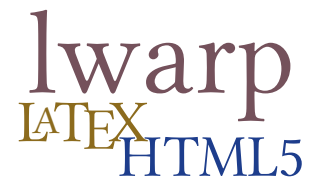

# The **lwarp** package

#### **LATEX** to HTML

v0.43 — 2017/11/08

© 2016–2017 Brian Dunn bd@BDTechConcepts.com

#### **Abstract**

The lwarp package allows EIFX to directly produce HTML5 output, using external utility programs only for the final conversion of text and images. Math may be represented by SVG files or MathJax.

Documents may be produced by pdfBT<sub>E</sub>X, LuaBT<sub>E</sub>X, or X<sub>H</sub>BT<sub>E</sub>X. A tex1ua script removes the need for system utilities such as make and gawk, and also supports xindy and latexmk. Configuration is automatic at the first manual compile.

Print and HTML versions of each document may coexist, each with its own set of auxiliary files. Support files are self-generated on request. Assistance is provided for import into EPUB conversion software and word processors.

A modular package-loading system uses the lwarp version of a package for HTML when available. More than a hundred LTEX packages are supported with these high-level source compatibility replacements, and many others work as-is.

A tutorial is provided to quickly introduce the user to the major components of the package.

To update existing projects, see section [2,](#page-31-0) [Updates.](#page-31-0)

**Note that this is still an "alpha" version of lwarp, and some things may change in response to user feedback and further project development.**

#### **License:**

This work may be distributed and/or modified under the conditions of the LaTeX Project Public License, either version 1.3 of this license or (at your option) any later version. The latest version of this license is in http://www.latex-project.org/lppl.txt and version 1.3 or later is part of all distributions of LaTeX version 2005/12/01 or later.

<span id="page-1-0"></span>TEX development:

- is mostly open-sourced and a volunteer effort;
- benefits students, academics, scientists, engineers, and businesses;
- helps drive education, public and private research, and commercial activity;
- is used in the fields of mathematics, science, engineering, and the humanities;
- spans decades of development;
- is enduring many older packages are still actively used and maintained;
- is largely backwards compatible;
- is portable across all the major computing platforms;
- is usable even on older computers and away from internet access;
- requires no yearly subscription fees;
- is supported by an active community of knowledgeable volunteers;
- and is continuing to maintain relevance with modern improvements.

Please consider helping by joining and/or contributing to the T<sub>EX</sub> Users Group, a United States 501(c)(3) tax-exempt charitable organization. Contributions are accepted by credit card, check, or Pay Pal, via the United Way, or by USA or European bank transfer. Membership in TUG supports the development of T<sub>EX</sub>Live, the major T<sub>E</sub>X distribution.

Donations may be directed towards individual projects:

**TUG Bursary Fund:** Assistance for attending annual TUG meetings. **CTAN:** The Comprehensive TEX Archive Network — Central storage for TEX. **TeX Development Fund:** Support for specific projects. **EduTeX:** Teaching and using T<sub>E</sub>X in schools and universities. **GUST e-foundry fonts:** Enhanced for math and additional language groups. LaTeX Project: Modernizing the EIFX core. **Libre Font Fund:** Fonts, tools (FontForge), and distribution (the Open Font Library). LuaTeX: Combining the pdfT<sub>E</sub>X engine and the Lua language. **MetaPost:** Postscript graphics. MacTeX: TEX for Mac. **PDF Accessibility:** Modern PDF standards. **Other:** Additional projects may be specified.

To make a contribution: <https://www.tug.org/donate.html> For users of MiKT<sub>EX</sub>: <https://miktex.org/donations.html> For country-specific T<sub>EX</sub> users groups: <http://tug.org/usergroups.html>

### **Contents**

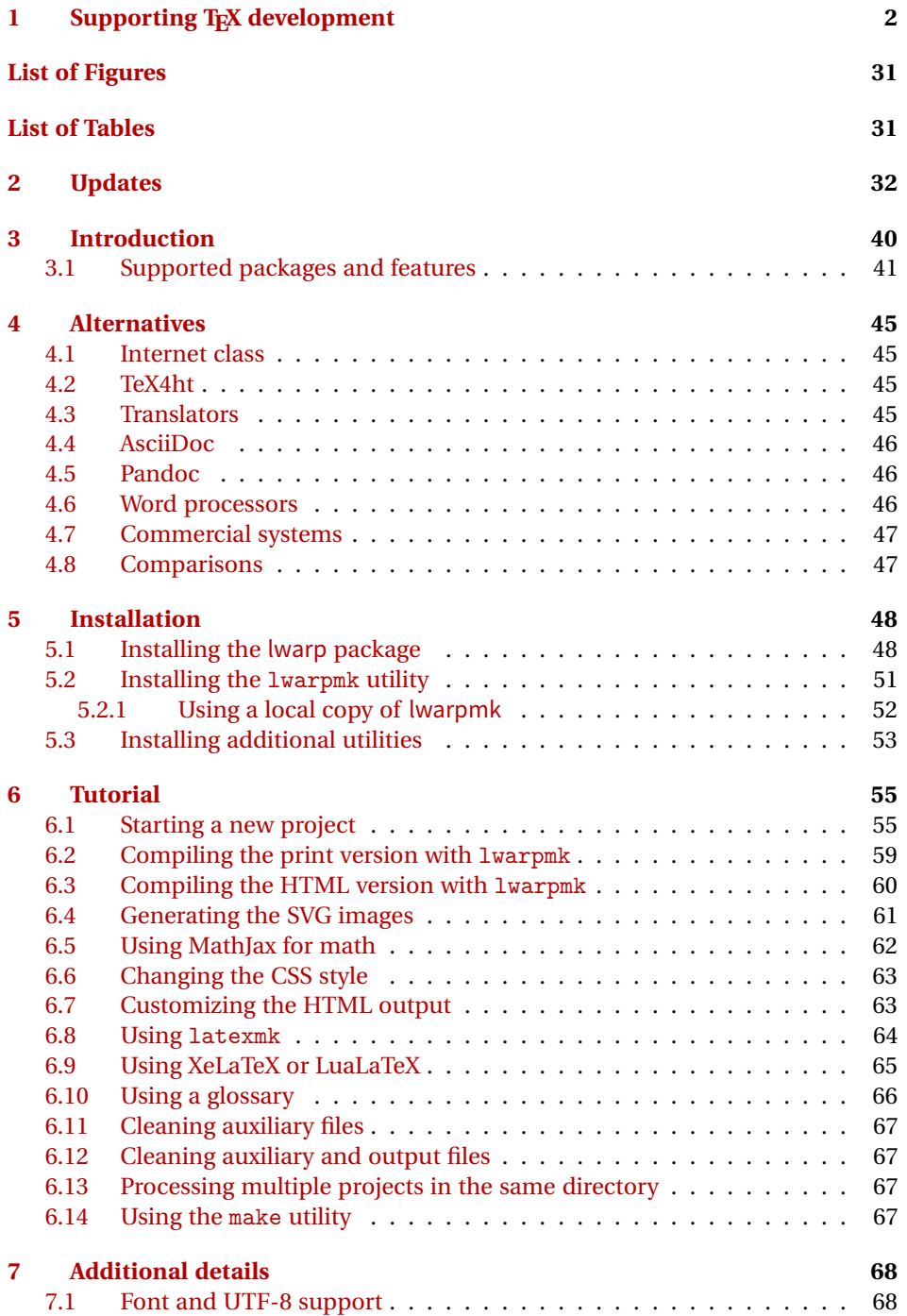

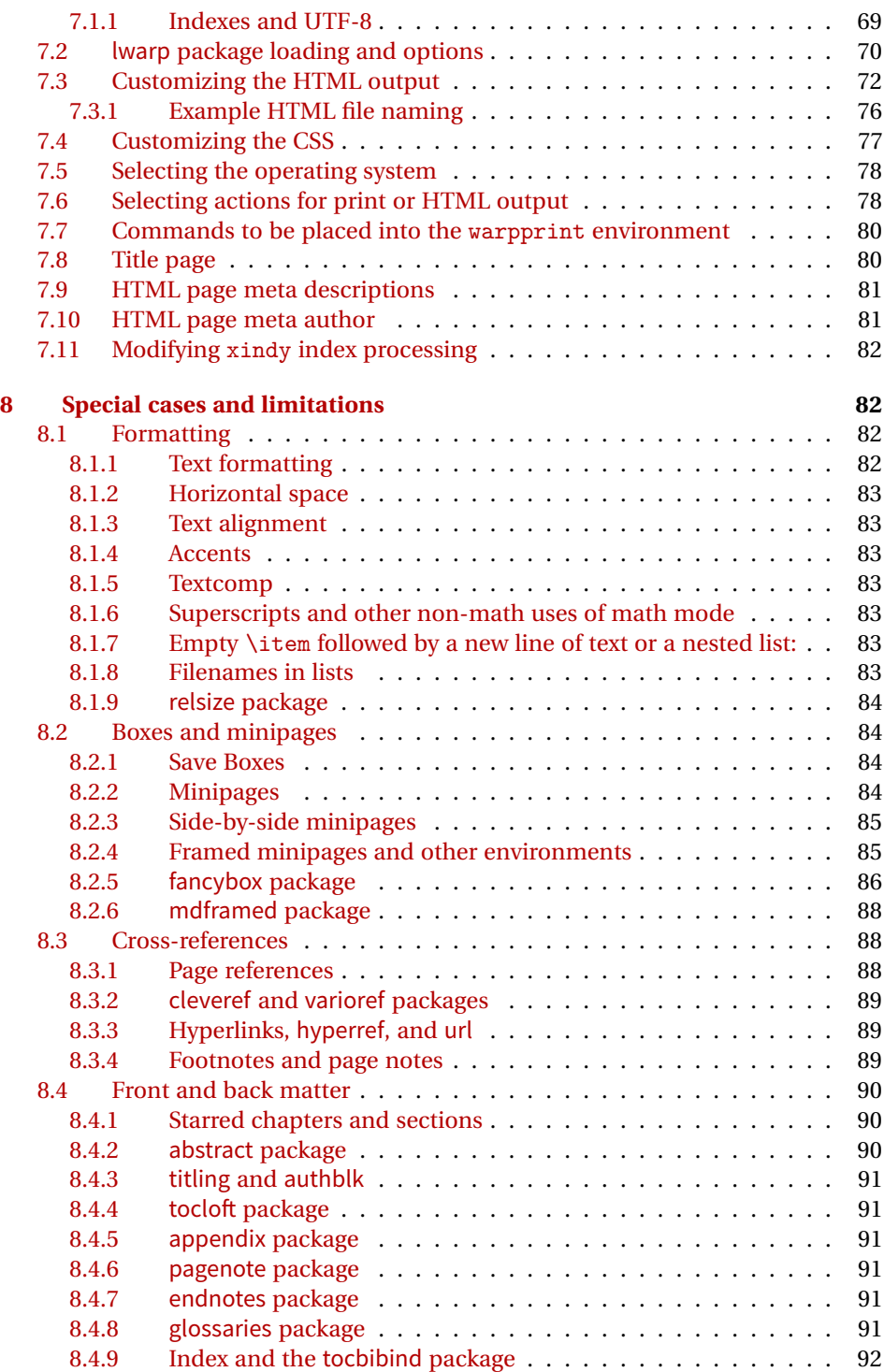

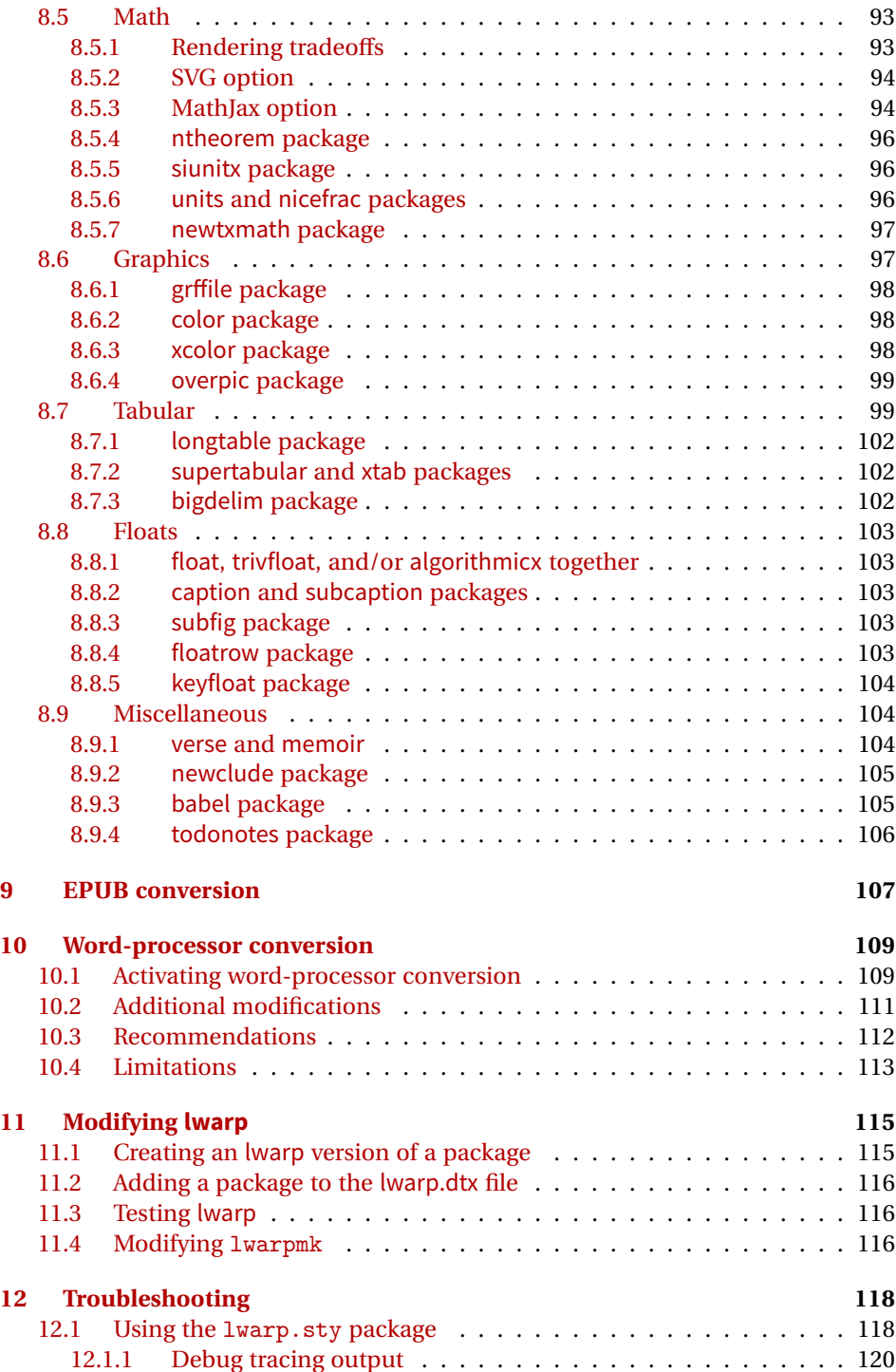

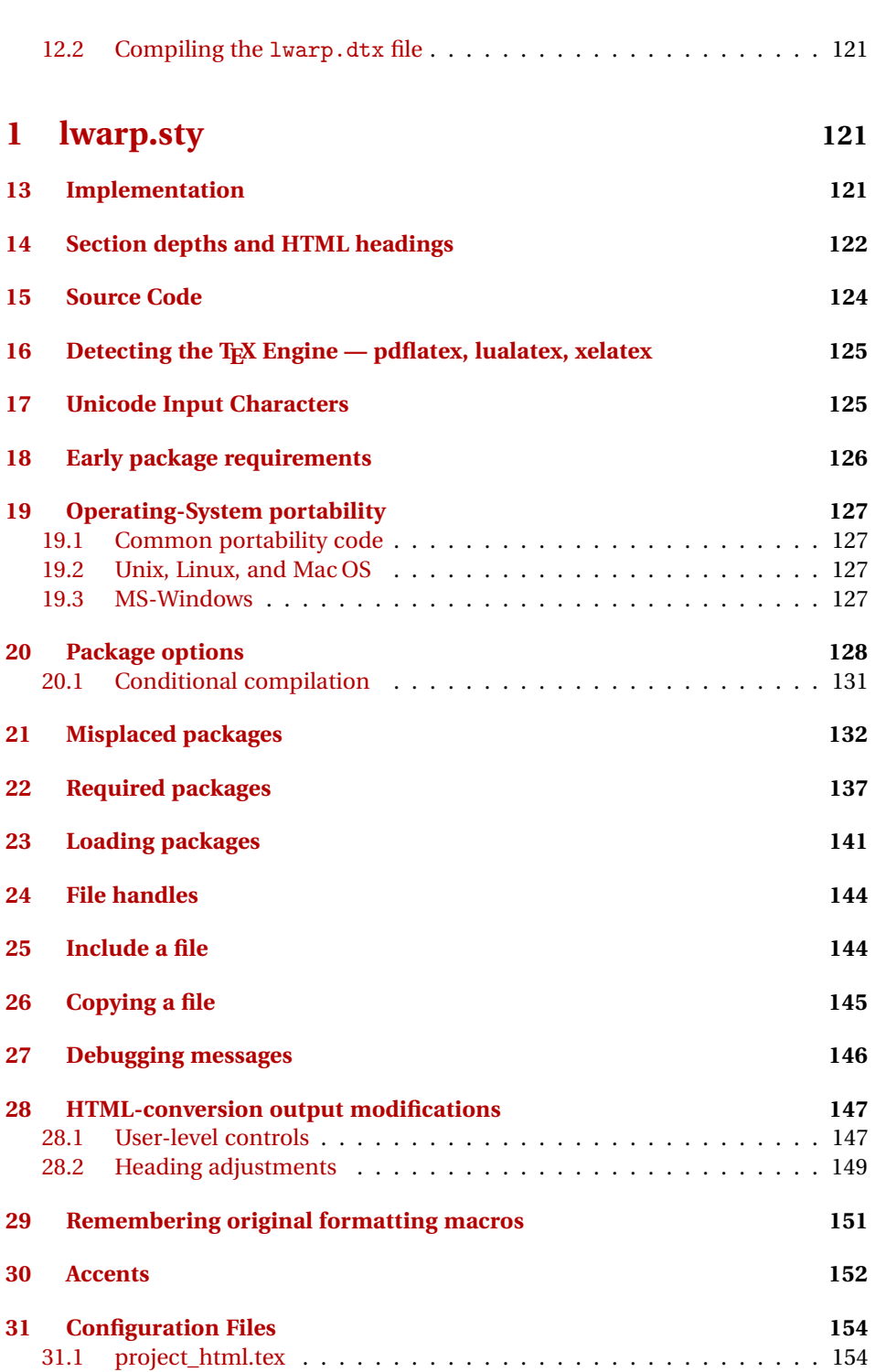

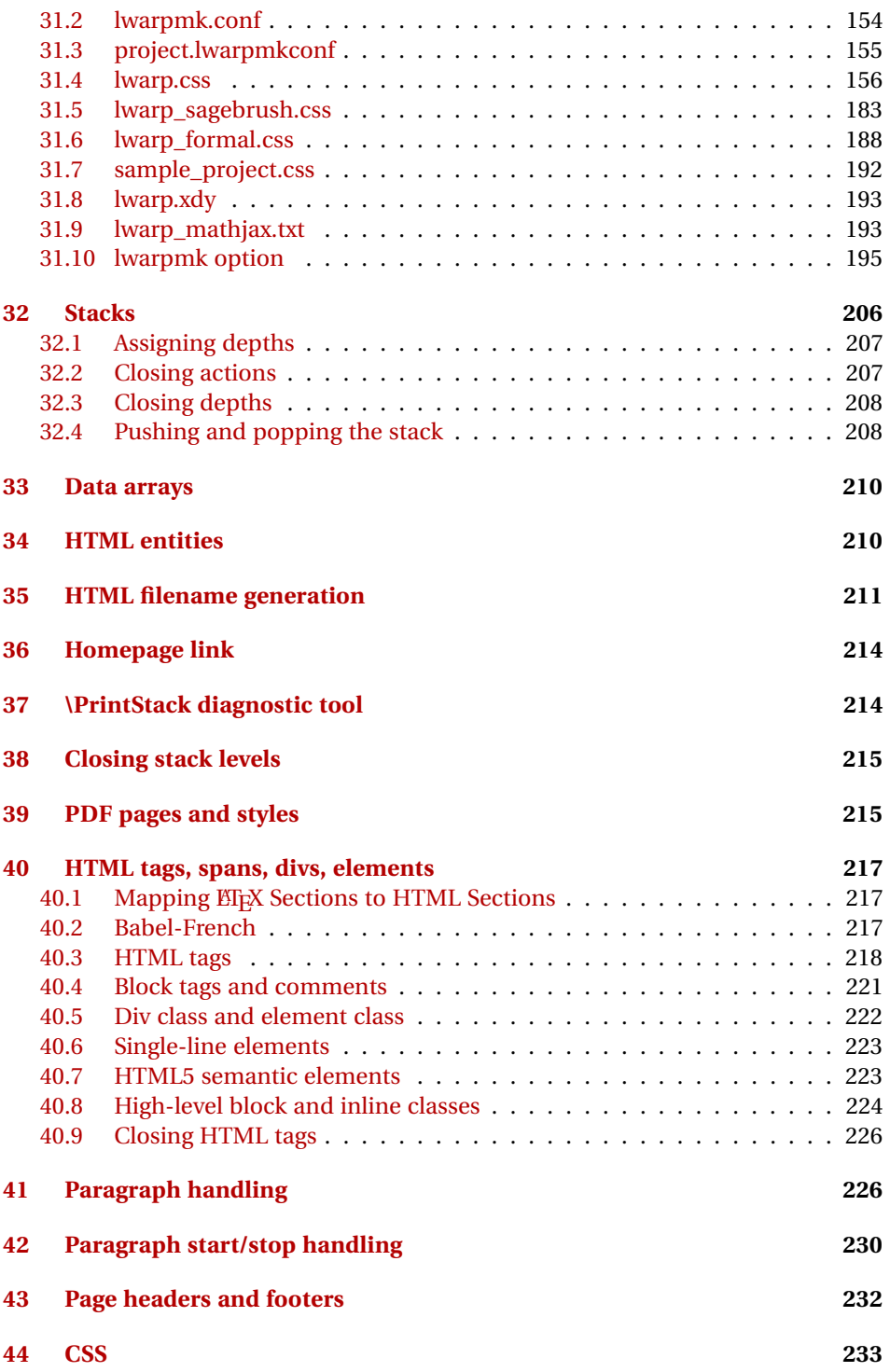

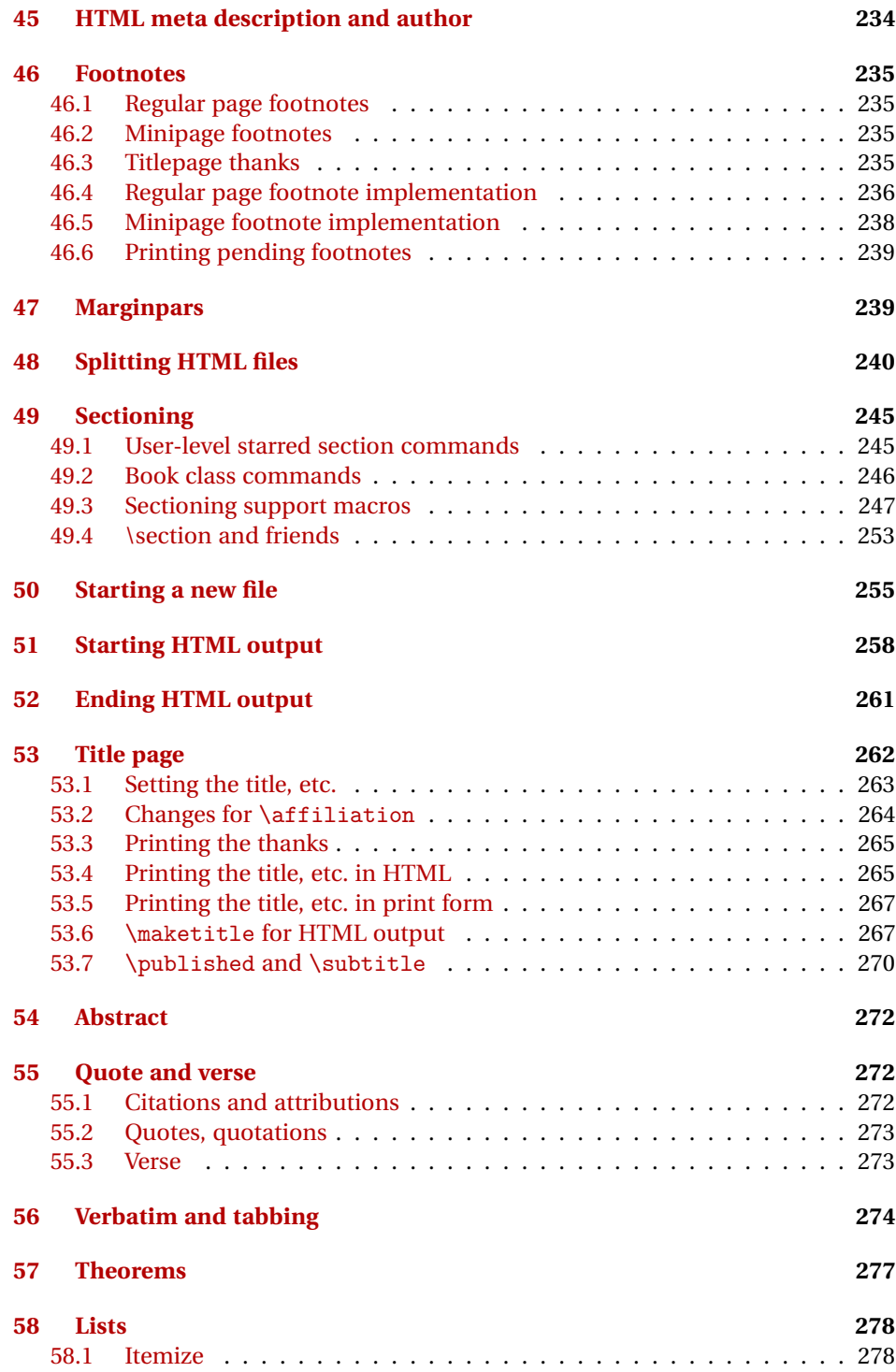

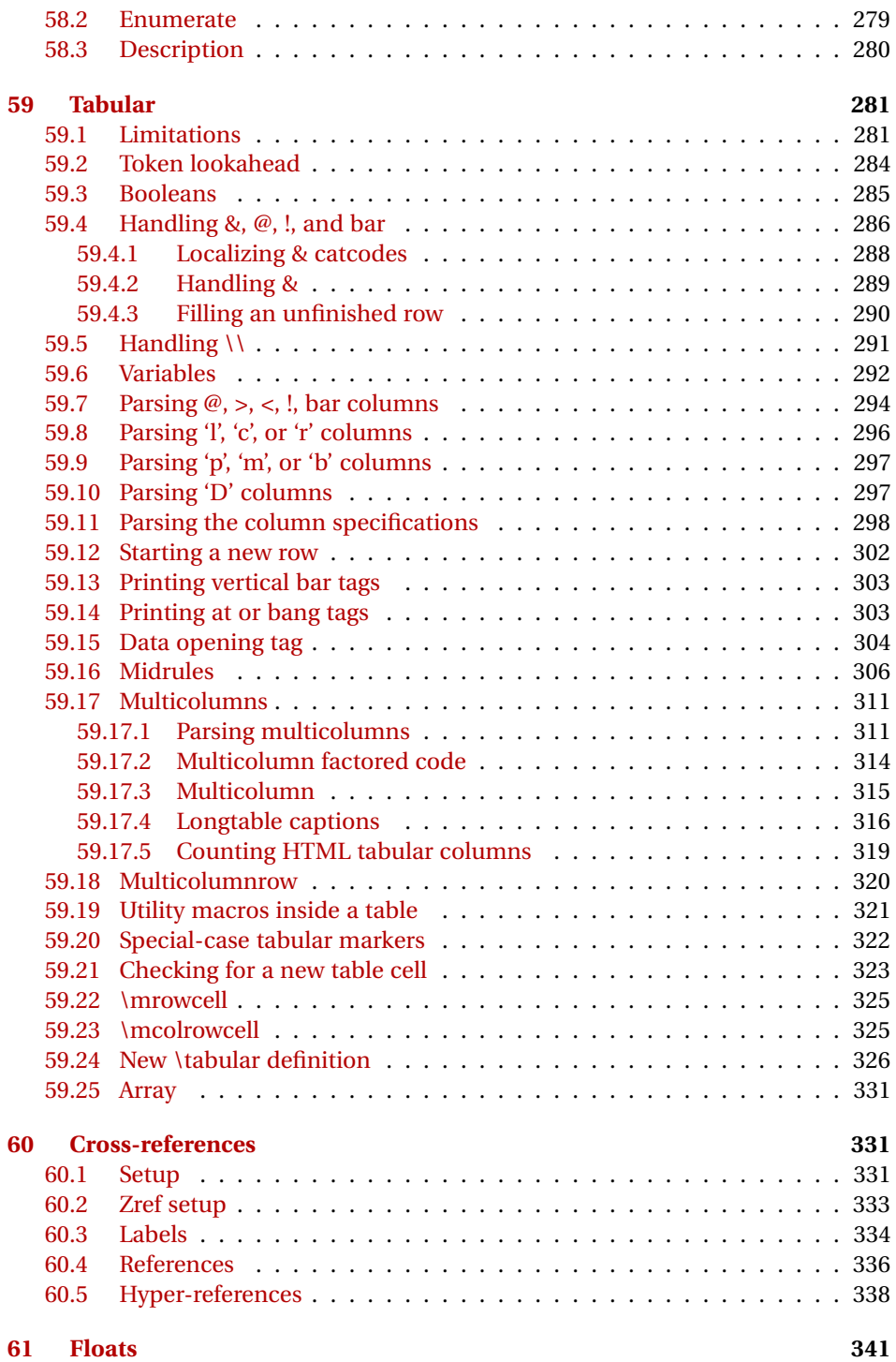

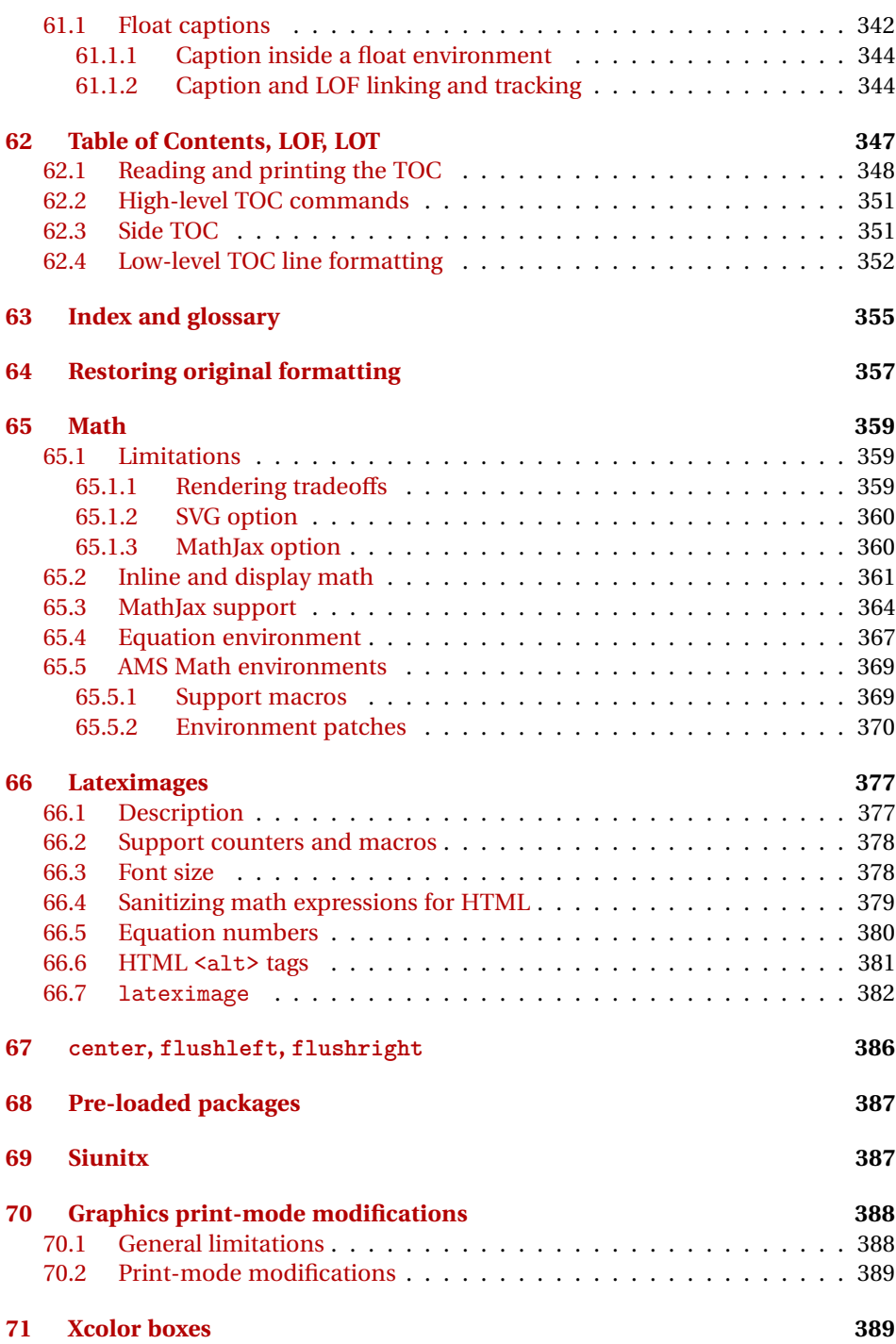

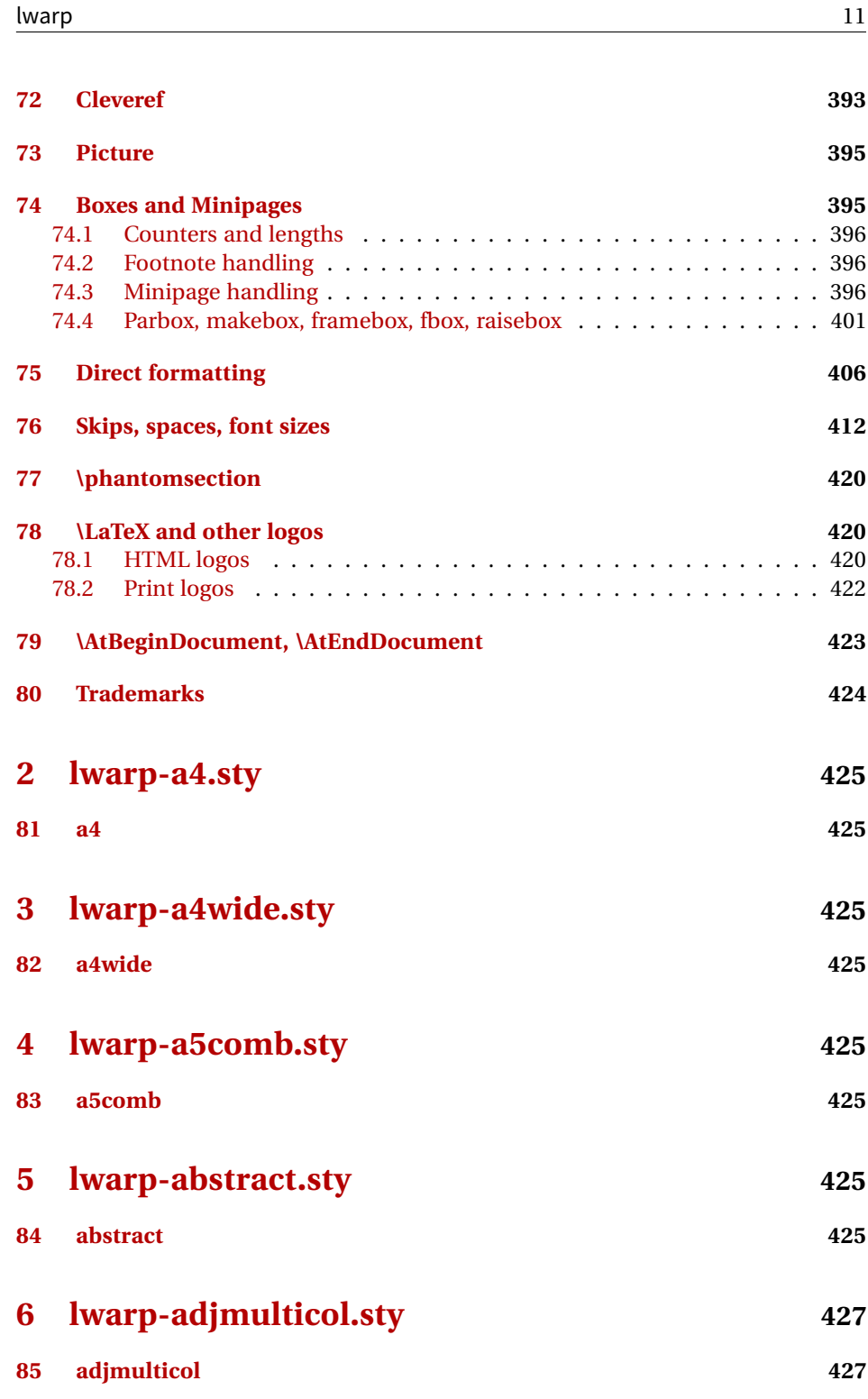

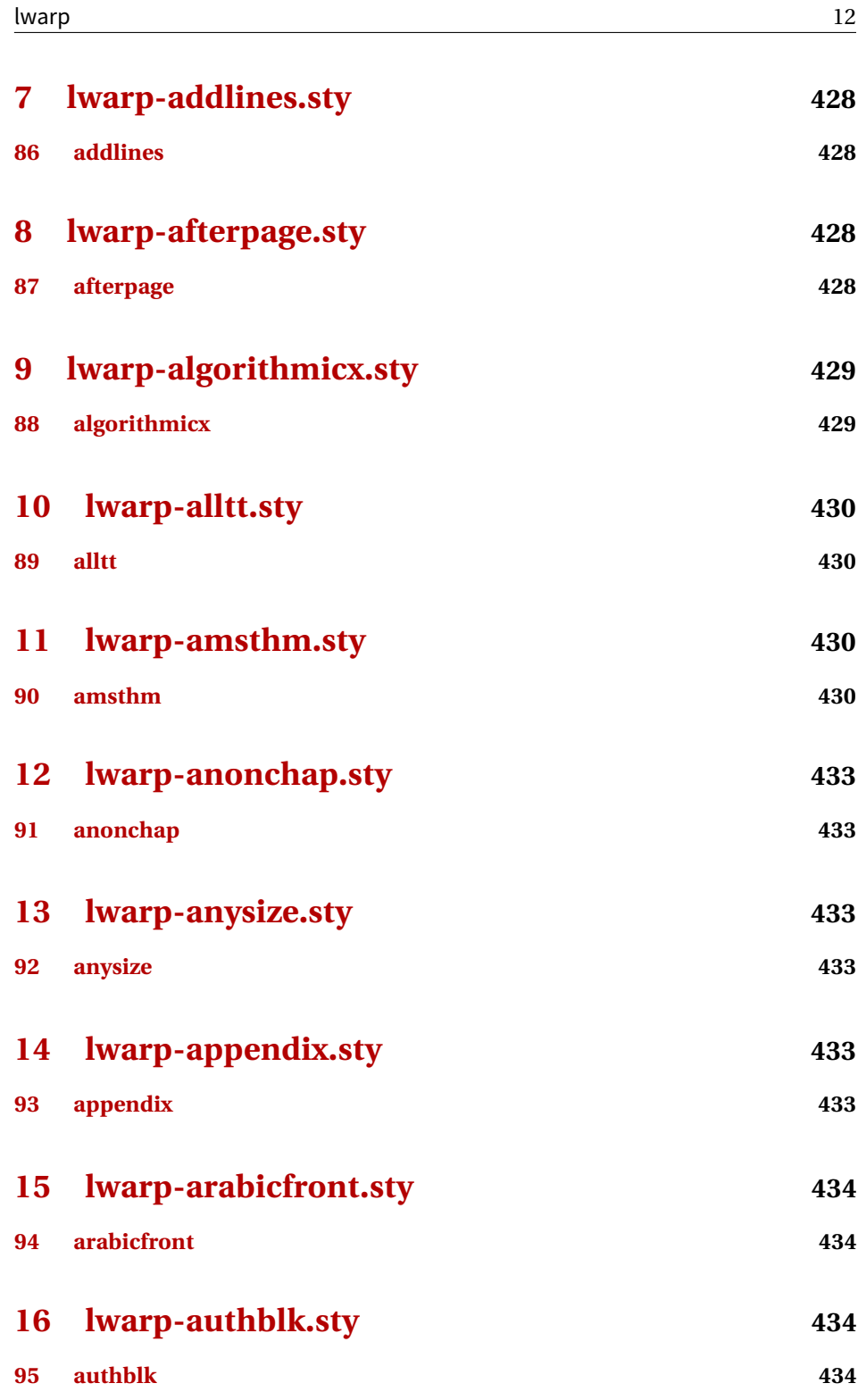

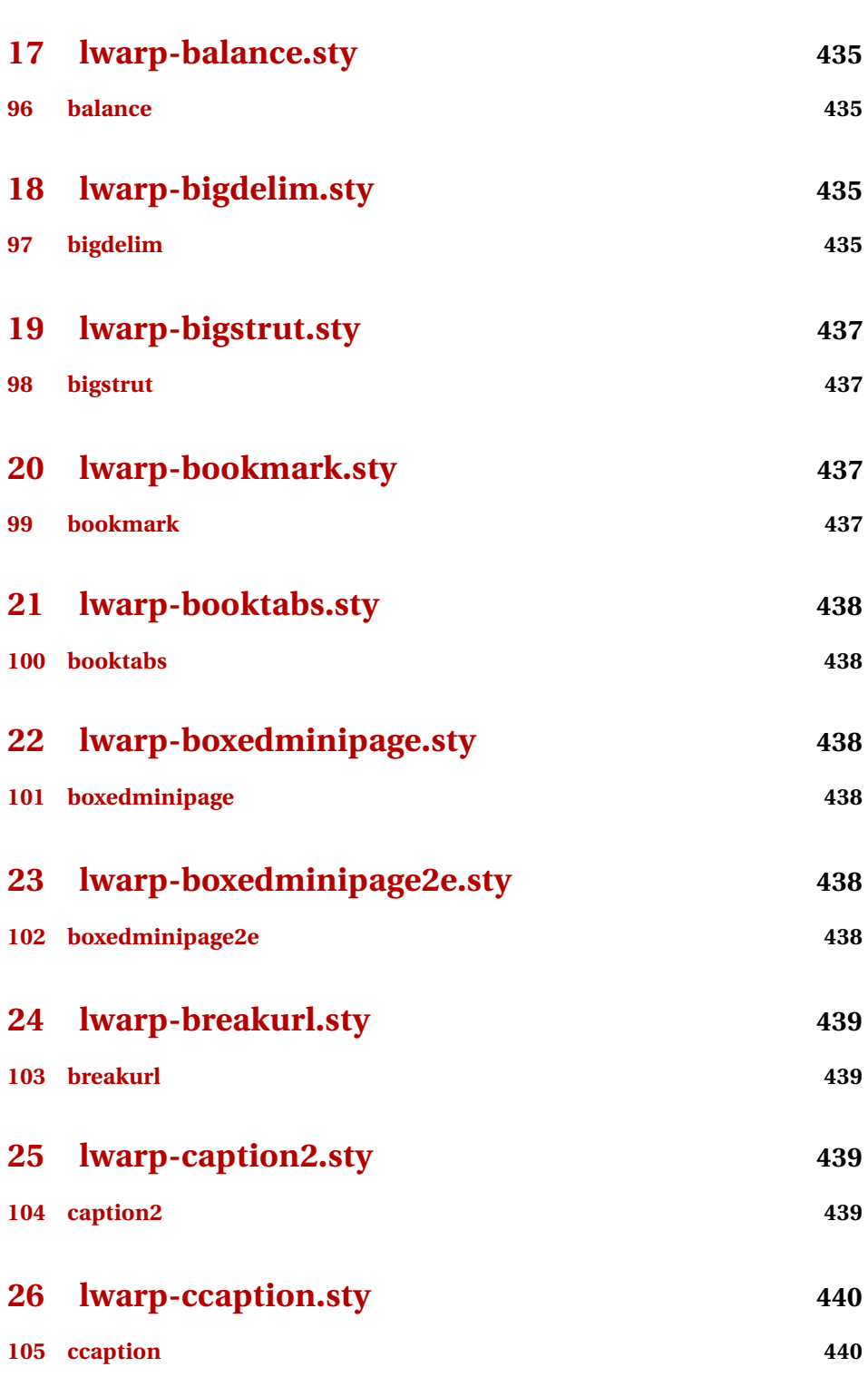

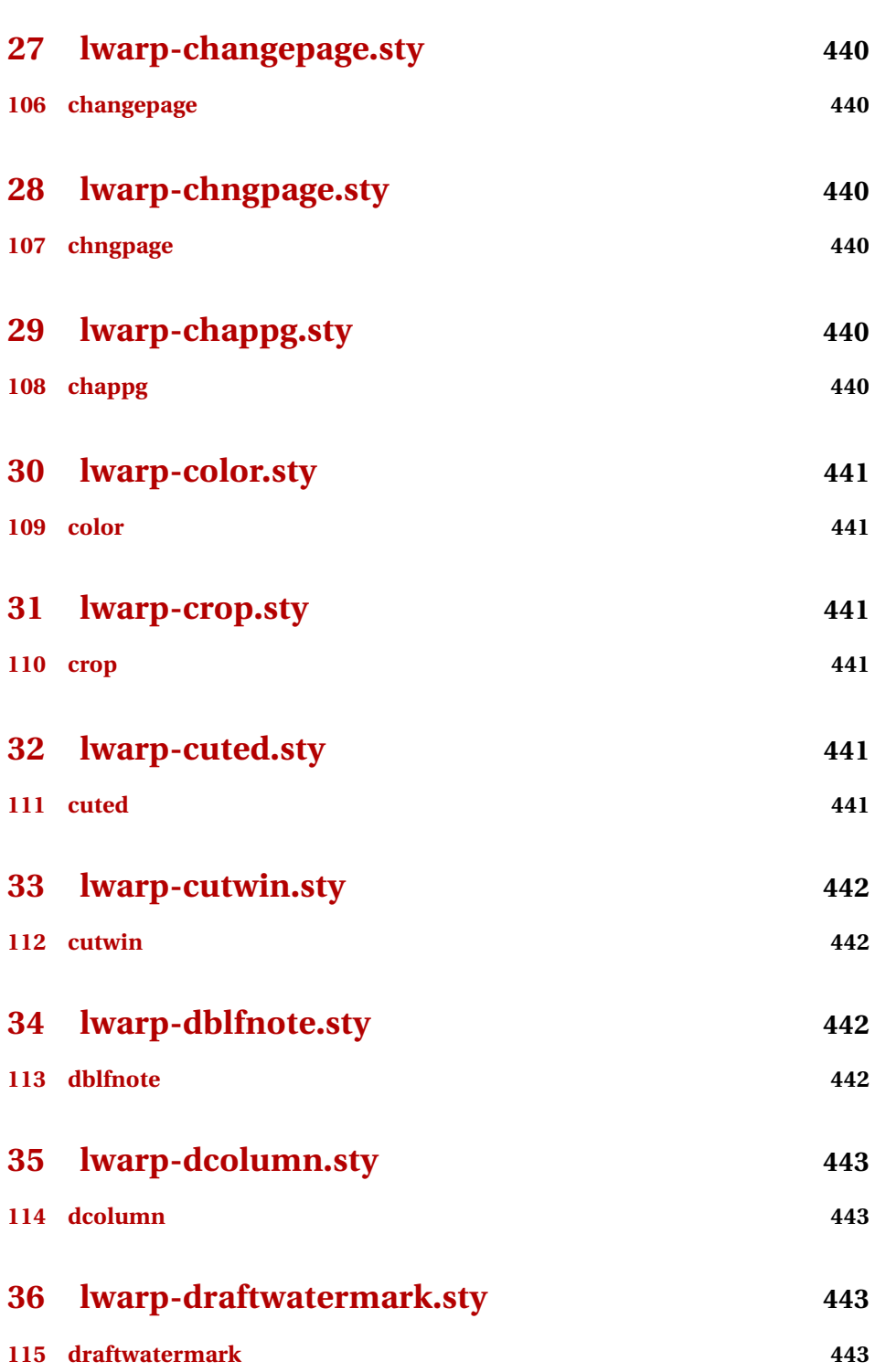

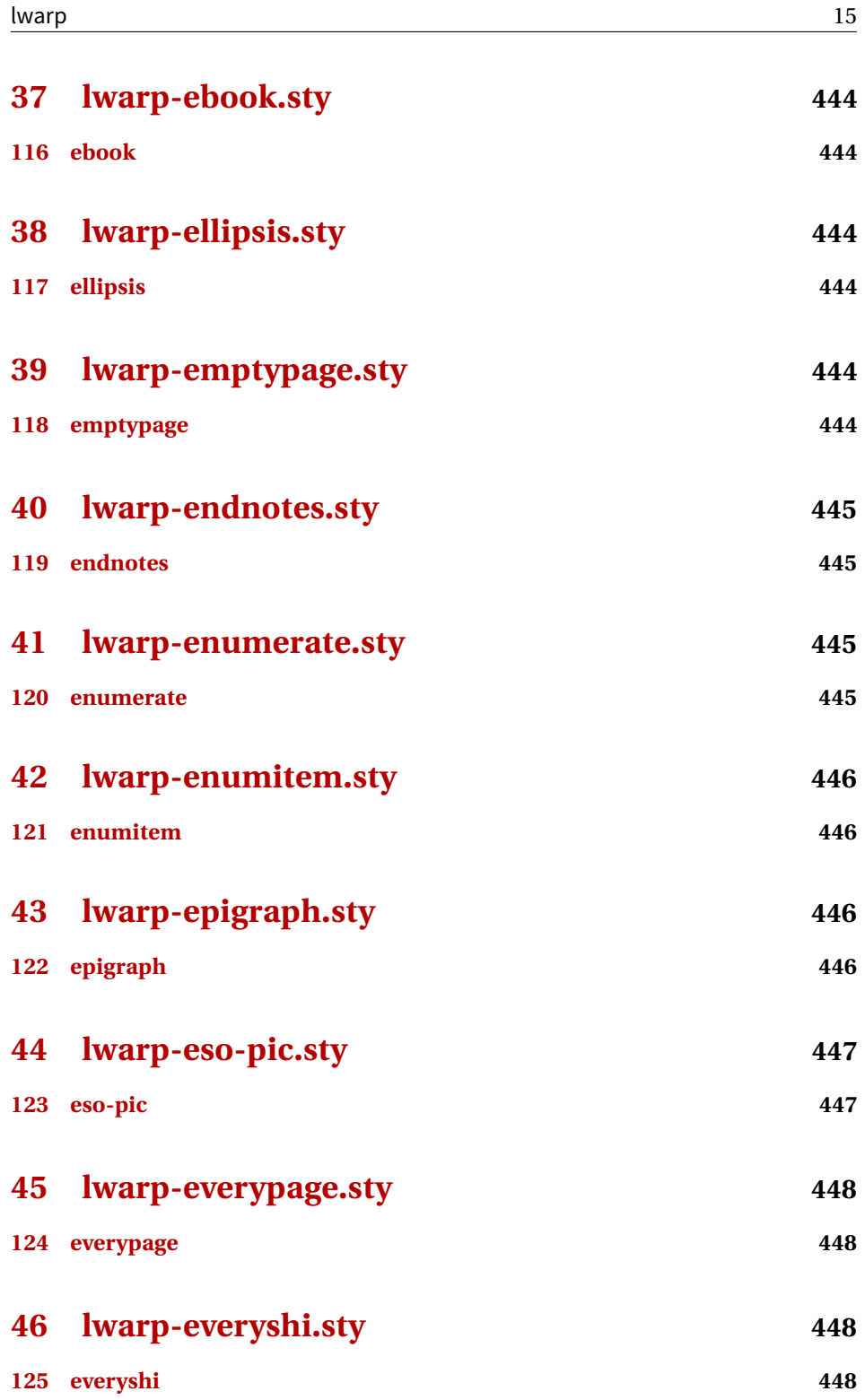

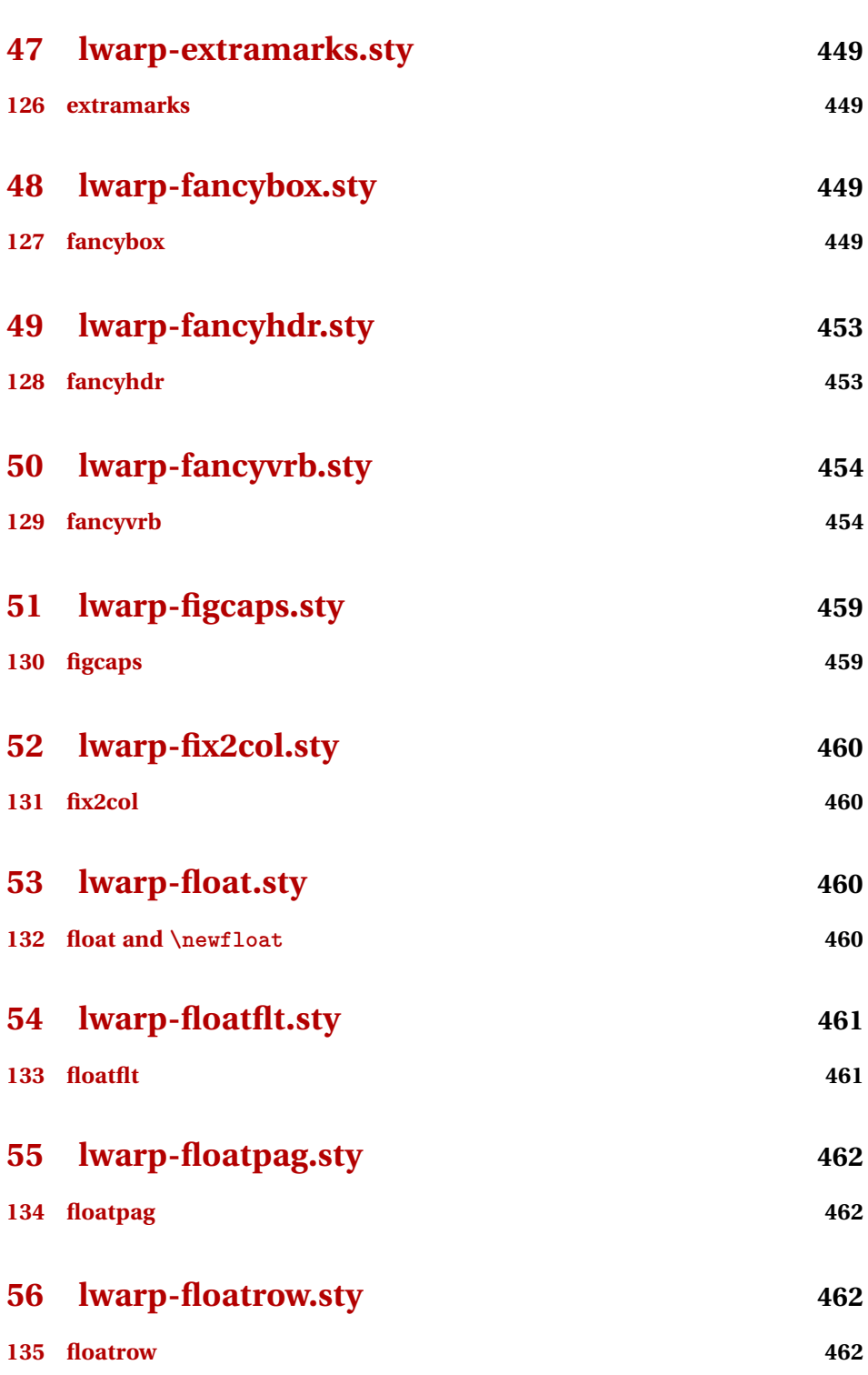

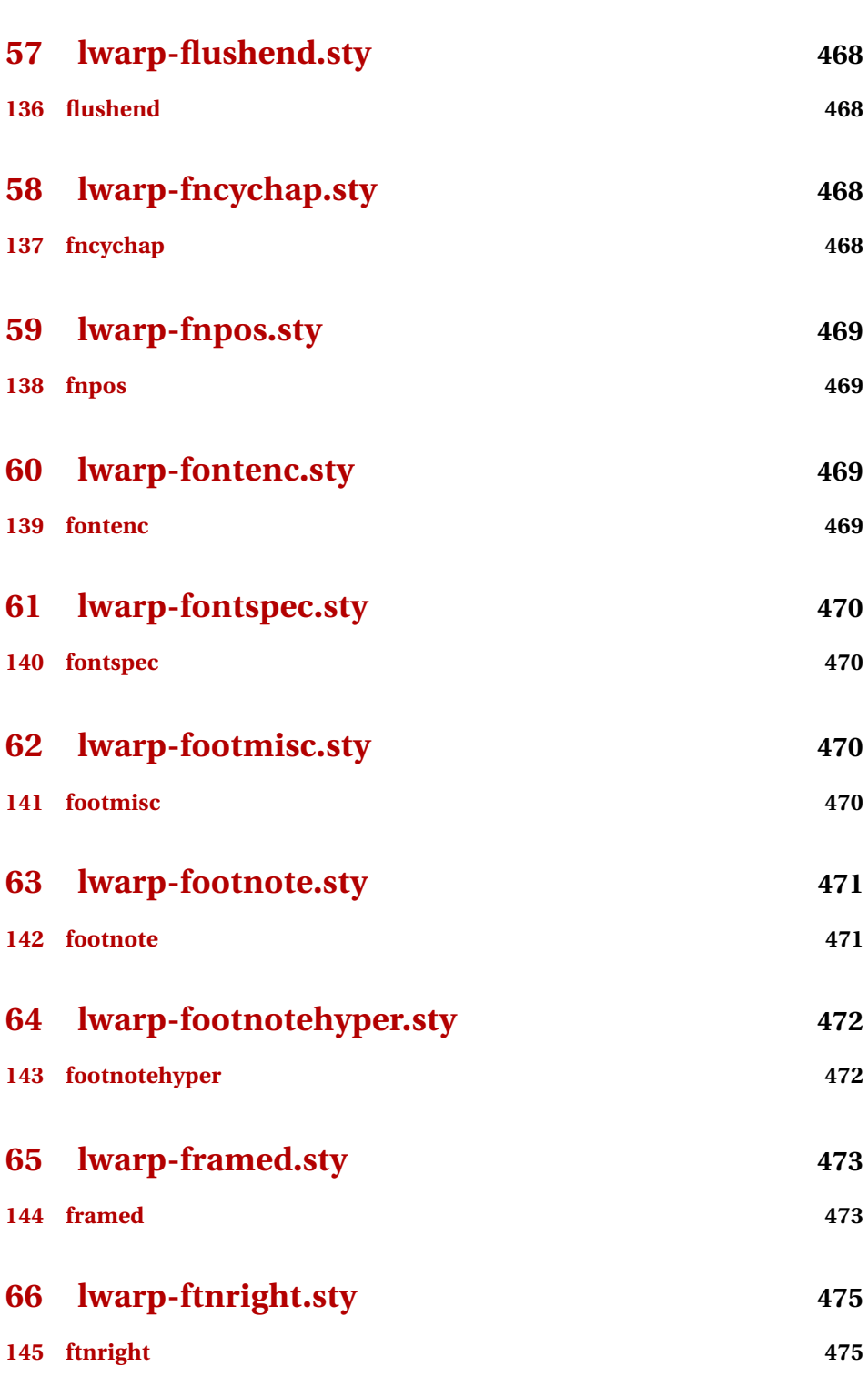

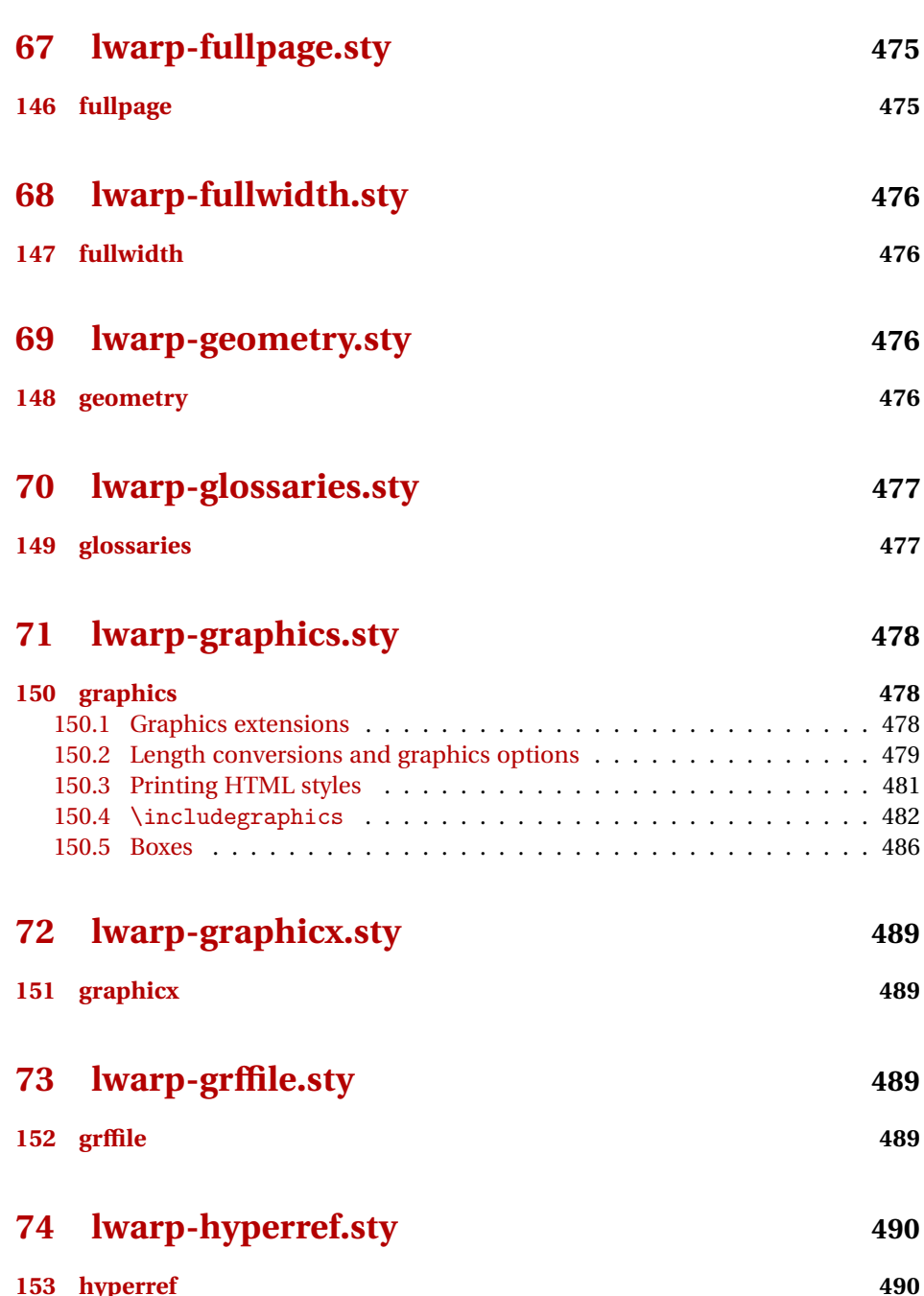

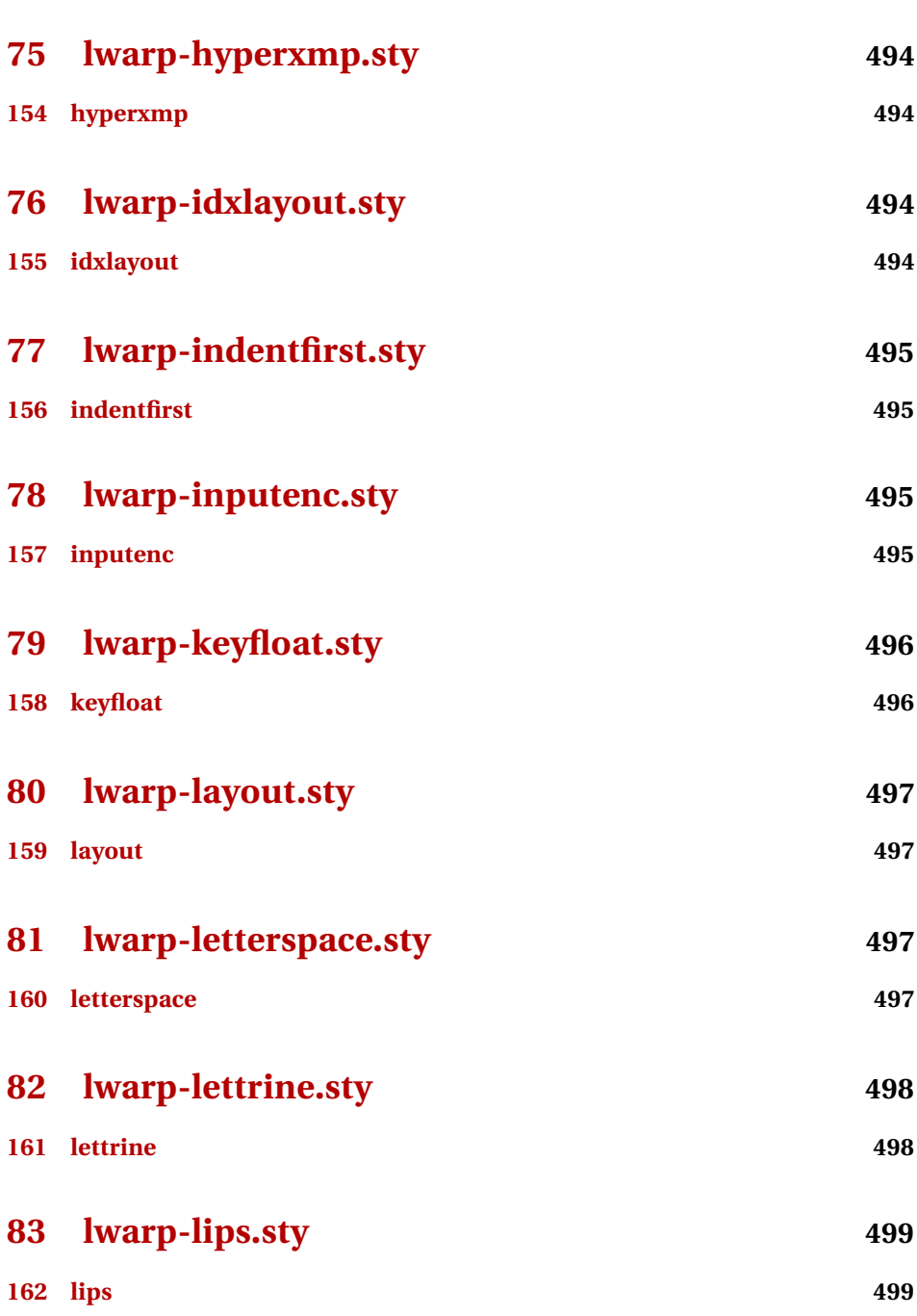

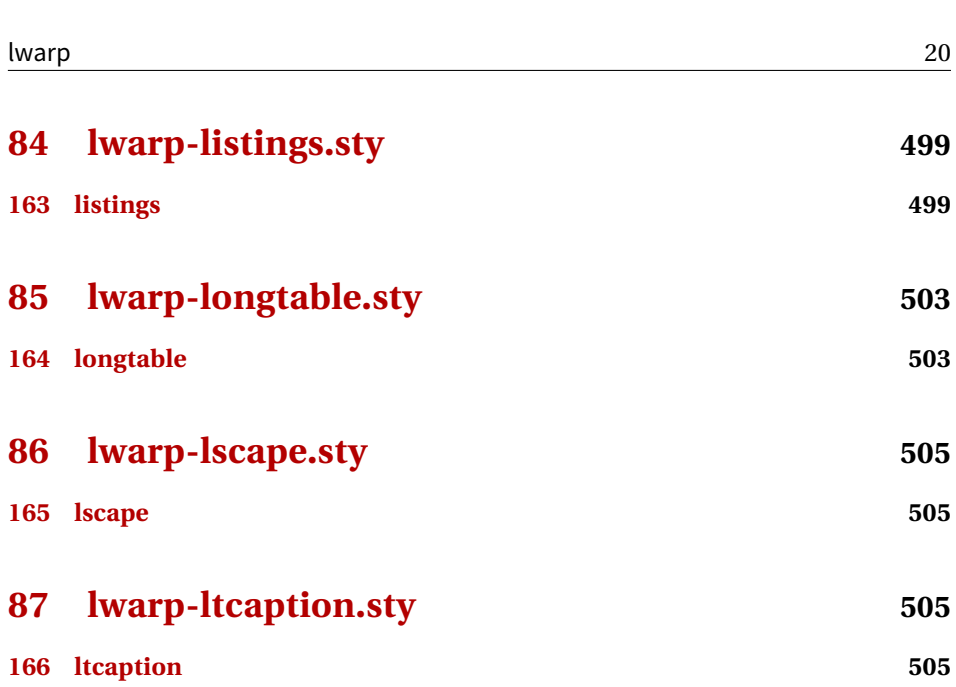

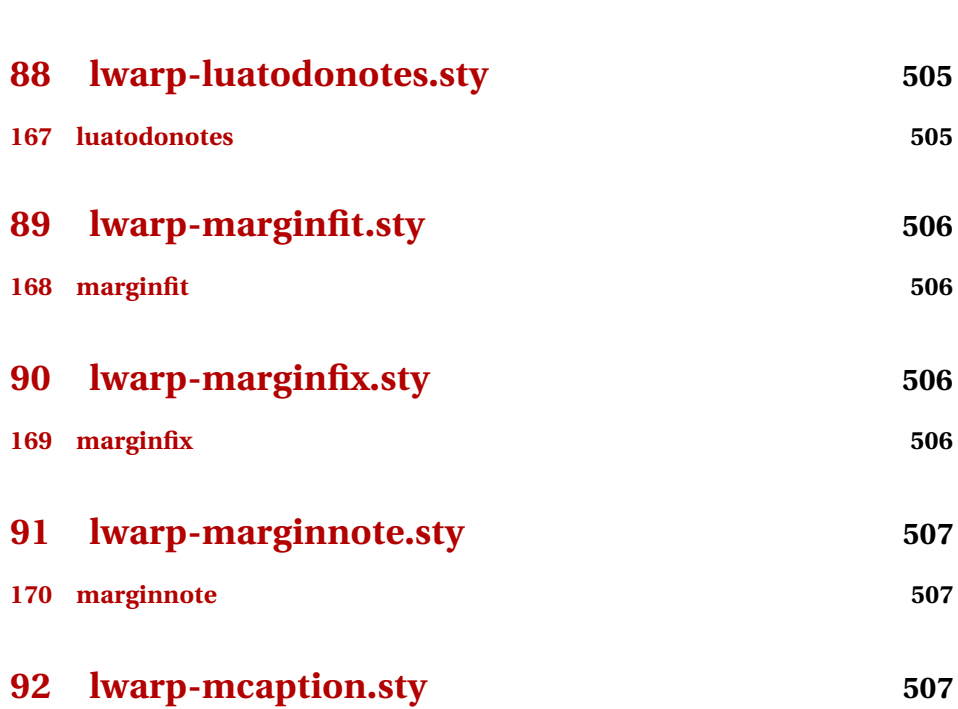

**[171 mcaption](#page-506-3) 507**

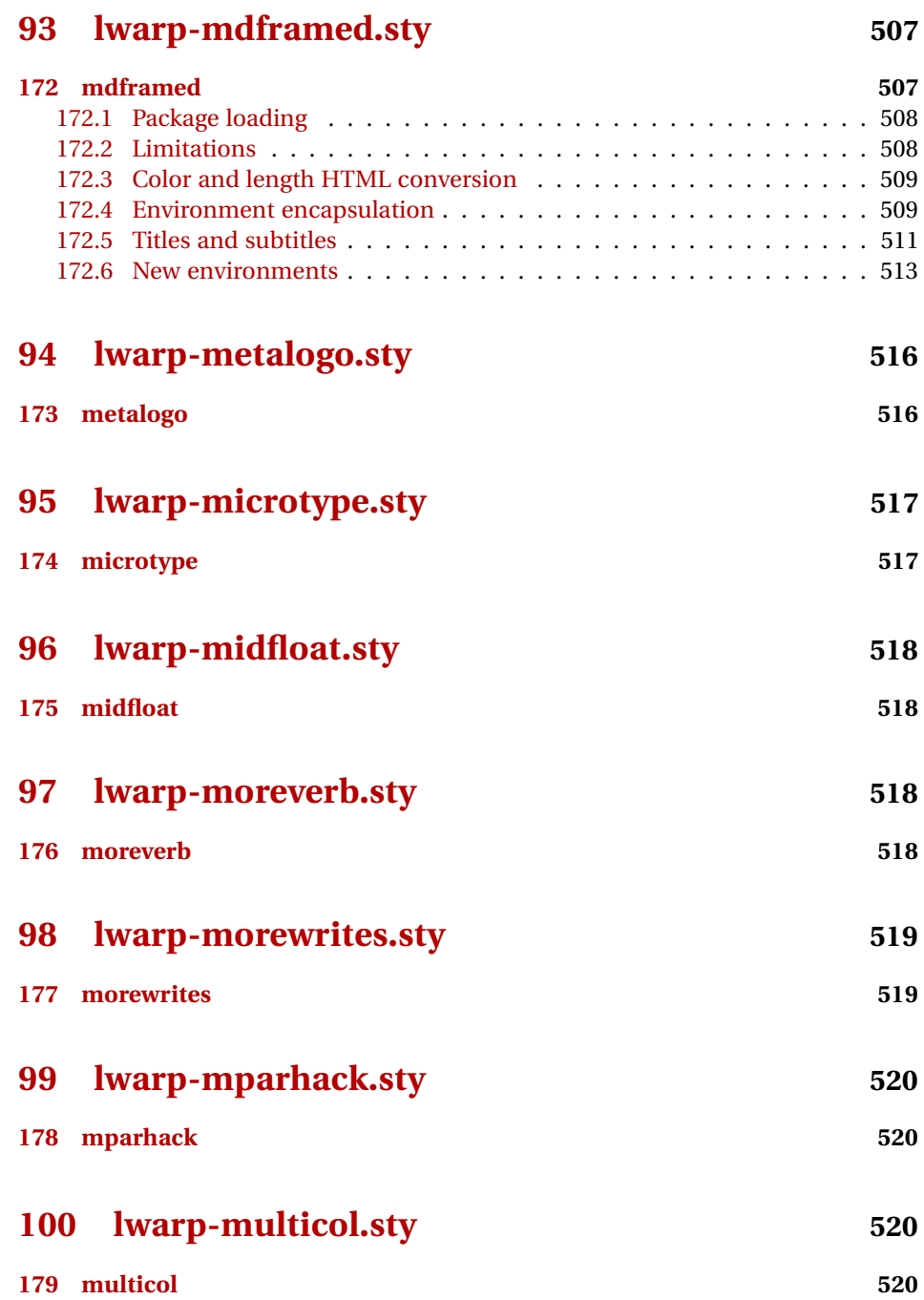

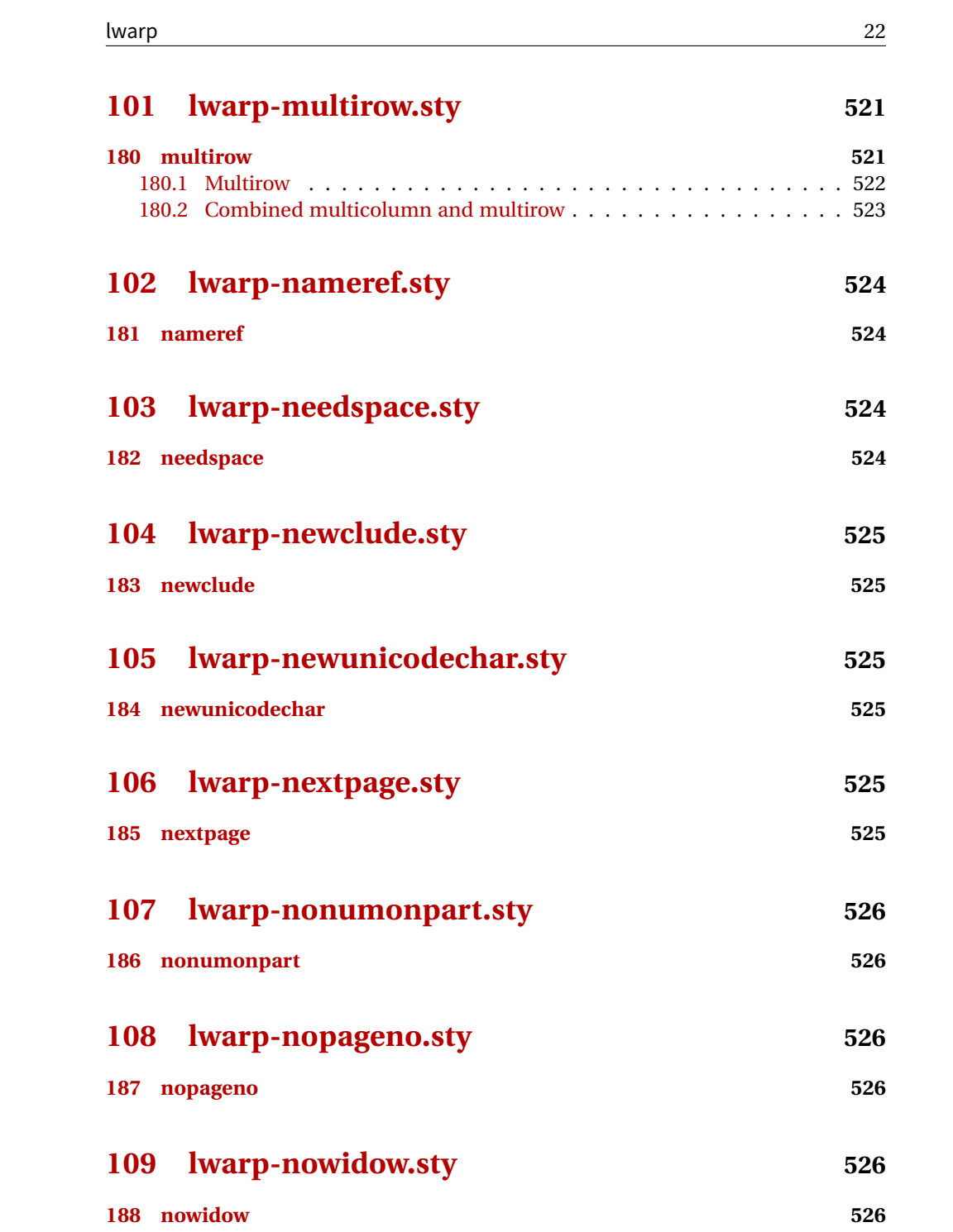

## **[110 lwarp-ntheorem.sty](#page-526-0) 527**

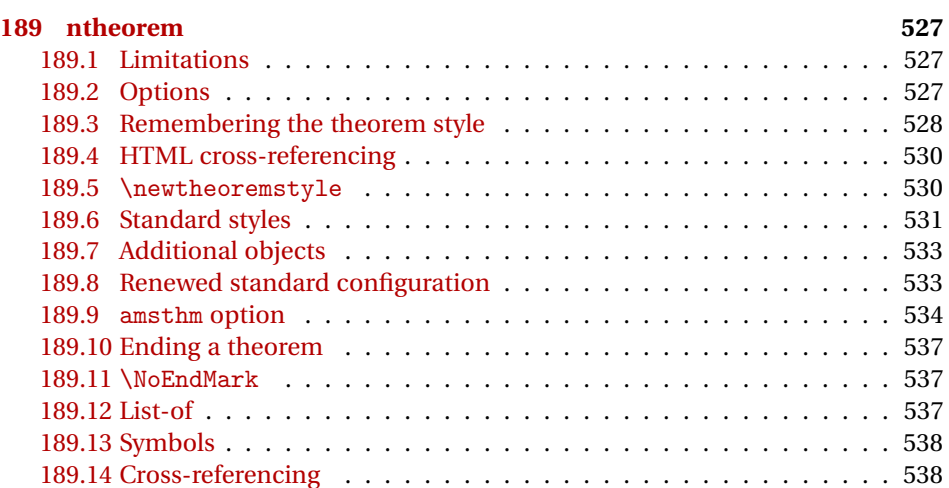

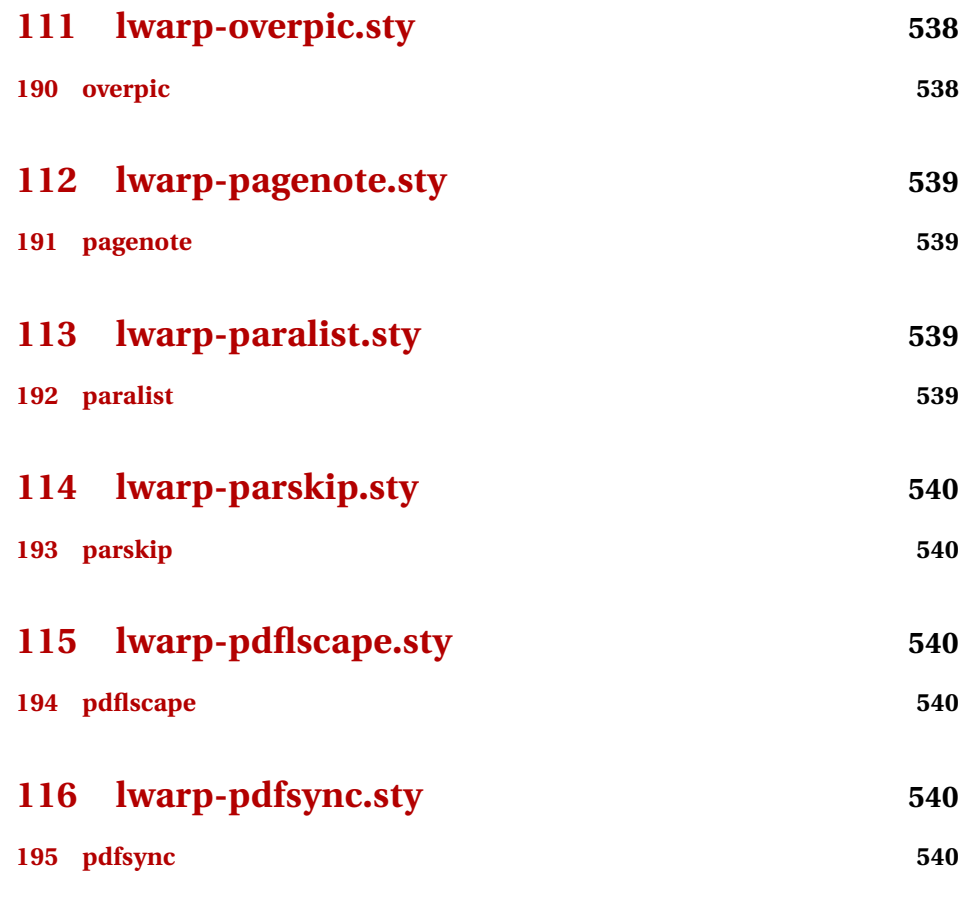

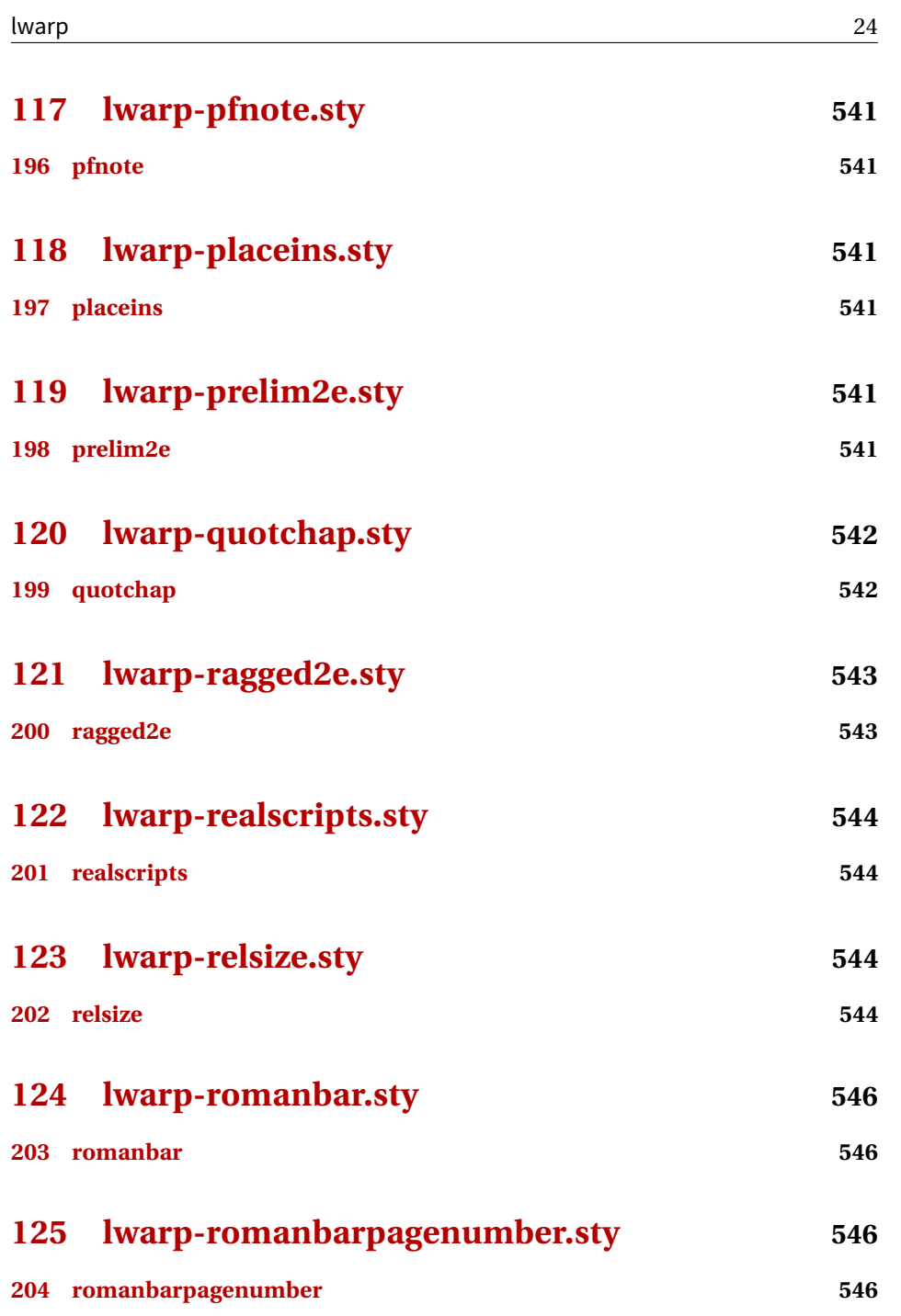

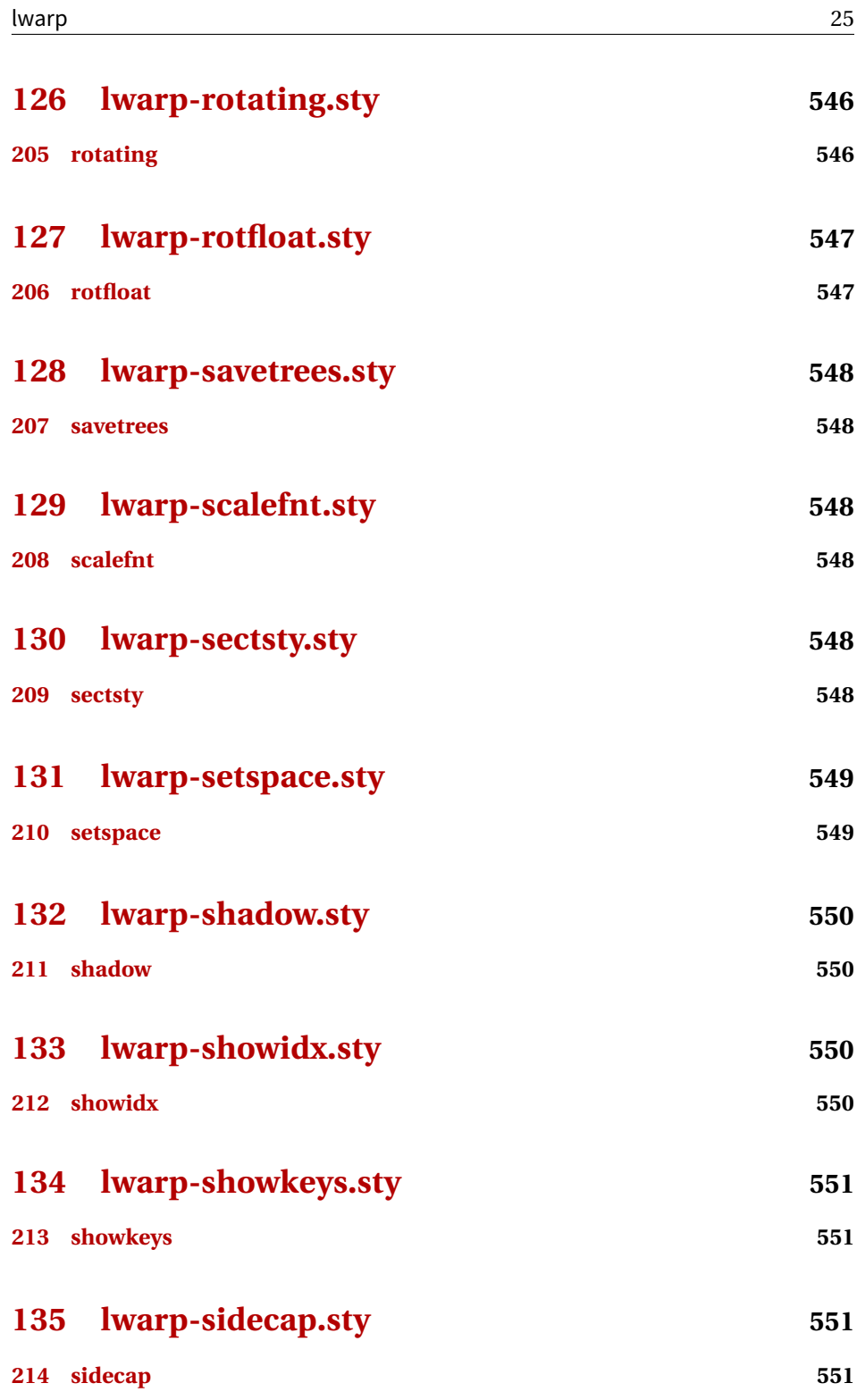

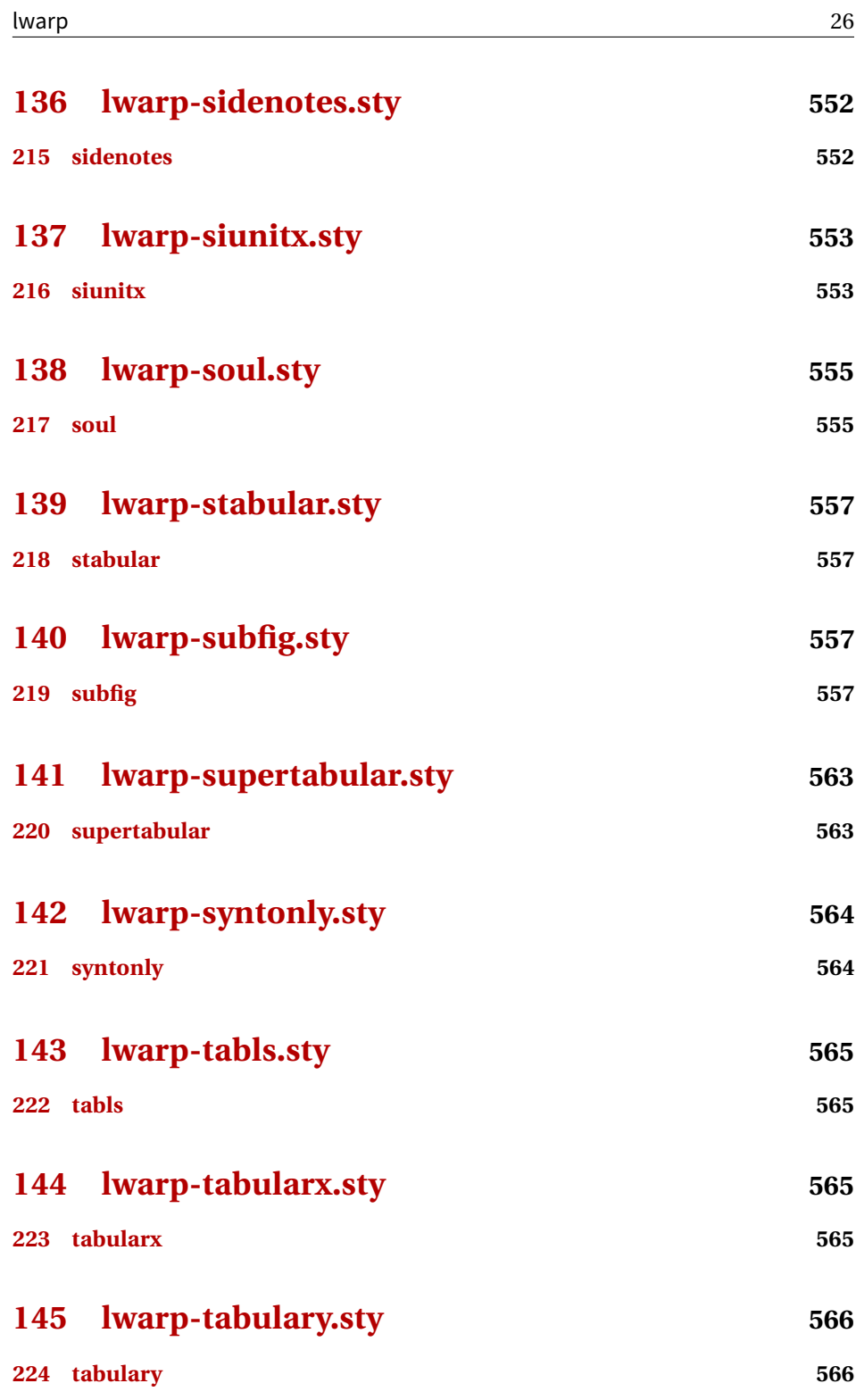

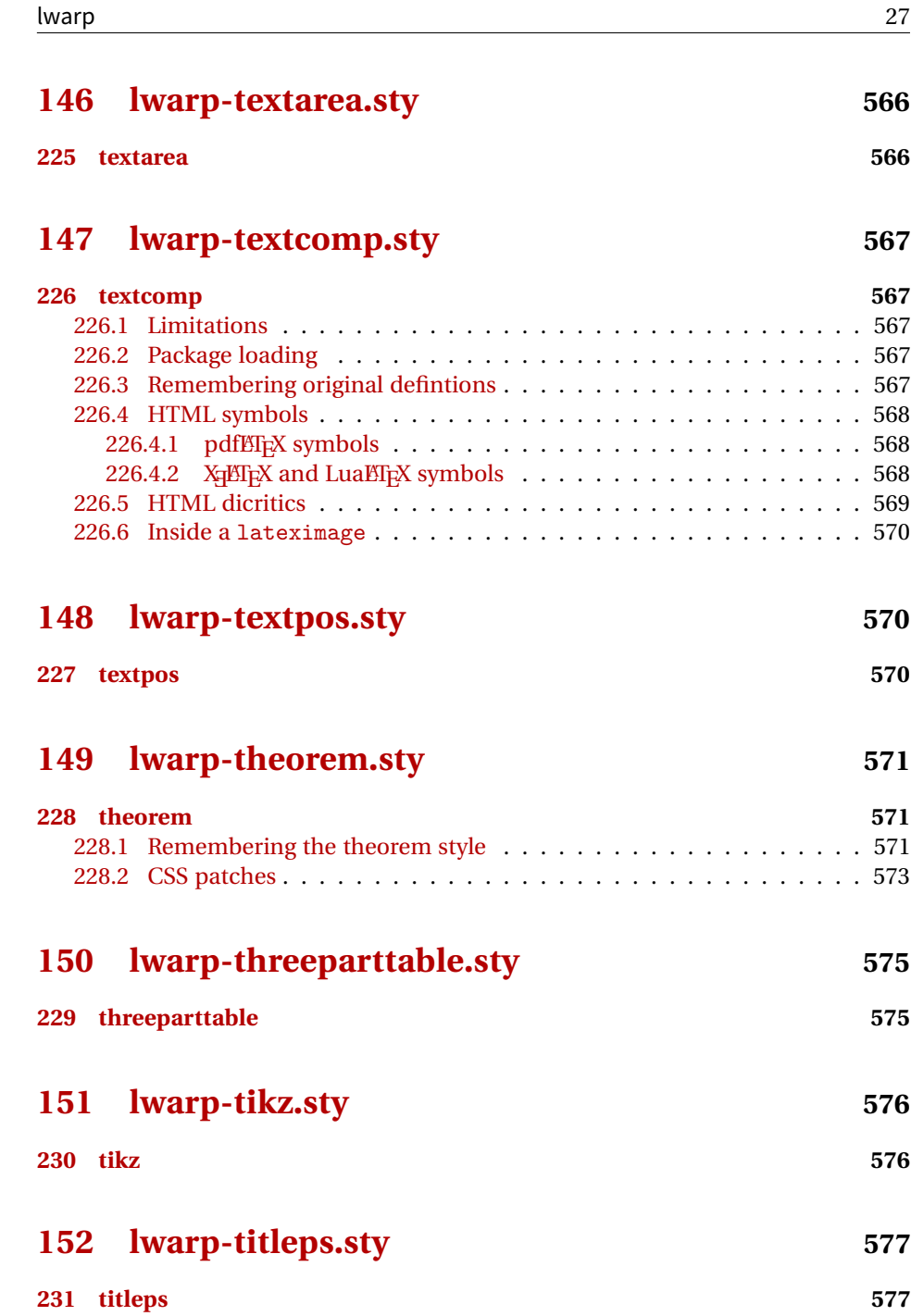

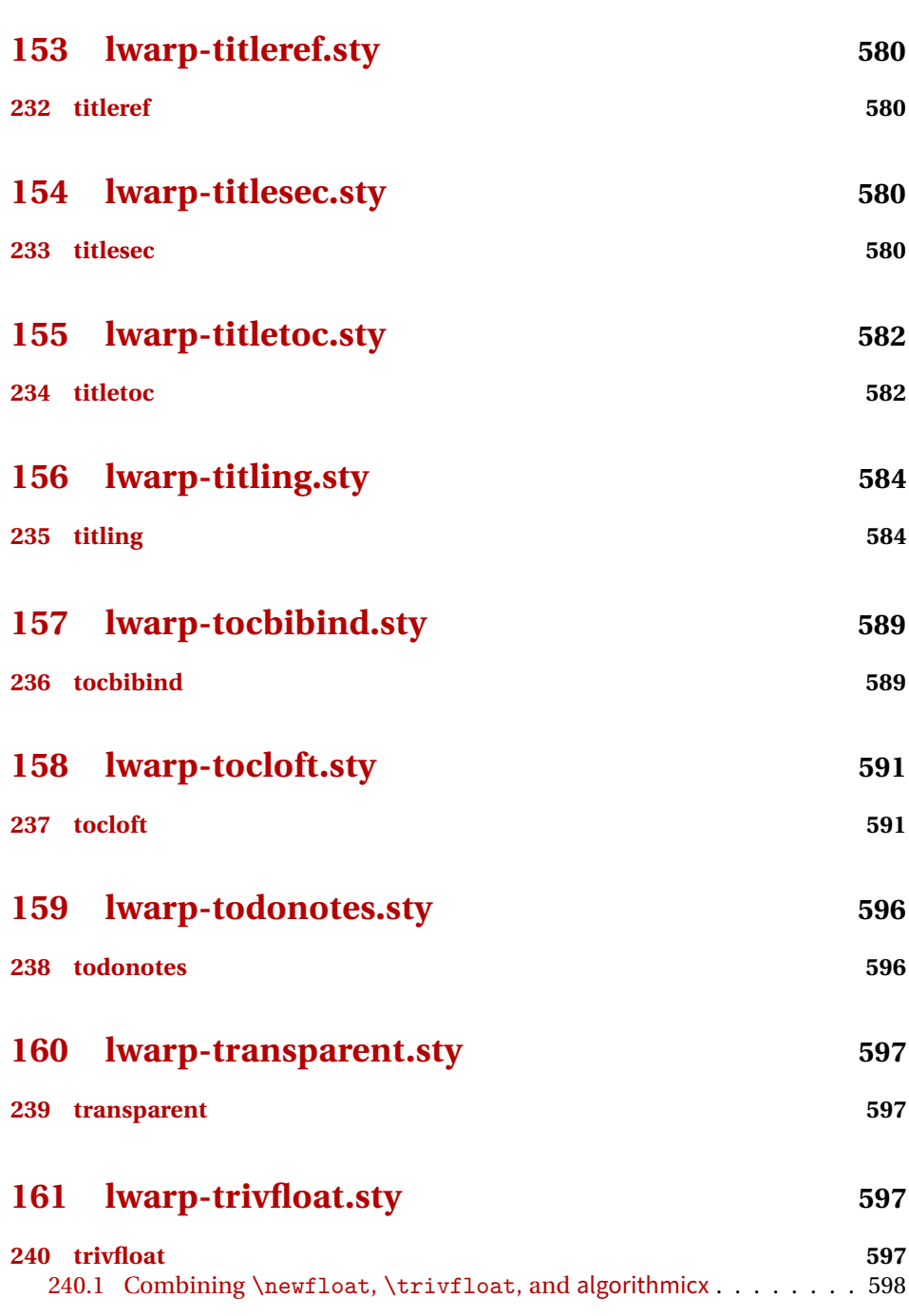

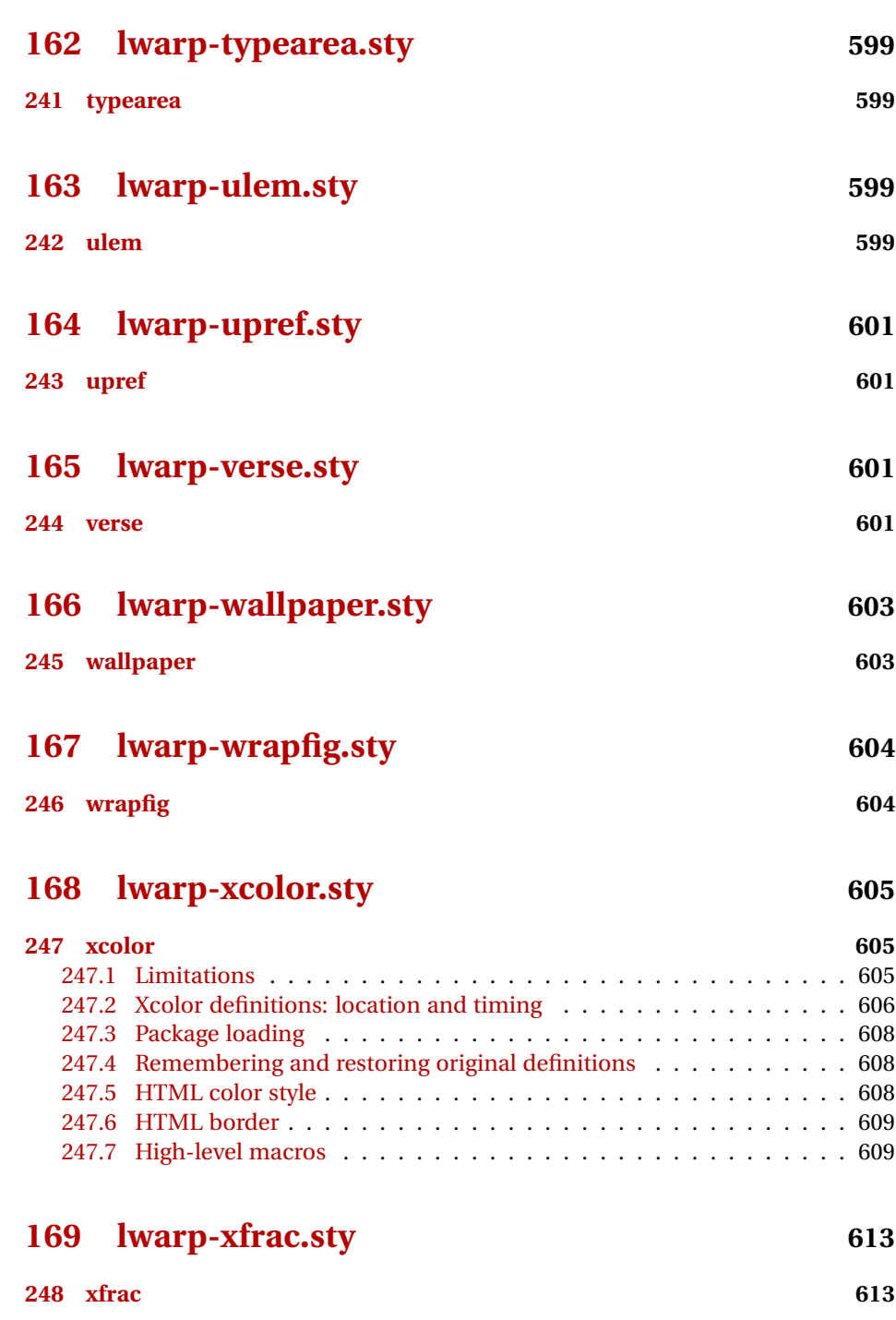

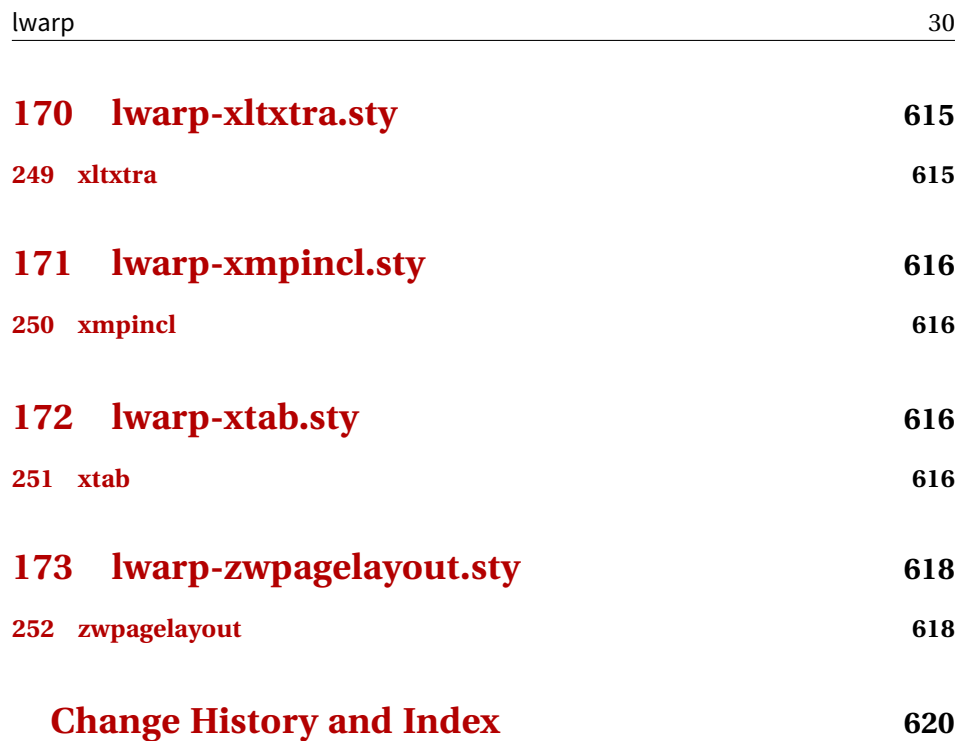

## **List of Figures**

<span id="page-30-0"></span>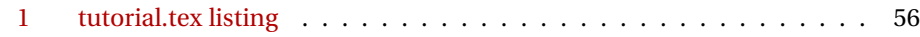

## **List of Tables**

<span id="page-30-1"></span>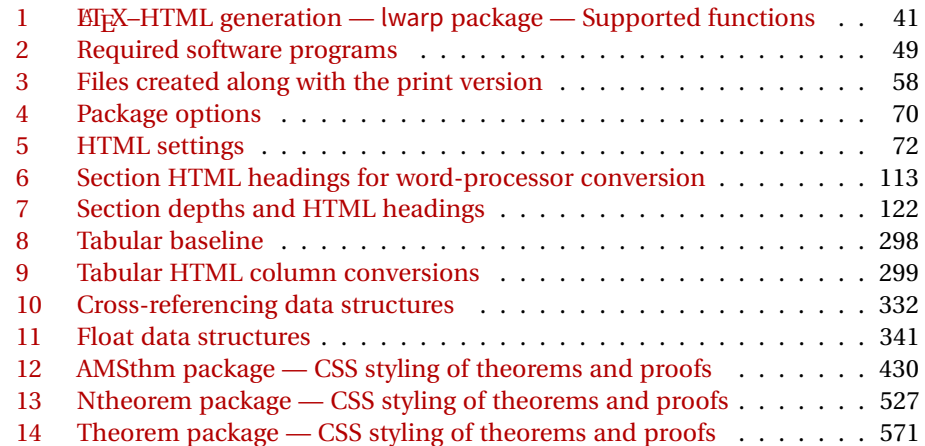

### <span id="page-31-0"></span>**2 Updates**

The following is intended for those updating existing projects which use lwarp, highlighting any special changes which must be made due to improvements or modifications in lwarp itself.

For a detailed list of changes, see the Change History on page [620.](#page-619-0)

#### **v0.43:**

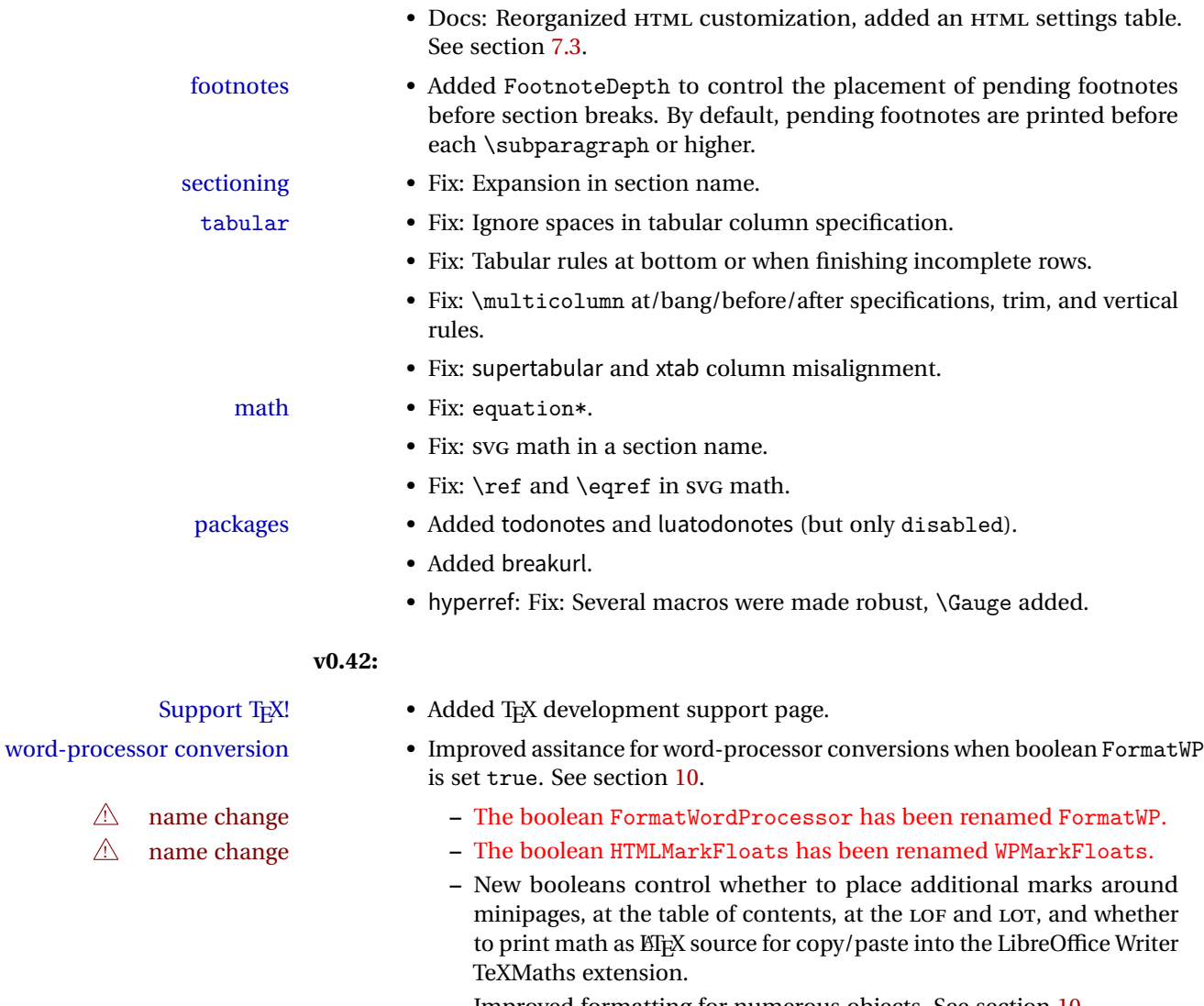

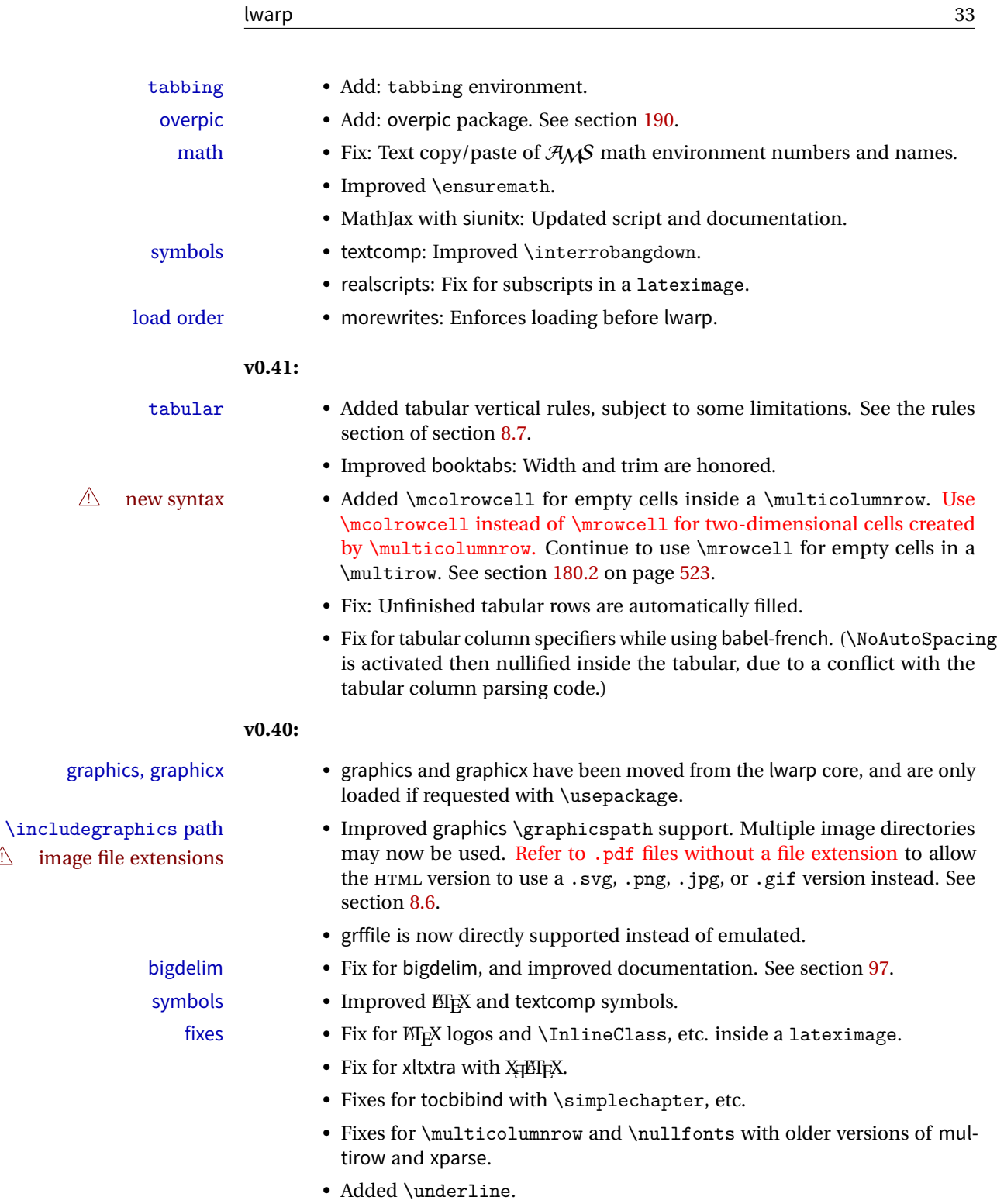

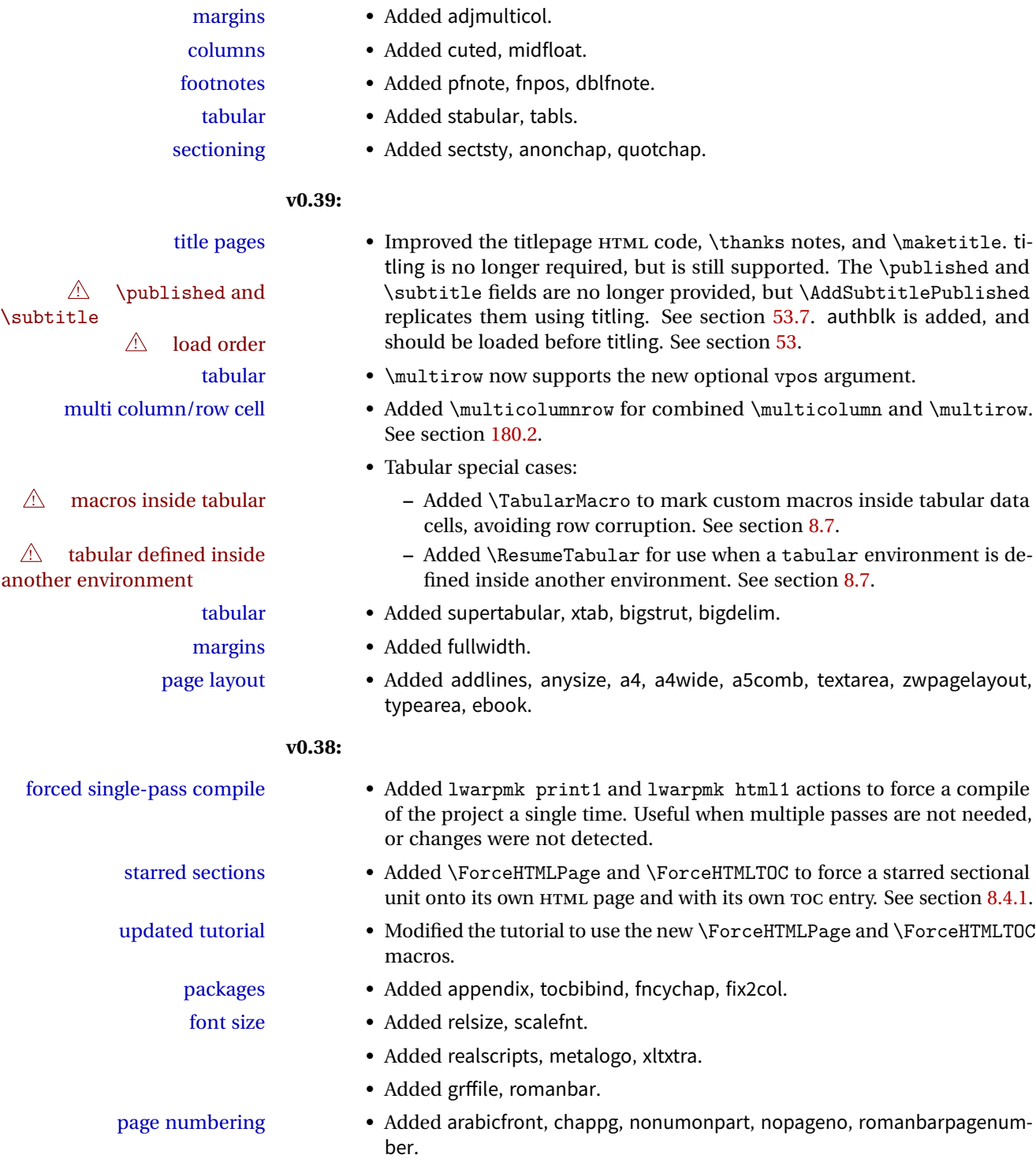

lwarp 34

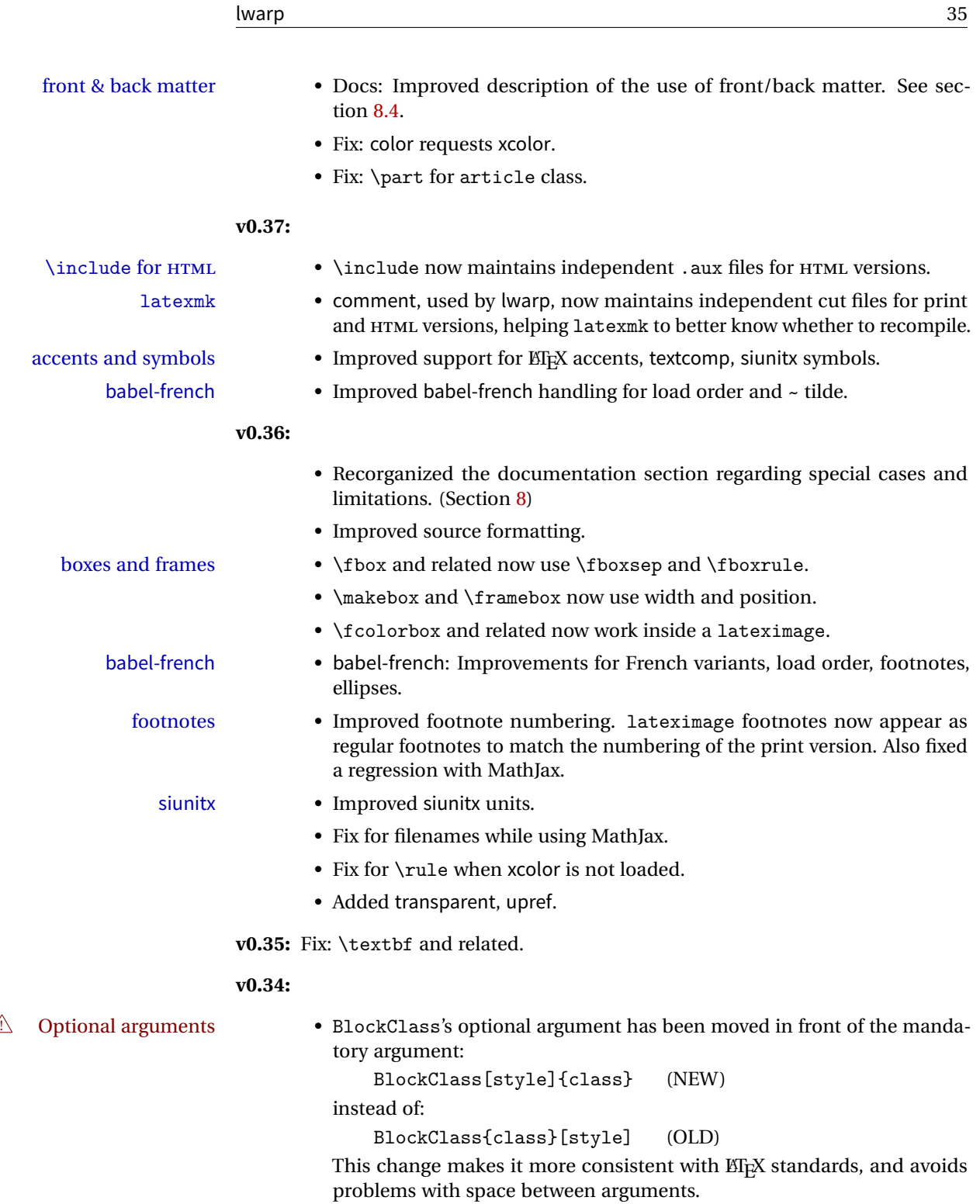

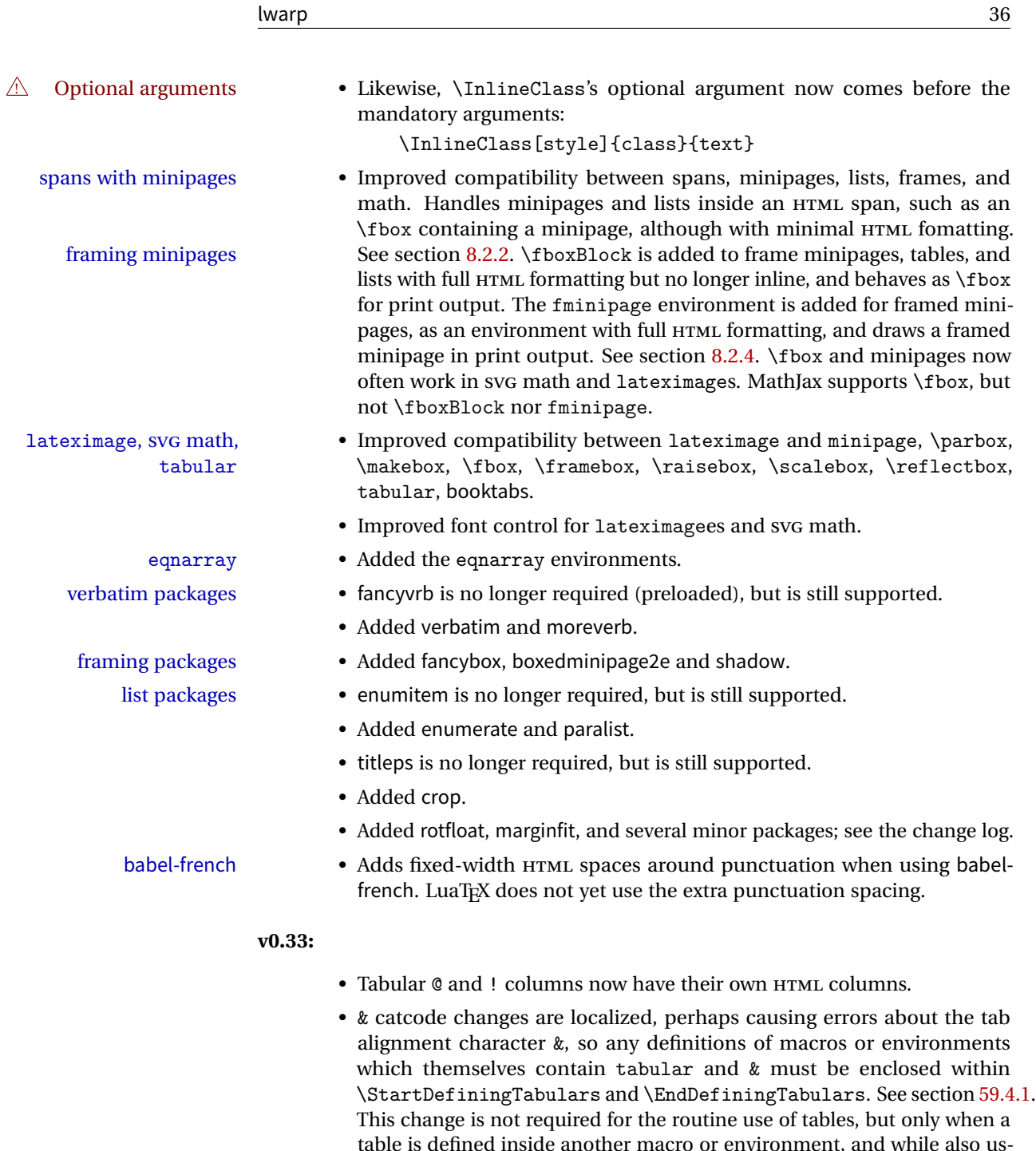

conditional expressions.

ing the & character inside the definition. This may include the use inside
- Several math environments were incorrectly placed inline. Also, for amsmath with svG math, the fleqn option has been removed, resulting in improved spacing for aligned equations.
- Bug fixes; see the changelog.

**v0.32:** Bug fixes; no source changes needed:

- lwarpmk has been adjusted to work with the latest luatex.
- Spaces in the \usepackage and \RequirePackage package lists are now accepted and ignored.
- Fix for the glossaries package and \glo@name.

**v0.31:** Bug fix; no source changes needed:

• Improved compatibility with keyfloat, including the new keywrap environment.

#### **v0.30:**

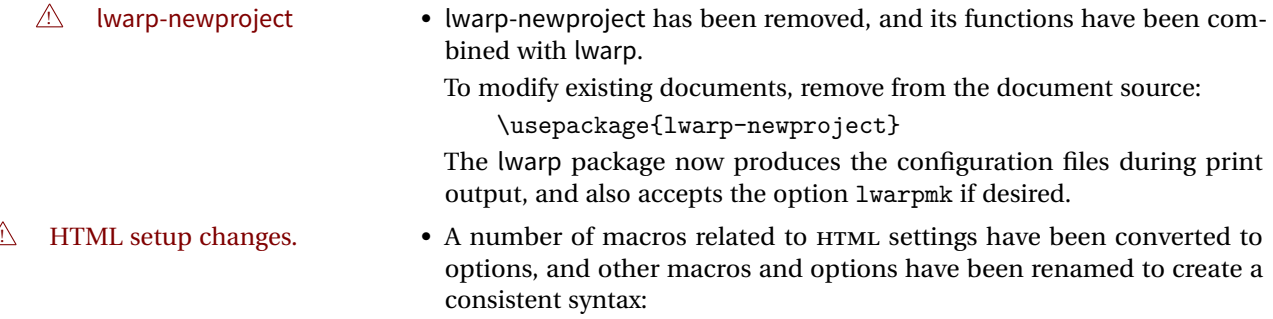

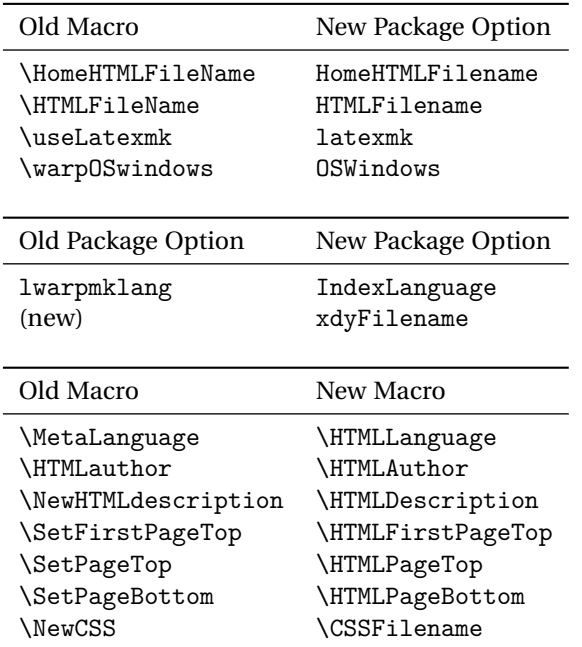

• Per the above changes, in existing documents, modify the package load of lwarp, such as:

```
\usepackage[
    HomeHTMLFilename=index,
    HTMLFilename={},
    IndexLanguage=english
]{lwarp}
```
- The file lwarp\_html.xdy has been renamed lwarp.xdy. To update each document's project:
	- 1. Make the changes shown above.
	- 2. Recompile the document in print mode. This updates the project's configuration files, and also generates the new file lwarp.xdy.
	- 3. The old file lwarp\_html.xdy may be deleted.
- The new lwarp package option xdyFilename may be used to tell lwarpmk to use a custom .xdy file instead of lwarp.xdy. See section [7.11.](#page-81-0)
- Improvements in index processing:
	- **–** xindy's language is now used for index processing as well as glossary.
	- **–** Print mode without latexmk now uses xindy instead of makeindex.
	- **–** texindy/xindy usage depends on pdflatex vs xelatex, lualatex.
	- **–** For pdflatex and texindy, the -C utf8 option is used. This is supported in modern distributions, but a customized lwarpmk.lua may need to be created for use with older distributions.

# **v0.29:**

- Add: lwarpmklang option for lwarp-newproject and lwarp. Sets the language to use while processing the glossary. (As of v0.30, this has been changed to the IndexLanguage option.)
- Fix: \includegraphics when no optional arguments.

#### **v0.28:**

- \HTMLAuthor {\*name*}} assigns HTML meta author if non-empty. Defaults to \theauthor.
- Booean HTMLDebugComments controls whether HTML comments are added for closing <div>s, opening and closing sections, etc.
- Boolean FormatEPUB changes HTML output for easy EPUB conversion via an external program. Removes per-file headers, footers, and nav. Adds footnotes per chapter/section.
- Boolean FormatWordProcessor changes HTML output for easier conversion by a word processor. Removes headers and nav, prints footnotes per section, and also forces single-file output and turns off HTML debug comments. Name changed to FormatWP as of v0.42.
- Boolean HTMLMarkFloats adds text marks around floats only if FormatWordProcessor. These make it easier to identify float boundaries, which are to be manually converted to word-processor frames. Name changed to WPMarkFloats as of v0.42.
- Updated for the new MathJax CDN repository.
- Adds tabulary.
- Supports the options syntax for graphics.
- Improved index references, now pointing exactly to their target.
- Adds glossaries. lwarpmk is modified to add printglosssary and htmlglossary actions.

The lwarp project aims to allow a rich ET<sub>E</sub>X document to be converted to a reasonable HTML interpretation. No attempt has been made to force  $E_fK$  to provide for every HTML-related possibility, and HTML cannot exactly render every possible ETEX concept. Where compromise is necessary, it is desirable to allow the print output to remain typographically rich, and compromise only in the HTML conversion.

Several "modern" features of HTML5, CSS3, and SVG are employed to allow a fairly feature-rich document without relying on the use of Javascript. Limited testing on older browsers show that these new features degrade gracefully, although the SVG format for math may not be available on small cell phones.

pdflatex, xelatex, or lualatex is used, allowing lwarp to process the usual image formats. While generating HTML output, SVG files are used in placed of PDF. Other formats such as IPG are used as-is.

SVG images may be used for math, and are also used for picture, and Ti*k*z environments, as this format has better browser and e-book support than MathML (as of this writing), while still allowing for the high-quality display and printing of images (again, subject to potentially bug-ridden $<sup>1</sup>$  browser support).</sup>

Furthermore, SVG images allow math to be presented with the same precise formatting as in the print version. Math is accompanied by  $\langle \text{alt} \rangle$  tags holding the  $\mathbb{E} \mathbb{E} \mathbb{E} \mathbb{E} \mathbb{E} \mathbb{E} \mathbb{E} \mathbb{E} \mathbb{E} \mathbb{E} \mathbb{E} \mathbb{E} \mathbb{E} \mathbb{E} \mathbb{E} \mathbb{E} \mathbb{E} \mathbb{E} \mathbb{E} \mathbb{E} \mathbb{E} \mathbb{E} \mathbb{E}$ source for the expression, allowing it to be copy/pasted into other documents.<sup>2</sup> Custom LATEX macros may be used as-is in math expressions, since the math is evaluated entirely inside ETEX.

The MATHJAX JavaScript display engine may be selected for math display instead of using SVG images. Subject to browser support and Internet access, MathJax allows an HTML page to display math without relying on a large number of external image files, one per math expression. Iwarp maintains EIFX control for cross-referencing and equation numbering / formatting.

The lwarp package allows ETEX to directly generate HTML5 tags from a ETEX source document, with only minor intervention on the user's part. A texlua program called lwarpmk is used to process either the print or HTML version of the document. A few external utility programs are used to finish the conversion from a EIFX-generated PDF file which happens to have HTML5 tags, to a number of HTML5 plain-text files and accompanying images.

<sup>&</sup>lt;sup>1</sup>Firefox has had an on-again/off-again bug for quite some time regareding printing svGs at high resolution.

<sup>&</sup>lt;sup>2</sup>There seems to be some debate as to whether MathML is actually an improvement over  $E/FX$  for sharing math. The author has no particular opinion on the matter, except to say that in this case EIEX is much easier to implement!

lwarp automatically generates the extra files necessary for the HTML conversion, such as CSS and .xdy files, and configuration files for the utility lwarpmk. Also included is a parallel version of the user's source document, <sourcename>-html.tex, which selects HTML output and then inputs the user's own source. This process allows both the printed and HTML versions to co-exist side-by-side, each with their own auxiliary files.

When requesting packages during HTML conversion, lwarp first looks to see if it has its own modified version to use instead of the usual  $E$ <sub>F $X$ </sub> version. These lwarp-packagename.sty files contain code used to emulate or replace functions for HTML output.

Enough functionality is provided to convert a typical article containing technical content. Not every package has been tested, but many of the most useful ones are known to work, either as-is or through emulation with replacement code. (See table [1](#page-40-0) on page [41.](#page-40-0))

Assistance is provide for modifying the HTML output to suite the creation of EPUB documents, and for modifying the HTML output to ease import into a word processor.

# **3.1 Supported packages and features**

Supported classes include book, report, and article. memoir is planned, but in the meantime many of the packages used by memoir are already supported.

Table [1](#page-40-0) lists some of the various EI<sub>F</sub>X features which may be used. *Supported* means that the package or macro may be used as-is, perhaps with minor limitations. *Emulated* means that the original package or macro is not used, but similar functionality is provided in a way which is intended to be compatible with the user's  $E/F_X$  code.

| Category     | Status                                                                                                    |
|--------------|----------------------------------------------------------------------------------------------------|
| Engines:     | pdfBTFX, XHBTFX, LuaBTFX                                                                                                    |
| Classes:     | book, report, or article. memoir is planned.                                                                                  |
| Page layout: | Emulates geometry, fancyhdr, titleps, addlines, any-<br>size, a4, a4wide, a5comb, textarea, zwpagelayout,<br>typearea, ebook. |

<span id="page-40-0"></span>Table 1: EIEX-HTML generation - lwarp package - Supported functions

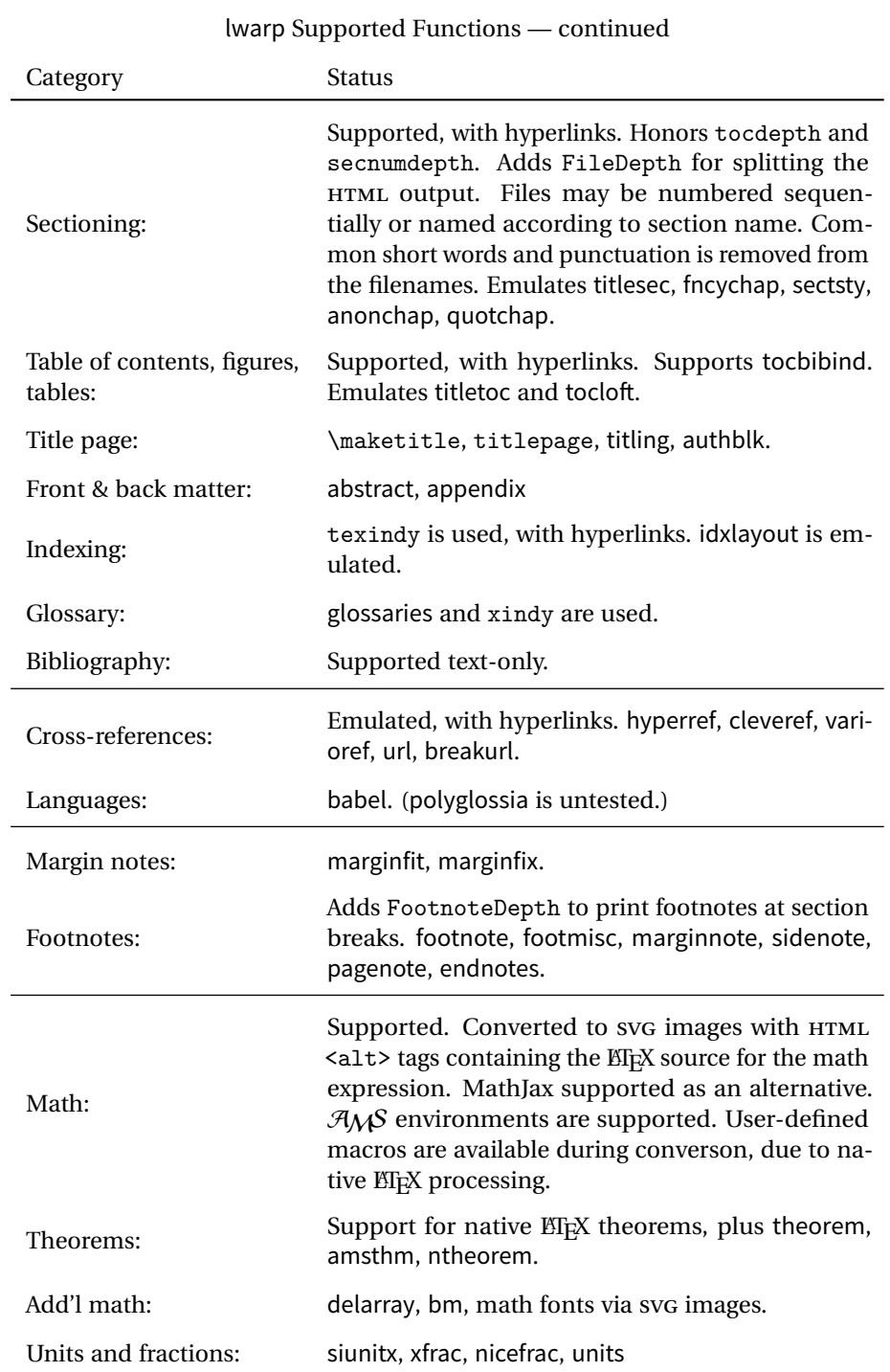

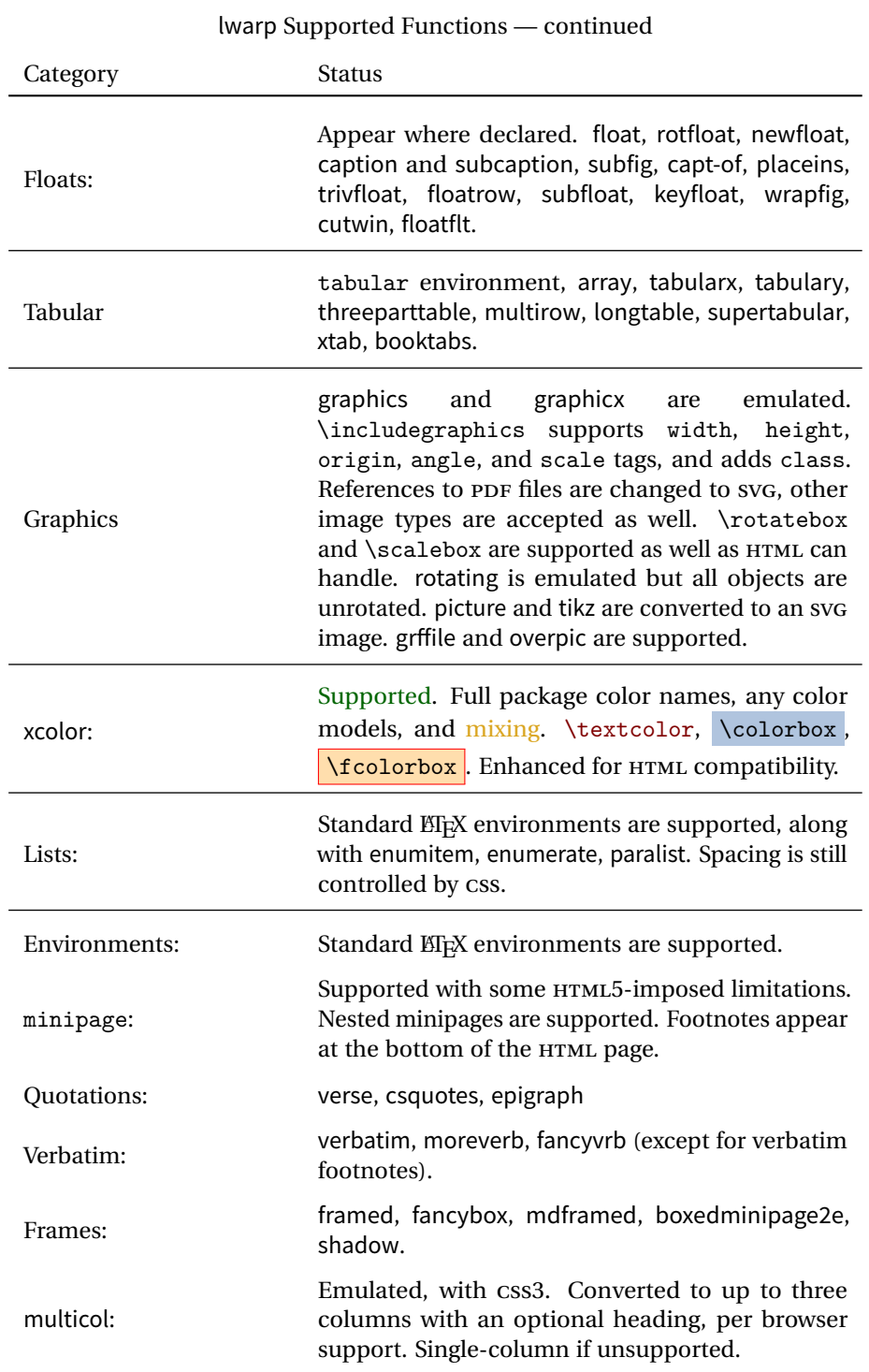

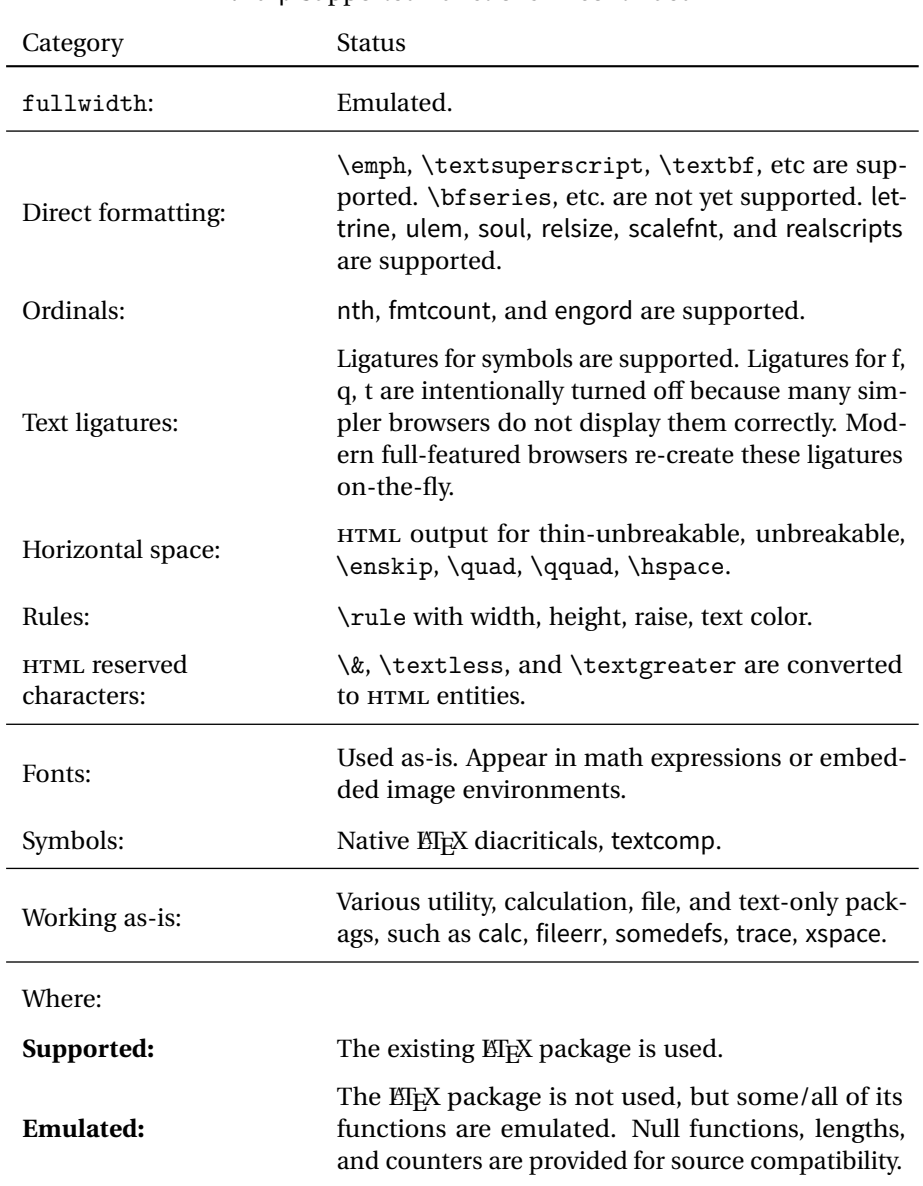

# **4 Alternatives**

Summarized below are several other ways to convert a ETEX or other document to HTML. Where an existing EIFX document is to be converted to HTML, lwarp may be a good choice. For new projects with a large number of documents, it may be worth investigating the alternatives before decided which path to take.

# **4.1 Internet class**

Cls internet The closest to lwarp in design principle is the internet class by Andrew Stacey (<https://github.com/loopspace/latex-to-internet>), an interesting project which directly produces several versions of markdown, and also HTML and EPUB.

## **4.2 TeX4ht**

Prog TeX4ht <http://tug.org/tex4ht/>

This system uses native EIEX processing to produce a DVI file containing special commands, and then uses additional post-processing for the HTML conversion by way of numerous configuration files. In some cases, lwarp provides a better HTML conversion, and it supports a different set of packages. TeX4ht produces several other forms of output beyond HTML.

# **4.3 Translators**

These systems use external programs to translate a subset of EI<sub>F</sub>X syntax into HTML. Search for each on CTAN (<http:\ctan.org>).

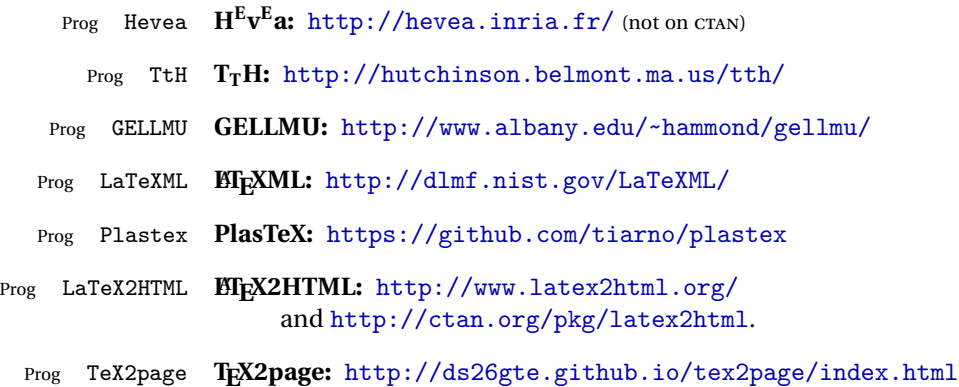

Finally, GladTEX may used to directly insert ETEX math into HTML:

Prog GladTeX **GladTEX:** <http://humenda.github.io/GladTeX/>

## **4.4 AsciiDoc**

AsciiDoc is one of the most capable markup languages, providing enough features to produce the typical technical-writing document with cross-references, and it writes **EIFX** and HTML.

Prog AsciiDoc **Asciidoctor:** <http://asciidoctor.org/> (More active.) Prog AsciiDoctor **AsciiDoc:** <http://asciidoc.org/> (The original version.) The Asciidoctor-LaTeX project is adding additional ETEX-related features.

#### **Asciidoctor-LateX:**

<http://www.noteshare.io/book/asciidoctor-latex-manual> Prog Asciidoctor-LaTeX <https://github.com/asciidoctor/asciidoctor-latex>

#### **4.5 Pandoc**

Prog Pandoc

A markup system which also reads and writes ETFX and HTML.

**Pandoc:** <http://pandoc.org/>

(Watch for improvements in cross-references to figures and tables.)

# **4.6 Word processors**

Prog Word It should be noted that the popular word processors have advanced through the Prog LibreOffice Prog OpenOffice years in their abilities to represent math with a EIFX-ish input syntax, unicode math fonts, and high-quality output, and also generate HTML with varying success. See recent developments in Microsoft ® Word ® and LibreOffice ™ Writer.

# **4.7 Commercial systems**

Prog FrameMaker Prog InDesign Prog Flare Prog Madcap

Prog Adobe Likewise, several professional systems exist whose abilities have been advancing in the areas of typesetting, cross-referencing, and HTML generation. See Adobe ® FrameMaker ®, Adobe ® InDesign ®, and Madcap Flare™.

# **4.8 Comparisons**

AsciiDoc, Pandoc, and various other markup languages typically have a syntax which tries to be natural and human-readable, but the use of advanced features tends to require many combinations of special characters, resulting in a complicated mess of syntax. By contrast, EIFX spells things out in readable words but takes longer to type, although integrated editors exist which can provide faster entry and a graphic user interface. For those functions which are covered by the typical markup language it is arguable that  $E\nabla X$  is comparably easy to learn, while  $E\nabla X$  provides many more advanced features where needed, along with a large number of pre-existing packages which provide solutions to numerous common tasks.

Text-based document-markup systems share some of the advantages of EIFX vs. a typical word processor. Documents formats are stable. The documents themselves are portable, work well with revision control, do not crash or become corrupted, and are easily generated under program control. Formatting commands are visible, cross-referencing is automatic, and editing is responsive. Search/replace with regular expressions provides a powerful tool for the manipulation of both document contents and structure. Markup systems and some commercial systems allow printed output through a  $EEx$  back end, yielding high-quality results especially when the  $EEx$ template is adjusted, but they lose the ability to use  $E_{T}X$  macros and other  $E_{T}X$ source-document features.

The effort required to customize the output of each markup system varies. For print output, ETEX configuration files are usually used. For HTML output, a css file will be available, but additional configuration may require editing some form of control file with a different syntax, such as XML. In the case of lwarp, CSS is used, and much  $HTML$  output is adjusted through the usual  $ETx$  optional macro parameters, but further customization may require patching  $E_{\text{F}}X$  code.

The popular word processors and professional document systems each has a large base of after-market support including pre-designed styles and templates, and often include content-management systems for topic reuse.

# **5 Installation**

Table [2](#page-48-0) shows the tools which are used for the EIFX to HTML conversion. In most cases, these will be available via the standard package-installation tools.

### **5.1 Installing the lwarp package**

There are several ways to install lwarp. These are listed here with the preferred methods listed first:

**Pre-installed:** Try entering into a command line:

Enter  $\Rightarrow$  kpsewhich lwarp.sty

If a path to lwarp.sty is shown, then lwarp is already installed.

TEX Live: If using a TEX Live distribution, try installing via tlmgr:

Enter  $\Rightarrow$  tlmgr install lwarp

- MiKT<sub>E</sub>X: If using MiKT<sub>E</sub>X, try using the package installer to install the package lwarp. Also update the package miktex-misc, which will install the lwarpmk executable.
- **Operating-system package:** The operating-system package manager may already have lwarp, perhaps as part of a set of T<sub>E</sub>X-related packages.
- **CTAN TDS archive:** lwarp may be downloaded from the Comprehensive T<sub>E</sub>X Archive:
	- 1. See <http://ctan.org/pkg/lwarp> for the lwarp package.
	- 2. Download the TDS archive: lwarp.tds.zip
	- 3. Find the T<sub>E</sub>X local directory:
		- **TEX Live:**

Enter ⇒ kpsewhich -var-value TEXMFLOCAL

#### **MiKTEX:**

In the "Settings" window, "Roots" tab, look for a local TDS root.

This should be something like:

/usr/local/texlive/texmf-local/

- 4. Unpack the archive in the TDS local directory.
- 5. Renew the cache:

```
Enter ⇒ mktexlsr
- or -Enter ⇒ texhash
```
#### Table 2: Required software programs

#### <span id="page-48-0"></span>**Provided by your LIFX distribution:**

From TEXLive: <http://tug.org/texlive/>.

**LIFX:** pdflatex, xelatex, or lualatex.

**The lwarp package:** This package.

- **The lwarpmk utility:** Provided along with this package. This should be an operating-system executable in the same way that pdflatex or latexmk is. It is possible to have the lwarp package generate a local copy of lwarpmk called lwarpmk.lua. See table [3.](#page-57-0)
- **luatex:** Used by the lwarpmk program to simplify and automate document generation.
- **xindy:** The xindy package is used by lwarp to create indexes. On a MiKT<sub>E</sub>X system this may have to be acquired separately, but it is part of the regular installer as of mid 2015.
- latexmk: Optionally used by lwarpmk to compile ET<sub>E</sub>X code. On a MiKT<sub>E</sub>X system, Perl may need to be installed first.

**pdfcrop:** Used to pull images out of the EIFX PDF.

#### **Poppler PDF utilities:**

**pdftotext:** Used to convert PDF to text.

**pdfseparate:** Used to pull images out of the EI<sub>F</sub>X PDF.

**pdftocairo:** Used to convert images to SVG.

These might be provided by your operating-system package manager.

From Poppler: <poppler.freedesktop.org>.

For MacOS®, see <https://brew.sh/>, install Homebrew, then

Enter  $\Rightarrow$  brew install poppler

For Windows, see:

```
https://sourceforge.net/projects/poppler-win32/ and:
http://blog.alivate.com.au/poppler-windows/
```
#### **Perl:**

This may be provided by your operating-system package manager, and is required for some of the Poppler PDF utilities.

<perl.org>, <strawberryperl.com>

#### **Automatically downloaded from the internet as required:**

**MathJax:** Optionally used to display math. Automatically loaded from the MathJax website when needed. From: <mathjax.org>

Or, for Windows MiKTEX, start the program called MiKTeX Settings (Admin) and click on the button called Refresh FNDB.

**CTAN .dtx and .ins files:** Another form of TEX package is the .dtx and .ins source files. These files are used to create the documentation and .sty files.

- 1. See <http://ctan.org/pkg/lwarp> for the lwarp package.
- 2. Download the zip archive lwarp.zip into your own lwarp directory.
- 3. Unpack lwarp.zip.
- 4. Locate the contents lwarp.dtx and lwarp.ins
- 5. Create the documentation:

Enter ⇒ pdflatex lwarp.dtx

(several times)

- 6. Create the .sty files:
	- Enter  $\Rightarrow$  pdflatex lwarp.ins
- 7. Copy the .sty files somewhere such as the TEX Live local tree found in the previous CTAN TDS section, under the subdirectory:

```
<texlocal>/tex/latex/local/lwarp
```
8. Copy the documentation lwarp.pdf to a source directory in the local tree, such as:

<texlocal>/doc/local/lwarp

9. Renew the cache:

```
Enter ⇒ mktexlsr
- or -Enter ⇒ texhash
```
Or, for Windows MiKTEX, start the program called MiKTeX Settings (Admin) and click on the button called Refresh FNDB.

- 10. See section [5.2.1](#page-51-0) to generate your local copy of lwarpmk.
- 11. Once the local version of lwarpmk.lua is installed, it may be made available system-wide as per section [5.2.](#page-50-0)
- **Project-local CTAN .dtx and .ins files:** The .dtx and .ins files may be downloaded to a project directory, then compiled right there, alongside the document source files. The resultant \*.sty and lwarpmk.lua files may be used as-is, so long as they are in the same directory as the document source. Just testing! This approach is especially useful if you would like to temporarily test lwarp before deciding whether to permanently install it.

# <span id="page-50-0"></span>**5.2 Installing the lwarpmk utility**

(Note: If lwarpmk is not already installed, it is easiest to use a local copy instead of installing it system-wide. See section [5.2.1.](#page-51-0))

After the lwarp package is installed, you may need to setup the lwarpmk utility:

- 1. At a command line, try executing lwarpmk. If the lwarpmk help message appears, then lwarpmk is already set up. If not, it is easiest to generate and use a local copy. See section [5.2.1.](#page-51-0)
- 2. For MiKT<sub>F</sub>X, try updating the miktex-misc package. This may install the lwarpmk executable for you.

Otherwise, continue with the following:

3. Locate the file lwarpmk.lua, which should be in the scripts directory of the TDS tree. On a TEX Live or MiKTEX system you may use

Enter ⇒ kpsewhich lwarpmk.lua

(If the file is not found, you may also generate a local copy and use it instead. See section [5.2.1.](#page-51-0))

4. Create lwarpmk:

**Unix:** Create a symbolic link and make it executable:

(a) Locate the T<sub>F</sub>X Live binaries:

Enter ⇒ kpsewhich -var-value TEXMFROOT

This will be something like:

/usr/local/texlive/<year>

The binaries are then located in the bin/<arch> directory under the root:

/usr/local/texlive/<year>/bin/<architecture>/

In this directory you will find programs such as pdflatex and makeindex.

(b) In the binaries directory, create a new symbolic link from the binaries directory to lwarpmk.lua:

Enter ⇒ ln -s <pathtolwarpmk.lua> lwarpmk

(c) Make the link executable:

Enter ⇒ chmod 0755 lwarpmk

Windows TEX Live: Create a new lwarpmk.exe file:

- (a) Locate the TEX Live binaries as shown above for Unix.
- (b) In the binaries directory, make a *copy* of runscript.exe and call it lwarpmk.exe This will call the copy of lwarpmk.lua which is in the scripts directory of the distribution.

Windows MiKT<sub>E</sub>X: Create a new lwarpmk.bat file:

- (a) Locate the binaries. These will be in a directory such as: C:\Program Files\MiKTeX 2.9\miktex\bin\x64 In this directory you will find programs such as pdflatex.exe and makeindex.exe.
- (b) Create a new file named lwarpmk.bat containing: texlua "C:\Program Files\MiKTeX 2.9\scripts\lwarp\lwarp.texlua" %\*

This will call the copy of lwarpmk.lua which is in the scripts directory of the distribution.

#### <span id="page-51-0"></span>**5.2.1 Using a local copy of lwarpmk**

It is also possible to use a local version of lwarpmk:

1. When compiling the tutorial in section  $6$ , use the lwarpmk option for the lwarp package:

\usepackage[lwarpmk]{lwarp}

- 2. When the tutorial is compiled with pdflatex, the file lwarpmk.lua will be generated along with the other configuration files.
- 3. lwarpmk.lua may be used for this project:

**Unix:**

```
(a) Make lwarpmk.lua executable:
       Enter ⇒ chmod 0755 lwarpmk.lua
```

```
(b) Compile documents with
```

```
Enter ⇒ ./lwarpmk.lua html
 Enter ⇒ ./lwarpmk.lua print
etc.
```
(c) It may be useful to rename or link to a version without the .lua suffix.

#### **Windows:**

Or:

Compile documents with either of the following, depending on which command shell is being used:

```
Enter ⇒ texlua lwarpmk.lua html
  Enter ⇒ texlua lwarpmk.lua print
etc.
  Enter \Rightarrow lwarpmk html
  Enter \Rightarrow lwarpmk print
```
etc.

# **5.3 Installing additional utilities**

# **To test for the existence of the additional utilities:**

Enter the following in a command line. If each programs' version is displayed, then that utility is already installed. See table [2](#page-48-0) on page [49.](#page-48-0)

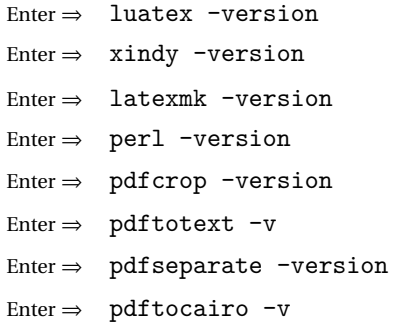

#### **To install xindy, latexmk, and pdfcrop:**

The T<sub>EX</sub> utilities xindy, latexmk, and pdfcrop may be provided by your operating system's package manager, and are also provided by the CTAN archive:

<http://ctan.org/pkg/xindy> <http://ctan.org/pkg/latexmk> <http://ctan.org/pkg/pdfcrop>

### Prog pdftotext **To install the Poppler utilities to a Unix/Linux system:**

Prog pdfseparate Prog pdftocairo The tools from the POPPLER project should be provided by your operating system's package manager.

#### **To install the Poppler utilities to a MacOS machine:**

- 1. Install Homebrew from <https://brew.sh/>:
	- Enter ⇒
- /usr/bin/ruby -e "\$(curl -fsSL https://raw.githubusercontent.com/Homebrew/install/master/install)"

#### 2. Install the Poppler utilities:

Enter  $\Rightarrow$  brew install poppler

### **To install the Poppler utilities to a Windows machine:**

- 1. See table [2](#page-48-0) on page [49.](#page-48-0)
- 2. Download and extract the Poppler utilities pdftotext, pdfseparate, and pdftocairo to a directory, such as Poppler.
- 3. In the Start window, type "Path" to search for results related to Path. Or, open the control panel and search for "Path".
- 4. Choose "Edit the system environment variables" in the control panel.
- 5. Choose the "Environment Variables" button.
- 6. Choose the "Path" variable, then the "Edit" button.
- 7. Choose the "New" button to make an additional entry.
- 8. Enter the bin directory of the Poppler utilities, such as: C:\Users\<myname>\Desktop\Poppler\poppler-0.5\_x86\poppler-0.5\bin

Be sure to include \bin.

9. Click "Ok" when done.

#### Prog perl **To install Perl to a Windows machine:**

- 1. Download and install a version of Perl, such as Straweberry Perl, to a directory without a space in its name, such as C:\Strawberry.
- 2. Edit the Path as seen above for the Poppler utilities.
- 3. Enter the bin directory of the Perl utility, such as: C:\Strawberry\perl\bin

Be sure to include \bin.

4. Click "Ok" when done.

**Any utilities installed by hand must be added to the PATH.**

# <span id="page-54-0"></span>**6 Tutorial**

This section shows an example of how to create an lwarp document.

# **6.1 Starting a new project**

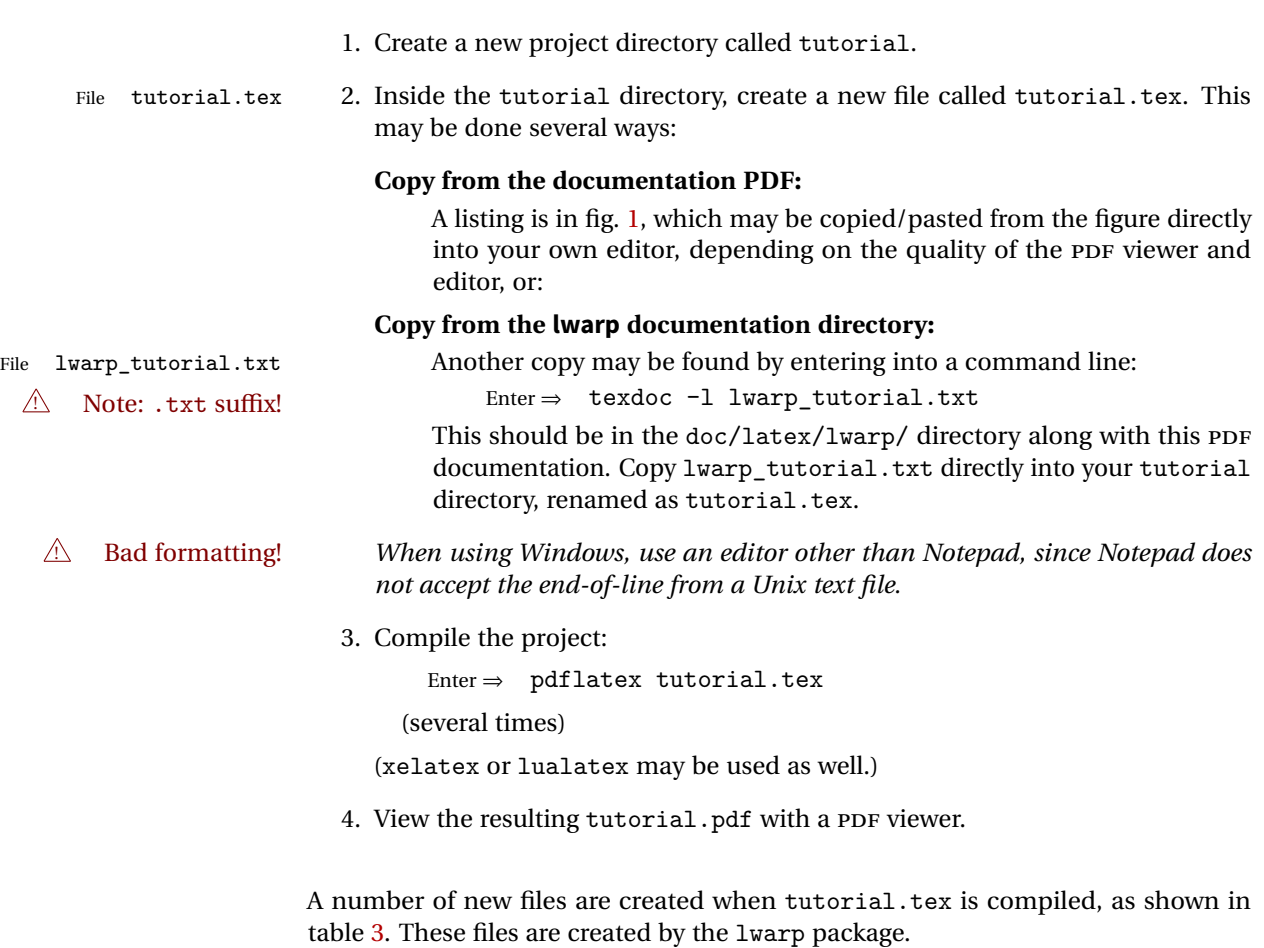

(Two of the new files are configuration files for the helper program lwarpmk. Whenever a print version of the document is created, the configuration files for lwarpmk are updated to record the operating system, ETEX program (pdflatex, xelatex, or lualatex), the filenames of the source code and HTML output, and whether the additional helper program latexmk will be used to compile the document.)

Figure 1: tutorial.tex listing

<span id="page-55-0"></span>Note: There are two pages!

% Save this as tutorial.tex for the lwarp package tutorial. \documentclass{book} \usepackage{iftex} % --- LOAD FONT SELECTION AND ENCODING BEFORE LOADING LWARP --- \ifPDFTeX \usepackage{lmodern} % pdflatex \usepackage[T1]{fontenc} \usepackage[utf8]{inputenc} \else \usepackage{fontspec} % XeLaTeX or LuaLaTeX \fi % --- LWARP IS LOADED NEXT --- \usepackage[ % HomeHTMLFilename=index, % Filename of the homepage. % HTMLFilename={node-}, % Filename prefix of other pages. % IndexLanguage=english, % Language for xindy index, glossary. % latexmk, % Use latexmk to compile. % OSWindows, % Force Windows. (Usually automatic.) % mathjax, % Use MathJax to display math. ]{lwarp} % \boolfalse{FileSectionNames} % If false, numbers the files. % --- OTHER PACKAGES ARE LOADED AFTER LWARP --- \usepackage{makeidx} \makeindex \usepackage{xcolor} % (Demonstration purposes only.) \usepackage{hyperref,cleveref} % LOAD THESE LAST! % --- LATEX AND HTML CUSTOMIZATION --- \title{The Lwarp Tutorial} \author{Some Author} \setcounter{tocdepth}{2} % Include subsections in the \TOC. \setcounter{secnumdepth}{2} % Number down to subsections. \setcounter{FileDepth}{1} % Split \HTML\ files at sections \booltrue{CombineHigherDepths} % Combine parts/chapters/sections \setcounter{SideTOCDepth}{1} % Include subsections in the side\TOC \HTMLAuthor{Some Author} % Sets the HTML meta author tag. \HTMLLanguage{en-US} % Sets the HTML meta language. \HTMLDescription{A description.}% Sets the HTML meta description. \HTMLFirstPageTop{Name and \fbox{HOMEPAGE LOGO}}

```
\HTMLPageTop{\fbox{LOGO}}
\HTMLPageBottom{Contact Information and Copyright}
\CSSFilename{lwarp_sagebrush.css}
\begin{document}
\maketitle % Or titlepage/titlingpage environment.
% An article abstract would go here.
\tableofcontents % MUST BE BEFORE THE FIRST SECTION BREAK!
\listoffigures
\chapter{First chapter}
\section{A section}
This is some text which is indexed.\index{Some text.}
\subsection{A subsection}
See \cref{fig:withtext}.
\begin{figure}\begin{center}
\fbox{\textcolor{blue!50!green}{Text in a figure.}}
\caption{A figure with text\label{fig:withtext}}
\end{center}\end{figure}
\section{Some math}
Inline math: r = r_0 + vt - \frac{1}{2}at^2followed by display math:
\begin{equation}
a^2 + b^2 = c^2\end{equation}
\begin{warpprint} % For print output ...
\cleardoublepage % ... a common method to place index entry into TOC.
\phantomsection
\addcontentsline{toc}{chapter}{\indexname}
\end{warpprint}<br>\ForceHTMLPage
                   % HTML index will be on its own page.
\ForceHTMLTOC % HTML index will have its own toc entry.
\printindex
```

```
\end{document}
```
Table 3: Files created along with the print version

- <span id="page-57-0"></span>tutorial.pdf: The PDF output from ET<sub>F</sub>X. The print version of the document.
- **tutorial\_html.tex:** A small .tex file used to create a parallel HTML version of the document, which co-exists with usual the PDF version, and which will have its own auxiliary files. In this way, both PDF and HTML documents may co-exist side-by-side.
- Auxiliary files: The usual *EIFX* files .aux, .log, .out, .toc, .lof, .idx. When an HTML version of the document is created, \_html versions of the auxiliary files will also be generated.
- **lwarpmk.conf:** A configuration file for lwarpmk, which is used to automate the compilation of PDF or HTML versions of the document.
- **tutorial.lwarpmkconf:** Another configuration file used by lwarpmk, which is only useful if you wish to have several projects residing in the same directory.
- **.css files:** lwarp.css, lwarp\_formal.css, lwarp\_sagebrush.css These files are standard for lwarp, and are not meant to be modified by the user.
- **sample\_project.css:** An example of a user-customized CSS file, which may be used for project-specific changes to the lwarp defaults.
- **lwarp.xdy:** Used by lwarp while creating an index. This file should not be modified by the user. A custom file may be used instead, if necessary.
- **lwarp\_mathjax.txt:** Inserted into the HTML files when MathJax is used to display math. This file should not be modified by the user.
- **comment.cut:** A temporary file used by lwarp to conditionally process blocks of text. This file may be ignored.

When the lwarpmk option is given to the lwarp package:

**lwarpmk.lua:** A local copy of the lwarpmk utility.

- On Unix-related operating systems this file must be made executable: chmod u+x lwarpmk.lua
- This may be useful to have to archive with a project for future use.

# **6.2 Compiling the print version with lwarpmk**

The lwarpmk utility program is used to compile either the printed or the HTML version of the document.

lwarpmk print is used to recompile a printed version of the document.

1. Re-compile the print version:

Enter ⇒ lwarpmk print

lwarpmk prints an introduction then checks to see if the document must be recompiled. If it seems that the files are up-to-date, then lwarpmk informs you of that fact and then exits.

- 2. Make a small change in the original document, such as adding a space character.
- 3. Recompile again.

Enter  $\Rightarrow$  lwarpmk print

The document is recompiled when a change is seen in the source. Several compilations may be necessary to resolve cross-references.

4. Force a recompile to occur.

Enter  $\Rightarrow$  lwarpmk again

```
Enter ⇒ lwarpmk print
```
lwarpmk again updates the date code for the file, triggering a recompile the next time the document is made.<sup>3</sup>

5. Process the index.<sup>45</sup>

Enter ⇒ lwarpmk printindex

6. Recompile again to include the index.

Enter  $\Rightarrow$  lwarpmk print

7. To force a single recompile when needed, even if no changes were detected: Enter  $\Rightarrow$  lwarpmk print1

Note that the HTML customization commands are ignored while making the print version.

<sup>&</sup>lt;sup>3</sup>Although, when using the utility latexmk (introduced later), the changed date is ignored and an actual change in contents must occur to cause a recompile.

 $4A$  lwarpmk printglossary command is also available to process a glossary produced with the glossaries package. See section [8.4.8.](#page-90-0)

<sup>5</sup>Also see section [8.4.9](#page-91-0) for index options.

# **6.3 Compiling the HTML version with lwarpmk**

lwarpmk html is used to recompile an HTML version of the document.

1. Compile the HTML version:

Enter  $\Rightarrow$  lwarpmk html

- (a) lwarpmk uses EIFX to process tutorial\_html.tex to create tutorial html.pdf.
- (b) pdftotext is then used to convert to the file tutorial\_html.html. This file is a plain-text file containing HTML tags and content for the entire document.
- (c) lwarpmk manually splits tutorial\_html.html into individual HTML files according to the HTML settings. For this tutorial, the result is tutorial.html (the home page), along with First-chapter.html<sup>6</sup>, Some-math.html, and the document's index in \_Index.html.<sup>7</sup>
- 2. View the homepage in a web browser.

Open the file tutorial.html in a web browser.

math Note that math is still displayed as its plain-text ET<sub>E</sub>X source until the images of the math expressions have been generated. Math may be displayed as SVG images or by a MathJax script, as seen in sections [6.4](#page-60-0) and [6.5.](#page-61-0)

3. Force a recompile:

Enter ⇒ lwarpmk again Enter ⇒ lwarpmk html Enter ⇒ lwarpmk print

4. Process the HTML index and recompile:<sup>89</sup>

Enter  $\Rightarrow$  lwarpmk htmlindex

Enter  $\Rightarrow$  lwarpmk html

 $_$  Index.html is updated for the new  $E$ F $X$  index.

- 5. Reload the web page to see the added index.
- 6. To force a single recompile when needed, even if no changes were detected:

Enter  $\Rightarrow$  lwarpmk html1

 $6$ First-chapter.html also contains the first section, even though the second section is its own HTML page. This behavior is controlled by the boolean CombineHigherDepths.

 $\overline{7}$  index.html is commonly used as a homepage, so the document index is in \_Index.html.

 ${}^{8}$ A lwarpmk htmlglossary command is also available to process a glossary produced with the glossaries package. See section [8.4.8.](#page-90-0)

 $9$ Also see section  $8.4.9$  for index options.

# <span id="page-60-0"></span>**6.4 Generating the SVG images**

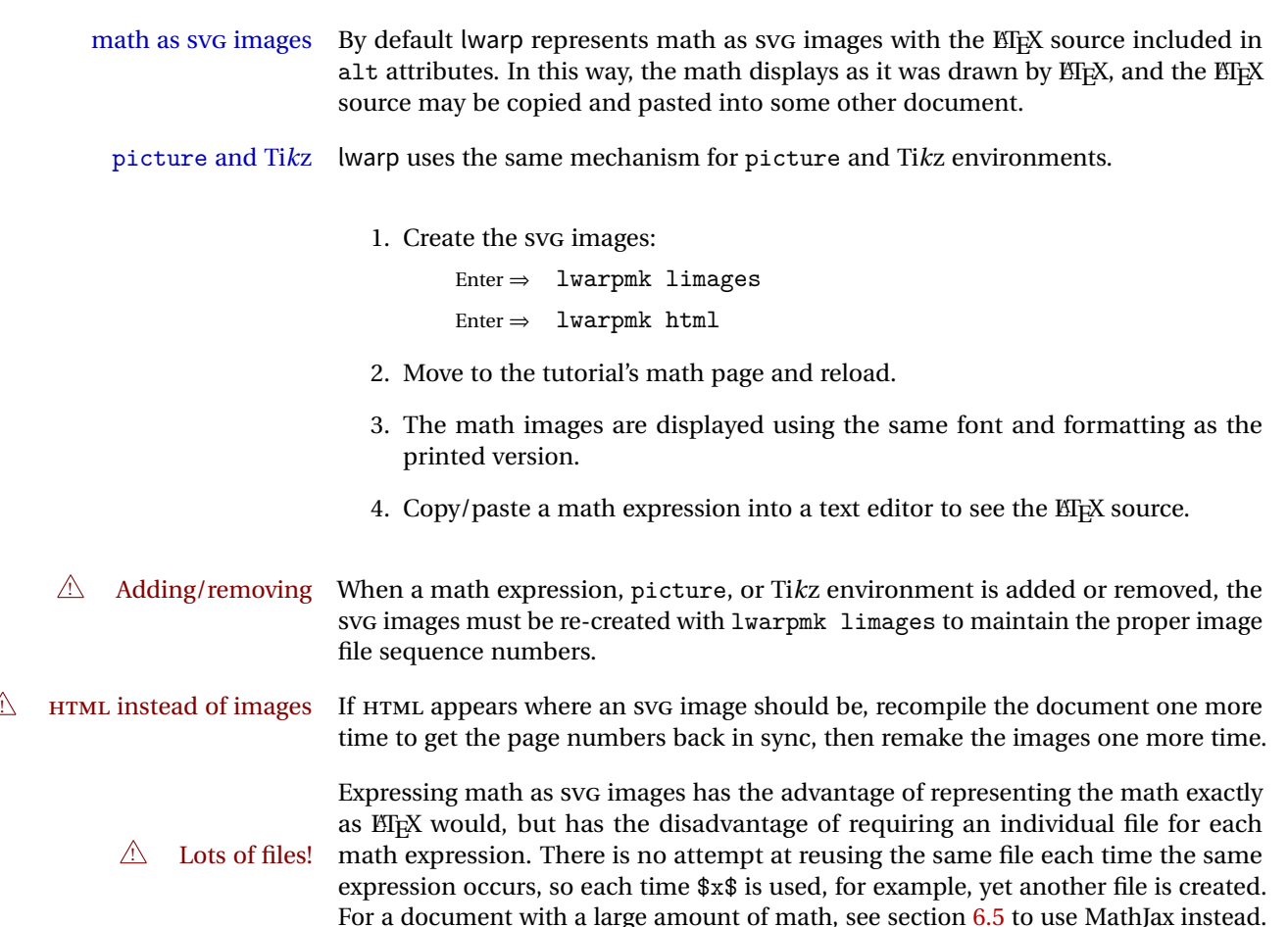

# <span id="page-61-0"></span>**6.5 Using MathJax for math**

math with MathJax Math may also be represented using the MathJax Javascript project.

1. In the tutorial's source code, uncomment the mathjax package option for lwarp:

mathjax, % Use MathJax to display math.

2. Recompile

Enter ⇒ lwarpmk html

- 3. Reload the math page.
- $\triangle$  MathJax requirements MathJax requires web access unless a local copy of MathJax is available, and it also requires that Javascript is enabled for the web page. The math is rendered by MathJax. Right-click on math to see several options for rendering, and for copying the ETEX source.

While using MathJax has many advantages, it may not be able to represent complex expressions or spacing adjustments as well as EIEX, and it may not support some math-related packages.

# **6.6 Changing the CSS style**

For a formal css style, add to the preamble:

```
\usepackage{lwarp}
...
\CSSFilename{lwarp_formal.css}
...
\begin{document}
```
For a modern CSS style, lwarp\_sagebrush.css is also provided:

```
\CSSFilename{lwarp_sagebrush.css}
```
See section [7.4](#page-76-0) for more information about modifying the CSS styling of the document.

# **6.7 Customizing the HTML output**

A number of settings may be made to control the HTML output, including filename generation, automatic compilation, math output, document splitting, meta data, and page headers and footers.

See section [7.3](#page-71-0) for more information.

# **6.8 Using latexmk**

latexmk is a EFX utility used to monitor changes in source files and recompile as needed.

1. In the tutorial's source code uncomment the latexmk option for the lwarp package:

latexmk, % Use latexmk to compile.

2. Recompile the printed version of the document.

Enter ⇒ lwarpmk print

lwarp updates its own configuration files (lwarpmk.conf and tutorial.lwarpmkconf) whenever the printed version of the document is compiled. These configuration files remember that lwarpmk should use latexmk to compile the document.

3. Recompile the document.

```
Enter \Rightarrow lwarpmk print
and/or
  Enter ⇒ lwarpmk html
```
Changes are detected by comparing checksums rather than modification times, so lwarpmk again will not trigger a recompile, but latexmk has a much better awareness of changes than the lwarpmk utility does and it is likely to correctly know when to recompile. A recompile may be forced by making a small change to the source.

forced single-pass recompile A single recompile may be forced with:

```
Enter \Rightarrow lwarpmk print1
and/or
  Enter \Rightarrow lwarpmk html1
```
# **6.9 Using XeLaTeX or LuaLaTeX**

XHIFEX or LuaLIFX may be used instead of LIF<mark>X</mark>.

1. Remove the auxiliary files for the project:

```
Enter ⇒ lwarpmk cleanall
```
2. Use xelatex or lualatex to recompile the printed version.

```
Enter \Rightarrow xelatex tutorial.tex
```
-or-

```
Enter \Rightarrow lualatex tutorial.tex
```
When the recompile occurs, the configuration files for lwarpmk are modified to remember which TEX engine was used. XHATEX or LuaATEX will be used for future runs of lwarpmk.

3. To recompile the document:

Enter ⇒ lwarpmk print -and- $\text{Enter} \Rightarrow \quad \text{Iwarpmk } \text{html}$ 

4. Also rememeber to update the indexes and recompile again.

# **6.10 Using a glossary**

lwarp supports the glossaries package, although this tutorial does not supply an example.

Opt IndexLanguage To assign a language to be used while processing the index and glossary, use the IndexLanguage option:

\usepackage[IndexLanguage=english]{lwarp}

To process the glossary for the print version:

 $\text{Enter} \Rightarrow \quad \text{lwarpmk}$  printglossary

To process the glossary for the HTML version:

Enter ⇒ lwarpmk htmlglossary

In each case, the document will have to be recompiled afterwards.

# **6.11 Cleaning auxiliary files**

To remove the auxiliary files .aux, .toc, .lof, .lot, .idx, .ind, .log, and .gl\*:

```
Enter ⇒ lwarpmk clean
```
# **6.12 Cleaning auxiliary and output files**

To remove the auxiliary files, and also remove the .pdf and .html files:

```
Enter ⇒ lwarpmk cleanall
```
# **6.13 Processing multiple projects in the same directory**

It is possible to have several projects in the same directory. lwarpmk has an optional parameter which is the document to compile.

To create each project:

```
Enter ⇒ pdflatex project_a
Enter ⇒ pdflatex project_b
```
Each project is given its own configuration file:

project\_a.lwarpmkconf, project\_b.lwarpmkconf

To compile each project with lwarkmk:

Enter ⇒ lwarpmk print project\_a Enter ⇒ lwarpmk html project\_b

# **6.14 Using the make utility**

lwarpmk has an action which may be useful for integration with the common make utility:

lwarpmk pdftohtml [project]

make may be used to compile the code to PDF with HTML tags (project\_html.pdf), then lwarpmk may be used to convert each target to HTML files.

# **7 Additional details**

# **7.1 Font and UTF-8 support**

lwarp uses pdftotext to convert PDF output into UTF-8-encoded text. This process requires that UTF-8 information be embedded in the PDF file, which usually prevents the use of bit-mapped fonts.

vector fonts While using pdflatex, if no font-related package is specified, the default bit-mapped Computer Modern Computer Modern font is used, so simply add

usepackage{lmodern}

to the preamble to enable the related vector font instead, or use

\usepackage{dejavu}

or other other font packages, which may provide an increased coverage of Unicode mappings. Avoid bit-mapped fonts.

 $\hat{\mathbb{A}}$  . X- $\hat{\mathbb{A}}$  and LuaET- $\hat{\mathbb{A}}$  users must use the fontspec package. Do NOT use fontenc!

Place fontspec or fontenc and other font and UTF-8 related commands after the \documentclass command and before \usepackage{lwarp}:

- 1. documentclass{article/book/report} goes here, followed by any of:
- 2. Font and UTF-8 related commands:
	- For XHATEX or LuaLTEX:

Pkg fontspec **–** fontspec and font choices

ligatures lwarp sets the following to turn off T<sub>E</sub>X ligatures during the generation of HTML tags, and turn off common ligatures in regular text, since older browsers may not display them correctly and newer browsers can automatically re-create them.

```
\defaultfontfeatures[\rmfamily]{Ligatures={NoCommon,TeX}}
\defaultfontfeatures[\sffamily]{Ligatures={NoCommon,TeX}}
\defaultfontfeatures[\ttfamily]{Ligatures=NoCommon}
```
# • For pdflatex:

- Pkg lmodern **–** lmodern or other font-related packages
- Pkg fontenc **–** fontenc
- Pkg inputenc inputenc
	-

**–** newunicodechar Pkg newunicodechar

 $\triangle$ 

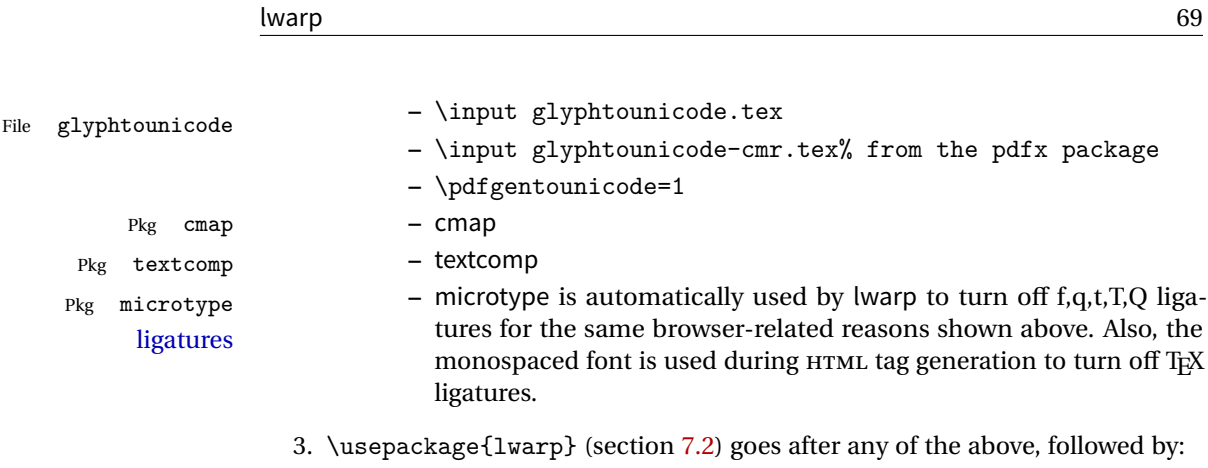

4. ... the rest of the preamble and the main document.

# **7.1.1 Indexes and UTF-8**

lwarp uses the xindy program to processes indexes.

While using xelatex or lualatex, xindy is used for the index. Everything is handled in UTF-8 encoding, and should work as expected.

While using pdflatex, the texindy program is used with the -C utf8 option, which is newly supported in recent distributions of ETEX. This option correctly sorts index entries into headings while using Latin languages, but will not work well with others. XHETFX or LuaLTFX are recommended for non-Latin languages.

For an older distribution of EIFX, it may be necessary to generate a local version of lwarpmk.lua and modify it to remove the -C utf8 option from the texindy call. See section [11.4.](#page-115-0)

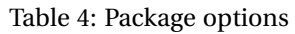

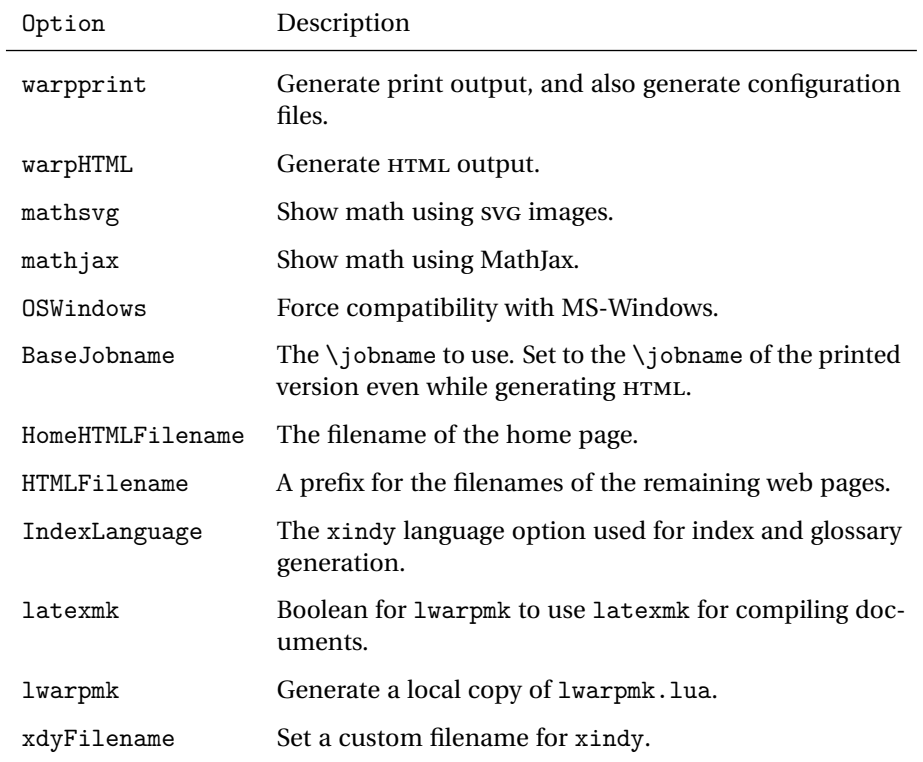

# <span id="page-69-0"></span>**7.2 lwarp package loading and options**

lwarp supports book, report, and article classes.

Pkg lwarp Load the lwarp package immediately after the font and UTF-8 setup commands.

- Opt warpprint Usually controlled by lwarpmk, and not set in the document. Select the warpprint Opt warpHTML option to generate print output (default), or the warpHTML option to generate HTML5 output. The default is print output, so the print version may be compiled with the usual pdflatex, etc. When lwarp is loaded in print mode, it creates <project>\_html.tex, which sets the warpHTML option before calling the user's source code <project>.tex. In this way, <project>.tex can \usepackage{lwarp} without any options to create a printed version, while <project>\_html.tex will create an HTML version.
	- Opt mathsvg For math display, select mathsvg (default), or mathjax. For more information about  $_{\text{Opt} \text{ } mathjax}$  the math options, see section [8.5.](#page-92-0)

Opt OSWindows See section [7.5](#page-77-0) if using Windows.

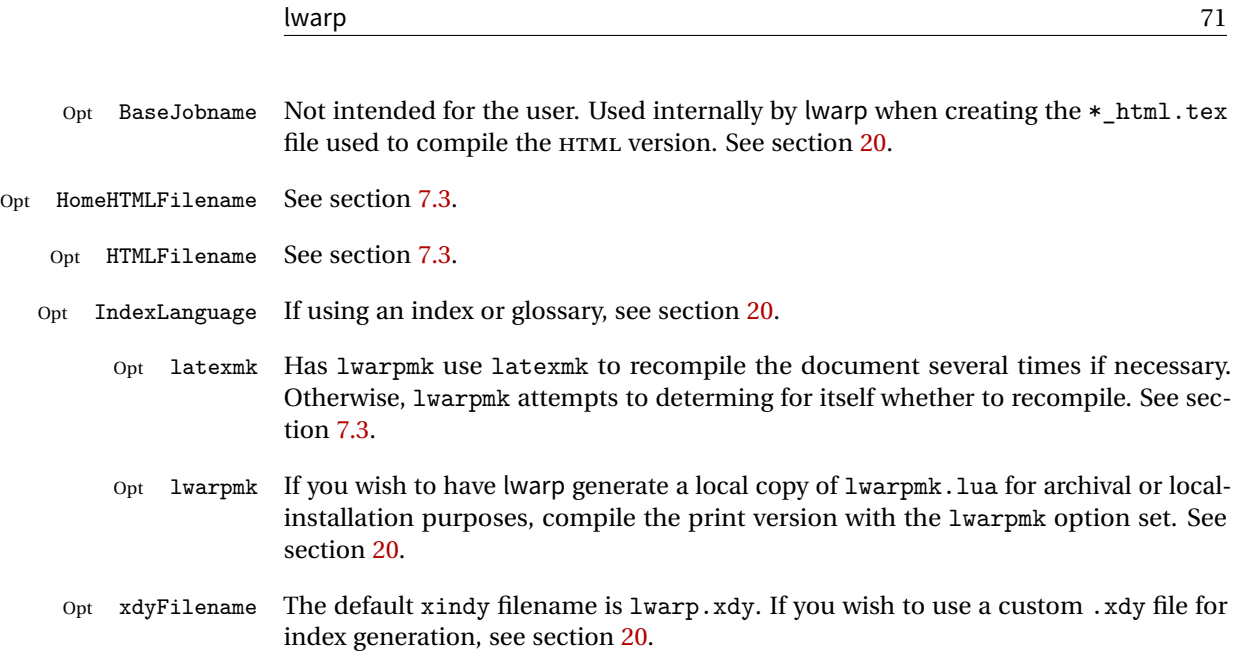

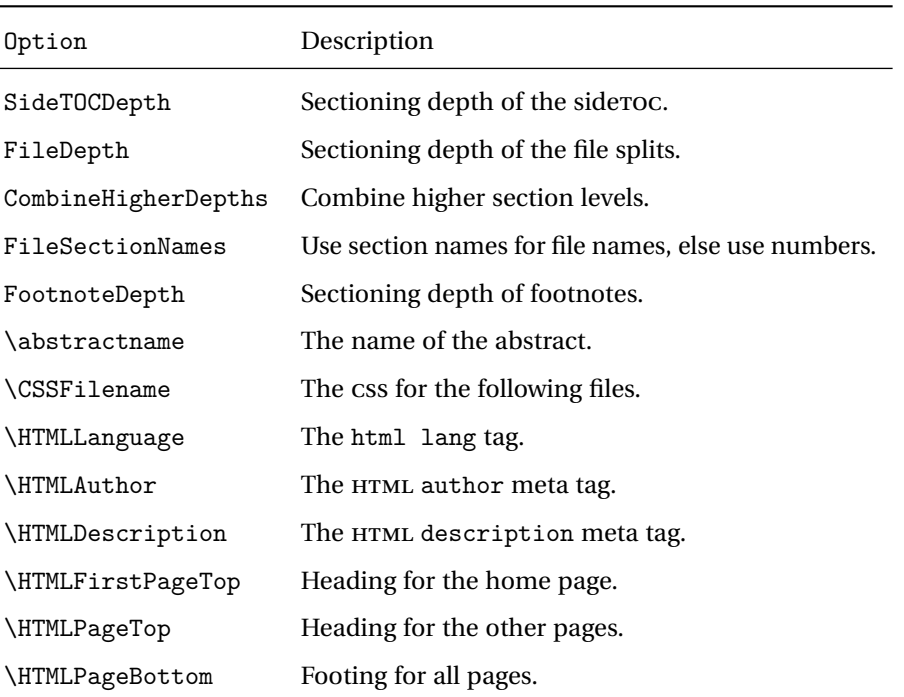

Table 5: HTML settings

# <span id="page-71-0"></span>**7.3 Customizing the HTML output**

Several settings may be used to customize the HTML output. Watch for the correct *A* Placement! placement of each!

- $\triangle$  Changes! Note that if changes are made, it is best to first:
	- 1. Clear all the HTML, PDF, and auxiliary files: Enter ⇒ lwarpmk clearall
	- 2. Recompile the print version in order to recreate the configuration files for lwarpmk:

```
Enter ⇒ lwarpmk print
```
3. Finally, recompile the HTML version with the new settings:

```
\text{Enter} \Rightarrow \quad \text{Iwarpmk } \text{html}
```
### **Options for the lwarp package:**

Use the following as options for \usepackage[<options>]{lwarp}:
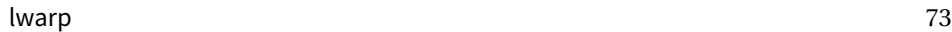

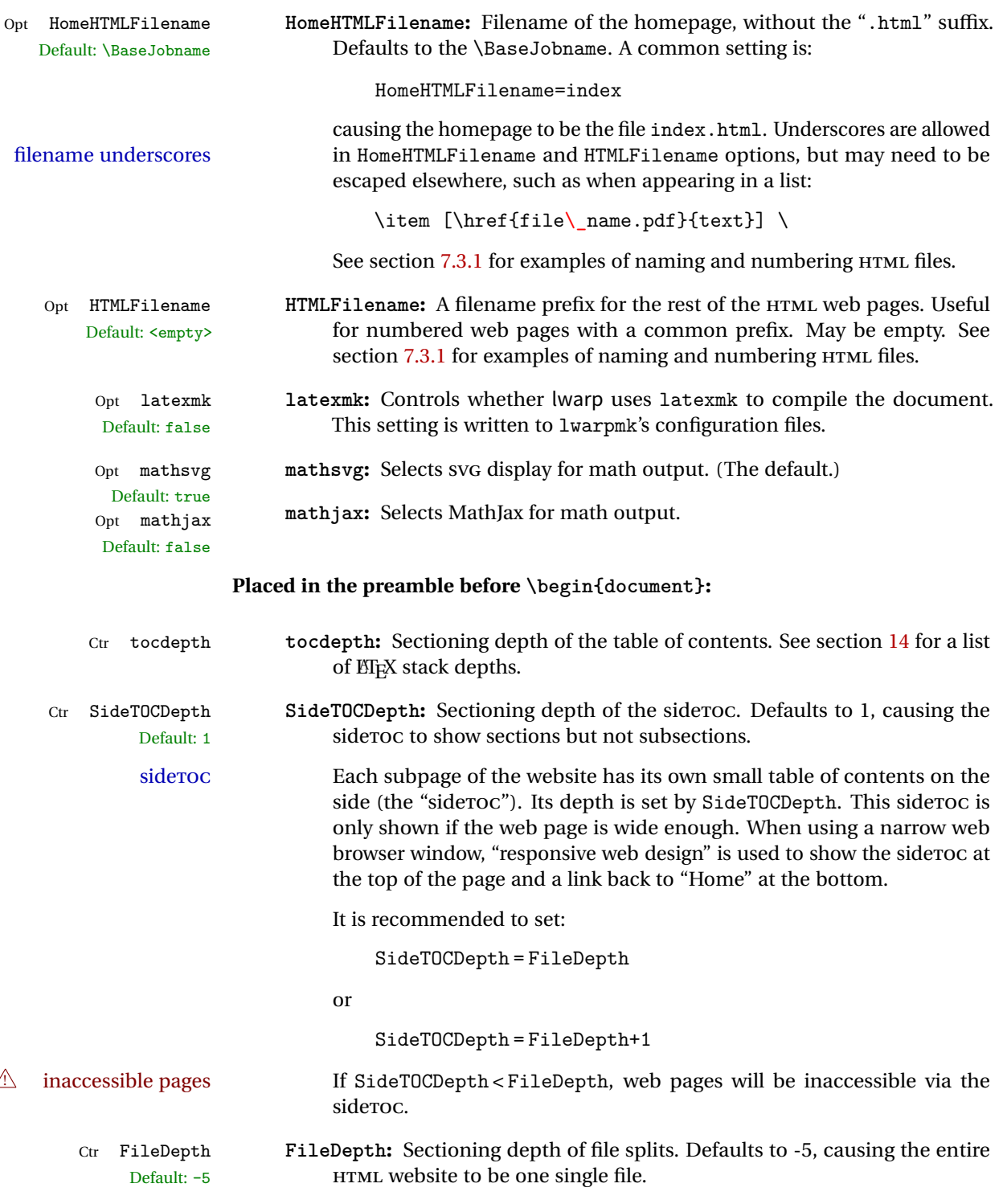

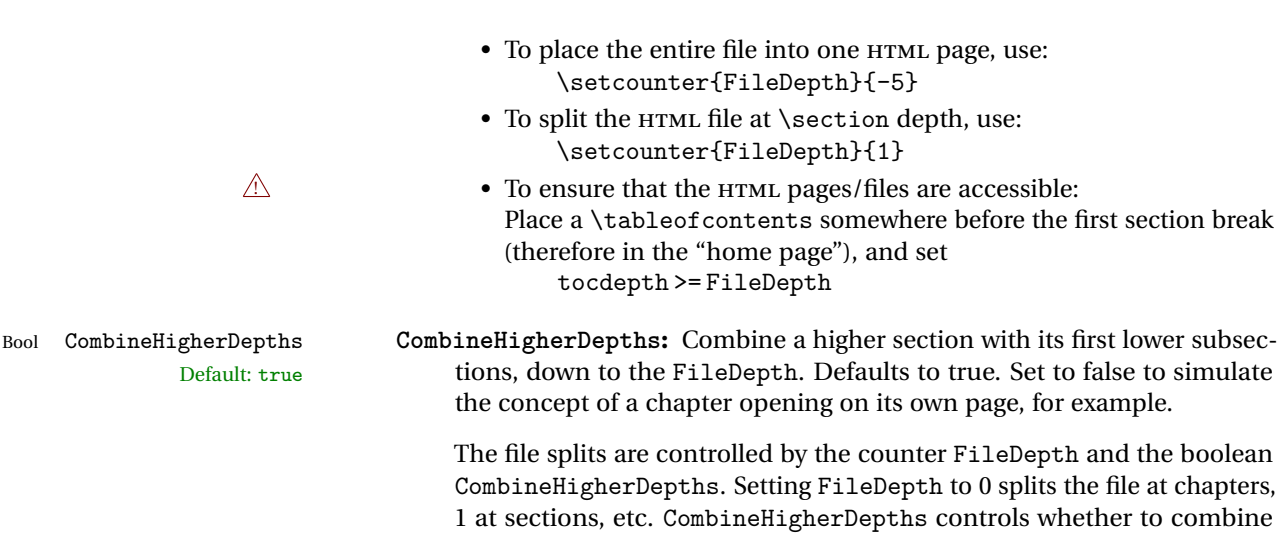

CombineHigherDepths. Setting FileDepth to 0 splits the file at chapters, 1 at sections, etc. CombineHigherDepths controls whether to combine pages at levels higher than the chosen FileDepth, such as in this tutorial where the page which opens the chapter also contains the first section.  $\triangle$  Inaccesible pages! Be careful to set tocdepth and SideTOCDepth to allow access to each page of the website. Set tocdepth and SideTOCDepth to be greater than or equal to FileDepth.

- $\triangle$  Lost in an old page! When making changes to the file structure, it is possible to end up with the web browser pointing to an old file which is no longer in use. When this occurs, changes to the web site will not appear in the browser, even if reloading the page, because that page is no longer in use. It is best to return to the home page, clean the files (lwarpmk cleanall), change FileDepth and/or CombineHigherDepths, then finally recompile and renavigate to the desired page using the new file structure.
	- Bool FileSectionNames **FileSectionNames:** If true, web page filenames are derived from a sanitized Default: true version of the section names. If false, web pages are numbered. Either way, the HTMLFilename option is used as a prefix. See section [7.3.1](#page-75-0) for examples of naming and numbering HTML files.
		- Ctr FootnoteDepth **FootnoteDepth:** Determines where to place pending footnotes. 5 places foot-Default: <sup>5</sup> notes before each break down to the \subparagraph level. 1 places footnotes before each \section break. Any pending footnotes are also placed at the bottom of each page before each file break.

\abstractname **\abstractname:** The name of the abstract. This may also be over-written by the babel package. Defaults to "Abstract".

> **Placed before \begin{document}, or before any sectioning command which causes a file break:**

**\CSSFilename <b>\CSSFilename**: {*\filename.css*}} Sets the css file to use for the following Default: lwarp.css

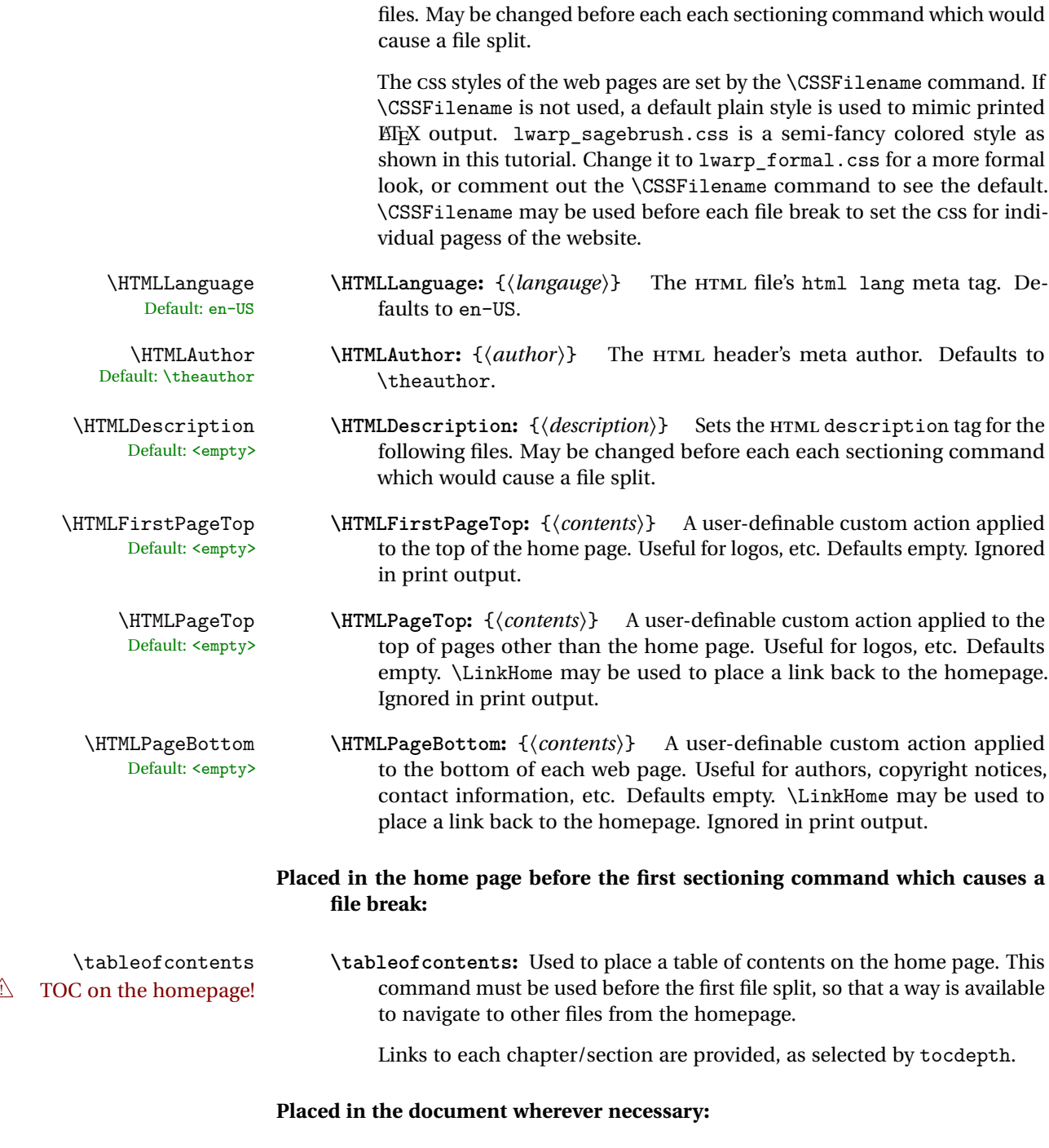

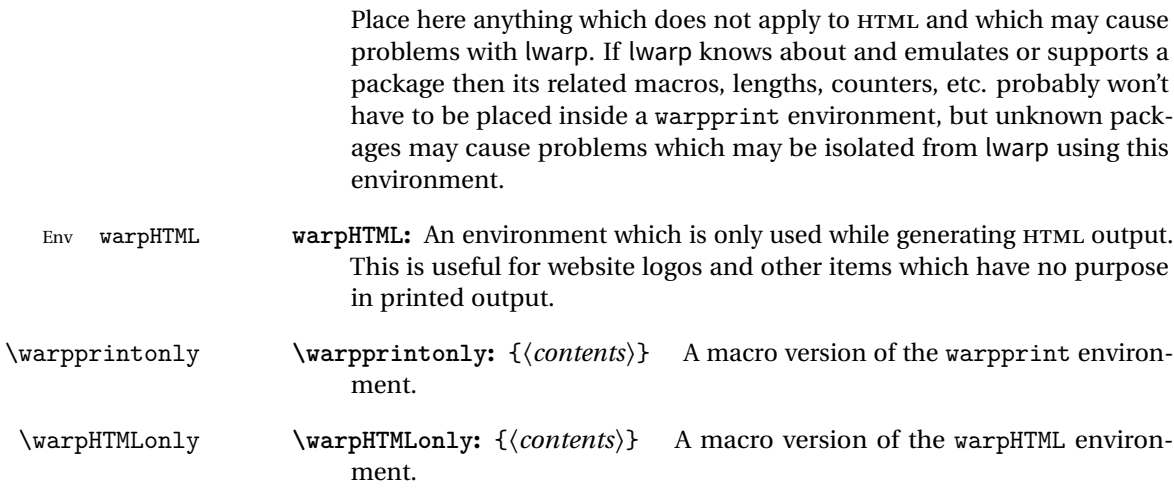

## <span id="page-75-0"></span>**7.3.1 Example HTML file naming**

Examples of ways to name or number HTML files:

## **Numbered HTML nodes:**

Example: Homepage <code>index.html</code>, and <code>node-1</code>, <code>node-2.  $^{\rm 10}$ </code>

```
\usepackage[
   HomeHTMLFilename=index,
    HTMLFilename={node-}
]{lwarp}
\boolfalse{FileSectionNames}
```
## **Named HTML sections, no prefix:**

Example: index.html, and About.html, Products.html

```
\usepackage[
   HomeHTMLFilename=index,
    HTMLFilename={}
]{lwarp}
\booltrue{FileSectionNames}
```
## **Named HTML sections, with prefix:**

Example: Homepage mywebsite.html, and additional pages such as mywebsite-About.html, mywebsite-Products, etc.

<sup>10</sup>See \SetHTMLFileNumber to number in groups by chapter, for example.

```
\usepackage[
    HomeHTMLFilename=mywebsite,
    HTMLFilename={mywebsite-}
]{lwarp}
\booltrue{FileSectionNames}
```
## **7.4 Customizing the CSS**

 $\CSSF$ ilename  $\CSSF$ ilename may be used to choose which .css file is used to display each page<br>Default: lyarp.css of the web site IIse  $\CSSF$ ilename before \beginfdocument} to assign the style of of the web site. Use \CSSFilename before \begin{document} to assign the style of the home page. If different parts of the website should have different styles, call \CSSFilename again before each section heading which creates a new file. This may be changed numerous times throughout the file, resulting in different HTML pages having different CSS files assigned:

```
...
\newCSS{myCSS.css}
\chapter{Another Chapter}
...
```
The styles provided by lwarp include:

- **lwarp.css:** A default style if \CSSFilename is not used. This style is comparable to a plain ETEX document. To set this style, you may use \CSSFilename{lwarp.css}, or no \CSSFilename call at all.
- **lwarp\_formal.css:** A formal style with a serif fonts and a traditional look.
- **lwarp\_sagebrush.css:** A style with muted colors, gradient backgrounds, additional borders, and rounded corners.

To see each style in use, change the \CSSFilename entry in the tutorial, lwarpmk html again, and then reload the tutorial webpage.

Custom css A customized style may also be created. For each new project a file called sample project.css is generated. This may be renamed to  $\langle$ project>.css then used by assigning \CSSFilename{<project>.css}.

Note that sample\_project.css is overwritten whenever lwarp is loaded in print  $\triangle$  Rename it! mode. It is therefore important to rename the file to something like  $\langle$ project>.css before using it, so that your own changes are not overwritten.

<project>.css has an entry which loads lwarp.css, and this entry may be changed to load lwarp\_formal.css or lwarp\_sagebrush.css if desired. Additional changes to the css may be made by making entries later in the <project>.css file.

only things which are different from lwarp.css. The file project.css should refer

File lwarp.css It is best to make a local project-specific css file such as project.css, containing File project.css File sample\_project.css

```
to lwarp.css as follows:
/* ( --- Start of project.css --- ) */
/* ( --- A sample project-specific CSS file for lwarp --- ) */
/* Load default lwarp settings: */
```

```
/* or lwarp_formal.css, lwarp_sagebrush.css */
```

```
/* Project-specific CSS setting follow here. */
/* \cdot \cdot \cdot \cdot */
```

```
/* ( --- End of project.css --- ) */
```
@import url("lwarp.css") ;

Finally use \CSSFilename{<project>.css} in the document to activate the custom CSS.

## **7.5 Selecting the operating system**

Prog Mac OS Prog Linux Prog Windows Opt OSWindows

Prog Unix lwarp tries to detect which operating system is being used. UNIX / MAC OS / LINUX is the default (collectively referred to as "UNIX" in the configuration files), and MS-WINDOWS is supported as well.

Prog MS-Windows If WINDOWS is not correctly detected, use the lwarp option OSWindows.

When detected or specified, the operating-system path separator used by lwarp is modified, the boolean usingOSWindows is set true. This boolean may be tested by the user for later use.

## **7.6 Selecting actions for print or HTML output**

The following environments and macros are used to select actions which only apply to either traditional EIFX print-formatted PDF generation, or to HTML generation.

For most of built-in EIFX and many additional packages there is user-level source code support or emulation, so no special handling will be required. For those cases

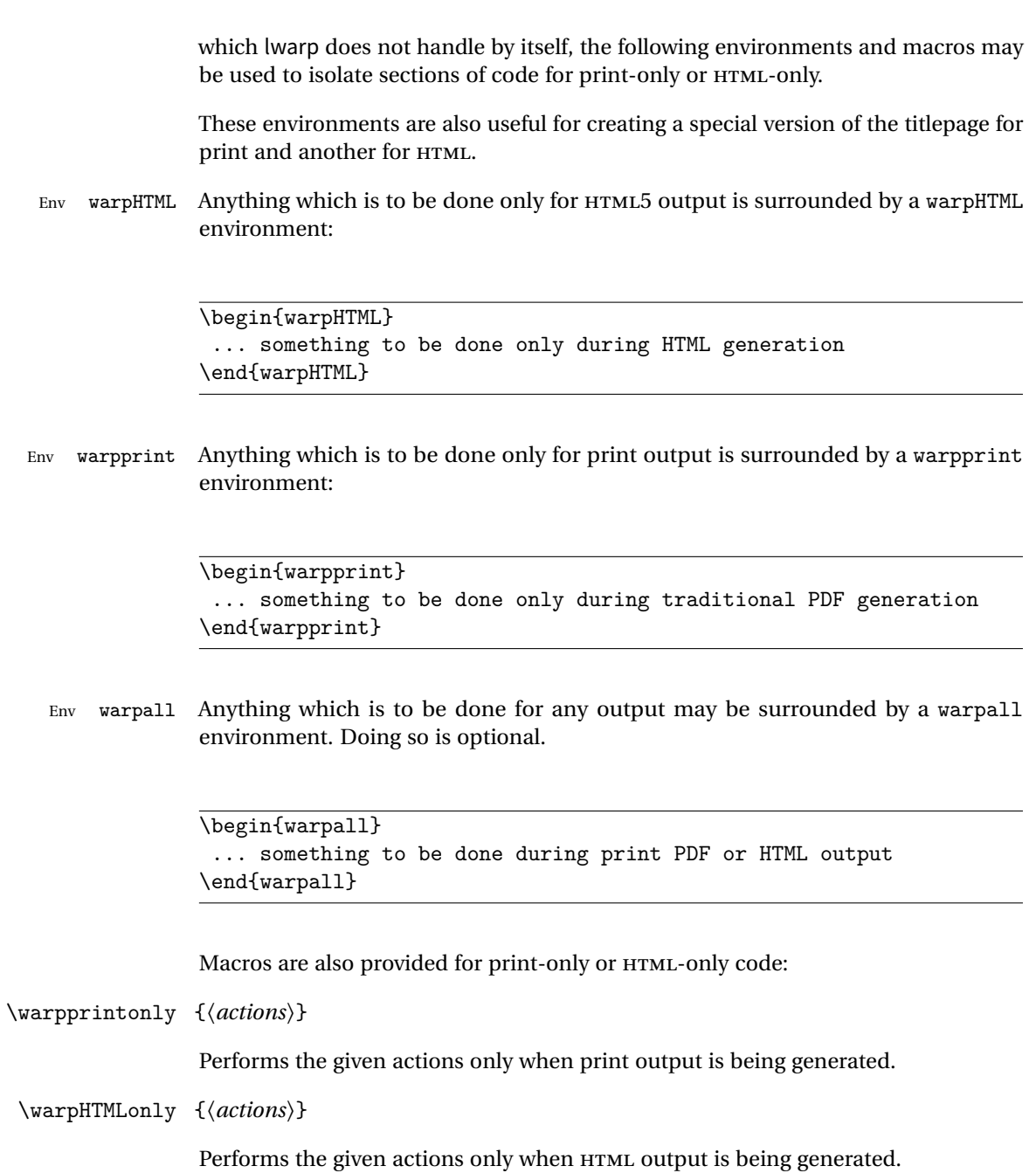

## **7.7 Commands to be placed into the warpprint environment**

Certain print-related commands should always be placed inside a warpprint environment, or may need other special handling. These are unrelated to HTML output, but are hard to isolate automatically. For example:

- Paragraph formatting: \parindent \parskip
- Manual page positions such as the textpos package, which is emulated but only in a limited way.

Some packages require additional setup commands. Where these packages are emulated for HTML, setup commands may work for the emulated HTML output as well as for print output. See the details for each package in this document for more information.

Also see section [12:](#page-117-0) [Troubleshooting.](#page-117-0)

## **7.8 Title page**

In the preamble, place an additional block of code to set the following:

```
\title{Document Title} % One line only
\author{Author One\affiliation{Affiliation One} \and
    Author Two\affiliation{Affiliation Two} }
\date{Optional date}
```
The title is used in the meta tags in the HTML files, and the rest are used in \maketitle. To use a \subtitle or \published field, see section [53.7.](#page-269-0)

- \maketitle Use \maketitle just after the \begin{document}, as this will establish the title of the homepage. Optionally, use a titlepage environment instead.
- Env titlepage The titlepage environment may be used to hold a custom title page. The titlepage will be set in a <div> class titlepage, and \printtitle, etc. may be used inside this environment.
- Env titlingpage Another form of custom title page, where \maketitle is allowed, and additional information may be included as well.

\title {*(title)*}

Avoid newlines in the \title; these will interfere with the file break and css detection.  $\triangle$  Use a \subtitle command instead (section [53.7\)](#page-269-0). In HTML, the title will appear in a

heading <h1>.

\author {*{author*}}

- $\triangle$  In \author, use \protect before formatting commands such as \textsc. In HTML, the author will appear in a <div> class author. \affiliation is a new addition to lwarp.
- \date {*{date*}}

\date works as expected. In HTML, this will appear in a <div> class titledate.

 $\{\text{text}\}$ 

\thanks are allowed in the titlepage fields, and will be rendered as HTML notes at the bottom of the title page.

## **7.9 HTML page meta descriptions**

 $\H$ TMLDescription  $\{\langle A \text{ description of the web page.}\}\$  The default is no description.

Each page of HTML output should have its own HTML meta description, which usually limitations shows up in web search results, is limited to around 150 characters in length, and should not include the ASCII double quote character (").

- placement Use \HTMLDescription just before \begin{document} to set the description of the home page, and also just before each sectioning command such as \chapter or \section where a new file will be generated, depending on FileDepth. For example, if FileDepth is 1, use \HTMLDescription just before each \section command, and that description will be placed inside the HTML page for that \section. The same descrition will be used for all following HTML files as well, until reset by a new \HTMLDescription. It is best to use a unique description for each HTML file.
	- disabling To disable the generation of HTML description meta tags, use: \HTMLDescription{}

## **7.10 HTML page meta author**

 $\H$ MTMLAuthor  $\{\langle author\rangle\}$  Sets the contents of the web page <meta name="author"> element. Defaults to \HTMLAuthor{\theauthor}. May be set empty to cancel the meta author tag.

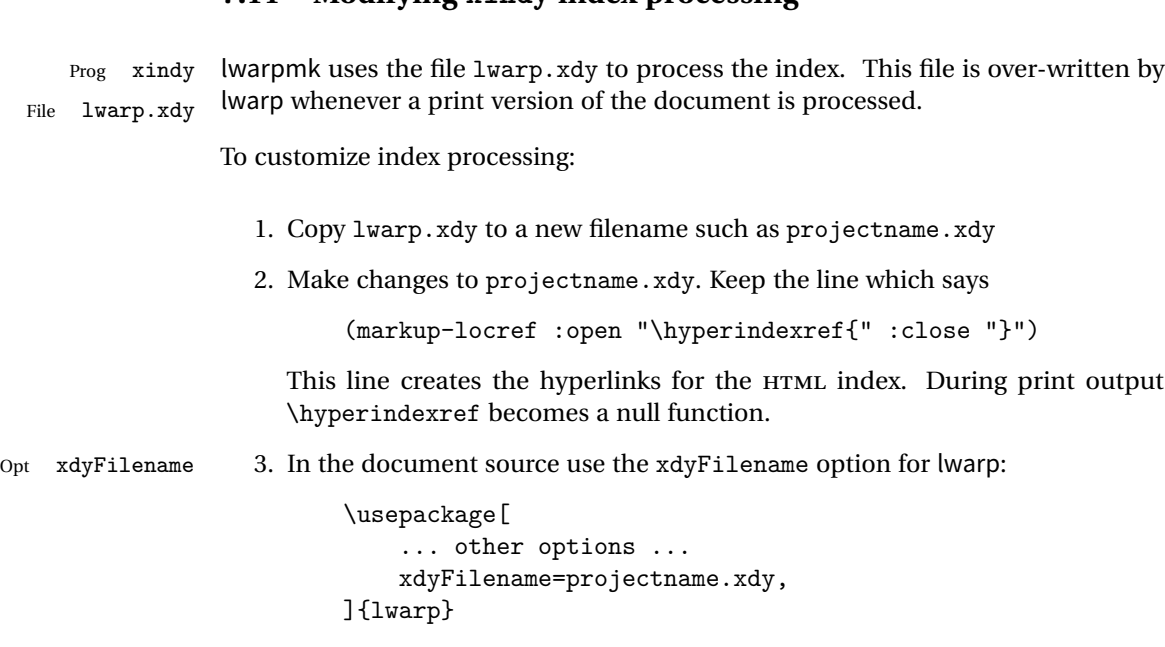

**7.11 Modifying xindy index processing**

4. Recompile the print version, which causes lwarp to rewrite the lwarpmk.conf configuration file. This tells lwarpmk to use the custom projectname.xdy file instead of lwarp.xdy.

# **8 Special cases and limitations**

Also see section [12:](#page-117-0) [Troubleshooting.](#page-117-0)

Some commonly-used ETEX expressions should be modified to allow for a smooth conversion to both HTML and print-formatted outputs:

## **8.1 Formatting**

### **8.1.1 Text formatting**

 $\triangle$  \bfseries, etc. \textbf, etc. are supported, but \bfseries, etc. are not yet supported.

 $\triangle$  HTML special chars  $\&, <,$  and > have special meanings in HTML. If  $\&, \text{testless},$  and  $\text{testgreater}$ are used, the proper result should occur in HTML, but there may be HTML parsing problems if these special characters occur unescaped in program listings or other verbatim text.

#### **8.1.2 Horizontal space**

- \hspace \hspace is converted to an inline HTML span of the given width, except that 0 width is ignored, a width of .16667em is converted to an HTML thin breakable space (U+2009), and a  $\tilde{\iota}$  is converted to a  $\qquad$ 
	- \, ˜ and \, are converted to HTML entities.

\kern \kern and \hskip are treated as a single normal space. \hskip

#### **8.1.3 Text alignment**

Use the environments center, flushright, flushleft instead of the macros \centering, \raggedright, \raggedleft.

#### **8.1.4 Accents**

Native  $E$ <sub>F</sub>X accents such as  $\Upsilon$  will work, but many more kinds of accents are available when using Unicode-aware XHATEX and LuaMEX.

#### **8.1.5 Textcomp**

Some textcomp symbols do not have Unicode equivalents, and thus are not supported.

 $\triangle$  Missing symbols Many textcomp symbols are not supported by many fonts. Try using more complete fonts in the CSS, but expect to see gaps in coverage.

#### **8.1.6 Superscripts and other non-math uses of math mode**

Use \textsuperscript{x} instead of  $f(x)$ 

### **8.1.7 Empty \item followed by a new line of text or a nested list:**

Use a trailing backslash:  $\item[label] \$ 

#### **8.1.8 Filenames in lists**

filename underscore Escape underscores in the filenames:

\item[\href{file\\_name.pdf}{text}]

#### **8.1.9 relsize package**

For HTML only the inline macros are supported: \textlarger, \textsmaller, and \textscale. Each becomes an inline span of a modified font-size.

\relsize, \larger, \smaller, and \relscale are ignored.

While creating svG math for HTML, the original definitions are temporarilty restored, and so should work as expected.

 $\triangle$  not small The HTML browser's setting for minumum font size may limit how small the output will be displayed.

## **8.2 Boxes and minipages**

#### **8.2.1 Save Boxes**

 $E_{\text{Tr}}$ X boxes are placed inline and do not allow line breaks, so boxes with long contents may overflow the line during HTML conversion. This is mostly a problem when the boxes contain objects which themselves hold large HTML tags, such as rotation commands with long contents. When this object overflows the line, some HTML code will be lost and the page will be corrupted.

#### **8.2.2 Minipages**

- $\triangle$  inline A line of text with an inline minipage or parbox will have the minipage or parbox placed onto its own line, because a paragraph is a block element and cannot be made inline-block.
- placement Minipages and parboxes will be placed side-by-side in HTML unless you place a \newline between them.
- side-by-side Side-by-side minipages may be separated by \quad, \qquad, \enskip, \hspace, \hfill, or a \rule. When inside a center environment, the result is similar in print and HTML. Paragraph tags are surpressed between side-by-side minipages and these spacing commands, but not at the start or end of the paragraph.
	- in a span There is limited support for minipages inside an HTML <span>. An HTML <div> cannot appear inside a <span>. While in a <span>, minipages, and parboxes, and any enclosed lists have limited HTML tags, resulting in an "inline" format, without markup except for HTML breaks. Use \newline or \par for an HTML break.

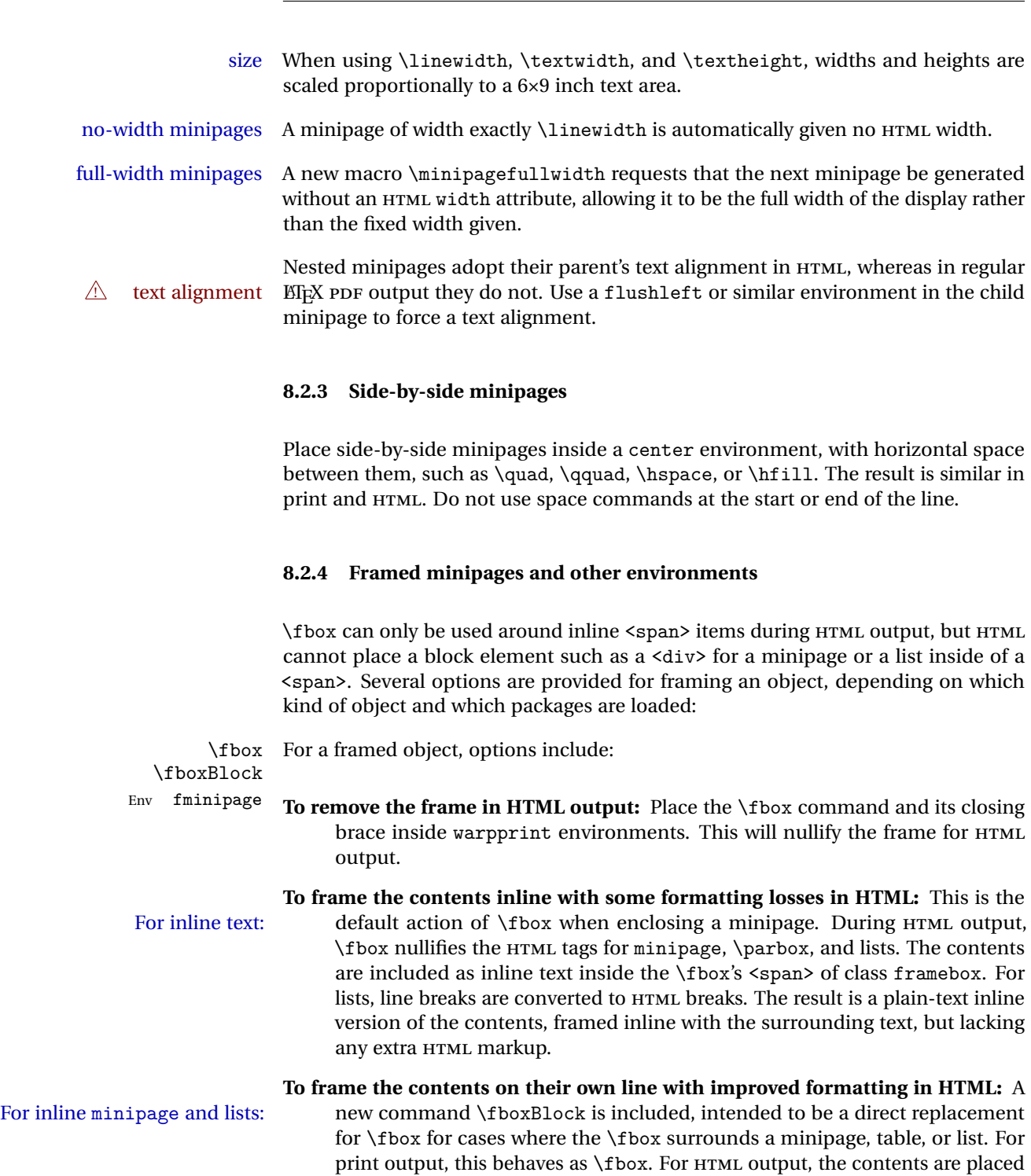

inside an HTML <div> with the class framed, resulting in the contents being

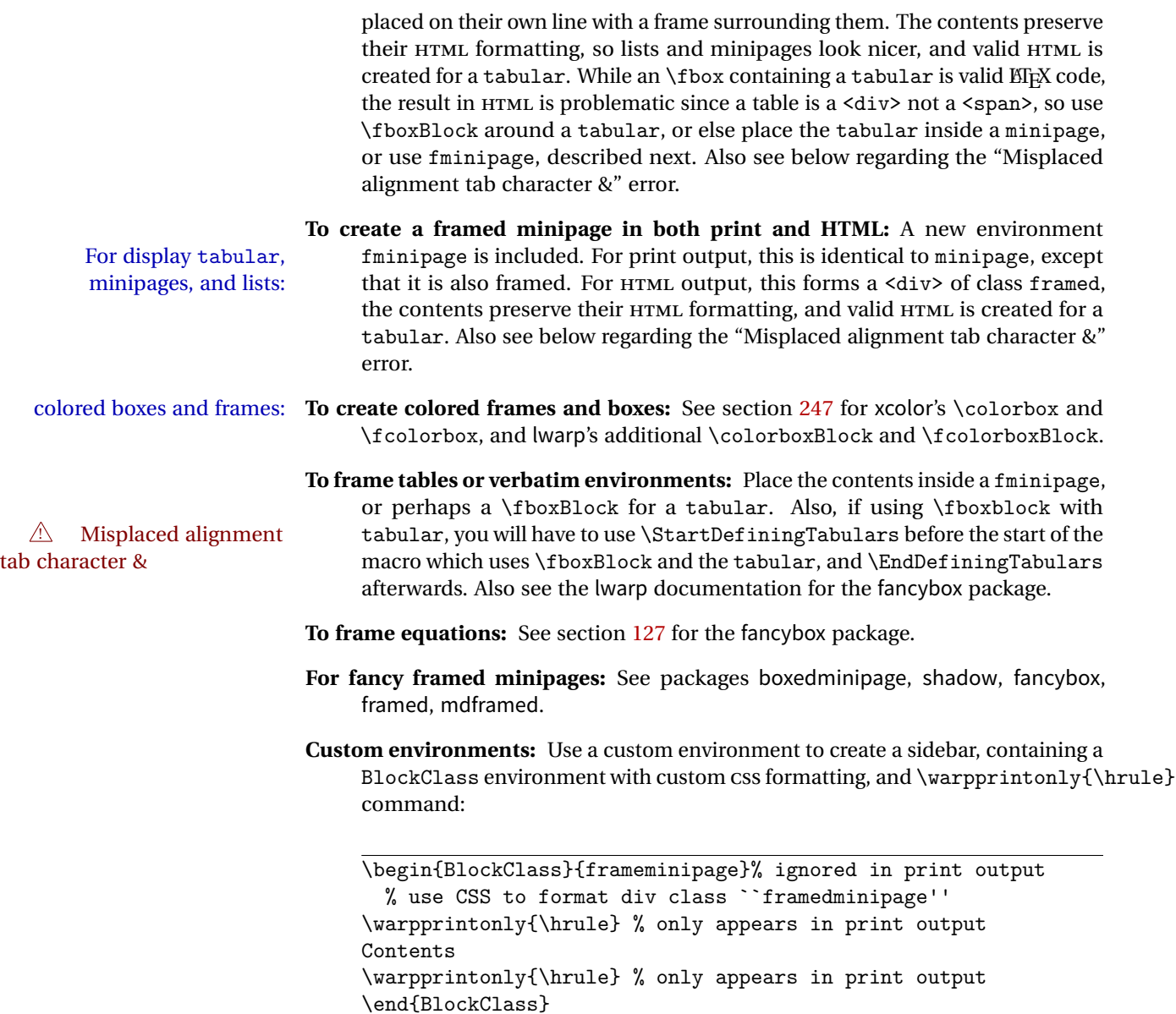

## **8.2.5 fancybox package**

framed equation example fancybox's documentation has an example FramedEqn environment which combines math, \Sbox, a minipage, and an \fbox. This combination requires that the entire environment be enclosed inside a lateximage, which is done by adding \lateximage

at the very start of FramedEqn's beginning code, and \endlateximage at the very end of the ending code. Unfortunately, the HTML alt attribute is not used here.

```
\newenvironmentFramedEqn
{
\lateximage% NEW
\setlength{\fboxsep}{15pt}
...}{...
\[\fbox{\TheSbox}\]
\endlateximage% NEW
}
```
framing alternatives \fbox works with fancybox. Also see lwarp's \fboxBlock macro and fminipage environment for alternatives to \fbox for framing environments.

framed table example The fancybox documentation's example framed table using an \fbox containing a tabular does not work with lwarp, but the FramedTable environment does work if \fbox is replaced by \fboxBlock. This method loses HTML formatting. A better method is to enclose the table's contents inside a fminipage environment. The caption may be placed either inside or outside the fminipage:

```
\begin{table}
\begin{fminipage}{\linewidth}
\begin{tabular}{lr}
...
\end{tabular}
\end{fminipage}
\end{table}
```
framed verbatim lwarp does not support the verbatim environment inside a span, box, or fancybox's \Sbox, but a verbatim may be placed inside a fminipage. The fancybox documentation's example FramedVerb may be defined as:

```
\newenvironment{FramedVerb}[1] % width
{
\VerbatimEnvironment
\fminipage{#1}
\beginVerbatim
}{
\endVerbatim
\endfminipage
}
```
framed \VerbBox fancybox's \VerbBox may be used inside \fbox.

indented alignment LVerbatim, \LVerbatimInput, and \LUseVerbatim indent with horizontal space which may not line up exactly with what pdftotext detects. Some lines may be off slightly in their left edge.

#### **8.2.6 mdframed package**

- support Most basic functionality is supported, including frame background colors and singleborder colors and thickness, title and subtitle background colors and borders and thickness, border radius, and shadow. CSS classes are created for mdframed environments and frame titles.
- $\triangle$  loading When used, lwarp loads mdframed in HTML with framemethod=none.
	- font For title font, use

frametitlefont=\textbf,

instead of

frametitlefont=\bfseries,

where \textbf must appear just before the comma and will receive the following text as its argument (since the text happens to be between braces in the mdframed source). Since lwarp does not support \bfseries and friends, only one font selection may be made at a time.

- theoremtitlefont theoremtitlefont is not supported, since the following text is not in braces in the mdframed source.
	- footnotes Footnotes are currently placed at the bottom of the HTML page.
- ignored options userdefinedwidth and align are currently ignored.

## **8.3 Cross-references**

labels Labels with special characters may be a problem. It is best to stick with alphanumeric, hyphen, and perhaps the colon (if not French). The underscore currently  $\triangle$  underscores does not yet work when generating math for MathJax.

\nameref \nameref refers to the most recently-used section where the \label was defined. If  $\triangle$  empty link no section has been defined before the \label, the link will be empty. Index entries also use \nameref and have the same limitation.

#### **8.3.1 Page references**

 $\triangle$  EI<sub>F</sub>X page numbers The printed page does not translate to the HTML page, so \pageref references are converted to parentheses containing \pagerefPageFor, which defaults to "see ", followed by a hyperlink to the appropriate object.

Ex:

```
\ref{sec:name} on page \pageref{sec:name}
in HTML becomes:
   "Sec. 1.23 on page (see sec. 1.23)".
```
\pagerefPageFor may be redefined to "page for ", empty, etc. See page [337.](#page-335-0)

#### **8.3.2 cleveref and varioref packages**

 $\triangle$  cleveref page numbers cleveref and varioref are supported, but printed page numbers do not map to HTML, so a section name or a text phrase are used for \cpageref and \cpagerefrange. This phrase includes \cpagerefFor, which defaults to "for".

Ex:

```
\cpageref{tab:first,tab:second}
in HTML becomes:
   "pages for table 4.1 and for table 4.2"
```
See \cpagerefFor at page [394](#page-392-0) to redefine the message which is printed for page number references.

## **8.3.3 Hyperlinks, hyperref, and url**

lwarp emulates hyperref, including the creation of active hyperlinks, but does not require that hyperref be loaded by the document.

lwarp can also load url, but url should not be used at the same time as hyperref, since they both define the \url command. lwarp does not (yet) attempt to convert url links into hyperlinks during HTML output, nor does url create hyperlinks during print output.

#### **8.3.4 Footnotes and page notes**

lwarp uses native EIFX footnote code, although with its own \box to avoid the EIFX output routine. The usual functions work as-is.

 $\triangle$  pfnote numbers While emulating pfnote, lwarp is not able to reset HTML footnote numbers per page number to match the printed version, as HTML has no concept of page numbers. lwarp therefore uses continuous footnote numbering even for pfnote.

## **8.4 Front and back matter**

### **8.4.1 Starred chapters and sections**

The following describes \ForceHTMLPage and \ForceHTMLTOC, which may be used for endnotes, glossaries, tocbibind, and the index. See the following sections where applicable. Continue here if interested in the reason for adding these commands to lwarp.

Some packages use \chapter\* or \section\* to introduce reference material such as notes or lists, often to be placed in the back matter of a book. These starred sections are placed inline instead of on their own HTML pages, and they are not given TOC entries.

lwarp provides a method to cause a starred section to be on its own HTML page, subject to FileDepth, and also a method to cause the starred section to have its own TOC entry during HTML output.

\ForceHTMLPage To place a starred section on its own HTML page, use \ForceHTMLPage just before the \chapter\* or \section\*. lwarp will create a new page for the starred sectional unit.

A starred sectional unit does not have a TOC entry unless one is placed manually. The typical method using \phantomsection and \addcontentsline works for inline text but fails when the new starred section is given its own webpage after the TOC entry is created. If the starred section has its own HTML page but no correct TOC  $\triangle$  inaccessible HTML page entry pointing to that page, the page will be inaccessible unless some other link is created.

> \ForceHTMLTOC To automatically force the HTML version of the document to have a TOC entry for a starred section, use \ForceHTMLTOC just before the \chapter\* or \section\*. The TOC will only be assigned for HTML output, not for print output, and it will appear in the main TOC and also the sideTOC per page.

> > For print output, \ForceHTMLTOC and \ForceHTMLPage have no effect.

#### **8.4.2 abstract package**

 $\triangle$  missing Toc If using the number option with file splits, be sure to place the table of contents before the abstract. The number option causes a section break which may cause a file split, which would put a table of contents out of the home page if it is after the abstract.

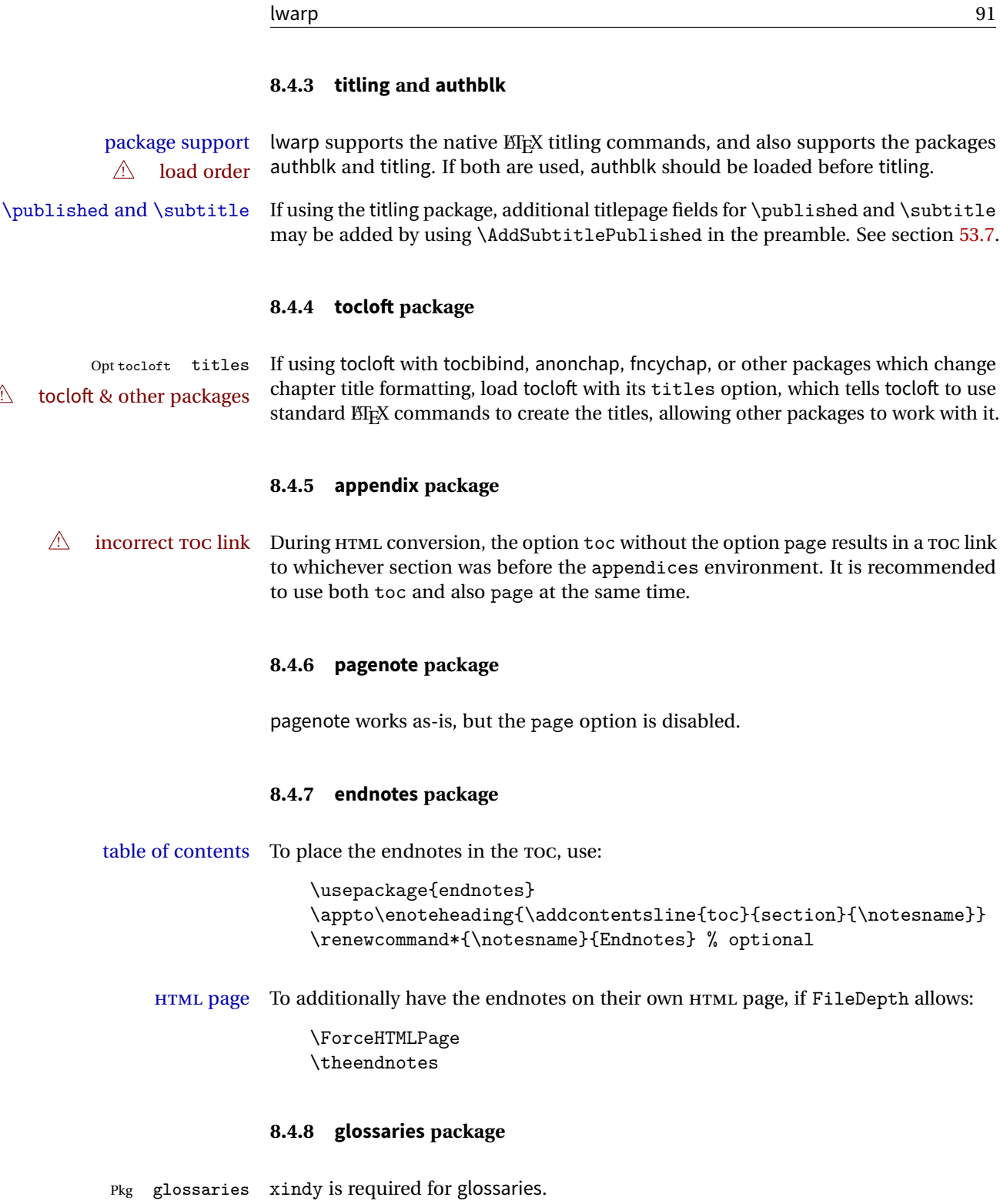

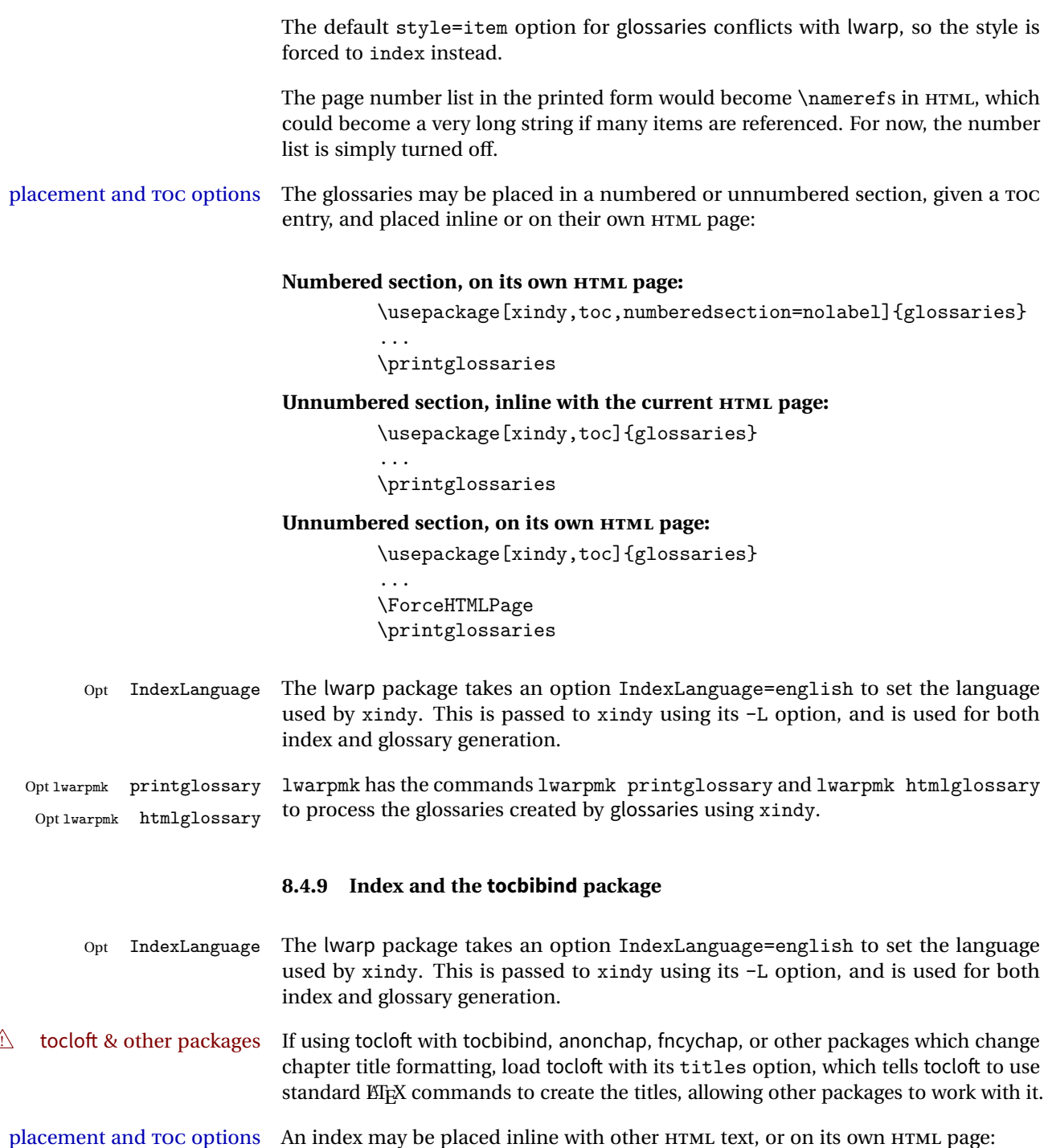

## **Inline, with a manual TOC entry:**

A commonly-used method to introduce an index in a ETEX document:

\cleardoublepage \phantomsection \addcontentsline{toc}{section}{\indexname}% or chapter \printindex

## **On its own HTML page, with a manual TOC entry:**

\begin{warpprint} \cleardoublepage \phantomsection \addcontentsline{toc}{section}{\indexname}% or chapter \end{warpprint} \ForceHTMLPage \ForceHTMLTOC \printindex

## **Inline, with an automatic TOC entry:**

Pkg tocbibind The tocbibind package may be used to automatically place an entry in the TOC. \usepackage[nottoc]{tocbibind}

> ... \cleardoublepage \phantomsection % to fix print-version index link \printindex

#### **On its own HTML page, with an automatic TOC entry:**

\usepackage[nottoc]{tocbibind} ... \cleardoublepage \phantomsection % to fix print-version index link \ForceHTMLPage \printindex

Opt tocbibind numindex Use the tocbibind numindex option to generate a numbered index. Without this numbered index section option, the index heading has no number.

See section [63](#page-354-0) for lwarp's core index and glossary code, and section [236](#page-588-0) for tocbibind.

## **8.5 Math**

### **8.5.1 Rendering tradeoffs**

Math rendering Math may be rendered as SVG graphics or using the MATHJAX JavaScript display engine.

- SVG files In its current implementation, rendering math as images creates a new svg file for each expression. In text with many references to math variables, this can result in a large number of files with duplicate content. In the future, some method of contentbased naming and check-summing may be used to remove the need for duplicate files.
- SVG inline Another approach could be to in-line the SVG files directly into the HTML. This may reduce the number of files and potentially speed loading the images, but slows the display of the rest of the document before the images are loaded.
- PNG files Others converters have used PNG files, sometimes pre-scaled for print resolution but displayed on-screen at a scaled down size. This allows high-quality print output at the expense of larger files, but SVG files are the preferred approach for scalable graphics.
- MathML Conversion to MathML might be a better approach, among other things allowing a more compact representation of math than SVG drawings. Problems with MathML include limited browser support and some issues with the fine control of the appearance of the result. Also see section [9](#page-106-0) regarding EPUB output with MathJax.

### **8.5.2 SVG option**

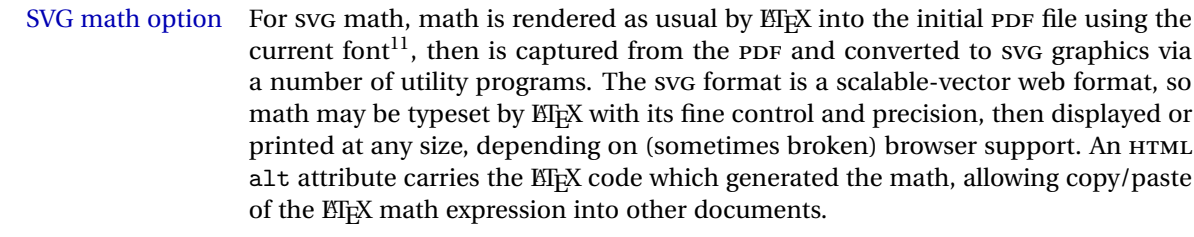

- SVG image font size The size of the math and text used in the SVG image may be adjusted by setting \LateximageFontSizeName to a font size name — *without the backslash*, for ex: \renewcommand{\LateximageFontSizeName}{large}
- SVG math copy/paste For svg math, text copy/paste from the HTML <alt> tags lists the equation number or tag for single equations, along with the EIFX code for the math expression. For  $\mathcal{A}\mathcal{A}\mathcal{S}$ environments with multiple numbers in the same environment, only the first and last is copy/pasted, as a range. No tags are listed inside a starred  $A\mathcal{M}S$  environment, although the  $\tag{10}$  macro will still appear inside the  $\mathbb{E}$ F<sub>K</sub> math expression.

### **8.5.3 MathJax option**

MathJax math option The popular MathJax alternative (<mathjax.org>) may be used to display math.

Prog MathJax  $\frac{11}{15}$  MathJax  $\frac{11}{15}$  Ree section [248](#page-612-0) regarding fonts and fractions.

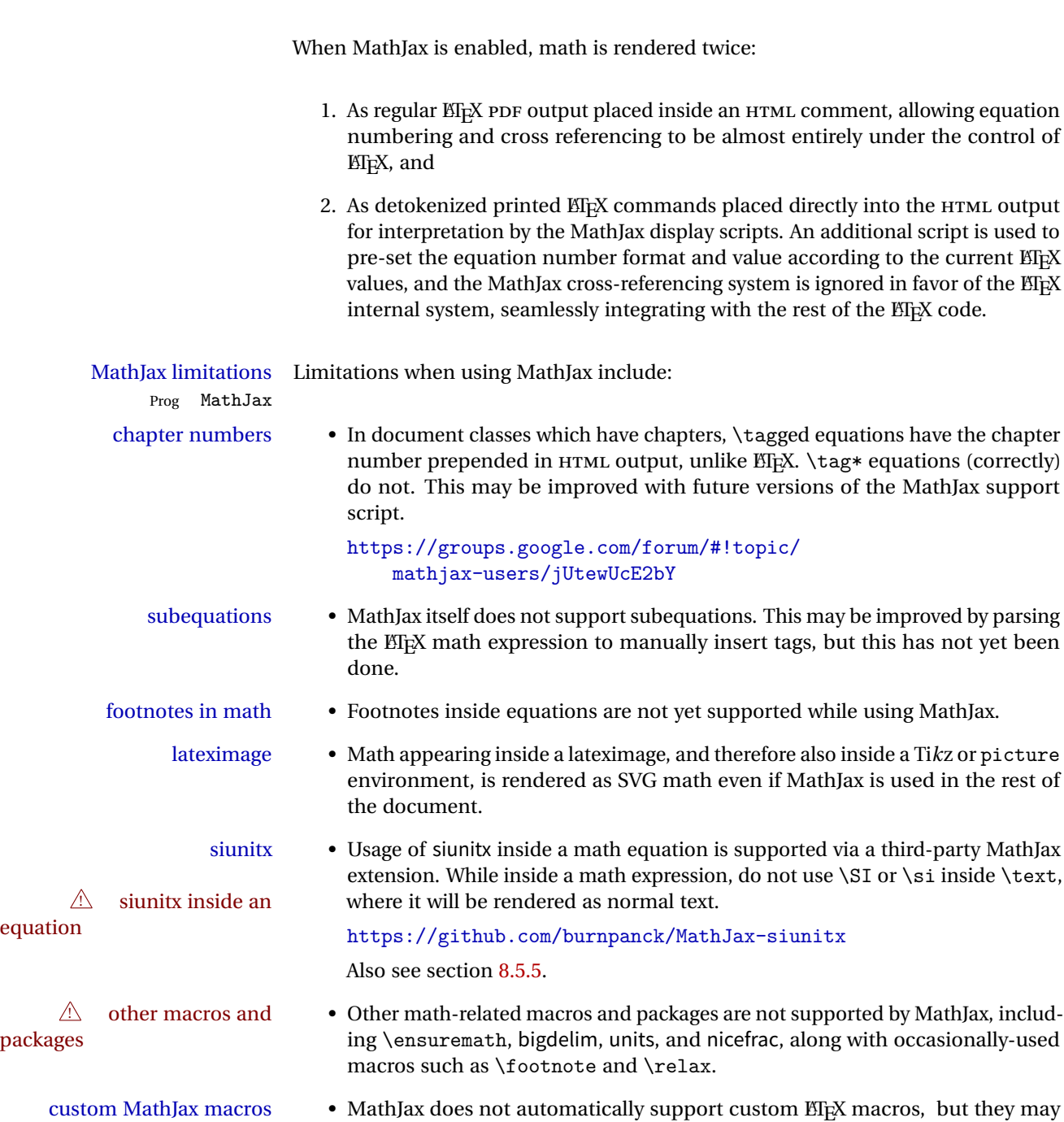

be created by the user inside a math expression:

```
\begin{document}
\left(\ldots\right)\begin{warpHTML} % Only for HTML output,
\ifbool{mathjax} % and only for MathJax output:
{
    % New macros for MathJax are
    % placed inside a math expression:
     \setminus (
         \newcommand{\expval}[1]{\langle#1\rangle}
         \newcommand{\abs}[1]{\lvert#1\rvert}
     \setminus}{}
\end{warpHTML}
```
#### **8.5.4 ntheorem package**

**Example 1** Font control This conversion is not total. Font control is via css, and the custom  $\text{M}$ <sub>E</sub>X font settings are ignored.

 $\triangle$  Equation numbering ntheorem has a bug with equation numbering in  $\mathcal{A}_{\mathcal{M}}\mathcal{S}$  environments when the option thref is used. lwarp does not share this bug, so equations with \split, etc, are numbered correctly with lwarp's HTML output, but not with the print output. It is recommended to use cleveref instead of ntheorem's thref option.

#### <span id="page-95-0"></span>**8.5.5 siunitx package**

Pkg siunitx Do not use per-mode=fraction, which cannot be seen by the final pdftotext con-  $\triangle$  per-mode version.

 $\triangle$  math mode required Some units will require that the expression be placed inside math mode.

NOTE: As of this writing, the siunitx extension for MathJax is not currently hosted at any public CDN, thus siunitx is not usable with MathJax unless a local copy of this extension is created first.

#### **8.5.6 units and nicefrac packages**

Pkg units units and nicefrac work as-is with lwarp, but MathJax does not have an extension for Pkg nicefrac units or nicefrac. These packages do work with lwarp's option svgmath.

#### **8.5.7 newtxmath package**

```
Pkg newtxmath The proper load order is:
\triangle loading sequence
                            \usepackage{lwarp}
                            ...
                            \usepackage{amsthm}
                           \usepackage{newtxmath}
```
...

## **8.6 Graphics**

 $\triangle$  .pdf image files For \includegraphics with .pdf files, the user should provide a .pdf image file, and also a .svg, .png, or .jpg version of the same image. These should be referred  $\triangle$  no file extension to without a file extension:

\includegraphics{filename} % print:.pdf, HTML:.svg or other

For print output, lwarp will automatically choose the .pdf if available, other some other format otherwise. For HTML, one of the other formats is used instead.

If a .pdf file is explicitly referred to with its file extension, a link to the .pdf file will appear in the HTML output.

\includegraphics{filename.pdf} % creates a link in HTML

other image files For .png, .jpg, or .gif image files, the same file may be used in both print or HTML versions, and may be used with a file extension, but will also be used without the file extension if it is the only file of its base name.

 $\triangle$  graphics vs. graphicx If using the older graphics syntax, use both optional arguments for \includegraphics. A single optional parameter is interpreted as the newer graphicx syntax. Note that  $\triangle$  viewports viewports are not supported by warp; the entire image will be shown.

> units For \includegraphics, avoid px and % units for width and height, or enclose them inside warpHTML environments. For font-proportional image sizes, use ex or em. For fixed-sized images, use cm, mm, in, pt, or pc. Use the keys width=.5\linewidth, or similar for \textwidth or \textheight to give fixed-sized images proportional to a 6 by 9 inch text area.

- options \includegraphics accepts width and height, origin, rotate and scale, plus a new class key.
- HTML class With HTML output, \includegraphics accepts an optional class=xyz keyval com-

bination, and if this is given then the HTML output will include that class for the image. The class is ignored for print output.

\rotatebox \rotatebox accepts the optional origin key.

 $\triangle$  browser support \rotatebox, \scalebox, and \reflectbox depend on modern browser support. The CSS3 standard declares that when an object is transformed the whitespace which they occupied is preserved, unlike EIEX, so expect some ugly results for scaling and rotating.

#### **8.6.1 grile package**

griffle is supported as-is. File types known to the browser are displayed, and unknown  $\triangle$  matching PDF and SVG file types are given a link. Each PDF image for print mode should be accompanied by an SVG, PNG, or JPG version for HTML.

#### **8.6.2 color package**

color is superceded by xcolor, and lwarp requires several of the features of xcolor.

 $\triangle$  missing colors It should be sufficient for the user's document to load color then load xcolor as well.

## **8.6.3 xcolor package**

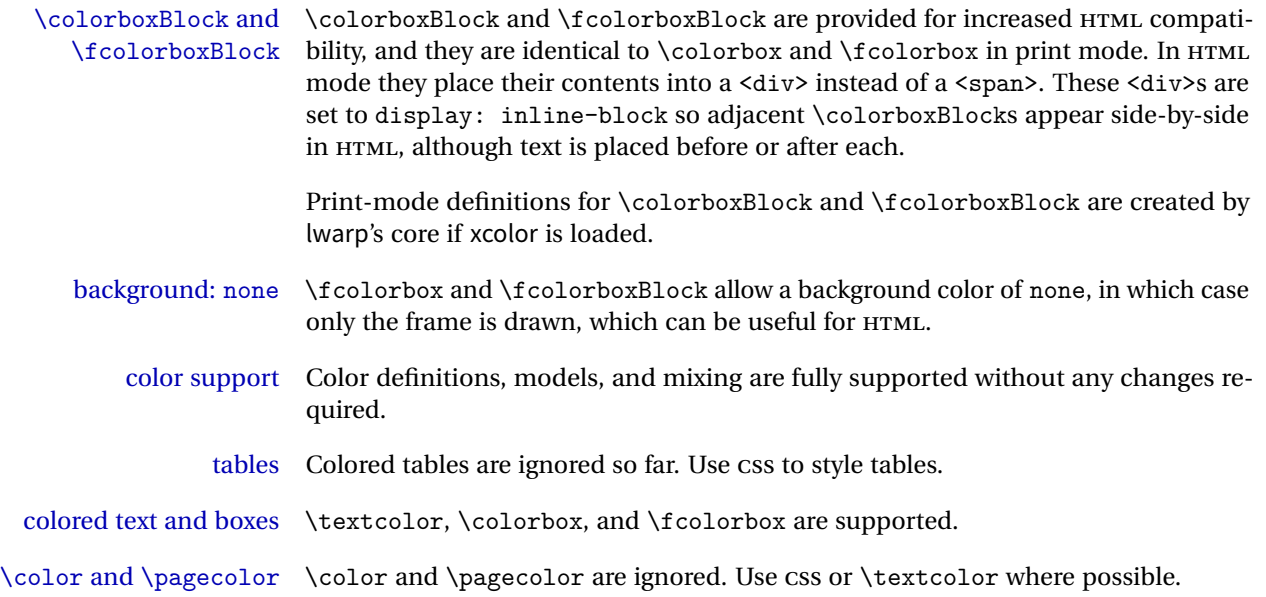

#### **8.6.4 overpic package**

 $\triangle$  scaling The macros \overpicfontsize and \overpicfontskip are used during HTML generation. These are sent to \fontsize to adjust the font size for scaling differences between the print and HTML versions of the document. Renew these macros before using the overpic and Overpic environments.

## <span id="page-98-0"></span>**8.7 Tabular**

Tabular mostly works as expected, but pay special attention to the following, especially if working with environments, macros inside tabulars, multirows, \* column specifiers, siunitx S columns, or the packages multirow, longtable, supertabular, or xtab.

### **Defining environments:**

 $\triangle$  misplaced alignment • When defining environments or macros which include tabular and alignment tab character & instances of the & character, it may be necessary to make & active before

```
after, using the following commands. These are are ignored in print mode.
    \StartDefiningTabulars
    <define macros or environments using tabular and &
    here>
    \EndDefiningTabulars
```
the environment or macro is defined, then restore & to its default catcode

```
\triangle tabular inside another • When creating a new environment which contains a tabular environ-
environment ment, lwarp's emulation of the tabular does not automatically resume
                                     when the containing enviroment ends, resulting in corrupted HTML rows.
                                     To fix this, use \ResumeTabular as follows. This is ignored in print mode.
```

```
\StartDefiningTabulars % because & is used in a
definition
\newenvironment{outerenvironment}
{
\tabular{cc}
left & right \\
}
{
\TabularMacro\ResumeTabular
left & right \\
\endtabular
}
\EndDefiningTabulars
```
**Cell contents:**

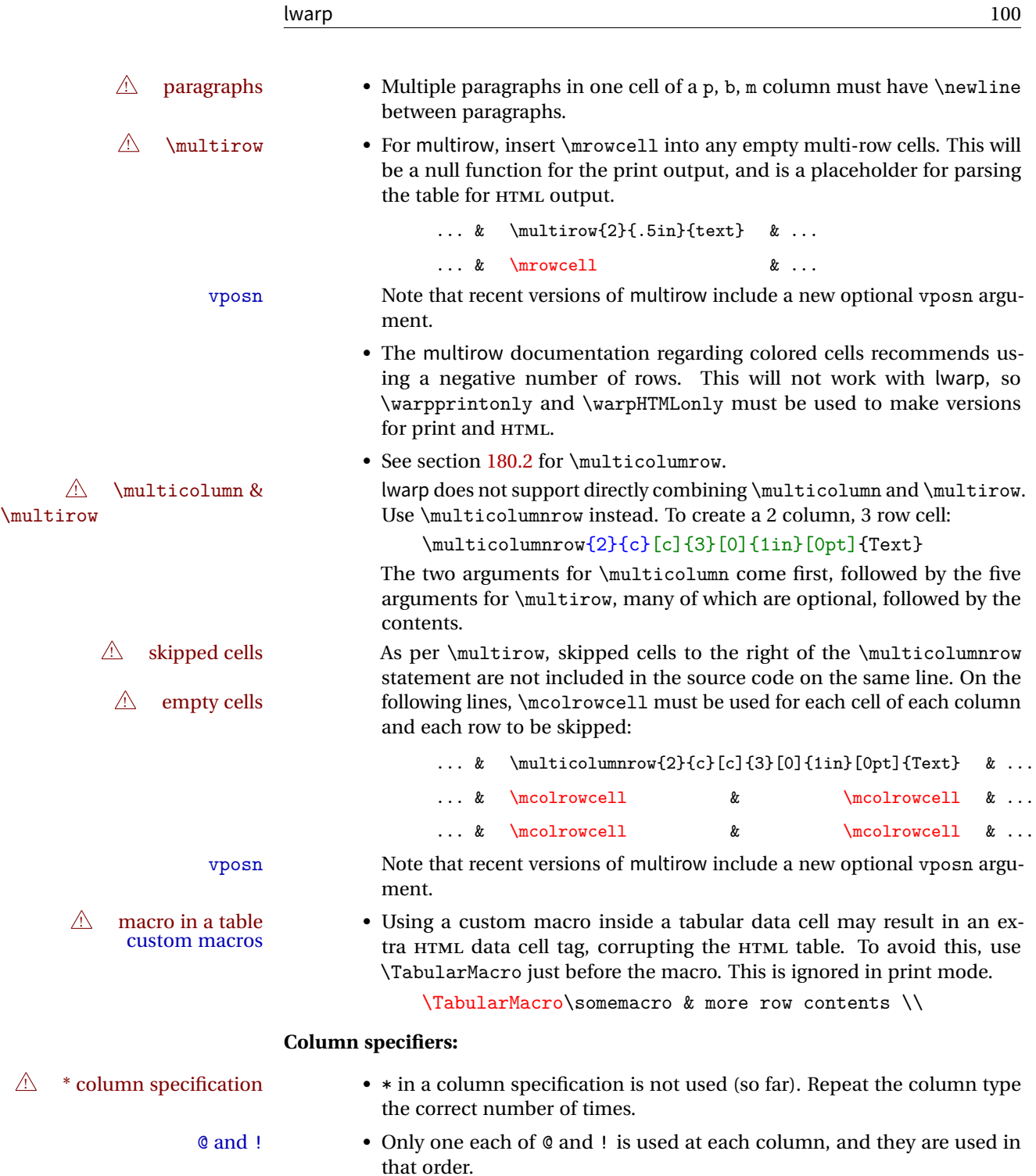

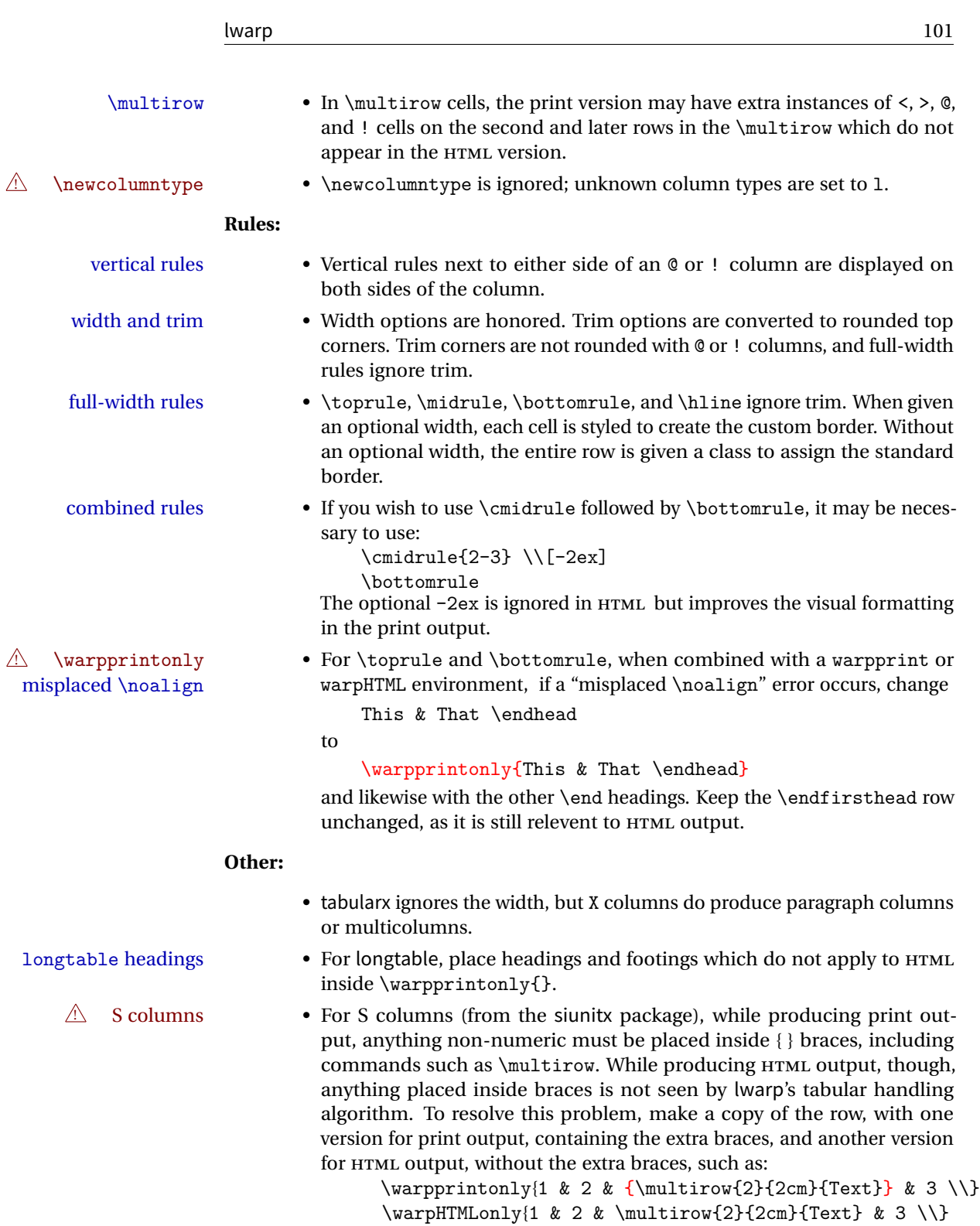

## **8.7.1 longtable package**

Longtable \endhead, \endfoot, and \endlastfoot rows are not used for HTML, and  $\triangle$  these rows should be disabled. Use

\warpprintonly{row contents}

instead of

\begin{warpprint} ... \end{warpprint}

Doing so helps avoid "Misplaced \noalign." when using \begin{warpprint}.

Keep the \endfirsthead row, which is still relevent to HTML output.

 $\triangle$  \kill is ignored, place a \kill line inside

\begin{warpprint} ... \end{warpprint}

or place it inside \warpingprintonly.

## **8.7.2 supertabular and xtab packages**

 $\triangle$  misplaced alignment For \tablefirsthead, etc., enclose them as follows:

alignment tab character & \StartDefiningTabulars

\tablefirsthead ... \EndDefiningTabulars

See section [8.7.](#page-98-0)

#### **8.7.3 bigdelim package**

 $\triangle$  use \mrowcell \ldelim and \rdelim use \multirow, so \mrowcell must be used in the proper number of empty cells in the same column below \ldelim or \rdelim, but not in cells which are above or below the delimiter:

```
\begin{tabular}{lll}
\langle \text{empty} \rangle & a & b \\
\ldelim{\{}{2}{.25in}[left ] & c & d \\
\mrowcell & e & f \\
\langle \text{empty} \rangle & g & h \\
\end{tabular}
          a b
 left
       Į
       \overline{\mathcal{L}}J.
          c d
               \mathbf fg h
```
## **8.8 Floats**

#### **8.8.1 float, trivfloat, and/or algorithmicx together**

 $\triangle$  package conflicts If using \newfloat, trivfloat, and/or algorithmicx together, see section [240.1.](#page-597-0)

### **8.8.2 caption and subcaption packages**

To ensure proper float numbering, set caption positions such as:

```
\captionsetup[table]{position=top}
\captionsetup[figure]{position=bottom}
```
Similarly for subtable, subfigure, and longtable.

#### **8.8.3 subfig package**

- $\triangle$  lof/lotdepth At present, the package options for lofdepth and lotdepth are not working. These counters must be set separately after the package has been loaded.
- horizontal spacing In the document source, use \hfill and \hspace\* between subfigures to spread them apart horizontally. The use of other forms of whitespace may cause paragraph tags to be generated, resulting in subfigures appearing on the following lines instead of all on a single line.

### **8.8.4 floatrow package**

 $\triangle$  subfig package When combined with the subfig package, while inside a subfloatrow \ffigbox and

\ttabbox must have the caption in the first of the two of the mandatory arguments.

The emulation of floatrow does not support \FBwidth or \FBheight. These values  $\triangle$  \FBwidth, \FBheight are pre-set to .3\linewidth and 2in. Possible solutions include:

- Use fixed lengths. lwarp will scale the HTML lengths appropriately.
- Use warpprint and warpHTML environments to select appropriate values for each case.
- Inside a warpHTML environment, manually change \FBwidth or \FBheight before the \ffigbox or \ttabbox. Use \FBwidth or \FBheight normally afterwards; it will be used as expected in print output, and will use your customselected value in HTML output. This custom value will be used repeatedly, until it is manually changed to a new value.

### **8.8.5 keyfloat package**

 $\triangle$  keywrap If placing a \keyfig[H] inside a keywrap, use an absolute width for \keyfig, instead of lw-proportional widths. (The [H] option forces the use of a minipage, which internally adjusts for a virtual 6-inch wide minipage, which then corrupts the lw option.)

## **8.9 Miscellaneous**

#### **8.9.1 verse and memoir**

\attrib The documentation for the verse and memoir packages suggest defining an \attrib command, which may already exist in current documents, but it will only work for print output. Iwarp provides \attribution, which works for both print and HTML output. To combine the two so that \attrib is used for print and \attribution is used for HTML:

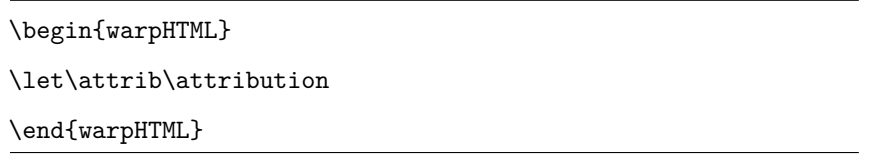

Len \TMLvleftskip Len \TMLleftmargini

Len \leftskip These lengths are used by verse and memoir to control the left margin, and they Len \leftmargini may already be set by the user for print output. New lengths \HTMLvleftskip and \HTMLleftmargini are provided to control the margins in HTML output. These new lengths may be set by the user before any verse environment, and persist until they are manually changed again. One reason to change \HTMLleftmargini is if there is a wide \flagverse in use, such as the word "Chorus", in which case the value of \HTMLleftmargini should be set to a wide enough length to contain "Chorus". The default is wide enough for a stanza number.

Horizontal spacing relies on pdf to text's ability to discern the layout (-layout option) of the text in the HTML-tagged PDF output. For some settings of \HTMLleftmargini or \HTMLleftskip the horizontal alignment may not work out exactly, in which case a label may be shifted by one space.

#### **8.9.2 newclude package**

Pkg newclude newclude modifies \label in a non-adaptive way, so newclude must be loaded before  $\triangle$  loading lwarp is loaded.

```
Ex:
```
\documentclass{article} ...<font setup> \usepackage{newclude} \usepackage[warpHTML]{lwarp} ...

#### **8.9.3 babel package**

Pkg babel

\CaptionSeparator When French is used, the caption separator is changed to a dash. The following may be used to restore it to a colon: \renewcommand\*{\CaptionSeparator}{:~} punctuation spaces Also when French is used, lwarp creates fixed-width space around punctuation by patching \FBcolonspace, \FBthinspace, \FBguillspace, \FBmedkern, \FBthickkern, \FBtextellipsis, and the tilde. If the user's document also changes these parame-  $\triangle$  customized spacing ters, the user's changes should be placed inside a warpprint environment so that

the user's changes do not affect the HTML output.

## **8.9.4 todonotes package**

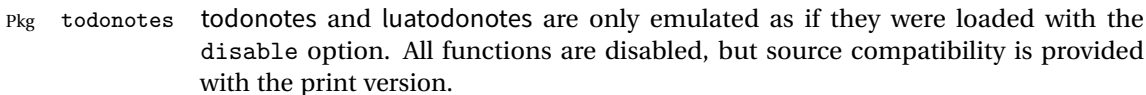

 $\triangle$  xkeyvalue todonotes and luatodonotes use xkeyval, so if the user's document uses \presetkeys then xkeyval will have to be loaded explictly by the user's document.

Bool Forma

# <span id="page-106-0"></span>**9 EPUB conversion**

lwarp does not produce EPUB documents, but it may be told to modify its HTML output to greatly assist in the conversion. An external program may then be used to finish the conversion to EPUB.

<meta> author To assign the author's name for regular lwarp HTML files, and also for the EPUB, use  $\H$ TMLAuthor  $\{\langle name \rangle\}$ . This assigns the name to the <meta> author element. It may be set empty, and it defaults to \theauthor.

> A special boolean is provided to simplify the process of converting lwarp HTML output to EPUB:

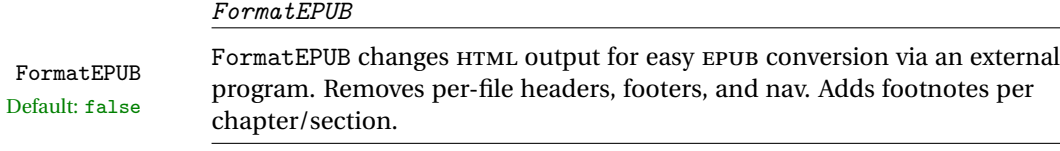

To help convert lwarp HTML output to EPUB, add

\booltrue{FormatEPUB}

to the project's source preamble after \usepackage{lwarp}. The EPUB version of the document cannot co-exist with the regular HTML version, so

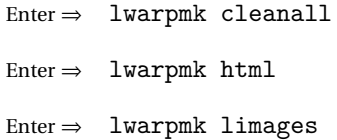

to recompile with the FormatEPUB boolean turned on. Several changes are then made to the HTML output:

- Headers, footers, and navigation are removed at file splits.
- Any accumulated footnotes are printed at the bottom of each section.

The resulting files will be ready to be loaded into an EPUB conversion program, such Calibre as the open-source program Calibre (<https://calibre-ebook.com/>).

The EPUB conversion program must know what order the files are included. For  $\triangle$  search order lwarp projects, set the EPUB conversion software to do a breadth-first search of the files. For Calibre, this option is found in

Preferences  $\rightarrow$  Plugins  $\rightarrow$  File type plugins  $\rightarrow$  HTML to Zip

Check the box Add linked files in breadth first order.

The EPUB-conversion program must also know where the section breaks are located.  $\triangle$  section breaks For a list of lwarp's section headings, see table [7.](#page-121-1) For example, an article class document would break at \section, which is mapped to HTML heading level <h4>, whereas a book class document would break at \chapter, which is HTML heading level <h3>. For Calibre, this option is found in

> Preferences → Conversion (Common Options) → Structure Detection → Detect chapters at (XPath expression)

Select the "magic wand" to the right of this entry box, and set the first entry

Match HTML tags with tag name:

to "h4". (Or "h3" for document classes with \chapters.) The Detect chapters at field should then show

 $1/h:h4 - or - 1/h:h3$ 

This option is also available on the main tool bar at the Convert books button.

Once these settings have been made, the lwarp-generated HTML files may be loaded by Calibre, and then converted to an EPUB.

#### *MathJax support*

MathJax may be used in EPUB documents. Some e-readers include MathJax, but any given reader may or may not have a recent version, and may or may not include extensions such as support for siunitx.

lwarp adds some modifications to MathML to support equations numbered by chapter. These modifications may not be compatible with the e-reader's version of MathJax, so lwarp requests that a known version be loaded instead. In some cases chapter numbering of equations still doesn't work.

Until math support in EPUB documents is improved, it is recommended to use SVG images instead of MathJax, especially for equations numbered by chapter, or where siunitx support is important.
## **10 Word-processor conversion**

lwarp may be told to modify its HTML output to make it easier to import the HTML document into a word processor. At the time of this writing, it seems that LibreOffice works best at preserving table layout, but it still has some limitations, such as an inability to automatically assign figure and table frames and captions according to user-selected HTML classes. lwarp provides some assistance in locating these frame boundaries, as shown below.

### **10.1 Activating word-processor conversion**

A special boolean is provided to simplify the process of converting lwarp HTML output to EPUB:

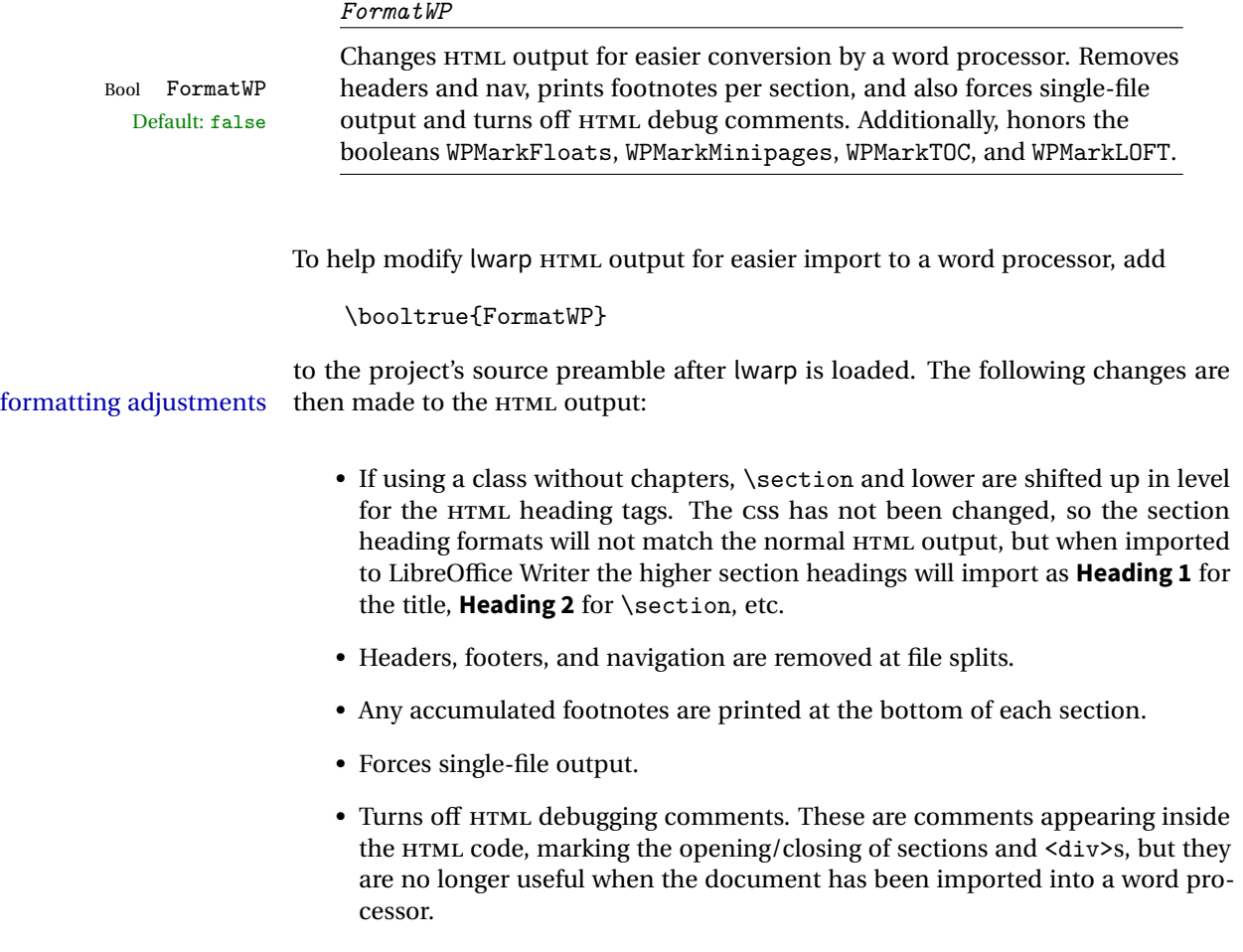

- An additional <div> with an id encapsulates each float and minipage, which on import into LibreOffice Writer causes a thin frame to appear around the text block for each.
- Float captions are given an explicit italic formatting.
- Tabular rule borders are made explicit for LibreOffice Writer. LibreOffice displays a light border around each cell while editing, even those which have no border when printed, and lwarp also uses a light border for thin rules, so it will be best to judge the results using the print preview instead of while editing in LibreOffice.
- \includegraphics and SVG math width and height are made explicit for LibreOffice.
- \hspace is approximated by a number of \quads, and rules are approximated by a number of underscores.
- Explicit HTML styles are given to:
	- **–** \textsc, etc.
	- **–** \underline, soul and ulem markup.
	- **–** center, flushleft, flushright.
	- **–** \marginpar, keyfloat, sidenotes, floatflt, and wrapfig.
	- **–** fancybox \shadowbox, etc.
	- **–** The EI<sub>F</sub>X and T<sub>F</sub>X logos.
- Honors several booleans:

**WPMarkFloats:** Marks the begin and end of floats. **WPMarkMinipages:** Marks the begin and end of minipages. **WPMarkTOC:** Marks the location of the Table of Contents. **WPMarkLOFT:** Marks the locations of the List of Figures/Tables. WPMarkMath: Prints LATEX math instead of using images. **WPTitleHeading:** Adjusts title and section headings.

Several of these may be used to add markers to the HTML text which help determine where to adjust the word processor document after import.

## **10.2 Additional modifications**

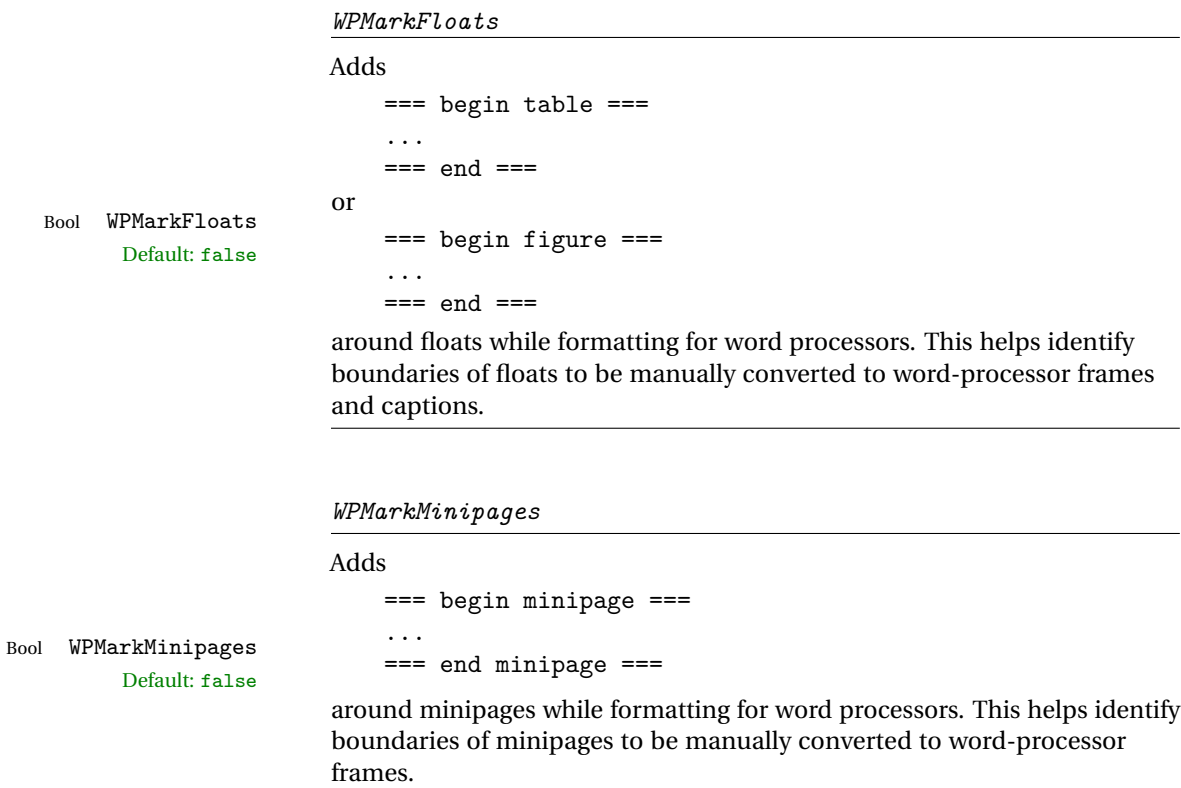

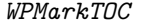

While formatting for word processors, adds

=== table of contents ===

Bool WPMarkTOC Default: true

where the Table of Contents would have been. This helps identify where to insert the actual TOC.

*If set false, the actual* TOC *is printed instead.*

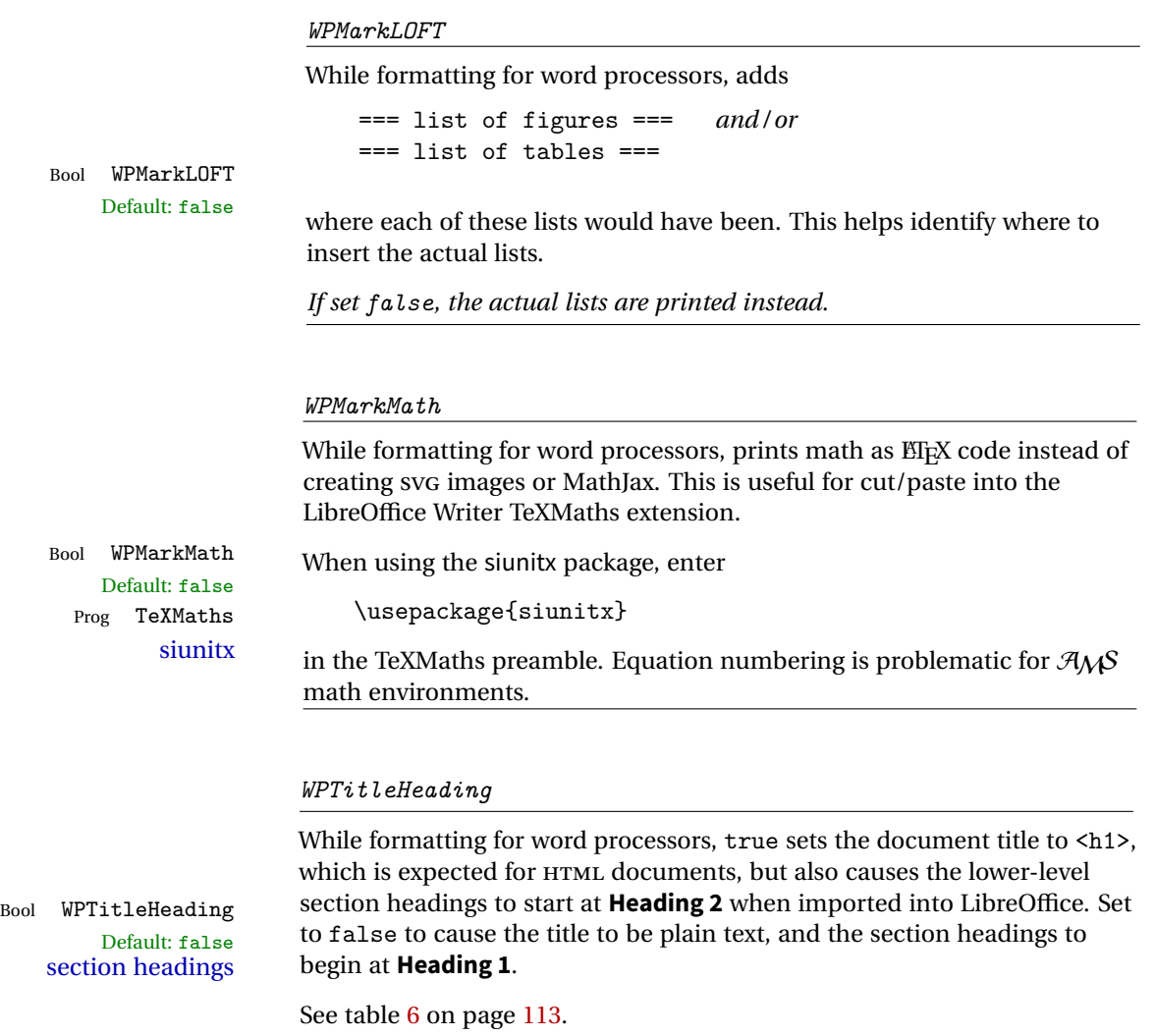

### **10.3 Recommendations**

TOC, LOF, LOT For use with LibreOffice Writer, it is recommended to:

- 1. Set \booltrue{FormatWP}.
- 2. Set \booltrue{WPMarkTOC} and \boolfalse{WPMarkLOFT}.
- 3. Use lwarp to generate the HTML document.
- 4. Copy/paste from the HTML document into an empty LibreOffice Writer document.
- 5. Manually insert a LibreOffice TOC in the LibreOffice document.

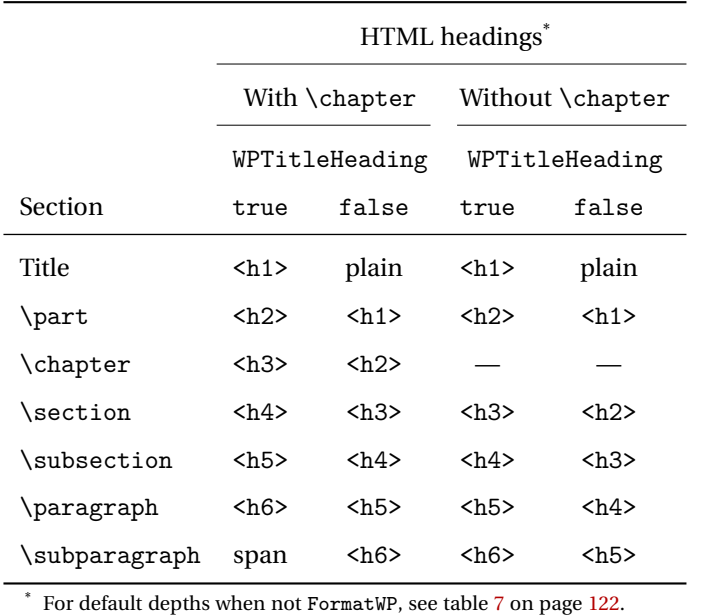

<span id="page-112-0"></span>Table 6: Section HTML headings for word-processor conversion

- 6. Manually add frames around each float, adding a caption which is cut/pasted from each float's simulated caption.
- 7. Manually create cross references.

This process yields a document with an actual LibreOffice Table of Contents, but a simulated List of Figures and List of Tables.

siunitx For siunitx, remember to adjust the preamble as mentioned above.

LO view border options LibreOffice has options in the View menu to turn on/off the display of thin borders around table cells and text objects.

### **10.4 Limitations**

Floats and captions are not explicitly converted to LibreOffice floats with their own captions. Floats are surrounded by a thin frame in the LibreOffice editor, and may be marked with WPMarkFloats, but are not given a proper LibreOffice object frame. Captions are given an explicit italic formatting, but not a proper LibreOffice paragraph style.

Cross references are not actual LibreOffice linked cross references.

The List of Figures and List of Tables are not linked. The pasted pseudo LOF and LOT match the numbering of the ETEX and HTML versions.

Equation numbering is not automatic, but the equation numbers in SVG math will match the EIFX and HTML output. SVG math is recommended when using the  $A_{\mathcal{M}}S$ environments, which may have multiple numbered equations per object.

As of when last checked, LibreOffice ignores the following:

- Minipage alignment.
- Tabular cell vertical alignment.
- Image rotation and scaling.
- Rounded border corners, which are also used by:
	- **–** \textcircled
	- **–** booktabs trim
- \hspace and rules, also used by algorithmic.
- Coloring of text decorations, used by soul and ulem.
- Overline text decoration, used by romanbar.

Libreoffice also has limitations with frames and backgrounds:

- Multiple lines in an object are framed individually instead of as a whole.
- Nested frames are not handled correctly.
- Images inside boxes are not framed correctly.
- Spans with background colors and frames are not displayed correctly.

Purely text-based packages probably will work as-is when generating HTML.

Look to existing code for ideas on how to expand into new code.

An environment may be converted to a lateximage then displayed with an image of the resulting EIFX output. See section [73](#page-394-0) for an example of the picture environment.

To create a custom HTML block or inline CSS class, see section [40.8.](#page-223-0)

### **11.1 Creating an lwarp version of a package**

When creating HTML, lwarp redefines the \usepackage and \RequirePackage macros such that it first looks to see if a lwarp- $<$ packagename>.sty version exists. If so, the lwarp version is used instead. This modular system allows users to create their own versions of packages for lwarp to use for HTML, simply by creating a new package with a lwarp- prefix. If placed in the local directory along with the source code, it will be seen by that project alone. If placed alongside the other lwarp- packages where TEX can see it, then the user's new package will be seen by any documents using lwarp. (Remember mktexlsr or texhash.)

An lwarp-<packagename>.sty package is only used during HTML generation. Its purpose is to pretend to be the original package, while modify anything necessary to create a successful HTML conversion. For many packages it is sufficient to simply provide nullified macros, lengths, counters, etc. for anything which the original package does, while passing the raw text on to be typeset. See the pre-existing lwarp- packages for examples.

Anything the user might expect of the original package must be replaced or emulated by the new lwarp- package, including package options, user-adjustable counters, lengths, and booleans, and conditional behaviors. In many of these packages, most of the new definitions have a "local" prefix according to the package name, and @ characters inside the name, which hides these names from the user. In most cases these macros will not need to be emulated for HTML output. Only the "user-facing" macros need to be nullified or emulated.

Each lwarp- package should first call either

\LWR@ProvidesPackageDrop

or

\LWR@ProvidesPackagePass

If Dropped, the original print-version package is ignored, and only the lwarp- version is used. Use this where the original print version is useless for HTML. If Passed, the original package is loaded first, with the user-supplied options, then the lwarpversion continues loading as well. See section [189](#page-526-0) [\(ntheorem\)](#page-526-0) for an example of selectively disabling user options for a package. Use this when HTML output only requires some modifications of the original package. For a case where the original package is usable without changes, there is no need to create a lwarp- version.

### **11.2 Adding a package to the lwarp.dtx file**

When adding a package to lwarp.dtx for permanent inclusing in lwarp, provide the lwarp-<packagename> code in lwarp.dtx, add its entry into lwarp.ins, and also remember to add

```
\LWR@loadafter{<packagename>}
```
to lwarp.dtx in section [21.](#page-131-0) This causes lwarp to stop with an error if packagename is loaded before lwarp.

### **11.3 Testing lwarp**

When changes have been made, test the print output before testing the HTML. The print output compiles faster, and any errors in the printed version will be easier to figure out than the HTML version.

Remember that the configuration files are only rewritten when compiling the printed version of the document.

Sometimes it is worth checking the <project>\_html.pdf file, which is the PDF containing HTML tags. Also, <project>\_html.html has the text conversion of these tags, before the file is split into individual HTML files.

It is also worth checking the browser's tools for verifying the correctness of HTML and CSS code.

### **11.4 Modifying lwarpmk**

Prog lwarpmk In most installations, lwarpmk.lua is an executable file located somewhere the File lwarpmk.lua operating system knows about, and it is called by typing "lwarpmk" into a terminal.

> A project-local copy of lwarpmk.lua may be generated, modified, and then used to compile documents:

- 1. Add the lwarpmk option to the lwarp package.
- 2. Recompile the printed version of the document. The lwarpmk option causes lwarp to create a local copy of lwarpmk.lua
- 3. The lwarpmk option may now be removed from the lwarp package.
- 4. Copy and rename lwarpmk.lua to a new file such as mymake.lua.
- 5. Modify mymake.lua as desired.
- 6. If necessary, make mymake.lua executable.
- 7. Use mymake.lua instead of lwarpmk.lua.

To adjust the command-line arguments for compiling the document, look in mymake.lua for "latexname".

To adjust the command-line arguments for processing the index, look for "xindy".

## **12 Troubleshooting**

### **12.1 Using the lwarp.sty package**

```
Also see:
```
Section [7.7:](#page-79-0) [Commands to be placed into the](#page-79-0) warpprint environment Section [8:](#page-81-0) [Special cases and limitations](#page-81-0)

### **Text is not converting:**

• Font-related UTF-8 information must be embedded in the PDF file. See section [7.1](#page-67-0) regarding vector fonts.

#### **Undefined HTML settings:**

• See the warning regarding the placement of the HTML settings at section [7.3.](#page-71-0)

**Tabular problems:** See section [8.7.](#page-98-0)

#### **Obscure error messages:**

- Be sure that a print version of the document compiles and that your document's ETEX code is correct, before attempting to generate an HTML version.
	- **"Leaders not followed by proper glue":** This can be caused by a missing l@<floattype> or l@<sectiontype> definition. See lwarp's definitions for examples.
	- **"Improper \prevdepth":** Something tried to use \ensuremath where lwarp then tries to create a lateximage. If you can locate what used \ensuremath, have it temporarily set:

\LetLtxMacro\@ensuredmath\LWR@origensuredmath inside a group first.

#### **Missing sections:**

• See section [7.3](#page-71-1) regarding the FileDepth and SideTOCDepth counters, and the use of \tableofcontents in the home page.

#### **Missing HTML files:**

• See the warning regarding changes to the HTML settings at section [7.3.](#page-71-0)

#### **Missing / incorrect cross-references:**

• Use lwarpmk again followed by lwarpmk html or lwarpmk print to compile the document one more time.

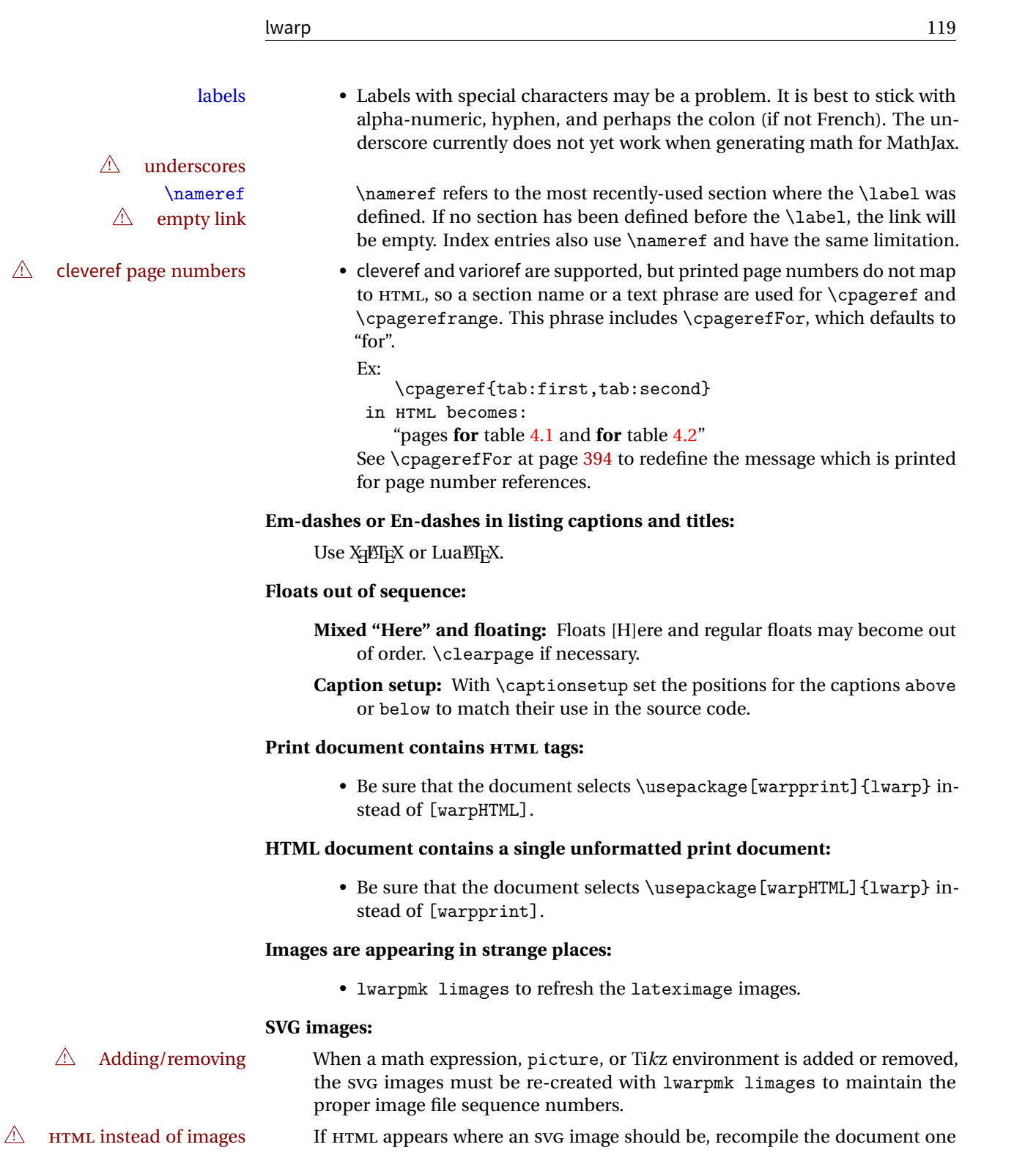

more time to get the page numbers back in sync, then remake the images one more time.

Expressing math as SVG images has the advantage of representing the math exactly as EIFX would, but has the disadvantage of requiring an individual  $\triangle$  Lots of files! file for each math expression. There is no attempt at reusing the same file each time the same expression occurs, so each time \$x\$ is used, for example, yet another file is created. For a document with a large amount of math, see section [6.5](#page-61-0) to use MathJax instead.

#### **Plain-looking document:**

• The document's CSS stylesheet may not be available, or may be linked incorrectly. Verify any \CSSFilename statements point to a valid css file.

#### **Broken fragments of HTML:**

• Check the PDF file used to create HTML to see if the tags overflowed the margin. (This is why such large page size and margins are used.)

#### **Changes do not seem to be taking effect:**

- Be sure to lwarpmk clean, recompile, then start by reloading the home page. You may have been looking at an older version of the document. If you changed a section name, you may have been looking at the file for the old name.
- See the warning regarding changes to the HTML settings at section [7.3.](#page-71-0)
- Verify that the proper CSS is actually being used.
- The browser may compensate for some subtle changes, such as automatically generating ligatures, reflowing text, etc.

#### **Un-matched conditional compiles:**

• Verify the proper begin/end of warpprint, warpHTML, and warpall environments.

#### **12.1.1 Debug tracing output**

\tracinglwarp When \tracinglwarp is used, lwarp will add extra tracing messages to the .log file. The last several messages may help track down errors.

Place \tracinglwarp just after \usepackage{lwarp} to activate tracing.

### **12.2 Compiling the lwarp.dtx file**

**lwarp\_tutorial.tex:** Copy or link lwarp\_tutorial.txt from the TDS doc directory to the source directory, or wherever you wish to compile the documentation. This file is included verbatim into the documentation, but is in the doc directory so that it may be found by texdoc and copied by the user.

#### **Illogical error messages caused by an out-of-sync lwarp.sty file:**

- 1. Delete the lwarp.sty file.
- 2. pdflatex lwarp.ins to generate a new lwarp.sty file.
- 3. pdflatex lwarp.dtx to recompile the lwarp.pdf documentation.

#### **Un-nested environments:**

Be sure to properly nest:

- \begin{macrocode} and \end{macrocode}
- \begin{macro} and \end{macro}
- \begin{environment} and \end{environment}

### File 1 **lwarp.sty**

## **13 Implementation**

This package is perhaps best described as a large collection of smaller individual technical challenges, in many cases solved through a number of erude hacks clever tricks. Reference sources are given for many of the solutions, and a quick internet search will provide additional possibilities.

Judgement calls were made, and are often commented. Improvements are possible. The author is open to ideas and suggestions.

Packages were patched for re-use where they provided significant functionality. Examples include xcolor with its color models and conversion to HTML color output, and siunitx which provides many number and unit-formatting options, almost all of which are available in pure-text form, and thus easily used by pdftotext.

Packages were emulated where their primary purpose was visual formatting which is not relevent to HTML output. For example, packages related to sectioning are already patched by numerous other packages, creating a difficult number of combinations to try to support, and yet in HTML output all of the formatting is thrown away, so these packages are merely emulated.

<span id="page-121-0"></span>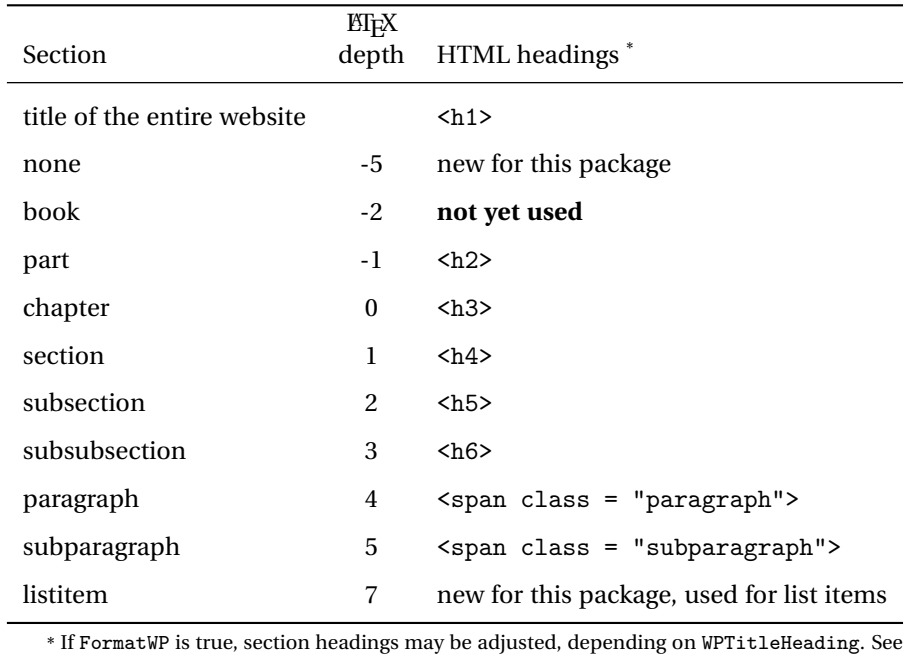

Table 7: Section depths and HTML headings

Packages with graphical output are allowed as-is, but must be nested inside a

lateximage environment to preserve the graphics.

Testing has primarily been done with the Iceweasel/Firefox browser.

## **14 Section depths and HTML headings**

table [6](#page-112-0) on page [113.](#page-112-0)

Stacks are created to track depth inside the ETEX document structure. This depth is translated to HTML headings as shown in table [7.](#page-121-0) "Depth" here is not depth in the traditional computer-science stack-usage sense, but rather a representation of the nesting depth inside the EFX document structure.

When starting a new section, the program first must close out any existing sections and lists of a deeper level to keep the HTML tags nested correctly.

Support for the memoir package will require the addition of a book level, which may push the HTML headings down a step, and also cause subsubsection to become a <div> due to a limit of six HTML headings.

It is possible to use <code>HTML5</code> <code><section></code> and <code><h1></code> for all levels, but this may not be well-recognized by older browsers.

Fixed levels for parts and chapters allow the css to remain fixed as well.

## **15 Source Code**

This is where the documented source code for lwarp begins, continuing through the following sections all the way to the change log and index at the end of this document.

The following sections document the actual implementation of the lwarp package.

- line numbers The small numbers at the left end of a line refer to line numbers in the lwarp.sty file.
	- subjects Blue-colored tags in the left margin aid in quickly identifying the subject of each paragraph.
- objects Black-colored tags in the left marign are used to identify programming objects such as files, packages, environments, booleans, and counters. Items without a tag are index entries command macros. Each of these also appears in the index as individual entries, and are also listed together under "files", "packages", "environments", "booleans", and "counters".

 $\triangle$  warnings Special warnings are marked with a warning icon.

**for HTML output:** Green-colored tags in the left margin show which sections of source code apply to **for PRINT output: for HTML & PRINT:** the generation of HTML, print, or both forms of output.

— lwarp source code begins on the following page —

## 16 Detecting the T<sub>E</sub>X Engine — pdflatex, lualatex, xe**latex**

```
1 \RequirePackage{iftex}
2
3 \ifLuaTeX
4 \RequirePackage{luatex85}% until the geometry package is updated
5 \setminus fi
```
## **Unicode Input Characters**

**for HTML & PRINT:** If using pdflatex, convert a minimal set of Unicode characters. Additional characters may be defined by the user, as needed.

A commonly-used multiply symbol is declared to be \texttimes.

The first arguments of \newunicodechar below are text ligatures in the source code, even though they are not printed in the following listing.

```
6
7 \RequirePackage{newunicodechar}
8
9\newunicodechar{*}{\texttimes}
10
11 \ifPDFTeX
12 \newunicodechar{ff}{ff}% the first arguments are ligatures
13 \newunicodechar{fi}{fi}
14 \newunicodechar{fl}{fl}
15 \newunicodechar{ffi}{ffi}
16 \newunicodechar{ffl}{ffl}
17 \newunicodechar{–-}{---}
18 \newunicodechar{–}{--}
```
In PDFTEX, preserve upright quotes in verbatim text:

```
19 \RequirePackage{upquote}
20 \else
21 \fi
```
# **18 Early package requirements**

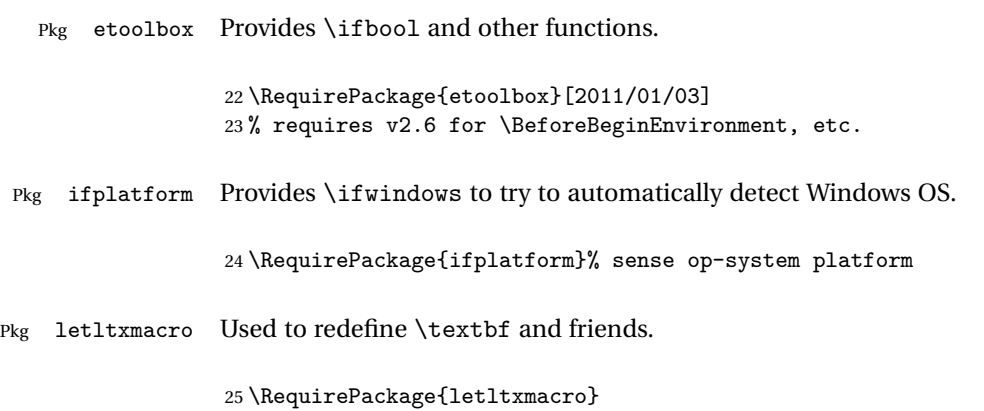

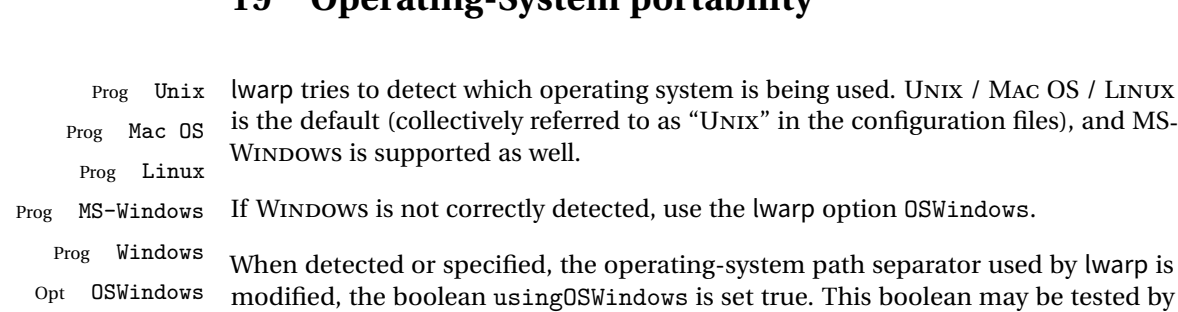

## **19 Operating-System portability**

### **19.1 Common portability code**

Bool usingOSWindows Set if the OSWindows option is used.

the user for later use.

26 \newbool{usingOSWindows} 27 \boolfalse{usingOSWindows}

## **19.2 Unix, Linux, and Mac OS**

\OSPathSymbol Symbol used to separate directories in a path.

28 \newcommand\*{\OSPathSymbol}{/}

### **19.3 MS-Windows**

For MS-Windows:

### \LWR@setOSWindows Set defaults for the MS-Windows operating system. lwarp attempts to auto-detect the operatings system, and the OSWindows option may also be used to force MS-Windows compatibility.

```
29 \newcommand*{\LWR@setOSWindows}
30 {
31 \booltrue{usingOSWindows}
32 \renewcommand*{\OSPathSymbol}{\@backslashchar}
33 }
```
Test for windows during compile. The user may also specify OSWindows package option in case this test fails.

```
34 \ifwindows
35 \LWR@setOSWindows
36 \fi
```
## **20 Package options**

Pkg kvoptions Allows key/value package options.

```
37 \RequirePackage{kvoptions}
38 \SetupKeyvalOptions{family=LWR,prefix=LWR@}
```
Bool warpingprint

Bool warpingHTML Bool mathjax Set to true/false depending on the package option selections for print/HTML/EPUB output and mathsvg/mathjax:

```
39 \newbool{warpingprint}
40 \newbool{warpingHTML}
41 \newbool{mathjax}
```
defaults The default is print output, and SVG math if the user chose HTML output.

```
42 \booltrue{warpingprint}%
43 \boolfalse{warpingHTML}%
44 \boolfalse{mathjax}%
```
Opt warpprint If the warpprint option is given, boolean warpingprint is true and boolean warpingHTML is false, and may be used for \ifbool tests.

```
45 \DeclareVoidOption{warpprint}{%
46 \PackageInfo{lwarp}{Using option 'warpprint'}
47 \booltrue{warpingprint}%
48 \boolfalse{warpingHTML}%
49 }
```
Env warpHTML Anything in the warpHTML environment will be generated for HTML output only.

Opt warpHTML If the warpHTML option is given, boolean warpingHTML is true and boolean warpingprint is false, and may be used for \ifbool tests.

> 50 \DeclareVoidOption{warpHTML}{% 51 \PackageInfo{lwarp}{Using option 'warpHTML'}%

```
52 \booltrue{warpingHTML}%
                     53 \boolfalse{warpingprint}%
                     54 }
      Opt mathsvg Option mathsvg selects SVG math display: If the mathsvg option is given, boolean
                    mathjax is false, and may be used for \ifbool tests.
                     55 \DeclareVoidOption{mathsvg}{%
                     56 \PackageInfo{lwarp}{Using option 'mathsvg'}
                     57 \boolfalse{mathjax}%
                     58 }
      Opt mathjax Option mathjax selects MathJax math display: If the mathjax option is given,
                    boolean mathjax is true, may be used for \ifbool tests.
                     59 \DeclareVoidOption{mathjax}{%
                     60 \PackageInfo{lwarp}{Using option 'mathjax'}
                     61 \booltrue{mathjax}%
                     62 }
  Opt BaseJobname Option BaseJobname sets the \BaseJobname for this document.
                    This is the \iota jobname of the printed version, even if currently compiling the HTML
                    version. I.e. this is the \jobname without _html appended. This is used to set
                    \HomeHTMLFilename if the user did not provide one.
                     63 \DeclareStringOption[\jobname]{BaseJobname}
Opt IndexLanguage Sets the language to be assigned in lwarpmk's configuration files. This is then used
                    by lwarpmk while processing the index and glossary.
                     64 \DeclareStringOption[english]{IndexLanguage}
  Opt xdyFilename Selects a custom .xdy file. The default is lwarp.xdy. A customized file should be
                    based on lwarp.xdy, and must retain the line
                     (markup-locref :open "\hyperindexref{" :close "}")
                     65 \DeclareStringOption[lwarp.xdy]{xdyFilename}
      Opt lwarpmk Tells lwarp to generate a local copy of lwarpmk called lwarpmk.lua. Useful for archiv-
                    ing for future use. This file may be made executable and acts just like lwarpmk.
```
If lwarpmk option, creates a local copy of lwarpmk.lua:

```
66 \newbool{LWR@creatinglwarpmk}
                        67 \boolfalse{LWR@creatinglwarpmk}
                        68
                        69 \DeclareVoidOption{lwarpmk}{
                        70 \PackageInfo{lwarp}{Using option 'lwarpmk'}
                        71 \booltrue{LWR@creatinglwarpmk}
                        72 }
       Opt OSWindows Tells lwarp to use MS-Windows compatibility. Auto-detection of the operating system
                        is attempted, and this option is only necessary if the auto-detection fails. See the
                        automatically-generated lwarpmk.conf file to find out whether the operating system
                        was detected correctly.
                        73 \DeclareVoidOption{OSWindows}{
                        74 \PackageInfo{lwarp}{Using option 'OSWindows'}
                        75 \LWR@setOSWindows
                        76 }
Opt HomeHTMLFilename The filename of the homepage. The default is the jobname. This option is stored
         Default: \lwarp into \LWR@HomeHTMLFilename, and later transferred into \HomeHTMLFilename for
                        internal use.
                        77 \DeclareStringOption[]{HomeHTMLFilename}
    Opt HTMLFilename The filename prefix of web pages after the homepage. The default is empty, no
        Default: <empty> prefix. This option is stored into \LWR@HTMLFilename, and later transferred into
                        \HTMLFilename for internal use.
                        78 \DeclareStringOption[]{HTMLFilename}
         Opt latexmk Option latexmk tells lwarpmk to use latexmk when compiling documents.
                        79 \DeclareBoolOption[false]{latexmk}
      Execute options Execute the package options, with the defaults which have been set just above:
                        80 \ProcessKeyvalOptions*\relax
                        Assign the \BaseJobname if the user hasn't provided one:
                        81 \providecommand*{\BaseJobname}{\LWR@BaseJobname}
                        Defaults unless already over-ridden by the user:
                        82 \ifcsempty{LWR@HomeHTMLFilename}{
                        83 \newcommand*{\HomeHTMLFilename}{\BaseJobname}
```

```
84 }{
85 \csedef{HomeHTMLFilename}{\LWR@HomeHTMLFilename}
86 }
87
88 \csedef{HTMLFilename}{\LWR@HTMLFilename}
```
### **20.1 Conditional compilation**

\warpprintonly {*\contents*}} Only process the contents if producing printed output. 89 \newcommand{\warpprintonly}[1]{\ifbool{warpingprint}{#1}{}} \warpHTMLonly {*\contents*}} Only process the contents if producing HTML output. 90 \newcommand{\warpHTMLonly}[1]{\ifbool{warpingHTML}{#1}{}} Pkg comment Provides conditional code blocks. 91 \RequirePackage{comment} Use comment\_print.cut for print mode, and comment\_html.cut for HTML mode. This helps latexmk to more reliably know whether to recompile. 92 \ifbool{warpingHTML}{ 93\def\DefaultCutFileName{\def\CommentCutFile{comment\_html.cut}} 94 }{} 95 96 \ifbool{warpingprint}{ 97 \def\DefaultCutFileName{\def\CommentCutFile{comment\_print.cut}} 98 }{} 99 \excludecomment{testing} Env warpall Anything in the warpall environment will be generated for print or HTML outputs. 100 \includecomment{warpall}

Env warpprint Anything in the warpprint environment will be generated for print output only.Env warpHTML

For HTML output:

```
101 \ifbool{warpingHTML}{%
102 \includecomment{warpHTML}
103 }
104 {\excludecomment{warpHTML}}%
105 \ifbool{warpingprint}
106 {\includecomment{warpprint}}
```
{\excludecomment{warpprint}}

Optionally generate a local copy of lwarpmk. Default to no.

```
108 \ifbool{LWR@creatinglwarpmk}
109 {\includecomment{LWR@createlwarpmk}}
110 {\excludecomment{LWR@createlwarpmk}}
```
## <span id="page-131-0"></span>**Misplaced packages**

Several packages should only be loaded before lwarp, and others should only be loaded after.

Packages which should only be loaded before lwarp have their own

lwarp-<packagename>.sty

which will trigger an error if they are loaded after lwarp. Examples include fontspec, inputenc, fontenc, and newunicodechar.

\LWR@loadafter {*{packagename}*} Error if this package was loaded before lwarp.

```
111 \newcommand*{\LWR@loadafter}[1]{%
112 \@ifpackageloaded{#1}
113 {
114 \PackageError{lwarp}
115 {Package #1, or one which uses #1, must be loaded after lwarp}
116 {Move \detokenize{\usepackage}{#1} after \detokenize{\usepackage}{lwarp}.
117 Package #1 may also be loaded by something else, which must also be moved
118 after lwarp.}
119 }
120 {}
121 }
```
\LWR@loadbefore {*\packagename*}} Error if this package is after lwarp.

```
122 \newcommand*{\LWR@loadbefore}[1]{%
123 \@ifpackageloaded{#1}
124 {}
125 {
126 \PackageError{lwarp}
127 {Package #1 must be loaded before lwarp}
128 {Move \detokenize{\usepackage}{#1} before \detokenize{\usepackage}{lwarp}.}
129 }
130 }
```
\LWR@loadnever {*{badpackagename}*} {*{replacementpkgname}*}

The first packages is not supported, so tell the user to use the second instead.

```
131 \newcommand*{\LWR@loadnever}[2]{%
132 \PackageError{lwarp}
133 {Package #1 is not supported by lwarp's HTML conversion.
134 Package(s) #2 may be useful instead}
135 {Package #1 might conflict with lwarp in some way,
136 or is superceded by another package.
137 For a possible alternative, see package(s) #2.}
138 }
```
Packages which should only be loaded after lwarp are tested here to trip an error of they have already been loaded.

The following packages must be loaded after lwarp:

```
139 \LWR@loadafter{a4}
140 \LWR@loadafter{a4wide}
141 \LWR@loadafter{a5comb}
142 \LWR@loadafter{abstract}
143 \LWR@loadafter{adjmulticol}
144 \LWR@loadafter{addlines}
145 \LWR@loadafter{afterpage}
146 \LWR@loadafter{algorithmicx}
147 \LWR@loadafter{alltt}
148 \LWR@loadafter{amsthm}
149 \LWR@loadafter{anonchap}
150 \LWR@loadafter{anysize}
151 \LWR@loadafter{appendix}
152 \LWR@loadafter{arabicfront}
153 \LWR@loadafter{array}
154 \LWR@loadafter{authblk}
155 \LWR@loadafter{balance}
156 \LWR@loadafter{bigdelim}
157 \LWR@loadafter{bigstrut}
158 \LWR@loadafter{bookmark}
```

```
159 \LWR@loadafter{booktabs}
160 \LWR@loadafter{boxedminipage}
161 \LWR@loadafter{boxedminipage2e}
162 \LWR@loadafter{breakurl}
163 \LWR@loadafter{ccaption}
164 \LWR@loadafter{changepage}
165 \LWR@loadafter{chngpage}
166 \LWR@loadafter{chappg}
167 \LWR@loadafter{color}
168 \LWR@loadafter{crop}
169 \LWR@loadafter{cuted}
170 \LWR@loadafter{cutwin}
171 \LWR@loadafter{dblfnote}
172 \LWR@loadafter{dcolumn}
173 \LWR@loadafter{draftwatermark}
174 \LWR@loadafter{ebook}
175 \LWR@loadafter{ellipsis}
176 \LWR@loadafter{emptypage}
177 \LWR@loadafter{enumerate}
178 \LWR@loadafter{enumitem}
179 \LWR@loadafter{epigraph}
180 \LWR@loadafter{eso-pic}
181 \LWR@loadafter{everypage}
182 \LWR@loadafter{everyshi}
183 \LWR@loadafter{extramarks}
184 \LWR@loadafter{fancybox}
185 \LWR@loadafter{fancyhdr}
186 \LWR@loadafter{fancyvrb}
187 \LWR@loadafter{figcaps}
188 \LWR@loadafter{fix2col}
189 \LWR@loadafter{float}
190 \LWR@loadafter{floatflt}
191 \LWR@loadafter{floatpag}
192 \LWR@loadafter{floatrow}
193 \LWR@loadafter{flushend}
194 \LWR@loadafter{fncychap}
195 \LWR@loadafter{fnpos}
196 % fontenc must be loaded before lwarp
197 % fontspec must be loaded before lwarp
198 \LWR@loadafter{ftnright}
199 \LWR@loadafter{fullpage}
200 \LWR@loadafter{fullwidth}
201 \LWR@loadafter{geometry}
202 \LWR@loadafter{glossaries}
203 % \LWR@loadafter{graphics}% pre-loaded by xunicode
204 % \LWR@loadafter{graphicx}% pre-loaded by xunicode
205 \LWR@loadafter{grffile}
206 \LWR@loadafter{hyperref}
207 \LWR@loadafter{hyperxmp}
208 \LWR@loadafter{idxlayout}
```

```
209 \LWR@loadafter{indentfirst}
210 % inputenc must be loaded before lwarp
211 \LWR@loadafter{keyfloat}
212 \LWR@loadafter{layout}
213 \LWR@loadafter{letterspace}
214 \LWR@loadafter{lettrine}
215 \LWR@loadafter{lips}
216 \LWR@loadafter{listings}
217 \LWR@loadafter{longtable}
218 \LWR@loadafter{lscape}
219 \LWR@loadafter{ltcaption}
220 \LWR@loadafter{luatodonotes}
221 \LWR@loadafter{marginfit}
222 \LWR@loadafter{marginfix}
223 \LWR@loadafter{marginnote}
224 \LWR@loadafter{mcaption}
225 \LWR@loadafter{mdframed}
226 \LWR@loadafter{metalogo}
227 \LWR@loadafter{microtype}
228 \LWR@loadafter{midfloat}
229 \LWR@loadafter{moreverb}
230 % morewrites must be loaded before lwarp
231 \LWR@loadafter{mparhack}
232 %\LWR@loadafter{multicol}% loaded by ltxdoc
233 \LWR@loadafter{multirow}
234 \LWR@loadafter{nameref}
235 \LWR@loadafter{needspace}
236 % newclude must be loaded before lwarp
237 \LWR@loadafter{newtxmath}
238 % newunicodechar must be loaded before lwarp
239 \LWR@loadafter{nextpage}
240 \LWR@loadafter{nonumonpart}
241 \LWR@loadafter{nopageno}
242 \LWR@loadafter{nowidow}
243 \LWR@loadafter{ntheorem}
244 \LWR@loadafter{overpic}
245 \LWR@loadafter{pagenote}
246 \LWR@loadafter{paralist}
247 \LWR@loadafter{parskip}
248 \LWR@loadafter{pdflscape}
249 \LWR@loadafter{pdfsync}
250 \LWR@loadafter{pfnote}
251 \LWR@loadafter{placeins}
252 \LWR@loadafter{prelim2e}
253 \LWR@loadafter{quotchap}
254 \LWR@loadafter{ragged2e}
255 \LWR@loadafter{realscripts}
256 \LWR@loadafter{relsize}
257 \LWR@loadafter{romanbar}
258 \LWR@loadafter{romanbarpagenumber}
```

```
259 \LWR@loadafter{rotating}
260 \LWR@loadafter{rotfloat}
261 \LWR@loadafter{savetrees}
262 % \LWR@loadafter{scalefnt}% loaded by babel-french
263 \LWR@loadafter{sectsty}
264 \LWR@loadafter{setspace}
265 \LWR@loadafter{shadow}
266 \LWR@loadafter{showidx}
267 \LWR@loadafter{showkeys}
268 \LWR@loadafter{sidecap}
269 \LWR@loadafter{sidenotes}
270 \LWR@loadafter{siunitx}
271 \LWR@loadafter{soul}
272 \LWR@loadafter{stabular}
273 \LWR@loadafter{subfig}
274 \LWR@loadafter{supertabular}
275 \LWR@loadafter{tabls}
276 \LWR@loadafter{tabularx}
277 \LWR@loadafter{tabulary}
278 \LWR@loadafter{textarea}
279 % \LWR@loadafter{textcomp}% maybe before lwarp with font packages
280 \LWR@loadafter{textpos}
281 \LWR@loadafter{theorem}
282 \LWR@loadafter{threeparttable}
283 \LWR@loadafter{tikz}
284 \LWR@loadafter{titleps}
285 \LWR@loadafter{titlesec}
286 \LWR@loadafter{titletoc}
287 \LWR@loadafter{titling}
288 \LWR@loadafter{tocbibind}
289 \LWR@loadafter{tocloft}
290 \LWR@loadafter{todonotes}
291 \LWR@loadafter{transparent}
292 \LWR@loadafter{trivfloat}
293 \LWR@loadafter{typearea}
294 \LWR@loadafter{ulem}
295 \LWR@loadafter{upref}
296 \LWR@loadafter{varioref}
297 \LWR@loadafter{verse}
298 \LWR@loadafter{wallpaper}
299 \LWR@loadafter{wrapfig}
300 \LWR@loadafter{xcolor}
301 \LWR@loadafter{xfrac}
302 \LWR@loadafter{xltxtra}
303 \LWR@loadafter{xmpincl}
304 \LWR@loadafter{xtab}
305 \LWR@loadafter{zwpagelayout}
```
## **22 Required packages**

These packages are automatically loaded by lwarp when generating HTML output. Some of them are also automatically loaded when generating print output, but some are not.

In the document preamble, create a warpprint environment, and place inside it any of the following packages which are required and which are labeled as "Print: OK to Load in a warpprint environment". Those packages which are labeled as "Print: Pre-Loaded" need not be placed into the document preamble.

```
for HTML & PRINT: 306 \begin{warpall}
```
See: <http://tex.stackexchange.com/a/47579>.

Detects X<sub>T</sub>T<sub>E</sub>X and LuaLT<sub>E</sub>X:

```
307 \RequirePackage{iftex}
               308 \newif\ifxetexorluatex
               309 \ifXeTeX
               310 \xetexorluatextrue
               311 \else
               312 \ifLuaTeX
               313 \xetexorluatextrue
               314 \else
               315 \xetexorluatexfalse
               316 \fi
               317 \fi
               318 \end{warpall}
for HTML output: 319 \begin{warpHTML}
               320 \ifxetexorluatex
               321% ^^A \usepackage[no-math]{fontspec}
                The monospaced font is used for HTML tags, so turn off its TeX ligatures and common
                ligatures:
               322 \defaultfontfeatures[\rmfamily]{Ligatures={NoCommon,TeX}}
               323 \defaultfontfeatures[\sffamily]{Ligatures={NoCommon,TeX}}
```
325 \else

324 \defaultfontfeatures[\ttfamily]{Ligatures=NoCommon}

pdflatex only: Only pre-loaded if pdflatex is being used.

Pkg microtype

ligatures Older browsers don't display ligatures. Turn off letter ligatures, keeping EIFX dash and quote ligatures, which may fail on older browers but at least won't corrupt written words.

```
326 \RequirePackage {microtype}
327
328 \microtypesetup{
329 protrusion=false,
330 expansion=false,
331 tracking=false,
332 kerning=false,
333 spacing=false}
334
335 \DisableLigatures[f,q,t,T,Q]{encoding = *,family = *}
336 \fi
337 \end{warpHTML}
```
Pkg geometry Tactics to avoid unwanted page breaks and margin overflow:

- Uses a very long and wide page to minimize page breaks and margin overflow.
- Uses a scriptsize font.
- Uses extra space at the margin to avoid HTML tag overflow off the page.
- Forces a new PDF page before some environments.
- Forces line break between major pieces of long tags.

```
for HTML output: 338 \begin{warpHTML}
                  339 \RequirePackage[paperheight=190in,paperwidth=20in,%
                  340 left=2in,right=12in,%
                  341 top=1in,bottom=1in,%
                  342 ]{geometry}
                  343 \@twosidefalse
                  344 \@mparswitchfalse
                  345 \end{warpHTML}
for HTML & PRINT: 346 \begin{warpall}
```

```
Pkg xparse
```
LATEX3 command argument parsing

347 \RequirePackage{xparse}

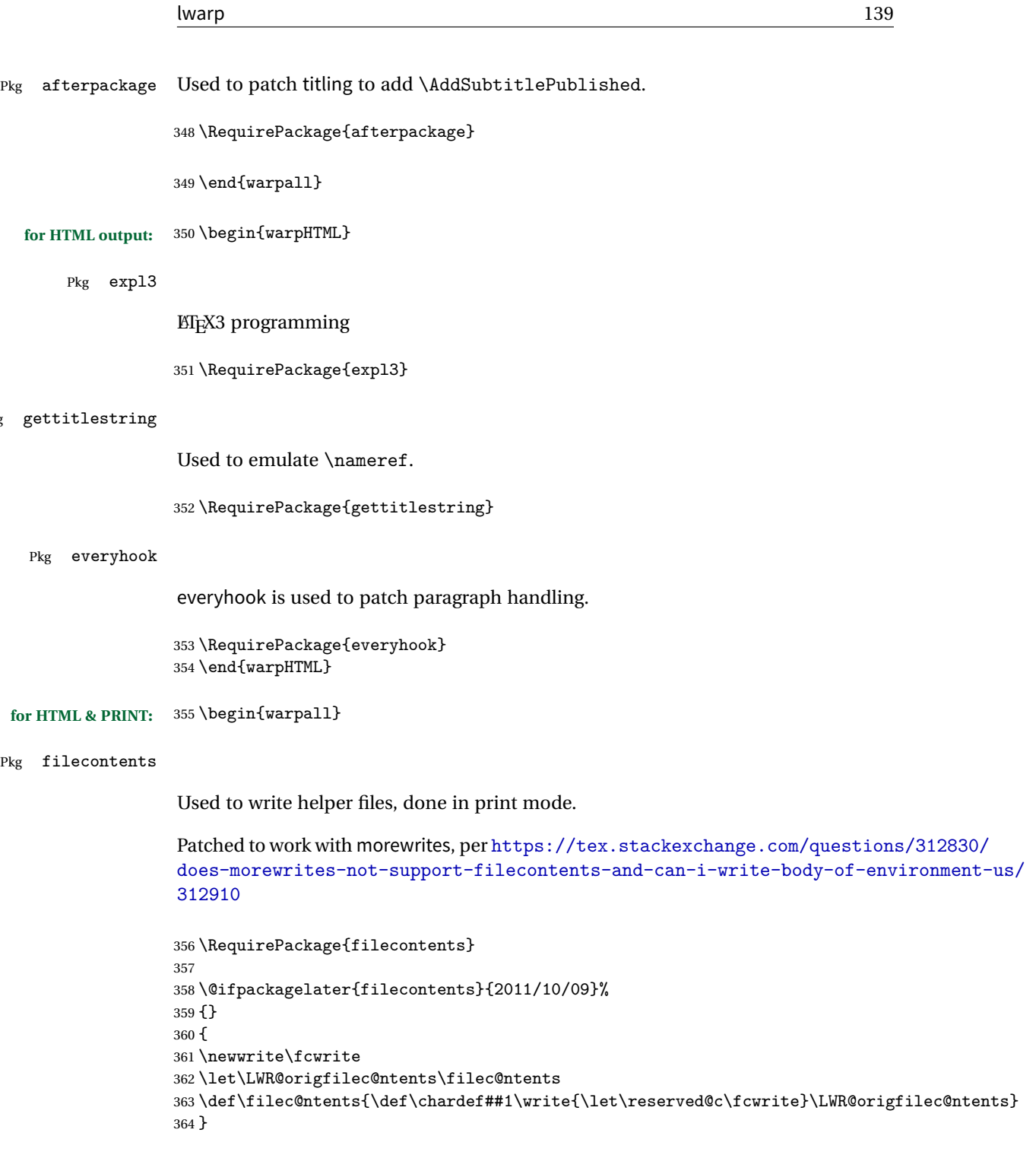

365 \end{warpall}

 $Pkg$ 

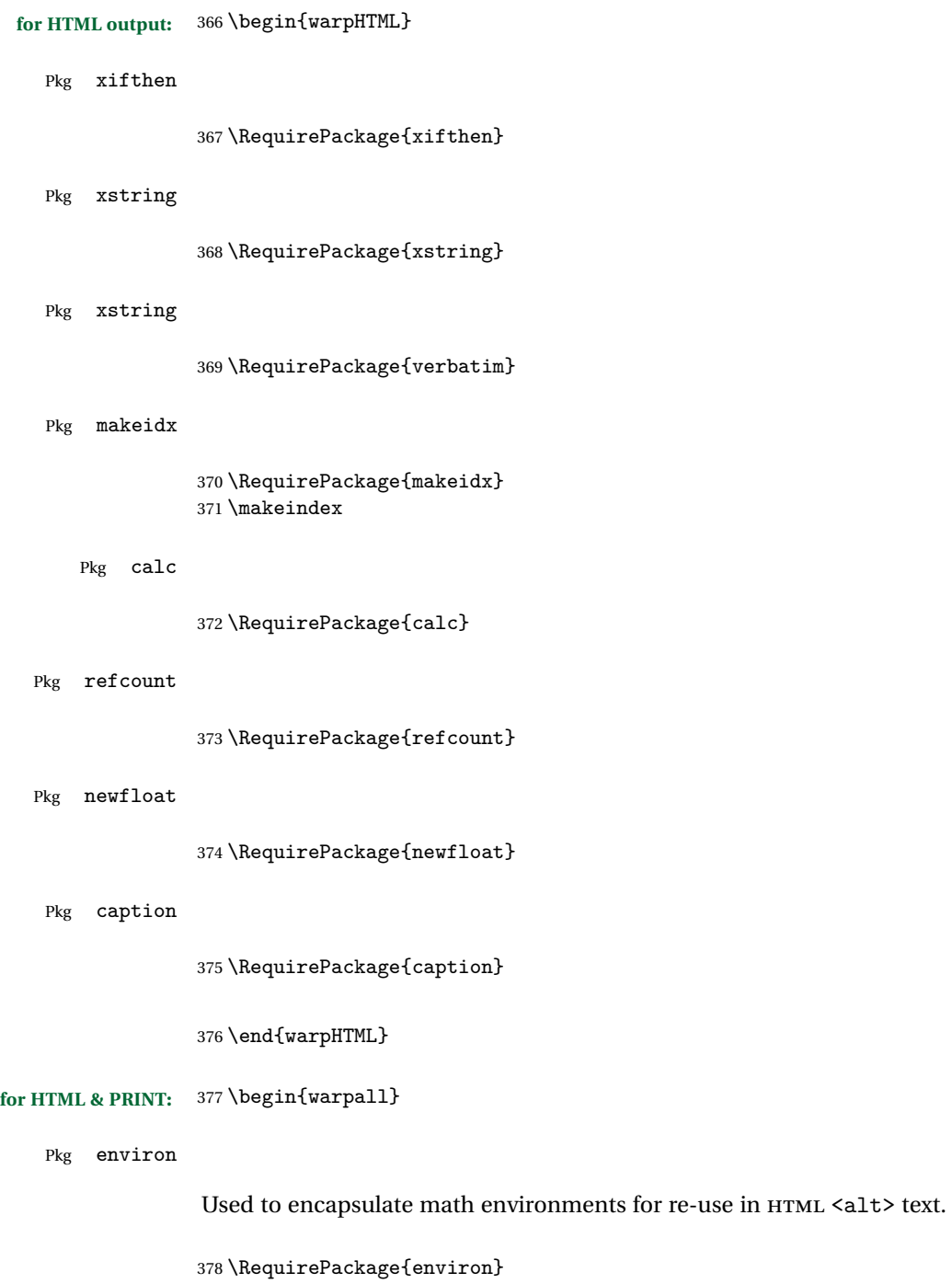

379 \end{warpall}

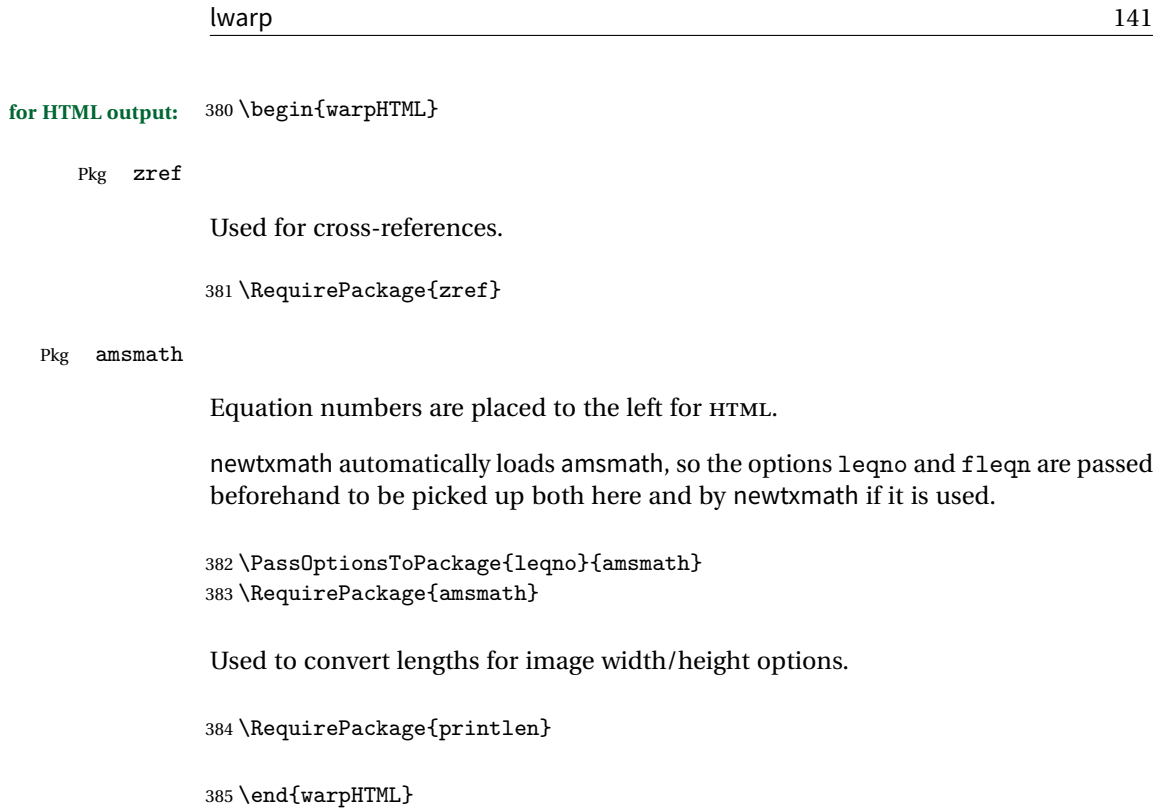

# **23 Loading packages**

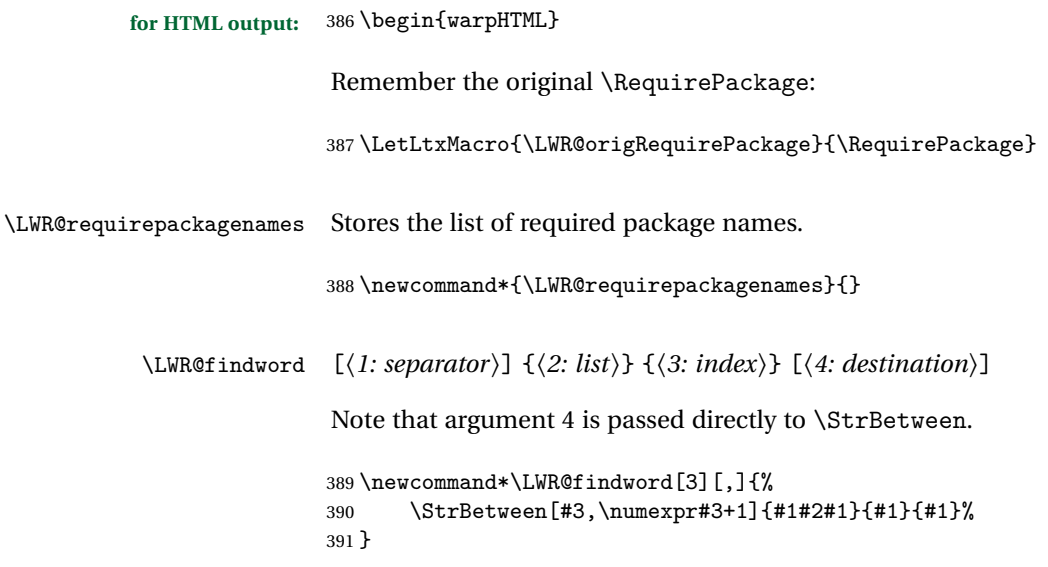

\LWR@lookforpackagename {*\index*}} If this is a package name, re-direct it to the lwarp version by renaming it lwarp- followed by the original name.

\newcommand\*{\LWR@lookforpackagename}[1]{%

Find the n'th package name from the list:

\LWR@findword{\LWR@requirepackagenames}{#1}[\LWR@strresult]%

Remove blanks. The original name with blanks is in LWR@strresult and the final name with no blanks goes into LWR@strresulttwo.

\StrSubstitute[100]{\LWR@strresult}{ }{}[\LWR@strresulttwo]%

See if the package name was found:

```
395 \IfStrEq{\LWR@strresulttwo}{}%
396 {}% no filename
397 {% yes filename
```
If found, and if an lwarp-equivalent name exists, use lwarp-\* instead.

```
398 \IfFileExists{lwarp-\LWR@strresulttwo.sty}%
399 {% lwarp-* file found
400 \StrSubstitute%
401 {\LWR@requirepackagenames}%
402 {\LWR@strresult}%
403 {lwarp-\LWR@strresulttwo}[\LWR@requirepackagenames]%
404 }%
405 {}% no lwarp-* file
406 }% yes filename
407 }
```
\RequirePackage  $[(1: options)]$   $\{(2: package names)\}$   $[\(3: version)]$ 

For each of many package names in a comma-separated list, if an lwarp version of a package exists, select it instead of the ETEX version.

```
408 \RenewDocumentCommand{\RequirePackage}{o m o}{%
```
Redirect up to nine names:

```
409 \renewcommand*{\LWR@requirepackagenames}{#2}
410 \LWR@lookforpackagename{1}
411 \LWR@lookforpackagename{2}
412 \LWR@lookforpackagename{3}
413 \LWR@lookforpackagename{4}
```

```
414 \LWR@lookforpackagename{5}
415 \LWR@lookforpackagename{6}
416 \LWR@lookforpackagename{7}
417 \LWR@lookforpackagename{8}
418 \LWR@lookforpackagename{9}
```
\RequirePackage depending on the options and version:

```
419 \IfValueTF{#1}
                           420 {% options given
                           421 \IfValueTF{#3}% version given?
                           422 {\LWR@origRequirePackage[#1]{\LWR@requirepackagenames}[#3]}
                           423 {\LWR@origRequirePackage[#1]{\LWR@requirepackagenames}}
                           424 }
                           425 {% no options given
                           426 \IfValueTF{#3}% version given?
                           427 {\LWR@origRequirePackage{\LWR@requirepackagenames}[#3]}
                           428 {\LWR@origRequirePackage{\LWR@requirepackagenames}}
                           429 }
                           430 }
                           431 \LetLtxMacro{\usepackage}{\RequirePackage}
\LWR@ProvidesPackagePass \{\langle pkgname \rangle\} [\langle version \rangle]
                            Uses the original package, including options.
                           432 \NewDocumentCommand{\LWR@ProvidesPackagePass}{m o}{
                           433 \PackageInfo{lwarp}{Using package '#1' and adding lwarp modifications, including options,}%
                           434 \IfValueTF{#2}
                           435 {\ProvidesPackage{lwarp-#1}[#2]}
                           436 {\ProvidesPackage{lwarp-#1}}
                           437 \DeclareOption*{\PassOptionsToPackage{\CurrentOption}{#1}}
                           438 \ProcessOptions\relax
                           439
                           440 \IfValueTF{#2}
                           441 {\LWR@origRequirePackage{#1}[#2]}
                           442 {\LWR@origRequirePackage{#1}}
                           443 }
\LWR@ProvidesPackageDrop \{\langle pkgname \rangle\} [\langle version \rangle]
                            Ignores the original package and uses lwarp's version instead. Drops/discards all
                            options.
                           444 \NewDocumentCommand{\LWR@ProvidesPackageDrop}{m o}{
                           445 \PackageInfo{lwarp}{Replacing package '#1' with the lwarp version, discarding options,}%
                           446 \IfValueTF{#2}
                           447 {\ProvidesPackage{lwarp-#1}[#2]}
```

```
448 {\ProvidesPackage{lwarp-#1}}
449 \DeclareOption*{}
450 \ProcessOptions\relax
451 }
```
452 \end{warpHTML}

## **24 File handles**

Defines file handles for writes.

```
for HTML & PRINT: 453 \begin{warpall}
```
\LWR@quickfile For quick temporary use only. This is reused in several places.

454 \newwrite\LWR@quickfile%

455 \end{warpall}

**for HTML output:** 456 \begin{warpHTML}

\LWR@lateximagesfile For lateximages.txt.

457 \newwrite\LWR@lateximagesfile

458 \end{warpHTML}

## **25 Include a file**

During HTML output, \include{<filename>} causes the following to occur:

- 1. lwarp creates <filename>\_html\_inc.tex whose contents are: \input <filename>.tex
- 2. <filename>\_html\_inc.tex is then \included instead of <filename>.tex.
- 3. <filename>\_html\_inc.aux is automatically generated and used by ETEX.

**for HTML output:** 459 \begin{warpHTML}
```
\include {\filename}}
```
\@include {\*filename*}} Modified to load \_html\_inc files.

```
460 \def\@include#1 {%
461 \immediate\openout\LWR@quickfile #1_html_inc.tex% new
462 \immediate\write\LWR@quickfile{\string\input{#1.tex}}% new
463 \immediate\closeout\LWR@quickfile% new
464 \LWR@origclearpage% \changed
465 \if@filesw
466 \immediate\write\@mainaux{\string\@input{#1_html_inc.aux}}% changed
467 \fi
468 \@tempswatrue
469 \if@partsw
470 \@tempswafalse
471 \edef\reserved@b{#1}%
472 \@for\reserved@a:=\@partlist\do
473 {\ifx\reserved@a\reserved@b\@tempswatrue\fi}%
474 \fi
475 \if@tempswa
476 \let\@auxout\@partaux
477 \if@filesw
478 \immediate\openout\@partaux #1_html_inc.aux % changed
479 \immediate\write\@partaux{\relax}%
480 \fi
481 \@input@{#1_html_inc.tex}% changed
482 \LWR@origclearpage% changed
483 \@writeckpt{#1}%
484 \if@filesw
485 \immediate\closeout\@partaux
486 \fi
487 \else
488 \deadcycles\z@
489 \@nameuse{cp@#1}%
490 \ifmmode \big\vert 490 \ifmmode \big\vert 1 fi
491 \let\@auxout\@mainaux%
492 }
```
\end{warpHTML}

# **Copying a file**

**for HTML output:** 494 \begin{warpHTML}

\LWR@copyfile {*\source filename*}} {*\destination filename*}}

Used to copy the .toc file to .sidetoc to re-print the TOC in the sideTOC navigation pane.

```
495 \newwrite\LWR@copyoutfile % open the file to write to
496 \newread\LWR@copyinfile % open the file to read from
497
498 \newcommand*{\LWR@copyfile}[2]{%
499 \immediate\openout\LWR@copyoutfile=#2
500 \openin\LWR@copyinfile=#1
501 \begingroup\endlinechar=-1
502 \makeatletter
503 \loop\unless\ifeof\LWR@copyinfile
504 \read\LWR@copyinfile to\LWR@fileline % Read one line and store it into \LWR@fileline
505 % \LWR@fileline\par % print the content into the pdf
506 % print the content:
507 \immediate\write\LWR@copyoutfile{\unexpanded\expandafter{\LWR@fileline}}%
508 \repeat
509 \closeout\LWR@copyoutfile
510 \endgroup
511 }
```
# **Debugging messages**

\end{warpHTML}

```
for HTML & PRINT: 513 \begin{warpall}
Bool LWR@tracinglwarp True if tracing is turned on.
                        514 \newbool{LWR@tracinglwarp}
        \tracinglwarp Turns on the debug tracing messages.
                        515 \newcommand{\tracinglwarp}{\booltrue{LWR@tracinglwarp}}
       \text{LWR@traceinfo} \{\langle text \rangle\} If tracing is turned on, writes the text to the .log file.
                        516 \newcommand{\LWR@traceinfo}[1]{%
                        517 \ifbool{LWR@tracinglwarp}%
                        518 {%
                        519 \typeout{*** lwarp: #1}%
                        520 % \PackageInfo{lwarp}{#1 : }%
                        521 }%
                        522 {}%
                        523 }
```

```
lwarp 147
Bool HTMLDebugComments Add comments in HTML about closing <div>s, sections, etc.
          Default: false
                     524 \newbool{HTMLDebugComments}
                     525 \boolfalse{HTMLDebugComments}
                     If \tracinglwarp, show where preamble hooks occur:
                     526 \AfterEndPreamble{
                     527 \LWR@traceinfo{AfterEndPreamble}
                     528 }
                     529
                     530 \AtBeginDocument{
                     531 \LWR@traceinfo{AtBeginDocument}
                     532 }
                     533 \end{warpall}
```
# **28 HTML-conversion output modifications**

These booleans modify the HTML output in various ways to improve conversion to EPUB or word processor imports.

**for HTML & PRINT:** 534 \begin{warpall}

## **28.1 User-level controls**

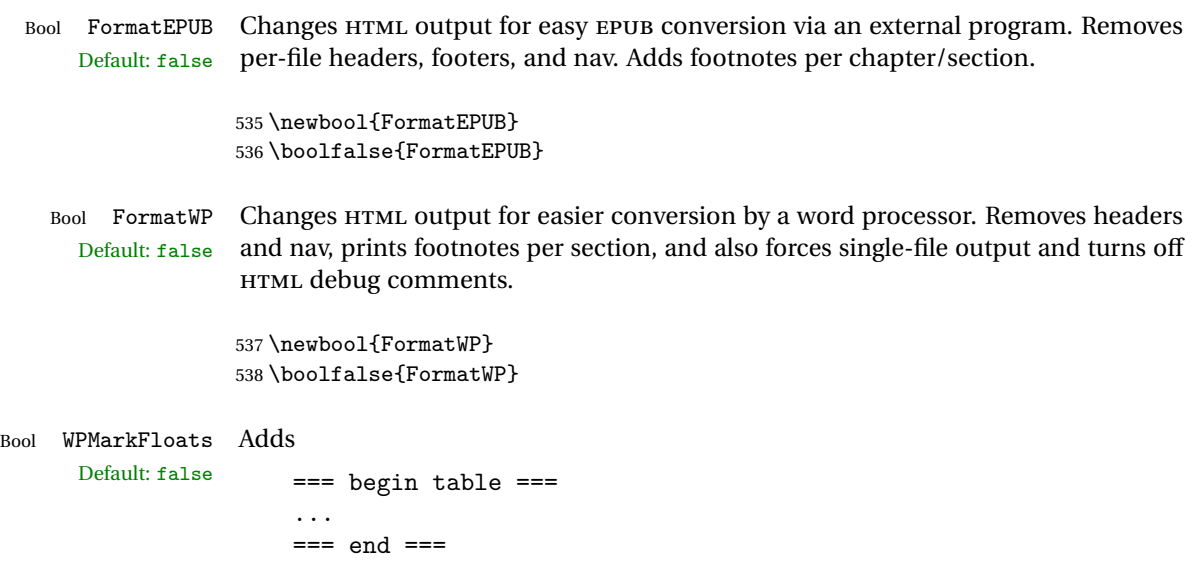

or

```
=== begin figure ===
...
```
=== end ===

around floats while formatting for word processors. This helps identify boundaries of floats to be manually converted to word-processor frames and captions.<sup>12</sup>

```
539 \newbool{WPMarkFloats}
540 \boolfalse{WPMarkFloats}
```
Bool WPMarkMinipages Adds

Default: false

Default: false === begin minipage === ... === end minipage ===

> around minipages while formatting for word processors. This helps identify boundaries of minipages to be manually converted to word-processor frames.

541 \newbool{WPMarkMinipages} 542 \boolfalse{WPMarkMinipages}

Bool WPMarkTOC While formatting for word processors, adds Default: true  $==$  table of contents  $==$ 

> where the Table of Contents would have been. This helps identify where to insert the actual TOC.

*If set false, the actual* TOC *is printed instead.*

543 \newbool{WPMarkTOC} 544 \booltrue{WPMarkTOC}

Bool WPMarkLOFT While formatting for word processors, adds

=== list of figures === *and / or* === list of tables ===

where each of these lists would have been. This helps identify where to insert the actual lists.

*If set false, the actual lists are printed instead.*

<sup>545</sup> \newbool{WPMarkLOFT}

<sup>&</sup>lt;sup>12</sup> Perhaps some day word processors will have HTML import options for identifying  $\langle$ figure> and <figcaption> tags for figures and tables.

```
546 \boolfalse{WPMarkLOFT}
```
Bool WPMarkMath While formatting for word processors, prints math as EIFX code instead of creat-Default: false ing SVG images or MathJax. This is useful for cut/paste into the LibreOffice Writer TeXMaths extension.

```
547 \newbool{WPMarkMath}
548 \boolfalse{WPMarkMath}
```
Bool WPTitleHeading While formatting for word processors, true sets the document title to <h1>, which Default: false is expected for HTML documents, but also causes the lower-level section headings to start at **Heading 2** when imported into LibreOffice. Set to false to cause the title to be plain text, and the section headings to begin at **Heading 1**.

```
See table 6 on page 113.
549 \newbool{WPTitleHeading}
550 \boolfalse{WPTitleHeading}
```
\end{warpall}

### **28.2 Heading adjustments**

If formatting the HTML for a word processor, adjust heading levels.

If WPTitleHeading is true, adjust so that part is **Heading 1**.

If WPTitleHeading is false, use <h1> for the title, and set part to **Heading 2**.

```
for HTML output: 552 \begin{warpHTML}
```

```
553 \AtBeginDocument{
554 \ifbool{FormatWP}{
555 \@ifundefined{chapter}{
556 \ifbool{WPTitleHeading}{% part and section starting at h2
557 \renewcommand*{\LWR@tagtitle}{h1}
558 \renewcommand*{\LWR@tagtitleend}{/h1}
559 \renewcommand*{\LWR@tagpart}{h2}
560 \renewcommand*{\LWR@tagpartend}{/h2}
561 \renewcommand*{\LWR@tagsection}{h3}
562 \renewcommand*{\LWR@tagsectionend}{/h3}
563 \renewcommand*{\LWR@tagsubsection}{h4}
564 \renewcommand*{\LWR@tagsubsectionend}{/h4}
565 \renewcommand*{\LWR@tagsubsubsection}{h5}
566 \renewcommand*{\LWR@tagsubsubsectionend}{/h5}
567 \renewcommand*{\LWR@tagparagraph}{h6}
568 \renewcommand*{\LWR@tagparagraphend}{/h6}
```

```
569 \renewcommand*{\LWR@tagsubparagraph}{span class="subparagraph"{}}
570 \renewcommand*{\LWR@tagsubparagraphend}{/span}
571 }% WPTitleHeading
572 {% not WPTitleHeading, part and section starting at h1
573 \renewcommand*{\LWR@tagtitle}{div class="title"}
574 \renewcommand*{\LWR@tagtitleend}{/div}
575 \renewcommand*{\LWR@tagpart}{h1}
576 \renewcommand*{\LWR@tagpartend}{/h1}
577 \renewcommand*{\LWR@tagsection}{h2}
578 \renewcommand*{\LWR@tagsectionend}{/h2}
579 \renewcommand*{\LWR@tagsubsection}{h3}
580 \renewcommand*{\LWR@tagsubsectionend}{/h3}
581 \renewcommand*{\LWR@tagsubsubsection}{h4}
582 \renewcommand*{\LWR@tagsubsubsectionend}{/h4}
583 \renewcommand*{\LWR@tagparagraph}{h5}
584 \renewcommand*{\LWR@tagparagraphend}{/h5}
585 \renewcommand*{\LWR@tagsubparagraph}{h6}
586 \renewcommand*{\LWR@tagsubparagraphend}{/h6}
587 }% not WPTitleHeading
588 }% chapter undefined
589 {% chapter defined
590 \ifbool{WPTitleHeading}{}
591 {% not WPTitleHeading, part and chapter starting at h1
592 \renewcommand*{\LWR@tagtitle}{div class="title"}
593 \renewcommand*{\LWR@tagtitleend}{/div}
594 \renewcommand*{\LWR@tagpart}{h1}
595 \renewcommand*{\LWR@tagpartend}{/h1}
596 \renewcommand*{\LWR@tagchapter}{h2}
597 \renewcommand*{\LWR@tagchapterend}{/h2}
598 \renewcommand*{\LWR@tagsection}{h3}
599 \renewcommand*{\LWR@tagsectionend}{/h3}
600 \renewcommand*{\LWR@tagsubsection}{h4}
601 \renewcommand*{\LWR@tagsubsectionend}{/h4}
602 \renewcommand*{\LWR@tagsubsubsection}{h5}
603 \renewcommand*{\LWR@tagsubsubsectionend}{/h5}
604 \renewcommand*{\LWR@tagparagraph}{h6}
605 \renewcommand*{\LWR@tagparagraphend}{/h6}
606 \renewcommand*{\LWR@tagsubparagraph}{span class="subparagraph"{}}
607 \renewcommand*{\LWR@tagsubparagraphend}{/span}
608 }% not WPTitleHeading
609 }% chapter defined
610 }{}% FormatWP
611 }% AtBeginDocument
```
\end{warpHTML}

## **Remembering original formatting macros**

**for HTML output:** 613 \begin{warpHTML}

Remember original definitions of formatting commands. Will be changed to HTML commands for most uses. Will be temporarily restored to original meaning inside any lateximage environment. Also nullify unused commands.

```
614 \LetLtxMacro{\LWR@origtextrm}{\textrm}
615 \LetLtxMacro{\LWR@origtextsf}{\textsf}
616 \LetLtxMacro{\LWR@origtexttt}{\texttt}
617 \LetLtxMacro{\LWR@origtextnormal}{\textnormal}
618 \LetLtxMacro{\LWR@origtextbf}{\textbf}
619 \LetLtxMacro{\LWR@origtextmd}{\textmd}
620 \LetLtxMacro{\LWR@origtextit}{\textit}
621 \LetLtxMacro{\LWR@origtextsl}{\textsl}
622 \LetLtxMacro{\LWR@origtextsc}{\textsc}
623 \LetLtxMacro{\LWR@origtextup}{\textup}
624 \LetLtxMacro{\LWR@origemph}{\emph}
625
626 \LetLtxMacro{\LWR@origrmfamily}{\rmfamily}
627 \LetLtxMacro{\LWR@origsffamily}{\sffamily}
628 \LetLtxMacro{\LWR@origttfamily}{\ttfamily}
629 \LetLtxMacro{\LWR@origbfseries}{\bfseries}
630 \LetLtxMacro{\LWR@origmdseries}{\mdseries}
631 \LetLtxMacro{\LWR@origupshape}{\upshape}
632 \LetLtxMacro{\LWR@origslshape}{\slshape}
633 \LetLtxMacro{\LWR@origscshape}{\scshape}
634 \LetLtxMacro{\LWR@origitshape}{\itshape}
635 \LetLtxMacro{\LWR@origem}{\em}
636 \LetLtxMacro{\LWR@orignormalfont}{\normalfont}
637
638 \let\LWR@origraggedright\raggedright
639 \let\LWR@origonecolumn\onecolumn
640
641 \let\LWR@origsp\sp
642 \let\LWR@origsb\sb
643 \LetLtxMacro\LWR@origtextsuperscript\textsuperscript
644 \LetLtxMacro\LWR@orig@textsuperscript\@textsuperscript
645 \AtBeginDocument{
646 \LetLtxMacro\LWR@origtextsubscript\textsubscript
647 \LetLtxMacro\LWR@orig@textsubscript\@textsubscript
648 }
649 \LetLtxMacro\LWR@origunderline\underline
650
651 \let\LWR@origscriptsize\scriptsize
652
653 \let\LWR@orignewpage\newpage
```

```
654
655 \let\LWR@origpagestyle\pagestyle
656 \let\LWR@origthispagestyle\thispagestyle
657 \let\LWR@origpagenumbering\pagenumbering
658
659 \LetLtxMacro{\LWR@origminipage}{\minipage}
660 \let\LWR@origendminipage\endminipage
661 \LetLtxMacro{\LWR@origparbox}{\parbox}
662
663 \let\LWR@orignewline\newline
664
665 \LetLtxMacro{\LWR@origitem}{\item}
666
667 \LetLtxMacro{\LWR@origitemize}{\itemize}
668 \LetLtxMacro{\LWR@endorigitemize}{\enditemize}
669 \LetLtxMacro{\LWR@origenumerate}{\enumerate}
670 \LetLtxMacro{\LWR@endorigenumerate}{\endenumerate}
671 \LetLtxMacro{\LWR@origdescription}{\description}
672 \LetLtxMacro{\LWR@endorigdescription}{\enddescription}
673
674 \let\LWR@origpar\par
675
676 \LetLtxMacro{\LWR@origfootnote}{\footnote}
677 \let\LWR@orig@mpfootnotetext\@mpfootnotetext
678
679 \let\LWR@origclearpage\clearpage
680 \let\clearpage\relax
681 \let\cleardoublepage\relax
```
\end{warpHTML}

## **Accents**

Native EIFX accents such as  $\Upsilon$  will work, but many more kinds of accents are available when using Unicode-aware XHETEX and LuaETEX.

**for HTML output:** 683 \begin{warpHTML}

Without \AtBeginDocument, \t was being re-defined somewhere.

\AtBeginDocument{

The following are restored for print when inside a lateximage.

For Unicode engines, only \t needs to be redefined:

\LetLtxMacro{\LWR@origt}{\t}

For pdfLTEX, additional work is required:

```
686 \ifPDFTeX
687 \LetLtxMacro{\LWR@origequalaccent}{\=}
688 \LetLtxMacro{\LWR@origdotaccent}{\.}
689 \LetLtxMacro{\LWR@origu}{\u}
690 \LetLtxMacro{\LWR@origv}{\v}
691 \LetLtxMacro{\LWR@origc}{\c}
692 \LetLtxMacro{\LWR@origd}{\d}
693 \LetLtxMacro{\LWR@origb}{\b}
```
The HTML redefinitions follow.

For pdfBTFX, Unicode diacritical marks are used:

```
694 \renewcommand*{\=}[1]{#1\HTMLunicode{0305}}
695 \renewcommand*{\.}[1]{#1\HTMLunicode{0307}}
696 \renewcommand*{\u}[1]{#1\HTMLunicode{0306}}
697 \renewcommand*{\v}[1]{#1\HTMLunicode{030C}}
698 \renewcommand*{\c}[1]{#1\HTMLunicode{0327}}
699 \renewcommand*{\d}[1]{#1\HTMLunicode{0323}}
700 \renewcommand*{\b}[1]{#1\HTMLunicode{0331}}
701 \fi
```
For all engines, a Unicode diacritical tie is used:

```
702 \def\LWR@t#1#2{#1\HTMLunicode{0361}#2}
703 \renewcommand*{\t}[1]{\LWR@t#1}
```
\LWR@restoreorigaccents Called from \restoreoriginalformatting when a lateximage is begun.

#### \ifPDFTeX

```
705 \newcommand*{\LWR@restoreorigaccents}{%
706 \LetLtxMacro{\=}{\LWR@origequalaccent}%
707 \LetLtxMacro{\.}{\LWR@origdotaccent}%
708 \LetLtxMacro{\u}{\LWR@origu}%
709 \LetLtxMacro{\v}{\LWR@origu}%
710 \LetLtxMacro{\t}{\LWR@origt}%
711 \LetLtxMacro{\c}{\LWR@origc}%
712 \LetLtxMacro{\d}{\LWR@origd}%
713 \LetLtxMacro{\b}{\LWR@origb}%
714 }
715 \else% XeLaTeX, LuaLaTeX:
716 \newcommand*{\LWR@restoreorigaccents}{%
717 \LetLtxMacro{\t}{\LWR@origt}%
718 }
719 \fi
```

```
720 }% AtBeginDocument
```

```
721 \end{warpHTML}
```
## **31 Configuration Files**

```
722 \begin{warpprint}
723 \typeout{lwarp: generating configuration files}
724 \end{warpprint}
```
### **31.1 project\_html.tex**

File project\_html.tex Used to allow an HTML version of the document to exist alongside the print version.

Only write  $\iota$  jobname\_html.tex if generating the print version.

```
725 \begin{warpprint}
726 \immediate\openout\LWR@quickfile=\jobname_html.tex
727 \immediate\write\LWR@quickfile{%
728 \detokenize{\PassOptionsToPackage}%
729 {warpHTML,BaseJobname=\jobname}{lwarp}%
730 }
731 \immediate\write\LWR@quickfile{%
732 \detokenize{\input}\string{\jobname.tex\string }%
733 }
734 \immediate\closeout\LWR@quickfile
735 \end{warpprint}
```
### **31.2 lwarpmk.conf**

File lwarpmk.conf lwarpmk.conf is automatically (re-)created by the lwarp package when executing pdflatex <project.tex>,

> or similar for xelatex or lualatex, in print-document generation mode, which is the default unless the warpHTML option is given. lwarpmk.conf is then used by the utility lwarpmk.

An example lwarpmk.conf:

```
opsystem = "Unix" -- or "Windows"
latexname = "pdflatex" -- or "lualatex" or "xelatex"
sourcename = "projectname" -- your .tex source
homehtmlfilename = "index" -- or "projectname"
htmlfilename = "" -- or "projectname" if numbered HTML files
```

```
for PRINT output: 736 \begin{warpprint}
                737 \ifcsdef{LWR@quickfile}{}{\newwrite{\LWR@quickfile}}
                738 \immediate\openout\LWR@quickfile=lwarpmk.conf
                739 \ifbool{usingOSWindows}{
                740 \immediate\write\LWR@quickfile{opsystem = "Windows"}
                741 }{
                742 \immediate\write\LWR@quickfile{opsystem = "Unix"}
                743 }
                744 \ifPDFTeX
                745 \immediate\write\LWR@quickfile{latexname = "pdflatex"}
                746 \fi
                747 \ifXeTeX
                748 \immediate\write\LWR@quickfile{latexname = "xelatex"}
                749 \fi
                750 \ifLuaTeX
                751 \immediate\write\LWR@quickfile{latexname = "lualatex"}
                752 \fi
                753 \immediate\write\LWR@quickfile{sourcename = "\jobname"}
                754 \immediate\write\LWR@quickfile{%
                755 homehtmlfilename = "\HomeHTMLFilename"%
                756 }
                757 \immediate\write\LWR@quickfile{htmlfilename = "\HTMLFilename"}
                758 \immediate\write\LWR@quickfile{latexmk = "\ifbool{LWR@latexmk}{true}{false}"}
                759 \immediate\write\LWR@quickfile{language = "\LWR@IndexLanguage"}
                760 \immediate\write\LWR@quickfile{xdyfile = "\LWR@xdyFilename"}
                761 \immediate\closeout\LWR@quickfile
                762 \end{warpprint}
```
## **31.3 project.lwarpmkconf**

File project.lwarpmkconf A project-specific configuration file for lwarpmk.

```
763 \begin{warpprint}
764 \ifcsdef{LWR@quickfile}{}{\newwrite{\LWR@quickfile}}
765 \immediate\openout\LWR@quickfile=\jobname.lwarpmkconf
766 \ifbool{usingOSWindows}{
767 \immediate\write\LWR@quickfile{opsystem = "Windows"}
768 }{
769 \immediate\write\LWR@quickfile{opsystem = "Unix"}
770 }
771 \ifPDFTeX
772 \immediate\write\LWR@quickfile{latexname = "pdflatex"}
773 \fi
774 \ifXeTeX
775 \immediate\write\LWR@quickfile{latexname = "xelatex"}
```

```
776 \fi
777 \ifLuaTeX
778 \immediate\write\LWR@quickfile{latexname = "lualatex"}
779 \fi
780 \immediate\write\LWR@quickfile{sourcename = "\jobname"}
781 \immediate\write\LWR@quickfile{%
782 homehtmlfilename = "\HomeHTMLFilename"%
783 }
784 \immediate\write\LWR@quickfile{htmlfilename = "\HTMLFilename"}
785 \immediate\write\LWR@quickfile{latexmk = "\ifbool{LWR@latexmk}{true}{false}"}
786 \immediate\write\LWR@quickfile{language = "\LWR@IndexLanguage"}
787 \immediate\write\LWR@quickfile{xdyfile = "\LWR@xdyFilename"}
788 \immediate\closeout\LWR@quickfile
789 \end{warpprint}
```
### **31.4 lwarp.css**

```
File lwarp.css This is the base css layer used by lwarp.
```
This must be present both when compiling the project and also when distributing the HTML files.

```
790 \begin{warpprint}
791 \begin{filecontents*}{lwarp.css}
792 /*
793 CSS stylesheet for the LaTeX lwarp package
794 Copyright 2016-2017 Brian Dunn –- BD Tech Concepts LLC
795 */
796
797
798 /* a fix for older browsers: */
799 header, section, footer, aside, nav, main,
800 article, figure { display: block; }
801
802
803 A:link {color:#000080 ; text-decoration: none ; }
804 A:visited {color:#800000 ; }
805 A:hover {color:#000080 ; text-decoration: underline ;}
806 A:active {color:#800000 ; }
807
808 a.tocpart {display: inline-block ; margin-left: 0em ;
809 font-weight: bold ;}
810 a.tocchapter {display: inline-block ; margin-left: 0em ;
811 font-weight: bold ;}
812 a.tocsection {display: inline-block ; margin-left: 1em ;
813 text-indent: -.5em ; font-weight: bold ; }
814 a.tocsubsection {display: inline-block ; margin-left: 2em ;
```

```
815 text-indent: -.5em ; }
816 a.tocsubsubsection {display: inline-block ; margin-left: 3em ;
817 text-indent: -.5em ; }
818 a.tocparagraph {display: inline-block ; margin-left: 4em ;
819 text-indent: -.5em ; }
820 a.tocsubparagraph {display: inline-block ; margin-left: 5em ;
821 text-indent: -.5em; }
822 a.tocfigure {margin-left: 0em}
823 a.tocsubfigure {margin-left: 2em}
824 a.toctable {margin-left: 0em}
825 a.tocsubtable {margin-left: 2em}
826 a.toctheorem {margin-left: 0em}
827 a.toclstlisting {margin-left: 0em}
828
829
830 body {
831 font-family: "DejaVu Serif", "Bitstream Vera Serif",
832 "Lucida Bright", Georgia, serif;
833 background: #FAF7F4 ;
834 color: black ;
835 margin:0em ;
836 padding:0em ;
837 font-size: 100% ;
838 line-height: 1.2 ;
839 }
840
841 p {margin: 1.5ex 0em 1.5ex 0em ;}
842
843 /* Holds a section number to add space between it and the name */
844 span.sectionnumber { margin-right: 0em }
845
846 /* Inserted in front of index lines */
847 span.indexitem {margin-left: 0em}
848 span.indexsubitem {margin-left: 2em}
849 span.indexsubsubitem {margin-left: 4em}
850
851 div.hidden, span.hidden { display: none ; }
852
853 kbd {
854 font-family: "DejaVu Mono", "Bitstream Vera Mono", "Lucida Console",
855 "Nimbus Mono L", "Liberation Mono", "FreeMono", "Andale Mono",
856 "Courier New", monospace;
857 font-size: 100% ;
858 }
859
860 pre { padding: 3pt ; }
861
862 span.strong { font-weight: bold; }
863
864 span.textmd { font-weight: normal; }
```

```
865
866 span.textsc { font-variant: small-caps; }
867
868 span.textsl { font-style: oblique; }
869
870 span.textup { font-variant: normal; }
871
872 span.textrm {
873 font-family: "DejaVu Serif", "Bitstream Vera Serif",
874 "Lucida Bright", Georgia, serif;
875 }
876
877 span.textsf {
878 font-family: "DejaVu Sans", "Bitstream Vera Sans",
879 Geneva, Verdana, sans-serif ;
880 }
881
882 span.textcircled { border: 1px solid black ; border-radius: 1ex ; }
883
884 span.underline {
885 text-decoration: underline ;
886 text-decoration-skip ;
887 }
888
889
890 /* For realscripts */
891 .supsubscript {
892 display: inline-block;
893 text-align:left ;
894 }
895
896 .supsubscript sup,
897 .supsubscript sub {
898 position: relative;
899 display: block;
900 font-size: .5em;
901 line-height: 1;
902 }
903
904 .supsubscript sup {
905 top: .5em;
906 }
907
908 .supsubscript sub {
909 top: .5em;
910 }
911
912 span.attribution {
913 margin-left: 1em ; font-size: 80% ; font-variant: small-caps;
914 }
```

```
915
916 span.citetitle {
917 margin-left: 1em ; font-size: 80% ; font-style: oblique;
918 }
919
920 span.poemtitle {
921 font-size: 120% ; font-weight: bold;
922 }
923
924 pre.tabbing {
925 font-family: "Linux Libertine Mono O", "Lucida Console",
926 "Droid Sans Mono", "DejaVu Mono", "Bitstream Vera Mono",
927 "Liberation Mono", "FreeMono", "Andale Mono",
928 "Nimbus Mono L", "Courier New", monospace;
929 }
930
931 blockquote {
932 margin-left: 0px ;
933 margin-right: 0px ;
934 }
935
936 /* quotchap is for the quotchap package */
937 div.quotchap {
938 font-style: oblique ;
939 overflow-x: auto ;
940 margin-left: 2em ;
941 margin-right: 2em ;
942 }
943
944 blockquote p, div.quotchap p {
945 line-height: 1.5;
946 text-align: left ;
947 font-size: .85em ;
948 margin-left: 3em ;
949 margin-right: 3em ;
950 }
951
952 /* qauthor is for the quotchap package */
953 div.qauthor {
954 display: block ;
955 text-align: right ;
956 margin-left: auto ;
957 margin-right: 2em ;
958 font-size: 80% ;
959 font-variant: small-caps;
960 }
961
962 div.qauthor p {
963 text-align: right ;
964 }
```

```
965
966 blockquotation {
967 margin-left: 0px ;
968 margin-right: 0px ;
969 }
970
971 blockquotation p {
972 line-height: 1.5;
973 text-align: left ;
974 font-size: .85em ;
975 margin-left: 3em ;
976 margin-right: 3em ;
977 }
978
979 div.epigraph {
980 line-height: 1.2;
981 text-align: left ;
982 padding: 3ex 1em 0ex 1em ;
983 /* margin: 3ex auto 3ex auto ; */ /* Epigraph centered */
984 margin: 3ex 1em 3ex auto ; /* Epigraph to the right */
985 /* margin: 3ex 1em 3ex 1em ; */ /* Epigraph to the left */
986 font-size: .85em ;
987 max-width: 27em ;
988 }
989
990
991
992 div.epigraphsource{
993 text-align:right ;
994 margin-left:auto ;
995 /* max-width: 50% ; */
996 border-top: 1px solid #A0A0A0 ;
997 padding-bottom: 3ex ;
998 line-height: 1.2;
999 }
1000
1001 div.epigraph p { padding: .5ex ; margin: 0ex ;}
1002 div.epigraphsource p { padding: .5ex 0ex 0ex 0ex ; margin: 0ex ;}
1003
1004
1005 /* lettrine package: */
1006 span.lettrine { font-size: 3ex ; float: left ; }
1007 span.lettrinetext { font-variant: small-caps ; }
1008
1009 /* ulem and soul packages: */
1010 span.uline {
1011 text-decoration: underline ;
1012 text-decoration-skip ;
1013 }
1014
```

```
1015 span.uuline {
1016 text-decoration: underline ;
1017 text-decoration-skip ;
1018 text-decoration-style: double ;
1019 }
1020
1021 span.uwave {
1022 text-decoration: underline ;
1023 text-decoration-skip ;
1024 text-decoration-style: wavy ;
1025 }
1026
1027 span.sout {
1028 text-decoration: line-through ;
1029 }
1030
1031 span.xout {
1032 text-decoration: line-through ;
1033 }
1034
1035 span.dashuline {
1036 text-decoration: underline ;
1037 text-decoration-skip ;
1038 text-decoration-style: dashed ;
1039 }
1040
1041 span.dotuline {
1042 text-decoration: underline ;
1043 text-decoration-skip ;
1044 text-decoration-style: dotted ;
1045 }
1046
1047 span.letterspacing { letter-spacing: .2ex ; }
1048
1049 span.capsspacing {
1050 font-variant: small-caps ;
1051 letter-spacing: .1ex ;
1052 }
1053
1054 span.highlight { background: #F8E800 ; }
1055
1056
1057
1058
1059 html body {
1060 margin: 0 ;
1061 line-height: 1.2;
1062 }
1063
1064
```

```
1065 body div {
1066 margin: 0ex;
1067 }
1068
1069
1070 h1, h2, h3, h4, h5, h6, span.paragraph, span.subparagraph
1071 {
1072 font-family: "Linux Libertine O", "Hoefler Text", "Garamond",
1073 "Bembo", "Janson", "TeX Gyre Pagella", "Palatino",
1074 "Liberation Serif", "Nimbus Roman No 9 L", "FreeSerif", Times,
1075 "Times New Roman", serif;
1076 font-style: normal ;
1077 font-weight: bold ;
1078 text-align: left ;
1079 }
1080
1081 h1 { /* title of the entire website, used on each page */
1082 text-align: center ;
1083 font-size: 2.5em ;
1084 padding: .4ex 0em 0ex 0em ;
1085 }
1086 h2 { font-size: 2.25em }
1087 h3 { font-size: 2em }
1088 h4 { font-size: 1.75em }
1089 h5 { font-size: 1.5em }
1090 h6 { font-size: 1.25em }
1091 span.paragraph {font-size: 1em ; font-variant: normal ;
1092 margin-right: 1em ; }
1093 span.subparagraph {font-size: 1em ; font-variant: normal ;
1094 margin-right: 1em ; }
1095
1096
1097
1098 /* Title of the file */
1099 h1 {
1100 margin: 0ex 0em 0ex 0em ;
1101 line-height: 1.3;
1102 text-align: center ;
1103 }
1104
1105 /* Part */
1106 h2 {
1107 margin: 1ex 0em 1ex 0em ;
1108 line-height: 1.3;
1109 text-align: center ;
1110 }
1111
1112 /* Chapter */
1113 h3 {
1114 margin: 3ex 0em 1ex 0em ;
```

```
1115 line-height: 1.3;
1116
}
1117
1118 /* Section */
1119 h4 {
1120 margin: 3ex 0em 1ex 0em ;
1121 line-height: 1.3;
1122
}
1123
1124 /* Sub-Section */
1125 h5 {
1126 margin: 3ex 0em 1ex 0em ;
1127 line-height: 1.3;
1128
}
1129
1130 /* Sub-Sub-Section */
1131 h6 {
1132 margin: 3ex 0em 1ex 0em ;
1133 line-height: 1.3;
1134
}
1135
1136
1137 div.titlepage {
1138 text-align: center ;
1139
}
1140
1141 .footnotes {
1142 font-size: .85em ;
1143 margin: 3ex 1em 0ex 1em ;
1144 padding-bottom: 1ex ;
1145 border-top: 1px solid silver ;
1146
}
1147
1148 .marginpar {
1149 max-width:50%;
1150 float:right;
1151 text-align:left;
1152 margin: 1ex 0.5em 1ex 1em ;
1153 padding: 1ex 0.5em 1ex 0.5em ;
1154 font-size: 85% ;
1155 border-top: 1px solid silver ;
1156 border-bottom: 1px solid silver ;
1157 overflow-x: auto;
1158
}
1159
1160 .marginpar br { margin-bottom: 2ex ; }
1161
1162 div.marginblock {
1163 max-width:50%;
1164 float:right;
```

```
1165 text-align:left;
1166 margin: 1ex 0.5em 1ex 1em ;
1167 padding: 1ex 0.5em 1ex 0.5em ;
1168 overflow-x: auto;
1169 }
1170
1171 div.marginblock div.minipage {
1172 display: block ;
1173 margin: 0pt auto 0pt auto ;
1174 }
1175
1176 div.marginblock div.minipage p { font-size: 85%}
1177
1178 div.marginblock br { margin-bottom: 2ex ; }
1179
1180
1181 section.textbody div.footnotes{
1182 margin: 3ex 0em 0ex 0em ;
1183 border-bottom: 2px solid silver ;
1184 }
1185
1186 .footnoteheader {
1187 border-top: 2px solid silver ;
1188 margin-top: 3ex ;
1189 padding-top: 1ex ;
1190 font-weight: bold ;
1191 }
1192
1193 .mpfootnotes {
1194 text-align: left ;
1195 font-size: .85em ;
1196 margin-left: 1em ;
1197 border-top: 1px solid silver ;
1198 }
1199
1200 /* Remove footnote top border in the title page. */
1201 div.titlepage div.mpfootnotes {
1202 border-top: none ;
1203 }
1204
1205
1206
1207 ol {
1208 margin: 1ex 1em 1ex 0em;
1209 line-height: 1.2;
1210 }
1211
1212 ul, body dir, body menu {
1213 margin: 1ex 1em 1ex 0em;
1214 line-height: 1.2;
```

```
1215 }
1216
1217 li { margin: 0ex 0em 1ex 0em; }
1218
1219 html {
1220 margin: 0;
1221 padding: 0;
1222 }
1223
1224 .programlisting {
1225 font-family: "DejaVu Mono", "Bitstream Vera Mono", "Lucida Console",
1226 "Nimbus Mono L", "Liberation Mono", "FreeMono", "Andale Mono",
1227 "Courier New", monospace;
1228 margin: 1ex 0ex 1ex 0ex ;
1229 padding: .5ex 0pt .5ex 0pt ;
1230 overflow-x: auto;
1231 }
1232
1233 section.textbody>pre.programlisting {
1234 border-top: 1px solid silver ;
1235 border-bottom: 1px solid silver ;
1236 }
1237
1238
1239 .inlineprogramlisting {
1240 font-family: "DejaVu Mono", "Bitstream Vera Mono", "Lucida Console",
1241 "Nimbus Mono L", "Liberation Mono", "FreeMono", "Andale Mono",
1242 "Courier New", monospace;
1243 overflow-x: auto;
1244 }
1245
1246 span.listinglabel {
1247 display: inline-block ;
1248 font-size: 70% ;
1249 width: 4em ;
1250 text-align: right ;
1251 margin-right: 2em ;
1252 }
1253
1254 div.abstract {
1255 margin: 2em 5% 2em 5% ;
1256 padding: 1ex 1em 1ex 1em ;
1257 /* font-weight: bold ; */
1258 font-size: 90% ;
1259 text-align: left ;
1260 }
1261
1262 div.abstract dl {line-height:1.5;}
1263 div.abstract dt {color:#304070;}
1264
```

```
1265 div.abstracttitle{
1266 font-family: "URW Classico", Optima, "Linux Biolinum O",
1267 "Linux Libertine O", "Liberation Serif", "Nimbus Roman No 9 L",
1268 "FreeSerif", "Hoefler Text", Times, "Times New Roman", serif;
1269 font-weight:bold;
1270 font-size:1.25em;
1271 text-align: center ;
1272 }
1273
1274 span.abstractrunintitle{
1275 font-family: "URW Classico", Optima, "Linux Biolinum O",
1276 "Linux Libertine O", "Liberation Serif", "Nimbus Roman No 9 L",
1277 "FreeSerif", "Hoefler Text", Times, "Times New Roman", serif;
1278 font-weight:bold;
1279 }
1280
1281
1282 .verbatim {
1283 overflow-x: auto ;
1284 }
1285
1286 .alltt {
1287 overflow-x: auto ;
1288 }
1289
1290
1291 .bverbatim {
1292 margin: 1ex 0pt 1ex 0pt ;
1293 padding: .5ex 0pt .5ex 0pt ;
1294 overflow-x: auto ;
1295 }
1296
1297 .lverbatim {
1298 margin: 1ex 0pt 1ex 0pt ;
1299 padding: .5ex 0pt .5ex 0pt ;
1300 overflow-x: auto ;
1301 }
1302
1303 .fancyvrb {
1304 font-size:.85em ;
1305 margin: 3ex 0pt 3ex 0pt
1306 }
1307
1308 .fancyvrblabel {
1309 font-weight:bold;
1310 text-align: center ;
1311 }
1312
1313
1314 .verse {
```

```
1315 font-family: "Linux Libertine Mono O", "Lucida Console",
1316 "Droid Sans Mono", "DejaVu Mono", "Bitstream Vera Mono",
1317 "Liberation Mono", "FreeMono", "Andale Mono",
1318 "Nimbus Mono L", "Courier New", monospace;
1319 margin-left: 1em ;
1320 }
1321
1322
1323 div.singlespace { line-height: 1.2 ; }
1324 div.onehalfspace { line-height: 1.5 ; }
1325 div.doublespace { line-height: 2 ; }
1326
1327
1328 /* Word processor format output: */
1329 div.wpfigure { border: 1px solid red ; margin: .5ex ; padding: .5ex ; }
1330 div.wptable { border: 1px solid blue ; margin: .5ex ; padding: .5ex ; }
1331 div.wpminipage { border: 1px solid green ; margin: .5ex ; padding: .5ex ;}
1332
1333
1334
1335
1336 /* Minipage environments, vertically aligned to top, center, bottom: */
1337 .minipage, .fminipage, .fcolorminipage {
1338 /* display: inline-block ; */
1339 /* Mini pages which follow each other will be tiled. */
1340 margin: .25em .25em .25em .25em;
1341 padding: .25em .25em .25em .25em;
1342 display: inline-flex;
1343 flex-direction: column ;
1344 overflow: auto;
1345 }
1346
1347 /* Paragraphs in the flexbox did not collapse their margins. */
1348 /* Have not yet researched this. */
1349 .minipage p {margin: .75ex 0em .75ex 0em ;}
1350
1351 .fboxBlock .minipage, .colorbox .minipage, .colorboxBlock .minipage,
1352 .fcolorbox .minipage, .fcolorboxBlock .minipage
1353 {border: none ; background: none;}
1354
1355 .fbox, .fboxBlock { border: 1px solid black ; }
1356
1357 .fbox, .fboxBlock, .fcolorbox, .fcolorboxBlock, .colorbox, .colorboxBlock,
1358 .fminipage, .fcolorminipage
1359 {display: inline-block}
1360
1361 .shadowbox, .shabox {
1362 border: 1px solid black;
1363 box-shadow: 3px 3px 3px #808080 ;
1364 border-radius: 0px ;
```

```
1365 padding: .4ex .3em .4ex .3em ;
1366 margin: Opt .3ex Opt .3ex ;
1367 display: inline-block ;
1368 }
1369
1370 .doublebox {
1371 border: 3px double black;
1372 border-radius: 0px ;
1373 padding: .4ex .3em .4ex .3em ;
1374 margin: Opt .3ex Opt .3ex ;
1375 display: inline-block ;
1376 }
1377
1378 .ovalbox, .Ovalbox {
1379 border: 1px solid black;
1380 border-radius: 1ex ;
1381 padding: .4ex .3em .4ex .3em ;
1382 margin: 0pt .3ex 0pt .3ex ;
1383 display: inline-block ;
1384 }
1385
1386.Ovalbox { border-width: 2px ; }
1387
1388 .framebox {
1389 border: 1px solid black;
1390 border-radius: 0px ;
1391 padding: .3ex .2em 0ex .2em ;
1392 margin: Opt .1ex Opt .1ex ;
1393 display: inline-block ;
1394 }
1395
1396
1397 .mdframed {
1398 /* padding: 0ex ; */
1399 /* border: 1px solid blafck; */
1400 /* border-radius: 0px ; */
1401 padding: 0ex ;
1402 margin: 3ex 5% 3ex 5% ;
1403 /* display: inline-block ; */
1404 }
1405
1406 .mdframed p { padding: 0ex .5em 0ex .5em ; }
1407
1408 .mdframed dl { padding: 0ex .5em 0ex .5em ; }
1409
1410 .mdframedtitle {
1411 padding: .5em ;
1412 display: block ;
1413 font-size: 130%
1414 }
```

```
1415
1416 .mdframedsubtitle {
1417 padding: 0ex .5em 0ex .5em ;
1418 display: block ;
1419 font-size: 115% ;
1420
}
1421
1422 .mdframedsubsubtitle {
1423 padding: 0ex .5em 0ex .5em ;
1424 display: block ;
1425
}
1426
1427 .mdtheorem {
1428 padding: 0ex .5em 0ex .5em ;
1429 margin: 3ex 5% 3ex 5% ;
1430 /* display: inline-block ; */
1431
}
1432
1433
1434 /* framed package */
1435 .framed, pre.boxedverbatim, fcolorbox {
1436 margin: 3ex 0em 3ex 0em ;
1437 border: 1px solid black;
1438 border-radius: 0px ;
1439 padding: .3ex 1em 0ex 1em ;
1440 display: block ;
1441
}
1442
1443 .snugframed {
1444 margin: 3ex 0em 3ex 0em ;
1445 border: 1px solid black;
1446 border-radius: 0px ;
1447 display: block ;
1448
}
1449
1450 .framedleftbar {
1451 margin: 3ex 0em 3ex 0em ;
1452 border-left: 3pt solid black;
1453 border-radius: 0px ;
1454 padding: .3ex .2em .3ex 1em ;
1455 display: block ;
1456
}
1457
1458 .framedtitle {
1459 margin: 0em ;
1460 padding: 0em ;
1461 font-size: 130%
1462
}
1463
1464 .framedtitle p { padding: .3em }
```

```
1465
1466
1467
1468 dl {
1469 margin: 1ex 2em 1ex 0em;
1470 line-height: 1.3;
1471 }
1472
1473 dl dt {
1474 margin-top: 1ex;
1475 margin-left: 1em ;
1476 font-weight: bold;
1477 }
1478
1479 dl dd p { margin-top: 0em; }
1480
1481
1482 nav.toc, nav.lof, nav.lot, nav.lol, nav.lothm {
1483 font-family: "URW Classico", Optima, "Linux Biolinum O",
1484 "DejaVu Sans", "Bitstream Vera Sans",
1485 Geneva, Verdana, sans-serif ;
1486 margin-bottom: 4ex ;
1487 }
1488
1489 nav.toc p, nav.lof p, nav.lot p, nav.lol p, nav.lothm p {
1490 line-height: 1.2 ;
1491 margin-top:.5ex ;
1492 margin-bottom:.5ex;
1493 font-size: .9em ;
1494 }
1495
1496
1497
1498 img, img.hyperimage, img.borderimage {
1499 max-width: 600px;
1500 border: 1px solid silver;
1501 box-shadow: 3px 3px 3px #808080 ;
1502 padding: .5% ;
1503 margin: .5% ;
1504 background: none ;
1505 }
1506
1507 img.inlineimage{
1508 padding: 0px ;
1509 box-shadow: none ;
1510 border: none ;
1511 background: none ;
1512 margin: 0px ;
1513 display: inline-block ;
1514 border-radius: 0px ;
```

```
1515 }
1516
1517 img.logoimage{
1518 max-width: 300px ;
1519 box-shadow: 3px 3px 3px #808080 ;
1520 border: 1px solid black ;
1521 background:none ;
1522 padding:0 ;
1523 margin:.5ex ;
1524 border-radius: 10px ;
1525 }
1526
1527
1528 .section {
1529 /*
1530 To have each section float relative to each other:
1531 */
1532 /*
1533 display: block ;
1534 float: left ;
1535 position: relative ;
1536 background: white ;
1537 border: 1px solid silver ;
1538 padding: .5em ;
1539 */
1540 margin: 0ex .5em 0ex .5em ;
1541 padding: 0 ;
1542 }
1543
1544
1545 figure {
1546 margin: 3ex auto 3ex auto ;
1547 padding: 1ex 1em 1ex 1em ;
1548 overflow-x: auto ;
1549 }
1550
1551
1552 /* To automatically center images in figures: */
1553 /*
1554 figure img.inlineimage {
1555 margin: Oex auto Oex auto;
1556 display: block ;
1557 }
1558 */
1559
1560 /* To automatically center minipages in figures: */
1561 /*
1562 figure div.minipage, figure div.minipage div.minipage {
1563 margin: 1ex auto 1ex auto ;
1564 display: block ;
```

```
1565 }
1566 */
1567
1568 figure div.minipage p { font-size: 85% ; }
1569
1570 figure.subfigure, figure.subtable {
1571 display: inline-block ; margin: 3ex 1em 3ex 1em ;
1572 }
1573
1574 figcaption .minipage { margin:0 ; padding: 0 }
1575
1576 div.minipage figure { border: none ; box-shadow: none ; }
1577
1578 div.floatrow { text-align: center; }
1579
1580 div.floatrow figure { display: inline-block ; margin: 1ex 2% ; }
1581
1582 div.floatfoot { font-size: .85em ;
1583 border-top: 1px solid silver ; line-height: 1.2 ; }
1584
1585 figcaption , .lstlistingtitle {
1586 font-size: .85em ;
1587 text-align: center ;
1588 font-weight: bold ;
1589 margin-top: 1ex ;
1590 margin-bottom: 1ex ;
1591 }
1592
1593 figure.subfigure figcaption, figure.subtable figcaption {
1594 border-bottom: none ; background: none ;
1595 }
1596
1597 div.nonfloatcaption {
1598 margin: 1ex auto 1ex auto ;
1599 font-size: .85em ;
1600 text-align: center ;
1601 font-weight: bold ;
1602 }
1603
1604 /* For a \RawCaption inside a minipage inside a figure's floatrow: */
1605 figure div.floatrow div.minipage figcaption {
1606 border: none ;
1607 background: none ;
1608 }
1609
1610
1611 table {
1612 margin: 1ex auto 1ex auto ;
1613 border-collapse: separate ;
1614 border-spacing: 0px ;
```

```
1615 line-height: 1.3 ;
1616 }
1617
1618 tr.hline td {border-top: 1px solid #808080 ; margin-top: 0ex ;
1619 margin-bottom: 0ex ; } /* for \hline */
1620
1621 tr.tbrule td {border-top: 1px solid black ; margin-top: 0ex ;
1622 margin-bottom: 0ex ; } /* for \toprule, \bottomrule */
1623
1624 td {padding: 1ex .5em 1ex .5em ;}
1625
1626 table td.tdl { text-align: left ; vertical-align: middle ; }
1627 table td.tdc { text-align: center ; vertical-align: middle ; }
1628 table td.tdat { text-align: center ; vertical-align: middle ; padding: 0px ; margin: 0px ; }
1629 table td.tdbang { text-align: center ; vertical-align: middle ; }
1630 table td.tdr { text-align: right ; vertical-align: middle ; }
1631 table td.tdp { text-align: left ; vertical-align: bottom ; }
1632 table td.tdm { text-align: left ; vertical-align: middle ; }
1633 table td.tdb { text-align: left ; vertical-align: top ; }
1634 table td.tdP { text-align: center ; vertical-align: bottom ; }
1635 table td.tdM { text-align: center ; vertical-align: middle ; }
1636 table td.tdB { text-align: center ; vertical-align: top ; }
1637
1638 table td.tvertbarl { border-left: 1px solid black }
1639 table td.tvertbarr { border-right: 1px solid black }
1640
1641
1642 /* for cmidrules: */
1643 table td.tdrule {
1644 border-top: 1px solid #A0A0A0 ;
1645 }
1646
1647 table td.tdrulel {
1648 border-top-left-radius:.5em ;
1649 border-top: 1px solid #A0A0A0 ;
1650 }
1651
1652 table td.tdruler {
1653 border-top-right-radius:.5em ;
1654 border-top: 1px solid #A0A0A0 ;
1655 }
1656
1657 table td.tdrulelr {
1658 border-top-left-radius:.5em ;
1659 border-top-right-radius:.5em ;
1660 border-top: 1px solid #A0A0A0 ;
1661 }
1662
1663
1664 /* Margins of paragraphs inside table cells: */
```

```
1665 td.tdp p , td.tdprule p , td.tdP p , td.tdPrule p { padding-top: 1ex ;
1666 padding-bottom: 1ex ; margin: 0ex ; }
1667 td.tdm p , td.tmbrule p , td.tdM p , td.tdMrule p { padding-top: 1ex ;
1668 padding-bottom: 1ex ; margin: 0ex ; }
1669 td.tdb p , td.tdbrule p , td.tdB p , td.tdBrule p { padding-top: 1ex ;
1670 padding-bottom: 1ex ; margin: 0ex ; }
1671
1672 td.tdp , td.tdprule , td.tdP , td.tdPrule
1673 { padding: 0ex .5em 0ex .5em ; }
1674 td.tdm , td.tdmrule , td.tdM , td.tdMrule
1675 { padding: 0ex .5em 0ex .5em ; }
1676 td.tdb , td.tdbrule , td.tdB , td.tdBrule
1677 { padding: 0ex .5em 0ex .5em ; }
1678
1679
1680 /* table notes: */
1681 .tnotes {
1682 margin: 0ex 5% 1ex 5% ;
1683 padding: 0.5ex 1em 0.5ex 1em;
1684 font-size:.85em;
1685 text-align: left ;
1686 }
1687
1688 .tnotes dl dt p {margin-bottom:0px;}
1689
1690 .tnoteitemheader {margin-right: 1em;}
1691
1692
1693 /* for bigdelim */
1694 .ldelim, .rdelim { font-size: 200% }
1695
1696
1697 /* center, flushleft, flushright environments */
1698 div.center{text-align:center;}
1699 div.center table {margin-left:auto;margin-right:auto;}
1700 div.flushleft{text-align:left;}
1701 div.flushleft table {margin-left:0em ; margin-right:auto;}
1702 div.flushright{text-align:right;}
1703 div.flushright table {margin-left:auto ; margin-right: 0em ;}
1704
1705
1706 /* Fancybox */
1707 div.Btrivlist table tr td { padding: .2ex 0em ; }
1708
1709
1710 /* program listing callouts: */
1711 span.callout {
1712 font-family: "DejaVu Sans", "Bitstream Vera Sans",
1713 Geneva, Verdana, sans-serif ;
1714 border-radius: .5em;
```

```
1715 background-color:black;
1716 color:white;
1717 padding:0px .25em 0px .25em;
1718 margin: 0 ;
1719 font-weight: bold;
1720 font-size:.72em ;
1721 }
1722
1723 div.programlisting pre.verbatim span.callout{
1724 font-size: .85em ;
1725 }
1726
1727
1728
1729
1730
1731 div.published
1732 {
1733 text-align: center ;
1734 font-variant: normal ;
1735 font-style: italic ;
1736 font-size: 1em ;
1737 margin: 3ex 0em 3ex 0em ;
1738 }
1739
1740 div.subtitle
1741 {
1742 text-align: center ;
1743 font-variant: normal ;<br>1744 font-style: italic ;
       font-style: italic ;
1745 font-size: 1.25em ;
1746 margin: 3ex 0em 3ex 0em ;
1747 }
1748
1749 div.subtitle p { margin: 1ex ; }
1750
1751 div.author
1752 {
1753 font-variant: normal ;
1754 font-style: normal ;
1755 font-size: 1em ;
1756 margin: 3ex 0em 3ex 0em ;
1757 }
1758
1759 div.oneauthor {
1760 display: inline-block ;
1761 margin: 3ex 1em 0ex 1em ;
1762 }
1763
1764 /*
```

```
1765 div.author table {
1766 margin: 3ex auto 0ex auto ;
1767 background: none ;
1768 }
1769
1770 div.author table tbody tr td { padding: .25ex ; }
1771 */
1772
1773 span.affiliation {font-size: .85em ; font-variant: small-caps; }
1774
1775 div.titledate {
1776 text-align: center ;
1777 font-size: .85em ;
1778 font-style: italic;
1779 margin: 6ex 0em 6ex 0em ;
1780 }
1781
1782
1783 nav.topnavigation{
1784 text-align: left ;
1785 padding: 0.5ex 1em 0.5ex 1em ;
1786 /* margin: 2ex 0em 3ex 0em ; */
1787 margin: 0 ;
1788 border-bottom: 1px solid silver ;
1789 border-top: 1px solid silver ;
1790 clear:right ;
1791 }
1792
1793 nav.botnavigation{
1794 text-align: left ;
1795 padding: 0.5ex 1em 0.5ex 1em ;
1796 /* margin: 3ex 0em 2ex 0em ; */
1797 margin: 0 ;
1798 border-top: 1px solid silver ;
1799 border-bottom: 1px solid silver ;
1800 clear:right ;
1801 }
1802
1803
1804 header{
1805 line-height: 1.2 ;
1806 font-size: 1em ;
1807 /* border-bottom: 2px solid silver ; */
1808 margin: 0px ;
1809 padding: 0ex 1em 0ex 1em ;
1810 text-align:center ;
1811 }
1812
1813 header p {margin:0ex;padding:4ex 0em 2ex 0em ;text-align:center;}
1814
```

```
1815
1816 footer{
1817 font-size: .85em ;
1818 line-height: 1.2 ;
1819 margin-top: 1ex ;
1820 border-top: 2px solid silver ;
1821 padding: 2ex 1em 2ex 1em ;
1822 clear:right ;
1823 text-align:left ;
1824 }
1825
1826
1827 a.linkhome { font-weight:bold ; font-size: 1em ;}
1828
1829
1830 div.lateximagesource { padding: 0px ; margin: 0px ; display: none; }
1831
1832 img.lateximage{
1833 padding: 0px 0px 0px 0px ;
1834 box-shadow: none ;
1835 border: none ;
1836 background: none ;
1837 margin: 0px 0px -.15ex 0px ;
1838 /* pdfcrop leaves a slight margin, adjust to baseline */
1839 max-width: 100% ;
1840 border-radius: 0ex ;
1841 border: none ;
1842 }
1843
1844
1845
1846 nav.sidetoc {
1847 font-family: "DejaVu Serif", "Bitstream Vera Serif",
1848 "Lucida Bright", Georgia, serif;
1849 float:right ;
1850 width: 20%;
1851 border-left: 1px solid silver;
1852 border-top: 1px solid silver;
1853 border-bottom: 1px solid silver;
1854 /* border-top: 2px solid #808080 ; */
1855 background: #FAF7F4 ;
1856 padding: 2ex 0em 2ex 1em ;
1857 margin: 0ex 0em 2ex 1em ;
1858 font-size:.9em ;
1859 border-radius: 20px 0px 0px 20px ;
1860 }
1861
1862 div.sidetoccontents {
1863 /* border-top: 1px solid silver ; */
1864 overflow-y: auto ;
```

```
1865 width: 100% ;
1866 text-align: left ;
1867 }
1868
1869
1870 nav.sidetoc p {line-height:1.2 ; margin: 1ex .5em 1ex .5em ;
1871 text-indent: 0 ; }
1872
1873 nav.sidetoc p a {color:black ; font-size: .7em ;}
1874
1875 div.sidetoctitle {font-size: 1.2em; font-weight:bold; text-align:center;
1876 border-bottom: 1px solid silver ; }
1877
1878 nav.sidetoc a:hover {text-decoration: underline ; }
1879
1880
1881
1882 section.textbody { margin: 0ex 1em 0ex 1em ;}
1883
1884
1885 div.multicolsheading { -webkit-column-span: all;
1886 -moz-column-span: all; column-span: all; }
1887 div.multicols { -webkit-columns: 3 380px ;
1888 -moz-columns: 3 380px ; columns: 3 380px ; }
1889 div.multicols p {margin-top: 0ex}
1890
1891
1892
1893 /* Used to support algorithmicx: */
1894 span.floatright { float: right ; }
1895
1896
1897
1898
1899 /* Native LaTeX theorems: */
1900
1901 .theoremcontents { font-style: italic; margin-top: 3ex ; margin-bottom: 3ex ; }
1902 .theoremlabel { font-style: normal; font-weight: bold ; margin-right: .5em ; }
1903
1904
1905 /* theorem, amsthm, and ntheorem packages */
1906
1907 span.theoremheader,
1908 span.theoremheaderplain,
1909 span.theoremheaderdefinition,
1910 span.theoremheaderbreak,
1911 span.theoremheadermarginbreak,
1912 span.theoremheaderchangebreak,
1913 span.theoremheaderchange,
1914 span.theoremheadermargin
```

```
1915 {
1916 font-style:normal ; font-weight: bold ; margin-right: 1em ;
1917 }
1918
1919 span.amsthmnameplain,
1920 span.amsthmnamedefinition,
1921 span.amsthmnumberplain,
1922 span.amsthmnumberdefinition
1923 {
1924 font-style:normal ; font-weight: bold ;
1925 }
1926
1927
1928 span.amsthmnameremark,
1929 span.amsthmnumberremark
1930 {font-style:italic ; font-weight: normal ; }
1931
1932
1933 span.amsthmnoteplain,
1934 span.amsthmnotedefinition
1935 {font-style:normal ;}
1936
1937
1938 span.theoremheaderremark,
1939 span.theoremheaderproof,
1940 span.amsthmproofname
1941 {font-style:italic ; font-weight: normal ; margin-right: 1em ; }
1942
1943 span.theoremheadersc
1944 {
1945 font-style:normal ;
1946 font-variant: small-caps ;
1947 font-weight: normal ;
1948 margin-right: 1em ;
1949 }
1950
1951 .theoremendmark {float:right}
1952
1953 div.amsthmbodyplain, div.theorembodyplain, div.theorembodynonumberplain,
1954 div.theorembodybreak, div.theorembodynonumberbreak,
1955 div.theorembodymarginbreak,
1956 div.theorembodychangebreak,
1957 div.theorembodychange,
1958 div.theorembodymargin
1959 {
1960 font-style:italic;
1961 margin-top: 3ex ; margin-bottom: 3ex ;
1962 }
1963
1964 div.theorembodydefinition, div.theorembodyremark, div.theorembodyproof,
```

```
1965 div.theorembodyplainupright, nonumberplainuprightsc,
1966 div.amsthmbodydefinition, div.amsthmbodyremark,
1967 div.amsthmproof
1968 {
1969 font-style: normal ;
1970 margin-top: 3ex ; margin-bottom: 3ex ;
1971 }
1972
1973 span.amsthmnoteremark {}
1974
1975
1976
1977 /*
1978 For CSS LaTeX and related logos:
1979 Based on:
1980 http://edward.oconnor.cx/2007/08/tex-poshlet
1981 http://nitens.org/taraborelli/texlogo
1982 */
1983
1984 .latexlogofont {
1985 font-family: "Linux Libertine O", "Nimbus Roman No 9 L",
1986 "FreeSerif", "Hoefler Text", Times, "Times New Roman", serif;
1987 font-variant: normal ;
1988 }
1989
1990 .latexlogo {
1991 font-family: "Linux Libertine O", "Nimbus Roman No 9 L",
1992 "FreeSerif", "Hoefler Text", Times, "Times New Roman", serif;
1993 letter-spacing: .03em ;
1994 font-size: 1.1em;
1995 }
1996
1997 .latexlogo sup {
1998 text-transform: uppercase;
1999 letter-spacing: .03em ;
2000 font-size: 0.85em;
2001 vertical-align: 0.15em;
2002 margin-left: -0.36em;
2003 margin-right: -0.15em;
2004 }
2005
2006 .latexlogo sub {
2007 text-transform: uppercase;
2008 vertical-align: -0.5ex;
2009 margin-left: -0.1667em;
2010 margin-right: -0.125em;
2011 font-size: 1em;
2012 }
2013
2014 .xetexlogo {
```
```
2015 font-family: "Linux Libertine O", "Nimbus Roman No 9 L",
2016 "FreeSerif", "Hoefler Text", Times, "Times New Roman", serif;
2017 letter-spacing: .03em ;
2018 font-size: 1.1em;
2019 }
2020
2021 /* A smaller gap between Xe and Tex v.s. LaTeX: */
2022 .xetexlogo sub {
2023 text-transform: uppercase;
2024 vertical-align: -0.5ex;
2025 margin-left: -0.0667em;
2026 margin-right: -0.2em;
2027 font-size: 1em;
2028 letter-spacing: .03em ;
2029 }
2030
2031 /* A large gap between Xe and LaTeX v.s. TeX: */
2032 .xelatexlogo sub {
2033 text-transform: uppercase;
2034 vertical-align: -0.5ex;
2035 margin-left: -0.0667em;
2036 margin-right: -.05em;
2037 font-size: 1em;
2038 letter-spacing: .03em ;
2039 }
2040
2041 .amslogo {
2042 font-family: "TeXGyreChorus","URW Chancery L",
2043 "Apple Chancery","ITC Zapf Chancery","Monotype Corsiva",
2044 "Linux Libertine O", "Nimbus Roman No 9 L", "FreeSerif",
2045 "Hoefler Text", Times, "Times New Roman", serif;
2046 font-style: italic;
2047 }
2048
2049 .lyxlogo {
2050 font-family: "URW Classico", Optima, "Linux Biolinum O",
2051 "DejaVu Sans", "Bitstream Vera Sans", Geneva,
2052 Verdana, sans-serif ;
2053 }
2054
2055
2056
2057
2058 /* Only display top and bottom navigation if a small screen: */
2059 /* Hide the sidetoc if a small screen: */
2060 nav.topnavigation { display:none; }
2061 nav.botnavigation { display:none; }
2062
2063 @media screen and (max-width: 45em) {
2064 /* nav.sidetoc {display:none;} */
```

```
2065 nav.sidetoc {
2066 float: none ;
2067 width: 100% ;
2068 margin: 5ex 0px 5ex 0px ;
2069 padding: 0 ;
2070 border-radius: 0 ;
2071 border-bottom: 1px solid black ;
2072 border-top: 1px solid black ;
2073 box-shadow: none ;
2074 }
2075 /* nav.topnavigation { display:block } */
2076 nav.botnavigation { display:block }
2077 .marginpar {
2078 max-width: 100%;
2079 float: none;
2080 display:block ;
2081 margin: 1ex 1em 1ex 1em ;
2082 }
2083 }
2084
2085 @media print {
2086 body {
2087 font-family: "Linux Libertine O",
2088 "DejaVu Serif", "Bitstream Vera Serif",
2089 "Liberation Serif", "Nimbus Roman No 9 L",
2090 "FreeSerif", "Hoefler Text", Times, "Times New Roman", serif;
2091 }
2092 nav.sidetoc { display:none; }
2093 nav.topnavigation { display: none; }
2094 nav.botnavigation { display: none; }
2095 }
2096
2097 @media handheld {
2098 nav.sidetoc { display:none; }
2099 nav.topnavigation { display:block }
2100 nav.botnavigation { display:block }
2101 }
2102
2103 @media projection {
2104 nav.sidetoc { display:none; }
2105 nav.topnavigation { display:block }
2106 nav.botnavigation { display:block }
2107 }
2108 \end{filecontents*}
2109 % \end{Verbatim}% for syntax highlighting
2110 \end{warpprint}
```
### **31.5 lwarp\_sagebrush.css**

File lwarp\_sagebrush.css An optional css which may be used for a semi-modern appearance.

If used, this must be present both when compiling the project and also when distributing the HTML files.

```
2111 \begin{warpprint}
2112 \begin{filecontents*}{lwarp_sagebrush.css}
2113 @import url("lwarp.css") ;
2114
2115
2116 A:link {color:#105030 ; text-decoration: none ; }
2117 A:visited {color:#705030 ; text-shadow:1px 1px 2px #a0a0a0;}
2118 A:hover {color:#006000 ; text-decoration: underline ; text-shadow:0px 0px 2px #a0a0a0;}
2119 A:active {color:#00C000 ; text-shadow:1px 1px 2px #a0a0a0;}
2120
2121
2122
2123 h1, h2, h3, h4, h5, h6, span.paragraph, span.subparagraph
2124 {
2125 font-family: "URW Classico", Optima, "Linux Biolinum O",
2126 "Linux Libertine O", "Liberation Serif",
2127 "Nimbus Roman No 9 L", "FreeSerif",
2128 "Hoefler Text", Times, "Times New Roman", serif;
2129 font-variant: small-caps ;
2130 font-weight: normal ;
2131 color: #304070 ;
2132 text-shadow: 2px 2px 3px #808080;
2133 }
2134
2135 h1 { /* title of the entire website, used on each page */
2136 font-variant: small-caps ;
2137 color: #304070 ;
2138 text-shadow: 2px 2px 3px #808080;
2139 background-color: #F7F7F0 ;
2140 background-image: linear-gradient(to bottom, #F7F7F0, #C0C0C4);
2141 }
2142
2143 h1 {
2144 border-bottom: 1px solid #304070;
2145 border-top: 2px solid #304070;
2146 }
2147
2148 h2 {
2149 border-bottom: 1px solid #304070;
2150 border-top: 2px solid #304070;
2151 background-color: #F7F7F0 ;
2152 background-image: linear-gradient(to bottom, #F7F7F0, #DAD0C0);
```

```
2153 }
2154
2155
2156
2157 div.abstract {
2158 background: #f5f5eb ;
2159 background-image: linear-gradient(to bottom, #f5f5eb, #C8C8B8);
2160
2161 border: 1px solid silver;
2162 border-radius: 1em ;
2163 }
2164
2165 div.abstract dl {line-height:1.5;}
2166 div.abstract dt {color:#304070;}
2167
2168 div.abstracttitle{
2169 font-family: "URW Classico", Optima, "Linux Biolinum O",
2170 "Linux Libertine O", "Liberation Serif", "Nimbus Roman No 9 L",
2171 "FreeSerif", "Hoefler Text", Times, "Times New Roman", serif;
2172 font-weight:bold;
2173 font-variant: small-caps ;
2174 font-size:1.5em;
2175 border-bottom: 1px solid silver ;
2176 color: #304070 ;
2177 text-align: center ;
2178 text-shadow: 1px 1px 2px #808080;
2179 }
2180
2181 span.abstractrunintitle{
2182 font-family: "URW Classico", Optima, "Linux Biolinum O",
2183 "Linux Libertine O", "Liberation Serif", "Nimbus Roman No 9 L",
2184 "FreeSerif", "Hoefler Text", Times, "Times New Roman", serif;
2185 font-weight:bold;
2186 }
2187
2188
2189 div.epigraph {
2190 background: #f5f5eb ;
2191 background-image: linear-gradient(to bottom, #f5f5eb, #C8C8B8);
2192
2193 border: 1px solid silver ;
2194 border-radius: 1ex ;
2195 box-shadow: 3px 3px 3px #808080 ;
2196 }
2197
2198
2199 .example {
2200 background-color: #f5f5eb ;
2201 background-image: linear-gradient(to bottom, #f5f5eb, #C8C8B8);
2202
```

```
2203 }
2204
2205 div.exampletitle{
2206 font-family: "URW Classico", Optima, "Linux Biolinum O",
2207 "Linux Libertine O", "Liberation Serif", "Nimbus Roman No 9 L",
2208 "FreeSerif", "Hoefler Text", Times, "Times New Roman", serif;
2209 font-weight:bold;
2210 font-variant: small-caps ;
2211 border-bottom: 1px solid silver ;
2212 color: #304070 ;
2213 text-align: center ;
2214 text-shadow: 1px 1px 2px #808080;
2215 }
2216
2217
2218 .sidebar {
2219 background-color: #f5f5eb ;
2220 background-image: linear-gradient(to bottom, #f5f5eb, #C8C8B8);
2221
2222 }
2223
2224 div.sidebartitle{
2225 font-family: "URW Classico", Optima, "Linux Biolinum O",
2226 "Linux Libertine O", "Liberation Serif", "Nimbus Roman No 9 L",
2227 "FreeSerif", "Hoefler Text", Times, "Times New Roman", serif;
2228 font-weight:bold;
2229 font-variant: small-caps ;
2230 border-bottom: 1px solid silver ;
2231 color: #304070 ;
2232 text-align: center ;
2233 text-shadow: 1px 1px 2px #808080;
2234 }
2235
2236
2237 .fancyvrblabel {
2238 font-family: "URW Classico", Optima, "Linux Biolinum O",
2239 "Linux Libertine O", "Liberation Serif", "Nimbus Roman No 9 L",
2240 "FreeSerif", "Hoefler Text", Times, "Times New Roman", serif;
2241 font-weight:bold;
2242 font-variant: small-caps ;
2243 font-size: 1.5em ;
2244 color: #304070 ;
2245 text-align: center ;
2246 text-shadow: 1px 1px 2px #808080;
2247 }
2248
2249
2250
2251 div.minipage {
2252 background-color: #eeeee7 ;
```

```
2253 border: 1px solid silver ;
2254 border-radius: 1ex ;
2255 }
2256
2257 section.textbody > div.minipage {
2258 box-shadow: 3px 3px 3px #808080 ;
2259 }
2260
2261 div.fboxBlock div.minipage { box-shadow: none ; }
2262
2263 .framed .minipage , .framedleftbar .minipage {
2264 border: none ;
2265 background: none ;
2266 padding: 0ex ;
2267 margin: 0ex ;
2268 }
2269
2270 figure.figure .minipage, figcaption .minipage { border: none; }
2271
2272 div.marginblock div.minipage { border: none; }
2273
2274 figure , div.marginblock {
2275 background-color: #eeeee7 ;
2276 border: 1px solid silver ;
2277 border-radius: 1ex ;
2278 box-shadow: 3px 3px 3px #808080 ;
2279 }
2280
2281 figure figure {
2282 border: 1px solid silver ;
2283 margin: 0em ;
2284 box-shadow: none ;
2285 }
2286
2287 /*
2288 figcaption {
2289 border-top: 1px solid silver ;
2290 border-bottom: 1px solid silver ;
2291 background-color: #e8e8e8 ;
2292 }
2293 */
2294
2295
2296 div.table {
2297 box-shadow: 3px 3px 3px #808080 ;
2298 }
2299
2300 /*
2301 .tnotes {
2302 background: #e8e8e8;
```

```
2303 border: 1px solid silver;
2304 }
2305 */
2306
2307
2308 nav.topnavigation{
2309 background-color: #b0b8b0 ;
2310 background-image: linear-gradient(to bottom,#e0e0e0,#b0b8b0) ;
2311 }
2312
2313 nav.botnavigation{
2314 background-color: #b0b8b0 ;
2315 background-image: linear-gradient(to top,#e0e0e0,#b0b8b0) ;
2316 }
2317
2318
2319
2320 header{
2321 background-color: #F7F7F0 ;
2322 background-image: linear-gradient(to top, #F7F7F0, #b0b8b0);
2323 }
2324
2325 footer{
2326 background-color: #F7F7F0 ;
2327 background-image: linear-gradient(to bottom, #F7F7F0, #b0b8b0);
2328 }
2329
2330
2331
2332 nav.sidetoc {
2333 background-color: #F7F7F0 ;
2334 background-image: linear-gradient(to bottom, #F7F7F0, #C0C0C0);
2335 box-shadow: 3px 3px 3px #808080 ;
2336 border-radius: 0px 0px 0px 20px ;
2337 }
2338
2339 div.sidetoctitle {color: #304070 ; }
2340
2341 nav.sidetoc a:hover {
2342 color:#006000 ;
2343 text-decoration: none ;
2344 text-shadow:0px 0px 2px #a0a0a0;
2345 }
2346
2347
2348 @media screen and (max-width: 45em) {
2349 nav.sidetoc { border-radius: 0 ; }
2350 }
2351
2352
```

```
2353 \end{filecontents*}
2354 % \end{Verbatim}% for syntax highlighting
2355 \end{warpprint}
```
## **31.6 lwarp\_formal.css**

File lwarp\_formal.css An optional css which may be used for a more formal appearance.

If used, this must be present both when compiling the project and also when distributing the HTML files.

```
2356 \begin{warpprint}
2357 \begin{filecontents*}{lwarp_formal.css}
2358 @import url("lwarp.css") ;
2359
2360
2361
2362 A:link {color:#802020 ; text-decoration:none; }
2363 A:visited {color:#802020 ; text-shadow:none ;}
2364 A:hover {color:#400000 ; text-shadow:none ;}
2365 A:active {color:#C00000 ; text-shadow:none ;}
2366
2367
2368 body {
2369 font-family: "Linux Libertine O", "Hoefler Text", "Garamond",
2370 "Bembo", "Janson", "TeX Gyre Pagella", "Palatino",
2371 "Liberation Serif", "Nimbus Roman No 9 L", "FreeSerif", Times,
2372 "Times New Roman", serif;
2373 background: #fffcf5;
2374 }
2375
2376 span.textrm {
2377 font-family: "Linux Libertine O", "Hoefler Text", "Garamond",
2378 "Bembo", "Janson", "TeX Gyre Pagella", "Palatino",
2379 "Liberation Serif", "Nimbus Roman No 9 L", "FreeSerif", Times,
2380 "Times New Roman", serif;
2381 }
2382
2383 span.textsf {
2384 font-family: "DejaVu Sans", "Bitstream Vera Sans",
2385 Geneva, Verdana, sans-serif ;
2386 }
2387
2388
2389
2390 h1, h2, h3, h4, h5, h6, span.paragraph, span.subparagraph
2391 {
```

```
2392 font-family: "Linux Libertine O", "Hoefler Text", "Garamond",
2393 "Bembo", "Janson", "TeX Gyre Pagella", "Palatino",
2394 "Liberation Serif", "Nimbus Roman No 9 L", "FreeSerif", Times,
2395 "Times New Roman", serif;
2396 color: #800000 ;
2397 text-shadow: none ;
2398 }
2399
2400 h1, h2 {
2401 background-color: #fffcf5 ;
2402 background-image: none ;
2403 border-bottom: 1px solid #808080;
2404 border-top: 2px solid #808080;
2405 }
2406
2407 div.abstracttitle {
2408 font-family: "Linux Libertine O", "Hoefler Text", "Garamond",
2409 "Bembo", "Janson", "TeX Gyre Pagella", "Palatino",
2410 "Liberation Serif", "Nimbus Roman No 9 L", "FreeSerif", Times,
2411 "Times New Roman", serif;
2412 color: black ;
2413 text-shadow: none ;
2414 }
2415
2416 span.abstractrunintitle {
2417 font-family: "Linux Libertine O", "Hoefler Text", "Garamond",
2418 "Bembo", "Janson", "TeX Gyre Pagella", "Palatino",
2419 "Liberation Serif", "Nimbus Roman No 9 L", "FreeSerif", Times,
2420 "Times New Roman", serif;
2421 color: black ;
2422 text-shadow: none ;
2423 }
2424
2425 div.abstract { font-size: 100% }
2426
2427 .sidebar {
2428 background: #fffcf5;
2429 background-image: none ;
2430 margin: 2em 5% 2em 5%;
2431 padding: 0.5em 1em;
2432 border: none ;
2433 border-top : 1px solid silver;
2434 border-bottom : 1px solid silver;
2435 font-size: 90% ;
2436 }
2437
2438 div.sidebartitle{
2439 font-family: "Linux Libertine O", "Hoefler Text", "Garamond",
2440 "Bembo", "Janson", "TeX Gyre Pagella", "Palatino",
2441 "Liberation Serif", "Nimbus Roman No 9 L", "FreeSerif", Times,
```

```
2442 "Times New Roman", serif;
2443 color: #800000 ;
2444 text-shadow: none ;
2445 border: none ;
2446 }
2447
2448 .example {
2449 background: #fffcf5;
2450 background-image: none ;
2451 margin: 2em 5% 2em 5%;
2452 padding: 0.5em 1em;
2453 border: none ;
2454 border-top : 1px solid silver;
2455 border-bottom : 1px solid silver;
2456 }
2457
2458 div.exampletitle{
2459 font-family: "Linux Libertine O", "Hoefler Text", "Garamond",
2460 "Bembo", "Janson", "TeX Gyre Pagella", "Palatino",
2461 "Liberation Serif", "Nimbus Roman No 9 L", "FreeSerif", Times,
2462 "Times New Roman", serif;
2463 color: #800000 ;
2464 text-shadow: none ;
2465 border: none ;
2466 }
2467
2468 div.fancyvrblabel{
2469 font-family: "Linux Libertine O", "Hoefler Text", "Garamond",
2470 "Bembo", "Janson", "TeX Gyre Pagella", "Palatino",
2471 "Liberation Serif", "Nimbus Roman No 9 L", "FreeSerif", Times,
2472 "Times New Roman", serif;
2473 color: #800000 ;
2474 text-shadow: none ;
2475 border: none ;
2476 }
2477
2478
2479
2480 .verse {
2481 font-family: "Linux Libertine O", "Hoefler Text", "Garamond",
2482 "Bembo", "Janson", "TeX Gyre Pagella", "Palatino",
2483 "Liberation Serif", "Nimbus Roman No 9 L", "FreeSerif", Times,
2484 "Times New Roman", serif;
2485 }
2486
2487
2488 figure {
2489 margin: 3ex 5% 3ex 5% ;
2490 padding: 1ex 1em 1ex 1em ;
2491 background-color: #fffcf5 ;
```

```
2492 overflow-x: auto ;
2493 border: none ;
2494 /* border-top: 1px solid silver; */
2495 /* border-bottom: 1px solid silver; */
2496 }
2497
2498
2499 figcaption , .lstlisting {
2500 border: none ;
2501 /* border-top: 1px solid silver ; */
2502 /* border-bottom: 1px solid silver ; */
2503 background-color: #fffcf5 ;
2504 }
2505
2506 .tnotes {
2507 background: #fffcf5 ;
2508 }
2509
2510 .theorem {
2511 background: none ;
2512 }
2513
2514 .minipage {
2515 background-color: #fffcf5 ;
2516 border: none ;
2517 }
2518
2519 div.floatrow figure { border: none ; }
2520
2521 figure figure { border: none ; }
2522
2523
2524 nav.toc, nav.lof, nav.lot, nav.lol {
2525 font-family: "Linux Libertine O", "Hoefler Text", "Garamond",
2526 "Bembo", "Janson", "TeX Gyre Pagella", "Palatino",
2527 "Liberation Serif", "Nimbus Roman No 9 L", "FreeSerif", Times,
2528 "Times New Roman", serif;
2529 }
2530
2531 nav.sidetoc {
2532 font-family: "Linux Libertine O", "Hoefler Text", "Garamond",
2533 "Bembo", "Janson", "TeX Gyre Pagella", "Palatino",
2534 "Liberation Serif", "Nimbus Roman No 9 L", "FreeSerif", Times,
2535 "Times New Roman", serif;
2536 background-image: linear-gradient(to bottom, #fffcf5, #C0C0C0);
2537 border-radius: 0px 0px 0px 20px ;
2538 }
2539
2540 div.sidetoctitle{
2541 color: #800000 ;
```

```
2542 }
2543
2544 header{
2545 background-color: #e0e0e0 ;
2546 background-image: linear-gradient(to top, #fffcf5, #b0b0b0);
2547 text-align:center ;
2548 }
2549
2550 footer{
2551 background-color: #e0e0e0 ;
2552 background-image: linear-gradient(to bottom, #fffcf5, #b0b0b0);
2553 padding: 2ex 1em 2ex 1em ;
2554 clear:right ;
2555 text-align:left ;
2556 }
2557
2558 nav.botnavigation {
2559 background: #dedcd5 ;
2560 border-top: 1px solid black ;
2561 }
2562 \end{filecontents*}
2563 % \end{Verbatim}% for syntax highlighting
2564 \end{warpprint}
```
## **31.7 sample\_project.css**

File sample\_project.css The project-specific css file. Use with \CSSFilename.

If used, this must be present both when compiling the project and also when distributing the HTML files.

```
2565 \begin{warpprint}
2566 \begin{filecontents*}{sample_project.css}
2567 /* ( --- Start of project.css --- ) */
2568 /* ( --- A sample project-specific CSS file for lwarp --- ) */
2569
2570 /* Load default lwarp settings: */
2571 @import url("lwarp.css") ;
2572 /* or lwarp_formal.css, lwarp_sagebrush.css */
2573
2574 /* Project-specific CSS setting follow here. */
2575 /* . . . */
2576
2577 /* ( --- End of project.css --- ) */
2578 \end{filecontents*}
2579 % \end{Verbatim}% for syntax highlighting
2580 \end{warpprint}
```
## **31.8 lwarp.xdy**

File lwarp.xdy Used to modify the index for lwarp.

This must be present when compiling the project, but does not need to be present when distributing the resulting HTML files.

```
2581 \begin{warpprint}
2582 \begin{filecontents*}{lwarp.xdy}
2583 (require "tex/inputenc/latin.xdy")
2584 (merge-rule "\\PS *" "Postscript")
2585 (require "texindy.xdy")
2586 (require "page-ranges.xdy")
2587 (require "book-order.xdy")
2588 (markup-locref :open "\hyperindexref{" :close "}")
2589 \end{filecontents*}
2590 % \end{Verbatim}% for syntax highlighting
2591 \end{warpprint}
```
## **31.9 lwarp\_mathjax.txt**

File lwarp\_mathjax.txt Used by lwarp when using MathJax.

This must be present when compiling the project, but does not need to be present when distributing the resulting HTML files.

```
2592 \begin{warpprint}
2593 \begin{filecontents*}{lwarp_mathjax.txt}
2594 <!-- https://groups.google.com/forum/#!topic/
2595 mathjax-users/jUtewUcE2bY -->
2596 <script type="text/x-mathjax-config">
2597 MathJax.Hub.Register.StartupHook("TeX AMSmath Ready",function () {
2598 var seteqsectionDefault = {name: "", num: 0};
2599 var seteqsections = {}, seteqsection = seteqsectionDefault;
2600 var TEX = MathJax.InputJax.TeX, PARSE = TEX.Parse;
2601 var AMS = MathJax.Extension["TeX/AMSmath"];
2602 TEX.Definitions.Add({
2603 macros: {
2604 seteqsection: "mySection",
2605 seteqnumber: "mySetEqNumber"
2606 }
2607 });
2608
2609 PARSE.Augment({
2610 mySection: function (name) {
2611 seteqsection.num = AMS.number;
```

```
2612 var n = this.GetArgument(name);
2613 if (n === "") {
2614 seteqsection = seteqsectionDefault;
2615 } else {
2616 if (!seteqsections["_"+n])
2617 seteqsections\begin{bmatrix} \n^{\text{u}} \n^{\text{u}} + n \n\end{bmatrix} = \{ \text{name:n}, \text{ num: 0} \};2618 seteqsection = seteqsections["_"+n];
2619 }
2620 AMS.number = seteqsection.num;
2621 },
2622 mySetEqNumber: function (name) {
2623 var n = this.GetArgument(name);
2624 if (!n || !n.match(/^ *[0-9]+ *$/))
2625 n = ""; else n = parseInt(n)-1;2626 <!-- $ syntax highlighting -->
2627 if (n === "" || n < 1)
2628 TEX.Error
2629 ("Argument to "+name+" should be a positive integer");
2630 AMS.number = n;
2631 }
2632 });
2633 MathJax.Hub.Config({
2634 TeX: {
2635 equationNumbers: {
2636 formatTag: function (n)
2637 {freturn "("+(setegsection.name+". "+n).replace((^\\., ',"")+")},2638 formatID: function (n) {
2639 n = (seteqsection.name+'.'+n).replace
\hspace{2cm} \qquad \qquad (([\, : \, " \, ' \! <\!\!\!\! \times\!\!\!\! \times\!\!\!\! ]/g, " \, " \, ' ) \, . \, \texttt{replace}(\texttt{/}\, \ulcorner \backslash \texttt{.} / \, , " \, " \, " \, ! \, ) \, ;2641 return 'mjx-eqn-' + n;
2642 }
2643 }
2644 }
2645 });
2646 });
2647 </script>
2648
2649 <!-- http://docs.mathjax.org/en/latest/options/ThirdParty.html -->
2650 <script type="text/x-mathjax-config">
2651 MathJax.Ajax.config.path["Contrib"] =
2652 "https://cdn.mathjax.org/mathjax/contrib";
2653 </script>
2654
2655 <!-- https://github.com/burnpanck/MathJax-siunitx -->
2656
2657 <script type="text/x-mathjax-config">
2658 MathJax.Hub.Config({
2659 extensions: ["tex2jax.js","[siunitx]/siunitx.js"],
2660 jax: ["input/TeX","output/HTML-CSS"],
2661 tex2jax: {inlineMath: [["$","$"],["\\(","\\)"]]},
```

```
2662 TeX: {extensions: ["AMSmath.js","AMSsymbols.js", "sinuitx.js"]}
2663 });
2664 MathJax.Ajax.config.path['siunitx'] = 'http://rawgit.com/burnpanck/MathJax-siunitx/master/';
2665 </script>
2666
2667 <script type="text/x-mathjax-config">
2668 MathJax.Hub.Config({
2669 TeX: {
2670 equationNumbers: {
2671 autoNumber: "AMS"
2672 }
2673 }
2674 });
2675 </script>
2676
2677<!-- Alternative CDN provider: -->
2678 <script type="text/javascript" async
2679 src="https://cdnjs.cloudflare.com/ajax/libs/mathjax/2.7.1/MathJax.js?config=TeX-AMS_HTML-full">
2680 </script>
2681
2682 <!-- No longer supported after April 30, 2017: -->
2683 < I --2684 <script
2685 src="https://cdn.mathjax.org/mathjax/latest/MathJax.js?config=TeX-AMS_HTML-full">
2686 </script>
2687 -->
2688
2689 \end{filecontents*}
2690 % \end{Verbatim}% for syntax highlighting
2691 \end{warpprint}
```
## **31.10 lwarpmk option**

The following is only generated if the lwarpmk option was given to lwarp.

```
2692 \begin{LWR@createlwarpmk}
```
Prog lwarpmk Creates a local copy of lwarpmk:

```
2693 \begin{filecontents*}{lwarpmk.lua}
2694 #!/usr/bin/env texlua
2695
2696 -- Copyright 2016-2017 Brian Dunn
2697
2698 -- Print the usage of the lwarpmk command:
2699
2700 printversion = "v0.43"
```

```
2701
2702 function printhelp ()
2703 print ("lwarpmk: Use lwarpmk -h or lwarpmk --help for help.") ;
2704 end
2705
2706 function printusage ()
2707 print ( [[
2708
2709 lwarpmk print [project]: Compile the print version if necessary.
2710 lwarpmk print1 [project]: Forced single compile of the print version.
2711 lwarpmk printindex [project]: Process the index for the print version.
2712 lwarpmk printglossary [project]: Process the glossary for the print version.
2713 lwarpmk html [project]: Compile the HTML version if necessary.
2714 lwarpmk html1 [project]: Forced single compile of the HTML version.
2715 lwarpmk htmlindex [project]: Process the index for the html version.
2716 lwarpmk htmlglossary [project]: Process the glossary for the html version.
2717 lwarpmk again [project]: Touch the source code to trigger recompiles.
2718 lwarpmk limages [project]: Process the "lateximages" created by lwarp.sty.
2719 lwarpmk pdftohtml [project]:
2720 For use with latexmk or a Makefile:
2721 Convert project_html.pdf to project_html.html and
2722 individual HTML files.
2723 lwarpmk clean [project]: Remove project.aux, .toc, .lof/t, .idx, .ind, .log, *_html_inc.*, .gl*
2724 lwarpmk cleanall [project]: Remove auxiliary files and also project.pdf, *.html
2725 lwarpmk -h: Print this help message.
2726 lwarpmk --help: Print this help message.
2727
2728 ]] )
2729 printconf ()
2730 end
2731
2732 -- Print the format of the configuration file lwarpmk.conf:
2733
2734 function printconf ()
2735 print ( [[
2736 An example lwarpmk.conf or <project>.lwarpmkconf project file:
2737 - -2738 opsystem = "Unix" (or "Windows")
2739 latexname = "pdflatex" (or "lualatex", or "xelatex")
2740 sourcename = "projectname" (the source-code filename w/o .tex)
2741 homehtmlfilename = "index" (or perhaps the project name)
2742 htmlfilename = "" (or "projectname" - filename prefix)
2743 latexmk = "false" (or "true" to use latexmk to build PDFs)
2744 languge = "english" (use a language supported by xindy)
2745 xdyfile = "lwarp.xdy" (or a custom file based on lwarp.xdy)
2746 - -2747 Filenames must contain only letters, numbers, underscore, or dash.
2748 Values must be in "quotes".
2749
2750 ]] ) ;
```

```
2751 end
2752
2753
2754 -- Split one large sourcefile into a number of files,
2755 -- starting with destfile.
2756 -- The file is split at each occurance of <!--|Start file|newfilename|*
2757
2758 function splitfile (destfile,sourcefile)
2759 print ("lwarpmk: Splitting " .. sourcefile .. " into " .. destfile) ;
2760 local sfile = io.open(sourcefile)
2761 io.output(destfile)
2762 for line in sfile:lines() do
2763 i, j, copen, cstart, new filename = string.find (line, ", (.*)|(.*)|(.*)|");
2764 if ( (i \text{--} = nil) and (copen == "<!--") and (cstart == "Start file")) then -- split the file
2765 io.output(newfilename) ;
2766 else -- not a splitpoint
2767 io.write (line .. "\n") ;
2768 end
2769 end -- do
2770 io.close(sfile)
2771 end -- function
2772
2773 -- Incorrect value, so print an error and exit.
2774
2775 function cvalueerror ( line, linenum , cvalue )
2776 print ( linenum .. " : " .. line ) ;
2777 print ("lwarpmk: incorrect variable value \"" .. cvalue .. "\" in lwarpmk.conf.\n" ) ;
2778 printconf () ;
2779 os.exit(1) ;
2780 end
2781
2782 -- Load settings from the project's "lwarpmk.conf" file:
2783
2784 function loadconf ()
2785 -- Default configuration filename:
2786 local conffile = "lwarpmk.conf"
2787 -- Optional configuration filename:
2788 if arg[2] \sim= nil then conffile = \arg[2]..".lwarpmkconf" end
2789 -- Default language:
2790 language = "english"
2791 -- Default xdyfile:
2792 xdyfile = "lwarp.xdy"
2793 -- Verify the file exists:
2794 if (lfs.attributes(conffile,"mode")==nil) then -- file not exists
2795 print("lwarpmk: " .. conffile .." does not exist.")
2796 print("lwarpmk: " .. arg[2] .. " does not appear to be a project name.\n")
2797 printhelp () ;
2798 os.exit(1) -- exit the entire lwarpmk script
2799 else -- file exists
2800 -- Read the file:
```

```
2801 print ("lwarpmk: Reading " .. conffile ..".")
2802 local cfile = io.open(conffile)
2803 -- Scan each line:
2804 local linenum = 02805 for line in cfile:lines() do -- scan lines
2806 linenum = linenum + 1
2807 i,j,cvarname,cvalue = string.find (line,"([%w-_]*)%s*=%s*\"([%w%-_%.]*)\"") ;
2808 -- Error if incorrect enclosing characters:
2809 if ( i == nil ) then
2810 print ( linenum .. " : " .. line ) ;
2811 print ( "lwarpmk: Incorrect entry in " .. conffile ..".\n" ) ;
2812 printconf () ;
2813 os.exit(1) ;
2814 end
2815 if ( cvarname == "opsystem" ) then
2816 -- Verify choice of opsystem:<br>2817 if ( (cvalue == "Unix") or (c
       if ( (cvalue == "Unix") or (cvalue == "Windows") ) then
2818 opsystem = cvalue
2819 else
2820 cvalueerror ( line, linenum , cvalue )
2821 end
2822 elseif ( cvarname == "latexname" ) then
2823 -- Verify choice of LaTeX compiler:
2824 if (
2825 (cvalue == "pdflatex") or
2826 (cvalue == "xelatex") or
2827 (cvalue == "lualatex")
2828 ) then
2829 latexname = cvalue
2830 else
2831 cvalueerror ( line, linenum , cvalue )
2832 end
2833 elseif ( cvarname == "sourcename" ) then sourcename = cvalue
2834 elseif ( cvarname == "homehtmlfilename" ) then homehtmlfilename = cvalue
2835 elseif ( cvarname == "htmlfilename" ) then htmlfilename = cvalue
2836 elseif ( cvarname == "latexmk" ) then latexmk = cvalue
2837 elseif ( cvarname == "language" ) then language = cvalue
2838 elseif ( cvarname == "xdyfile" ) then xdyfile = cvalue
2839 else
2840 print ( linenum .. " : " .. line ) ;
2841 print ("lwarpmk: Incorrect variable name \"" .. cvarname .. "\" in " .. conffile ..".\n" ) ;
2842 printconf () ;
2843 os.exit(1) ;
2844 end
2845 end - do scan lines
2846 io.close(cfile)
2847 end -- file exists
2848 -- Select some operating-system commands:
2849 if opsystem=="Unix" then -- For Unix / Linux / Mac OS:
2850 rmname = "rm"
```

```
2851 mvname = "mv"
2852 touchnamepre = "touch"
2853 touchnamepost = ""
2854 dirslash = "/"
2855 opquote= "\'"
2856 elseif opsystem=="Windows" then -- For Windows
2857 rmname = "DEL"
2858 mvname = "MOVE"
2859 touchnamepre = "COPY /b"
2860 touchnamepost = "+,,"
2861 dirslash = "\!\setminus\!\2862 opquote= "\""
2863 else print ( "lwarpmk: Select Unix or Windows for opsystem" )
2864 end --- for Windows
2865
2866 -- set xindycmd according to pdflatex vs xelatex/lualatex:
2867 if ( latexname == "pdflatex" ) then
2868 xindycmd = "texindy -C utf8"
2869 glossarycmd = "xindy -C utf8"
2870 else
2871 xindycmd = "xindy -M texindy -C utf8"
2872 glossarycmd = "xindy -C utf8"
2873 end
2874
2875 end - loadconf
2876
2877
2878 function refreshdate ()
2879 os.execute(touchnamepre .. " " .. sourcename .. ".tex " .. touchnamepost)
2880 end
2881
2882
2883 -- Scan the LaTeX log file for the phrase "Rerun to get",
2884 -- indicating that the file should be compiled again.
2885 -- Return true if found.
2886
2887 function reruntoget (filesource)
2888 local fsource = io.open(filesource)
2889 for line in fsource:lines() do
2890 if ( string.find(line,"Rerun to get") ~= nil ) then
2891 io.close(fsource)
2892 return true
2893 end
2894 end
2895 io.close(fsource)
2896 return false
2897 end
2898
2899
2900 -- Compile one time, return true if should compile again.
```

```
2901 -- fsuffix is "" for print, "_html" for HTML output.
2902
2903 function onetime (fsuffix)
2904 print("lwarpmk: Compiling with " .. latexname .. " " .. sourcename..fsuffix)
2905 err = os.execute(
2906 -- "echo " ..
2907 latexname .. " " .. sourcename..fsuffix )
2908 if ( err \sim = 0 ) then print ( "lwarpmk: Compile error.") ; os.exit(1) ; end
2909 return (reruntoget(sourcename .. fsuffix .. ".log") ) ;
2910 end
2911
2912
2913 -- Compile up to five times.
2914 -- fsuffix is "" for print, "_html" for HTML output
2915
2916 function manytimes (fsuffix)
2917 if onetime(fsuffix) == true then
2918 if onetime(fsuffix) == true then
2919 if onetime(fsuffix) == true then
2920 if onetime(fsuffix) == true then
2921 if onetime(fsuffix) == true then
2922 end end end end end
2923 end
2924
2925 -- Exit if the given file does not exist.
2926
2927 function verifyfileexists (filename)
2928 if (lfs.attributes ( filename , "modification" ) == nil ) then
2929 print ( "lwarpmk: " .. filename .. " not found." ) ;
2930 os.exit (1) ;
2931 end
2932 end
2933
2934
2935 -- Convert <project>_html.pdf into HTML files:
2936
2937 function pdftohtml ()
2938 -- Convert to text:
2939 print ("lwarpmk: Converting " .. sourcename
2940 .."_html.pdf to " .. sourcename .. "_html.html")
2941 os.execute("pdftotext -enc UTF-8 -nopgbrk -layout "
2942 .. sourcename .. "_html.pdf " .. sourcename .. "_html.html")
2943 -- Split the result into individual HTML files:
2944 splitfile (homehtmlfilename .. ".html" , sourcename .. "_html.html")
2945 end
2946
2947
2948 -- Remove auxiliary files:
2949
2950 function removeaux ()
```

```
2951 os.execute ( rmname .. " " ..
2952 sourcename ..".aux " .. sourcename .. "_html.aux " ..
2953 sourcename ..".toc " .. sourcename .. "_html.toc " ..
2954 sourcename ..".lof " .. sourcename .. "_html.lof " ..
2955 sourcename ..".lot " .. sourcename .. "_html.lot " ..
2956 sourcename ..".idx " .. sourcename .. "_html.idx " ..
2957 sourcename ..".ind " .. sourcename .. "_html.ind " ..
2958 sourcename ..".log " .. sourcename .. "_html.log " ..
2959 sourcename ..".g1* " .. sourcename .. "_html.g1* " ..
2960 "*_html_inc.*"
2961 )
2962 end
2963
2964
2965
2966 -- Create lateximages based on lateximages.txt:
2967 function createlateximages ()
2968 print ("lwarpmk: Creating lateximages.")
2969 local limagesfile = io.open("lateximages.txt")
2970 -- Create the lateximages directory, ignore error if already exists
2971 err = os.execute("mkdir lateximages")
2972 -- Scan lateximages.txt
2973 for line in limagesfile:lines() do
2974 -- lwimgpage is the page number in the PDF which has the image
2975 -- lwimgnum is the sequential lateximage number to assign for the image
2976 i, j, lwingpage, lwingnum = string.find (line, "|(.*)|(.*)|")2977 -- For each entry:
2978 if ( (i~=nil) ) then
2979 -- Separate out the image into its own single-page pdf:
2980 err = os.execute(
2981 "pdfseparate -f " .. lwimgpage .. " -l " ..
2982 lwimgpage .. " " .. sourcename .."_html.pdf lateximagetemp-%d.pdf")
2983 -- Crop the image:
2984 err = os.execute(
2985 "pdfcrop --hires lateximagetemp-" .. lwimgpage ..".pdf lateximage-" .. lwimgnum ..".pdf")
2986 if ( err ~= 0 ) then print ( "lwarpmk: File error.") ; os.exit(1) ; end
2987 -- Convert the image to svg:
2988 err = os. execute(
2989 "pdftocairo -svg lateximage-" .. lwimgnum ..".pdf lateximage-" .. lwimgnum ..".svg")
2990 if ( err ~= 0 ) then print ( "lwarpmk: File error.") ; os.exit(1) ; end
2991 -- Move the result into lateximages/:
2992 err = os.execute(
2993 mvname .. " lateximage-" .. lwimgnum ..".svg lateximages" .. dirslash )
2994 if ( err ~= 0 ) then print ( "lwarpmk: File error.") ; os.exit(1) ; end
2995 -- Remove the temporary files:
2996 err = os.execute(
2997 rmname .. " lateximage-" .. lwimgnum ..".pdf lateximagetemp-" .. lwimgpage ..".pdf")
2998 if ( err \sim = 0 ) then print ( "lwarpmk: File error.") ; os.exit(1) ; end
2999 end
3000 end -- do
```

```
3001 io.close(limagesfile)
3002 end -- function
3003
3004
3005 -- Use latexmk to compile source and index:
3006 -- fsuffix is "" for print, or "_html" for HTML
3007 function compilelatexmk ( fsuffix )
3008 -- The recorder option is required to detect changes in <project>.tex
3009 -- while we are loading <project>_html.tex.
3010 err=os.execute ( "latexmk -pdf -dvi- -ps- -recorder "
3011 .. "-e "
3012 .. opquote
3013 .. "$makeindex = q/" -- $
3014 .. xindycmd
3015 .. " -M " .. xdyfile
3016 .. " -L " .. language .. " /"
3017 .. opquote
3018 .. " -pdflatex=\"" .. latexname .." %O %S\" "
3019 ... sourcename..fsuffix ..".tex" ) ;
3020 if ( err ~= 0 ) then print ( "lwarpmk: Compile error.") ; os.exit(1) ; end
3021 end
3022
3023
3024
3025 -- lwarpmk --version :
3026
3027 if (\arg[1] == "--version") then
3028 print ( "lwarpmk: " .. printversion )
3029
3030 else -- not --version
3031
3032 -- print intro:
3033
3034 print ("lwarpmk: " .. printversion .. " Automated make for the LaTeX lwarp package.")
3035
3036 -- lwarpmk print:
3037
3038 if arg[1] == "print" then
3039 loadconf ()
3040 if ( latexmk == "true" ) then
3041 compilelatexmk ("")
3042 print ("lwarpmk: Done.")
3043 else -- not latexmk
3044 verifyfileexists (sourcename .. ".tex") ;
3045 -- See if up to date:
3046 if (
3047 ( lfs.attributes ( sourcename .. ".pdf" , "modification" ) == nil ) or
3048 (
3049 lfs.attributes ( sourcename .. ".tex" , "modification" ) >
3050 lfs.attributes ( sourcename .. ".pdf" , "modification" )
```

```
3051 )
3052 ) then
3053 -- Recompile if not yet up to date:
3054 manytimes("")
3055 print ("lwarpmk: Done.") ;
3056 else
3057 print ("lwarpmk: " .. sourcename .. ".pdf is up to date.") ;
3058 end
3059 end -- not latexmk
3060
3061 elseif arg[1] == "print1" then
3062 loadconf ()
3063 verifyfileexists (sourcename .. ".tex") ;
3064 onetime("")
3065 print ("lwarpmk: Done.") ;
3066
3067 -- lwarp printindex:
3068 -- Compile the index then touch the source
3069 -- to trigger a recompile of the document:
3070
3071 elseif arg[1] == "primitive" then
3072 loadconf ()
3073 print ("lwarpmk: Processing the index.")
3074 os.execute(
3075 xindycmd
3076 .. " -M " .. xdyfile
3077 .. " -L " .. language
3078 .. " " .. sourcename .. ".idx")
3079 print ("lwarpmk: Forcing an update of " .. sourcename ..".tex.")
3080 refreshdate ()
3081 print ("lwarpmk: " .. sourcename ..".tex is ready to be recompiled.")
3082 print ("lwarpmk: Done.")
3083
3084 -- lwarp printglossary:
3085 -- Compile the glossary then touch the source
3086 -- to trigger a recompile of the document:
3087
3088 elseif arg[1] == "printglossary" then
3089 loadconf ()
3090 print ("lwarpmk: Processing the glossary.")
3091
3092 os.execute(glossarycmd .. " -L " .. language .. " -I xindy -M " .. sourcename ..
3093 " -t " .. sourcename .. ".glg -o " .. sourcename .. ".gls "
3094 .. sourcename .. ".glo")
3095 print ("lwarpmk: Forcing an update of " .. sourcename ..".tex.")
3096 refreshdate ()
3097 print ("lwarpmk: " .. sourcename ..".tex is ready to be recompiled.")
3098 print ("lwarpmk: Done.")
3099
3100 -- lwarpmk html:
```

```
3101
3102 elseif arg[1] == "html" then3103 loadconf ()
3104 if ( latexmk == "true" ) then
3105 compilelatexmk ("_html")
3106 pdftohtml ()
3107 print ("lwarpmk: Done.")
3108 else -- not latexmk
3109 verifyfileexists ( sourcename .. ".tex" ) ;
3110 -- See if exists and is up to date:
3111 if (
3112 ( lfs.attributes ( homehtmlfilename .. ".html" , "modification" ) == nil ) or
3113 (
3114 lfs.attributes ( sourcename .. ".tex" , "modification" ) >
3115 lfs.attributes ( homehtmlfilename .. ".html" , "modification" )
3116 )
3117 ) then
3118 -- Recompile if not yet up to date:
3119 manytimes("_html")
3120 pdftohtml ()
3121 print ("lwarpmk: Done.")
3122 else
3123 print ("lwarpmk: " .. homehtmlfilename .. ".html is up to date.")
3124 end
3125 end -- not latexmk
3126
3127 elseif arg[1] == "html1" then3128 loadconf ()
3129 verifyfileexists ( sourcename .. ".tex" ) ;
3130 onetime("_html")
3131 pdftohtml ()
3132 print ("lwarpmk: Done.")
3133
3134 elseif arg[1] == "pdftohtml" then3135 loadconf ()
3136 pdftohtml ()
3137
3138 -- lwarpmk htmlindex:
3139 -- Compile the index then touch the source
3140 -- to trigger a recompile of the document:
3141
3142 elseif arg[1] == "htmlindex" then3143 loadconf ()
3144 print ("lwarpmk: Processing the index.")
3145 os.execute(
3146 xindycmd
3147 .. " -M " .. xdyfile
3148 .. " -L " .. language
3149 .. " " .. sourcename .. "_html.idx"
3150 )
```

```
3151 print ("lwarpmk: Forcing an update of " .. sourcename ..".tex.")
3152 refreshdate ()
3153 print ("lwarpmk: " .. sourcename ..".tex is ready to be recompiled.")
3154 print ("lwarpmk: Done.")
3155
3156 -- lwarpmk htmlglossary:
3157 -- Compile the glossary then touch the source
3158 -- to trigger a recompile of the document:
3159
3160 elseif arg[1] == "htmlglossary" then
3161 loadconf ()
3162 print ("lwarpmk: Processing the glossary.")
3163
3164 os.execute(glossarycmd .. " -L " .. language .. " -I xindy -M " ..sourcename ..
3165 "_html -t " .. sourcename .. "_html.glg -o " ..sourcename ..
3166 "_html.gls " ..sourcename .. "_html.glo")
3167
3168 print ("lwarpmk: Forcing an update of " .. sourcename ..".tex.")
3169 refreshdate ()
3170 print ("lwarpmk: " .. sourcename ..".tex is ready to be recompiled.")
3171 print ("lwarpmk: Done.")
3172
3173 -- lwarpmk limages:
3174 -- Scan the lateximages.txt file to create lateximages,
3175 -- then touch the source to trigger a recompile.
3176
3177 elseif arg[1] == "limages" then
3178 loadconf ()
3179 print ("lwarpmk: Processing images.")
3180 createlateximages ()
3181 print ("lwarpmk: Forcing an update of " .. sourcename ..".tex.")
3182 refreshdate ()
3183 print ("lwarpmk: " .. sourcename ..".tex is ready to be recompiled.")
3184 print ("lwarpmk: Done.")
3185
3186 -- lwarpmk again:
3187 -- Touch the source to trigger a recompile.
3188
3189 elseif arg[1] == "again" then3190 loadconf ()
3191 print ("lwarpmk: Forcing an update of " .. sourcename ..".tex.")
3192 refreshdate ()
3193 print ("lwarpmk: " .. sourcename ..".tex is ready to be recompiled.")
3194 print ("lwarpmk: Done.")
3195
3196 -- lwarpmk clean:
3197 -- Remove project.aux, .toc, .lof, .lot, .idx, .ind, .log, *_html_inc.*, .gl*
3198
3199 elseif arg[1] == "clean" then3200 loadconf ()
```

```
3201 removeaux ()
3202 print ("lwarpmk: Done.")
3203
3204 -- lwarpmk cleanall
3205 -- Remove project.aux, .toc, .lof, .lot, .idx, .ind, .log, *_html_inc.*, .gl*
3206 -- and also project.pdf, *.html
3207
3208 elseif arg[1] == "cleanall" then3209 loadconf ()
3210 removeaux ()
3211 os.execute ( rmname .. " " ..
3212 sourcename .. ".pdf " .. sourcename .. "_html.pdf " ..
3213 "*.html"
3214 )
3215 print ("lwarpmk: Done.")
3216
3217 -- lwarpmk with no argument :
3218
3219 elseif (\arg[1] == nil) then
3220 printhelp ()
3221
3222 -- lwarpmk -h or lwarpmk --help :
3223
3224 elseif (\arg[1] == "-h" ) or (\arg[1] == "-help") then
3225 printusage ()
3226
3227 else
3228 print ("lwarpmk: Unknown command \""..arg[1].."\".\n")
3229 printhelp ()
3230 end
3231
3232 end -- not --version
3233 \end{filecontents*}
3234 % \end{Verbatim}% for syntax highlighting
```
\end{LWR@createlwarpmk}

## **Stacks**

**for HTML output:** 3236 \begin{warpHTML}

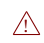

Stacks are used to remember how to close sections and list items. Before a new section is started, previously nested sections and items must be closed out (un-nested) in proper order. Note that starting a new section may close several levels of previ-  $\triangle$  ously nested items at the same time. For example, starting a new \section would close any currently open subsection, subsubsection, and paragraph. General environments are not nested on the stack since they have their own close mechanism. List environments are nested, and items inside those environments are nested one level deeper still. List environments may be nested inside other list environments, and list items are nested inside list environments as well. Thus, the stack may have items which are not necessarily in order, since a description may contain an enumerate, for example. Depths to be recorded in \LWR@closedepthone, etc.

## **32.1 Assigning depths**

initial depths for empty stack entries:

```
3237 \newcommand*{\LWR@depthnone}{-5}
```
all sectioning depths are deeper than LWR@depthfinished:

```
3238 \newcommand*{\LWR@depthfinished}{-4}
3239 \newcommand*{\LWR@depthpart}{-1}
3240 \newcommand*{\LWR@depthchapter}{0}
3241 \newcommand*{\LWR@depthsection}{1}
3242 \newcommand*{\LWR@depthsubsection}{2}
3243 \newcommand*{\LWR@depthsubsubsection}{3}
3244 \newcommand*{\LWR@depthparagraph}{4}
3245 \newcommand*{\LWR@depthsubparagraph}{5}
 used by \itemize, \enumerate, \description:
```

```
3246 \newcommand*{\LWR@depthlist}{6}
```

```
used by \item:
```

```
3247 \newcommand*{\LWR@depthlistitem}{7}
```
## **32.2 Closing actions**

A stack to record the action to take to close each nesting level: Add more levels of stack if necessary for a very deeply nested document, adding to \pushclose and \popclose as well.

```
3248 \newcommand*{\LWR@closeone}{}% top of the stack
3249 \newcommand*{\LWR@closetwo}{}
3250 \newcommand*{\LWR@closethree}{}
3251 \newcommand*{\LWR@closefour}{}
3252 \newcommand*{\LWR@closefive}{}
3253 \newcommand*{\LWR@closesix}{}
```

```
3254 \newcommand*{\LWR@closeseven}{}
3255 \newcommand*{\LWR@closeeight}{}
3256 \newcommand*{\LWR@closenine}{}
3257 \newcommand*{\LWR@closeten}{}
3258 \newcommand*{\LWR@closeeleven}{}
3259 \newcommand*{\LWR@closetwelve}{}
```
## **32.3 Closing depths**

A stack to record the depth of each level:

 $\triangle$  Note that nested ET<sub>E</sub>X structures may push depths which are non-sequential.

*Ex:*

```
\begin{itemize}
   \item{A}
   \begin{description}
      \item{B}
   \end{description}
\end{itemize}
```

```
3260 \newcommand*{\LWR@closedepthone}{\LWR@depthnone}% top of the stack
3261 \newcommand*{\LWR@closedepthtwo}{\LWR@depthnone}
3262 \newcommand*{\LWR@closedepththree}{\LWR@depthnone}
3263 \newcommand*{\LWR@closedepthfour}{\LWR@depthnone}
3264 \newcommand*{\LWR@closedepthfive}{\LWR@depthnone}
3265 \newcommand*{\LWR@closedepthsix}{\LWR@depthnone}
3266 \newcommand*{\LWR@closedepthseven}{\LWR@depthnone}
3267 \newcommand*{\LWR@closedeptheight}{\LWR@depthnone}
3268 \newcommand*{\LWR@closedepthnine}{\LWR@depthnone}
3269 \newcommand*{\LWR@closedepthten}{\LWR@depthnone}
3270 \newcommand*{\LWR@closedeptheleven}{\LWR@depthnone}
3271 \newcommand*{\LWR@closedepthtwelve}{\LWR@depthnone}
```
## **32.4 Pushing and popping the stack**

\pushclose {\*action*}} {\*depth*}}

Pushes one return action and its ETEX depth onto the stacks.

3272 \NewDocumentCommand{\pushclose}{m m}

```
3273 {
3274 \let\LWR@closetwelve\LWR@closeeleven
3275 \let\LWR@closeeleven\LWR@closeten
3276 \let\LWR@closeten\LWR@closenine
3277 \let\LWR@closenine\LWR@closeeight
3278 \let\LWR@closeeight\LWR@closeseven
3279 \let\LWR@closeseven\LWR@closesix
3280 \let\LWR@closesix\LWR@closefive
3281 \let\LWR@closefive\LWR@closefour
3282 \let\LWR@closefour\LWR@closethree
3283 \let\LWR@closethree\LWR@closetwo
3284 \let\LWR@closetwo\LWR@closeone
3285 \let\LWR@closeone#1
3286 \let\LWR@closedepthtwelve\LWR@closedeptheleven
3287 \let\LWR@closedepthelevel\LWR@closedepthten
3288 \let\LWR@closedepthten\LWR@closedepthnine
3289 \let\LWR@closedepthnine\LWR@closedeptheight
3290 \let\LWR@closedeptheight\LWR@closedepthseven
3291 \let\LWR@closedepthseven\LWR@closedepthsix
3292 \let\LWR@closedepthsix\LWR@closedepthfive
3293 \let\LWR@closedepthfive\LWR@closedepthfour
3294 \let\LWR@closedepthfour\LWR@closedepththree
3295 \let\LWR@closedepththree\LWR@closedepthtwo
3296 \let\LWR@closedepthtwo\LWR@closedepthone
3297 \let\LWR@closedepthone#2
3298 }
```
\popclose Pops one action and its depth off the stacks.

```
3299 \newcommand*{\popclose}
3300 {
3301 \let\LWR@closeone\LWR@closetwo
3302 \let\LWR@closetwo\LWR@closethree
3303 \let\LWR@closethree\LWR@closefour
3304 \let\LWR@closefour\LWR@closefive
3305 \let\LWR@closefive\LWR@closesix
3306 \let\LWR@closesix\LWR@closeseven
3307 \let\LWR@closeseven\LWR@closeeight
3308 \let\LWR@closeeight\LWR@closenine
3309 \let\LWR@closenine\LWR@closeten
3310 \let\LWR@closeten\LWR@closeeleven
3311 \let\LWR@closeeleven\LWR@closetwelve
3312 \let\LWR@closedepthone\LWR@closedepthtwo
3313 \let\LWR@closedepthtwo\LWR@closedepththree
3314 \let\LWR@closedepththree\LWR@closedepthfour
3315 \let\LWR@closedepthfour\LWR@closedepthfive
3316 \let\LWR@closedepthfive\LWR@closedepthsix
3317 \let\LWR@closedepthsix\LWR@closedepthseven
3318 \let\LWR@closedepthseven\LWR@closedeptheight
```

```
3319 \let\LWR@closedeptheight\LWR@closedepthnine
3320 \let\LWR@closedepthnine\LWR@closedepthten
3321 \let\LWR@closedepthten\LWR@closedeptheleven
3322 \let\LWR@closedeptheleven\LWR@closedepthtwelve
3323 }
```
3324 \end{warpHTML}

## **33 Data arrays**

These macros are similar to the arrayjobx package, except that \LWR@setexparray's argument is expanded only once when assigned.

name has no backslash, index can be a number or a text name, and an empty value must be \relax instead of empty.

To assign an empty value:

```
\LWR@setexparray{name}{index}{}
```

```
for HTML output: 3325 \begin{warpHTML}
```

```
\LWR@setexparray {\name}} {\index}} {\contents}}
```

```
3326 \NewDocumentCommand{\LWR@setexparray}{m m m}{%
3327 \ifthenelse{\isempty{#3}}%
3328 {\csdef{#1#2}{}}%
3329 {\expandafter\edef\csname #1#2\endcsname{\expandonce#3}}%
3330 }
```

```
\LWR@getexparray {\name}} {\index}}
```
3331 \newcommand\*{\LWR@getexparray}[2]{\csuse{#1#2}}

3332 \end{warpHTML}

# **34 HTML entities**

**for HTML output:** 3333 \begin{warpHTML}

HTML entites and HTML Unicode entities:

3334 \let\LWR@origampersand\&

lwarp 211

\HTMLentity {*\entitytag*}}

```
3335 \newcommand*{\HTMLentity}[1]{%
3336 % \LWR@traceinfo{HTMLentity \detokenize{#1}}%
3337 \begingroup%
3338 \LWR@FBcancel%
3339 \LWR@origampersand#1;%
3340 \endgroup
3341 % \LWR@traceinfo{HTMLentity done}%
3342 }
```
\HTMLunicode {\\thex\_unicode\}

3343 \newcommand\*{\HTMLunicode}[1]{\HTMLentity{\#x#1}}

#### \&

```
3344 \renewcommand*{\&}{\HTMLentity{amp}}
```
#### \textless \textgreater

```
3345 \let\LWR@origtextless\textless
3346 \renewcommand*{\textless}{\HTMLentity{lt}}
3347
3348 \let\LWR@origtextgreater\textgreater
3349 \renewcommand*{\textgreater}{\HTMLentity{gt}}
```
3350 \end{warpHTML}

# **35 HTML filename generation**

The filename of the homepage is set to \HomeHTMLFilename.html. The filenames of additional sections start with \HTMLFilename, to which is appended a section number or a simplified section name, depending on FileSectionNames.

```
for HTML & PRINT: 3351 \begin{warpall}
```
\BaseJobname The \jobname of the printed version, even if currently compiling the HTML version. I.e. this is the \jobname without \_html appended. This is used to set \HomeHTMLFilename if the user did not provide one.

3352 \providecommand\*{\BaseJobname}{\jobname}

\HTMLFilename The prefix for all generated HTML files other than the home page, defaulting to empty. See section [7.3.1.](#page-75-0)

3353 \providecommand\*{\HTMLFilename}{}

\HomeHTMLFilename The filename of the home page, defaulting to the \BaseJobname. See section [7.3.1.](#page-75-0)

3354 \providecommand\*{\HomeHTMLFilename}{\BaseJobname}

\SetHTMLFileNumber {\*number*}}

Sets the file number for the next file to be generated. 0 is the home page. Use just before the next sectioning command, and set it to one less than the desired number of the next section. May be used to generate numbered groups of nodes such as 100+ for one chapter, 200+ for another chapter, etc.

```
3355 \newcommand*{\SetHTMLFileNumber}[1]{%
3356 \setcounter{LWR@htmlfilenumber}{#1}%
3357 }
```
Bool FileSectionNames Selects how to create HTML file names.

Defaults to use section names in the filenames.

3358 \newbool{FileSectionNames} 3359 \booltrue{FileSectionNames}

3360 \end{warpall}

**for HTML output:** 3361 \begin{warpHTML}

Ctr LWR@htmlfilenumber Records the number of each HTML file as it is being created. Number 0 is the home page.

> 3362 \newcounter{LWR@htmlfilenumber} 3363 \setcounter{LWR@htmlfilenumber}{0}

\LWR@htmlsectionfilename {\*htmlfilenumber or name*}}

Prints the filename for a given section: \HTMLFilename{}filenumber/name.html

3364 \newcommand\*{\LWR@htmlsectionfilename}[1]{% 3365 \LWR@traceinfo{LWR@htmlsectionfilename A}%

Section 0 or empty is given the home filename. The filename must be detokenized for underscores.

```
3366 \LWR@traceinfo{about to assign temp}%
3367 \edef\LWR@tempone{#1}%
3368 \LWR@traceinfo{about to compare with ??}%
3369 \ifthenelse{\equal{\LWR@tempone}{??}}%
3370 {\LWR@traceinfo{found ??}}%
3371 {\LWR@traceinfo{not found ??}}%
3372 \LWR@traceinfo{about to compare with zero or empty}%
3373 \ifthenelse{%
3374 \equal{\LWR@tempone}{0}%
3375 \OR \equal{\LWR@tempone}{}%
3376 \OR \equal{\LWR@tempone}{??}%
3377 }%
3378 {%
3379 \LWR@traceinfo{LWR@htmlsectionfilename B \HomeHTMLFilename.html}%
3380 \HomeHTMLFilename.html%
3381 }%
```
For a EI<sub>F</sub>X section named "Index" or "index" without a prefix, create a filename with a leading underscore to avoid colliding with the HTML filename index.html:

```
3382 {%
3383 \LWR@traceinfo{LWR@htmlsectionfilename C \LWR@tempone}%
3384 \ifthenelse{%
3385 \equal{\HTMLFilename}{} \AND
3386 \equal{\LWR@tempone}{Index} \OR
3387 \equal{\LWR@tempone}{index}%
3388 }%
3389 {%
3390 \LWR@traceinfo{prefixing the index name with an underscore.}%
3391 \_#1.html%
3392 }%
```
Otherwise, create a filename with the chosen prefix:

```
3393 {\HTMLFilename#1.html}%
3394 }%
3395 \LWR@traceinfo{LWR@htmlsectionfilename Z}%
3396 }
```
\LWR@htmlrefsectionfilename {\*label*}}

Prints the filename for the given label

```
3397 \newcommand*{\LWR@htmlrefsectionfilename}[1]{%
3398 \LWR@traceinfo{LWR@htmlrefsectionfilename A: !#1!}%
3399 \LWR@htmlsectionfilename{\LWR@htmlfileref{#1}}%
```

```
3400 \LWR@traceinfo{LWR@htmlrefsectionfilename B}%
3401 }
```
3402 \end{warpHTML}

# **36 Homepage link**

```
for HTML output: 3403 \begin{warpHTML}
```
\LinkHome \LinkHome may be used wherever you wish to place a link back to the homepage. The filename must be detokenized for underscores.

```
3404 \newcommand*{\LinkHome}{%
3405 \LWR@subhyperrefclass{%
3406 \HomeHTMLFilename.html}%
3407 {Home}{linkhome}%
3408 }
```
\LWR@topnavigation Creates a link to the homepage at the top of the page for use when the window is too narrow for the sideroc.

```
3409 \newcommand*{\LWR@topnavigation}{
3410 \LWR@htmlelementclassline{nav}{topnavigation}{\LinkHome}
3411 }
```
\LWR@botnavigation Creates a link to the homepage at the bottom of the page for use when the window is too narrow for the sideroc.

```
3412 \newcommand*{\LWR@botnavigation}{
3413 \LWR@htmlelementclassline{nav}{botnavigation}{\LinkHome}
3414 }
```
3415 \end{warpHTML}

# **37 \PrintStack diagnostic tool**

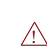

Diagnostics tool: Prints the EIEX nesting depth values for the stack levels. Must have  $\triangle$  \LWR@startpars active while printing the stack, so \PrintStack may be called from anywhere in the normal text flow.

```
for HTML output: 3416 \begin{warpHTML}
```
\PrintStack Prints the closedepth stack.

```
3417 \newcommand*{\PrintStack}{
3418 \LWR@startpars
3419 \LWR@closedepthone{} \LWR@closedepthtwo{} \LWR@closedepththree{}
3420 \LWR@closedepthfour{} \LWR@closedepthfive{} \LWR@closedepthsix{}
3421 \LWR@closedepthseven{} \LWR@closedeptheight{} \LWR@closedepthnine{}
3422 \LWR@closedepthten{} \LWR@closedeptheleven{} \LWR@closedepthtwelve{}
3423 }
```
\end{warpHTML}

# **Closing stack levels**

```
for HTML output: 3425 \begin{warpHTML}
```
Close one nested level:

```
3426 \newcommand*{\LWR@closeoneprevious}{%
3427
3428 \LWR@closeone{}
3429
3430 \popclose{}
3431 }
```
\LWR@closeprevious  ${\langle \text{depth} \rangle}$  Close everything up to the given depth:

```
3432 \newcommand*{\LWR@closeprevious}[1]{
```
Close any pending paragraph:

\LWR@stoppars

Close anything nested deeper than the desired depth:

```
3434 \whiledo{\not\(\LWR@closedepthone<#1\)}{\LWR@closeoneprevious}
3435 }
```
\end{warpHTML}

# **PDF pages and styles**

**for HTML output:** 3437 \begin{warpHTML}

\LWR@forcenewpage New PDF page a before major environment.

This is used just before major environments, such as verse. Reduces the chance of an environment overflowing the HTML PDF output page.

```
3438 \newcommand{\LWR@forcenewpage}{%
3439 \LWR@stoppars\LWR@orignewpage\LWR@startpars%
3440 }
```
\pagestyle, etc. are nullified for HTML output.

\pagestyle {\*style*}}

3441 \renewcommand\*{\pagestyle}[1]{}

\thispagestyle  $\{\langle style\rangle\}$ 

3442 \renewcommand\*{\thispagestyle}[1]{}

\markboth {*\left*} {*\right*} }

3443 \renewcommand\*{\markboth}[2]{}

\markright  $\{right\}$ 

3444 \renewcommand\*{\markright}[1]{}

#### \raggedbottom

3445 \renewcommand\*{\raggedbottom}{}

#### \flushbottom

3446 \renewcommand\*{\flushbottom}{}

#### \sloppy

3447 \renewcommand\*{\sloppy}{}

#### \fussy

3448 \renewcommand\*{\fussy}{}
\pagenumbering {\*commands*}}

\renewcommand\*{\pagenumbering}[1]{}

\end{warpHTML}

# **HTML tags, spans, divs, elements**

```
for HTML output: 3451 \begin{warpHTML}
```
# **40.1 Mapping EIFX Sections to HTML Sections**

```
3452 \newcommand*{\LWR@tagtitle}{h1}
3453 \newcommand*{\LWR@tagtitleend}{/h1}
3454 \newcommand*{\LWR@tagpart}{h2}
3455 \newcommand*{\LWR@tagpartend}{/h2}
3456 \newcommand*{\LWR@tagchapter}{h3}
3457 \newcommand*{\LWR@tagchapterend}{/h3}
3458 \newcommand*{\LWR@tagsection}{h4}
3459 \newcommand*{\LWR@tagsectionend}{/h4}
3460 \newcommand*{\LWR@tagsubsection}{h5}
3461 \newcommand*{\LWR@tagsubsectionend}{/h5}
3462 \newcommand*{\LWR@tagsubsubsection}{h6}
3463 \newcommand*{\LWR@tagsubsubsectionend}{/h6}
3464 \newcommand*{\LWR@tagparagraph}{span class="paragraph"{}}
3465 \newcommand*{\LWR@tagparagraphend}{/span}
3466 \newcommand*{\LWR@tagsubparagraph}{span class="subparagraph"{}}
3467 \newcommand*{\LWR@tagsubparagraphend}{/span}
3468
3469 \newcommand*{\LWR@tagregularparagraph}{p}
```
### **40.2 Babel-French**

Adjust babel-french for HTML spaces. So far, this only works for pdflatex and xelatex.

```
(Based on original code by DANIEL FLIPO.)
3470 \providecommand*{\LWR@FBcancel}{}
3471
3472 \AtBeginDocument{%
3473 \@ifundefined{frenchbsetup}%
3474 {}%
```

```
3475 {%
3476 \frenchbsetup{FrenchFootnotes=false}%
3477 %
3478 \LetLtxMacro\LWR@FBcancel\NoAutoSpacing%
3479 \renewcommand*{\FBcolonspace}{%
3480 \begingroup%
3481 \LWR@FBcancel%
3482 \LWR@origampersand{}nbsp;%
3483 \endgroup%
3484 }%
3485 \renewcommand*{\FBthinspace}{%
3486 \begingroup%
3487 \LWR@FBcancel%
3488 \LWR@origampersand\#x202f;% \,
3489 \endgroup%<br>3490 }%
3490
3491 \renewcommand*{\FBguillspace}{%
3492 \begingroup%
3493 \LWR@FBcancel%
3494 \LWR@origampersand{}nbsp;% ~, for \og xyz \fg{}
3495 \endgroup%
3496 }%
3497 \DeclareDocumentCommand{\FBmedkern}{}{%
3498 \begingroup%
3499 \LWR@FBcancel%
3500 \LWR@origampersand\#x202f;% \,
3501 \endgroup%
3502 }%
3503 \DeclareDocumentCommand{\FBthickkern}{}{%
3504 \begingroup%
3505 \LWR@FBcancel%
3506 \LWR@origampersand{}nbsp;% ~
3507 \endgroup%<br>3508 }%
3508
3509 \renewcommand*{~}{\HTMLentity{nbsp}}% was overwritten by babel-french
3510 \ifFBunicode%
3511 \else%
3512 \DeclareTextSymbol{\FBtextellipsis}{LY1}{133}%
3513 \DeclareTextCommandDefault{\FBtextellipsis}{\textellipsis\xspace}%
3514 \fi%
3515 }%
3516 }
```
#### **40.3 HTML tags**

\LWR@htmltagc { $\{tag\}$ } Break ligatures and use upright apostrophes in HTML tags.

\protect is in case the tag appears in TOC, LOF, LOT.

```
3517 \newcommand*{\LWR@htmltagc}[1]{%
3518 {%
3519 % \LWR@traceinfo{LWR@htmltagc \detokenize{#1}}%
3520 \begingroup%
3521 \LWR@FBcancel%
3522 \ifmmode\else\protect\LWR@origttfamily\fi%
3523 \protect\LWR@origtextless#1\protect\LWR@origtextgreater%
3524 \endgroup%
3525 }%
3526 }
```
- Env LWR@nestspan Disable minipage, \parbox, and HTML <div>s inside a <span>.
	- $\hat{\mathbb{A}}$  \begin{LWR@nestspan} must follow the opening <span> tag to allow a paragraph to start if the span is at the beginning of a new paragraph.

```
\triangle \end{LWR@nestspan} must follow the </span> or a <p> may appear inside the span.
```

```
3527 \newcommand*{\LWR@nestspanitem}{%
3528 \if@newlist\else{\LWR@htmltagc{br /}}\fi%
3529 \LWR@origitem%
3530 }
3531
3532 \newenvironment*{LWR@nestspan}
3533 {%
3534 \LWR@traceinfo{LWR@nestspan}%
3535 \ifthenelse{\cnttest{\value{LWR@lateximagedepth}}{>}{0}}%
3536 {%
3537 \LWR@traceinfo{LWR@nestspan: inside a lateximage}%
3538 }%
3539 {% not in a lateximage
3540 \LWR@traceinfo{LWR@nestspan: NOT inside a lateximage}%
3541 \addtocounter{LWR@spandepth}{1}%
3542 \RenewDocumentEnvironment{minipage}{O{t} o O{t} m}{}{}%
3543 \RenewDocumentEnvironment{BlockClass}{o m}{}{}%
3544 \renewcommand{\BlockClassSingle}[2]{##2}%
3545 \renewcommand{\LWR@forcenewpage}{}%
3546 \renewcommand{\LWR@itemizestart}{%
3547 \let\item\LWR@nestspanitem%
3548 }%
3549 \renewcommand{\LWR@itemizeend}{}%
3550 \renewcommand{\LWR@enumeratestart}{%
3551 \let\item\LWR@nestspanitem%
3552 }%
3553 \renewcommand{\LWR@enumerateend}{}%
3554 \renewcommand{\LWR@descriptionstart}{%
3555 \let\item\LWR@nestspanitem%
```

```
3556 }%
3557 \renewcommand{\LWR@descriptionend}{}%
3558 }% not in a lateximage
3559 }% starting env
3560 {% ending env
3561 \ifthenelse{\cnttest{\value{LWR@lateximagedepth}}{>}{0}}%
3562 {}%
3563 {\addtocounter{LWR@spandepth}{-1}}%
3564 \LWR@traceinfo{LWR@nestspan: done}%
3565 }
3566
3567 \AfterEndEnvironment{LWR@nestspan}{\global\let\par\LWR@closeparagraph}
```
#### \LWR@htmlspan {*\tag*}} {*\text*}}

\LWR@spandepth is used to ensure that paragraph tags are not generated inside a  $\triangle$  span. The exact sequence of when to add and subtract the counter is important to correctly handle the paragraph tags before and after the span.

```
3568 \NewDocumentCommand{\LWR@htmlspan}{m +m}{%
3569 \LWR@ensuredoingapar%
3570 \LWR@htmltagc{#1}%
3571 \begin{LWR@nestspan}%
3572 #2%
3573 \LWR@htmltagc{/#1}%
3574 \end{LWR@nestspan}%
3575 }
```
\LWR@htmlspanclass  $[(style)\]$  { $\{class\}$  { $\{text\}$ }

```
3576 \NewDocumentCommand{\LWR@htmlspanclass}{o m +m}{%
3577 \LWR@traceinfo{LWR@htmlspanclass #2}%
3578 \LWR@ensuredoingapar%
3579 \LWR@subhtmlelementclass{span}[#1]{#2}%
3580 \begin{LWR@nestspan}%
3581 #3%
3582 \LWR@htmltagc{/span}%
3583 \LWR@traceinfo{LWR@htmlspanclass done}%
3584 \end{LWR@nestspan}%
3585 }
```

```
\LWR@htmltag {\tag}}
```
Print an HTML tag: <tag>

```
3586 \newcommand*{\LWR@htmltagb}[1]{%
3587 \LWR@htmltagc{#1}%
```

```
3588 \endgroup%
3589 }
3590
3591 \newcommand*{\LWR@htmltag}{%
3592 \begingroup\catcode'\_=12
3593 \LWR@htmltagb%
3594 }
```
# **40.4 Block tags and comments**

In the following, \origttfamily breaks ligatures, which may not be used for HTML codes:

```
\LWR@htmlopencomment
\LWR@htmlclosecomment
```

```
3595 \newcommand*{\LWR@htmlopencomment}{%
3596 {%
3597 % \LWR@traceinfo{LWR@htmlopencomment}%
3598 \begingroup%
3599 \LWR@FBcancel%
3600 \ifmmode\else\protect\LWR@origttfamily\fi%
3601 \LWR@origtextless{}!{-}{-}%
3602 \endgroup%
3603 }%
3604 }
3605
3606 \newcommand*{\LWR@htmlclosecomment}{%
3607 {%
3608 % \LWR@traceinfo{LWR@htmlclosecomment}%
3609 \begingroup%
3610 \LWR@FBcancel%
3611 \ifmmode\else\protect\LWR@origttfamily\fi%
3612 {-}{-}\LWR@origtextgreater{}%
3613 \endgroup%
3614 }%
3615 }
```
\LWR@htmlcomment {*\comment*}}

```
3616 \newcommand{\LWR@htmlcomment}[1]{%
3617 \LWR@htmlopencomment{}%
3618 {%
3619 \LWR@origttfamily% break ligatures
3620 #1%
3621 }%
3622 \LWR@htmlclosecomment{}}
```

```
lwarp 222
```

```
\LWR@htmlblockcomment {\comment}}
```

```
3623 \newcommand{\LWR@htmlblockcommentb}[1]
3624 {\LWR@stoppars\LWR@htmlcomment{#1}\LWR@startpars\endgroup}
3625
3626 \newcommand{\LWR@htmlblockcomment}
3627 {%
3628 \begingroup\catcode'\_=12%
3629 \LWR@htmlblockcommentb%
3630 }
```
\LWR@htmlblocktag {\tag\} print a stand-alone HTML tag

```
3631 \newcommand*{\LWR@htmlblocktag}[1]{%
3632 \LWR@stoppars%
3633 \LWR@htmltag{#1}%
3634 \LWR@startpars%
3635 }
```
# **40.5 Div class and element class**

```
\LWR@subhtmlelementclass {\element}} [\/style}] {\class}}
                           Factored and reused in several places.
                           The trailing spaces allow more places for a line break.
                          3636 \NewDocumentCommand{\LWR@subhtmlelementclass}{m o m}{%
                         3637 \LWR@traceinfo{LWR@subhtmlelementclass #1 #3}%
                         3638 \IfValueTF{#2}%
                         3639 {% option
                         3640 \ifthenelse{\equal{#2}{}}%
                         3641 {\LWR@htmltag{#1 class="#3"}}% empty option
                         3642 {\LWR@htmltag{#1 class="#3" style="#2"}}% non-empty option
                         3643 }% option
                         3644 {\LWR@htmltag{#1 class="#3"}}% no option
                         3645 \LWR@traceinfo{LWR@subhtmlelementclass done}%
                         3646 }
   \LWR@htmlelementclass {\element}} {\class} [\/style}]
                         3647 \NewDocumentCommand{\LWR@htmlelementclass}{m o m}{%
                         3648 \LWR@stoppars%
                         3649 \LWR@subhtmlelementclass{#1}[#2]{#3}%
```
\LWR@startpars%

}

```
\LWR@htmlelementclassend {\element}} {\class}}
                          3652 \newcommand*{\LWR@htmlelementclassend}[2]{%
                          3653 \LWR@stoppars%
                          3654 \LWR@htmltag{/#1}%
                          3655 \ifbool{HTMLDebugComments}{%
                          3656 \LWR@htmlcomment{End of #1 ''#2''}%
                          3657 }{}%
                          3658 \LWR@startpars%
                          3659 }
       \LWR@htmldivclass [(style)\] {\{class\}}
                          3660 \NewDocumentCommand{\LWR@htmldivclass}{o m}{%
                          3661 \LWR@htmlelementclass{div}[#1]{#2}%
                          3662 }
    \LWR@htmldivclassend {\class}}
                          3663 \newcommand*{\LWR@htmldivclassend}[1]{%
                          3664 \LWR@htmlelementclassend{div}{#1}%
                          3665 }
```
### **40.6 Single-line elements**

A single-line element, without a paragraph tag for the line of text:

```
\LWR@htmlelementclassline {\element}} [\/style}] {\class} {\/text}}
```

```
3666 \NewDocumentCommand{\LWR@htmlelementclassline}{m o m +m}{%
3667 \LWR@stoppars
3668 \LWR@subhtmlelementclass{#1}[#2]{#3}%
3669 #4%
3670 \LWR@htmltag{/#1}
3671 \LWR@startpars
3672 }
```
# **40.7 HTML5 semantic elements**

```
\LWR@htmlelement {\element}}
```

```
3673 \newcommand*{\LWR@htmlelement}[1]{%
3674 \LWR@htmlblocktag{#1}
3675 }
```
\LWR@htmlelementend {*\element*}}

```
3676 \newcommand*{\LWR@htmlelementend}[1]{%
3677 \LWR@stoppars
3678 \LWR@htmltag{/#1}
3679 \LWR@startpars
3680 }
3681
3682 \end{warpHTML}
```
# **40.8 High-level block and inline classes**

These are high-level commands which allow the creation of arbitrary block or inline sections which may be formatted with css.

Nullified versions are provided for print mode.

For other direct-formatting commands, see section [75.](#page-405-0)

```
Env BlockClass [\langle style \rangle] \{ \langle class \rangle\} High-level interface for <div> classes.
```
Ex: \begin{BlockClass}{class} text \end{BlockClass}

```
for HTML output: 3683 \begin{warpHTML}
                3684 \NewDocumentEnvironment{BlockClass}{o m}%
                3685 {
                3686 \LWR@htmldivclass[#1]{#2}
                3687 }
                3688 {
                3689 \LWR@htmldivclassend{#2}
                3690 }
                3691 \end{warpHTML}
for PRINT output: 3692 \begin{warpprint}
                3693 \NewDocumentEnvironment{BlockClass}{o m}{}{}%
                3694 \end{warpprint}
```
\BlockClassSingle  ${\langle \text{class} \rangle} {\langle \text{text}\rangle}$  A single-line <div>, without a paragraph tag for the line of text.

**for HTML output:** 3695 \begin{warpHTML} \newcommand{\BlockClassSingle}[2]{% \LWR@htmlelementclassline{div}{#1}{#2}%

```
3698 }
                      3699 \end{warpHTML}
      for PRINT output: 3700 \begin{warpprint}
                      3701 \newcommand{\BlockClassSingle}[2]{#2}
                      3702 \end{warpprint}
         \InlineClass [\langle style \rangle] {\langle class \rangle} {\langle text \rangle} High-level interface for inline span classes.
       for HTML output: 3703 \begin{warpHTML}
                      3704 \NewDocumentCommand{\InlineClass}{o m +m}{%
                      3705 \LWR@htmlspanclass[#1]{#2}{#3}%
                      3706 }
                      3707 \end{warpHTML}
      for PRINT output: 3708 \begin{warpprint}
                      3709 \NewDocumentCommand{\InlineClass}{o m +m}{#3}%
                      3710 \end{warpprint}
Env LWR@BlockClassWP {\{WPstyle\}} {\{HTMLstyle\}} {{\{class\}} Low-level interface for <div> classes with
                        an automatic float ID. These are often used when \ifbool{FormatWP}.
       for HTML output: 3711 \begin{warpHTML}
                      3712 \NewDocumentEnvironment{LWR@BlockClassWP}{m m m}%
                      3713 {%
                      3714 \LWR@stoppars%
                      3715 \ifbool{FormatWP}%
                      3716 {%
                      3717 \LWR@maybeincthisfloat%
                      3718 \LWR@htmltag{%
                      3719 div class="#3" %
                      3720 id="autofloat-\arabic{LWR@thisfloat}"%
                      3721 \ifblank{#1}{}{ style="#1"}%
                      3722 }%
                      3723 }% FormatWP
                      3724 {% not FormatWP
                      3725 \LWR@htmltag{%
                      3726 div class="#3"%
                      3727 \ifblank{#2}{}{ style="#2"}%
                      3728 }%
                      3729 }% not FormatWP
                      3730 \LWR@startpars%
                      3731 }
                      3732 {\LWR@htmldivclassend{#3}}
                      3733 \end{warpHTML}
      for PRINT output: 3734 \begin{warpprint}
                      3735 \NewDocumentEnvironment{LWR@BlockClassWP}{m m m}{}{}%
                      3736 \end{warpprint}
```
#### **40.9 Closing HTML tags**

```
for HTML output: 3737 \begin{warpHTML}
```
Sections H1, H2, etc. do not need a closing HTML tag, but we add a comment for readability:

```
3738 \newcommand*{\LWR@printclosepart}
3739 {\ifbool{HTMLDebugComments}{\LWR@htmlcomment{Closing part}}{}}
3740 \newcommand*{\LWR@printclosechapter}
3741 {\ifbool{HTMLDebugComments}{\LWR@htmlcomment{Closing chapter}}{}}
3742 \newcommand*{\LWR@printclosesection}
3743 {\ifbool{HTMLDebugComments}{\LWR@htmlcomment{Closing section}}{}}
3744 \newcommand*{\LWR@printclosesubsection}
3745 {\ifbool{HTMLDebugComments}{\LWR@htmlcomment{Closing subsection}}{}}
3746 \newcommand*{\LWR@printclosesubsubsection}
3747 {\ifbool{HTMLDebugComments}{\LWR@htmlcomment{Closing subsubsection}}{}}
3748 \newcommand*{\LWR@printcloseparagraph}
3749 {\ifbool{HTMLDebugComments}{\LWR@htmlcomment{Closing paragraph}}{}}
3750 \newcommand*{\LWR@printclosesubparagraph}
3751 {\ifbool{HTMLDebugComments}{\LWR@htmlcomment{Closing subparagraph}}{}}
```
Lists require closing HTML tags:

```
3752 \newcommand*{\LWR@printcloselistitem}
3753 {\LWR@htmltag{/li}}
3754 \newcommand*{\LWR@printclosedescitem}
3755 {\LWR@htmltag{/dd}}
3756 \newcommand*{\LWR@printcloseitemize}
3757 {\LWR@htmltag{/ul}}
3758 \newcommand*{\LWR@printcloseenumerate}
3759 {\LWR@htmltag{/ol}}
3760 \newcommand*{\LWR@printclosedescription}
3761 {\LWR@htmltag{/dl}}
```

```
3762 \end{warpHTML}
```
# <span id="page-225-0"></span>**Paragraph handling**

These commands generate the HTML paragraph tags when allowed and required.

Paragraph tags are or are not allowed depending on many conditions. Section [42](#page-229-0) has high-level commands which allow paragraph-tag generation to start/stop. Even when allowed (\LWR@doingstartpars), tags are not generated until a ETFX paragraph is being used (\LWR@doingapar). LWR@lateximagedepth is used to prevent nesting tags inside a lateximage. LWR@spandepth is used to prevent nesting paragraph tags inside a paragraph, which became important inside \fbox commands and other spans.

**for HTML output:** 3763 \begin{warpHTML}

Ctr LWR@spandepth Do not create paragraph tags inside of an HTML span.

3764 \newcounter{LWR@spandepth} 3765 \setcounter{LWR@spandepth}{0}

Bool LWR@doingstartpars Tells whether paragraphs may be generated.

3766 \newbool{LWR@doingstartpars} 3767 \boolfalse{LWR@doingstartpars}

Bool LWR@doingapar Tells whether have actually generated and are currently processing paragraph text.

3768 \newbool{LWR@doingapar} 3769 \global\boolfalse{LWR@doingapar}

\LWR@ensuredoingapar If are about to print something visible, and if allowed to start a new paragraph, ensure that are LWR@doingapar, so that paragraph tags are placed:

> 3770 \newcommand\*{\LWR@ensuredoingapar}{% 3771 \ifbool{LWR@doingstartpars}% 3772 {\global\booltrue{LWR@doingapar}}% 3773 {}% 3774 }

#### \LWR@openparagraph

3775 \newcommand\*{\LWR@openparagraph} 3776 {%

See if paragraph handling is enabled:

```
3777 \ifbool{LWR@doingstartpars}%
3778 {% handling pars
```
See if have already started a lateximage or a <span>. If so, do not generate nested paragraph tags.

```
3779 \ifthenelse{%
3780 \cnttest{\value{LWR@lateximagedepth}}{>}{0} \OR%
3781 \cnttest{\value{LWR@spandepth}}{>}{0}%
3782 }% nested par tags?
```
If so: Do nothing if already started a lateximage page. Cannot nest a lateximage. Also do nothing if already inside a <span>. Do not nest paragraph tags inside a <span>.

3783 {}% no nested par tags

Else: No lateximage or <span> has been started yet, so it's OK to generate paragraph tags.

```
3784 {% yes nest par tags
3785 \LWR@htmltagc{\LWR@tagregularparagraph}%
```
Manually indent item list labels to avoid left margin intrustion:

See if are nested inside an item list:

3786 \ifnumcomp{\@listdepth}{>}{0}% 3787 {%

If so, leave some horizontal room in the EIFX PDF output for list labels:

3788 \LWR@orighspace{1in}% 3789 }% 3790 {}%

Now have started a paragraph.

3791 \global\booltrue{LWR@doingapar}%

At the endof each paragraph, generate closing tag and do regular /par stuff. (Attempting to use the everyhook cr hook for \LWR@closeparagraph does not work well.)

 \let\par\LWR@closeparagraph% }% end of yes nest par tags }% end of handling pars {}% not handling pars 3796 }

#### \LWR@closeparagraph

3797 \newcommand\*{\LWR@closeparagraph} 3798 {%

See if paragraph handling is enabled:

3799 \ifbool{LWR@doingapar}%

If currently in paragraph mode:

{% handling pars

See if already started a lateximage or a <span>:

```
3801 \ifthenelse{%
3802 \cnttest{\value{LWR@lateximagedepth}}{>}{0} \OR%
3803 \cnttest{\value{LWR@spandepth}}{>}{0}%
3804 }%
```
Do nothing if already started a lateximage or a <span>, but add a parbreak if in a span but not a lateximage.

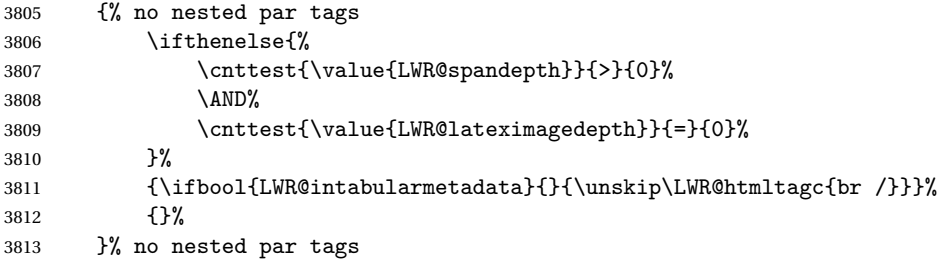

If have not already started a lateximage or a <span>:

{% yes nest par tags

Print a closing tag and some extra vertical space:

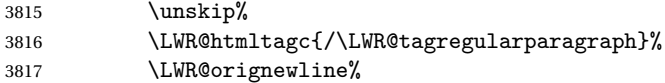

No longer doing a paragraph:

```
3818 \global\boolfalse{LWR@doingapar}%
3819 % Disable the special \env{minipage} \& \cs{hspace} interaction
3820 % until a new minipage is found:
3821 % \begin{macrocode}
3822 \global\boolfalse{LWR@minipagethispar}%
3823 }% end of yes nest par tags
3824 }% end of handling pars
```
Add a parbreak if in a span, but not in a table outside a row:

 {% not handling pars \ifthenelse{\cnttest{\value{LWR@spandepth}}{>}{0}}%

```
3827 {\ifbool{LWR@intabularmetadata}{}{\unskip\LWR@htmltagc{br /}}}%
3828 {}%
3829 }% not handling pars
```
Finish with regular paragraph processing

```
3830 \LWR@origpar%
3831 }
```
3832 \end{warpHTML}

# <span id="page-229-0"></span>**42 Paragraph start/stop handling**

These commands allow/disallow the generation of HTML paragraph tags.

Section [41](#page-225-0) has the commands which actually generate the tags.

The everyhook package is used to generate the opening paragraph tags. The closing tags are generated by \par.

```
for HTML output: 3833 \begin{warpHTML}
```
\LWR@startpars Begin handling HTML paragraphs. This allows an HTML paragraph to start, but one has not yet begun.

```
3834 \newcommand*{\LWR@startpars}%
3835 {%
```
Ignore if inside a span:

3836 \ifthenelse{\cnttest{\value{LWR@spandepth}}{>}{0}}% 3837 {}% 3838 {%

See if currently handling HTML paragraphs:

3839 \ifbool{LWR@doingstartpars}%

If already in paragraph mode, do nothing.

3840 {}%

If not currently in paragraph mode:

3841 {%

At the start of each paragraph, generate an opening tag:

\PushPreHook{par}{\LWR@openparagraph}%

At the end of each paragraph, generate closing tag and do regular /par actions:

 \let\par\LWR@closeparagraph }% an intentionally blank line

Are now handling paragraphs, but have not yet actually started one:

\global\setbool{LWR@doingstartpars}{true}%

No <par> tag yet to undo:

```
3847 \global\boolfalse{LWR@doingapar}%
3848 }% nestspan
3849 }
```
\LWR@stoppars Stop handling HTML paragraphs. Any currently open HTML paragraph is closed, and no more will be opened.

> \newcommand\*{\LWR@stoppars}% {%

Ignore if inside a span:

```
3852 \ifthenelse{\cnttest{\value{LWR@spandepth}}{>}{0}}%
3853 {}%
3854 {%
```
See if currently handling HTML paragraphs:

\ifbool{LWR@doingapar}%

if currently in an HTML paragraph:

{%

Print a closing tag:

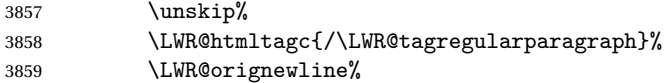

No longer have an open HTML paragraph:

3860 \global\boolfalse{LWR@doingapar}%

Disable the special minipage & \hspace interaction until a new minipage is found:

3861 \global\boolfalse{LWR@minipagethispar}

3863 }% an intentionally blank line

If was not in an HTML paragraph:

3864 {}%

3862

See if currently allowing HTML paragraphs:

3865 \ifbool{LWR@doingstartpars}%

If so: clear the par hook to no longer catch paragraphs:

3866 {\ClearPreHook{par}}%

Else: do nothing

3867 {}%

no longer in paragraph mode

3868 \global\setbool{LWR@doingstartpars}{false}%

no <p> tag to undo:

```
3869 \global\boolfalse{LWR@doingapar}%
3870 }% nestspan
3871 }
```
3872 \end{warpHTML}

# **43 Page headers and footers**

```
for HTML & PRINT: 3873 \begin{warpall}
```
In the following, catcode is manually changed back and forth without groups, since new macros are being defined which must not be contained within the groups.

```
3874 \newcommand{\LWR@firstpagetop}{} % for the home page alone
                   3875 \newcommand{\LWR@pagetop}{} % for all other pages
                   3876 \newcommand{\LWR@pagebottom}{}
                   3877
                   3878 \newcommand{\LWR@setfirstpagetopb}[1]{%
                   3879 \renewcommand{\LWR@firstpagetop}{#1}
                   3880 \catcode'\_=8
                   3881 }
\HTMLFirstPageTop {\text and logos}}
                   3882 \newcommand{\HTMLFirstPageTop}{%
                   3883 \catcode'\_=12
                   3884 \LWR@setfirstpagetopb
                   3885 }
                   3886 \newcommand{\LWR@setpagetopb}[1]{%
                   3887 \renewcommand{\LWR@pagetop}{#1}
                   3888 \catcode'\_=8
                   3889 }
     \HTMLPageTop {\text and logos}}
                   3890 \newcommand{\HTMLPageTop}{%
                   3891 \catcode'\_=12
                   3892 \LWR@setpagetopb
                   3893 }
                   3894 \newcommand{\LWR@setpagebottomb}[1]{%
                   3895 \renewcommand{\LWR@pagebottom}{#1}
                   3896 \catcode'\_=8
                   3897 }
  \HTMLPageBottom {\text and logos}}
                   3898 \newcommand{\HTMLPageBottom}{%
                   3899 \catcode'\_=12
                   3900 \LWR@setpagebottomb
                   3901 }
                   3902 \end{warpall}
```
# **CSS**

**for HTML output:** 3903 \begin{warpHTML}

```
\LWR@currentcss The CSS filename to use. This may be changed mid-document using \CSSFilename,
                  allowing different CSS files to be used for different sections of the document.
```

```
3904 \newcommand*{\LWR@currentcss}{lwarp.css}
```
\CSSFilename {h*new-css-filename.css*i} Assigns the CSS file to be used by the following HTML pages.

```
3905 \newcommand*{\LWR@newcssb}[1]{%
3906 \renewcommand*{\LWR@currentcss}{#1}
3907 \catcode'\_=8
3908 }
3909
3910 \newcommand*{\CSSFilename}{
3911 \catcode'\_=12
3912 \LWR@newcssb
3913 }
3914 \end{warpHTML}
```

```
for PRINT output: 3915 \begin{warpprint}
                3916 \newcommand*{\CSSFilename}[1]{}
                3917 \end{warpprint}
```
# **45 HTML meta description and author**

```
for HTML & PRINT: 3918 \begin{warpall}
    \HTMLAuthor {{authorname}} The author to place into an HTML meta tag.
                 3919 \providecommand{\theauthor}{}
                 3920 \newcommand{\theHTMLAuthor}{\theauthor}
                 3921
                 3922 \newcommand{\HTMLAuthor}[1]{\renewcommand{\theHTMLAuthor}{#1}}
                 3923 \end{warpall}
for HTML & PRINT: 3924 \begin{warpall}
                  This is placed inside an HTML meta tag at the start of each file. This may be changed
```
mid-document using \HTMLDescription, allowing different HTML descriptions to be used for different sections of the document.

 $\triangle$  Do not use double quotes, and do not exceed 150 characters.

```
\HTMLDescription \{(New HTML meta description.)} Assigns the HTML file's description meta tag.
                 3925 \newcommand{\LWR@currentHTMLDescription}{}
                 3926
                 3927 \newcommand{\HTMLDescription}[1]{%
                 3928 \renewcommand{\LWR@currentHTMLDescription}{#1}
                 3929 }
                 3930
```
# **46 Footnotes**

3931 \end{warpall}

lwarp uses native EIFX footnote code, although with its own \box to avoid the EIFX output routine. The usual functions work as-is.

 $\triangle$  pfnote numbers While emulating pfnote, lwarp is not able to reset HTML footnote numbers per page number to match the printed version, as HTML has no concept of page numbers. lwarp therefore uses continuous footnote numbering even for pfnote.

> Several kinds of footnotes are used: in a regular page, in a minipage, or as thanks in the titlepage. Each of these is handle differently.

#### **46.1 Regular page footnotes**

In HTML documents, footnotes are placed at the bottom of the web page using the LATEX box \LWR@footnotes. Using this instead of the original \footins box avoids having footnotes be printed by the output routine, since footnotes should be printed per HTML page instead of per PDF page.

See section [46.4](#page-235-0) for the implementation.

# **46.2 Minipage footnotes**

See section [46.5](#page-237-0) for how minipage footnotes are gathered. See section [74.3](#page-395-0) for how minipage footnotes are placed into the document.

### **46.3 Titlepage thanks**

See section [53.6](#page-266-0) for titlepage footnotes.

# <span id="page-235-0"></span>**46.4 Regular page footnote implementation for HTML & PRINT:** 3932 \begin{warpall} Ctr FootnoteDepth Determines how deeply to place footnotes in the HTML files, similar to tocdepth. Default: 5 The default of 5 places footnotes before each \subparagraph or higher. See table [7](#page-121-0) for a table of  $\Delta E$ <sub>F</sub>X section headings. 3933 \newcounter{FootnoteDepth} 3934 \setcounter{FootnoteDepth}{5} 3935 \end{warpall} **for HTML output:** 3936 \begin{warpHTML} Patch EIFX footnotes to use a new \box for lwarp footnotes. 3937 \newbox\LWR@footnotes Much of the following has unneeded print-mode formatting removed. \@makefntext {\*text*}} 3938 \long\def\@makefntext#1{\textsuperscript{\@thefnmark} #1} \@makefnmark 3939 \def\@makefnmark{\hbox{\textsuperscript{\@thefnmark}}} Footnotes may be in regular text, in which case paragraphs are tagged, or in a table data cell or lateximage, in which case paragraph tags must be added manually. In a lateximage during HTML output, the lateximage is placed inside a print-mode minipage, but the footnotes are broken out by: \def\@mpfn{footnote} \def\thempfn{\thefootnote} \let\@footnotetext\LWR@footnotetext \LWR@footnotetext {*\text*}}

3940 \long\def\LWR@footnotetext#1{% 3941 \global\setbox\LWR@footnotes=\vbox{% Add to any current footnotes:

\unvbox\LWR@footnotes%

Remember the footnote number for \ref:

```
3943 \protected@edef\@currentlabel{%
3944 \csname p@footnote\endcsname\@thefnmark%
3945 }% @currentlabel
```
Open a group:

\color@begingroup%

Use HTML superscripts even inside a lateximage:

\renewcommand{\textsuperscript}[1]{\LWR@htmlspan{sup}{##1}}%

Use paragraph tags if in a tabular data cell or a lateximage:

```
3948 \ifthenelse{%
3949 \boolean{LWR@doingstartpars} \AND%
3950 \cnttest{\value{LWR@lateximagedepth}}{=}{0}%
3951 }%
3952 {}%
3953 {\LWR@htmltagc{\LWR@tagregularparagraph}}%
```
Append the footnote to the list:

\@makefntext{#1}%

Closing paragraph tag:

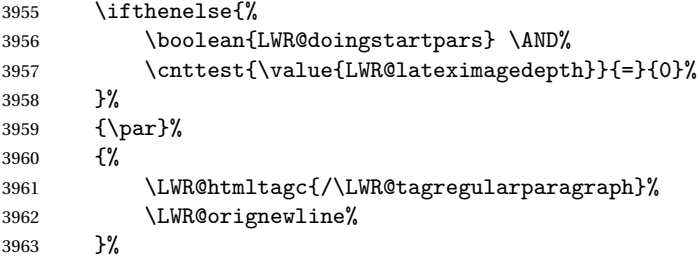

Close the group:

 \color@endgroup% }% vbox }%

\@footnotetext {\*text*}}

\let\@footnotetext\LWR@footnotetext

# <span id="page-237-0"></span>**46.5 Minipage footnote implementation**

```
\@mpfootnotetext {\text}}
```

```
3968 \long\def\@mpfootnotetext#1{%
3969 \global\setbox\@mpfootins\vbox{%
3970 \unvbox\@mpfootins
3971 \reset@font\footnotesize
3972 \hsize\columnwidth
3973 \@parboxrestore
3974 \protected@edef\@currentlabel
3975 {\csname p@mpfootnote\endcsname\@thefnmark}%
3976 \color@begingroup
```
Use paragraph tags if in a tabular data cell or a lateximage:

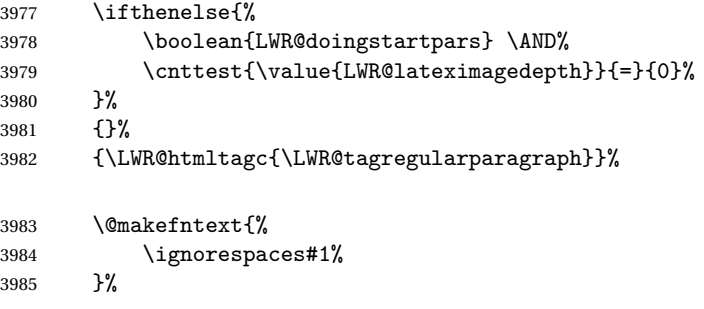

Don't add the closing paragraph tag if are inside a lateximage:

```
3986 \ifthenelse{\cnttest{\value{LWR@lateximagedepth}}{>}{0}}%
\begin{array}{lll} 3987 & & \{ \} \text{\%} \\ 3988 & & \{ \text{\%} \end{array}3988
3989 \LWR@htmltagc{/\LWR@tagregularparagraph}%
3990 \LWR@orignewline%
3991 }%
3992 \color@endgroup%
3993 }% vbox
3994 }
```
### **46.6 Printing pending footnotes**

\LWR@printpendingfootnotes Enclose the footnotes in a class, print, then clear.

```
3995 \newcommand*{\LWR@printpendingfootnotes}{%
3996 \ifvoid\LWR@footnotes\else
3997 \LWR@forcenewpage
3998 \begin{BlockClass}{footnotes}
3999 \LWR@origmedskip
4000 \unvbox\LWR@footnotes
4001 \setbox\LWR@footnotes=\vbox{}
4002 \end{BlockClass}
4003 \fi
4004 }
```
\LWR@maybeprintpendingfootnotes {h*depth*i} Used to print footnotes before sections only if formatting for an EPUB or word processor:

```
4005 \newcommand*{\LWR@maybeprintpendingfootnotes}[1]{%
4006 \ifboolexpr{
4007 not test{\ifnumcomp{#1}{>}{\value{FootnoteDepth}}} or
4008 bool{FormatEPUB} or
4009 bool{FormatWP}
4010 }%
4011 {\LWR@printpendingfootnotes}%
4012 {}%
4013 }
```
\end{warpHTML}

# **Marginpars**

**for HTML output:** 4015 \begin{warpHTML}

 $\langle \text{marginpar}$  [ $\langle \text{eff} \rangle$ ]  $\{ \text{right} \}$ 

```
4016 \renewcommand{\marginpar}[2][]{%
4017 \ifbool{FormatWP}%
4018 {%
4019 \begin{LWR@BlockClassWP}{width:2in; float:right; margin:10pt}{}{marginblock}
4020 #2
4021 \end{LWR@BlockClassWP}
4022 }%
4023 {\LWR@htmlspanclass{marginpar}{#2}}%
4024 }
```
# **48 Splitting HTML files**

- Files are split according to FileDepth and CombineHigherDepths.
- Filenames are sanitized by \LWR@filenamenoblanks.
- \LWR@newhtmlfile finishes an HTML page, adds a comment to tell where and how to split the file, then starts a new HTML page.

#### **for HTML & PRINT:** 4026 \begin{warpall}

Ctr FileDepth {*(section depth*)} determines how deeply to break into new HTML files, similar to tocdepth. The default of -5 produces one large HTML file.

> 4027 \newcounter{FileDepth} 4028 \setcounter{FileDepth}{-5}

Bool CombineHigherDepths Combile higher-level sections together into one file?

4029 \newbool{CombineHigherDepths} 4030 \booltrue{CombineHigherDepths}

4031 \end{warpall}

**for HTML output:** 4032 \begin{warpHTML}

\LWR@thisfilename The currently-active filename or number.

4033 \newcommand\*{\LWR@thisfilename}{}

\LWR@thisnewfilename The filename being sanitized.

4034 \newcommand\*{\LWR@thisnewfilename}{}

\LWR@filenamenoblanks {\*filename*}}

Convert blanks into dashes, removes short words, store result in \LWR@thisfilename.

 $\triangle$  Be sure that this does not result in filename collisions! Use the optional TOC caption

entry parameter for formatting. Remember to \protect EIEX commands which appear in section names and TOC captions.

```
4035 \newcommand*{\LWR@filenamenoblanks}[1]{%
4036 \begingroup
```
Locally temporarily disable direct-formatting commands, not used in filenames:

```
4037 \LWR@nullfonts
4038 \renewcommand*{\LWR@htmltagc}[1]{}%
```
Replaces common symbols and short words with hyphens:

```
4039 \edef\LWR@thisnewfilename{#1}
4040 \fullexpandarg
```
Convert spaces into hyphens:

\StrSubstitute{\LWR@thisnewfilename}{ }{-}[\LWR@thisnewfilename]

Convert punctutation into hyphens:

```
4042 \StrSubstitute{\LWR@thisnewfilename}{,}{-}[\LWR@thisnewfilename]
4043 \StrSubstitute{\LWR@thisnewfilename}{'}{-}[\LWR@thisnewfilename]
4044 \StrSubstitute{\LWR@thisnewfilename}%
4045 {\LWR@origampersand}{-}[\LWR@thisnewfilename]
4046 \StrSubstitute{\LWR@thisnewfilename}{+}{-}[\LWR@thisnewfilename]
4047 \StrSubstitute{\LWR@thisnewfilename}{,}{-}[\LWR@thisnewfilename]
4048 \StrSubstitute{\LWR@thisnewfilename}{/}{-}[\LWR@thisnewfilename]
4049 \StrSubstitute{\LWR@thisnewfilename}{:}{-}[\LWR@thisnewfilename]
4050 \StrSubstitute{\LWR@thisnewfilename}{;}{-}[\LWR@thisnewfilename]
4051 \StrSubstitute{\LWR@thisnewfilename}{=}{-}[\LWR@thisnewfilename]
4052 \StrSubstitute{\LWR@thisnewfilename}{?}{-}[\LWR@thisnewfilename]
4053 \StrSubstitute{\LWR@thisnewfilename}{@}{-}[\LWR@thisnewfilename]
4054 \StrSubstitute{\LWR@thisnewfilename}{"}{-}[\LWR@thisnewfilename]
4055 \StrSubstitute{\LWR@thisnewfilename}%
4056 {\textless}{-}[\LWR@thisnewfilename]
4057 \StrSubstitute{\LWR@thisnewfilename}%
4058 {\textgreater}{-}[\LWR@thisnewfilename]
4059 \StrSubstitute{\LWR@thisnewfilename}{\#}{-}[\LWR@thisnewfilename]
4060 \StrSubstitute{\LWR@thisnewfilename}{\%}{-}[\LWR@thisnewfilename]
4061 \StrSubstitute{\LWR@thisnewfilename}{\{}{-}[\LWR@thisnewfilename]
4062 \StrSubstitute{\LWR@thisnewfilename}{\}}{-}[\LWR@thisnewfilename]
4063 \StrSubstitute{\LWR@thisnewfilename}{|}{-}[\LWR@thisnewfilename]
4064 \StrSubstitute{\LWR@thisnewfilename}%
4065 {\textbackslash}{-}[\LWR@thisnewfilename]
4066 \StrSubstitute{\LWR@thisnewfilename}{^}{-}[\LWR@thisnewfilename]
4067 \StrSubstitute{\LWR@thisnewfilename}{~{}}{-}[\LWR@thisnewfilename]
```

```
4068 % "~{}" for babel
4069 \StrSubstitute{\LWR@thisnewfilename}{[}{-}[\LWR@thisnewfilename]
4070 \StrSubstitute{\LWR@thisnewfilename}{]}{-}[\LWR@thisnewfilename]
4071 \StrSubstitute{\LWR@thisnewfilename}{'}{-}[\LWR@thisnewfilename]
```
Convert short words:

```
4072 \StrSubstitute{\LWR@thisnewfilename}{-s-}{-}[\LWR@thisnewfilename]
4073 \StrSubstitute{\LWR@thisnewfilename}{-S-}{-}[\LWR@thisnewfilename]
4074 \StrSubstitute{\LWR@thisnewfilename}{-a-}{-}[\LWR@thisnewfilename]
4075 \StrSubstitute{\LWR@thisnewfilename}{-A-}{-}[\LWR@thisnewfilename]
4076 \StrSubstitute{\LWR@thisnewfilename}{-an-}{-}[\LWR@thisnewfilename]
4077 \StrSubstitute{\LWR@thisnewfilename}{-AN-}{-}[\LWR@thisnewfilename]
4078 \StrSubstitute{\LWR@thisnewfilename}{-to-}{-}[\LWR@thisnewfilename]
4079 \StrSubstitute{\LWR@thisnewfilename}{-TO-}{-}[\LWR@thisnewfilename]
4080 \StrSubstitute{\LWR@thisnewfilename}{-by-}{-}[\LWR@thisnewfilename]
4081 \StrSubstitute{\LWR@thisnewfilename}{-BY-}{-}[\LWR@thisnewfilename]
4082 \StrSubstitute{\LWR@thisnewfilename}{-of-}{-}[\LWR@thisnewfilename]
4083 \StrSubstitute{\LWR@thisnewfilename}{-OF-}{-}[\LWR@thisnewfilename]
4084 \StrSubstitute{\LWR@thisnewfilename}{-and-}{-}[\LWR@thisnewfilename]
4085 \StrSubstitute{\LWR@thisnewfilename}{-AND-}{-}[\LWR@thisnewfilename]
4086 \StrSubstitute{\LWR@thisnewfilename}{-for-}{-}[\LWR@thisnewfilename]
4087 \StrSubstitute{\LWR@thisnewfilename}{-FOR-}{-}[\LWR@thisnewfilename]
4088 \StrSubstitute{\LWR@thisnewfilename}{-the-}{-}[\LWR@thisnewfilename]
4089 \StrSubstitute{\LWR@thisnewfilename}{-THE-}{-}[\LWR@thisnewfilename]
```
Convert multiple hyphens:

```
4090 \StrSubstitute{\LWR@thisnewfilename}{-----}{-}[\LWR@thisnewfilename]
4091 \StrSubstitute{\LWR@thisnewfilename}{----}{-}[\LWR@thisnewfilename]
4092 \StrSubstitute{\LWR@thisnewfilename}{---}{-}[\LWR@thisnewfilename]
4093 \StrSubstitute{\LWR@thisnewfilename}{--}{-}[\LWR@thisnewfilename]
4094 \StrSubstitute{\LWR@thisnewfilename}{–-}{-}[\LWR@thisnewfilename]
4095 % emdash
4096 \StrSubstitute{\LWR@thisnewfilename}{–}{-}[\LWR@thisnewfilename]
4097 % endash
4098 \global\let\LWR@thisfilename\LWR@thisnewfilename% return a global result
4099 \endgroup
4100 }
```
\LWR@newhtmlfile {*{section name}*}

Finishes the current HTML page with footnotes, footer, navigation, then starts a new HTML page with an HTML comment telling where to split the page and what the new filename and CSS are, then adds navigation, side TOC, header, and starts the text body.

\newcommand\*{\LWR@newhtmlfile}[1]{

At the bottom of the ending file:

```
4102 \LWR@htmlelementclassend{section}{textbody}
4103
4104 \LWR@printpendingfootnotes
4105
```
No footer between files if EPUB:

```
4106 \ifbool{FormatEPUB}
4107 {}
4108 {
4109 \LWR@htmlelement{footer}
4110
4111 \LWR@pagebottom
4112
4113 \LWR@htmlelementend{footer}
4114 }
```
No bottom navigation if are finishing the home page or formatting for EPUB or a word-processor.

```
4115 \ifthenelse{\boolean{FormatEPUB}\OR\boolean{FormatWP}}
4116 {}
4117 {\ifnumcomp{\value{LWR@htmlfilenumber}}{>}{0}{\LWR@botnavigation}{}}
```
End of this HTML file:

```
4118 \LWR@stoppars
4119 \LWR@htmltag{/body}\LWR@orignewline
4120 \LWR@htmltag{/html}\LWR@orignewline
4121 \LWR@orignewpage
4122
4123 \addtocounter{LWR@htmlfilenumber}{1}%
```
If using a filename, create a version without blanks. The filename without blanks will be placed into \LWR@thisfilename. If not using a filename, the file number will be used instead.

```
4124 \ifbool{FileSectionNames}%
4125 {\LWR@filenamenoblanks{#1}}
4126 {\rm e} +126 {\renewcommand*{\LWR@thisfilename}{\arabic{LWR@htmlfilenumber}}}
```
Include an HTML comment to instruct lwarpmk where to split the files apart. Uses pipe-separated fields for split\_html.gawk. Uses monospaced font with ligatures disabled for everything except the title.

```
4127 \LWR@htmlblockcomment{%
4128 |Start file|%
4129 \LWR@htmlsectionfilename{\LWR@thisfilename}|%
4130 }
```
At the top of the starting file:

```
4131 \LWR@stoppars
4132
```

```
4133 \LWR@filestart{ –- #1}% there is an EMdash in front of the #1
4134
```
No navigation between files if formatting for an EPUB or word processor:

```
4135 \ifthenelse{\boolean{FormatEPUB}\OR\boolean{FormatWP}}
4136 {}
4137 {\LWR@topnavigation}
4138
```
No header if between files if formatting for an EPUB or word processor:

```
4139 \ifthenelse{\boolean{FormatEPUB}\OR\boolean{FormatWP}}
4140 {}
4141 {
4142 \LWR@htmlelement{header}
4143
4144 \LWR@pagetop
4145
4146 \LWR@htmlelementend{header}
4147 }
4148
```
Print title only if there is one. Skip if formatting for an EPUB or word processor:

```
4149 \ifthenelse{\boolean{FormatEPUB}\OR\boolean{FormatWP}}
4150 {}
4151 {\ifcsvoid{thetitle}{}{\LWR@printthetitle}}
4152
```
No side TOC if formatting for an EPUB or word processor:

```
4153 \ifthenelse{\boolean{FormatEPUB}\OR\boolean{FormatWP}}
4154 {}
4155 {\LWR@sidetoc}
4156
```
Start of the <textbody>:

```
4157 \LWR@htmlelementclass{section}{textbody}
4158
 Keep paragraph tags disabled for now:
4159 \LWR@stoppars
4160
 Track the page numbers:
4161 \setcounter{LWR@latestautopage}{\value{page}}
4162 }
4163 \end{warpHTML}
```
# **49 Sectioning**

Sectioning and cross-references have been emulated from scratch, rather than try to patch several layers of existing EIFX code and packages. Formatting is handled by CSS, so the emulated code has much less work to do than the print versions.

Unicode Section names and the resulting filenames with accented characters are partially supported, depending on the ability of pdflatex to generate characters and pdftotext  $\triangle$  to read them. If extra symbols appear in the text, it may be that pdflatex is actually producing a symbol over or under a character, resulting in pdftotext picking up the accent symbol separately.

Xalin and Lualin alirectly support accented section and file names.

**for HTML output:** 4164 \begin{warpHTML}

### **49.1 User-level starred section commands**

\ForceHTMLPage For HTML output, forces the next section to be on its own HTML page, if FileDepth allows, even if starred. For use with \printindex and others which generate a starred section which should be on its own HTML page. Also see \ForceHTMLTOC.

For print output, no effect.

```
4165 \newbool{LWR@forcinghtmlpage}
4166 \boolfalse{LWR@forcinghtmlpage}
4167
4168 \newcommand*{\ForceHTMLPage}{%
```

```
4169 \global\booltrue{LWR@forcinghtmlpage}%
4170 }
```
\ForceHTMLTOC For HTML output, forces the next section to have a TOC entry, even if starred. For use with \printindex and others which generate a starred section which should be in the TOC so that it may be accessed via HTML. Not necessary if used with tocbibind. Also see \ForceHTMLPage.

For print output, no effect.

```
4171 \newbool{LWR@forcinghtmltoc}
                4172 \boolfalse{LWR@forcinghtmltoc}
                4173
                4174 \newcommand*{\ForceHTMLTOC}{%
                4175 \global\booltrue{LWR@forcinghtmltoc}%
                4176 }
                4177 \end{warpHTML}
for PRINT output: 4178 \begin{warpprint}
                4179 \newcommand*{\ForceHTMLPage}{}
                4180 \newcommand*{\ForceHTMLTOC}{}
                4181 \end{warpprint}
```

```
for HTML output: 4182 \begin{warpHTML}
```
# **49.2 Book class commands**

```
\mainmatter Declare the main matter section of the document. Does not reset the page number,
      \triangle which must be consecutive arabic numbers for the HTML conversion.
```

```
4183 \newbool{LWR@mainmatter}
4184 \DeclareDocumentCommand{\mainmatter}{}{%
4185 \booltrue{LWR@mainmatter}%
4186 }
```
\frontmatter Declare the front matter section of the document, using arabic numbering for the internal numbering. Does not reset the page number.

```
4187 \DeclareDocumentCommand{\frontmatter}{}{%
4188 \boolfalse{LWR@mainmatter}%
4189 }
```
\backmatter Declare the back matter section of the document. Does not reset the page number.

```
4190 \DeclareDocumentCommand{\backmatter}{}{%
4191 \boolfalse{LWR@mainmatter}
4192 }
```
### **49.3 Sectioning support macros**

```
\LWR@sectionumber {\section type}}
                     Typeset a section number and its trailing space with CSS formatting:
                    4193 \newcommand*{\LWR@sectionnumber}[1]{%
                    4194 \InlineClass{sectionnumber}{#1}%
                    4195 }
          autosec A tag used by the TOC and index.
\LWR@createautosec {\section type}}
                     Create an autosection tag.
                    4196 \newcommand*{\LWR@createautosec}[1]{%
                    4197 \LWR@htmltag{#1 id="autosec-\thepage"{}}%
                    4198 }
\LWR@pushoneclose {\langle \text{depth} \rangle} {\langle \text{printclose} \rangle} Stacks the new sectioning level's closing tag, to be used
                      when this section is closed some time later.
              \triangle \Upsilon \Upsilon \Upsilon4199 \NewDocumentCommand{\LWR@pushoneclose}{m m}{\pushclose{#2}{#1}}
\LWR@startnewdepth {\depth}} {\printclose}}
                      Closes currently stacked tags of a lesser level, then opens the new nesting level by
                      saving this new sectioning level's closing tag for later use.
              \triangle \LWR@stoppars must be executed first.
                     4200 \NewDocumentCommand{\LWR@startnewdepth}{m m}{%
                      Close any stacked sections up to this new one.
                     4201 \LWR@closeprevious{#1}%
```
Push a new section depth:

```
4202 \LWR@pushoneclose{#1}{#2}%
4203 }
```
Ctr LWR@prevFileDepth Remembers the previous LWR@FileDepth.

Initialized to a deep level so that any section will trigger a new HTML page after the home page.

4204 \newcounter{LWR@prevFileDepth} 4205 \setcounter{LWR@prevFileDepth}{\LWR@depthsubparagraph}

\@seccntformat {*\sectiontype*}}

4206\def\@seccntformat#1{\csname the#1\endcsname\protect\quad}

\simplechapterdelim Used by tocbibind and anonchap.

4207 \newcommand\*{\simplechapterdelim}{}

\@chapcntformat {\*sectiontype*}}

\let to \@seccntformat by default, but may be redefined by \simplechapter and \restorechapter from tocbibind or anonchap.

4208 \let\@chapcntformat\@seccntformat

Ctr LWR@currentautosec Records the page number when the section was created. If a math expression is included in the section name, and SVG math is used, the corresponding lateximage will cause the page number to change by the time the following autosec label is created.

4209 \newcounter{LWR@currentautosec}

\LWR@section \* [\*TOC name*}] {\*name*}} {\sectiontype}}

The common actions for the high-level sectioning commands.

 \DeclareDocumentCommand{\LWR@section}{m m m m}{% \LWR@traceinfo{LWR@section |#2| |#3|}% \LWR@traceinfo{LWR@section: not an empty section}% \LWR@stoppars%

Cancel special minipage horizontal space interaction:

4214 \global\boolfalse{LWR@minipagethispar}%

Start a new HTML file unless starred, and if is a shallow sectioning depth.

Exception: Also start a new HTML file for \part\*, for appendix.

Generate a new EIFX page so that TOC and index page number points to the section:

```
4215 \LWR@traceinfo{LWR@section: testing whether to start a new HTML file}%
4216 \IfBooleanTF{#1}{\LWR@traceinfo{LWR@section: starred}}{}%
4217 \ifbool{LWR@forcinghtmlpage}{\LWR@traceinfo{LWR@section: forcinghtmlpage}}{}%
4218 \ifthenelse{%
4219 \(\%4220 \(\NOT\equal{#1}{\BooleanTrue}\)\OR%
4221 \(\cnttest{\csuse{LWR@depth#4}}{=}{\LWR@depthpart}\)\OR%
4222 \\\boolean{LWR@forcinghtmlpage}\)%
4223 \{ \}4224 \AND%
4225 \cnttest{\csuse{LWR@depth#4}}{<=}{\value{FileDepth}}%
4226 \AND%
4227 \(%)
4228 \NOT\boolean{CombineHigherDepths}\OR%
4229 \cnttest{\csuse{LWR@depth#4}}{<=}{\value{LWR@prevFileDepth}}%
4230 \setminus \frac{3}{6}4231 \AND%
4232 \NOT\isempty{#3}% phantomsection
4233 }%
 If so: start a new HTML file:
4234 {% new file
4235 \LWR@traceinfo{LWR@section: new HTML file}%
 See if there was an optional TOC name entry:
4236 \IfNoValueTF{#2}%
 If no optional entry
4237 {\LWR@newhtmlfile{#3}}%
 If yes an optional entry
4238 {\LWR@newhtmlfile{#2}}%
4239 }% new file
```
Else: No new HTML file:

{% not new file

Generate a new EIFX page so that TOC and index page number points to the section:

```
4241 \LWR@traceinfo{LWR@section: not a new HTML file}%
4242 \LWR@orignewpage%
4243
4244 }% not new file
```
Remember this section's name for \nameref:

```
4245 \IfValueT{#3}{%
4246 \LWR@traceinfo{LWR@section: about to LWR@setlatestname}%
4247 \IfValueTF{#2}{\LWR@setlatestname{#2}}{\LWR@setlatestname{#3}}%
4248 }%
```
Print an opening comment with the level and the name; ex: "section" "Introduction"

```
4249
4250 \ifbool{HTMLDebugComments}{%
4251 \begingroup%
4252 \LWR@nullfonts%
4253 \LWR@htmlcomment{Opening #4 ''#3''{}}%
4254 \endgroup%
4255 }{}%
4256
```
For inline sections paragraph and subparagraph, start a new paragraph now:

```
4257 \ifthenelse{%
4258 \cnttest{\csuse{LWR@depth#4}}{>=}{\LWR@depthparagraph}%
4259 }%
4260 {\LWR@startpars}%
4261 {}%
```
Create the opening tag with an autosec:

```
4262 \LWR@createautosec{\csuse{LWR@tag#4}}%
```
\setcounter{LWR@currentautosec}{\value{page}}

Check if starred:

 \IfBooleanTF{#1}% {%

Starred, but also forcing a TOC entry, so add unnumbered TOC name or regular name:

```
4266 \ifbool{LWR@forcinghtmltoc}%
4267 {\addcontentsline{toc}{#4}{\IfValueTF{#2}{#2}{#3}}}%
4268 {}%
4269 }% starred
```
Not starred, so step counter and add to TOC:

```
4270 {% not starred
```
Only add a numbered TOC entry if section number is not too deep:

```
4271 \ifthenelse{%
4272 \cnttest{\csuse{LWR@depth#4}}{<=}{\value{secnumdepth}}%
4273 }%
4274 {% if secnumdepth
```
If in the main matter, step the counter and add the TOC entry. For article class, lwarp assumes that all is mainmatter.

```
4275 \LWR@traceinfo{LWR@section: about to test main matter}%
4276 \ifbool{LWR@mainmatter}%
4277 {%
4278 \LWR@traceinfo{LWR@section: yes mainmatter}%
4279 \refstepcounter{#4}%
```
Add main matter numbered TOC entry with the TOC name or the regular name:

```
4280 \LWR@traceinfo{LWR@section: about to addcontentsline}%
4281 \addcontentsline{toc}{#4}%
4282 {%
4283 \protect\numberline{\csuse{the#4}}%
4284 {\ignorespaces\IfValueTF{#2}{#2}{#3}\protect\relax}%
4285 }%
4286 \LWR@traceinfo{LWR@section: finished addcontentsline}%
4287 }% end of if main matter
```
If not main matter, add unnumbered TOC name or regular name:

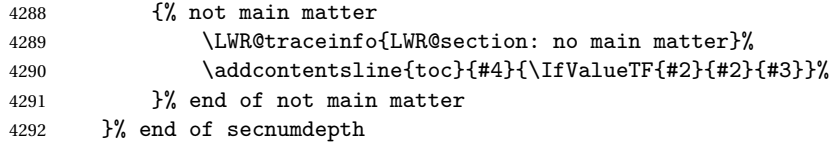

Deeper than secnumdepth, so add an unnumbered TOC entry:

```
4293 {%
4294 \addcontentsline{toc}{#4}{\IfValueTF{#2}{#2}{#3}}%<br>4295 }%
4295
```
For part, print the section type:

```
4296 \ifbool{LWR@mainmatter}%
4297 {%
4298 \ifthenelse{%
4299 \(\cnttest{\csuse{LWR@depth#4}}{<=}%
4300 {\value{secnumdepth}}\) \AND%
4301 \(\cnttest{\csuse{LWR@depth#4}}{<=}{\LWR@depthpart}\)%
4302 }%
4303 {\csuse{#4name}~{}}%
4304 {}%
```
Print the section number:

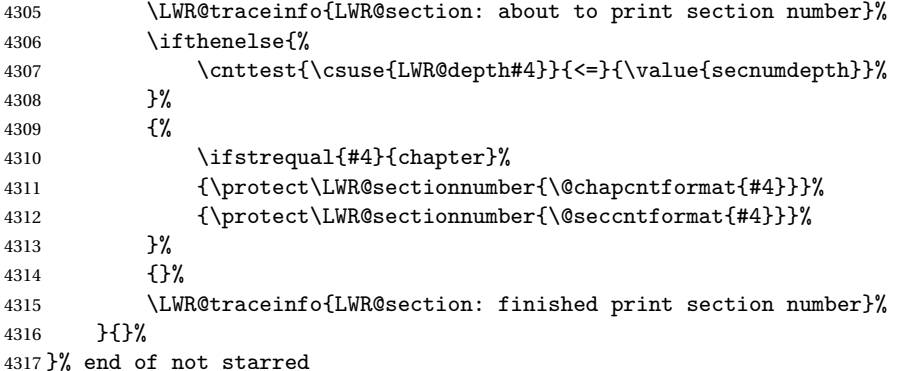

Print the section name:

#3%

Close the heading tag, such as /H2:

\LWR@htmltag{\csuse{LWR@tag#4end}}%

Generate a EIFX label:

\label{autopage-\theLWR@currentautosec}%

Start paragraph handing unless is an inline paragraph or subparagraph:

 \ifthenelse{% \cnttest{\csuse{LWR@depth#4}}{<}{\LWR@depthparagraph}%
}% {\LWR@startpars}% {}%

If not starred, remember the previous depth to possibly trigger a new HTML page.

HOWEVER, allow a \part\* to start a new HTML page. This is used by appendix.

A starred section does not trigger a new HTML page at the beginning of this macro, so it should not affect it here at the end either. This became an issue when a \listoftables was tested in the middle of the document. The \chapter\* for the list was not allowing a new HTML page for the section following it while CombineHigherDepths was true.

```
4326 \ifthenelse{%
4327 \NOT\equal{#1}{\BooleanTrue}\OR%
4328 \cnttest{\csuse{LWR@depth#4}}{=}{\LWR@depthpart}%
4329 }%
4330 {% not starred
4331 \setcounter{LWR@prevFileDepth}{\csuse{LWR@depth#4}}%
4332 }% not starred
4333 {}%
```
Reset to defaults if not a phantomsection:

```
4334 \ifstrempty{#3}%
4335 {}%
4336 {%
4337 \global\boolfalse{LWR@forcinghtmlpage}%
4338 \global\boolfalse{LWR@forcinghtmltoc}%
4339 }%
4340 %
4341 \LWR@traceinfo{LWR@section: done}%
4342 }
```
#### **49.4 \section and friends**

```
\part * [\langle TOC \ name \rangle] \ {\langle name \rangle}
```

```
4343 \DeclareDocumentCommand{\part}{s o m}{%
4344 \LWR@maybeprintpendingfootnotes{\LWR@depthpart}%
4345 \LWR@stoppars%
4346
4347 \LWR@startnewdepth{\LWR@depthpart}{\LWR@printclosepart}%
4348
4349 \LWR@section{#1}{#2}{#3}{part}%
```

```
4350 }
```

```
\chapter * [\TOC name}] {\name}}
            4351 \let\@printcites\relax% for quotchap package
            4352
            4353 \@ifundefined{chapter}
            4354 {}
            4355 {%
            4356 \DeclareDocumentCommand{\chapter}{s o m}{%
            4357 \LWR@traceinfo{chapter #3}%
            4358 \LWR@maybeprintpendingfootnotes{\LWR@depthchapter}%
            4359 \LWR@stoppars%
            4360
            4361 \LWR@startnewdepth{\LWR@depthchapter}{\LWR@printclosechapter}%
            4362
            4363 \LWR@section{#1}{#2}{#3}{chapter}%
            4364 \@printcites% for quotchap package
            4365 }
            4366 }
   \section * [\TOC name\] {\name\}
            4367\DeclareDocumentCommand{\section}{s o m}{%
            4368 \LWR@maybeprintpendingfootnotes{\LWR@depthsection}%
            4369 \LWR@stoppars%
            4370
            4371 \LWR@startnewdepth{\LWR@depthsection}{\LWR@printclosesection}%
            4372
            4373 \LWR@section{#1}{#2}{#3}{section}%
            4374 }
\subsection * [\TOC name}] {\name}}
            4375 \DeclareDocumentCommand{\subsection}{s o m}{%
            4376 \LWR@maybeprintpendingfootnotes{\LWR@depthsubsection}%
            4377 \LWR@stoppars%
```

```
4378
4379 \LWR@startnewdepth{\LWR@depthsubsection}{\LWR@printclosesubsection}%
4380
4381 \LWR@section{#1}{#2}{#3}{subsection}%
4382 }
```

```
\subsubsection * [\TOC name}] {\name}}
```

```
4383\DeclareDocumentCommand{\subsubsection}{s o m}{%
4384 \LWR@maybeprintpendingfootnotes{\LWR@depthsubsubsection}%
```

```
4385 \LWR@stoppars%
4386
4387 \LWR@startnewdepth{\LWR@depthsubsubsection}%
4388 {\LWR@printclosesubsubsection}%
4389
4390 \LWR@section{#1}{#2}{#3}{subsubsection}%
4391 }
```
\paragraph \* [ $\langle TOC \ name \rangle$ ] { $\langle name \rangle$ }

```
4392 \DeclareDocumentCommand{\paragraph}{s o m}{%
4393 \LWR@maybeprintpendingfootnotes{\LWR@depthparagraph}%
4394 \LWR@stoppars%
4395
4396 \LWR@startnewdepth{\LWR@depthparagraph}{\LWR@printcloseparagraph}%
4397
4398 \LWR@section{#1}{#2}{#3}{paragraph}%
4399 }
```
\subparagraph \* [ $\langle TOC \ name \rangle$ ]  $\{\langle name \rangle\}$ 

```
4400 \DeclareDocumentCommand{\subparagraph}{s o m}{%
4401 \LWR@maybeprintpendingfootnotes{\LWR@depthsubparagraph}%
4402 \LWR@stoppars%
4403
4404 \LWR@startnewdepth{\LWR@depthsubparagraph}{\LWR@printclosesubparagraph}%
4405
4406 \LWR@section{#1}{#2}{#3}{subparagraph}%
4407 }
```
\end{warpHTML}

# **Starting a new file**

```
for HTML & PRINT: 4409 \begin{warpall}
```
\HTMLLanguage Default language for the HTML lang tag.

```
4410 \newcommand*{\LWR@currentHTMLLanguage}{en-US}
4411
4412 \newcommand*{\HTMLLanguage}[1]{%
4413 \renewcommand*{\LWR@currentHTMLLanguage}{#1}%
4414 }
```
\end{warpall}

#### **for HTML output:** 4416 \begin{warpHTML}

```
\LWR@filestart {\title_suffix}}
```
Creates the opening HTML tags.

```
4417 \newcommand*{\LWR@filestart}[1]{
4418 \LWR@traceinfo{LWR@filestart}
```
Locally temporarily disable direct-formatting commands:

```
4419 \begingroup
4420 \LWR@traceinfo{LWR@filestart: A}
4421 \LWR@nullfonts
4422 \LWR@traceinfo{LWR@filestart: B}
```
Create the page's HTML header:

```
4423 \LWR@htmltag{!DOCTYPE html}\LWR@orignewline
4424 \LWR@traceinfo{LWR@filestart: C}
```
The language is user-adjustable:

\LWR@htmltag{html lang="\LWR@currentHTMLLanguage"{}}\LWR@orignewline

Start of the meta data:

```
4426 \LWR@htmltag{head}\LWR@orignewline
```
Charset is fixed at UTF-8:

\LWR@htmltag{meta charset="UTF-8" /}\LWR@orignewline

Author:

```
4428 \ifcsempty{theHTMLAuthor}{}{
4429 \LWR@htmltag{meta name="author" content="\theHTMLAuthor" /}\LWR@orignewline
4430 }
```
lwarp is the generator:

```
4431 \LWR@htmltag{meta name="generator" content="LaTeX lwarp package" /}%
4432 \LWR@orignewline
```
If there is a description, add it now:

```
4433 \ifdefempty{\LWR@currentHTMLDescription}{}{%
4434 \LWR@htmltag{%
4435 meta name="description" content="\LWR@currentHTMLDescription" /}%
4436 \LWR@orignewline
4437 }%
```
Mobile-friendly viewport:

```
4438 \LWR@htmltag{meta name="viewport" %
4439 content="width=device-width, initial-scale=1.0" /}%
4440 \LWR@orignewline
```
IE patch:

```
4441 \LWR@htmltag{!{-}{-}[if lt IE 9]}\LWR@orignewline
4442 \LWR@htmltag{%
4443 script src="http://html5shiv.googlecode.com/svn/trunk/html5.js"{}}%
4444 \LWR@htmltag{/script}\LWR@orignewline
4445 \LWR@htmltag{![endif]{-}{-}}\LWR@orignewline
```
The page's title:

```
4446 \ifcsvoid{thetitle}{}{%
4447 \LWR@htmltag{title}\thetitle#1\LWR@htmltag{/title}\LWR@orignewline%
4448 }%
```
The page's stylesheet:

```
4449 \LWR@htmltag{%
4450 link rel="stylesheet" type="text/css" href="\LWR@currentcss" /}%
4451 \LWR@orignewline
```
Optional MathJax support. The HTML tags must be turned off during the verbatim input, and the paragraph handling which was turned on at the end of verbatim input must be immediately turned off again.

```
4452 \ifbool{mathjax}%
4453 {%
4454 \boolfalse{LWR@verbtags}
4455 \verbatiminput{lwarp_mathjax.txt}%
4456 \booltrue{LWR@verbtags}
4457 \LWR@stoppars
4458 }% end of mathjax
4459 {}%
```
End of the header:

\LWR@htmltag{/head}\LWR@orignewline

Start of the body:

```
4461 \LWR@htmltag{body}\LWR@orignewline
4462 \endgroup
4463 \LWR@traceinfo{LWR@filestart: done}
4464 }
```
\end{warpHTML}

# **Starting HTML output**

**for HTML output:** 4466 \begin{warpHTML}

\LWR@LwarpStart Executed at the beginning of the entire document.

```
4467 \catcode'\$=\active
4468 \newcommand*{\LWR@LwarpStart}
4469 {%
4470 \LWR@traceinfo{LWR@lwarpStart}
```
If formatting for a word processor, force filedepth to single-file only, force HTML debug comments off.

```
4471 \ifbool{FormatWP}{%
4472 \setcounter{FileDepth}{-5}%
4473 \boolfalse{HTMLDebugComments}%
4474 }{}
```
Expand and detokenize \HomeHTMLFilename and \HTMLFilename:

```
4475 \edef\LWR@strresult{\HomeHTMLFilename}
4476 \edef\HomeHTMLFilename{\detokenize\expandafter{\LWR@strresult}}
4477 \edef\LWR@strresult{\HTMLFilename}
4478 \edef\HTMLFilename{\detokenize\expandafter{\LWR@strresult}}
```
Force onecolumn and empty page style:

```
4479 \LWR@origonecolumn%
4480 \LWR@origpagestyle{empty}
```
Reduce chance of line overflow in verbatim environments:

```
4481 \LWR@origscriptsize%
```
In PDF output, don't allow line breaks to interfere with HTML tags:

```
4482 \LWR@origraggedright%
4483 \LetLtxMacro{\\}{\LWR@endofline}%
```
Spread the lines for pdftotext to read them well:

```
4484 \linespread{1.3}%
```
For pdftotext to reliably identify paragraph splits:

```
4485 \setlength{\parindent}{0pt}
4486 \setlength{\parskip}{2ex}
```
For the lateximages record file:

4487 \immediate\openout\LWR@lateximagesfile=lateximages.txt

Removes space after the caption in the HTML:

4488 \setlength{\belowcaptionskip}{-3ex}

Redefine the plain page style to be empty when used by index pages:

```
4489 \renewcommand{\ps@plain}{}
```

```
\centering Not used in the HTML environment:
 \raggedleft
\raggedright 4490\renewcommand*{\centering}{}
              4491 \renewcommand*{\raggedleft}{}
              4492 \renewcommand*{\raggedright}{}
```
Plug in some new actions. This is done just before the document start so that they won't be over-written by some other package.

Tabular:

```
4493 \LetLtxMacro{\LWR@origtabular}{\tabular}
4494 \LetLtxMacro{\LWR@origendtabular}{\endtabular}
4495 \LetLtxMacro{\tabular}{\LWR@tabular}
4496 \LetLtxMacro{\endtabular}{\endLWR@tabular}
```
Float captions:

4497 \let\LWR@origcaption\caption

Labels: \ltx@label is used in amsmath environments and is also patched by cleveref.

Label in HTML

```
4498 \let\LWR@origltx@label\ltx@label
4499 \let\ltx@label\LWR@htmlmathlabel
 Logos:
4500 \let\TeX\LWR@TeX
4501 \let\LaTeX\LWR@LaTeX
4502 \let\LuaTeX\LWR@LuaTeX
4503 \let\LuaLaTeX\LWR@LuaLaTeX
4504 \let\XeTeX\LWR@XeTeX
4505 \let\XeLaTeX\LWR@XeLaTeX
4506 \let\ConTeXt\LWR@ConTeXt
 Not yet started any paragraph handling:
4507 \global\boolfalse{LWR@doingapar}
4508 \global\boolfalse{LWR@doingstartpars}
 Start a new HTML file and a header:
4509 \LWR@traceinfo{LWR@lwarpStart: Starting new file.}
4510 \LWR@filestart{}
4511 \LWR@traceinfo{LWR@lwarpStart: Generating first header.}
4512 \LWR@htmltag{header}\LWR@orignewline
4513 \LWR@startpars
4514 \LWR@firstpagetop
4515 \LWR@stoppars
```

```
4516 \LWR@htmltag{/header}\LWR@orignewline
4517 \LWR@traceinfo{LWR@lwarpStart: Generating textbody.}
4518 \LWR@htmltag{section class="textbody"{}}
```
Document and page settings:

```
4519 \mainmatter
4520 \LWR@origpagenumbering{arabic}
```
Patch the itemize, enumerate, and description environments and \item. This works with the native ETEX environments, as well as those provided by enumitem, enumerate, and paralist.

```
4521 \LWR@patchlists
```
Ensure that math mode is active to call lwarp's patches:

```
4522 \catcode'\$=\active
```
Allow HTML paragraphs to begin:

```
4523 \LWR@startpars
4524 \LWR@traceinfo{LWR@lwarpStart: done}
4525 }
4526 \catcode'\$=3% math shift until lwarp starts
4527 \end{warpHTML}
```
# **Ending HTML output**

**for HTML output:** 4528 \begin{warpHTML}

\LWR@requesttoc {*(boolean)*} {*(suffix)*} Requests that a toc, lof, or lot be generated.

```
4529 \newcommand*{\LWR@requesttoc}[2]{%
4530 \ifbool{#1}
4531 {
4532 \expandafter\newwrite\csuse{tf@#2}
4533 \immediate\openout \csuse{tf@#2} \jobname.#2\relax
4534 }{}
4535 }
```
\LWR@LwarpEnd Final stop of all HTML output:

```
4536 \newcommand*{\LWR@LwarpEnd}
4537 {
4538 \LWR@stoppars
4539 \LWR@closeprevious{\LWR@depthfinished}
```
At the bottom of the ending file:

Close the textbody:

\LWR@htmlelementclassend{section}{textbody}

Print any pending footnotes:

\LWR@printpendingfootnotes

Create the footer:

```
4542 \LWR@htmlelement{footer}
4543
4544 \LWR@pagebottom
4545
4546 \LWR@htmlelementend{footer}
```
No bottom navigation if are finishing the home page, or if formatting for an EPUB or word processor.

Presumably has a table-of-contents.

```
4547 \ifthenelse{\boolean{FormatEPUB}\OR\boolean{FormatWP}}
4548 {}
4549 {
4550 \ifnumcomp{\value{LWR@htmlfilenumber}}{>}{0}{\LWR@botnavigation}{}
4551 }
4552 \LWR@stoppars% final stop of all paragraphs
 Finish the HTML file:
4553 \LWR@htmltag{/body}\LWR@orignewline
4554 \LWR@htmltag{/html}\LWR@orignewline
 Seems to be required sometimes:
4555 \LWR@orignewpage
 For lateximage commands:
4556 \immediate\closeout\LWR@lateximagesfile
4557 }
4558 \end{warpHTML}
```
# **53 Title page**

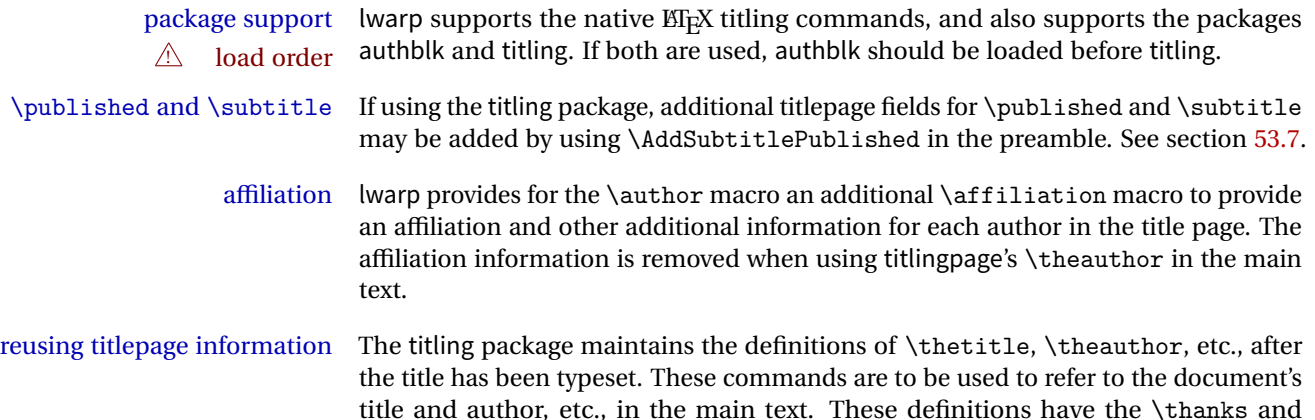

\affiliation removed, and for \author the \and is replaced to generate a simple inline list of authors separated by commas. Note: \theauthor does not work well  $\triangle$  \theauthor, authblk with authblk unless the traditional EIFX syntax is used.

- custom titlepages \printtitle, \printauthor, etc., are provided for use inside a custom titlepage or titlingpage environment, and these retain the \thanks and \affiliation.
	- \printthanks \printthanks has been added to force the printing of thanks inside a titlingpage environment when \maketitle is not used.
		- $\triangle$  Inside a \titlepage or \titlingpage environment, use \thanks instead of \footnote for acknowledgements, etc.

## **53.1 Setting the title, etc.**

The following provide setting commands for both HTML and print outputs.

\author  ${\langle \alpha u \rangle}$  While using \maketitle and print mode, the author is treated as a single-\and column tabular and the \and feature finishes the current tabular then starts a new one for the next author. Each author thus is placed into its own tabular, and an affiliation may be placed on its own line such as

\author{Name \\ Affiliation \and Second Name \\ Second Affiliation}

For HTML, the entire author block is placed inside a <div> of class author, and each individual author is inside a <div> of class oneauthor.

- \@title \@title, \@author, etc. store the values as originally assigned, including any \@author \@date \thanks, \and, or \affiliation. These are low-level macros intended to be used by other macros only inside a titlepage or titlingpage, and are used by \maketitle. The author is printed inside a single-column tabular, which becomes multiple single-column tabulars if multiples authors are included. For HTML these tabulars become side-by-side <div>s of class oneauthor, all of which are combined into one <div> of class author.
- \printtitle \printtitle, etc. are user-level macros intended to be used in custom titlepage \printauthor \printdate or titlingpage environments in cases where \maketitle is not desired. These commands preserve the \thanks, etc., and should not be used in the main text.

\thetitle \thetitle, \theauthor, and \thedate are available if titling has been loaded, and \theauthor \thedate are sanitized user-level versions from which have been removed the \thanks and \affiliation, and \and is changed for inline text usage. The author is printed inline without \affiliation or \thanks, with \and placing commas between multiple authors. Thus, these commands are to be used in the main text whenever the user wishes to refer to the document's title and such. One practical use for this is to place the authors at the bottom of each HTML page, such as:

```
\HTMLPageBottom {\text}}
```
\HTMLPageBottom{ \begin{center}\textcopyright~2016 \theauthor\end{center} }

- $\triangle$  \theauthor \theauthor does not work well if authblk is used. If \theauthor is important, it is recommended to use the standard EFEX syntax for \author, optionally with lwarp's \affiliation macro as well.
- $\triangle$  affiliations After \maketitle has completed, \theauthor retains the definition of the author, but \and is changed to become a comma and a space, intending to print the authors names separated by spaces. This fails when affiliations are included on their own table rows.
- \affiliation A solution, provide here, is to define a macro \affiliation which, during \maketitle, starts a new row and adds the affiliation, but after \maketitle is finished \affiliation is re-defined to discard its argument, thus printing only the author names when \author is later used inline.

## **53.2 Changes for \affiliation**

```
\affiliation {\text}}
                  Adds the affiliation to the author for use in \maketitle.
                  Inside titlepage, this macro prints its argument. Outside, it is null.
for HTML & PRINT: 4559 \begin{warpall}
                 4560 \newrobustcmd{\affiliation}[1]{}
                 4561 \end{warpall}
 for PRINT output: 4562 \begin{warpprint}
                 4563 \AtBeginEnvironment{titlepage}{
                 4564\renewrobustcmd{\affiliation}[1]{\\ \textsc{\small#1}}
                 4565 }
                 4566
                 4567 \AtBeginDocument{
                 4568 \@ifpackageloaded{titling}{
                 4569 \AtBeginEnvironment{titlingpage}{
                 4570\renewrobustcmd{\affiliation}[1]{\\ \textsc{\small#1}}
                 4571 }
                 4572 }{}% titling loaded
                 4573 }% AtBeginDocument
```

```
4574 \end{warpprint}
```
**for HTML output:** 4575 \begin{warpHTML}

Env titlepage Sets up a <div> of class titlepage.

```
4576 \renewenvironment*{titlepage}
4577 {
4578\renewrobustcmd{\affiliation}[1]{\\\InlineClass{affiliation}{##1}}
4579 \LWR@printpendingfootnotes
4580 \LWR@forcenewpage
4581 \BlockClass{titlepage}
4582 }
4583 {
4584 \endBlockClass
4585 \LWR@printpendingfootnotes
4586 }
```
4587 \end{warpHTML}

#### **53.3 Printing the thanks**

```
for HTML & PRINT: 4588 \begin{warpall}
```
\printthanks Forces the \thanks to be printed.

This is necessary in a titlingpage environment when \maketitle was not used.

4589 \newcommand\*{\printthanks}{\@thanks}

4590 \end{warpall}

## **53.4 Printing the title, etc. in HTML**

The following are for printing the title, etc. in a titlepage or a titlingpage in HTML:

**for HTML output:** 4591 \begin{warpHTML}

\printtitle

4592 \newcommand\*{\printtitle} 4593 {

```
4594 \LWR@stoppars
4595 \LWR@htmltag{\LWR@tagtitle}%
4596 \@title%
4597 \LWR@htmltag{\LWR@tagtitleend}
4598 \LWR@startpars
4599 }
```
\LWR@printthetitle A private version which prints the title without footnotes, used to title each HTML page.

```
4600 \newcommand*{\LWR@printthetitle}
4601 {
4602 \LWR@stoppars
4603 \LWR@htmltag{\LWR@tagtitle}%
4604 \thetitle%
4605 \LWR@htmltag{\LWR@tagtitleend}
4606 \LWR@startpars
4607 }
```
\printauthor HTML version.

```
4608 \newcommand*{\printauthor}{
```
The entire author block is contained in a <div> named author:

```
4609 \begin{BlockClass}{author}
```
\and finishes one author and starts the next:

```
4610 \renewcommand{\and}{%
4611 \end{BlockClass}
4612 \begin{BlockClass}{oneauthor}
4613 }
```
Individual authors are contained in a <div> named oneauthor:

```
4614 \begin{BlockClass}{oneauthor}
4615 \@author
4616 \end{BlockClass}
4617 \end{BlockClass}
4618 }
```
#### \printdate

```
4619 \newcommand*{\printdate}{%
4620 \begin{BlockClass}{titledate}
```

```
4621 \@date
4622 \end{BlockClass}
4623 }
4624 \end{warpHTML}
```
## **53.5 Printing the title, etc. in print form**

The following are for printing the title, etc. in a titlepage or a titlingpage in print form:

**for PRINT output:** 4625 \begin{warpprint}

```
\printtitle
```

```
4626 \newcommand*{\printtitle}{{\Huge\@title}}
```
\printauthor Print mode.

```
4627 \newcommand*{\printauthor}
4628 {{\large\begin{tabular}[t]{c}\@author\end{tabular}}}
```
\printdate

```
4629 \newcommand*{\printdate}{{\small\textit{\@date}}}
```
4630 \end{warpprint}

## **53.6 \maketitle for HTML output**

An HTML <div> of class titlepage is used.

\thanks are a form of footnotes used in the title page. See section [46](#page-234-0) for other kinds of footnotes.

See \thanksmarkseries{series}, below, to set the style of the footnote marks.

**for HTML output:** 4631 \begin{warpHTML}

```
4632 \if@titlepage
4633 \newcommand{\LWR@setfootnoteseries}{%
4634 \renewcommand\thefootnote{\@arabic\c@footnote}%
```

```
4635 }
4636 \else
4637 \newcommand{\LWR@setfootnoteseries}{%
4638 \renewcommand\thefootnote{\@fnsymbol\c@footnote}%
4639 }
4640 \fi
```
\LWR@maketitlesetup Patches \thanks macros.

4641 \newcommand\*{\LWR@maketitlesetup}{%

Redefine the footnote mark:

```
4642 \LWR@setfootnoteseries%
4643 \def\@makefnmark{\textsuperscript{\thefootnote}}
```
\thefootnote ⇒ \nameuse{arabic}{footnote}, or \thefootnote ⇒ \nameuse{fnsymbol}{footnote}

Redefine the footnote text:

```
4644 \long\def\@makefntext##1{%
```
Make the footnote mark and some extra horizontal space for the tags:

```
4645 \textsuperscript{\@thefnmark} \LWR@orighspace{1in}
```
\makethanksmark ⇒ \thanksfootmark ⇒ \tamark ⇒ \@thefnmark ⇒ \itshape a (or similar)

Print the text:

4646 ##1% 4647 }% 4648 }

\@fnsymbol {*\counter*}}

Re-defined to use an HTML entity for the double vertical bar symbol. The original definition used \| which was not being seen by pdftotext.

```
4649 \def\@fnsymbol#1{\ifcase#1\or *\or \HTMLentity{dagger}\or \HTMLentity{Dagger}\or
4650 \HTMLentity{sect}\or \HTMLentity{para}\or \text{\HTMLunicode{2016}}\or
4651 **\or \HTMLentity{dagger}\HTMLentity{dagger} \or
4652 \HTMLentity{Dagger}\HTMLentity{Dagger} \else\@ctrerr\fi}
```
\maketitle HTML mode. Creates an HTML titlepage div and typesets the title, etc.

Code from the titling package is adapted, simplified, and modified for HTML output.

\renewcommand\*{\maketitle}{%

An HTML titlepage <div> is used for all classes.

\begin{titlepage}

Set up special patches:

\LWR@maketitlesetup

Typeset the title, etc:

\@maketitle

Immediately generate any \thanks footnotes:

\@thanks

Close the HTML titlepage div and cleanup:

```
4658 \end{titlepage}
4659 \setcounter{footnote}{0}%
4660 \global\let\thanks\relax
4661 \global\let\maketitle\relax
4662 \global\let\@maketitle\relax
4663 \global\let\@thanks\@empty
4664 \global\let\@author\@empty
4665 \global\let\@date\@empty
4666 \global\let\@title\@empty
4667 \global\let\title\relax
4668 \global\let\author\relax
4669 \global\let\date\relax
4670 \global\let\and\relax
4671 }
```
\@maketitle HTML mode. Typesets the title, etc.:

```
4672 \DeclareDocumentCommand{\@maketitle}{}{%
4673 \LWR@stoppars\LWR@htmltag{\LWR@tagtitle}
4674 \@title
4675 \LWR@htmltag{\LWR@tagtitleend}\LWR@startpars
4676 \begin{BlockClass}{author}
4677 \renewcommand{\and}{
```

```
4678 \end{BlockClass}
4679 \begin{BlockClass}{oneauthor}
4680 }
4681 \begin{BlockClass}{oneauthor}
4682 \@author
4683 \end{BlockClass}
4684 \end{BlockClass}
4685 \begin{BlockClass}{titledate}
4686 \@date
4687 \end{BlockClass}
4688 }
```
\LWR@titlingmaketitle \maketitle for use inside an HTML titlingpage environment.

4689 \newcommand\*{\LWR@titlingmaketitle}{%

Keep pending footnotes out of the title block:

4690 \@thanks

Set up special patches:

4691 \LWR@maketitlesetup

Typeset the title, etc:

4692 \@maketitle

Immediately generate any \thanks footnotes:

4693 \@thanks 4694 }

4695 \end{warpHTML}

#### <span id="page-269-0"></span>**53.7 \published and \subtitle**

\subtitle and \published To add \subtitle and \published to the titlepage, load the titling package and use \AddSubtitlePublished in the preamble.

The default lwarp.css has definitions for the published and subtitle classes.

After titling is loaded, \AddSubtitlePublished is created, which when used then creates a number of additional macros, and also assigns some of the titling hooks.  $\triangle$  titling hooks Do not use \AddSubtitlePublished if the user has patched the titling hooks for

some other reason. Portions are marked \warpprintonly to reduce extra tags in HTML. Similarly, BlockClass has no effect in print mode. Thus, the following may be marked warpall.

```
for HTML & PRINT: 4696 \begin{warpall}
```
\AddSubtitlePublished Adds \published and \subtitle, and related.

```
4697 \AfterPackage{titling}{
4698 \newcommand*{\AddSubtitlePublished}{%
4699
4700 \newcommand{\@published}{}
4701
4702 \newcommand{\published}[1]{\gdef\@published{##1}}
4703
4704\renewcommand*{\maketitlehooka}{\printpublished}
4705
4706 \newcommand*{\printpublished}{%
4707 \warpprintonly{\begin{center}\unskip}%
4708 \begin{BlockClass}{published}%
4709 \warpprintonly{\large\itshape}%
4710 \@published%
4711 \end{BlockClass}%
4712 \warpprintonly{\end{center}}%
4713 }
4714
4715 \newcommand{\@subtitle}{}
4716
4717 \newcommand{\subtitle}[1]{\gdef\@subtitle{##1}}
4718
4719 \renewcommand*{\maketitlehookb}{\printsubtitle}
4720
4721 \newcommand*{\printsubtitle}{%
4722 \warpprintonly{\begin{center}\unskip}%
4723 \begin{BlockClass}{subtitle}%
4724 \warpprintonly{\Large\itshape}%
4725 \@subtitle%
4726 \end{BlockClass}%
4727 \warpprintonly{\end{center}}%
4728 }
4729
4730 }% \AddSubtitlePublished
4731 }% AfterPackage
```
\end{warpall}

## **54 Abstract**

The following code replaces the ETEX default, and will itself be replaced later if the abstract package is loaded.

**for HTML output:** 4733 \begin{warpHTML}

\abstractname User-redefinable title for the abstract.

Also over-written by the babel package.

4734 \providecommand\*{\abstractname}{Abstract}

```
Env abstract
```

```
4735 \DeclareDocumentEnvironment{abstract}{}
4736 {
4737 \LWR@forcenewpage
4738 \BlockClass{abstract}
4739 \BlockClassSingle{abstracttitle}{\abstractname}
4740 }
4741 {
4742 \endBlockClass
4743 }
```
4744 \end{warpHTML}

# **55 Quote and verse**

## **55.1 Citations and attributions**

```
\attribution for use inside quote, quotation, verse:
                 ex: \attribution{author name} --- \citetitle{book name}
for HTML output: 4745 \begin{warpHTML}
               4746 \newcommand{\attribution}[1]{%
               4747 \InlineClass{attribution}{–-\,#1}}% emdash
               4748 \end{warpHTML}
for PRINT output: 4749 \begin{warpprint}
               4750 \newcommand{\attribution}[1]{\textsc{---\,#1}}
               4751 \end{warpprint}
```

```
\citetitle for use inside quote, quotation, verse:
```

```
for HTML output: 4752 \begin{warpHTML}
                4753 \newcommand{\citetitle}[1]{%
                4754 \InlineClass{citetitle}{–-\,#1}}% emdash
                4755 \end{warpHTML}
for PRINT output: 4756 \begin{warpprint}
                4757\newcommand{\citetitle}[1]{\textsl{---\,#1}}
```
## 4758 \end{warpprint}

## **55.2 Quotes, quotations**

```
for HTML output: 4759 \begin{warpHTML}
```

```
Env quote
```

```
4760 \renewenvironment*{quote}
4761 {
4762 \LWR@forcenewpage
4763 \LWR@htmlblocktag{blockquote}
4764 }
4765 {\LWR@htmlblocktag{/blockquote}}
4766
4767 \renewenvironment*{quotation}
4768 {
4769 \LWR@forcenewpage
4770 \LWR@htmlblocktag{blockquotation}
4771 }
4772 {\LWR@htmlblocktag{/blockquotation}}
```
4773 \end{warpHTML}

#### **55.3 Verse**

\attrib The documentation for the verse and memoir packages suggest defining an \attrib command, which may already exist in current documents, but it will only work for print output. Iwarp provides \attribution, which works for both print and HTML output. To combine the two so that \attrib is used for print and \attribution is used for HTML:

\begin{warpHTML}

\let\attrib\attribution

\end{warpHTML}

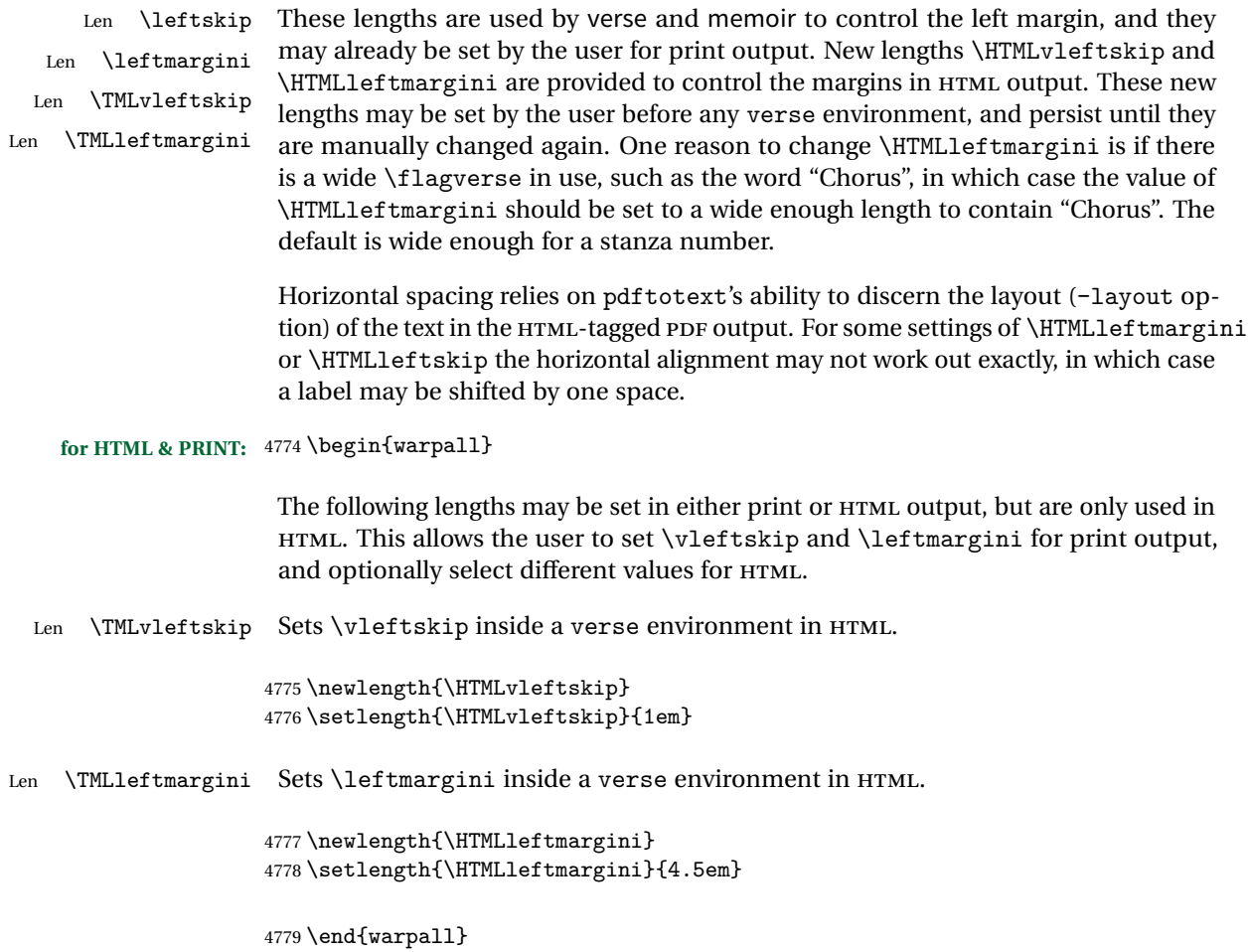

# **56 Verbatim and tabbing**

```
for HTML & PRINT: 4780 \begin{warpall}
```
Len \VerbatimHTMLWidth Width to use in HTML Verbatim environment.

This width is used when placing line numbers to the right. Ignored during print output.

```
4781 \newlength{\VerbatimHTMLWidth}
4782 \setlength{\VerbatimHTMLWidth}{4in}
4783 \end{warpall}
```

```
for HTML output: 4784 \begin{warpHTML}
```
Bool LWR@verbtags Used to temporarily turn off verbatim tags while doing \verbatiminput in the HTML head.

> 4785 \newbool{LWR@verbtags} 4786 \booltrue{LWR@verbtags}

#### \LWR@atbeginverbatim [ $\langle style\rangle]$  { $\langle class\rangle$ }

Encloses a verbatim environment with the given CSS class.

```
4787 \newcommand*{\LWR@atbeginverbatim}[2][]
4788 {%
```
Avoid excessive space between lines:

```
4789 \setlength{\parskip}{0ex}%
```
Stop generating HTML paragraph tags:

```
4790 \LWR@stoppars%
```
Create a new pre of the given class. The tags may temporarily be turned off for internal use, such as loading the MathJax script.

```
4791 \ifbool{LWR@verbtags}{%
4792 \LWR@htmltag{pre class="#2"
4793 \ifthenelse{\equal{#1}{}}{}{style="#1"}%
4794 }% pre
4795 }{}%
```
Use a mono-spaced font to preserve horizontal positioning. If horizontal alignment is important for the user, use a mono-spaced font in the css for the verse class.

Also turn off babel-french extra space before punctuation:

```
4796 \begingroup%
4797 \LWR@origttfamily%
4798 \LWR@FBcancel%
```
Do not produce HTML tags for \hspace inside a verse par. Restore plain ETEX \hspace functionality:

```
4799 \LetLtxMacro{\hspace}{\LWR@orighspace}%
4800 }
```
\LWR@afterendverbatim Finishes enclosing a verbatim environment.

\newcommand\*{\LWR@afterendverbatim}{%

Remove excess vertical space at the end of the pre:

 \endgroup% \unskip%

At the end of the environment, close the pre:

```
4804 \ifbool{LWR@verbtags}{\noindent\LWR@htmltag{/pre}
4805
4806 }{}%
```
Resume regular paragraph handling:

```
4807 \LWR@startpars%
4808 }
```

```
\verbatiminput {\filename}}
```
Patch \verbatiminput to add HTML tags:

```
4809 \let\LWRV@origverbatim@input\verbatim@input
4810
4811 \renewcommand{\verbatim@input}[2]{%
4812 \ifbool{LWR@verbtags}{\LWR@forcenewpage}{}%
4813 \LWR@atbeginverbatim{Verbatim}\unskip\LWR@origvspace*{-\baselineskip}%%
4814 \LWRV@origverbatim@input{#1}{#2}%
4815 \unskip\LWR@origvspace*{-\baselineskip}\LWR@afterendverbatim%
4816 }
```

```
Env verbatim
```

```
4817 \AfterEndPreamble{
4818 \LWR@traceinfo{Patching verbatim.}
4819 \AtBeginEnvironment{verbatim}{%
4820 \LWR@forcenewpage
4821 \LWR@atbeginverbatim{verbatim}\unskip\LWR@origvspace*{-\baselineskip}%
4822 }
```

```
4823 \AfterEndEnvironment{verbatim}{%
4824 \unskip\LWR@origvspace*{-\baselineskip}\LWR@afterendverbatim%
4825 }
4826 }
```

```
Env tabbing
```

```
4827 \AfterEndPreamble{
4828 \LWR@traceinfo{Patching tabbing.}
4829 \AtBeginEnvironment{tabbing}{%
4830 \LWR@forcenewpage
4831 \LWR@atbeginverbatim{tabbing}\unskip\LWR@origvspace*{-\baselineskip}%
4832 }
4833 \AfterEndEnvironment{tabbing}{%
4834 \unskip\LWR@origvspace*{-\baselineskip}\LWR@afterendverbatim%
4835 }
4836 }
```
\end{warpHTML}

## **Theorems**

```
\{\text{text}\} [\text{counter}]\ -\text{left}[ \text{delta}]\ {\text{text}}\
```
A few minor changes are made to supply HTML tags.

- The entire theorem is placed into a <div> of class theoremcontents.
- The label for each theorem is placed inside a <span> of class theoremlabel.
- The contents are placed inside a <div> of class theoremcontents.

**for HTML output:** 4838 \begin{warpHTML}

```
\@begintheorem {\name}} {\number}}
```

```
4839 \renewcommand{\@begintheorem}[2]{%
4840 \LWR@forcenewpage
4841 \BlockClass{theoremcontents}
4842 \InlineClass{theoremlabel}{#1\ #2\ }
4843 }
```
\@opargbegintheorem {*\name*}} {*\number*}} {*\oparg*}}

```
4844 \renewcommand{\@opargbegintheorem}[3]{%
4845 \LWR@forcenewpage
4846 \BlockClass{theoremcontents}
4847 \InlineClass{theoremlabel}{#1\ #2\ (#3)\ }
4848 }
```
#### \@endtheorem

```
4849 \renewcommand*{\@endtheorem}{%
4850 \endBlockClass% theoremcontents
4851 }
```
4852 \end{warpHTML}

# **58 Lists**

The environments itemize, enumerate, and description are patched when lwarp is started. These patches support the standard EIEX environments, as well as those of enumerate, enumitem, and paralist, and at least the French version of babel. Additional patches are done on a package-specific basis.

The ETEX source for itemize and enumerate are found in source2e, but the source for description is found in article.cls, etc.

empty item To have an empty item, use  $\mbox{nbox}$  or a trailing backslash. This forces a new line in print output, matching the new line which will appear in HTML output. Ex:

```
begin{itemize}
item \mbox{}
    \begin{itemize}
...
    \end{itemize}
item \
    \begin{itemize}
  ...
    \end{itemize}
```
## **58.1 Itemize**

**for HTML output:** 4853 \begin{warpHTML}

\LWR@itemizeitem [\*label*}]

Handles \item inside an itemize or enumerate.

See \LWR@openparagraph where extra \hspace is used to leave room for the label while inside a list during paragraph construction.

```
4854 \newcommand*{\LWR@itemizeitem}{%
4855 \LWR@stoppars%
4856 \LWR@startnewdepth{\LWR@depthlistitem}{\LWR@printcloselistitem{}}%
4857 \LWR@htmltag{li}%
4858 \LWR@startpars%
4859 \LWR@origitem%
4860 }
```

```
Env itemize [(options)]
```

```
4861 \newcommand*{\LWR@itemizestart}{%
4862 \LWR@stoppars%
4863 \LWR@pushoneclose{\LWR@depthlist}{\LWR@printcloseitemize{}}%
4864 \LWR@htmltag{ul style="list-style-type:none"{}}%
4865 \LWR@startpars%
4866 \let\item\LWR@itemizeitem%
4867 }
4868
4869 \newcommand*{\LWR@itemizeend}{%
4870 \LWR@stoppars%
4871 \LWR@closeprevious{\LWR@depthlistitem}%
4872 \LWR@closeoneprevious{}%
4873 \LWR@startpars%
4874 }
```
## **58.2 Enumerate**

An HTML unordered list is used with customized ETEX-generated labels.

```
Env enumerate [\langle options \rangle]
```

```
4875 \newcommand*{\LWR@enumeratestart}{%
4876 \LWR@stoppars%
4877 \LWR@pushoneclose{\LWR@depthlist}{\LWR@printcloseitemize{}}%
4878 \LWR@htmltag{ul style="list-style-type:none"{}}%
4879 \LWR@startpars%
4880 \let\item\LWR@itemizeitem%
4881 }
4882
```

```
4883 \newcommand*{\LWR@enumerateend}{%
4884 \LWR@stoppars%
4885 \LWR@closeprevious{\LWR@depthlistitem}%
4886 \LWR@closeoneprevious{}%
4887 \LWR@startpars%
4888 }
```
#### **58.3 Description**

\LWR@descitem [\*label*}] Handles an \item inside a description.

```
4889\newcommand*{\LWR@descitem}[1][]%
4890 {%
4891 \LWR@stoppars%
4892 \LWR@setlatestname{#1}%
4893 \LWR@startnewdepth{\LWR@depthlistitem}{\LWR@printclosedescitem{}}%
```
Temporarily disable \hspace, which article.cls, etc. use per \item for descriptions only. This causes lwarp to mistakenly place an empty span between HTML list tags.

\LetLtxMacro{\hspace}{\LWR@nohspace}%

Process the original \item code:

\LWR@origitem[]%

Restore \hspace for use in the item text:

\LetLtxMacro{\hspace}{\LWR@hspace}%

Be sure the label doesn't print to the left of the rest of the file:

```
4897 \LWR@orighspace{1in}
4898 \LWR@htmltag{dt}#1\LWR@htmltag{/dt}%
4899 \LWR@orignewline%
4900 \LWR@htmltag{dd}%
4901 \LWR@startpars%
4902 }
```
Env description [ $\langle options \rangle$ ]

```
4903 \newcommand*{\LWR@descriptionstart}{%
4904 \LWR@stoppars%
4905 \LWR@pushoneclose{\LWR@depthlist}{\LWR@printclosedescription{}}%
4906 \LWR@htmltag{dl}%
```

```
4907 \LWR@startpars%
4908 \let\item\LWR@descitem%
4909 }
4910
4911 \newcommand*{\LWR@descriptionend}{%
4912 \LWR@stoppars%
4913 \LWR@closeprevious{\LWR@depthlistitem}%
4914 \LWR@closeoneprevious{}%
4915 \LWR@startpars%
4916 }
```
\LWR@patchlists Patches list environments.

\LWr@patchlists remembers \item as defined by whatever packages have been loaded, then patches the itemize, enumerate, and description environments and \item. This works with the native ETEX environments, as well as those provided by enumitem, enumerate, and paralist.

```
4917 \newcommand*{\LWR@patchlists}{%
4918 \LetLtxMacro{\LWR@origitem}{\item}
4919 \AtBeginEnvironment{itemize}{\LWR@itemizestart}
4920 \AtEndEnvironment{itemize}{\LWR@itemizeend}
4921 \AtBeginEnvironment{enumerate}{\LWR@enumeratestart}
4922 \AtEndEnvironment{enumerate}{\LWR@enumerateend}
4923 \AtBeginEnvironment{description}{\LWR@descriptionstart}
4924 \AtEndEnvironment{description}{\LWR@descriptionend}
4925 }
```
4926 \end{warpHTML}

## **59 Tabular**

This is arguably the most complicated part of the entire package. Numerous tricks are employed to handle the syntax which is involved.

#### **59.1 Limitations**

Tabular mostly works as expected, but pay special attention to the following, especially if working with environments, macros inside tabulars, multirows, \* column specifiers, siunitx S columns, or the packages multirow, longtable, supertabular, or xtab.

#### **Defining environments:**

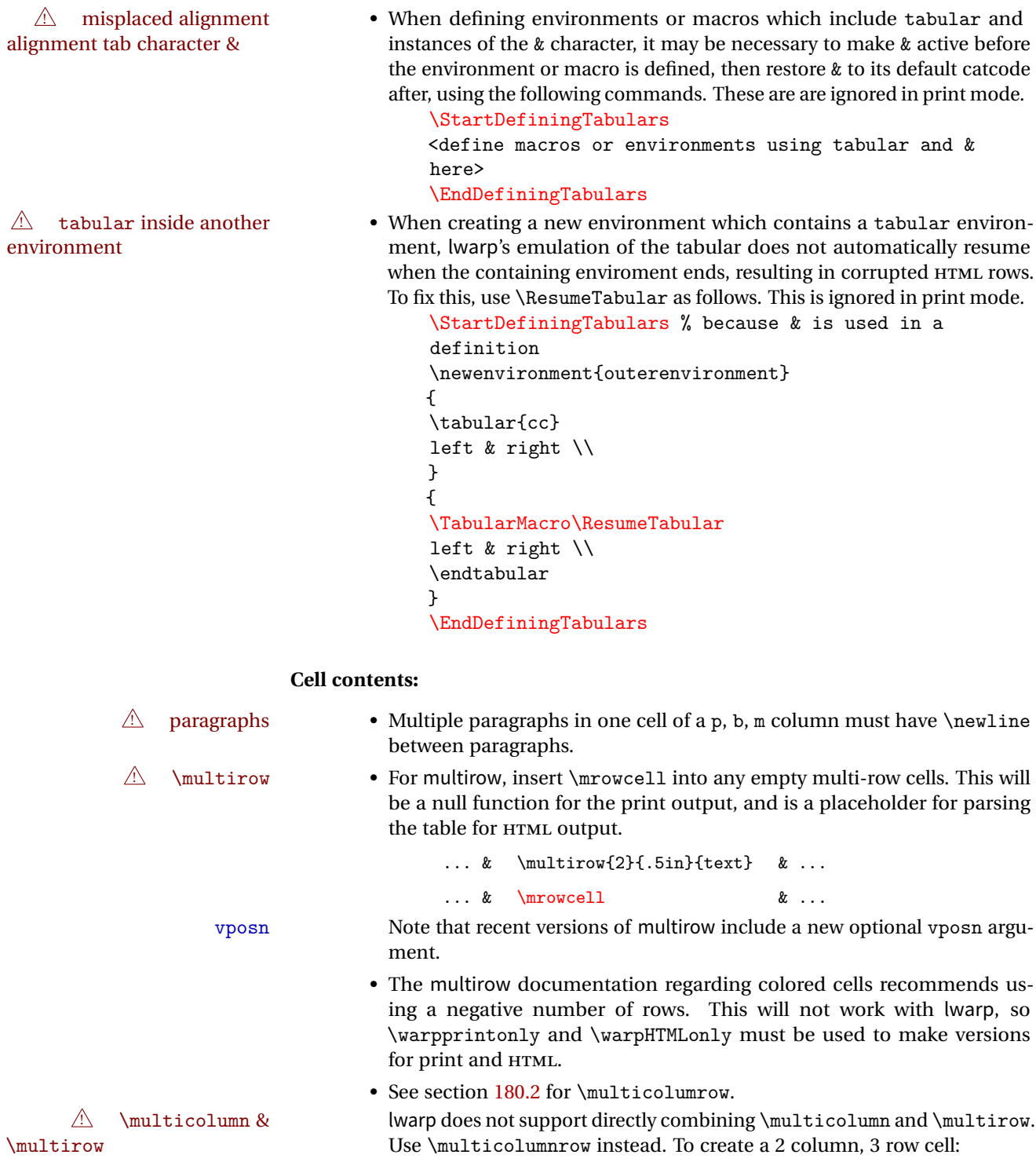

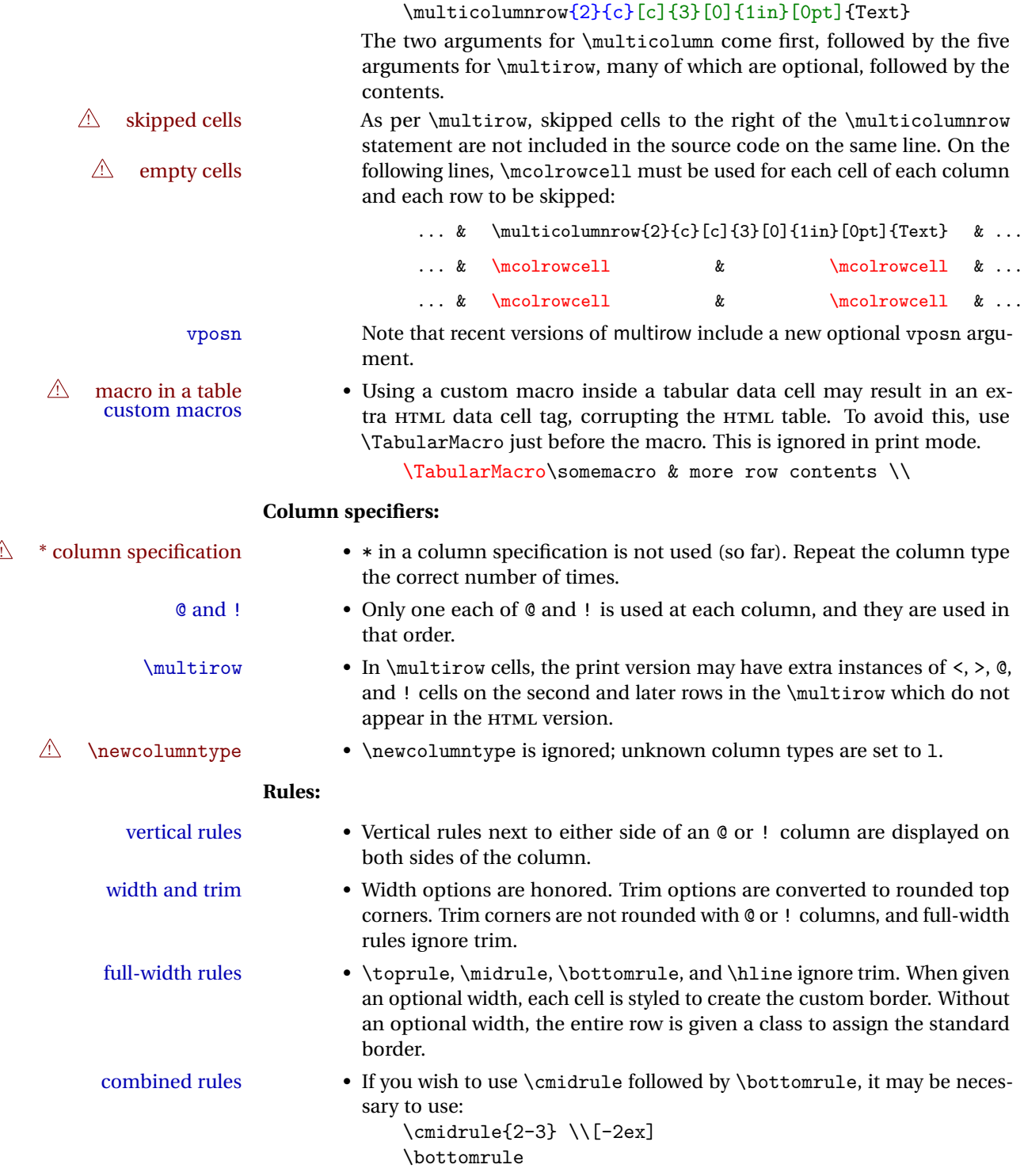

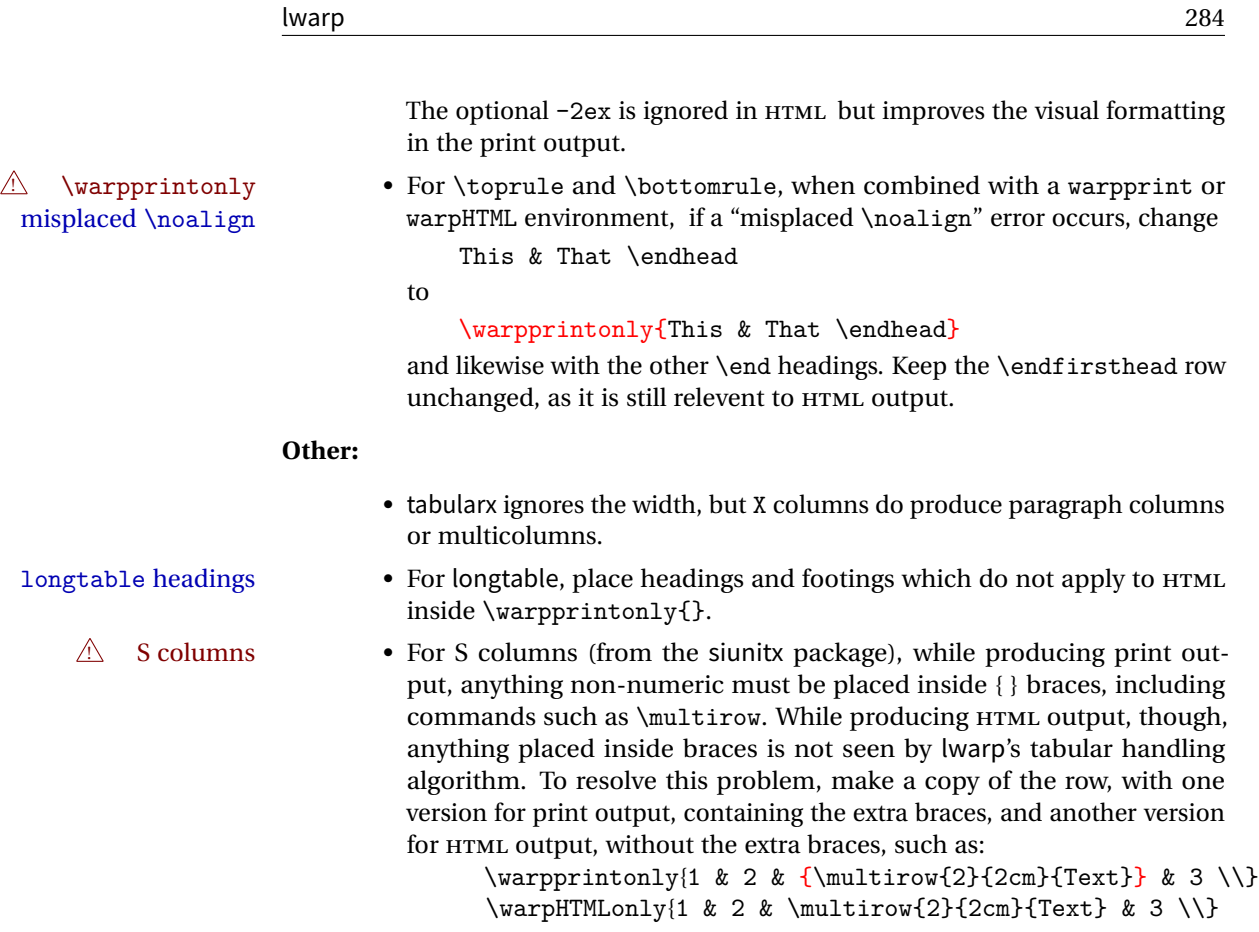

# **59.2 Token lookahead**

Used by \LWR@futurenonspacelet to look at the next token.

**for HTML output:** 4927 \begin{warpHTML}

\LWR@mynexttoken

4928 \newcommand\LWR@mynexttoken\relax

\futurelet copies the next token then executes a function to analyze

\LWR@futurenonspacelet does the same, but ignores intervening white space

Based on the booktabs style:

lwarp 285

\LWR@futurenonspacelet

```
4929 \def\LWR@futurenonspacelet#1{\def\LWR@cs{#1}%
4930 \afterassignment\LWR@fnslone\let\nexttoken= }
4931 \def\LWR@fnslone{\expandafter\futurelet\LWR@cs\LWR@fnsltwo}
4932 \def\LWR@fnsltwo{%
4933 \expandafter\ifx\LWR@cs\@sptoken\let\next=\LWR@fnslthree%
4934 \else\let\next=\nexttoken\fi\next}
4935 \def\LWR@fnslthree{\afterassignment\LWR@fnslone\let\next= }
```
\LWR@getmynexttoken Looks ahead and copies the next token into \LWR@mynexttoken.

```
4936 \newcommand*{\LWR@getmynexttoken}{%
4937 \LWR@traceinfo{LWR@getmynexttoken}%
4938 % nothing must follow this next line
4939 \LWR@futurenonspacelet\LWR@mynexttoken\LWR@tabledatacolumntag
4940 }
```
#### **59.3 Booleans**

Bool LWR@startedrow True if should print a row tag before this column.

 \newbool{LWR@startedrow} \boolfalse{LWR@startedrow}

Bool LWR@tabularcelladded True if have added a data cell for this position.

 \newbool{LWR@tabularcelladded} \boolfalse{LWR@tabularcelladded}

Bool LWR@doinghline True if the next row will have an hline or midrule above it. Also used for \midrule.

 \newbool{LWR@doinghline} \boolfalse{LWR@doinghline}

Bool LWR@doingtbrule True if the next row will have a top/bottom rule above it.

 \newbool{LWR@doingtbrule} \boolfalse{LWR@doingtbrule}

Bool LWR@doingcmidrule True if the next row will have a cmidrule above it.

This is used by \LWR@tabularfinishrow to force a final empty row to create the border for the \cmidrule.

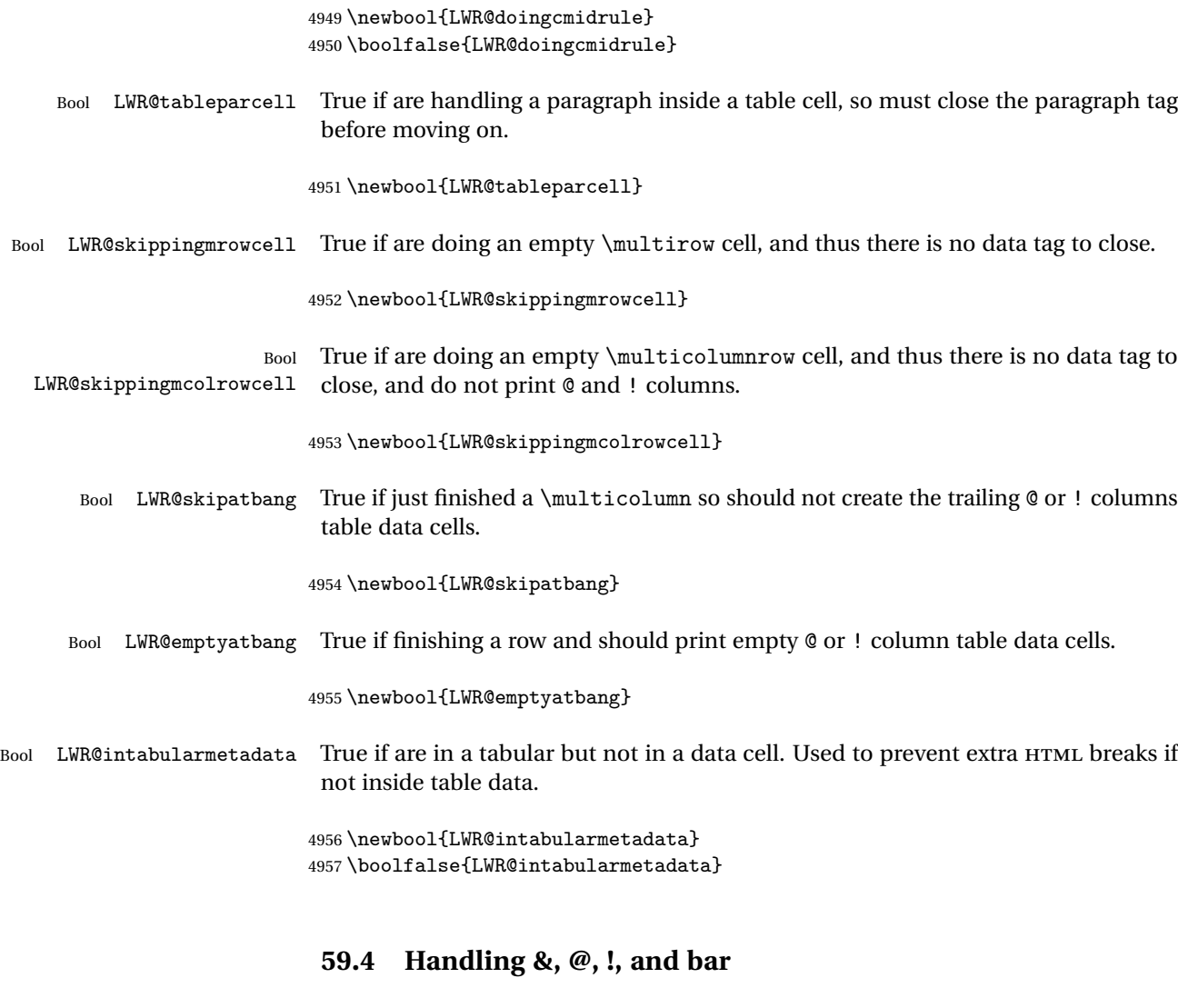

For technical discussion regarding problems redefining \&, See: [http://tex.stackexchange.com/questions/11638/](http://tex.stackexchange.com/questions/11638/where-do-i-find-futurelets-nasty-behaviour-documented/11860#11860) [where-do-i-find-futurelets-nasty-behaviour-documented/11860#11860](http://tex.stackexchange.com/questions/11638/where-do-i-find-futurelets-nasty-behaviour-documented/11860#11860)

\LWR@instertatbangcols

```
4958 \newcommand*{\LWR@insertatbangcols}{%
4959 \ifbool{LWR@skipatbang}%
4960 {}%
4961 {%
4962 \LWR@printatbang{at}{\arabic{LWR@tablecolindex}}%
```

```
4963 \LWR@printatbang{bang}{\arabic{LWR@tablecolindex}}%
                       4964 }%
                       4965 }
\LWR@closetabledatacell If LWR@skippingmrowcell or LWR@skippingmcolrowcell then there is no data tag
                       to close. Otherwise, close any paragraphs, then close the data tag.
                       4966 \newcommand*{\LWR@closetabledatacell}{%
                       4967 \global\booltrue{LWR@intabularmetadata}%
                       4968 \ifbool{LWR@exitingtabular}{}%
                      4969 {% not exiting tabular
                       4970 \ifboolexpr{bool{LWR@skippingmrowcell} or bool{LWR@skippingmcolrowcell}}%
                       4971 {%
                       If not skipping a \multicolumnrow cell, insert the @ and ! columns after this non-
                       existant column.
                       4972 \ifbool{LWR@skippingmcolrowcell}%
                       4973 {}%
                       4974 {\LWR@insertatbangcols}%
                       4975 }%
                       4976 {% not skippingmrowcell
                       Insert any < then any @ and ! column contents, unless muted for the \bottomrule
                       or a \multicolumn:
                       4977 \unskip%
                       4978 \ifboolexpr{%
                      4979 bool{LWR@tabularmutemods} or
                       4980 bool{LWR@skipatbang} or
                       4981 bool{LWR@emptyatbang}
                       4982 }%
                       4983 {}%
                       4984 {\LWR@getexparray{LWR@colafterspec}{\arabic{LWR@tablecolindex}}}%
                       Close paragraphs:
                       4985 \ifbool{LWR@tableparcell}{\LWR@stoppars}{}%
                       4986 \global\boolfalse{LWR@tableparcell}%
                       Close the table data cell. Skip the @ and ! cells if are closing a multicolumn cell.
                       4987 \leavevmode\unskip\LWR@htmltag{/td}\LWR@orignewline%
                       4988 \global\booltrue{LWR@tabularcelladded}%
                       4989 \LWR@insertatbangcols%
```
 }% not skipping mrowcell }% not exiting tabular

\global\boolfalse{LWR@skippingmrowcell}%

```
4993 \global\boolfalse{LWR@skippingmcolrowcell}%
4994 \global\boolfalse{LWR@skipatbang}%
4995 }
```
LWR@tabulardepth tracks whether & is being used inside a tabular.

```
4996 \newcounter{LWR@tabulardepth}
4997 \setcounter{LWR@tabulardepth}{0}
4998
```
When not used inside a tabular, & performs its original function as recorded here ( with catcode 4 ).

4999 \let\LWR@origampmacro&

5000 \end{warpHTML}

#### **59.4.1 Localizing & catcodes**

**for HTML & PRINT:** 5001 \begin{warpall}

```
\triangle misplaced alignment Place \StartDefiningTabulars and \EndDefiningTabulars before and after defin-
tab character & ing macros or environments which include the tabular & character in their definitions.
                              The catcode of & must be changed before the definitions begin, and must be restored
                              afterwards. Doing so avoids the error
                                      misplaced alignment tab character &
     \StartDefiningTabulars Place before defining something with & in it.
                             5002 \newcommand{\StartDefiningTabulars}{%
                             5003 \LWR@traceinfo{StartDefiningTabulars}
                             5004 \warpHTMLonly{\catcode'\&=\active}%
                             5005 }
       \EndDefiningTabulars Place after defining something with & in it.
                             5006 \newcommand{\EndDefiningTabulars}{%
                             5007 \LWR@traceinfo{EndDefiningTabulars}
                             5008 \warpHTMLonly{\catcode'\&=4}%
                             5009 }
                             5010 \end{warpall}
```
#### **59.4.2 Handling &**

## **for HTML output:** 5011 \begin{warpHTML}

& Will behave depending on whether it is being used inside tabular.

& is redefined to test whether it is inside a tabular environment, in which case it performs special processing for HTML conversion. If not, it behaves normally.

```
5012 \newcommand*{\LWR@tabularampersand}{%
5013 \LWR@traceinfo{LWR@tabularampersand}%
5014 \ifthenelse{\cnttest{\value{LWR@tabulardepth}}{>}{0}}%
5015 {%
```
If not skipping a multirow cell, close the current data cell.

5016 \unskip% 5017 \LWR@closetabledatacell%

Move to the next column.

```
5018 \addtocounter{LWR@tablecolindex}{1}%
```
Have not yet added data in this column:

```
5019 \boolfalse{LWR@tabularcelladded}%
```
Look at the next token to decide multi or single column data tag.

5020 \LWR@getmynexttoken% 5021 }%

If not inside a tabular, performs the original action:

```
5022 {\LWR@origampmacro}%
5023 }
```
& is left with its original catcode for now.

tikz package seems to require & be left alone until after tikz has been loaded. Also, cleveref uses the ampersand in one of its options.

& is made active inside a tabular.

& is left alone when in math alignments.

#### **59.4.3 Filling an unfinished row**

```
\LWR@tabularfinishrow Adds empty table cells if necessary to finish the row.
```
At the end of the table, if any bottom rules are requested then an empty row must be generated to form the borders which show the rules.

```
5024 \newcommand*{\LWR@tabularfinishrow}{%
```
If not exiting the tabular, or doing a rule, or have already started a row, finish this row:

```
5025 \ifboolexpr{%
5026 not bool {LWR@exitingtabular} or%
5027 bool{LWR@doingtbrule} or%
5028 bool{LWR@doingcmidrule} or%
5029 bool{LWR@doinghline} or%
5030 bool{LWR@startedrow}%
5031 }{%
```
To locally temporarily turn off LWR@exitingtabular so that table data tags will still be generated:

```
5032 \begingroup%
```
If generating a final row for the \bottomrule borders, turn off the @, !, <, and > column output:

```
5033 \ifbool{LWR@exitingtabular}{%
5034 \booltrue{LWR@tabularmutemods}%
5035 }{}%
```
Reenable the table data tags until finished with the final row:

```
5036 \global\boolfalse{LWR@exitingtabular}%
```
Generate table data tags and ampersands until the right edge:

```
5037 \whiledo{%
5038 \sqrt{\%}5039 \boolean{LWR@intabularmetadata} \AND%
5040 \NOT\boolean{LWR@tabularcelladded} \AND%
5041 \cnttest{\value{LWR@tablecolindex}}{=}{\value{LWR@tabletotalcols}}%
5042 \) \OR%
5043 \cnttest{\value{LWR@tablecolindex}}{<}{\value{LWR@tabletotalcols}}%
5044 }{%
5045 \LWR@tabledatasinglecolumntag%
```
The following is essentially \LWR@tabularampersand with LWR@emptyatbang added to empty the following cells:

```
5046 \LWR@closetabledatacell%
5047 \addtocounter{LWR@tablecolindex}{1}%
5048 \boolfalse{LWR@tabularcelladded}%
5049 \global\booltrue{LWR@emptyatbang}%
```
Starts the next cell:

```
5050 \ifthenelse{%
5051 \cnttest{\value{LWR@tablecolindex}}{<}{\value{LWR@tabletotalcols}}%
5052 }%
5053 {\LWR@getmynexttoken}%
5054 {}%
5055 }%
```
Reenable the original LWR@exitingtabular to close the entire table:

```
5056 \endgroup%
5057 \global\boolfalse{LWR@emptyatbang}%
5058 }{}% ifboolexpr
5059 }
```
### **59.5 Handling \\**

Inside tabular, \\ is redefined to \LWR@tabularendofline

Throws away options  $\lvert \cdot \rvert$  or  $\lvert \cdot \rvert$ 

\LWR@tabularendofline

```
5060 \NewDocumentCommand{\LWR@tabularendofline}{s o}
5061 {%
5062 \ifthenelse{\value{LWR@tablecolindex}<\value{LWR@tabletotalcols}}{%
5063 \LWR@tabularfinishrow%
5064 }%
5065 {%
5066 \LWR@closetabledatacell%
5067 }%
5068 % \begin{macrocode}
5069 \LWR@htmltag{/tr}\LWR@orignewline
5070 \global\booltrue{LWR@intabularmetadata}
```
Not yet started a table row:

5071 \global\boolfalse{LWR@startedrow}

Additional setup:

```
5072 \global\boolfalse{LWR@doinghline}%
5073 \global\boolfalse{LWR@doingtbrule}%
5074 \global\boolfalse{LWR@doingcmidrule}%
5075 \LWR@clearmidrules%
```
Start at first column:

5076 \setcounter{LWR@tablecolindex}{1}%

Have not yet added data in this column:

5077 \boolfalse{LWR@tabularcelladded}%

Look at the next token to decide between single column data tag or a special case:

5078 \LWR@getmynexttoken% 5079 }

## **59.6 Variables**

```
5080 \newcommand*{\LWR@colsresult}{}%temp storage for column format results
5081 \newcommand*{\LWR@pposition}{}
5082 \newcommand*{\LWR@pleft}{}
5083 \newcommand*{\LWR@pright}{}
```
\LWR@tablecolspec Holds the parsed column specification, of total width LWR@tabletotalcols, not counting @ and ! columns.

> Will contain a string such as 11rrccpc, exactly one letter per ETEX table column, without @, !, >, <, or the vertical bar.

5084 \newcommand\*{\LWR@tablecolspec}{}

\LWR@strresult Holds the result of Str functions.

5085 \newcommand\*{\LWR@strresult}{} 5086 \newcommand\*{\LWR@strresulttwo}{}

\LWR@origcolspec Holds the original column specs given to tabular.

5087 \newcommand\*{\LWR@origcolspec}{}

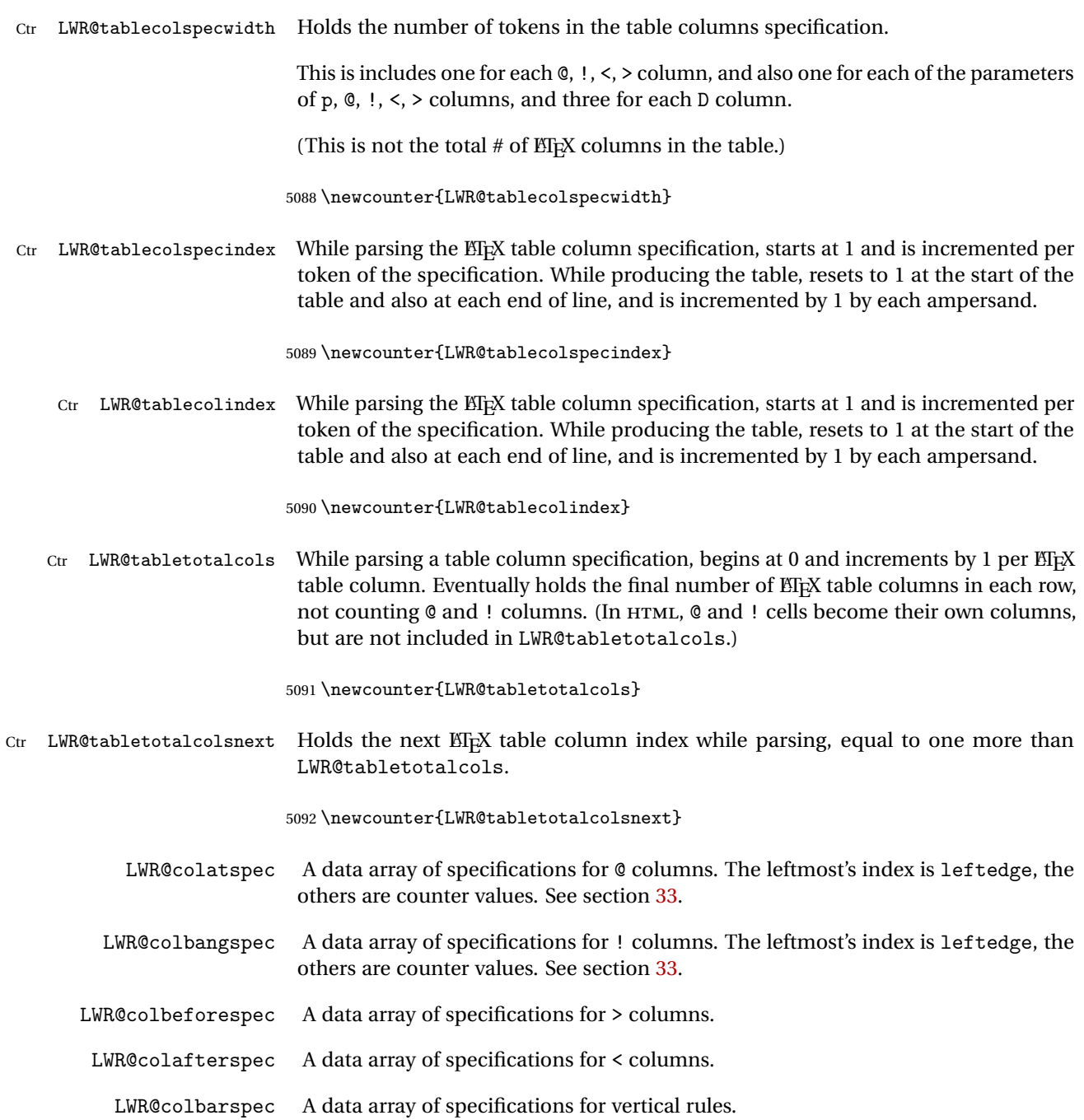

# **59.7 Parsing @, >, <, !, bar columns**

Holds the parsed argument for @, >, <, or ! columns:

```
5093 \newcommand*{\LWR@colparameter}{}
```
\LWR@parseatcolumn Handles @{text} columns.

\newcommand\*{\LWR@parseatcolumn}{%

Move to the next token after the '@':

```
5095 \LWR@traceinfo{at column}%
5096 \addtocounter{LWR@tablecolspecindex}{1}%
```
Read the next token into \LWR@colparameter, expanding once:

```
5097 \LWR@traceinfo{about to read the next token:}%
5098 \expandarg%
5099 \StrChar{\LWR@origcolspec}{\arabic{LWR@tablecolspecindex}}[\LWR@colparameter]
5100 \fullexpandarg%
```
Store the result into a data array, expanding once out of \LWR@colparameter:

```
5101 \LWR@traceinfo{have now read the next token}%
5102 \ifthenelse{\cnttest{\value{LWR@tabletotalcols}}=0}
5103 {% left edge of the table:
5104 \LWR@traceinfo{at the left edge}%
5105 \LWR@setexparray{LWR@colatspec}{leftedge}{\LWR@colparameter}%
5106 \LWR@traceinfo{at the left edge: %
5107 \LWR@getexparray{LWR@colatspec}{leftedge}}%
5108 }%
5109 {% not at the left edge:
5110 \LWR@traceinfo{not at the left edge}%
5111 \LWR@setexparray{LWR@colatspec}{\arabic{LWR@tabletotalcols}}{\LWR@colparameter}%
5112 \LWR@traceinfo{at \arabic{LWR@tabletotalcols}: %
5113 \LWR@getexparray{LWR@colatspec}{\arabic{LWR@tabletotalcols}}}%
5114 }%
5115 \let\LWR@colparameter\relax%
5116 \booltrue{LWR@validtablecol}%
5117 }
```
\LWR@parsebangcolumn Handles !{text} columns.

\newcommand\*{\LWR@parsebangcolumn}{%

Move to the next token after the '!':

```
5119 \LWR@traceinfo{bang column}%
5120 \addtocounter{LWR@tablecolspecindex}{1}%
```
Read the next token into \LWR@colparameter, expanding once:

```
5121 \LWR@traceinfo{about to read the next token:}%
5122 \expandarg%
5123 \StrChar{\LWR@origcolspec}{\arabic{LWR@tablecolspecindex}}[\LWR@colparameter]
5124 \fullexpandarg%
```
Store the result into a data array, expanding once out of \LWR@colparameter:

```
5125 \LWR@traceinfo{have now read the next token}%
5126 \ifthenelse{\cnttest{\value{LWR@tabletotalcols}}=0}
5127 {% left edge of the table:
5128 \LWR@traceinfo{at the left edge}%
5129 \LWR@setexparray{LWR@colbangspec}{leftedge}{\LWR@colparameter}%
5130 }%
5131 {% not at the left edge:
5132 \LWR@traceinfo{not at the left edge}%
5133 \LWR@setexparray{LWR@colbangspec}{\arabic{LWR@tabletotalcols}}{\LWR@colparameter}%
5134 \LWR@traceinfo{bang \arabic{LWR@tabletotalcols}: \LWR@colparameter!}%
5135 }%
5136 \let\LWR@colparameter\relax%
5137 \booltrue{LWR@validtablecol}%
5138 }
```
\LWR@parsebeforecolumn Handles >{text} columns.

\newcommand\*{\LWR@parsebeforecolumn}{%

Move to the next token after the '>':

\addtocounter{LWR@tablecolspecindex}{1}%

Read the next token, expanding once into \LWR@colparameter:

```
5141 \expandarg%
5142 \StrChar{\LWR@origcolspec}{\arabic{LWR@tablecolspecindex}}[\LWR@colparameter]%
5143 \fullexpandarg%
```
Store the result into a data array, expanding once out of \LWR@colparameter:

```
5144 \LWR@setexparray{LWR@colbeforespec}{\arabic{LWR@tabletotalcolsnext}}{\LWR@colparameter}%
5145 \let\LWR@colparameter\relax%
```

```
5146 \booltrue{LWR@validtablecol}%
5147 }
```
\LWR@parseaftercolumn Handles <{text} columns.

\newcommand\*{\LWR@parseaftercolumn}{%

Move to the next token after the '<':

\addtocounter{LWR@tablecolspecindex}{1}%

Read the next token, expanding once into \LWR@colparameter:

```
5150 \expandarg%
5151 \StrChar{\LWR@origcolspec}{\arabic{LWR@tablecolspecindex}}[\LWR@colparameter]%
5152 \fullexpandarg%
```
Store the result into a data array, expanding once out of \LWR@colparameter:

```
5153 \LWR@setexparray{LWR@colafterspec}{\arabic{LWR@tabletotalcols}}{\LWR@colparameter}%
5154 \let\LWR@colparameter\relax%
5155 \booltrue{LWR@validtablecol}%
5156 }
```
\LWR@parsebarcolumn Handles vertical rules.

 \newcommand\*{\LWR@parsebarcolumn}{% \LWR@traceinfo{bar column}%

Remember the bar at this position:

```
5159 \ifthenelse{\cnttest{\value{LWR@tabletotalcols}}=0}%
5160 {% left edge of the table:
5161 \LWR@setexparray{LWR@colbarspec}{leftedge}{tvertbarl}%
5162 }%
5163 {% not at the left edge:
5164 \LWR@setexparray{LWR@colbarspec}{\arabic{LWR@tabletotalcols}}{tvertbarr}%
5165 }%
5166 \booltrue{LWR@validtablecol}%
5167 }
```
## **59.8 Parsing 'l', 'c', or 'r' columns**

\LWR@parsenormalcolumn {\*thiscolumn*}}

Add to the accumulated column specs, advance counters, and pre-clear another column of at, before, and after specs.

```
5168 \newcommand*{\LWR@parsenormalcolumn}[1]{%
5169 \appto\LWR@tablecolspec{#1}%
5170 \addtocounter{LWR@tabletotalcols}{1}%
5171 \addtocounter{LWR@tabletotalcolsnext}{1}%
5172 \LWR@traceinfo{normal column \arabic{LWR@tabletotalcols}: #1}%
5173 \LWR@setexparray{LWR@colatspec}{\arabic{LWR@tabletotalcolsnext}}{}%
5174 \LWR@setexparray{LWR@colbangspec}{\arabic{LWR@tabletotalcolsnext}}{}%
5175 \LWR@setexparray{LWR@colbeforespec}{\arabic{LWR@tabletotalcolsnext}}{}%
5176 \LWR@setexparray{LWR@colafterspec}{\arabic{LWR@tabletotalcolsnext}}{}%
5177 \LWR@setexparray{LWR@colbarspec}{\arabic{LWR@tabletotalcolsnext}}{}%
5178 \booltrue{LWR@validtablecol}%
5179 }
```
#### **59.9 Parsing 'p', 'm', or 'b' columns**

\LWR@parsepcolumn {\thiscolumn\} The width will be ignored.

\newcommand\*{\LWR@parsepcolumn}[1]{%

Converts to the given column type:

\LWR@parsenormalcolumn{#1}%

Skips the following width token:

 \addtocounter{LWR@tablecolspecindex}{1}% }

#### **59.10 Parsing 'D' columns**

From the dcolumn package.

\LWR@parseDcolumn {\thiscolumn}} The three parameters will be ignored.

\newcommand\*{\LWR@parseDcolumn}[1]{%

Converts to the given column type.

\LWR@parsenormalcolumn{#1}%

<span id="page-297-0"></span>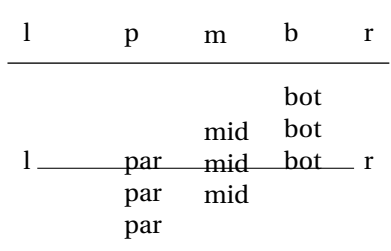

Table 8: Tabular baseline

Skips the following three parameters.

5186 \addtocounter{LWR@tablecolspecindex}{3}% 5187 }

## **59.11 Parsing the column specifications**

 $\triangle$  HTML CSS cannot exactly match the ET<sub>E</sub>X concept of a baseline for a table row. Table [8](#page-297-0) shows the EIFX results for various vertical-alignment choices, with the baseline of the first column drawn across all the columns for comparison. See the p column specification in table [9](#page-298-0) for details.

Table [9](#page-298-0) describes how each kind of column is converted to HTML.

Bool LWR@validtablecol True if found a valid table column type.

5188 \newbool{LWR@validtablecol}

\LWR@parsetablecols {*\colspecs*}}

Scans the column specification left to right.

Builds \LWR@tablecolspec with the final specification, one column per entry. The final number of cells in each row is stored in LWR@tabletotalcols.

```
5189 \newcommand*{\LWR@parsetablecols}[1]{%
5190 \LWR@traceinfo{LWR@parsetablecols started}%
```
Remember the original supplied column spec:

5191 \renewcommand\*{\LWR@origcolspec}{#1}%

Table 9: Tabular HTML column conversions

- <span id="page-298-0"></span>**l, r, c:** Converted to table cells without paragraph tags. Uses css vertical-align: middle so that top or bottom-aligned cells may go above or below this cell.
- **p:** Converted to table cells with paragraph tags. Ref: Table [8,](#page-297-0) ET<sub>EX</sub> places the top line of a parbox aligned with the rest of the text line, so css vertical-align:bottom is used to have the HTML result appear with the paragraph extending below the L, R, C cells at the middle, if possible. This may be confusing as a P cell may not top-align with an L,R,C cell in the HTML conversion, especially in the presence of a B cell, and two P cells side-by-side will be aligned at the bottom instead of the top. Some adjustment of the css may be desired, changing td.tdp, td.tdP, td.tdprule, and td.tdPrule to vertical-align: middle. Another possibility is to change L,R,C, and P to vertical-align: top and not worry about the alignment of B and M cells or trying to approximate ETEX baselines.
- m: With paragraph tags, CSS vertical-align:middle.
- **b:** With paragraph tags, css vertical-align: top so that the bottom of the text is closest to the middle of the text line.
- **P, M, B:** Horizontally-centered versions.
- **S:** Converted to 'r'. From the siunitx package.
- **D:** Converted to 'c'. From the dcolumn package.
- **@, !, >, <:** One each, in that order.
- **|:** Vertical rule.

**Unknown:** Converted to 'l'.

**\newcolumn:** Currently treated as unknown.

Remove spaces:

```
5192 \expandarg%
5193 \StrSubstitute{\LWR@origcolspec}{ }{}[\LWR@origcolspec]%
```
Clear the parsed resulting column spec:

```
5194 \renewcommand*{\LWR@tablecolspec}{}%
```
Total number of columns found so far. Also pre-initialize the first several columns of specs:

```
5195 \setcounter{LWR@tabletotalcols}{0}%
5196 \setcounter{LWR@tabletotalcolsnext}{1}%
5197 \LWR@setexparray{LWR@colatspec}{leftedge}{}%
5198 \LWR@setexparray{LWR@colatspec}{1}{}%
5199 \LWR@setexparray{LWR@colatspec}{2}{}%
5200 \LWR@setexparray{LWR@colatspec}{3}{}%
5201 \LWR@setexparray{LWR@colbangspec}{leftedge}{}%
5202 \LWR@setexparray{LWR@colbangspec}{1}{}%
5203 \LWR@setexparray{LWR@colbangspec}{2}{}%
5204 \LWR@setexparray{LWR@colbangspec}{3}{}%
5205 \LWR@setexparray{LWR@colbeforespec}{1}{}%
5206 \LWR@setexparray{LWR@colbeforespec}{2}{}%
5207 \LWR@setexparray{LWR@colbeforespec}{3}{}%
5208 \LWR@setexparray{LWR@colafterspec}{1}{}%
5209 \LWR@setexparray{LWR@colafterspec}{2}{}%
5210 \LWR@setexparray{LWR@colafterspec}{3}{}%
5211 \LWR@setexparray{LWR@colbarspec}{leftedge}{}%
5212 \LWR@setexparray{LWR@colbarspec}{1}{}%
5213 \LWR@setexparray{LWR@colbarspec}{2}{}%
5214 \LWR@setexparray{LWR@colbarspec}{3}{}%
```
Starting at the first column specification:

\setcounter{LWR@tablecolspecindex}{1}%

Place the colspecs string length into \LWR@strresult, and remember the number of characters in the column specification:

```
5216 \LWR@traceinfo{about to StrLen}%
5217 \expandarg%
5218 \StrLen{\LWR@origcolspec}[\LWR@strresult]%
5219 \fullexpandarg%
5220 \LWR@traceinfo{finished StrLen}%
5221 \setcounter{LWR@tablecolspecwidth}{\LWR@strresult}%
```
Scan through the column specifications:

\whiledo{\not\value{LWR@tablecolspecindex}>\value{LWR@tablecolspecwidth}}{%

Place the next single-character column type into \LWR@strresult:

```
5223 \expandarg%
5224 \StrChar{\LWR@origcolspec}{\arabic{LWR@tablecolspecindex}}[\LWR@strresult]%
5225 \LWR@traceinfo{position \arabic{LWR@tablecolspecindex}: \LWR@strresult}%
5226 \fullexpandarg%
```
Not yet found a valid column type

\boolfalse{LWR@validtablecol}%

Note that the parameter for a p{spec} column is a token list which will NOT match  $\triangle$  l,c,r,p.

```
5228 \IfStrEq{\LWR@strresult}{l}{\LWR@parsenormalcolumn{l}}{}%
5229 \IfStrEq{\LWR@strresult}{c}{\LWR@parsenormalcolumn{c}}{}%
5230 \IfStrEq{\LWR@strresult}{r}{\LWR@parsenormalcolumn{r}}{}%
5231 \IfStrEq{\LWR@strresult}{L}{\LWR@parsenormalcolumn{l}}{}%
5232 \IfStrEq{\LWR@strresult}{C}{\LWR@parsenormalcolumn{c}}{}%
5233 \IfStrEq{\LWR@strresult}{R}{\LWR@parsenormalcolumn{r}}{}%
5234 \IfStrEq{\LWR@strresult}{J}{\LWR@parsenormalcolumn{l}}{}%
5235 \IfStrEq{\LWR@strresult}{S}{\LWR@parsenormalcolumn{r}}{}%
5236 \IfStrEq{\LWR@strresult}{\detokenize{@}}{\LWR@parseatcolumn}{}%
5237 \IfStrEq{\LWR@strresult}{!}{\LWR@parsebangcolumn}{}%
5238 \IfStrEq{\LWR@strresult}{>}{\LWR@parsebeforecolumn}{}%
5239 \IfStrEq{\LWR@strresult}{<}{\LWR@parseaftercolumn}{}%
5240 \IfStrEq{\LWR@strresult}{|}{\LWR@parsebarcolumn}{}%
5241 \IfStrEq{\LWR@strresult}{p}{\LWR@parsepcolumn{p}}{}%
5242 \IfStrEq{\LWR@strresult}{m}{\LWR@parsepcolumn{m}}{}%
5243 \IfStrEq{\LWR@strresult}{b}{\LWR@parsepcolumn{b}}{}%
```
From the dcolumn package:

\IfStrEq{\LWR@strresult}{D}{\LWR@parseDcolumn{c}}{}%

From the tabularx package. X column has no parameter, but will be given paragraph tags.

\IfStrEq{\LWR@strresult}{X}{\LWR@parsenormalcolumn{X}}{}%

Many people define centered versions "P", "M", and "B": \newcolumntype{P}[1]{>{\centering\arraybackslash}p{#1}}

\IfStrEq{\LWR@strresult}{P}{\LWR@parsepcolumn{P}}{}%

```
5247 \IfStrEq{\LWR@strresult}{M}{\LWR@parsepcolumn{M}}{}%
5248 \IfStrEq{\LWR@strresult}{B}{\LWR@parsepcolumn{B}}{}%
```
If this column was an invalid column type, convert it to an l column:

```
5249 \ifbool{LWR@validtablecol}{}{%
5250 \LWR@traceinfo{invalid column type: \LWR@strresult}%
5251 \LWR@parsenormalcolumn{l}%
5252 }%
5253 \addtocounter{LWR@tablecolspecindex}{1}%
5254 }% whiledo
5255 }%
```
#### **59.12 Starting a new row**

\LWR@maybenewtablerow If have not yet started a new table row, begin one now. Creates a new row tag, adding a class for hline or tbrule if necessary.

```
5256 \newcommand*{\LWR@maybenewtablerow}
5257 {%
5258 \ifbool{LWR@startedrow}%
5259 {}% started the row
5260 {% not started the row
```
Remember that now have started the row:

\global\booltrue{LWR@startedrow}%

Create the row tag, with a class if necessary.

```
5262 \global\booltrue{LWR@intabularmetadata}%
5263 \ifbool{LWR@doinghline}%
5264 {%
5265 \LWR@htmltag{tr class="hline" }%
5266 \LWR@orignewline%
5267 }%
5268 {% not doing hline
5269 \ifbool{LWR@doingtbrule}%
5270 {%
5271 \LWR@htmltag{tr class="tbrule"}%
5272 \LWR@orignewline%
5273 }%
5274 {\LWR@htmltag{tr}\LWR@orignewline}%
5275 }% end of not doing hline
5276 }% end of not started the row
5277 }
```
## **59.13 Printing vertical bar tags**

```
\LWR@printbartag {\index}}
```
Adds to a tabular data cell an HTML class name for a left/right vertical bar.

```
5278 \newcommand*{\LWR@printbartag}[1]{%
5279 \ifboolexpr{bool{LWR@tabularmutemods} or bool{LWR@emptyatbang}}%
5280 {}% muting or empty
5281 {% not muting
5282 \edef\LWR@tempone{\LWR@getexparray{LWR@colbarspec}{#1}}%
5283 \ifdefempty{\LWR@tempone}{}{ \LWR@tempone}%
5284 }% not muting
5285 }
```
## **59.14 Printing at or bang tags**

```
\LWR@printatbang {\at -or- bang}} {\index}}
```

```
5286 \newcommand*{\LWR@printatbang}[2]{%
```
Fetch the column at or bang spec:

```
5287 \edef\LWR@atbangspec{\LWR@getexparray{LWR@col#1spec}{#2}}%
5288 \LWR@traceinfo{atbang: #2 !\LWR@atbangspec!}%
```
Only generate if is not empty;

```
5289 \ifdefempty{\LWR@atbangspec}%
5290 {}%
5291 {% not empty
5292 \LWR@htmltag{%
5293 td class="td#1%
5294 \LWR@subaddcmidruletrim{}{}%
5295 \LWR@printbartag{#2}%
5296 "%
5297 \LWR@tdstartstyles%
5298 \LWR@addcmidrulewidth%
5299 \LWR@tdendstyles%
5300 }%
```
Create an empty cell if muting for the \bottomrule:

5301 \ifboolexpr{bool{LWR@tabularmutemods} or bool{LWR@emptyatbang}}% {}%

```
5303 {\LWR@atbangspec}%
5304 %
5305 \LWR@htmltag{/td}\LWR@orignewline%
5306 \global\booltrue{LWR@tabularcelladded}%
5307 }% not empty
5308 }%
```
\LWR@addleftmostbartag

```
5309 \newcommand*{\LWR@addleftmostbartag}{%
5310 \ifnumcomp{\value{LWR@tablecolindex}}{=}{1}{%
5311 \LWR@printbartag{leftedge}%
5312 }{}%
5313 }
```
\LWR@tabularleftedge

```
5314 \newcommand*{\LWR@tabularleftedge}{%
5315 \ifthenelse{\cnttest{\value{LWR@tablecolindex}}=1}%
5316 {%
5317 \LWR@printatbang{at}{leftedge}%
5318 \LWR@printatbang{bang}{leftedge}%
5319 }% left edge
5320 {}% not left edge
5321 }
```
## **59.15 Data opening tag**

\LWR@tabledatasinglecolumntag Print a table data opening tag with style for alignment

```
5322 \newcommand*{\LWR@tabledatasinglecolumntag}%
5323 {%
5324 \LWR@maybenewtablerow%
```
Don't start a new paragraph tag if have already started one:

 \ifbool{LWR@intabularmetadata}% {%

If have found the end of tabular command, do not create the next data cell:

```
5327 \ifbool{LWR@exitingtabular}{}%
5328 {% not exiting tabular
```
Print the @ and ! contents before first column:

\LWR@tabularleftedge%

Fetch the current column's alignment character into \LWR@strresult:

\StrChar{\LWR@tablecolspec}{\arabic{LWR@tablecolindex}}[\LWR@strresult]%

print the start of a new table data cell:

\LWR@htmltag{td class="td%

append this column's spec:

\LWR@strresult%

If this column has a cmidrule, add "rule" to the end of the HTML class tag. Also add vertical bar tags.

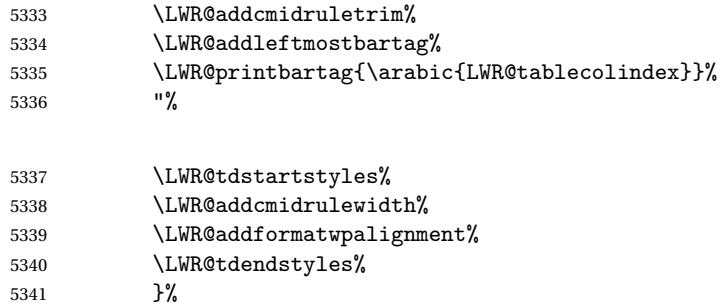

If this is a p, m, b, or X column, allow paragraphs:

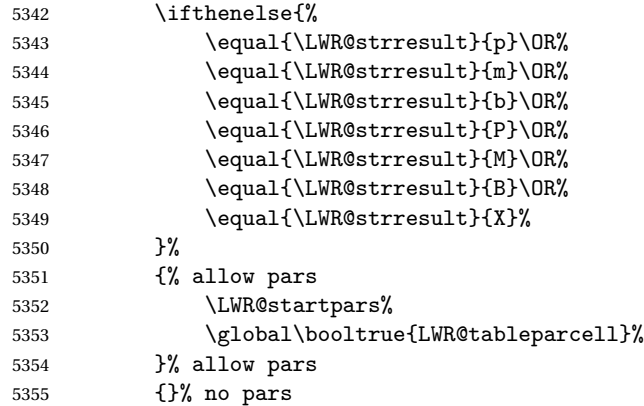

Print the > contents unless muted for the \bottomrule:

```
5356 \ifboolexpr{bool{LWR@tabularmutemods} or bool{LWR@emptyatbang}}%
5357 \{ \}%<br>5358 \{ \%5358
5359 \LWR@getexparray{LWR@colbeforespec}{\arabic{LWR@tablecolindex}}%<br>5360 }%
5360
5361 \global\boolfalse{LWR@intabularmetadata}%
5362 }% not exiting tabular
5363 }{}% in tabular metadata
5364 }%
```
## **59.16 Midrules**

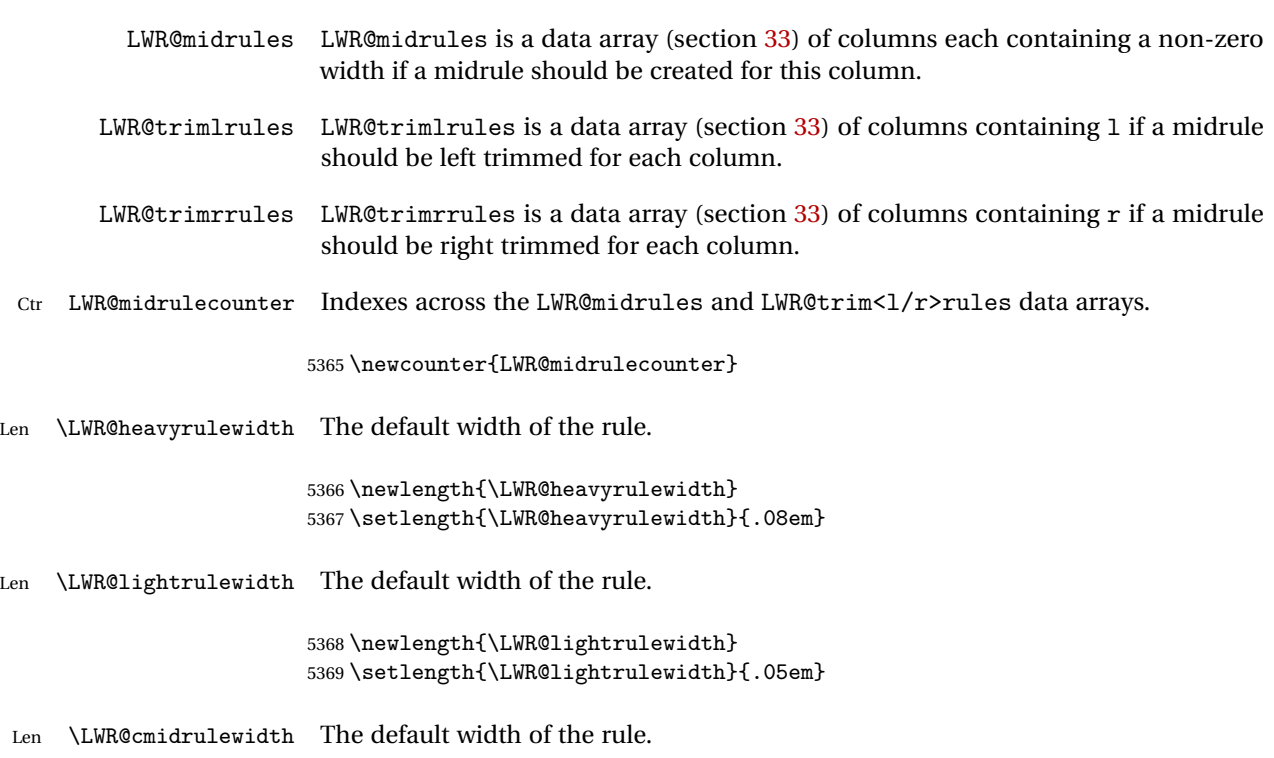

5370 \newlength{\LWR@cmidrulewidth} 5371 \setlength{\LWR@cmidrulewidth}{.03em}

Len \LWR@thiscmidrulewidth The width of the next rule, defaulting to \LWR@cmidrulewidth.

If not \LWR@cmidrulewidth, a style will be used to generate the custom width.

Assigned from the LWR@midrules array.

```
5372 \newlength{\LWR@thiscmidrulewidth}
5373 \setlength{\LWR@thiscmidrulewidth}{\LWR@cmidrulewidth}
```
\LWR@clearmidrules Start new midrules. Called at beginning of tabular and also at \\.

Clears all LWR@midrules and LWR@trimruels markers for this line.

```
5374 \newcommand*{\LWR@clearmidrules}
5375 {%
5376 \setcounter{LWR@midrulecounter}{1}%
5377 \whiledo{%
5378 \cnttest{\value{LWR@midrulecounter}}{<=}{\value{LWR@tablecolspecwidth}}%
5379 }%
5380 {%
5381 \LWR@setexparray{LWR@midrules}{\arabic{LWR@midrulecounter}}{0pt}%
5382 \setlength{\LWR@thiscmidrulewidth}{\LWR@cmidrulewidth}%
5383 \LWR@setexparray{LWR@trimlrules}{\arabic{LWR@midrulecounter}}{}%
5384 \LWR@setexparray{LWR@trimrrules}{\arabic{LWR@midrulecounter}}{}%
5385 \addtocounter{LWR@midrulecounter}{1}%
5386 }%
5387 }
```
\LWR@subcmidrule {*\width*}} {*\trim*}} {*\leftcolumn*}} {*\rightcolumn*}}

Marks LWR@midrules data array elements to be non-zero widths from left to right columns. Also marks trimming for the L and/or R columns.

LWR@doingcmidrule is set to force an empty row at the end of the tabular to create the rule.

```
5388 \newcommand*{\LWR@subcmidrule}[4]{%
5389 \setcounter{LWR@midrulecounter}{#3}%
5390 \whiledo{\cnttest{\value{LWR@midrulecounter}}{<=}{#4}}%
5391 {%
5392 \LWR@setexparray{LWR@midrules}{\arabic{LWR@midrulecounter}}{#1}%
5393 \addtocounter{LWR@midrulecounter}{1}%
5394 }% whiledo
5395 \IfSubStr{#2}{l}{\LWR@setexparray{LWR@trimlrules}{#3}{l}}{}%
5396 \IfSubStr{#2}{r}{\LWR@setexparray{LWR@trimrrules}{#4}{r}}{}%
5397 \booltrue{LWR@doingcmidrule}%
5398 }
```
\LWR@docmidrule  $[\langle width \rangle] {\langle trim \rangle} {\{deficolumn-rightcolumn \}}$ 

Marks LWR@midrules array elements to be "Y" from left to right columns. Also marks trimming for the L and/or R columns.

```
5399 \NewDocumentCommand{\LWR@docmidrule}{O{\LWR@cmidrulewidth} D(){} >{\SplitArgument{1}{-}}m}%
5400 {\LWR@subcmidrule{#1}{#2}#3}
```
Used to compute margins, tabular trims:

```
5401 \newlength{\LWR@templengthone}%
5402 \newlength{\LWR@templengthtwo}%
```
Used to add a style to a table data cell:

```
5403 \newboolean{LWR@tdhavecellstyle}
```
\LWR@tdstartstyles Begins possibly adding a table data cell style.

```
5404 \newcommand*{\LWR@tdstartstyles}{\global\boolfalse{LWR@tdhavecellstyle}}
```
\LWR@tdaddstyle Starts adding a table data cell style.

```
5405 \newcommand*{\LWR@tdaddstyle}{%
5406 \ifbool{LWR@tdhavecellstyle}%
5407 {; }%
5408 { style="}%
5409 \booltrue{LWR@tdhavecellstyle}%
5410 }
```
\LWR@tdendstyles Finishes possibly adding a table data cell style. Prints the closing quote.

```
5411 \newcommand*{\LWR@tdendstyles}{%
5412 \ifbool{LWR@tdhavecellstyle}{%
5413 "%
5414 \global\boolfalse{LWR@tdhavecellstyle}%
5415 }{}%
5416 }
```
\LWR@subaddcmidruletrim { $\left\{ \right\}$  { $\left\{ \right\}$ } Adds a \cmidrule with optional trim.

```
5417 \newcommand*{\LWR@subaddcmidruletrim}[2]{%
5418 \setlength{\LWR@templengthone}{\LWR@getexparray{LWR@midrules}{\arabic{LWR@tablecolindex}}}%
5419 \ifdimcomp{\LWR@templengthone}{>}{0pt}%
5420 {%
```
Print the class without left and right trim letters appended:

\LWR@origtilde tdrule#1#2%

Remember the width of the rule:

```
5422 \setlength{\LWR@thiscmidrulewidth}{\LWR@templengthone}%
5423 }%
5424 {%
5425 \setlength{\LWR@thiscmidrulewidth}{0pt}%
5426 }%
5427 }
```
\LWR@addcmidruletrim Adds left or right trim to a \cmidrule.

```
5428 \newcommand*{\LWR@addcmidruletrim}{%
5429 \LWR@subaddcmidruletrim%
5430 {\LWR@getexparray{LWR@trimlrules}{\arabic{LWR@tablecolindex}}}%
5431 {\LWR@getexparray{LWR@trimrrules}{\arabic{LWR@tablecolindex}}}%
5432 }
```
\LWR@addrulewidth {\thiswidth}} {\defaultwidth}}

If not default width, add a custom style with width and color depending on thiswidth.

Must be placed between \LWR@tdstartstyles and \LWR@tdendstyles.

\newcommand{\LWR@addrulewidth}[2]{%

Only add a custom width if thiswidth is different than the defaultwidth:

```
5434 \ifboolexpr{%
5435 test{\ifdimcomp{#1}{=}{0pt}}%
5436 or ( test{\ifdimcomp{#1}{=}{#2}} and not bool{FormatWP} )%
5437 }%
5438 {}% default width
5439 {% custom width
```
Ensure that the width is wide enough to display in the browser:

```
5440 \LWR@forceminwidth{#1}%
```
Begin adding a style:

\LWR@tdaddstyle%

The style itself:

```
5442 \uselengthunit{PT}%
5443 border-top:\rndprintlength{\LWR@atleastonept} solid %
```
The darkness of the color depends on the thickness of the rule:

```
5444 \ifdimcomp{#1}{<}{\LWR@lightrulewidth}%
5445 {\#A0A0A0}%
5446 {% lightrule or heaver
5447 \ifdimcomp{#1}{<}{\LWR@heavyrulewidth}%
5448 {\#808080}%
5449 {black}%
5450 }% lightrule or heavier
5451 }% custom width
5452 }
```
\LWR@addcmidrulewidth Adds a style for the rule width.

Must be placed between \LWR@tdstartstyles and \LWR@tdendstyles.

```
5453 \newcommand{\LWR@addcmidrulewidth}{%
5454 \LWR@addrulewidth{\LWR@thiscmidrulewidth}{\LWR@cmidrulewidth}%
5455 }
```
\LWR@WPcell {*\text-align*}} {*\vertical-align*}}

```
5456 \newcommand*{\LWR@WPcell}[2]{%
5457 \LWR@tdaddstyle%
5458 text-align:#1; vertical-align:#2%
5459 }
```
\LWR@addformatwpalignment If FormatWP, adds a style for the alignment.

Must be placed between \LWR@tdstartstyles and \LWR@tdendstyles.

```
5460 \newcommand*{\LWR@addformatwpalignment}{%
5461 \ifbool{FormatWP}{%
5462 \StrChar{\LWR@tablecolspec}{\arabic{LWR@tablecolindex}}[\LWR@strresult]%
5463 \ifdefstring{\LWR@strresult}{l}{\LWR@WPcell{left}{middle}}{}%
5464 \ifdefstring{\LWR@strresult}{c}{\LWR@WPcell{center}{middle}}{}%
5465 \ifdefstring{\LWR@strresult}{r}{\LWR@WPcell{right}{middle}}{}%
5466 \ifdefstring{\LWR@strresult}{p}{\LWR@WPcell{left}{bottom}}{}%
5467 \ifdefstring{\LWR@strresult}{m}{\LWR@WPcell{left}{middle}}{}%
5468 \ifdefstring{\LWR@strresult}{b}{\LWR@WPcell{left}{top}}{}%
5469 \ifdefstring{\LWR@strresult}{P}{\LWR@WPcell{center}{bottom}}{}%
5470 \ifdefstring{\LWR@strresult}{M}{\LWR@WPcell{center}{middle}}{}%
5471 \ifdefstring{\LWR@strresult}{B}{\LWR@WPcell{center}{top}}{}%
5472 }{}%
5473 }
```
### **59.17 Multicolumns**

#### **59.17.1 Parsing multicolumns**

\newcounter{LWR@tablemulticolswidth}

Indexes into the multicolumn specification:

\newcounter{LWR@tablemulticolspos}

Remembers multicolumn vertical rules if found in the column spec.

```
5476 \newbool{LWR@mcolvertbarl}
5477 \newbool{LWR@mcolvertbarr}
```
\LWR@printmccoltype {h*colspec*i} Print any valid column type found. Does not print @, !, >, or < columns or their associated tokens.

This is printed as part of the table data tag's class.

```
5478 \newcommand*{\LWR@printmccoltype}[1]{%
5479 \LWR@traceinfo{lwr@printmccoltype -#1-}%
```
Get one token of the column spec:

\StrChar{#1}{\arabic{LWR@tablemulticolspos}}[\LWR@strresult]%

Add to the HTML tag depending on which column type is found:

```
5481 \IfStrEq{\LWR@strresult}{l}{l}{}%
5482 \IfStrEq{\LWR@strresult}{c}{c}{}%
5483 \IfStrEq{\LWR@strresult}{r}{r}{}%
5484 \IfStrEq{\LWR@strresult}{p}{p}{}%
5485 \IfStrEq{\LWR@strresult}{m}{m}{}%
5486 \IfStrEq{\LWR@strresult}{b}{b}{}%
5487 \IfStrEq{\LWR@strresult}{P}{P}{}%
5488 \IfStrEq{\LWR@strresult}{M}{M}{}%
5489 \IfStrEq{\LWR@strresult}{B}{B}{}%
5490 \IfStrEq{\LWR@strresult}{S}{r}{}%
5491 \IfStrEq{\LWR@strresult}{X}{p}{}%
5492 \IfStrEq{\LWR@strresult}{|}{%
5493 \ifthenelse{\value{LWR@tablemulticolspos}=1}%
5494 {\booltrue{LWR@mcolvertbarl}}%
5495 {\booltrue{LWR@mcolvertbarr}}%
5496 }{}%
5497 \LWR@traceinfo{lwr@printmccoltype done}%
5498 }
```

```
\LWR@multicolpartext Print the data with paragraph tags:
                      5499 \newcommand*{\LWR@multicolpartext}{%
                      5500 \LWR@startpars%
                      5501 \LWR@multicoltext%
                      5502 \LWR@stoppars%
                      5503 }
  \LWR@multicolother \{ \c{colspec}\} For @, !, >, <, print the next token without paragraph tags:
                      5504 \newcommand*{\LWR@multicolother}[1]{%
                      5505 \addtocounter{LWR@tablemulticolspos}{1}%
                      5506 \StrChar{#1}{\arabic{LWR@tablemulticolspos}}[\LWR@strresult]%
                      5507 \LWR@strresult%
                       A valid column data type was found:
                      5508 \booltrue{LWR@validtablecol}%
                      5509 }
   \LWR@multicolskip Nothing to print for this column type.
                      5510 \newcommand*{\LWR@multicolskip}{%
                       A valid column data type was found:
                      5511 \booltrue{LWR@validtablecol}%
                      5512 }
 \LWR@printmccoldata {hcolspeci} Print the data for any valid column type found.
                      5513 \newcommand*{\LWR@printmccoldata}[1]{%
                      5514 \LWR@traceinfo{lwr@printmccoldata -#1}%
                       Not yet found a valid column type:
                      5515 \boolfalse{LWR@validtablecol}%
                       Get one token of the column spec:
                      5516 \StrChar{#1}{\arabic{LWR@tablemulticolspos}}[\LWR@strresult]%
                       Print the text depending on which column type is found. Also handles @, >, < as it
                       comes to them.
                      5517 \IfStrEq{\LWR@strresult}{l}{\LWR@multicoltext}{}%
```

```
5518 \IfStrEq{\LWR@strresult}{c}{\LWR@multicoltext}{}%
                            5519 \IfStrEq{\LWR@strresult}{r}{\LWR@multicoltext}{}%
                            5520 \IfStrEq{\LWR@strresult}{D}{%
                            5521 \addtocounter{LWR@tablemulticolspos}{3}% skip parameters
                            5522 \LWR@multicoltext%
                            5523 }{}%
                            5524 \IfStrEq{\LWR@strresult}{p}{\LWR@multicolpartext}{}%
                            5525 \IfStrEq{\LWR@strresult}{m}{\LWR@multicolpartext}{}%
                            5526 \IfStrEq{\LWR@strresult}{b}{\LWR@multicolpartext}{}%
                            5527 \IfStrEq{\LWR@strresult}{P}{\LWR@multicolpartext}{}%
                            5528 \IfStrEq{\LWR@strresult}{M}{\LWR@multicolpartext}{}%
                            5529 \IfStrEq{\LWR@strresult}{B}{\LWR@multicolpartext}{}%
                            5530 \IfStrEq{\LWR@strresult}{S}{\LWR@multicolpartext}{}%
                            5531 \IfStrEq{\LWR@strresult}{X}{\LWR@multicolpartext}{}%
                            5532 \IfStrEq{\LWR@strresult}{|}{\LWR@multicolskip}{}%
                            5533 \IfStrEq{\LWR@strresult}{\detokenize{@}}{\LWR@multicolother{#1}}{}%
                            5534 \IfStrEq{\LWR@strresult}{\detokenize{!}}{\LWR@multicolother{#1}}{}%
                            5535 \IfStrEq{\LWR@strresult}{\detokenize{>}}{\LWR@multicolother{#1}}{}%
                            5536 \IfStrEq{\LWR@strresult}{\detokenize{<}}{\LWR@multicolother{#1}}{}%
                             If an invalid column type:
                            5537 \ifbool{LWR@validtablecol}{}{\LWR@multicoltext}%
                             Tracing:
                            5538 \LWR@traceinfo{lwr@printmccoldata done}%
                            5539 }
\parsemulticolumnalignment {\1: colspec}} {\2: printresults}}
                             Scan the multicolumn specification and execute the printfunction for each entry.
                             Note that the spec for a p{spec} column, or @, >, <, is a token list which will NOT
                             match 1, c, r, or p.
                            5540 \newcommand*{\LWR@parsemulticolumnalignment}[2]{%
                            5541 \setcounter{LWR@tablemulticolspos}{1}%
                            5542 \StrLen{#1}[\LWR@strresult]%
                            5543 \setcounter{LWR@tablemulticolswidth}{\LWR@strresult}%
                             Scan across the tokens in the column spec:
                            5544 \whiledo{%
                            5545 \NOT\value{LWR@tablemulticolspos}>\value{LWR@tablemulticolswidth}%
                            5546 }%
                            5547 {%
```
Execute the assigned print function for each token in the column spec:

#2{#1}%

Move to the next token in the column spec:

```
5549 \addtocounter{LWR@tablemulticolspos}{1}%
5550 }%
5551 }
```
#### **59.17.2 Multicolumn factored code**

```
5552 \newcommand{\LWR@multicoltext}{}
```
To find multicolumn right trim:

\newcounter{LWR@lastmulticolumn}

\LWR@domulticolumn [h*1: vpos*i] [h*2: #rows*i] {h*3: numLaTeXcols*i} {h*4: numHTMLcols*i} {h*5: colspec*i}  $\{\langle 6: \text{text}\rangle\}$ 

> \NewDocumentCommand{\LWR@domulticolumn}{o o m m m +m}{% \LWR@traceinfo{LWR@domulticolumn -#1- -#2- -#4- -#5-}%

Remember the text to be inserted, and remember that a valid column type was found:

```
5556 \renewcommand{\LWR@multicoltext}{%
5557 #6%
5558 \booltrue{LWR@validtablecol}%
5559 }%
```
Compute the rightmost column to be included. This is used to create the right trim.

```
5560 \setcounter{LWR@lastmulticolumn}{\value{LWR@tablecolindex}}%
5561 \addtocounter{LWR@lastmulticolumn}{#3}%
5562 \addtocounter{LWR@lastmulticolumn}{-1}%
```
Row processing:

```
5563 \LWR@maybenewtablerow%
```
Begin the opening table data tag:

\LWR@htmltag{td colspan="#4" %

 \IfValueT{#2}{ % rows? rowspan="#2" %

```
5567 \IfValueT{#1}{% vpos?
5568 \ifstrequal{#1}{b}{style="vertical-align:bottom" }{}%
5569 \ifstrequal{#1}{t}{style="vertical-align:top" }{}%
5570 }% vpos?
5571 }% rows?
```

```
5572 class="td%
```
Print the column type and vertical bars:

```
5573 \boolfalse{LWR@mcolvertbarl}%
5574 \boolfalse{LWR@mcolvertbarr}%
5575 \LWR@parsemulticolumnalignment{#5}{\LWR@printmccoltype}%
```
If this column has a cmidrule, add "rule" to the end of the HTML class tag.

If this position had a "Y" then add "rule" for a horizontal rule:

```
5576 \LWR@subaddcmidruletrim%
5577 {\LWR@getexparray{LWR@trimlrules}{\arabic{LWR@tablecolindex}}}%
5578 {\LWR@getexparray{LWR@trimrrules}{\arabic{LWR@lastmulticolumn}}}%
```
Also add vertical bar class.

```
5579 \ifbool{LWR@mcolvertbarl}{ tvertbarl}{}%
5580 \ifbool{LWR@mcolvertbarr}{ tvertbarr}{}%
```
Close the class tag's opening quote:

"%

```
5582 \LWR@tdstartstyles%
5583 \LWR@addcmidrulewidth%
5584 \LWR@addformatwpalignment%
5585 \LWR@tdendstyles%
5586 }% end of the opening table data tag
5587 \global\boolfalse{LWR@intabularmetadata}%
5588 \LWR@parsemulticolumnalignment{#5}{\LWR@printmccoldata}%
5589 }
```
### **59.17.3 Multicolumn**

\LWR@htmlmulticolumn { $\{numcols\}$  { $\{alignment\}$  { $\{text\}$ }

 \NewDocumentCommand{\LWR@htmlmulticolumn}{m m +m}% {%

Figure out how many extra HTML columns to add for @ and ! columns:

```
5592 \LWR@tabularhtmlcolumns{\arabic{LWR@tablecolindex}}{#1}
```
Create the multicolumn tag:

\LWR@domulticolumn{#1}{\arabic{LWR@tabhtmlcoltotal}}{#2}{#3}%

Move to the next EFEX column:

```
5594 \addtocounter{LWR@tablecolindex}{#1}%
5595 \addtocounter{LWR@tablecolindex}{-1}%
```
Skip any trailing @ or ! columns for this cell:

```
5596 \booltrue{LWR@skipatbang}%
5597 }
```
#### **59.17.4 Longtable captions**

longtable captions use \multicolumn.

```
Bool LWR@starredlongtable Per the caption pacakge, step the counter if longtable*.
                              5598 \newbool{LWR@starredlongtable}
                              5599 \boolfalse{LWR@starredlongtable}
                               Per the caption package. User-redefinable float type.
                              5600 \providecommand*{\LTcaptype}{table}
\LWR@longtabledatacaptiontag * [\\toc entry\] {\\\ \ caption\\}
                              5601 \NewDocumentCommand{\LWR@longtabledatacaptiontag}{s o +m}
                              5602 {%
                               Remember the latest name for \nameref:
                              5603 \IfValueTF{#2}{% optional given?
                              5604 \ifthenelse{\equal{#2}{}}% optional empty?
                              5605 {\LWR@setlatestname{#3}}% empty
                              5606 {\LWR@setlatestname{#2}}% given and non-empty
                              5607 }% optional given
```

```
5608 {\LWR@setlatestname{#3}}% no optional
```
Create a multicolumn across all the columns:

Figure out how many extra HTML columns to add for @ and ! columns found between the first and the last column:

\LWR@tabularhtmlcolumns{1}{\arabic{LWR@tabletotalcols}}

Create the multicolumn tag:

```
5610 \LWR@domulticolumn{\arabic{LWR@tabletotalcols}}{\arabic{LWR@tabhtmlcoltotal}}{P}%
5611 {% \LWR@domulticolumn
5612 \IfBooleanTF{#1}% star?
```
Star version, show a caption but do not make a LOT entry:

```
5613 {% yes star
5614 \LWR@figcaption%
5615 #3%
5616 \endLWR@figcaption%
5617 }%
5618 {% No star:
```
Not the star version:

Don't step the counter if \caption[]{A caption.}

```
5619 \ifbool{LWR@starredlongtable}%
5620 {%
5621 \ifthenelse{\equal{#2}{}}% TOC entry
5622 {}%
5623 {%
5624 \refstepcounter{\LTcaptype}%
5625 \protected@edef\@currentlabel{%
5626 \csuse{p@\LTcaptype}\csuse{the\LTcaptype}}%
5627 }%
5628 }{}%
```
Create an HTML caption. Afterwards, maybe make a LOT entry.

```
5629 \LWR@figcaption%<br>5630 \csuseffnum@\LTc;
         \csuse{fnum@\LTcaptype}\CaptionSeparator#3%
5631 \endLWR@figcaption%
```
See if an optional caption was given:

\ifthenelse{\equal{#2}{}}% TOC entry empty

if the optional caption was given, but empty, do not form a TOC entry

{}%

If the optional caption was given, but might only be []:

 {% TOC entry not empty \IfNoValueTF{#2}% No TOC entry?

The optional caption is []:

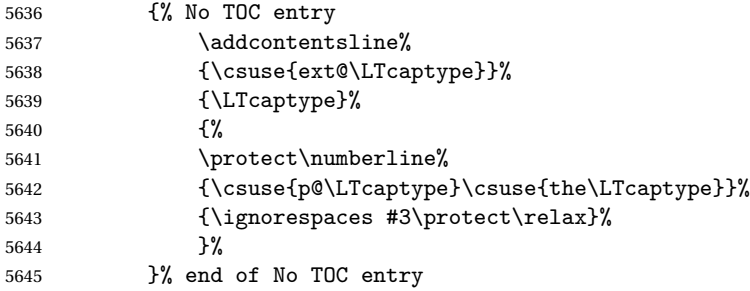

The optional caption has text enclosed:

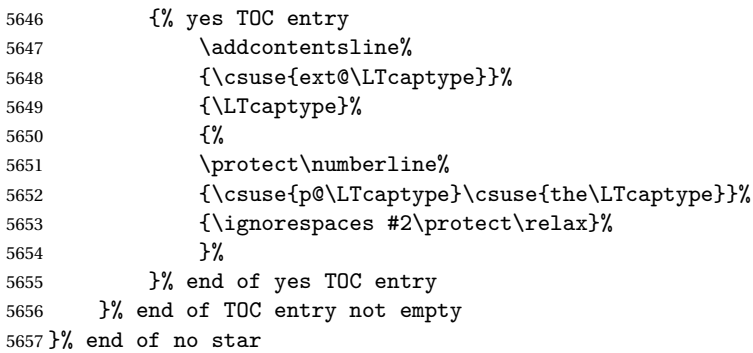

Skip any trailing @ or ! columns for this cell:

```
5658 \booltrue{LWR@skipatbang}%
5659 }% end of \LWR@domulticolumn
5660
5661 \addtocounter{LWR@tablecolindex}{\arabic{LWR@tabletotalcols}}
5662 \addtocounter{LWR@tablecolindex}{-1}
5663
5664 }
```
### **59.17.5 Counting HTML tabular columns**

The ETEX specification for a table includes a number of columns separated by the & character. These columns differ in content from line to line. Additional virtual columns may be specified by the special @ and ! columns. These columns are identical from line to line, but may be skipped during a multicolumn cell.

For HTML output, @ and ! columns are placed into their own tabular columns. Thus, a LATEX \multicolumn command may span several additional @ and ! columns in HTML output. These additional columns must be added to the total number of columns spanned by an HTML multi-column data cell.

```
5665 \newcounter{LWR@tabhtmlcolindex}
5666 \newcounter{LWR@tabhtmlcolend}
5667 \newcounter{LWR@tabhtmlcoltotal}
```
### $\Upsilon \$ WR@subtabularhtmlcolumns  $\{$ langleindex\rangle\}

Factored from \LWr@tabularhtmlcolumns, which follows.

5668 \newcommand\*{\LWR@subtabularhtmlcolumns}[1]{%

Temporarily define a macro equal to the @ specification for this column:

5669 \edef\LWR@atbangspec{\LWR@getexparray{LWR@colatspec}{#1}}%

If the @ specification is not empty, add to the count:

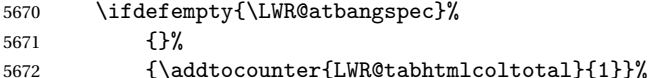

Likewise for the ! columns:

```
5673 \edef\LWR@atbangspec{\LWR@getexparray{LWR@colbangspec}{#1}}%
5674 \ifdefempty{\LWR@atbangspec}%
5675 {}%
5676 {\addtocounter{LWR@tabhtmlcoltotal}{1}}%
5677 }
```
\LWR@tabularhtmlcolumns {*{starting LI<sub>F</sub>X column}}* {*{number LI<sub>F</sub>X columns}}* 

Compute the total number of HTML columns being spanned, considering the starting ETEX table column and the number of ETEX tabular columns being spanned. Any @ and ! columns within this span are included in the total count. The resulting number of HTML columns is returned in the counter LWR@tabhtmlcoltotal.

5678 \newcommand\*{\LWR@tabularhtmlcolumns}[2]{%

Count the starting index, compute ending index, and begin with the count being the  $E$ FFX span, to which additional  $@$  and  $@$  columns may be added:

```
5679 \setcounter{LWR@tabhtmlcolindex}{#1}%
5680 \setcounter{LWR@tabhtmlcoltotal}{#2}%
5681 \setcounter{LWR@tabhtmlcolend}{#1}%
5682 \addtocounter{LWR@tabhtmlcolend}{#2}%
```
If at the left edge, add the at/bang columns for the left edge:

```
5683 \ifthenelse{\value{LWR@tabhtmlcolindex}=1}{%
5684 \LWR@subtabularhtmlcolumns{leftedge}%
5685 }{}%
```
Walk across the EIFX columns looking for @ and ! columns:

```
5686 \whiledo{\value{LWR@tabhtmlcolindex}<\value{LWR@tabhtmlcolend}}{%
5687 \LWR@subtabularhtmlcolumns{\arabic{LWR@tabhtmlcolindex}}%
5688 \addtocounter{LWR@tabhtmlcolindex}{1}%
5689 }% whiledo
5690 }
```

```
5691 \end{warpHTML}
```
### **59.18 Multicolumnrow**

A print-mode version is defined here, and is also used during HTML output while inside a lateximage.

See section [180](#page-520-0) for the HTML versions.

**for HTML & PRINT:** 5692 \begin{warpall}

```
\multicolumnrow {h1:colsi} {h2:haligni} [h3:vposi] {h4:numrowsi} [h5:bigstrutsi] {h6:widthi} [h7:fixupi]
                    \{\langle 8:text \rangle\}
```
For discussion of the use of \DeclareExpandableDocumentCommand, see: [https://tex.stackexchange.com/questions/168434/](https://tex.stackexchange.com/questions/168434/problem-with-abbreviation-of-multirow-and-multicolumn-latex) [problem-with-abbreviation-of-multirow-and-multicolumn-latex](https://tex.stackexchange.com/questions/168434/problem-with-abbreviation-of-multirow-and-multicolumn-latex)

After the user may have

5693 \AtBeginDocument{

\@ifundefined{@xmultirow} determines if multirow was never loaded.

```
5694 \@ifundefined{@xmultirow}
5695 {}% no version of multirow was loaded
5696 {% \@xmultirow defined, so some version of multirow was loaded
```
\@ifpackageloaded{multirow} determines if v2.0 or later of multirow was used, which included the \ProvidesPackage macro.

```
5697 \@ifpackageloaded{multirow}{% v2.0 or newer
5698 \@ifpackagelater{multirow}{2016/09/01}% 2016/09/27 for v2.0
5699 {% v2.0+:
5700 \DeclareExpandableDocumentCommand{\LWR@origmulticolumnrow}%
5701 {+m +m +O{c} +m +O{0} +m +O{0pt} +m}%
5702 {\multicolumn{#1}{#2}{\@xmultirow[#3]{#4}[#5]{#6}[#7]{#8}}}%
5703 }
5704 {% loaded but older, probably not executed:
5705 \DeclareExpandableDocumentCommand{\LWR@origmulticolumnrow}%
5706 {+m +m +O{c} +m +O{0} +m +O{0pt} +m}%
5707 {\multicolumn{#1}{#2}{\@xmultirow{#4}[#5]{#6}[#7]{#8}}}%
5708 }
5709 }% packageloaded{multirow}
```
If not \@ifpackageloaded{multirow} but \@xmultirow is defined, then this must be v1.6 or earlier, which did not \ProvidesPackage{multirow}, and did not have the vposn option.

```
5710 {% v1.6 or older did not \ProvidePackage
5711 \DeclareExpandableDocumentCommand{\LWR@origmulticolumnrow}%
5712 {+m +m +O{c} +m +O{0} +m +O{0pt} +m}%
5713 {\multicolumn{#1}{#2}{\@xmultirow{#4}[#5]{#6}[#7]{#8}}}%
5714 }
```
The user-level interface. This is provided if the HTML version was not already given.

```
5715 \providecommand*{\multicolumnrow}{\LWR@origmulticolumnrow}
5716 }% \@xmultirow defined, so multirow was loaded
5717 }% AtBeginDocument
```

```
5718 \end{warpall}
```
## **59.19 Utility macros inside a table**

**for HTML output:** 5719 \begin{warpHTML}

```
5720 \newcommand*{\LWR@donothing}{}
 In case bigdelim is not loaded:
5721 \newcommand*{\ldelim}{}
5722 \newcommand*{\rdelim}{}
```
5723 \end{warpHTML}

## **59.20 Special-case tabular markers**

```
for HTML & PRINT: 5724 \begin{warpall}
             \TabularMacro Place this just before inserting a custom macro in a table data cell. Doing so tells
                             lwarp not to automatcally start a new HTML table data cell yet. See section 8.7.
                            5725 \newcommand*{\TabularMacro}{}
                            5726 \end{warpall}
            \ResumeTabular Used to resume tabular entries after resuming an environment.
\triangle tabular inside another When creating a new environment which contains a tabular environment, lwarp's
environment emulation of the tabular does not automatically resume when the containing envi-
                             roment ends, resulting in corrupted HTML rows. To fix this, use \ResumeTabular as
                             follows. This is ignored in print mode.
                                 \StartDefiningTabulars % because & is used in a definition
                                 \newenvironment{outerenvironment}
                                 {
                                 \tabular{cc}
                                 left & right \\
                                 }
                                 {
                                 \TabularMacro\ResumeTabular
                                 left & right \\
                                 \endtabular
                                 }
                                 \EndDefiningTabulars
```
**for HTML output:** 5727 \begin{warpHTML}

```
5728 \newcommand*{\ResumeTabular}{%
5729 \global\boolfalse{LWR@exitingtabular}%
5730 \global\boolfalse{LWR@tabularmutemods}%
5731 \LWR@getmynexttoken%
5732 }
```
5733 \end{warpHTML}

```
for PRINT output: 5734 \begin{warpprint}
```
5735 \newcommand\*{\ResumeTabular}{}

5736 \end{warpprint}

# **59.21 Checking for a new table cell**

**for HTML output:** 5737 \begin{warpHTML}

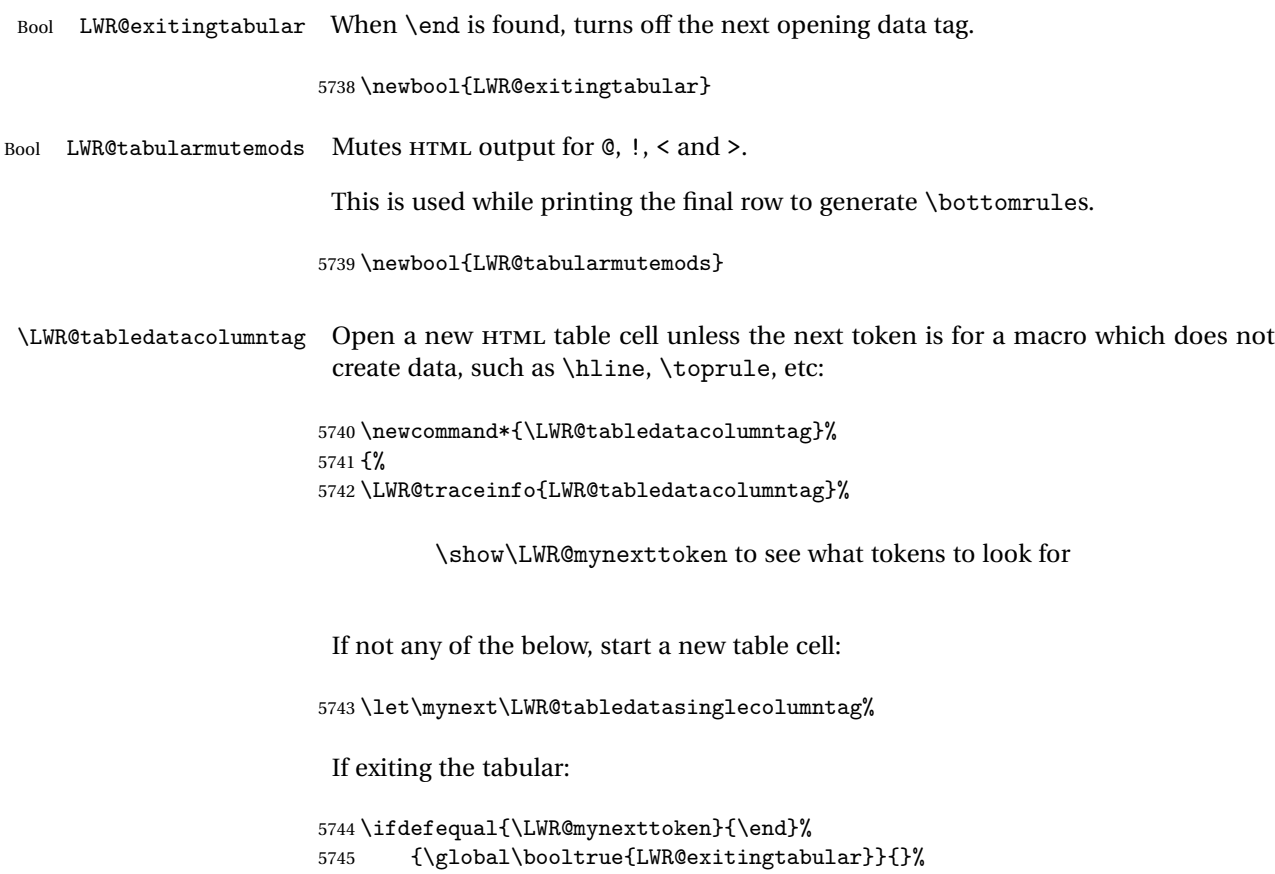

longtable can have a caption in a cell

```
5746 \ifdefequal{\LWR@mynexttoken}{\caption}%
5747 {\let\mynext\LWR@donothing}{}%
```
Look for other things which would not start a table cell:

```
5748 \ifdefequal{\LWR@mynexttoken}{\multicolumn}%
5749 {\let\mynext\LWR@donothing}{}%
5750 \ifdefequal{\LWR@mynexttoken}{\multirow}%
5751 {\let\mynext\LWR@donothing}{}%
5752 \ifdefequal{\LWR@mynexttoken}{\multicolumnrow}%
5753 {\let\mynext\LWR@donothing}{}%
```
If an \mrowcell, this is a cell to be skipped over:

```
5754 \ifdefequal{\LWR@mynexttoken}{\mrowcell}%
5755 {\let\mynext\LWR@donothing}{}%
```
If an \mcolrowcell, this is a cell to be skipped over:

```
5756 \ifdefequal{\LWR@mynexttoken}{\mcolrowcell}%
5757 {\let\mynext\LWR@donothing}{}%
5758 %
5759 \ifdefequal{\LWR@mynexttoken}{\TabularMacro}%
5760 {\let\mynext\LWR@donothing}{}%
5761 %
5762 \ifdefequal{\LWR@mynexttoken}{\hline}%
5763 {\let\mynext\LWR@donothing}{}%
5764 %
5765 \ifdefequal{\LWR@mynexttoken}{\toprule}%
5766 {\let\mynext\LWR@donothing}{}%
5767 %
5768 \ifdefequal{\LWR@mynexttoken}{\midrule}%
5769 {\let\mynext\LWR@donothing}{}%
5770 %
5771 \ifdefequal{\LWR@mynexttoken}{\cmidrule}%
5772 {\let\mynext\LWR@donothing}{}%
5773 %
5774\ifdefequal{\LWR@mynexttoken}{\specialrule}%
5775 {\let\mynext\LWR@donothing}{}%
5776 %
5777 \ifdefequal{\LWR@mynexttoken}{\cline}%
5778 {\let\mynext\LWR@donothing}{}%
5779 %
5780 \ifdefequal{\LWR@mynexttoken}{\bottomrule}%
5781 {\let\mynext\LWR@donothing}{}%
5782 %
5783 \ifdefequal{\LWR@mynexttoken}{\warpprintonly}%
```
```
5784 {\let\mynext\LWR@donothing}{}%
5785 %
5786 \ifdefequal{\LWR@mynexttoken}{\warpHTMLonly}%
5787 {\let\mynext\LWR@donothing}{}%
5788 %
5789 \ifdefequal{\LWR@mynexttoken}{\ldelim}%
5790 {\let\mynext\LWR@donothing}{}%
5791 %
5792 \ifdefequal{\LWR@mynexttoken}{\rdelim}%
5793 {\let\mynext\LWR@donothing}{}%
```
no action for an \end token

Add similar to the above for any other non-data tokens which might appear in the table.

Start the new table cell if was not any of the above:

5794 \mynext% 5795 }

5796 \end{warpHTML}

### **59.22 \mrowcell**

```
for HTML & PRINT: 5797 \begin{warpall}
```
\mrowcell The user must insert \mrowcell into any \multirow cells which must be skipped.  $\triangle$  This command has no action during print output.

5798 \newcommand\*{\mrowcell}{}

5799 \end{warpall}

## **59.23 \mcolrowcell**

**for HTML & PRINT:** 5800 \begin{warpall}

\mcolrowcell The user must insert \mcolrowcell into any \multicolumnrow cells which must be  $\triangle$  skipped. This command has no action during print output.

5801 \newcommand\*{\mcolrowcell}{}

\end{warpall}

### **59.24 New \tabular definition**

```
for HTML output: 5803 \begin{warpHTML}
```
These are default defininitions in case booktabs is not loaded, and are not expected to used, but must exist as placeholders.

```
5804 \newcommand*{\LWR@origtoprule}[1]{\hline}
5805 \newcommand*{\LWR@origmidrule}[1]{\hline}
5806 \LetLtxMacro\LWR@origcmidrule\cline
5807 \newcommand*{\LWR@origbottomrule}[1]{\hline}
5808 \newcommand*{\LWR@origaddlinespace}[1][]{}
5809 \newcommand*{\LWR@origmorecmidrules}{}
5810 \newcommand*{\LWR@origspecialrule}[3]{\hline}
```
\LWR@hline The definition of \hline depends on whether tabls has been loaded. If so, optional space below the line may be specified, but will be ignored.

```
5811 \AtBeginDocument{
5812 \@ifpackageloaded{lwarp-tabls}
5813 {
5814 \newcommand*{\LWR@hline}[1][]{%
5815 \ifbool{FormatWP}%
5816 {\LWR@docmidrule{1-\arabic{LWR@tabletotalcols}}}%
5817 {\booltrue{LWR@doinghline}}%
5818 \LWR@getmynexttoken}%
5819 }
5820 {
5821 \newcommand*{\LWR@hline}{%
5822 \ifbool{FormatWP}%
5823 {\LWR@docmidrule{1-\arabic{LWR@tabletotalcols}}}%
5824 {\booltrue{LWR@doinghline}}%
5825 \LWR@getmynexttoken}%
5826 }
5827 }% AtBeginDocument
```
\LWR@nullifyNoAutoSpacing For babel-french, turn off auto spacing at the start of the tabular, then nullify the autospacing commands inside the tabular, since they were not compatible with the tabular column parsing code, which uses xstring.

```
5828 \AtBeginDocument{
5829 \@ifundefined{frenchbsetup}%
5830 {% no babel-french
```

```
5831 \newcommand*{\LWR@nullifyNoAutoSpacing}{}
5832 }% no babel-french
5833 {% yes babel-french
5834 \newcommand*{\LWR@nullifyNoAutoSpacing}{%
5835 \NoAutoSpacing%
5836 \renewcommand*{\NoAutoSpacing}{}%
5837 \renewcommand*{\LWR@FBcancel}{}%
5838 }
5839 }% yes babel-french
5840 }% AtBeginDocument
```

```
Env LWR@tabular [\langle \textit{vertposition} \rangle] \{ \langle \textit{colspecs} \rangle \}
```
The new tabular environment will be \let in \LWR@LwarpStart, since siunitx might redefine tabular in the user's document.

```
5841 \StartDefiningTabulars
5842
5843 \newenvironment*{LWR@tabular}[2][]
5844 {%
5845 \LWR@traceinfo{LWR@tabular started}%
5846 \addtocounter{LWR@tabulardepth}{1}%
```
Not yet started a table row:

```
5847 \global\boolfalse{LWR@startedrow}%
```
Not yet doing any rules:

```
5848 \global\boolfalse{LWR@doinghline}%
5849 \global\boolfalse{LWR@doingtbrule}%
5850 \global\boolfalse{LWR@doingcmidrule}%
```
For babel-french, turn off auto spacing one time, then nullify the autospacing commands since were not compatible with the tabular parsing code.

```
5851 \LWR@nullifyNoAutoSpacing%
```
Have not yet found the end of tabular command. Unmute the @ and ! columns.

```
5852 \global\boolfalse{LWR@exitingtabular}%
5853 \global\boolfalse{LWR@tabularmutemods}%
```
Create the table tag:

```
5854 \global\booltrue{LWR@intabularmetadata}%
5855 \LWR@forcenewpage
5856 \LWR@htmlblocktag{table}%
```
Parse the table columns:

\LWR@parsetablecols{#2}%

Table col spec is: \LWR@tablecolspec which is a string of llccrr, etc.

Do not place the table inside a paragraph:

\LWR@stoppars%

Track column #:

\setcounter{LWR@tablecolindex}{1}%

Have not yet added data in this column:

\boolfalse{LWR@tabularcelladded}%

Start looking for midrules:

\LWR@clearmidrules%

\\ becomes a macro to end the table row:

```
5862 \LetLtxMacro{\\}{\LWR@tabularendofline}%
```
The following may appear before a data cell is created, so after doing their actions, we look ahead with \LWR@getmynextoken to see if the next token might create a new data cell:

The optional parameter for \hline supports the tabls package.

```
5863 \LWR@traceinfo{LWR@tabular: redefining macros}%
5864 \renewcommand*{\hline}{\LWR@hline}%
5865 %
5866 \RenewDocumentCommand{\cline}{m}%
5867 {\LWR@docmidrule{##1}\LWR@getmynexttoken}%
5868 \DeclareDocumentCommand{\toprule}{o d()}
5869 {%
5870 \IfValueTF{##1}%
5871 {\LWR@docmidrule[##1](){1-\arabic{LWR@tabletotalcols}}}%
5872 {%
5873 \ifbool{FormatWP}%
5874 {\LWR@docmidrule[##1](){1-\arabic{LWR@tabletotalcols}}}%
5875 {\booltrue{LWR@doingtbrule}}%
5876 }%
5877 \LWR@getmynexttoken}%
```

```
5878 %
5879 \DeclareDocumentCommand{\midrule}{o d()}%
5880 {%
5881 \IfValueTF{##1}%
5882 {\LWR@docmidrule[##1](){1-\arabic{LWR@tabletotalcols}}}%
5883 {%
5884 \ifbool{FormatWP}%
5885 {\LWR@docmidrule[##1](){1-\arabic{LWR@tabletotalcols}}}%
5886 {\booltrue{LWR@doinghline}}%
5887 }%
5888 \LWR@getmynexttoken}%
5889 %
5890 \DeclareDocumentCommand{\cmidrule}{O{\LWR@cmidrulewidth} d() m}%
5891 {\LWR@docmidrule[##1](##2){##3}\LWR@getmynexttoken}%
5892 %
5893 \DeclareDocumentCommand{\bottomrule}{o d()}
5894 {%
5895 \IfValueTF{##1}%
5896 {\LWR@docmidrule[##1](){1-\arabic{LWR@tabletotalcols}}}%
5897 {%
5898 \ifbool{FormatWP}%
5899 {\LWR@docmidrule[##1](){1-\arabic{LWR@tabletotalcols}}}%
5900 {\booltrue{LWR@doingtbrule}}%
5901 }%
5902 \LWR@getmynexttoken}%
5903 %
5904 \DeclareDocumentCommand{\addlinespace}{o}{}%
5905 \DeclareDocumentCommand{\morecmidrules}{}{}%
5906 \DeclareDocumentCommand{\specialrule}{m m m d()}%
5907 {\LWR@docmidrule[##1](){1-\arabic{LWR@tabletotalcols}}\LWR@getmynexttoken}%
```
The following create data cells and will have no more data in this cell, so we do not want to look ahead for a possible data cell, so do not want to use \LWR@getmynexttoken.

```
5908 \renewcommand{\multicolumn}{\LWR@htmlmulticolumn}%
5909 \renewcommand*{\mrowcell}{%
5910 \LWR@maybenewtablerow%
5911 \LWR@tabularleftedge%
5912 \global\booltrue{LWR@skippingmrowcell}%
5913 }%
5914 \renewcommand*{\mcolrowcell}{%
5915 \LWR@maybenewtablerow%
5916 \global\booltrue{LWR@skippingmcolrowcell}%
5917 }%
5918 \LetLtxMacro{\caption}{\LWR@longtabledatacaptiontag}%
```
Reset for new processing:

\global\boolfalse{LWR@tableparcell}%

```
5920 \global\boolfalse{LWR@skippingmrowcell}%
5921 \global\boolfalse{LWR@skippingmcolrowcell}%
5922 \global\boolfalse{LWR@skipatbang}%
5923 \global\boolfalse{LWR@emptyatbang}%
 Set & for its special meaning inside the tabular:
5924 \StartDefiningTabulars%
5925 \protected\gdef&{\LWR@tabularampersand}%
 Look ahead for a possible table data cell:
5926 \LWR@traceinfo{LWR@tabular: about to LWR@getmynexttoken}%
5927 \LWR@getmynexttoken%
5928 }%
 Ending the environment:
5929 {%
5930 \LWR@traceinfo{LWR@tabular ending}%
5931 \ifthenelse{%
5932 \sqrt{\%}5933 \boolean{LWR@intabularmetadata} \AND%
5934 \NOT\boolean{LWR@tabularcelladded} \AND%
5935 \cnttest{\value{LWR@tablecolindex}}{=}{\value{LWR@tabletotalcols}}%
5936 \) \OR%
5937 \cnttest{\value{LWR@tablecolindex}}{<}{\value{LWR@tabletotalcols}}%
5938 }{%
5939 \LWR@tabularfinishrow%
5940 }%
5941 {%
5942 \LWR@closetabledatacell%
5943 }%
5944 \LWR@htmlblocktag{/tr}%
5945 \LWR@htmlblocktag{/table}%
5946 \global\boolfalse{LWR@intabularmetadata}%
 Unnest one level of tabular:
5947 \addtocounter{LWR@tabulardepth}{-1}%
 Restore & to its usual meaning:
5948 \protected\gdef&{\LWR@origampmacro}%
5949 \EndDefiningTabulars%
5950 \LWR@traceinfo{LWR@tabular finished ending}%
5951 }
5952
5953 \EndDefiningTabulars
```
5954 \end{warpHTML}

#### **59.25 Array**

Pkg array

array is also automatically loaded by siunitx.

# **60 Cross-references**

Sectioning commands have been emulated from scratch, so the cross-referencing commands are custom-written for them. Emulating both avoids several layers of patches.

The zref package is used to remember section name, file, and lateximage depth and number for each label.

Table [10](#page-331-0) shows the data structures related to cross-referencing.

**for HTML output:** 5955 \begin{warpHTML}

## **60.1 Setup**

\@currentlabelname To remember the most recently defined section name, description, or caption, for \nameref.

5956 \newcommand\*{\@currentlabelname}{}

\LWR@stripperiod  $\{\langle text \rangle\}$  [ $\langle . \rangle$ ]

Removes a trailing period.

5957 \def\LWR@stripperiod#1.\ltx@empty#2\@nil{#1}%

\LWR@setlatestname {*\object name*}}

Removes \label, strips any final period, and remembers the result.

5958 \newcommand\*{\LWR@setlatestname}[1]{%

Table 10: Cross-referencing data structures

<span id="page-331-0"></span>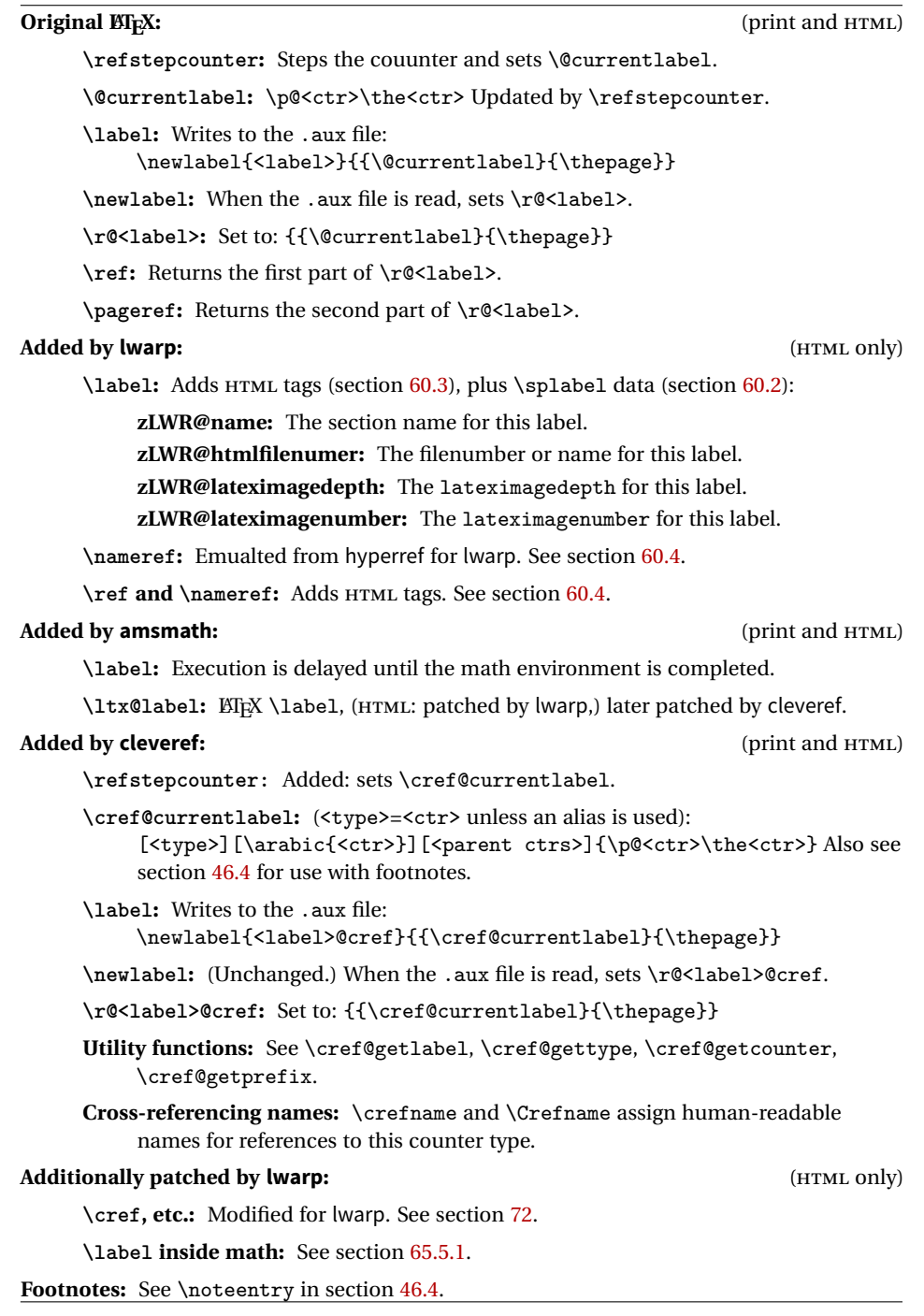

Remove \label and other commands from the name, the strip any final period. See zref-titleref and gettitlestring.

```
5959 \GetTitleStringExpand{#1}%
5960 \edef\@currentlabelname{\detokenize\expandafter{\GetTitleStringResult}}%
5961 \edef\@currentlabelname{%
5962 \expandafter\LWR@stripperiod\@currentlabelname%
5963 \ltx@empty.\ltx@empty\@nil%
5964 }%
5965 }
```
## <span id="page-332-0"></span>**60.2 Zref setup**

```
See:
```

```
http://tex.stackexchange.com/questions/57194/
    extract-section-number-from-equation-reference
```
Create a new property list called special:

```
5966 \zref@newlist{special}
```
Define a new property which has the name of the most recently declared section:

```
5967 \zref@newprop{zLWR@name}{\@currentlabelname}
```
Define a new property which has either a filename or a file number:

```
5968 \zref@newprop{zLWR@htmlfilenumber}{%
5969 \ifbool{FileSectionNames}{\LWR@thisfilename}{\arabic{LWR@htmlfilenumber}}%
5970 }%
```
Additional properties for lateximages:

```
5971 \zref@newprop{zLWR@lateximagedepth}{\arabic{LWR@lateximagedepth}}
5972 \zref@newprop{zLWR@lateximagenumber}{\arabic{LWR@lateximagenumber}}
```
zLWR@htmlfilenumber property holds the file number or name

Add a LWR@htmlfilenumber property, and lateximage properties to special:

```
5973 \zref@addprop{special}{zLWR@name}
5974 \zref@addprop{special}{zLWR@htmlfilenumber}
5975 \zref@addprop{special}{zLWR@lateximagedepth}
5976 \zref@addprop{special}{zLWR@lateximagenumber}
```
Returns the selected field:

```
5977 \newcommand*{\LWR@spref}[2]{%
                           5978 \zref@extractdefault{#1}{#2}{??}}
             \LWR@nameref {\label}} Returns the section name for this label:
                           5979 \newcommand*{\LWR@nameref}[1]{%
                           5980 \LWR@spref{#1}{zLWR@name}%
                           5981 }
        \LWR@htmlfileref {\label}} Returns the file number for this label:
                           5982 \newcommand*{\LWR@htmlfileref}[1]{%
                           5983 % DO NOT USE \LWR@traceinfo HERE! Will be expanded.
                           5984 \LWR@spref{#1}{zLWR@htmlfilenumber}%
                           5985 }
\LWR@lateximagedepthref {\langle label \rangle} Returns the lateximagedepth for this label:
                           5986 \newcommand*{\LWR@lateximagedepthref}[1]{%
                           5987 \LWR@spref{#1}{zLWR@lateximagedepth}%
                           5988 }
\LWR@lateximagenumberref {\langle label \rangle} Returns the lateximagenumber for this label:
                           5989 \newcommand*{\LWR@lateximagenumberref}[1]{%
                           5990 \LWR@spref{#1}{zLWR@lateximagenumber}%
                           5991 }
             \LWR@splabel {\label}} Sanitize the name and then creates the label:
                           5992 \newcommand*{\LWR@splabel}[1]{%
                           5993 \LWR@setlatestname{\@currentlabelname}%
                           5994 \zref@labelbylist{#1}{special}}
```
### <span id="page-333-0"></span>**60.3 Labels**

\LWR@subsublabel {\*label*}} Creates an HTML id tag.

Create an HTML id tag unless are inside a lateximage, since it would appear in the image:

```
5996 \ifthenelse{\cnttest{\value{LWR@lateximagedepth}}{>}{0}}%
5997 {}%
5998 {% not lateximage
```
If not doing a lateximage, create an HTML ID tag: (To be factored...)

```
5999 \ifbool{LWR@doingstartpars}%
6000 {% pars allowed
6001 \ifbool{LWR@doingapar}
6002 {% par started
6003 \LWR@htmltag{a id="#1"{}}\LWR@htmltag{/a}%
6004 }% par started
6005 {% par not started
6006 \LWR@stoppars%
6007 \LWR@htmltag{a id="#1"{}}\LWR@htmltag{/a}%
6008 \LWR@startpars%
6009 }% par not started
6010 }% pars allowed
6011 {% pars not allowed
6012 \LWR@htmltag{a id="#1"{}}\LWR@htmltag{/a}%
6013 }% pars not allowed
6014 }% not lateximage
6015 }
```
#### \LWR@newlabel  ${\langle label \rangle}$  [ ${\langle type \rangle}$ ]

\label during HTML output when not in math mode, removing extra spaces around the label, as done by regular ETEX \label.

clevereref later encases this to add its own cross-referencing.

The optional  $\langle type \rangle$  is per the ntheorem package, and is ignored.

```
6016 \NewDocumentCommand{\LWR@newlabel}{m o}{%
6017 \LWR@traceinfo{LWR@newlabel: starting}%
6018 \LWR@traceinfo{LWR@newlabel: !#1!}%
6019 % \@bsphack%
```
Create a traditional ETEX label, as modified by cleveref:

```
6020 \LWR@origlabel{#1}%
```
Create a special label which holds the section number, LWR@htmlfilenumber, LWR@lateximagedepth, and LWR@lateximagenumber:

```
6021 \LWR@traceinfo{LWR@newlabel: filesectionnames is \ifbool{FileSectionNames}{true}{false}}%
6022 \LWR@traceinfo{LWR@newlabel: LWR@thisfilename is !\LWR@thisfilename!}%
6023 \LWR@traceinfo{LWR@newlabel: LWR@htmlfilenumber is \arabic{LWR@htmlfilenumber}}%
6024 \LWR@splabel{#1}%
6025 \LWR@subsublabel{#1}%
6026 % \@esphack%
6027 \LWR@traceinfo{LWR@newlabel: done}%
6028 }
```
# <span id="page-335-0"></span>**60.4 References**

\LWR@startref {*\label*}} (Common code for \ref and \nameref.)

Open an HTML tag reference to a filename, # character, and a label.

```
6029 \newcommand*{\LWR@startref}[1]
6030 {%
6031 \edef\LWR@lidref{\LWR@lateximagedepthref{#1}}%
6032 \LWR@traceinfo{LWR@startref A: !#1!}%
```
Create the filename part of the link:

```
6033 \LWR@htmltag{a href="%
6034 \LWR@traceinfo{LWR@startref B}%
6035 \LWR@htmlrefsectionfilename{#1}%
6036 \LWR@traceinfo{LWR@startref C}%
6037 \#%
```
Create the destination id:

See if LWR@lateximagedepth is unknown:

```
6038 \LWR@traceinfo{LWR@startref D: !#1!}%
6039 \ifthenelse{\equal{\LWR@lidref}{??}}%
```
"??" if LWR@lateximagedepth is unknown, so create a link with an unknown destination:

```
6040 {%
6041 \LWR@traceinfo{LWR@startref D0: ??}%
6042 ??%
6043 }%
```
If LWR@lateximagedepth is known. Use a lateximage if the depth is greater than zero, or a regular link otherwise:

```
6044 {%
               6045 \LWR@traceinfo{LWR@startref D1: \LWR@lidref}%
               6046 \ifthenelse{\cnttest{\LWR@lidref}{>}{0}}%
               6047 {%
               6048 \LWR@traceinfo{LWR@startref D2: \LWR@lidref}%
               6049 lateximage\LWR@lateximagenumberref{#1}%
               6050 }%
               6051 {%
               6052 \LWR@traceinfo{LWR@startref D3}%
               6053 #1%
               6054 }%
               6055 }%
               6056 \LWR@traceinfo{LWR@startref E}%
                Closing quote:
               6057 "{}}%
               6058 \LWR@traceinfo{LWR@startref F}%
               6059 }
\LWR@subnewref {\label}} {\label or sub@label}}
                Factored for the subfig package. Uses the original label for the hyper-reference, but
                prints its own text, such as "1(b)".
               6060 \NewDocumentCommand{\LWR@subnewref}{m m}{%
               6061 \LWR@traceinfo{LWR@subnewref #1 #2}%
               6062 \LWR@startref{#1}%
               6063 \LWR@origref{#2}%
               6064 \LWR@htmltag{/a}%
               6065 }
          \ref * {\label}} \ref is \let to \LWR@newref
   \LWR@newref * {\label}} Create an internal document reference link, or without a link if starred
                per hyperref.
               6066 \NewDocumentCommand{\LWR@newref}{s m}{%
               6067 \LWR@traceinfo{LWR@newref #2}%
               6068 \IfBooleanTF{#1}%
               6069 {\LWR@origref{#2}}%
               6070 {\LWR@subnewref{#2}{#2}}%
               6071 }
```
\pagerefPageFor Text for page references.

\newcommand\*{\pagerefPageFor}{see }

\pageref \* {\*label*}} Create an internal document reference, or just the unlinked number if starred, per hyperref.

```
6073 \NewDocumentCommand{\LWR@newpageref}{s m}{%
6074 \IfBooleanTF{#1}%
6075 {(\pagerefPageFor\LWR@origref{#2})}%
6076 {(\cpageref{#2})}%
6077 }
```
\nameref {*\label*}}

```
6078 \DeclareRobustCommand*{\nameref}[1]{%
6079 \LWR@traceinfo{nameref A}%
6080 \LWR@startref{#1}%
6081 \LWR@traceinfo{nameref B}%
6082 \LWR@nameref{#1}%
6083 \LWR@traceinfo{nameref C}%
6084 \LWR@htmltag{/a}%
6085 \LWR@traceinfo{nameref D}%
6086 }
```
\Nameref  ${\langle label \rangle}$  In print, adds the page number. In HTML, does not.

6087 \let\Nameref\nameref

### **60.5 Hyper-references**

- $\triangle$  Note that the code currently only sanitizes the underscore character. Additional characters should be rendered inert as well. See the hyperref.sty definition of \gdef\hyper@normalise for an example.
- Pkg hyperref
	- $\triangle$  Do not tell other packages that hyperref is emulated. Some packages patch various commands if hyperref is present, which will probably break something, and the emulation already handles whatever may be emulated anyhow.
	- Any reference to \usepackage{hyperref} must be placed inside a warpprint envi-  $\triangle$  ronment.

6088 % DO NOT TELL OTHER PACKAGES TO ASSUME HYPERREF, lest they attempt to patch it: 6089 % \EmulatesPackage{hyperref}[2015/08/01]% Disabled. Do not do this.

Create a link with a text name:

```
\LWR@subhyperref {\URL}} {\text}}
                         6090 \NewDocumentCommand{\LWR@subhyperref}{m +m}{%
                         6091 \LWR@htmltag{a href="{#1}" target="\_{}blank"\LWR@orignewline}#2\LWR@htmltag{/a}%
                         6092 \LWR@ensuredoingapar%
                         6093 }
\LWR@subhyperrefclass {\langle \textit{URL} \rangle} {\langle \textit{text} \rangle}
```

```
6094 \NewDocumentCommand{\LWR@subhyperrefclass}{m +m m}{%
6095 \LWR@htmltag{a href="{#1}"
6096 class="#3"\LWR@orignewline}#2\LWR@htmltag{/a}%
6097 \LWR@ensuredoingapar%
6098 }
```
\href  $[\langle options \rangle] \{ \langle URL \rangle \} \{ \langle text \rangle \}$ 

Create a link with accompanying text:

```
6099 \NewDocumentCommand{\LWR@hrefb}{O{} m +m}{%
6100 \LWR@subhyperref{#2}{#3}%
6101 \endgroup%
6102 \LWR@ensuredoingapar%
6103 }
6104
6105 \DeclareRobustCommand*{\href}{%
6106 \LWR@ensuredoingapar%
6107 \begingroup%
6108 \catcode'\_=12
6109 \LWR@hrefb%
6110 }
```
 $\n\label{VRL}$ 

Print the name of the link without creating the link:

```
6111 \newcommand*{\LWR@nolinkurlb}[1]{#1\endgroup\LWR@ensuredoingapar}
6112
6113 \DeclareRobustCommand*{\nolinkurl}{%
6114 \LWR@ensuredoingapar%
6115 \begingroup\catcode'\_=12
6116 \LWR@nolinkurlb%
6117 }
```
 $\ur1 \quad {\langle \text{URL}\rangle}$ 

Create a link whose text name is the address of the link. The url package may redefine \url, so it is \let to \LWR@urlahere and also redefined by lwarp-url.

```
6118 \newcommand*{\LWR@urlb}[1]{%
6119 \href{#1}{#1}%
6120 \endgroup%
6121 \LWR@ensuredoingapar%
6122 }
6123
6124 \DeclareRobustCommand*{\LWR@urla}{%
6125 \LWR@ensuredoingapar%
6126 \begingroup\catcode'\_=12
6127 \LWR@urlb%
6128 }
6129
6130 \let\url\LWR@urla
```

```
\LWR@subinlineimage [\{alttag}] {\langle class \rangle} {\{filename\}} {\langle extension \rangle} {\{style\}}
```

```
6131 \newcommand*{\LWR@subinlineimage}[5][]{%
6132 \ifthenelse{\equal{#1}{}}%
6133 {\LWR@htmltag{img src="#3.#4" alt="#3" style="#5" class="#2"{}}}%
6134 {\LWR@htmltag{img src="#3.#4" alt="#1" style="#5" class="#2"{}}}%
6135 }
```
\end{warpHTML}

#### Table 11: Float data structures

<span id="page-340-0"></span>For each <type> of float (figure, table, etc.) there exists the following:

**counter <type>:** A counter called <type>, such as figure, table.

**\<type>name:** Name. \figurename prints "Figure", etc.

**\ext@<type>:** File extension. \ext@figure prints "lof", etc.

**\fps@<type>:** Placement.

**\the<type>:** Number. \thetable prints the number of the table, etc.

**\p@<type>:** Parent's number. Prints the number of the [within] figure, etc.

**\fnum@<type>:** Prints the figure number for the caption. \<type>name \the<type>, "Figure 123".

**\<type>:** Starts the float environment. \figure or \begin{figure}

**\end<type>:** Ends the float environment. \endfigure or \end{figure}

\tf@<ext>: The LTEX file identifier for the output file.

- **LWR@have<type>:** A boolean rememebering whether a \listof was requested for a float of this type.
- **File with extension lo<f,t,a-z>:** An output file containing the commands to build the \listof<type><name> "table-of-contents" structure.
- **Cross-referencing names:** For cleveref's \cref and related, \crefname and \Crefname assign human-readable names for references to this float type.

# **61 Floats**

Floats are supported, although partially through emulation.

Table [11](#page-340-0) shows the data structure associated with each  $\langle \text{type} \rangle$  of float.

\@makecaption is redefined to print the float number and caption text, separated by \CaptionSeparator, which works with the babel package to adjust the caption separator according to the language. French, for example, uses an en-dash instead of a colon: "Figure 123 – Caption text".

# **61.1 Float captions**

```
for HTML output: 6137 \begin{warpHTML}
```

```
\LWR@floatbegin {\type}} [\placement}]
```
Begins a \newfloat environment.

```
6138 \NewDocumentCommand{\LWR@floatbegin}{m o}{%
6139 \ifbool{FormatWP}{\newline}{}%
6140 \LWR@stoppars
```
There is a new float, so increment the unique float counter:

```
6141 \addtocounter{LWR@thisfloat}{1}%
6142 \booltrue{LWR@freezethisfloat}%
```

```
6143 \begingroup%
```
Settings while inside the environment:

```
6144 \LWR@origraggedright%
```
Open an HTML figure tag:

```
6145 \LWR@htmltag{figure id="autofloat-\arabic{LWR@thisfloat}" class="#1"}%
6146 \ifbool{FormatWP}{%
6147 \LWR@orignewline%
6148 \LWR@BlockClassWP{}{}{wp#1}%
6149 }{}%
6150 \renewcommand*{\@captype}{#1}%
6151 \caption@settype{#1}%
6152 \LWR@startpars%
6153 \ifboolexpr{bool{FormatWP} and bool{WPMarkFloats}}{%
6154
```

```
6155 == begin #1 ===
6156
6157 }{}%
6158 }
```
\@float Support packages which create floats directly.

```
\@dlbfloat
```
 \let\@float\LWR@floatbegin \let\@dblfloat\LWR@floatbegin

\LWR@floatend Ends a \newfloat environment. \newcommand\*{\LWR@floatend}{% \ifboolexpr{bool{FormatWP} and bool{WPMarkFloats}}{%  $6164 == end ==$  }{}% \LWR@stoppars% Close an HTML figure tag: \ifbool{FormatWP}{\endLWR@BlockClassWP}{}% \LWR@htmlelementend{figure}% \endgroup% \boolfalse{LWR@freezethisfloat}% \LWR@startpars% \ifbool{FormatWP}{\newline}{}% } \end@float Support packages which create floats directly. \end@dlbfloat \let\end@float\LWR@floatend \let\end@dblfloat\LWR@floatend Ctr LWR@thisfloat A sequential counter for all floats and theorems. This is used to identify the float or theorem then reference it from the List of Figures and List of Tables. \newcounter{LWR@thisfloat} Bool LWR@freezethisfloat Prevents multiple increments of \LWR@thisfloat inside a float. \newbool{LWR@freezethisfloat} \boolfalse{LWR@freezethisfloat} \LWR@maybeincthisfloat \newcommand\*{\LWR@maybeincthisfloat}{% \ifbool{LWR@freezethisfloat}{}{\addtocounter{LWR@thisfloat}{1}}% } \@captype Remembers which float type is in use. \newcommand\*{\@captype}{}

#### **61.1.1 Caption inside a float environment**

\CaptionSeparator How to separate the float number and the caption text.

6184 \AtBeginDocument{\providecommand\*{\CaptionSeparator}{:~}}

 $\{\langle name \ and \ num \rangle\}$  { $\langle text \rangle$ }

Prints the float type and number, the caption separator, and the caption text.

6185 \AtBeginDocument{\renewcommand{\@makecaption}[2]{#1\CaptionSeparator#2}}

#### **61.1.2 Caption and LOF linking and tracking**

When a new HTML file is marked in the EI<sub>F</sub>X PDF file, the EIFX page number at that point is stored in LWR@latestautopage, (and the associated filename is remembered by the special ETEX labels). This page number is used to generate an autofloat HTML  $\langle$ id> in the HTML output at the start of the new HTML file. Meanwhile, there is a float counter used to generate an HTML autofloat  $\langle id \rangle$  at the start of the float itself in the HTML file. The autopage and autofloat values to use for each float are written to the .lof, etc. files just before each float's entry. These values are used by \l@figure, etc. to create the HTML links in the List of Figures, etc.

- Ctr LWR@nextautofloat Tracks autofloat for floats. Tracks autopage for floats.
- Ctr LWR@nextautopage These are updated per float as the .lof file is read.

```
6186 \newcounter{LWR@nextautofloat}
6187 \newcounter{LWR@nextautopage}
```
\LWRsetnextfloat {*\autopage*}} {*\autofloat*}}

This is written to the .lof file just before each float's usual entry. The autopage and autofloat are remembered for \l@figure to use when creating the HTML links.

```
6188 \newcommand*{\LWRsetnextfloat}[2]{%
6189 \setcounter{LWR@nextautopage}{#1}%
6190 \setcounter{LWR@nextautofloat}{#2}%
6191 }
```
Ctr LWR@latestautopage Updated each time a new HTML file is begun. \LWRsetnextfloat is written with this and the autofloat by the modified \addcontentsline just before each float's entry.

> 6192 \newcounter{LWR@latestautopage} 6193 \setcounter{LWR@latestautopage}{1}

```
Env LWR@figcaption Encapsulates a caption inside <figcaption>, and if FormatWP then also a <div>
                     with an italic style.
                    6194 \newenvironment*{LWR@figcaption}
                    6195 {%
                    6196 \LWR@htmlblocktag{figcaption}
                    6197 \ifbool{FormatWP}{%
                    6198 \begin{BlockClass}[font-style:italic]{italic}
                    6199 \LWR@origvspace*{\baselineskip}
                    6200 }{}%
                    6201 }
                    6202 {%
                    6203 \ifbool{FormatWP}{\end{BlockClass}}{}%
                    6204 \LWR@htmlblocktag{/figcaption}%
                    6205 }
                    6206 \let\LWR@origcaption@begin\caption@begin
                    6207 \let\LWR@origcaption@end\caption@end
                    6208 \let\LWR@orig@@par\@@par
\LWR@caption@begin Low-level patches to create HTML tags for captions.
                     6209 \newcommand{\LWR@caption@begin}
                    6210 {
                    6211 \LWR@traceinfo{LWR@caption@begin}%
                      Keep par and minipage changes local:
                     6212 \begingroup%
                     The caption code was not allowing the closing par tag:
                     6213 \renewcommand{\@@par}{\LWR@closeparagraph\LWR@orig@@par}%
                      No need for a minipage or \parbox inside the caption:
                     6214 \RenewDocumentEnvironment{minipage}{O{t} o O{t} m}{}{}%
                     6215 \RenewDocumentCommand{\parbox}{O{t} o O{t} m +m}{##5}%
                      Enclose the original caption code inside an HTML tag:
                    6216 \LWR@figcaption%
                    6217 \LWR@origcaption@begin%
                    6218 }
```
\LWR@caption@end Low-level patches to create HTML tags for captions.

```
6219 \newcommand{\LWR@caption@end}
                   6220 {%
                  6221 \LWR@origcaption@end%
                    Subcaptions were being over-written by the closing HTML tag:
                   6222 \LWR@origvspace*{\baselineskip}%
                    Closing tag:
                  6223 \endLWR@figcaption%
                  6224 \endgroup%
                  6225 % \leavevmode% avoid bad space factor (0) error
                  6226 \LWR@traceinfo{LWR@caption@end: done}%
                  6227 }
   \caption@begin
Low-level patches to create HTML tags for captions.
     \caption@end
                  6228 \AtBeginDocument{
                  6229 \let\caption@begin\LWR@caption@begin
                  6230 \let\caption@end\LWR@caption@end
                  6231 }
\captionlistentry Tracks the float number for this caption used outside a float. Patched to create an
                    HTML anchor.
                  6232 \let\LWR@origcaptionlistentry\captionlistentry
                  6233
                  6234 \renewcommand*{\captionlistentry}{%
                  6235 \LWR@maybeincthisfloat%
                  6236 \LWR@ensuredoingapar%
                  6237 \LWR@htmltag{a id="autofloat-\arabic{LWR@thisfloat}"{}}\LWR@htmltag{/a}%
                  6238 \LWR@origcaptionlistentry%
                  6239 }
                  6240
                  6241 \def\LWR@LTcaptionlistentry{%
                  6242 \LWR@ensuredoingapar%
                  6243 \LWR@htmltag{a id="autofloat-\arabic{LWR@thisfloat}"{}}\LWR@htmltag{/a}%
                  6244 \bgroup
                  6245 \@ifstar{\egroup\LWR@LT@captionlistentry}% gobble *
                  6246 {\egroup\LWR@LT@captionlistentry}}%
                  6247 \def\LWR@LT@captionlistentry#1{%
                  6248 \caption@listentry\@firstoftwo[\LTcaptype]{#1}}%
```

```
\addcontentsline Patched to write the autopage and autofloat before each float's entry. No changes if
                   writing .toc For a theorem, automatically defines \ext@<type> as needed, to mimic
                   and reuse the float mechanism.
```

```
6249 \let\LWR@origaddcontentsline\addcontentsline
6250
6251 \renewcommand*{\addcontentsline}[3]{%
6252 \ifthenelse{\equal{#1}{toc}}{}{%
% \begin{array}{c} \begin{array}{c} \texttt{thm} \hspace{-0.5ex} \texttt{c} \hspace{-0.5ex} \texttt{c} \hspace{-0.5ex} \texttt{c} \hspace{-0.5ex} \texttt{c} \hspace{-0.5ex} \texttt{d} \hspace{-0.5ex} \texttt{d} \hspace{-0.5ex} \texttt{d} \hspace{-0.5ex} \texttt{d} \hspace{-0.5ex} \texttt{e} \hspace{-0.5ex} \texttt{d} \hspace{-0.5ex} \texttt{e} \hspace{-0.5ex} \texttt{e} \hspace{-0.5ex} \texttt{e} \hspace6254 \addtocontents{\@nameuse{ext@#2}}{%
6255 \protect\LWRsetnextfloat%
6256 {\arabic{LWR@latestautopage}}%
6257 {\arabic{LWR@thisfloat}}%
6258 }% addtocontents
6259 }% not toc
6260 \LWR@origaddcontentsline{#1}{#2}{#3}%
6261 }
```
\captionof Patched to track the float number since this is used outside a float, and also create an HTML anchor for the virtual float.

```
6262 \AtBeginDocument{
6263 \let\LWR@origcaptionof\captionof
6264
6265 \renewcommand*{\captionof}{%
6266 \LWR@maybeincthisfloat%
6267 \LWR@stoppars
6268 \LWR@htmltag{a id="autofloat-\arabic{LWR@thisfloat}"{}}\LWR@htmltag{/a}%
6269 \LWR@origcaptionof%
6270 }
6271 }
```

```
6272 \end{warpHTML}
```
# **Table of Contents, LOF, LOT**

This section controls the generation of the TOC, LOF, and LOT.

The .toc, .lof, and .lot files are named by the source code \jobname.

In HTML, the printed tables are placed inside a <div> of class toc, lof, or lot.

A "sidetoc" is provided which prints a subset of the TOC on the side of each page other than the homepage.

The regular EI<sub>F</sub>X infrastructure is used for TOC, along with some patches to generate HTML output.

**for HTML output:** 6273 \begin{warpHTML}

# **62.1 Reading and printing the TOC**

```
\LWR@myshorttoc {\toc/lof/lot}}
```
Reads in and prints the TOC/LOF/LOT at the current position. While doing so, makes the @ character into a normal letter to allow formatting commands in the section names.

Unlike in regular  $EIFX$ , the file is not reset after being read, since the  $TOC$  may be referred to again in each HTML page, and is used for the sideroc.

```
6274 \newcommand*{\LWR@myshorttoc}[1]{
6275 \LWR@ensuredoingapar
```
Only if the file exists:

```
6276 \IfFileExists{\jobname.#1}{
```
Make @ a regular letter. Many of the commands in the file will have @ characters in  $\triangle$  them, so  $\mathbf{\&}$  must be made a regular letter.

For pdflatex, also change to latin1 encoding. When reading back a file with ac-  $\triangle$  disabled cented characters, the encoding change seems to be required, rather than leaving it utf8.

```
6277 \begingroup
6278 % \ifxetexorluatex%
6279 % \else
6280 % \inputencoding{latin1}% currently disabled
6281 % \fi
6282 \makeatletter
```
Read in the TOC file:

6283 \@input{\jobname.#1} 6284 % \makeatother 6285 \endgroup 6286 }% 6287 {}% 6288 }

\LWR@subtableofcontents {\*tocllof/lot*}} {\sectionstarname}}

Places a TOC/LOF/LOT at the current position.

6289 \NewDocumentCommand{\LWR@subtableofcontents}{m m}{%

Closes previous levels:

```
6290 \@ifundefined{chapter}
6291 {\LWR@closeprevious{\LWR@depthsection}}
6292 {\LWR@closeprevious{\LWR@depthchapter}}
```
Prints any pending footnotes so that they appear above the potentially large TOC:

\LWR@printpendingfootnotes

Place the list into its own chapter (if defined) or section:

\@ifundefined{chapter}{\section\*{#2}}{\chapter\*{#2}}

Create a new HTML nav containing the TOC/LOF/LOT:

```
6295 \LWR@htmlelementclass{nav}{#1}
```
Create the actual list:

\LWR@myshorttoc{#1}

Close the nav:

 \LWR@htmlelementclassend{nav}{#1} }

```
\text{Qstart}toc \{\langle ext \rangle\}
```
Patch \@starttoc to encapsulate the TOC inside HTML tags:

```
6299 \let\LWR@orig@starttoc\@starttoc
6300
6301 \renewcommand{\@starttoc}[1]{
6302 \LWR@htmlelementclass{nav}{#1}
6303 \LWR@orig@starttoc{#1}
6304 \LWR@htmlelementclassend{nav}{#1}
6305 }
```

```
\tableofcontents Patch \tableofcontents, etc. to print footnotes first. newfloat uses \listoffigures
                   for all future float types.
```

```
6306 \let\LWR@origtableofcontents\tableofcontents
6307
6308 \renewcommand*{\tableofcontents}{%
```
Do not print the table of contents if formatting for a word processor, which will presumably auto-generate its own updated table of contents:

```
6309 \ifboolexpr{bool{FormatWP} and bool{WPMarkTOC}}{
6310
6311 == table of contents ==6312
6313 }
6314 {
```
Copy the .toc file to .sidetoc for printing the sideTOC. The original .toc file is renewed when \tableofcontents is finished.

```
6315 \LWR@copyfile{\jobname.toc}{\jobname.sidetoc}%
6316 \LWR@printpendingfootnotes<br>6317 \LWR@origtableofcontents
         \LWR@origtableofcontents
6318 }
6319 }
```
#### \listoffigures

```
6320 \let\LWR@origlistoffigures\listoffigures
6321
6322 \renewcommand*{\listoffigures}{
6323 \ifboolexpr{bool{FormatWP} and bool{WPMarkLOFT}}{
6324
6325 == list of figures ===
6326
6327 }
6328 {
6329 \LWR@printpendingfootnotes
6330 \LWR@origlistoffigures
6331 }
6332 }
```
#### \listoftables

```
6333 \let\LWR@origlistoftables\listoftables
6334
6335 \renewcommand*{\listoftables}{
6336 \ifboolexpr{bool{FormatWP} and bool{WPMarkLOFT}}{
6337
6338 == = list of tables ==6339
6340 }
6341 {
6342 \LWR@printpendingfootnotes
6343 \LWR@origlistoftables
```
6344 } 6345 }

# **62.2 High-level TOC commands**

```
\listof {\langle type \rangle} {\{\langle title \rangle\}}
```
Emulate the \listof command from the float package (section [132\)](#page-459-0). Used to create lists of custom float types. Also used to redefine the standard ETEX \listoffigures and \listoftables commands.

```
6346 \NewDocumentCommand{\listof}{m +m}{%
6347 \LWR@subtableofcontents{\@nameuse{ext@#1}}{#2}
6348 \expandafter\newwrite\csname tf@\csname ext@#1\endcsname\endcsname
6349 \immediate\openout \csname tf@\csname ext@#1\endcsname\endcsname
6350 \jobname.\csuse{ext@#1}\relax
6351 }
```
# **62.3 Side TOC**

The "side TOC" is a table-of-contents positioned to the side.

It may be renamed by redefining \sidetocname, and may contain paragraphs.

CSS may be used to format the sideTOC:

*CSS related to sideTOC:*

**nav.sidetoc:** The entire sideTOC. **div.sidetoctitle:** The title. **div.sidetoccontents:** The table of contents.

6352 \end{warpHTML}

**for HTML & PRINT:** 6353 \begin{warpall}

 $Ctr$  SideTOCDepth Controls how deep the side-TOC gets. Use a standard  $E$ F<sub>K</sub>X section level similar to tocdepth.

> 6354 \newcounter{SideTOCDepth} 6355 \setcounter{SideTOCDepth}{1}

\sidetocname Holds the default name for the sideTOC.

 \end{warpall} **for HTML output:** 6358 \begin{warpHTML} \LWR@sidetoc Creates the actual side-TOC. \newcommand\*{\LWR@sidetoc}{ \LWR@forcenewpage \LWR@stoppars The entire side TOC is placed into a nav of class side toc. \LWR@htmlelementclass{nav}{sidetoc} \setcounter{tocdepth}{\value{SideTOCDepth}} The title is placed into a <div> of class sidetoctitle, and may contain paragraphs.

\newcommand{\sidetocname}{Contents}

```
6367 \begin{BlockClass}{sidetoctitle}
6368 \sidetocname
6369 \end{BlockClass}
```
The table of contents is placed into a <div> of class sidetoccontents.

```
6370 \begin{BlockClass}{sidetoccontents}
6371 \LinkHome
6372
6373 \LWR@myshorttoc{sidetoc}
6374 \end{BlockClass}
6375 \LWR@htmlelementclassend{nav}{sidetoc}
6376 }
```
# **62.4 Low-level TOC line formatting**

```
\numberline {\number}}
```
(Called from each line in the .aux, .lof files.)

Record this section number for further use:

```
6377 \renewcommand*{\numberline}[1]{%
6378 \LWR@sectionnumber{#1}\quad%
6379 }
```
\hypertoc { $\{l: depth\}$ } { $\{2: type\}$ } { $\{3: name\}$ } { $\{4: page\}$ }

Called by \l@section, etc. to create a hyperlink to a section.

The autopage label is always created just after the section.

**#1** is depth

**#2** is section, subsection, etc.

**#3** the text of the caption

**#4** page number

6380 \NewDocumentCommand{\hypertoc}{m m +m m}{%

Respond to tocdepth:

```
6381 \ifthenelse{\cnttest{#1}{<=}{\value{tocdepth}}}{%
6382 \LWR@startpars%
```
Create an HTML link to filename#autosec-(page), with text of the caption, of the given HTML class.

```
6383 \LWR@subhyperrefclass{%
6384 \LWR@htmlrefsectionfilename{autopage-#4}\#autosec-#4}{#3}{toc#2}%
6385 \LWR@stoppars%
6386 }
6387 {}
6388 }
```
Ctr lofdepth TOC depth for figures.

```
6389 \newcounter{lofdepth}
6390 \setcounter{lofdepth}{1}
```
Ctr lotdepth TOC depth for tables.

6391 \newcounter{lotdepth} 6392 \setcounter{lotdepth}{1}

\hypertocfloat { $\{2: \text{type}\}$  { $\{3: \text{action}\}$  { $\{4: \text{option}\}$ } { $\{5: \text{page}\}$ }

- **#1** is depth
- **#2** is figure, table, etc.
- **#3** is lof, lot, of the parent.
- **#4** the text of the caption
- **#5** page number

```
6393 \newcommand{\hypertocfloat}[5]{%
6394 \LWR@startpars
```
If some float-creation package has not yet defined the float type's lofdepth counter, etc, define it here:

```
6395 \@ifundefined{c@#3depth}{%
6396 \newcounter{#3depth}%
6397 \setcounter{#3depth}{1}%
6398 }{}%
```
Respond to lofdepth, etc.:

```
6399 \LWR@traceinfo{hypertocfloat depth is #1 #3depth is \arabic{#3depth}}%
6400 \ifthenelse{\cnttest{#1}{<=}{\arabic{#3depth}}}{%
6401 \LWR@startpars%
```
Create an HTML link to filename#autofloat-(float number), with text of the caption, of the given HTML class.

```
6402 \LWR@subhyperrefclass{%
6403 \LWR@htmlrefsectionfilename{autopage-\arabic{LWR@nextautopage}}%
6404 \#autofloat-\arabic{LWR@nextautofloat}}%
6405 {#4}{toc#2}%
6406 \LWR@stoppars%
6407 }{}%
6408 }
```
Automatically called by \contentsline:

```
6409 \renewcommand{\l@part}[2]{\hypertoc{-1}{part}{#1}{#2}}
6410 \DeclareDocumentCommand{\l@chapter}{m m}
6411 {\hypertoc{0}{chapter}{#1}{#2}}
6412 \renewcommand{\l@section}[2]{\hypertoc{1}{section}{#1}{#2}}
6413 \renewcommand{\l@subsection}[2]{\hypertoc{2}{subsection}{#1}{#2}}
6414 \renewcommand{\l@subsubsection}[2]
6415 {\hypertoc{3}{subsubsection}{#1}{#2}}
6416 \renewcommand{\l@paragraph}[2]{\hypertoc{4}{paragraph}{#1}{#2}}
```

```
6417 \renewcommand{\l@subparagraph}[2]{\hypertoc{5}{subparagraph}{#1}{#2}}
6418 \renewcommand{\l@figure}[2]{\hypertocfloat{1}{figure}{lof}{#1}{#2}}
6419 \renewcommand{\l@table}[2]{\hypertocfloat{1}{table}{lot}{#1}{#2}}
```
\end{warpHTML}

# **Index and glossary**

See:

```
http://tex.stackexchange.com/questions/187038/
   how-to-mention-section-number-in-index-created-by-imakeidx
```
Index links are tracked by the counter LWR@autoindex. This counter is used to create a label for each index entry, and a reference to this label for each entry in the index listing. This method allows each index entry to link directly to its exact position in the document.

# **for HTML output:** 6421 \begin{warpHTML}

```
6422 \newcounter{LWR@autoindex}
6423 \setcounter{LWR@autoindex}{0}
6424
6425 \newcounter{LWR@autoglossary}
6426 \setcounter{LWR@autoglossary}{0}
```
#### \printindex

```
6427 \let\LWR@origprintindex\printindex
6428
6429 \renewcommand*{\printindex}
6430 {
6431 \LWR@startpars
6432 \LWR@origprintindex
6433 }
```
#### Env theindex

```
6434 \@ifundefined{chapter}
6435 {\newcommand*{\LWR@indexsection}[1]{\section*{#1}}}
6436 {\newcommand*{\LWR@indexsection}[1]{\chapter*{#1}}}
6437
6438 \renewenvironment*{theindex}{%
6439 \LWR@indexsection{\indexname}%
6440 \let\item\LWR@indexitem%
```

```
6441 \let\subitem\LWR@indexsubitem%
6442 \let\subsubitem\LWR@indexsubsubitem%
6443 }{}
```
#### \LWR@indexitem

```
6444 \newcommand{\LWR@indexitem}{
6445
6446 \InlineClass{indexitem}{}
6447 }
```
#### \LWR@indexitem

```
6448 \newcommand{\LWR@indexsubitem}{
6449
6450 \InlineClass{indexsubitem}{}
6451 }
```
#### \LWR@indexitem

```
6452 \newcommand{\LWR@indexsubsubitem}{
6453
6454 \InlineClass{indexsubsubitem}{}
6455 }
```
\@wrindex  $\{(term)\}$  Redefined to write the LWR@latestautopage counter instead of page

```
6456 \def\@wrindex#1{%
6457 \addtocounter{LWR@autoindex}{1}%
6458 \LWR@newlabel{LWRindex-\theLWR@autoindex}%
6459 \protected@write\@indexfile{}%
6460 {\string\indexentry{#1}{\theLWR@autoindex}}%
6461 \endgroup
6462 \@esphack}
```
\@wrglossary {\term}} Redefined to write the LWR@latestautopage counter instead of page

```
6463 \def\@wrglossary#1{%
6464 \addtocounter{LWR@autoglossary}{1}%
6465 \LWR@newlabel{LWRglossary-\theLWR@autoglossary}%
6466 \protected@write\@glossaryfile{}%
6467 {\string\glossaryentry{#1}{\theLWR@autoglossary}}%
6468 \endgroup
6469 \@esphack}
```
\hyperindexref {*{autosecnumber}*}

\end{warpall}

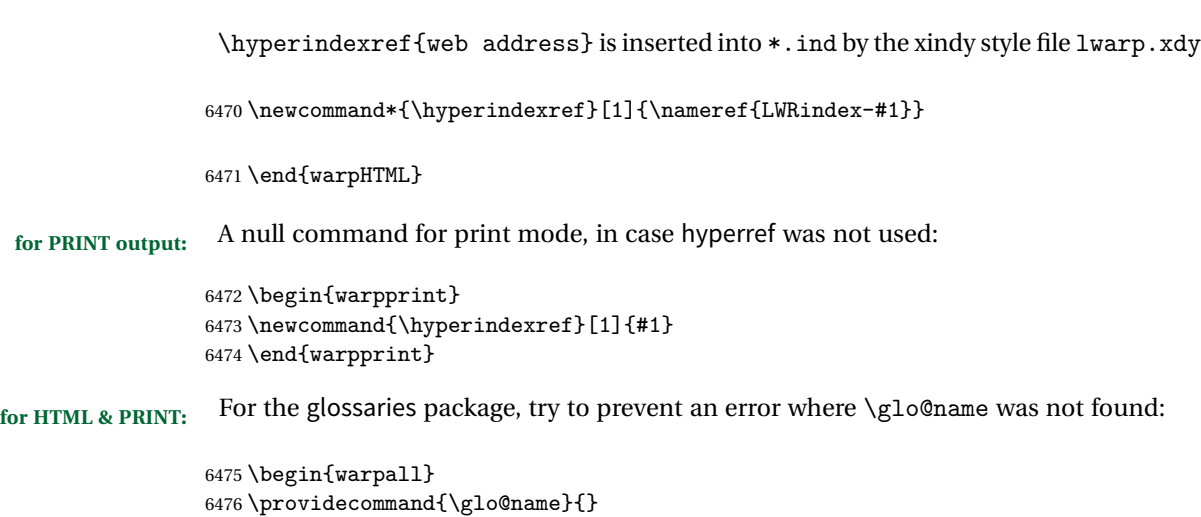

# **Restoring original formatting**

\LWR@restoreorigformatting Used to temporarily restore the print-mode meaing of a number of formatting, graphics, and symbols-related macros while generating SVG math or a lateximage. A number of packages will \appto additional actions to this macro.

Various packages add to this macro using \appto.

```
6478 \newcommand*{\LWR@restoreorigformatting}{%
6479 \LWR@traceinfo{LWR@restoreorigformatting}%
6480 \linespread{1}%
```

```
6481 \LetLtxMacro\ref\LWR@origref%{} syntax highlighting
6482 \RenewDocumentCommand{\InlineClass}{o m +m}{##3}%
6483 \RenewDocumentEnvironment{BlockClass}{o m}{}{}%
6484 \renewcommand{\BlockClassSingle}[2]{##2}%
6485 \LetLtxMacro{\hspace}{\LWR@orighspace}%
6486 \LetLtxMacro\rule\LWR@origrule%
6487 \let\,\LWR@origcomma% disable HTML short unbreakable space
6488 \let\textellipsis\LWR@origtextellipsis%
6489 \let\textless\LWR@origtextless%
6490 \let\textgreater\LWR@origtextgreater%
6491 \LetLtxMacro{\textrm}{\LWR@origtextrm}%
6492 \LetLtxMacro{\textsf}{\LWR@origtextsf}%
6493 \LetLtxMacro{\texttt}{\LWR@origtexttt}%
6494 \LetLtxMacro{\textbf}{\LWR@origtextbf}%
6495 \LetLtxMacro{\textmd}{\LWR@origtextmd}%
```

```
6496 \LetLtxMacro{\textit}{\LWR@origtextit}%
6497 \LetLtxMacro{\textsl}{\LWR@origtextsl}%
6498 \LetLtxMacro{\textsc}{\LWR@origtextsc}%
6499 \LetLtxMacro{\textup}{\LWR@origtextup}%
6500 \LetLtxMacro{\textnormal}{\LWR@origtextnormal}%
6501 \LetLtxMacro{\emph}{\LWR@origemph}%
6502 \LetLtxMacro{\rmfamily}{\LWR@origrmfamily}%
6503 \LetLtxMacro{\sffamily}{\LWR@origsffamily}%
6504 \LetLtxMacro{\ttfamily}{\LWR@origttfamily}%
6505 \LetLtxMacro{\bfseries}{\LWR@origbfseries}%
6506 \LetLtxMacro{\mdseries}{\LWR@origmdseries}%
6507 \LetLtxMacro{\upshape}{\LWR@origupshape}%
6508 \LetLtxMacro{\slshape}{\LWR@origslshape}%
6509 \LetLtxMacro{\scshape}{\LWR@origscshape}%
6510 \LetLtxMacro{\itshape}{\LWR@origitshape}%
6511 \LetLtxMacro{\em}{\LWR@origem}%
6512 \LetLtxMacro{\normalfont}{\LWR@orignormalfont}%
6513 \let\sp\LWR@origsp%
6514 \let\sb\LWR@origsb%
6515 \LetLtxMacro\textsuperscript\LWR@origtextsuperscript%
6516 \LetLtxMacro\@textsuperscript\LWR@orig@textsuperscript%
6517 \LetLtxMacro\textsubscript\LWR@origtextsubscript%
6518 \LetLtxMacro\@textsubscript\LWR@orig@textsubscript%
6519 \LetLtxMacro\underline\LWR@origunderline%
6520 \let~\LWR@origtilde%
6521 \let\enskip\LWR@origenskip%
6522 \let\quad\LWR@origquad%
6523 \let\qquad\LWR@origqquad%
6524 \LetLtxMacro{\tabular}{\LWR@origtabular}%
6525 \LetLtxMacro{\endtabular}{\LWR@origendtabular}%
6526 \LetLtxMacro\toprule\LWR@origtoprule%
6527 \LetLtxMacro\midrule\LWR@origmidrule%
6528 \LetLtxMacro\cmidrule\LWR@origcmidrule%
6529 \LetLtxMacro\bottomrule\LWR@origbottomrule%
6530 \LetLtxMacro\addlinespace\LWR@origaddlinespace%
6531 \LetLtxMacro\morecmidrules\LWR@origmorecmidrules%
6532 \LetLtxMacro\specialrule\LWR@origspecialrule%
6533 \let\newline\LWR@orignewline%
6534 \LetLtxMacro{\raisebox}{\LWR@origraisebox}%
6535 \LetLtxMacro\includegraphics\LWR@origincludegraphics%
6536 \LetLtxMacro{\scalebox}{\LWR@origscalebox}%
6537 \LetLtxMacro{\rotatebox}{\LWR@origrotatebox}%
6538 \let\reflectbox\LWR@origreflectbox%
6539 \LetLtxMacro\resizebox\LWR@origresizebox%
6540 \let\framebox\LWR@origframebox%
6541 \let\makebox\LWR@origmakebox%
6542 \let\fbox\LWRprint@fbox%
6543 \let\fboxBlock\LWRprint@fbox%
6544 \LetLtxMacro{\fminipage}{\LWRprint@fminipage}%
6545 \LetLtxMacro{\endfminipage}{\endLWRprint@fminipage}%
```

```
6546 \LetLtxMacro{\minipage}{\LWR@origminipage}%
6547 \let\endminipage\LWR@endminipage%
6548 \LetLtxMacro{\parbox}{\LWR@origparbox}%
6549 \let\TeX\LWR@origTeX%
6550 \let\LaTeX\LWR@origLaTeX%
6551 \let\LaTeXe\LWR@origLaTeXe%
6552 \renewcommand*{\Xe}{X\textsubscript{E}}%
6553 \LetLtxMacro\@ensuredmath\LWR@origensuredmath%
6554 \csletcs{equation*}{LWR@origequationstar}%
6555 \csletcs{endequation*}{LWR@origendequationstar}%
6556 %
6557 \LWR@restoreorigaccents%
6558 %
6559 \LWR@FBcancel%
6560 }
```
# **65 Math**

## **65.1 Limitations**

#### **65.1.1 Rendering tradeoffs**

- Math rendering Math may be rendered as SVG graphics or using the MATHJAX JavaScript display engine.
	- SVG files In its current implementation, rendering math as images creates a new SVG file for each expression. In text with many references to math variables, this can result in a large number of files with duplicate content. In the future, some method of contentbased naming and check-summing may be used to remove the need for duplicate files.
	- SVG inline Another approach could be to in-line the SVG files directly into the HTML. This may reduce the number of files and potentially speed loading the images, but slows the display of the rest of the document before the images are loaded.
		- PNG files Others converters have used PNG files, sometimes pre-scaled for print resolution but displayed on-screen at a scaled down size. This allows high-quality print output at the expense of larger files, but SVG files are the preferred approach for scalable graphics.
		- MathML Conversion to MathML might be a better approach, among other things allowing a

more compact representation of math than svG drawings. Problems with MathML include limited browser support and some issues with the fine control of the appearance of the result. Also see section [9](#page-106-0) regarding EPUB output with MathJax.

# **65.1.2 SVG option**

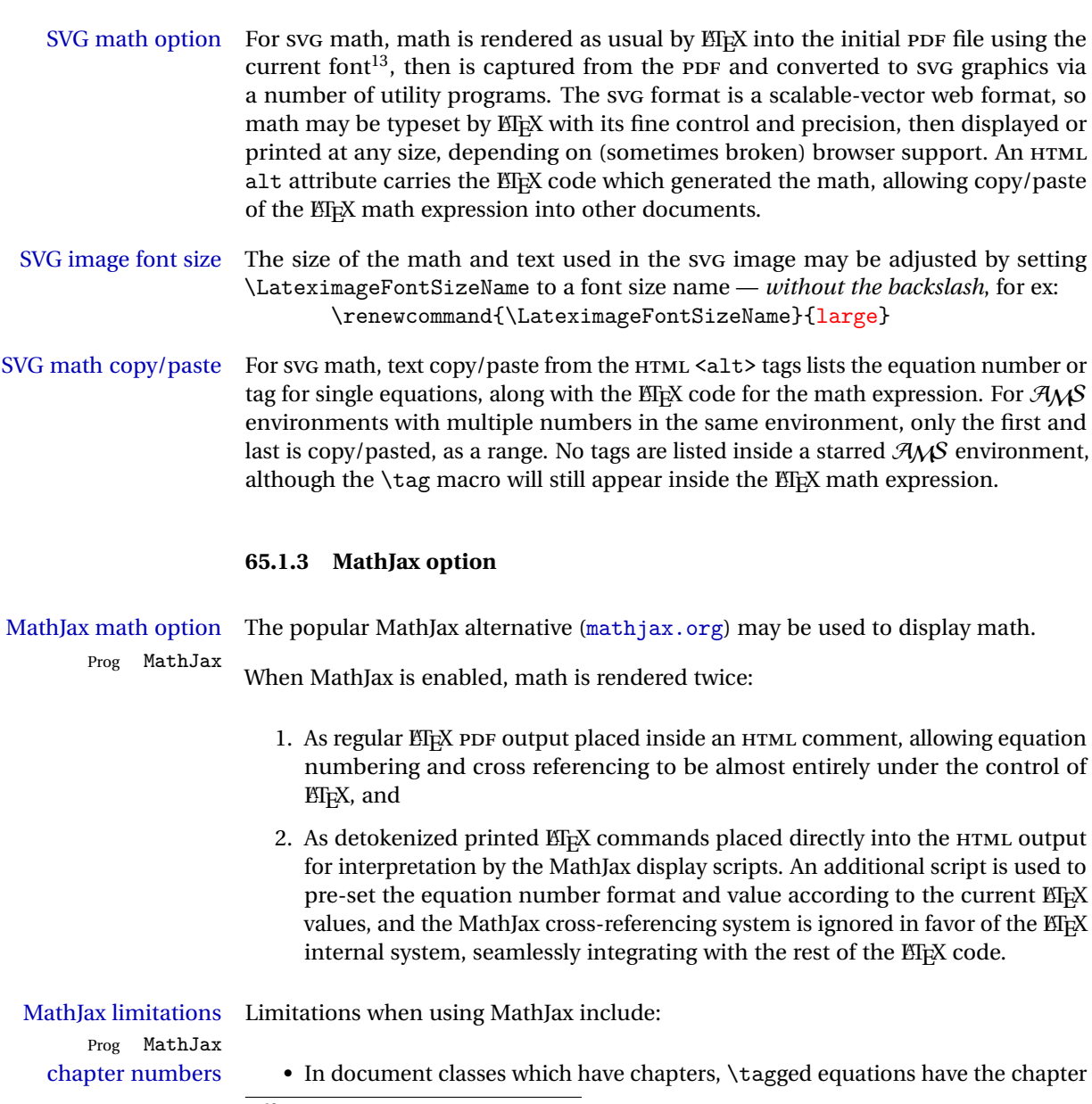

<sup>&</sup>lt;sup>13</sup>See section [248](#page-612-0) regarding fonts and fractions.
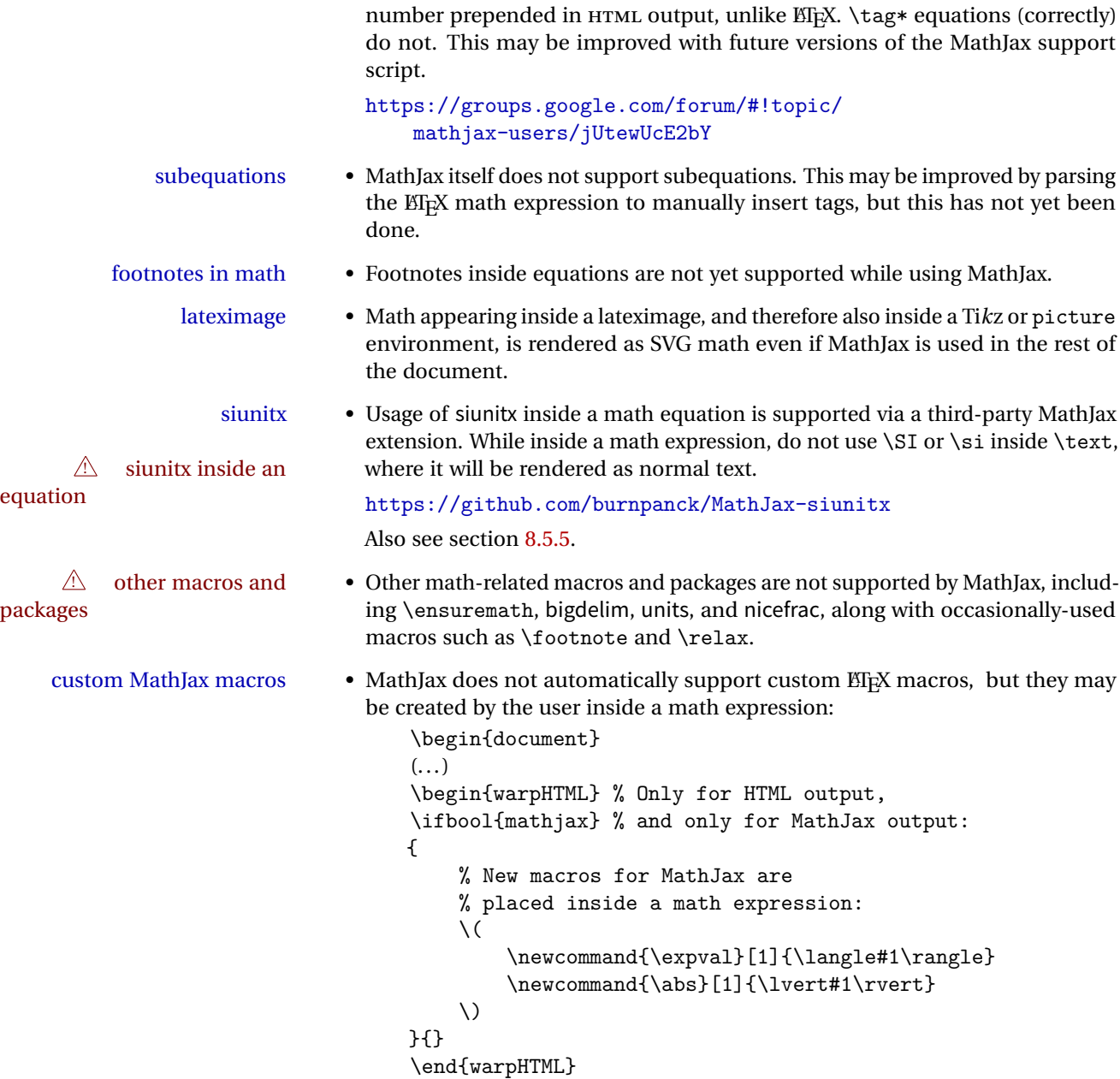

# **65.2 Inline and display math**

**for HTML output:** 6561 \begin{warpHTML}

\\$ Plain dollar signs appearing in the HTML output may be interpreted by MathJax to be math shifts. For a plain text dollar \\$, print it inside a span to avoid it being interpreted by MathJax, unless are inside a lateximage, in which case it will not be seen by MathJax.

```
6562 \let\LWR@origtextdollar\$
6563
6564 \renewcommand*{\$}{%
6565 \ifthenelse{\cnttest{\value{LWR@lateximagedepth}}{>}{0}}%
6566 {\LWR@origtextdollar}%
6567 {\LWR@htmltagc{span}\LWR@origtextdollar\LWR@htmltagc{/span}}%
6568 }
```
Ctr LWR@externalfilecnt Counter for the external files which are generated and then referenced from the HTML:

```
6569 \newcounter{LWR@externalfilecnt}
6570 \LetLtxMacro\LWR@origdollar$
6571 \LetLtxMacro\LWR@secondorigdollar$% balance for editor syntax highlighting
6572 \LetLtxMacro\LWR@origopenparen\(
```

```
6573 \LetLtxMacro\LWR@origcloseparen\)
6574 \LetLtxMacro\LWR@origopenbracket\[
6575 \LetLtxMacro\LWR@origclosebracket\]
```
\$ Redefine the dollar sign to place math inside a lateximage, or use MathJax:

```
$$
```

```
6576 \begingroup
6577 \catcode'\$=\active%
6578 \protected\gdef${\@ifnextchar$\LWR@doubledollar\LWR@singledollar}%
```
\LWR@doubledollar Redefine the double dollar sign to place math inside a lateximage, or use MathJax:

\protected\gdef\LWR@doubledollar\$#1\$\${

If MathJax or formatting for a word processor, print the EIFX expression:

\ifboolexpr{bool{mathjax} or ( bool{FormatWP} and bool{WPMarkMath} ) }%

For MathJax, print the math between  $\setminus$  [ and  $\setminus$ ]:

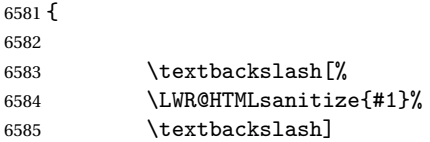

```
6586
6587 }% mathjax
```
For SVG, print the math inside a lateximage, with an <alt> tag of the EIEX code:

```
6588 {% not mathjax
6589
6590 \begin{lateximage}%
6591 [\textbackslash{[} \LWR@HTMLsanitize{#1} \textbackslash{]}]%
6592 \LWR@origdollar\LWR@origdollar#1\LWR@origdollar\LWR@origdollar%
6593 \end{lateximage}%
6594
6595 }% not mathjax
6596 }%
```
\LWR@singledollar Redefine the single dollar sign to place math inside a lateximage, or use MathJax:

```
6597 \protected\gdef\LWR@subsingledollar#1{%
6598 \ifboolexpr{bool{mathjax} or ( bool{FormatWP} and bool{WPMarkMath} ) }%
```
For MathJax, print the math between  $\setminus$  ( and  $\setminus$ ):

```
6599 {%
6600 {\textbackslash(\LWR@HTMLsanitize{#1}\textbackslash)}%
6601 }% mathjax
```
For SVG, print the math inside a lateximage, with an <alt> tag of the EIEX code:

```
6602 {% not mathjax
6603 \begin{lateximage}%
6604 [\textbackslash( \LWR@HTMLsanitize{#1} \textbackslash)]%
6605 \LWR@origdollar#1\LWR@origdollar%
6606 \end{lateximage}%
6607 }%
6608 }
6609
6610 \protected\gdef\LWR@singledollar#1${%
6611 \LWR@subsingledollar{#1}%
6612 }
```
\( Redefine to the above dollar macros.  $\setminus$ 

```
6613 \protected\gdef\(#1\){%
6614 $#1$}
6615 \protected\gdef\[#1\]{$$#1$$}
6616
6617 \endgroup
```
 

\@ensuredmath {*\expression*}} Not yet adapted to lwarp.

```
6621 \LetLtxMacro\LWR@origensuredmath\@ensuredmath
6622
6623 \renewcommand{\@ensuredmath}[1]{%
6624 \ifmmode%
6625 \LWR@origensuredmath{#1}%
6626 \else%
6627 \LWR@subsingledollar{\relax#1}%
6628 \fi%
6629 }
```
Remove the old math and displaymath environments:

```
6630 \let\math\relax
6631 \let\endmath\relax
6632 \let\displaymath\relax
6633 \let\enddisplaymath\relax
```
Env math Set math mode then typeset the body of what was between the begin/end. See the environ package for \BODY.

```
6634 \NewEnviron{math}{\expandafter\(\BODY\)}
```
Env displaymath Set math mode then typeset the body of what was between the begin/end. See the environ package for \BODY.

\NewEnviron{displaymath}{\expandafter\[\BODY\]\@ignoretrue}

## **65.3 MathJax support**

Ctr LWR@nextequation Used to add one to compute the next equation number.

\newcounter{LWR@nextequation}

\LWR@syncmathjax Sets the MathJax equation format and number for the following equations.

These MathJax commands are printed inside " $\Upsilon$ " and " $\Upsilon$ " characters. They are printed to HTML output, not interpreted by ETEX.

```
6637 \newcommand*{\LWR@syncmathjax}{%
```
If using chapters, place the chapter number in front of the equation. Otherwise, use the simple equation number.

```
6638 \ifcsdef{thechapter}{
6639 \InlineClass{hidden}{
6640 \textbackslash(
6641 \textbackslash{}seteqsection \{\thechapter\}
6642 \textbackslash)
6643 }
6644 }
6645 {}% not using chapters
```
MathJax doesn't allow setting the equation number to 1:

```
6646 \ifthenelse{\cnttest{\value{equation}}>0}
6647 {
```
Tell MathJax that the next set of equations begins with the current  $EITK$  equation number, plus one.

```
6648 \setcounter{LWR@nextequation}{\value{equation}}
6649 \addtocounter{LWR@nextequation}{1}
```
Place the MathJax command inside " $\langle$  (" and " $\rangle$ " characters, to be printed to HTML, not interpreted by  $E$ F<sub>E</sub>X.

```
6650 \InlineClass{hidden}{
6651 \textbackslash(
6652 \textbackslash{}seteqnumber \{\arabic{LWR@nextequation}\}
6653 \textbackslash)
6654 }
6655 }{}% not eq > 0
6656 }
```
\LWR@hidelatexequation {*\environment*} } {*\contents*}}

Creates the EIFX version of the equation inside an HTML comment.

\NewDocumentCommand{\LWR@hidelatexequation}{m +m}{%

Stop HTML paragraph handling and open an HTML comment:

 \LWR@stoppars \LWR@htmlopencomment 

Start the EIEX math environment inside the HTML comment:

```
6661 \begingroup
6662 \csuse{LWR@orig#1}
```
While in the math environment, restore various commands to their EIFX meanings.

```
6663 \LWR@restoreorigformatting
```
See \LWR@htmlmathlabel in section [65.5.1.](#page-368-0)

Print the contents of the equation:

6664 #2

End the EIEX math environment inside the HTML comment:

```
6665 \csuse{LWR@origend#1}
6666 \endgroup
6667
```
Close the HTML comment and resume HTML paragraph handling:

```
6668 \LWR@htmlclosecomment
6669 \LWR@startpars
6670 }
```

```
\LWR@addmathjax {\environment}} {\contents}}
```
Given the name of a math environment and its contents, create a MathJax instance. The contents are printed to HTML output, not interpreted by EIEX.

```
6671 \NewDocumentCommand{\LWR@addmathjax}{m +m}{%
```
Enclose the MathJax environment inside printed " $\langle$ " and " $\rangle$ " characters.

```
6672 \LWR@origtilde\LWR@orignewline
6673 \textbackslash{}begin\{#1\}
```
Print the contents, sanitizing for HTML special characters.

6674 \LWR@HTMLsanitizeexpand{\detokenize\expandafter{#2}}

Close the MathJax environment:

```
6675 \textbackslash{}end\{#1\}
6676 \LWR@orignewline
6677 }
```
## **65.4 Equation environment**

Remember existing equation environment:

```
6678 \let\LWR@origequation\equation
6679 \let\LWR@origendequation\endequation
```
Remove existing equation environment:

```
6680 \let\equation\relax
6681 \let\endequation\relax
```
Env equation The new equation environment is created with \NewEnviron (from the environ package), which stores the contents of its environment in a macro called \BODY.

> For SVG math output, the contents are typeset using the original equation inside a lateximage, along with an <alt> tag containing a detokenized copy of the ETEX source for the math.

> For MathJax output, the contents are typeset in an original equation environment placed inside a HTML comment, with special processing for \labels. The contents are also printed to the HTML output for processing by the MathJax script.

```
6682 \NewEnviron{equation}{%
6683
```
If mathjax or FormatWP, print the ETEX expression:

6684 \ifboolexpr{bool{mathjax} or ( bool{FormatWP} and bool{WPMarkMath} ) }%

MathJax output:

6685 {

Print commands to syncronize MathJax's equation number and format to the current LATEX chapter/section and equation number:

6686 \LWR@syncmathjax

Print the EIFX math inside an HTML comment:

6687 \LWR@hidelatexequation{equation}{\BODY} 6688 }

SVG output: Create the lateximage along with an HTML <alt> tag having an equation number, the ETEX equation environment commmands, and the contents of the environment's \BODY.

{% not mathjax

Begin the lateximage with an <alt> tag containing the math source:

```
6690 \begin{lateximage}[(\LWR@equationtag) \textbackslash{begin\{equation\}} %
6691 \LWR@HTMLsanitizeexpand{\detokenize\expandafter{\BODY}} %
6692 \textbackslash{end\{equation\}}]% alt tag
```
Create the actual EIFX-formatted equation inside the lateximage using the contents of the environment.

```
6693 \LWR@origequation
6694 \BODY% contents collected by NewEnviron
6695 \LWR@origendequation
6696 \end{lateximage}%
6697 }% not mathjax
6698
```
After the environment, if MathJax, print the math to the HTML output for MathJax processing:

```
6699 }[%
6700 \ifboolexpr{bool{mathjax} or ( bool{FormatWP} and bool{WPMarkMath} ) }%
6701 {%
6702 \LWR@addmathjax{equation}{\BODY}%
6703 }{}%
6704
6705 ]
```
Env equation\*

```
6706 \csletcs{LWR@origequationstar}{equation*}
6707 \csletcs{LWR@origendequationstar}{endequation*}
6708 \renewenvironment*{equation*}
6709 {\displaymath}
6710 {\enddisplaymath}
```
## **65.5 AMS Math environments**

#### <span id="page-368-0"></span>**65.5.1 Support macros**

Bool LWR@amsmultline True if processing a multline environment.

To compensate for multline-spefific code, LWR@amsmultline is used to add extra horizontal space in \LWR@htmlmathlabel if is used in an amsmath environment which is not a multline environment and not an equation.

6711 \newbool{LWR@amsmultline} 6712 \boolfalse{LWR@amsmultline}

#### \LWR@htmlmathlabel {*\label*}}

lwarp points \ltx@label here. This is used by \label when inside a EIFX AMS math environment's math display environment.

\LWR@origltx@label points to the ETEX original, modified by lwarp, then by amsmath, then by cleveref.

```
6713 \newcommand*{\LWR@htmlmathlabel}[1]{%
6714 \LWR@traceinfo{LWR@htmlmathlabel #1}%
```
If mathjax or FormatWP, print the ET<sub>F</sub>X expression:

```
6715 \ifboolexpr{bool{mathjax} or ( bool{FormatWP} and bool{WPMarkMath} ) }%
6716 {%
```
The combined  $\Delta$ FIFX & HTML label is printed in a \text field:

6717 \text{

Shift the label over to the right side of the environment to avoid over-printing the math:

6718 \ifbool{LWR@amsmultline}{}{\hspace\*{\totwidth@}}

Temporarily end the HTML comment, insert the EIFX & HTML label, then resume the HTML comment. \@firstofone is required to remove extra braces introduced by the amsmath package.)

 \LWR@htmlclosecomment% \LWR@origltx@label{#1}% \LWR@htmlopencomment% 6722 }% text

```
6723 }% mathjax
6724 {%
6725 \LWR@origltx@label{#1}%
6726 }%
6727 }
```
\LWR@beginhideamsmath Starts hiding ET<sub>F</sub>X math inside an HTML comment.

```
6728 \newcommand*{\LWR@beginhideamsmath}{
6729 \LWR@stoppars
6730 \LWR@origtilde\LWR@orignewline
6731 \LWR@htmlopencomment
6732
6733 \begingroup
6734 \LWR@restoreorigformatting
6735 }
```
\LWR@endhideamsmath Ends hiding LTFX math inside an HTML comment.

```
6736 \newcommand*{\LWR@endhideamsmath}{
6737 \endgroup
6738
6739 \LWR@htmlclosecomment
6740 \LWR@orignewline
6741 \LWR@startpars
6742 }
```
#### **65.5.2 Environment patches**

The following amsmath environments already collect their contents in \@envbody for further processing. equarray is not an  $\mathcal{A}_{\mathcal{M}}\mathcal{S}$  package, and thus requires special handling.

For SVG math: Each envrionment is encapsulated inside a lateximage environment, along with a special optional argument of \LWR@amsmathbody or \LWR@amsmathbodynumbered telling lateximage to use as the HTML <alt> tag the environment's contents which were automatically captured by the  $A_{\mathcal{M}}S$  environment.

For MathJax: Each environment is syched with EIFX's equation numbers, typeset with ETEX inside an HTML comment, then printed to HTML output for MathJax to process.

Env equarray This environmnet is not an  $\mathcal{H}_{\mathcal{N}}$ S environment and thus its body is not automatically captured, so the environ package is used to capture the environment into \BODY.

```
6743 \let\LWR@origeqnarray\eqnarray
6744 \let\LWR@origendeqnarray\endeqnarray
```
To remember whether the starred environment was used, and thus whether to number the equations:

```
6745 \newbool{LWR@numbereqnarray}
6746 \booltrue{LWR@numbereqnarray}
```
Common code used by eqnarray and Beqnarray (from fancybox):

```
6747 \newcommand{\LWR@eqnarrayfactor}{%
```
If mathjax or FormatWP, print the ET<sub>F</sub>X expression:

```
6748 \ifboolexpr{bool{mathjax} or ( bool{FormatWP} and bool{WPMarkMath} ) }%
6749 {%
```
If MathJax, the environment contents (the \BODY) are executed in a HTML comment to trigger the correct equation number increment (if not starred), then are included verbatim in the output for MathJax to interpret:

```
6750 \LWR@syncmathjax
6751 \boolfalse{LWR@amsmultline}
6752 \ifbool{LWR@numbereqnarray}
6753 {
```
If numbering the equations, execute a copy inside an HTML comment block:

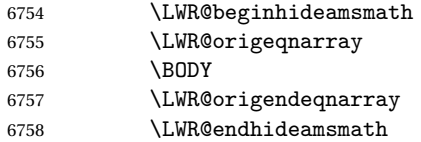

Then print the (sanitized) contents to the output for MathJax to interpret:

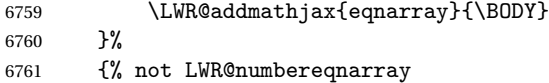

If not numbering equations, just create the contents for MathJax:

```
6762 \LWR@addmathjax{eqnarray*}{\BODY}
6763 }% LWR@numbereqnarray
6764 }% mathjax
6765 {% not mathjax
6766 \ifbool{LWR@numbereqnarray}
```
{

For numbered SVG equations, first create a lateximage with an alt attribute containing sanitized copy of the source code:

```
6768 \begin{lateximage}[(\LWR@startingequationtag--\LWR@equationtag)
6769 \LWR@addmathjax{eqnarray}{\BODY}]
```
Then create the image contents using an actual eqnarray:

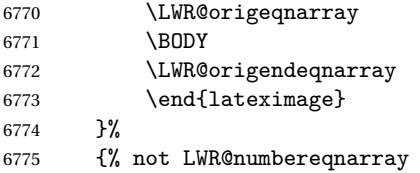

If not numbered, do the same, but an extra \nonumber seems to be required:

```
6776 \begin{lateximage}[\LWR@addmathjax{eqnarray*}{\BODY}]
6777 \LWR@origeqnarray
6778 \BODY
6779 \nonumber
6780 \LWR@origendeqnarray
6781 \end{lateximage}
6782 }% LWR@numbereqnarray
6783 }% not mathjax
```
Default to number equations in the future:

```
6784 \booltrue{LWR@numbereqnarray}
6785 }
```
eqnarray itself is made with a blank line before and after to force it to be on its own line:

```
6786 \RenewEnviron{eqnarray}
6787 {%
6788
6789 \LWR@eqnarrayfactor
6790
6791 }
```
The starred version is patched to turn off the numbering:

```
6792 \csgpreto{eqnarray*}{\boolfalse{LWR@numbereqnarray}}
```
The following  $A\Lambda\beta$  environments are more easily patched in-place:

#### Env multline

```
6793 \BeforeBeginEnvironment{multline}{
6794
6795 \ifboolexpr{bool{mathjax} or ( bool{FormatWP} and bool{WPMarkMath} ) }%
6796 {
6797 \LWR@syncmathjax
6798 \booltrue{LWR@amsmultline}
6799 \LWR@beginhideamsmath
6800 }
6801 {
6802 \lateximage[\LWR@amsmathbodynumbered{multline}]
6803 }
6804 }
6805
6806 \AfterEndEnvironment{multline}{
6807
6808 \ifboolexpr{bool{mathjax} or ( bool{FormatWP} and bool{WPMarkMath} ) }%
6809 {
6810 \LWR@endhideamsmath
6811 \boolfalse{LWR@amsmultline}
6812 \LWR@addmathjax{multline}{\the\@envbody}
6813 }
6814 {\endlateximage}
6815
6816 }
```

```
Env multline*
```

```
6817 \BeforeBeginEnvironment{multline*}{
6818
6819 \ifboolexpr{bool{mathjax} or ( bool{FormatWP} and bool{WPMarkMath} ) }%
6820 {
6821 \LWR@syncmathjax
6822 \booltrue{LWR@amsmultline}
6823 \LWR@beginhideamsmath
6824 }
6825 {
6826 \lateximage[\LWR@amsmathbody{multline*}]
6827 }
6828 }
6829
6830 \AfterEndEnvironment{multline*}{
6831
6832 \ifboolexpr{bool{mathjax} or ( bool{FormatWP} and bool{WPMarkMath} ) }%
6833 {
6834 \LWR@endhideamsmath
6835 \boolfalse{LWR@amsmultline}
6836 \LWR@addmathjax{multline*}{\the\@envbody}
```

```
6837 }
6838 {\endlateximage}
6839
6840 }
6841
```
Env gather

```
6842 \BeforeBeginEnvironment{gather}{
6843
6844 \ifboolexpr{bool{mathjax} or ( bool{FormatWP} and bool{WPMarkMath} ) }%
6845 {
6846 \LWR@syncmathjax
6847 \boolfalse{LWR@amsmultline}
6848 \LWR@beginhideamsmath
6849 }
6850 {
6851 \lateximage[\LWR@amsmathbodynumbered{gather}]
6852 }
6853 }
6854
6855 \AfterEndEnvironment{gather}{
6856
6857 \ifboolexpr{bool{mathjax} or ( bool{FormatWP} and bool{WPMarkMath} ) }%
6858 {
6859 \LWR@endhideamsmath
6860 \LWR@addmathjax{gather}{\the\@envbody}
6861 }
6862 {\endlateximage}
6863
6864 }
```

```
Env gather*
```

```
6865 \BeforeBeginEnvironment{gather*}{
6866
6867 \ifboolexpr{bool{mathjax} or ( bool{FormatWP} and bool{WPMarkMath} ) }%
6868 {
6869 \LWR@syncmathjax
6870 \boolfalse{LWR@amsmultline}
6871 \LWR@beginhideamsmath
6872 }
6873 {
6874 \lateximage[\LWR@amsmathbody{gather*}]
6875 }
6876 }
6877
6878 \AfterEndEnvironment{gather*}{
```

```
6879
6880 \ifboolexpr{bool{mathjax} or ( bool{FormatWP} and bool{WPMarkMath} ) }%
6881 {
6882 \LWR@endhideamsmath
6883 \LWR@addmathjax{gather*}{\the\@envbody}
6884 }
6885 {\endlateximage}
6886
6887 }
```

```
Env align
```

```
6888 \BeforeBeginEnvironment{align}{
6889
6890 \ifboolexpr{bool{mathjax} or ( bool{FormatWP} and bool{WPMarkMath} ) }%
6891 {
6892 \LWR@syncmathjax
6893 \boolfalse{LWR@amsmultline}
6894 \LWR@beginhideamsmath
6895 }
6896 {
6897 \lateximage[\LWR@amsmathbodynumbered{align}]
6898 }
6899 }
6900
6901 \AfterEndEnvironment{align}{
6902
6903 \ifboolexpr{bool{mathjax} or ( bool{FormatWP} and bool{WPMarkMath} ) }%
6904 {
6905 \LWR@endhideamsmath
6906 \LWR@addmathjax{align}{\the\@envbody}
6907 }
6908 {\endlateximage}
6909
6910 }
```
#### Env align\*

```
6911 \BeforeBeginEnvironment{align*}{
6912
6913 \ifboolexpr{bool{mathjax} or ( bool{FormatWP} and bool{WPMarkMath} ) }%
6914 {
6915 \LWR@syncmathjax
6916 \boolfalse{LWR@amsmultline}
6917 \LWR@beginhideamsmath
6918 }
6919 {
6920 \lateximage[\LWR@amsmathbody{align*}]
```

```
6921 }
6922 }
6923
6924 \AfterEndEnvironment{align*}{
6925
6926 \ifboolexpr{bool{mathjax} or ( bool{FormatWP} and bool{WPMarkMath} ) }%
6927 {
6928 \LWR@endhideamsmath
6929 \LWR@addmathjax{align*}{\the\@envbody}
6930 }
6931 {\endlateximage}
6932
6933 }
```
#### Env flalign

```
6934 \BeforeBeginEnvironment{flalign}{
6935
6936 \ifboolexpr{bool{mathjax} or ( bool{FormatWP} and bool{WPMarkMath} ) }%
6937 {
6938 \LWR@syncmathjax
6939 \boolfalse{LWR@amsmultline}
6940 \LWR@beginhideamsmath
6941 }
6942 {
6943 \lateximage[\LWR@amsmathbodynumbered{flalign}]
6944 }
6945 }
6946
6947 \AfterEndEnvironment{flalign}{
6948
6949 \ifboolexpr{bool{mathjax} or ( bool{FormatWP} and bool{WPMarkMath} ) }%
6950 {
6951 \LWR@endhideamsmath
6952 \LWR@addmathjax{flalign}{\the\@envbody}
6953 }
6954 {\endlateximage}
6955
6956 }
```
#### Env flalign\*

```
6957 \BeforeBeginEnvironment{flalign*}{
6958
6959 \ifboolexpr{bool{mathjax} or ( bool{FormatWP} and bool{WPMarkMath} ) }%
6960 {
6961 \LWR@syncmathjax
6962 \boolfalse{LWR@amsmultline}
```

```
6963 \LWR@beginhideamsmath
6964 }
6965 {
6966 \lateximage[\LWR@amsmathbody{flalign*}]
6967 }
6968 }
6969
6970 \AfterEndEnvironment{flalign*}{
6971
6972 \ifboolexpr{bool{mathjax} or ( bool{FormatWP} and bool{WPMarkMath} ) }%
6973 {
6974 \LWR@endhideamsmath
6975 \LWR@addmathjax{flalign*}{\the\@envbody}
6976 }
6977 {\endlateximage}
6978
6979 }
```
6980 \end{warpHTML}

# **66 Lateximages**

### **66.1 Description**

Env lateximage A lateximage is a piece of the document which is typeset in ETEX then included in the HTML output as an image. This is used for math if SVG math is chosen, and also for the picture, tikzpicture, and other environments.

> Before typesetting the lateximage a large number of formatting, graphics, and symbols-related macros are temporarily restored to their print-mode meaning by \LWR@restoreorigformatting. (See section [64.](#page-356-0))

> A lateximage is typeset on its own PDF page inside an HTML comment which starts on the preceeding page and ends on following page, and instructions are written to lateximage.txt for lwarpmk to extract the \lateximage from the page of the PDF file then generate an accompanying .svg file image file. Meanwhile, instructions to show this image are placed into the HTML file after the comment.

> An HTML <span> is created to hold both the HTML comment, which will have the pdftotext conversion, and also the link to the final .svg image.

> A LATEX label is used to remember which PDF page has the image. A label is used because footnotes, endnotes, and pagenotes may cause the image to appear at a later time. The label is declared along with the image, and so it correctly remembers where the image finally ended up.

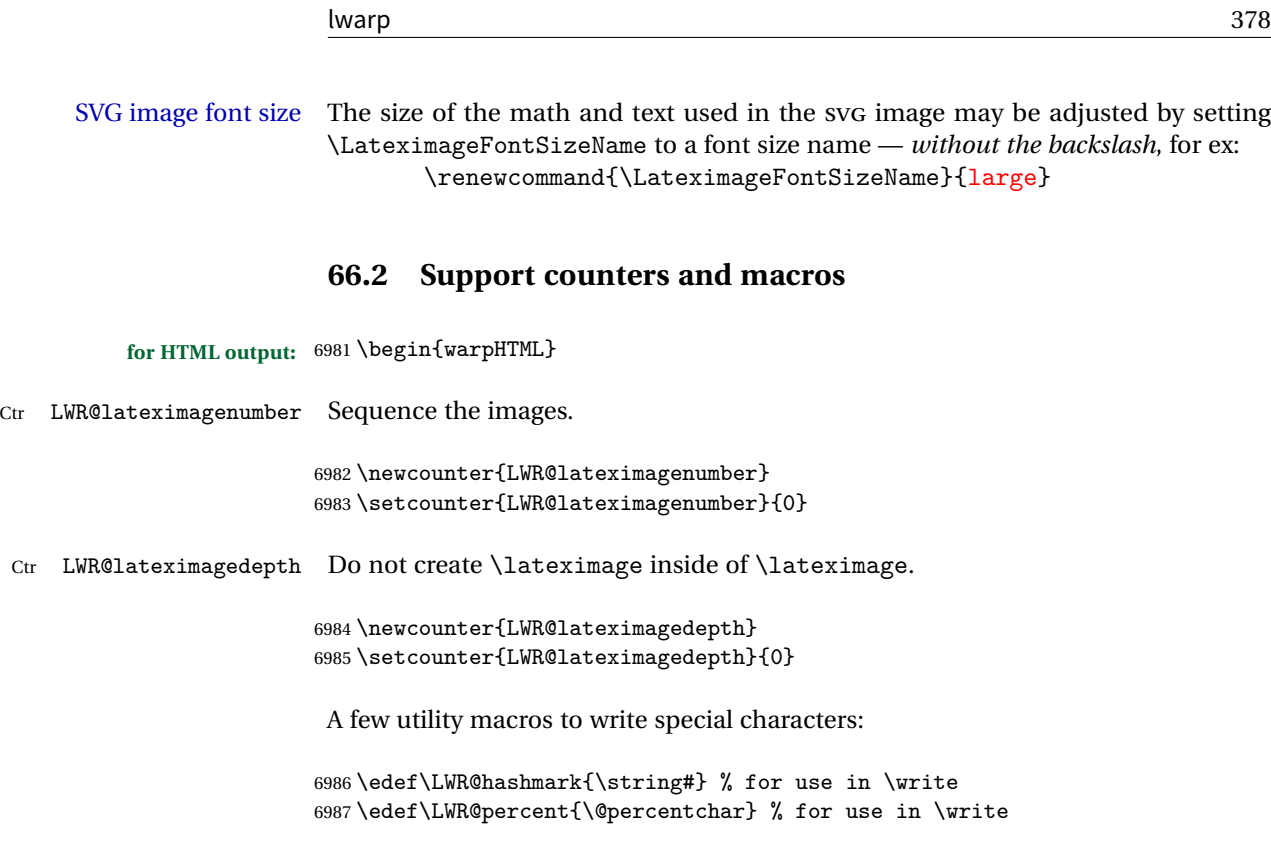

Ctr LWR@LIpage Used to reference the PDF page number of a lateximage to be written into lateximages.txt.

6988 \newcounter{LWR@LIpage}

6989 \end{warpHTML}

## **66.3 Font size**

**for HTML & PRINT:** 6990 \begin{warpall}

- \LateximageFontSizeName Declares how large to write text in the \lateximage. The .svg file text size should blend well with the surrounding HTML text size.
	- ! no backslash *Do not include the leading backslash in the name.*

6991 \newcommand\*{\LateximageFontSizeName}{large}

6992 \end{warpall}

## **66.4 Sanitizing math expressions for HTML**

```
for HTML output: 6993 \begin{warpHTML}
```

```
\LWR@HTMLsanitize {\text}}
```
Math expressions are converted to lateximages, and some math environments may contain "&", "<", or ">", which should not be allowed inside an HTML <alt>tag, so must convert them to HTML entities.

Two versions follow, depending on expansion needs. There may be a better way...

```
6994 \newcommand{\LWR@HTMLsanitize}[1]{%
6995 \begingroup%
6996 \LWR@FBcancel%
6997 \protect\StrSubstitute{\detokenize{#1}}%
6998 {\detokenize{&}}%
6999 {\detokenize{&}}[\LWR@strresult]%
7000 \protect\StrSubstitute{\detokenize\expandafter{\LWR@strresult}}%
7001 {\detokenize{<}}%
7002 {\detokenize{<}}%
7003 [\LWR@strresult]%
7004 \protect\StrSubstitute{\detokenize\expandafter{\LWR@strresult}}%
7005 {\detokenize{>}}%
7006 {\detokenize{>}}%
7007 [\LWR@strresult]%
7008 \protect\StrSubstitute{\detokenize\expandafter{\LWR@strresult}}%
7009 {\detokenize{##}}%
7010 {\#}%
7011 [\LWR@strresult]%
7012 \LWR@strresult%
7013 \endgroup%
7014 }
```
#### \LWR@HTMLsanitizeexpand {\*text*}}

This version expands the argument before sanitizing it.

```
7015 \newcommand{\LWR@HTMLsanitizeexpand}[1]{%
7016 \begingroup%
7017 \LWR@FBcancel%
7018 \protect\StrSubstitute{\detokenize\expandafter{#1}}%
7019 {\detokenize{&}}%
7020 {\detokenize{&}}%
7021 [\LWR@strresult]%
7022 \protect\StrSubstitute{\detokenize\expandafter{\LWR@strresult}}%
7023 {\detokenize{<}}%
7024 {\detokenize{<}}%
```

```
7025 [\LWR@strresult]%
7026 \protect\StrSubstitute{\detokenize\expandafter{\LWR@strresult}}%
7027 {\detokenize{>}}%
7028 {\detokenize{>}}%
7029 [\LWR@strresult]%
7030 \LWR@strresult%
7031 \endgroup%
7032 }
```
## **66.5 Equation numbers**

```
Ctr LWR@startingequation For use with lateximage and multi-line numbered equations. Remembers the next
                           equation number so that it may be printed in the alt tag.
```

```
7033 \newcounter{LWR@startingequation}
                          7034
                          7035 \@ifundefined{chapter}
                          7036 {
                          7037 \renewcommand{\theLWR@startingequation}{%
                          7038 \arabic{LWR@startingequation}%
                          7039 }
                          7040 }
                          7041 {% chapter defined
                          7042 \renewcommand{\theLWR@startingequation}{%
                          7043 \ifnumcomp{\value{chapter}}{>}{0}{\arabic{chapter}.}{}%
                          7044 \arabic{LWR@startingequation}%
                          7045 }
                          7046 }
                      Bool True for the first equation tag, false for later tags in the same environment.
 LWR@isstartingequation
                          7047 \newbool{LWR@isstartingequation}
\LWR@startingequationtag Prints the starting equation number or tag.
                          7048 \let\LWR@startingequationtag\theLWR@startingequation
        \LWR@equationtag Prints the ending equation number or tag.
                          7049 \let\LWR@equationtag\theequation
```
Only if SVG math, patch \tag after packages have loaded, in case someone else modified \tag.

```
7050 \AtBeginDocument{
7051
7052 \ifbool{mathjax}{}{% not mathjax
```
#### \LWR@remembertag {\*tag*}}

For use inside the math environments while using SVG math. Sets \theLWR@startingequation and \theequation to the given tag.

```
7053 \NewDocumentCommand{\LWR@remembertag}{m}{%
7054 \ifbool{LWR@isstartingequation}%
7055 {%
7056 \global\boolfalse{LWR@isstartingequation}%
7057 \xdef\LWR@startingequationtag{#1}%
7058 }%
7059 {}%
7060 \xdef\LWR@equationtag{#1}%
7061 }%
```
Patches for  $A\mathcal{N}S$  math \tag macro to remember the first tag:

```
7062 \LetLtxMacro\LWR@origmake@df@tag@@\make@df@tag@@
7063 \LetLtxMacro\LWR@origmake@df@tag@@@\make@df@tag@@@
7064
7065 \renewcommand*{\make@df@tag@@}[1]{%
7066 \LWR@remembertag{#1}%
7067 \LWR@origmake@df@tag@@{#1}%
7068 }
7069
7070 \renewcommand*{\make@df@tag@@@}[1]{%
7071 \LWR@remembertag{#1}%
7072 \LWR@origmake@df@tag@@@{#1}%
7073 }
7074
7075 }% not mathjax
7076 }% AtBeginDocument
```
### **66.6 HTML <alt> tags**

\LWR@amsmathbody {*{envname}}* For use inside the optional argument to a lateximage to add the contents of a AMS math environment to the <alt> tag.

```
7077 \newcommand*{\LWR@amsmathbody}[1]
7078 {%
7079 \textbackslash\{begin\}\{#1\} %
```

```
7080 \LWR@HTMLsanitizeexpand{\detokenize\expandafter{\the\@envbody}}%
7081 \textbackslash\{end\}\{#1\}%
7082 }
```
\LWR@amsmathbodynumbered {*{envname}}* For use inside the optional argument to a lateximage to add the contents of a AMS math environment to the <alt> tag, prefixed by the equation numbers.

```
7083 \newcommand*{\LWR@amsmathbodynumbered}[1]
7084 {%
7085 \ifnumcomp{\value{LWR@startingequation}}{=}{\value{equation}}%
7086 {(\LWR@equationtag)}%
7087 {(\LWR@startingequationtag--\LWR@equationtag)} %
7088 \LWR@amsmathbody{#1} %
7089 }
```
### **66.7 lateximage**

```
Env lateximage [\langle <i>alt</i> > <i>tag</i> \rangle]
```

```
7090 \catcode'\$=\active%
7091
7092
7093 \NewDocumentEnvironment{lateximage}{O{image}}
7094 {%
7095 \LWR@traceinfo{lateximage: starting on page \arabic{page}}%
```
Nested lateximages remain one large lateximage:

\ifthenelse{\cnttest{\value{LWR@lateximagedepth}}{>}{0}}%

If nesting inside an already-existing lateximage, simply record one more level:

```
7097 {%
7098 \addtocounter{LWR@lateximagedepth}{1}%
7099 }%
```
Otherwise, this is the outer-most lateximage:

```
7100 {% start of outer-most lateximage
```
Remember the next equation number to be allocated, in case it must be printed in a multi-equation environment:

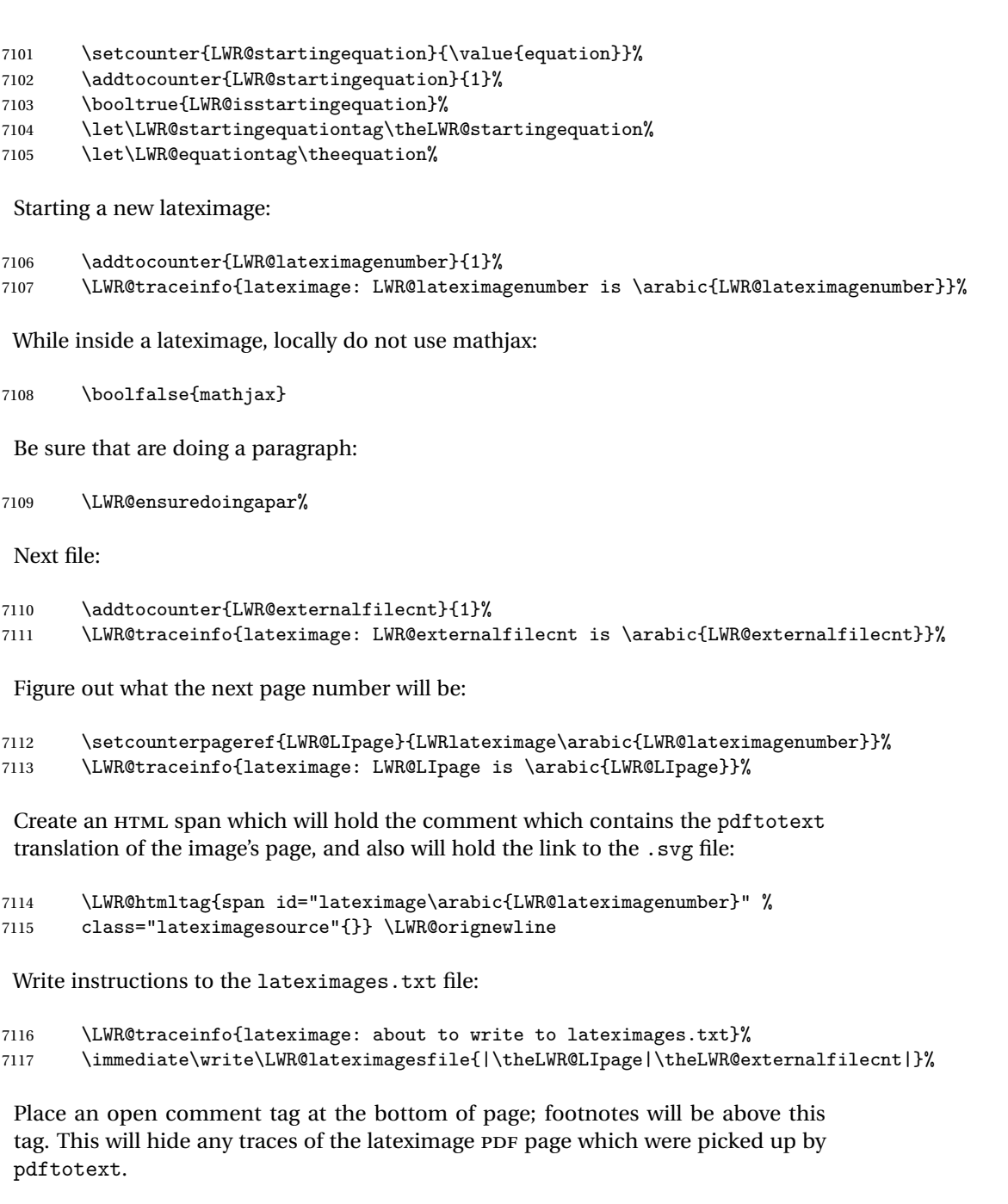

```
7118 \LWR@traceinfo{lateximage: about to create open comment}%
7119 \LWR@htmlopencomment%
```
One level deeper:

 \addtocounter{LWR@lateximagedepth}{1}% Start the new PDF page: \LWR@traceinfo{lateximage: about to create a new page}% \LWR@orignewpage% Typeset the image in a "standard" width page and font size: \LWR@traceinfo{lateximage: about to create minipage}%

```
7124 \LWR@origminipage{6in}%
7125 \csuse{LWR@orig\LateximageFontSizeName}%
```
Temporarily restore formatting to its PDF definitions: Do not produce HTML tags for \hspace, etc. inside a lateximage.

```
7126 \LWR@traceinfo{lateximage: about to temporarily restore formatting}%
7127 \LWR@restoreorigformatting%
```
Use full-page footnotes instead of minipage footnotes. These become HTML footnotes.

```
7128 \def\@mpfn{footnote}%
7129 \def\thempfn{\thefootnote}%
7130 \let\@footnotetext\LWR@footnotetext%
```
Create the LWR1ateximage<number> label:

```
7131 \LWR@traceinfo{lateximage: about to create label}%
```

```
7132 \LWR@origlabel{LWRlateximage\arabic{LWR@lateximagenumber}}%
```

```
7133 \LWR@traceinfo{lateximage: finished creating the label}%
```
Enable print-mode math functions:

```
7134 \LetLtxMacro$\LWR@origdollar%
7135 \catcode'\$=3% math shift
7136 \LetLtxMacro\(\LWR@origopenparen%
7137 \LetLtxMacro\)\LWR@origcloseparen%
7138 \LetLtxMacro\[\LWR@origopenbracket%
7139 \LetLtxMacro\]\LWR@origclosebracket%
7140 }% end of outer-most lateximage
7141 \LWR@traceinfo{lateximage: finished start of environment}%
7142 }% end of \begin{lateximage}
```
\endlateximage When the environment closes:

```
7143 {% start of \end{lateximage}
7144 \LWR@traceinfo{lateximage: starting end of environment}%
```
Nested more than one deep?

7145 \ifthenelse{\cnttest{\value{LWR@lateximagedepth}}{>}{1}}%

If nesting inside an already-existing lateximage, simply record one more level:

7146 {\addtocounter{LWR@lateximagedepth}{-1}}%

If this is the outer-most lateximage:

7147 {% end of outer-most lateximage

Finish the lateximage minipage and start a new PDF page:

```
7148 \LWR@origendminipage%
7149 \LWR@orignewpage%
7150 \LWR@origscriptsize%
```
Close the HTML comment which encapsulated any traces of the lateximage picked up by pdftotext:

```
7151 \LWR@htmlclosecomment{}\LWR@orignewline%
7152 \LWR@traceinfo{lateximage: The page after the image is \arabic{page}}%
```
Create a link to the lateximage, allowing its natural height:

```
7153 \LWR@subinlineimage[#1]{lateximage}%
7154 {lateximages\OSPathSymbol{}lateximage-\theLWR@externalfilecnt}{svg}{}%
```
Be sure that are doing a paragraph:

7155 \LWR@ensuredoingapar%

Close the HTML span which has the pdftotext comment and also the link to the .svg image:

```
7156 \LWR@htmltag{/span}%
7157 \ifbool{HTMLDebugComments}{%
7158 \LWR@htmlcomment{End of lateximage}%
7159 }{}%
7160 % \LWR@orignewline% Removed to prevent extra space.
```
Undo one lateximage level:

```
7161 \addtocounter{LWR@lateximagedepth}{-1}%
                7162 }% end of outer-most lateximage
                7163 \LWR@traceinfo{lateximage: done}%
                7164 }%
                7165 \catcode'\$=3% math shift
                7166 \end{warpHTML}
for PRINT output: 7167 \begin{warpprint}
                7168 % \newenvironment{lateximage}[1][]{\minipage{\linewidth}}{\endminipage}
                7169 \newenvironment{lateximage}[1][]{}{}
                7170 \end{warpprint}
```
# **center, flushleft, flushright**

```
for HTML output: 7171 \begin{warpHTML}
```
Env center Replace center functionality with CSS tags:

```
7172 \renewenvironment*{center}
7173 {
7174 \LWR@forcenewpage
7175 \ifbool{FormatWP}
7176 {\BlockClass[text-align:center]{center}}
7177 {\BlockClass{center}}
7178 }
7179 {\endBlockClass}
```

```
Env flushright
```

```
7180 \renewenvironment*{flushright}
7181 {
7182 \LWR@forcenewpage
7183 \ifbool{FormatWP}
7184 {\BlockClass[text-align:right]{flushright}}
7185 {\BlockClass{flushright}}
7186 }
7187 {\endBlockClass}
```
Env flushleft

```
7188 \renewenvironment*{flushleft}
7189 {
7190 \LWR@forcenewpage
7191 \ifbool{FormatWP}
```

```
7192 {\BlockClass[text-align:left]{flushleft}}
7193 {\BlockClass{flushleft}}
7194 }
7195 {\endBlockClass}
```
7196 \end{warpHTML}

# **68 Pre-loaded packages**

**for HTML output:** 7197 \begin{warpHTML}

If textcomp was loaded before lwarp, perhaps as part of the font-related packages, explicitly load the lwarp patches now:

```
7198 \@ifpackageloaded{textcomp}
7199 {
7200 \LWR@origRequirePackage{lwarp-textcomp}
7201 }
7202 {}
```
If graphics or graphicx were loaded before lwarp, perhaps by xunicode, explicitly load the lwarp patches now:

```
7203 \@ifpackageloaded{graphics}
7204 {
7205 \LWR@origRequirePackage{lwarp-graphics}
7206 }
7207 {}
```
7208 \end{warpHTML}

# **69 Siunitx**

Pkg siunitx The lwarp core passes a few options to siunitx.

 $\triangle$  per-mode Do not use per-mode=fraction, which cannot be seen by the final pdf totext conversion.

 $\triangle$  math mode required Some units will require that the expression be placed inside math mode.

NOTE: As of this writing, the siunitx extension for MathJax is not currently hosted at any public CDN, thus siunitx is not usable with MathJax unless a local copy of this extension is created first.

**for HTML output:** 7209 \begin{warpHTML}

Options for siunitx:

```
7210 \PassOptionsToPackage{
7211 detect-mode=true,
7212 per-mode=symbol,% fraction is not seen by pdftotext
7213 % text-celsius = {\protect\LWRsiunitx@degree{}C},
7214 % text-degree = {\protect\LWRsiunitx@degree},
7215 }{siunitx}
7216
```
7217 \end{warpHTML}

# **70 Graphics print-mode modifications**

## **70.1 General limitations**

 $\triangle$  .pdf image files For \includegraphics with .pdf files, the user should provide a .pdf image file, and also a .svg, .png, or .jpg version of the same image. These should be referred  $\triangle$  no file extension to without a file extension:

```
\includegraphics{filename} % print:.pdf, HTML:.svg or other
```
For print output, lwarp will automatically choose the .pdf if available, other some other format otherwise. For HTML, one of the other formats is used instead.

If a .pdf file is explicitly referred to with its file extension, a link to the .pdf file will appear in the HTML output.

\includegraphics{filename.pdf} % creates a link in HTML

other image files For .png, .jpg, or .gif image files, the same file may be used in both print or HTML versions, and may be used with a file extension, but will also be used without the file extension if it is the only file of its base name.

 $\triangle$  graphics vs. graphicx If using the older graphics syntax, use both optional arguments for \includegraphics. A single optional parameter is interpreted as the newer graphicx syntax. Note that  $\triangle$  viewports viewports are not supported by warp; the entire image will be shown.

> units For \includegraphics, avoid px and % units for width and height, or enclose them inside warpHTML environments. For font-proportional image sizes, use ex or em. For fixed-sized images, use cm, mm, in, pt, or pc. Use the keys width=.5\linewidth, or similar for \textwidth or \textheight to give fixed-sized images proportional to a 6 by 9 inch text area.

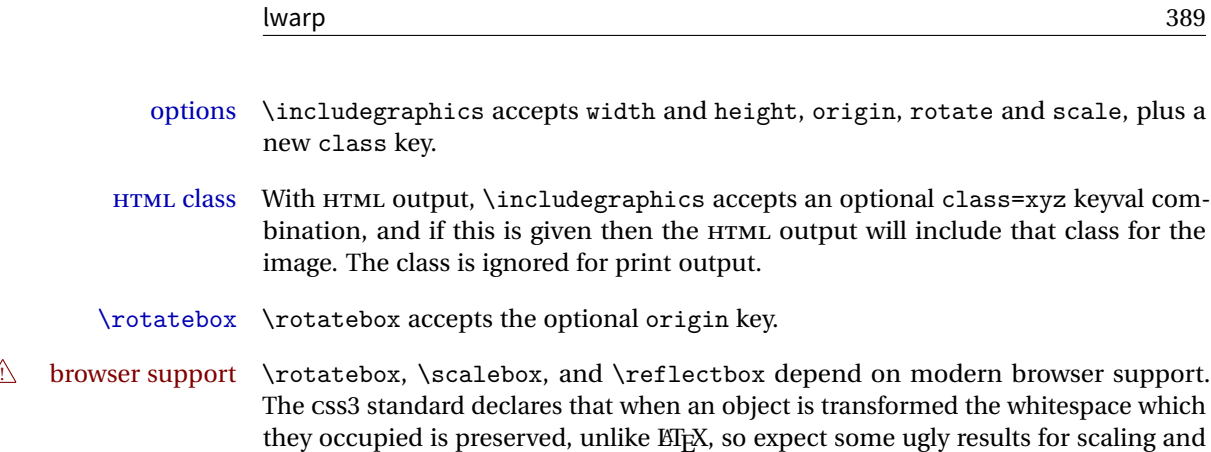

### **70.2 Print-mode modifications**

**for PRINT output:** For print output, accept and then discard the new class key:

```
7218 \begin{warpprint}
7219 \define@key{Gin}{class}{}
```
rotating.

Print-mode additions for the overpic package. See section [190](#page-537-0) for the HTML version.

```
7220 \AtBeginDocument{
7221 \@ifpackageloaded{overpic}{
7222 \newcommand*{\overpicfontsize}{12}
7223 \newcommand*{\overpicfontskip}{14}
7224 }{}
7225 }
7226 \end{warpprint}
```
# **71 Xcolor boxes**

Pkg xcolor A few new definitions are provided for enhanced HTML colored boxes, and \fcolorbox is slightly modified. Print-mode version are also provided.

> Print-mode versions of new xcolor defintions. These are defined inside warpall because they are also used for HTML while inside a lateximage. They are defined \AtBeginDocument so that the xcolor originals may first be loaded and saved for reuse.

> The framed versions are modified to allow a background color of none, in which case only the frame is drawn, allowing the background page color to show.

**for HTML & PRINT:** 7227 \begin{warpall}

After xparse may have been loaded ...

\AtBeginDocument{

... and *only* if xcolor was loaded:

```
7229 \@ifpackageloaded{xcolor}{
7230 \LWR@traceinfo{patching xcolor}
```
\colorboxBlock \colorboxBlock is the same as \colorbox:

\LetLtxMacro\colorboxBlock\colorbox

In HTML mode, the following is done when xcolor is loaded. Following is the printmode action:

```
7232 \warpprintonly{
7233 \LetLtxMacro\LWRprint@colorboxBlock\colorbox
7234 \LetLtxMacro\LWRorigprint@fcolorbox\fcolorbox
7235 \LetLtxMacro\LWRorigprint@fcolorboxBlock\fcolorbox
7236 }
```
\fcolorbox [\*framemodel*}] {\*framecolor*}} [\*boxmodel*}] {\*boxcolor*}} {\*text*}}

In print mode, \fcolorbox is modified to accept a background color of none.

(\fcolorbox is particular about its optional arguments, thus the elaborate combinations of \ifthenelse.)

```
7237 \newsavebox{\LWR@colorminipagebox}
7238
7239 \DeclareDocumentCommand{\LWRprint@fcolorbox}{o m o m +m}{%
7240 \LWR@traceinfo{LWRprint@fcolorbox #2 #4}%
```
Pre-load the contents into an LR box so that they can be used inside a \fcolorbox:

```
7241 \begin{lrbox}{\LWR@colorminipagebox}%
7242 #5%
7243 \end{lrbox}%
```
Sort out the various optional arguments and the background color of none. In each case, the LRbox is placed inside a \fcolorbox.

```
7244 \ifthenelse{\equal{#4}{none}}%
7245 {% #4 none
7246 \LWR@traceinfo{background is none}%
7247 {% scope the \colorlet
```

```
7248 \colorlet{LWR@currentcolor}{.}%
                     7249 \color{#2}%
                     7250 \fbox{%
                     7251 \color{LWR@currentcolor}%
                     7252 \usebox{\LWR@colorminipagebox}%
                     7253 }% fbox
                     7254 }% colorlet
                     7255 }% #4 none
                     7256 {% #4 not none
                     7257 \LWR@traceinfo{background not none}%
                     7258 \IfValueTF{#1}%
                     7259 {%
                     7260 \IfValueTF{#3}%
                     7261 {\LWRorigprint@fcolorbox[#1]{#2}[#3]{#4}{\usebox{\LWR@colorminipagebox}}}%
                     7262 {\LWRorigprint@fcolorbox[#1]{#2}{#4}{\usebox{\LWR@colorminipagebox}}}%
                     7263 }%
                     7264 {% no value #1
                     7265 \IfValueTF{#3}%
                     7266 {\LWRorigprint@fcolorbox{#2}[#3]{#4}{\usebox{\LWR@colorminipagebox}}}%
                     7267 {\LWRorigprint@fcolorbox{#2}{#4}{\usebox{\LWR@colorminipagebox}}}%
                     7268 }% no value #1
                     7269 }% #4 not none
                     7270 \LWR@traceinfo{LWRprint@fcolorbox done}%
                     7271 }
    \fcolorboxBlock [\langle \text{framemodel} \rangle] \{ \langle \text{framecolor} \rangle\} \{ \langle \text{boxmodel} \rangle\} \{ \langle \text{text} \rangle\}In print mode, \fcolorboxBlock is the same as \fcolorbox.
                     7272 \LetLtxMacro\LWRprint@fcolorboxBlock\LWRprint@fcolorbox
Env fcolorminipage [\langle 1:|framemodel)] \{\langle 2:|framecolor)} [\langle 3:boxmodel \rangle] \{\langle 4:boxcolor \rangle\} [\langle 5:align \rangle] [\langle 6:height \rangle][\langle 7:inner-align:align \rangle] {\{8:width\}}In print mode, becomes a \fcolorbox containing a minipage:
                     7273 \NewDocumentEnvironment{LWRprint@fcolorminipage}{o m o m O{c} O{} o m}
                     7274 {%
                     7275 \LWR@traceinfo{*** fcolorminipage: #2 #4 #8}%
                       Pre-load the contents into an LR box so that they can be used inside a \fcolorbox:
                     7276 \begin{lrbox}{\LWR@colorminipagebox}%
                       If inner alignment is not given, use the outer alignment instead:
                     7277 \IfValueTF{#7}%
                     7278 {\begin{minipage}[#5][#6][#7]{#8}}%
```

```
7279 {\begin{minipage}[#5][#6][#5]{#8}}%
7280 }%
7281 {%
7282 \end{minipage}%
7283 \end{lrbox}%
7284 \LWR@traceinfo{*** starting end fcolorminipage #1 #2 #3 #4 #8}%
```
Sort out the various optional arguments and the background color of none. In each case, the LRbox is placed inside a \fcolorbox.

```
7285 \ifthenelse{\equal{#4}{none}}%
                           7286 {% #4 none
                           7287 {% scope the \colorlet
                           7288 \colorlet{LWR@currentcolor}{.}%
                           7289 \color{#2}%
                           7290 \fbox{%
                           7291 \color{LWR@currentcolor}%
                           7292 \usebox{\LWR@colorminipagebox}%
                           7293 }% fbox
                           7294 }% colorlet
                           7295 }% #4 none
                           7296 {% #4 not none
                           7297 \IfValueTF{#1}%
                           7298 {%
                           7299 \IfValueTF{#3}%
                           7300 {\LWRorigprint@fcolorbox[#1]{#2}[#3]{#4}{\usebox{\LWR@colorminipagebox}}}%
                           7301 {\LWRorigprint@fcolorbox[#1]{#2}{#4}{\usebox{\LWR@colorminipagebox}}}%
                           7302 }%
                           7303 {% no value #1
                           7304 \IfValueTF{#3}%
                           7305 {\LWRorigprint@fcolorbox{#2}[#3]{#4}{\usebox{\LWR@colorminipagebox}}}%
                           7306 {\LWRorigprint@fcolorbox{#2}{#4}{\usebox{\LWR@colorminipagebox}}}%
                           7307 }% no value #1
                           7308 }% #4 not none
                           7309 \LWR@traceinfo{*** finished end fcolorminipage}%
                           7310 }
\LWR@restoreorigprintxcolor Used to activate print-mode additions for xcolor. In print mode, this is used immedi-
                            ately following. In HTML mode, this is used inside a lateximage.
                           7311 \newcommand*{\LWR@restoreorigprintxcolor}{%
                           7312 \LWR@traceinfo{LWR@restoreorigprintxcolor}%
                           7313 \LetLtxMacro\colorboxBlock\LWRprint@colorboxBlock%
                           7314 \LetLtxMacro\fcolorbox\LWRprint@fcolorbox%
```

```
7315 \LetLtxMacro\fcolorboxBlock\LWRprint@fcolorboxBlock%
```

```
7316 \LetLtxMacro\fcolorminipage\LWRprint@fcolorminipage%
```

```
7317 \LetLtxMacro\endfcolorminipage\endLWRprint@fcolorminipage%
```

```
7318 }
```

```
7320 \appto{\LWR@restoreorigformatting}{%
7321 \LWR@restoreorigprintxcolor%
7322 }
```
If print mode, immediately activate the print-mode enhancements for xcolor:

```
7323 \warpprintonly{\LWR@restoreorigprintxcolor}
7324
7325 \LWR@traceinfo{xcolor patches done}
7326 }{}% xcolor loaded
7327 }% AtBeginDocument
```

```
7328 \end{warpall}
```
# <span id="page-392-0"></span>**72 Cleveref**

Pkg cleveref cleveref package is used as-is with minor patches.

 $\triangle$  cleveref page numbers cleveref and varioref are supported, but printed page numbers do not map to HTML, so a section name or a text phrase are used for \cpageref and \cpagerefrange. This phrase includes \cpagerefFor, which defaults to "for".

Ex:

```
\cpageref{tab:first,tab:second}
in HTML becomes:
   "pages for table 4.1 and for table 4.2"
```
See \cpagerefFor at page [394](#page-392-0) to redefine the message which is printed for page number references.

loading order cleveref and the following associated macro patches are automatically preloaded at the end of the preamble via \AtEndPreamble and \AfterEndPreamble. This is done because the HTML conversion requires cleveref. The user's document may not require cleveref, thus the user may never explicitly load it, so during HTML output lwarp loads it last. If the user's document preamble uses cleveref options, or functions such as \crefname, then cleveref may be loaded in the user's preamble near the end, and lwarp's additional loading of cleveref will have no effect.

> Table [10](#page-331-0) on page [332](#page-331-0) shows the data structure of the label/reference system as revised by lwarp and cleveref.

A few patches allow cleveref to work as-is:

**for HTML output:** 7329 \begin{warpHTML}

\AtEndPreable forces cleveref to be loaded last:

```
7330 \AtEndPreamble{
7331 \RequirePackage{cleveref}
7332 }
```
The following patches are applied after cleveref has loaded, and after \AtBeginDocument:

```
7333 \AfterEndPreamble{
7334 \LWR@traceinfo{Patching cleveref.}
```
\@@setcref {*\kindofref*}} {*\label*}}

\renewcommand\*{\@@setcref}[2]{#1{\ref{#2}}{}{}}

\@@setcrefrange {\*text*}} {\*label*} {\*label*}}

```
7336 \renewcommand{\@@setcrefrange}[3]{%
7337 #1{\ref{#2}}{\ref{#3}}{}{}{}{}}
```
\cpagerefFor Redefinable word between "page(s)" and the page numbers.

```
7338 \newcommand*{\cpagerefFor}{for}
```
\@@setcpageref {*\typeofref*}} {*\label*}}, where typeofref is "page" or "pages"

```
7339 \renewcommand*{\@@setcpageref}[2]{%
7340 #1{\cpagerefFor\ \cref{#2}}{}{}%
7341 }
```

```
7342 \renewcommand{\@@setcpagerefrange}[3]{%
7343 #1{\cpagerefFor\ \cref{#2}}{\cref{#3}}{}{}{}{}}
7344 }% AfterEndPreamble
```
Remember and patch some label-related defintions. These will be further encased and patched by other packages later.

```
7345 \LetLtxMacro\LWR@origlabel\label
7346 % \LetLtxMacro\label\LWR@newlabel
7347 \RenewDocumentCommand{\label}{}{\LWR@newlabel}
7348
7349 \LetLtxMacro\LWR@origref\ref
```

```
7350 % \LetLtxMacro\ref\LWR@newref
7351 \RenewDocumentCommand{\ref}{}{\LWR@newref}%
7352
7353 \LetLtxMacro\LWR@origpageref\pageref
7354 % \LetLtxMacro\pageref\LWR@newpageref
7355 \RenewDocumentCommand{\pageref}{}{\LWR@newpageref}
7356
7357 \end{warpHTML}
```
# **73 Picture**

Env picture The picture environment is enclosed inside a \lateximage.

```
for HTML output: 7358 \begin{warpHTML}
```
Env picture

```
7359 \BeforeBeginEnvironment{picture}{\lateximage}
7360
7361 \AfterEndEnvironment{picture}{\endlateximage}
```
7362 \end{warpHTML}

# **74 Boxes and Minipages**

A CSS flexbox is used for minipages and parboxes, allowing external and internal vertical positioning.

- $\triangle$  inline A line of text with an inline minipage or parbox will have the minipage or parbox placed onto its own line, because a paragraph is a block element and cannot be made inline-block.
- placement Minipages and parboxes will be placed side-by-side in HTML unless you place a \newline between them.
- side-by-side Side-by-side minipages may be separated by  $\quad \quad \delta \$ \hfill, or a \rule. When inside a center environment, the result is similar in print and HTML. Paragraph tags are surpressed between side-by-side minipages and these spacing commands, but not at the start or end of the paragraph.
	- in a span There is limited support for minipages inside an HTML <span>. An HTML <div> cannot appear inside a <span>. While in a <span>, minipages, and parboxes, and

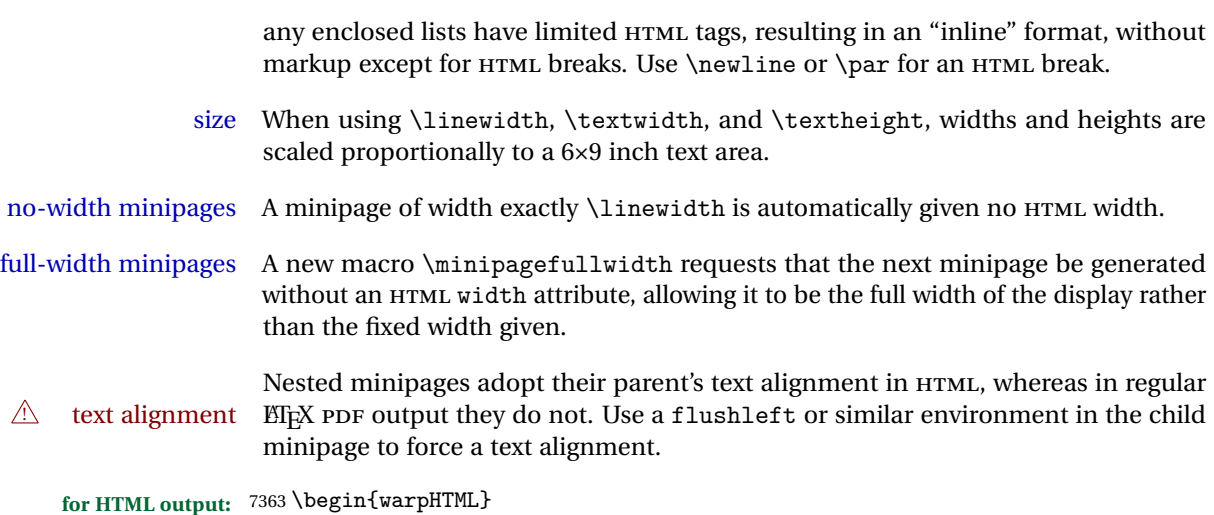

## **74.1 Counters and lengths**

Ctr LWR@minipagedepth Used to only reset the line width at the outermost minipage.

7364 \newcounter{LWR@minipagedepth} 7365 \setcounter{LWR@minipagedepth}{0}

Len \WR@minipagewidth Used to convert the width into printable units.

7366 \newlength{\LWR@minipagewidth}

Len \WR@minipageheight Used to convert the height into printable units.

7367 \newlength{\LWR@minipageheight}

## **74.2 Footnote handling**

Also see section [46](#page-234-0) for other forms of footnotes. Minipage footnotes are gathered in section [46.5,](#page-237-0) and then placed into the document in section [74.3.](#page-395-0)

## <span id="page-395-0"></span>**74.3 Minipage handling**

\LWR@endminipage Used to close a minipage.
Copied the EIFX definition and modified to create a <div> of class mpfootnotes:

```
7368 \def\LWR@endminipage{%
7369 \par
7370 \unskip
7371 \ifvoid\@mpfootins\else
7372 \vskip\skip\@mpfootins
7373 \normalcolor
7374 \LWR@htmldivclass{mpfootnotes}
7375 \LWR@origmedskip
7376 \unvbox\@mpfootins
7377 \LWR@htmldivclassend{mpfootnotes}
7378 \fi
7379 \@minipagefalse
7380 \color@endgroup
7381 \egroup
7382 \expandafter\@iiiparbox\@mpargs{\unvbox\@tempboxa}}
```

```
\LWR@subminipage Used to create a PDF minipage without creating an HTML minipage. This allows
                  footnotes to appear at the bottom of the minipage instead of the bottom of the HTML
                  page.
```

```
7383 \newcommand*{\LWR@subminipage}{%
7384 \LWR@stoppars
7385 \LWR@origminipage{6in}
```
\raggedright cancels hyphenation, which will be done by HTML instead.

\LWR@origraggedright%

Resume paragraph tag handling for the contents of the minipage:

 \LWR@startpars% }

\LWR@endsubminipage Closes the subminipage.

```
7389 \newcommand*{\LWR@endsubminipage}{%
7390 \LWR@stoppars%
7391 \LWR@endminipage% The following empty line is required:
7392
7393 }
```
Bool LWR@minipagefullwidth Should the next minipage have no HTML width?

 \newbool{LWR@minipagefullwidth} \boolfalse{LWR@minipagefullwidth}

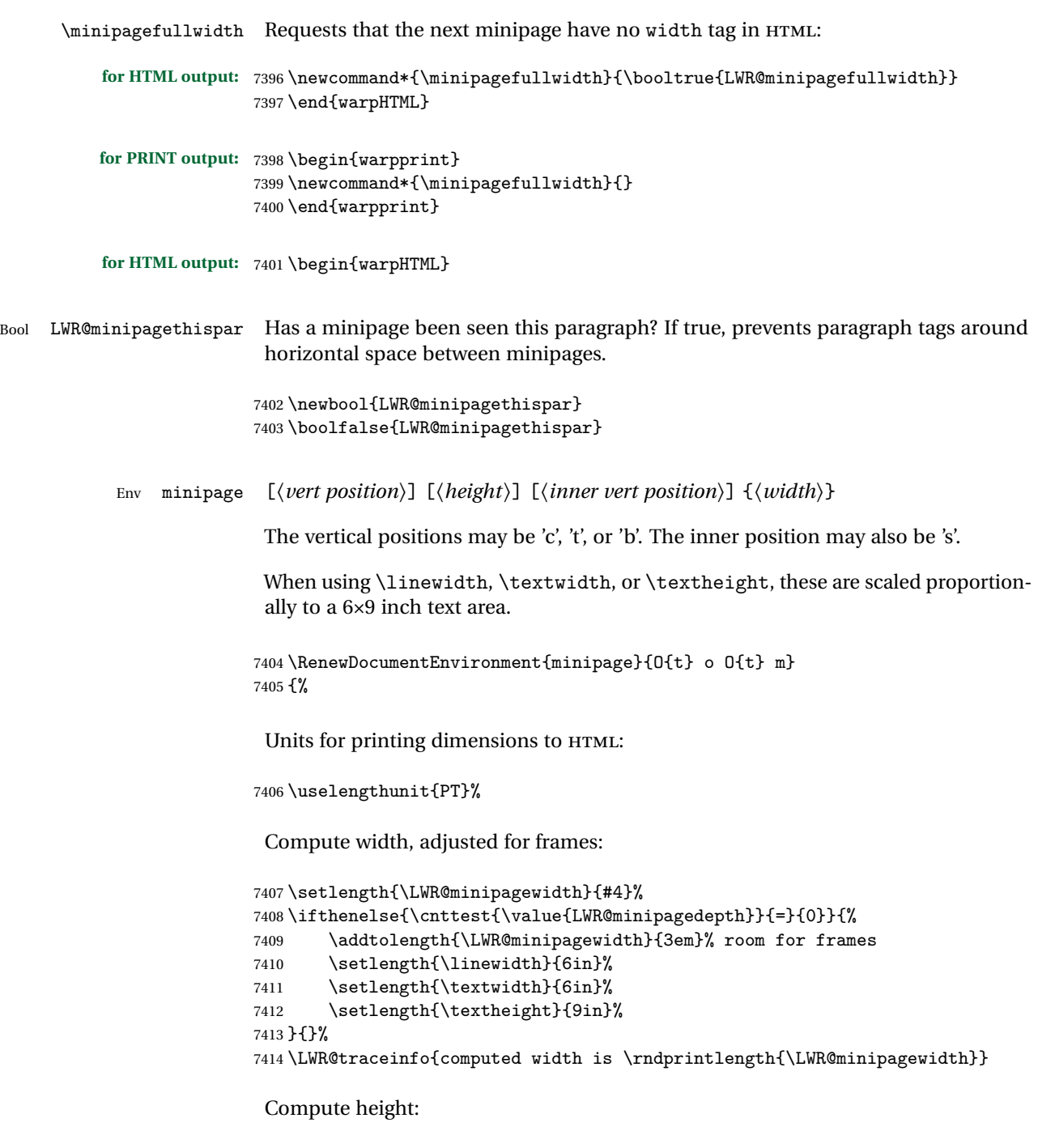

7415 \setlength{\LWR@minipageheight}{\textheight}% default unless specified 7416 \IfValueT{#2}{\setlength{\LWR@minipageheight}{#2}}%

Track nesting depth:

```
7417 \addtocounter{LWR@minipagedepth}{1}%
```
 $EFA$  wants to start a paragraph for the new minipage, then start a paragraph again for the contents of the minipage, so cancel the paragraph tag handling until the minipage has begun.

```
7418 \ifbool{FormatWP}{\newline}{}%
7419 \LWR@stoppars%
```
If FormatWP, add a text frame:

```
7420 \ifbool{FormatWP}{%
7421
7422 \addtocounter{LWR@thisfloat}{1}%
7423 \booltrue{LWR@freezethisfloat}%
7424 \LWR@htmltag{div id="autofloat-\arabic{LWR@thisfloat}" class="wpminipage"}%
7425
7426 }{}%
```
Create the <div> tag with optional alignment style:

```
7427 \LWR@traceinfo{minipage: creating div class}%
7428 \LWR@orignewpage%
7429 \LWR@htmltag{div class="minipage" style="%
7430 \ifthenelse{\equal{#1}{t}}{vertical-align:bottom ; }{}%
7431 \ifthenelse{\equal{#1}{c}}{vertical-align:middle ; }{}%
7432 \ifthenelse{\equal{#1}{b}}{vertical-align:top ; }{}%
7433 \ifthenelse{\equal{#3}{t}}{justify-content:flex-start ; }{}%
7434 \ifthenelse{\equal{#3}{c}}{justify-content:center ; }{}%
7435 \ifthenelse{\equal{#3}{b}}{justify-content:flex-end ; }{}%
7436 \ifthenelse{\equal{#3}{s}}{justify-content:space-between ; }{}%
```
Print the width and optional height styles:

```
7437 \LWR@traceinfo{minipage: about to print the width of \rndprintlength{\LWR@minipagewidth}}%
7438 \uselengthunit{PT}%
7439 \ifbool{LWR@minipagefullwidth}%
7440 {\boolfalse{LWR@minipagefullwidth}}%
7441 {%
7442 \ifthenelse{\lengthtest{#4}=\linewidth}%
7443 {}%
7444 {width:\rndprintlength{\LWR@minipagewidth} ; }%
7445 }%
7446 \LWR@traceinfo{minipage: about to print the height}%
7447 \IfValueT{#2}{height:\rndprintlength{\LWR@minipageheight} ; }%
7448 "{}}%
```
Finish with an empty line to start ETEX minipage processing on a new line. Use a large minipage area to avoid the unnecessary wrapping of tags.

\LWR@origminipage{6in}% The preceding empty line is required.

Set the user-accessible minipage and text width and height values inside the minipage. These do not affect the actual size of the large minipage created by \LWR@origminipage above, but are used by any reference to \linewidth, etc. inside the PDF minipage being created here.

```
7451 \setlength{\linewidth}{#4}% the original width
7452 \setlength{\textwidth}{6in}%
7453 \setlength{\textheight}{9in}%
```
\raggedright cancels hyphenation, which will be done by HTML instead.

```
7454 \LWR@origraggedright%
```
Resume paragraph tag handling for the contents of the minipage:

```
7455 \LWR@startpars%
7456 \ifboolexpr{bool{FormatWP} and bool{WPMarkMinipages}}{%
7457
7458 == begin minipage ==7459
7460 }{}%
7461 \LWR@traceinfo{minipage: finished starting the minipage}%
7462 }
```
End the environment with ETEX processing and closing tag:

```
7463 {%
7464 \ifboolexpr{bool{FormatWP} and bool{WPMarkMinipages}}{%
7465
7466 == = end mining = ==7467
7468 }{}%
7469 \LWR@stoppars%
7470 \LWR@endminipage% The following empty line is required:
7471
7472 \ifbool{FormatWP}{%
7473
7474 \LWR@htmlelementend{div}%
7475 \boolfalse{LWR@freezethisfloat}%
7476
7477 }{}%
7478 \LWR@htmldivclassend{minipage}%
7479
```

```
7480 \LWR@origvspace{1\baselineskip}% required for subcaption
7481 \addtocounter{LWR@minipagedepth}{-1}%
7482 \LWR@startpars%
7483 \ifbool{FormatWP}{\newline}{}%
```
Prevent paragraph tags around horizontal white space until the start of the next paragraph:

```
7484 \global\booltrue{LWR@minipagethispar}%
7485 }
```
## **74.4 Parbox, makebox, framebox, fbox, raisebox**

```
for HTML output: [\langle pos \rangle] [\langle height \rangle] [\langle inner-pos \rangle] \{ \langle width \rangle \} {\langle text \rangle}
```
A parbox uses the minipage code:

```
7486 \RenewDocumentCommand{\parbox}{O{t} o O{t} m +m}
7487 {
7488 \LWR@traceinfo{parbox of width #4}%
7489 \begin{minipage}[#1][#2][#3]{#4}
7490 #5
7491 \end{minipage}
7492 }
```
 $\mathcal{h}\$  ((()posn)  $[\langle width \rangle] [\langle pos \rangle] {\langle text \rangle}$ 

```
7493 \LetLtxMacro\LWR@origmakebox\makebox
7494
7495 \RenewDocumentCommand{\makebox}{d() o o m}{%
```
Check for the optional width:

```
7496 \IfValueTF{#2}%
7497 {%
```
Check for the horizontal text alignment. For stretched, the best HTML can do is justified alignment.

```
7498 {% scope
7499 \def\LWR@align{center}%
7500 \ifstrequal{#3}{l}{\def\LWR@align{left}}{}%
7501 \ifstrequal{#3}{r}{\def\LWR@align{right}}{}%
7502 \ifstrequal{#3}{s}{\def\LWR@align{justify}}{}%
```
To print the width argument:

```
7503 \setlength{\LWR@tempwidth}{#2}%
```
inline-block allows width and text-alignment to be used in a <span>.

```
7504 \uselengthunit{PT}%
7505 \InlineClass[%
7506 display:inline-block ; %
7507 text-align:\LWR@align\ ; %
7508 width:\rndprintlength{\LWR@tempwidth}%
7509 ]%
7510 {makebox}%
```
Without a width argument, the text is simply used inline:

```
7511 {\mbox{#4}}%
7512 }% scope
7513 }%
7514 {\mbox{#4}}%
7515 }
```
 $\frac{iv\frac{d}{h}}{(\frac{post}{h}) ^{t}}$ 

```
7516 \LetLtxMacro\LWR@origframebox\framebox
7517
7518 \RenewDocumentCommand{\framebox}{o o m}{%
7519 \fbox{\makebox[#1][#2]{#3}}%
7520 }
```
\LWR@forceminwidth {\*legth*}}

Sets \LWR@atleastonept to be at least 1pt.

```
7521 \newlength{\LWR@atleastonept}
7522
7523 \newcommand*{\LWR@forceminwidth}[1]{%
7524 \setlength{\LWR@atleastonept}{#1}%
7525 \ifthenelse{%
7526 \lengthtest{\LWR@atleastonept>0pt}\AND%
7527 \lengthtest{\LWR@atleastonept<1pt}%
7528 }%
7529 {\setlength{\LWR@atleastonept}{1pt}}%
7530 {}%
7531 }
```
\LWR@blackborderpadding Prints the HTML attributes for a black border and padding.

\LWR@forceminwidth must be used first in order to set the border width.

```
7532 \newcommand*{\LWR@blackborderpadding}{%
7533 \uselengthunit{PT}%
7534 border:\rndprintlength{\LWR@atleastonept} solid black ; %
7535 padding:\rndprintlength{\fboxsep}%
7536 }
```
 $\text{box} \quad {\text{text}}$ 

Creates a framed inline span enclosing the text.

Remember the print-mode version:

\let\LWRprint@fbox\fbox

Create a new HTML version, but don't use it until after xcolor may have loaded:

```
7538 \newcommand{\LWRhtml@fbox}[1]{%
7539 \LWR@traceinfo{HTML fbox}
7540 \LWR@forceminwidth{\fboxrule}%
7541 \InlineClass[%
7542 \LWR@blackborderpadding%
7543 ]{fbox}{#1}
7544 }
```
xcolor \lets things to \fbox when it is loaded, and this must remain even for HTML output while in a lateximage, so \fbox is not modified until \AtBeginDocument:

```
7545 \AtBeginDocument{\let\fbox\LWRhtml@fbox}
```
\fboxBlock {h*text*i} Creates a framed HTML <div> of the text.

A print-output version is also supplied below.

```
7546 \newcommand{\fboxBlock}[1]{%
7547 \LWR@forceminwidth{\fboxrule}%
7548 \begin{BlockClass}[%
7549 \LWR@blackborderpadding%
7550 ]{fboxBlock}
7551 #1
7552 \end{BlockClass}
7553 }
```
Env fminipage  $[\langle align \rangle] [\langle height \rangle] [\langle align \rangle] \{\langle width \rangle\}$ 

Creates a framed HTML <div> around its contents.

A print-output version is also supplied below.

```
7554 \NewDocumentEnvironment{fminipage}{O{t} o O{t} m}
7555 {%
7556 \LWR@traceinfo{fminipage #1 #2 #3 #4}%
7557 \LWR@forceminwidth{\fboxrule}%
7558 \setlength{\LWR@tempwidth}{#4}%
7559 \IfValueT{#2}{\setlength{\LWR@tempheight}{#2}}%
7560 \begin{BlockClass}[%
7561 \LWR@blackborderpadding ; %
7562 \uselengthunit{PT}%
7563 \IfValueT{#2}{height:\rndprintlength{\LWR@tempheight} ; }%
7564 width:\rndprintlength{\LWR@tempwidth}%
7565 ]{fminipage}%
7566 }
7567 {%
7568 \end{BlockClass}%
7569 \LWR@traceinfo{fminipage done}%
7570 }
```
\raisebox {*{raiselen}*} [*{height}*] [*{depth}*] {*{text}*}

```
7571 \LetLtxMacro{\LWR@origraisebox}{\raisebox}
7572
7573 \RenewDocumentCommand{\raisebox}{m o o m}{%
7574 #4%
7575 }
```
\end{warpHTML}

```
for HTML & PRINT: 7577 \begin{warpall}
```
LWRprint@fminipage is defined inside warpall. For print output, it is \let to fminipage. For HTML output, the HTML version of fminipage is used instead, but the print version is still available for use inside a lateximage.

```
Env LWRprint@fminipage [\langle 1:align \rangle] [\langle 2:height \rangle] [\langle 3:inner-align:4566666666666a]
```
Creates a frame around its contents.

```
7578 \newsavebox{\LWR@fminipagebox}
7579
7580 \NewDocumentEnvironment{LWRprint@fminipage}{O{t} o O{t} m}
7581 {%
```
An outer minipage will be used for vertical alignment. An inner minipage will be framed with \fbox.

If the optional inner alignment is not given, use the outer instead:

```
7582 \IfValueTF{#3}%
7583 {\def\LWR@thisalign{#3}}
7584 {\def\LWR@thisalign{#1}}%
```
Form the outer minipage depending on whether a height was given. Make the outer minipage larger to compensate for the frame.

```
7585 \IfValueTF{#2}%
7586 {\minipage[#1][#2+2\fboxsep+2\fboxrule][\LWR@thisalign]{#4+2\fboxsep+2\fboxrule}}%
7587 {\minipage[#1]{#4+2\fboxsep+2\fboxrule}}%
```
Capture the contents of the environment:

```
7588 \begin{lrbox}{\LWR@fminipagebox}%
```
Nest the contents inside an inner minipage of the desired size:

```
7589 \IfValueTF{#2}%
7590 {\minipage[#1][#2][\LWR@thisalign]{#4}}%
7591 {\minipage[#1]{#4}}%
7592 }
7593 {%
```
Close the inner minipage and the LR box with the contents:

```
7594 \endminipage%
7595 \end{lrbox}%
```
Create a frame around the contents of the environment:

```
7596 \fbox{\usebox{\LWR@fminipagebox}}%
```
The entire thing is placed inside the outer minipage:

```
7597 \endminipage%
7598 }
```

```
7599 \end{warpall}
```
**for PRINT output:** 7600 \begin{warpprint}

For print output, the following are \let to become active.

\fboxBlock {*\text*}}

Creates a framed HTML <div> around the text.

7601 \let\fboxBlock\fbox

Env fminipage  $[\langle align \rangle] [\langle height \rangle] [\langle align \rangle] \{ \langle width \rangle \}$ 

Creates a frame around its contents.

7602 \LetLtxMacro{\fminipage}{\LWRprint@fminipage} 7603 \LetLtxMacro{\endfminipage}{\endLWRprint@fminipage}

7604 \end{warpprint}

# **75 Direct formatting**

 $\triangle$  \bfseries, etc. \textbf, etc. are supported, but \bfseries, etc. are not yet supported.

 $\triangle$  HTML special chars &, <, and > have special meanings in HTML. If  $\&$ , \textless, and \textgreater are used, the proper result should occur in HTML, but there may be HTML parsing problems if these special characters occur unescaped in program listings or other verbatim text.

For high-level block and inline custom CSS classes, see section [40.8.](#page-223-0)

```
for HTML output: 7605 \begin{warpHTML}
```
\LWR@HTMLtextstyle {*{FormatWP style}*} {*{class}* } {*{text}*}

If FormatWP, adds an explicit style to the text span class. This is used by LibreOffice to mark its imported text using the given style.

```
7606 \DeclareRobustCommand{\LWR@HTMLtextstyle}[3]{%
7607 \ifbool{FormatWP}%
7608 {\LWR@htmlspanclass[#1]{#2}{#3}}%
7609 {\LWR@htmlspanclass{#2}{#3}}%
7610 }
```
 $\text{depth} \quad {\text{text}}$ 

```
7611 \DeclareRobustCommand{\LWR@HTMLemph}[1]{\LWR@htmlspan{em}{#1}}
7612 \DeclareRobustCommand{\LWR@nullemph}[1]{#1}
7613 \LetLtxMacro{\emph}{\LWR@HTMLemph}
```
\textmd {*\text*}}

```
7614 \DeclareRobustCommand{\LWR@HTMLtextmd}[1]{%
7615 \LWR@HTMLtextstyle{font-weight:normal}{textmd}{#1}%
7616 }
7617 \DeclareRobustCommand{\LWR@nulltextmd}[1]{#1}
7618
7619 \LetLtxMacro{\textmd}{\LWR@HTMLtextmd}
```

```
\textbf {\text}}
```

```
7620 \DeclareRobustCommand{\LWR@HTMLtextbf}[1]{\LWR@htmlspan{b}{#1}}
7621 \DeclareRobustCommand{\LWR@nulltextbf}[1]{#1}
7622 \LetLtxMacro{\textbf}{\LWR@HTMLtextbf}
```
\textrm {*\text*}}

```
7623 \DeclareRobustCommand{\LWR@HTMLtextrm}[1]{%
7624 \LWR@HTMLtextstyle{font-family:serif}{textrm}{#1}%
7625 }
7626
7627 \DeclareRobustCommand{\LWR@nulltextrm}[1]{#1}
7628
7629 \LetLtxMacro{\textrm}{\LWR@HTMLtextrm}
```

```
\textsf {\text}}
```

```
7630 \DeclareRobustCommand{\LWR@HTMLtextsf}[1]{%
7631 \LWR@HTMLtextstyle{font-family:sans}{textsf}{#1}%
7632 }
7633 \DeclareRobustCommand{\LWR@nulltextsf}[1]{#1}
7634 \LetLtxMacro{\textsf}{\LWR@HTMLtextsf}
```
\texttt {\*text*}}

```
7635 \DeclareRobustCommand{\LWR@HTMLtexttt}[1]{\LWR@htmlspan{kbd}{#1}}
7636 \DeclareRobustCommand{\LWR@nulltexttt}[1]{#1}
7637 \LetLtxMacro{\texttt}{\LWR@HTMLtexttt}
```

```
\textup {\text}}
```

```
7638 \DeclareRobustCommand{\LWR@HTMLtextup}[1]{%
7639 \LWR@HTMLtextstyle{font-variant:normal}{textup}{#1}%
7640 }
7641
7642 \DeclareRobustCommand{\LWR@nulltextup}[1]{#1}
```

```
7643
7644 \LetLtxMacro{\textup}{\LWR@HTMLtextup}
```
\textit {*\text*}}

```
7645 \DeclareRobustCommand{\LWR@HTMLtextit}[1]{\LWR@htmlspan{i}{#1}}
7646 \DeclareRobustCommand{\LWR@nulltextit}[1]{#1}
7647 \LetLtxMacro{\textit}{\LWR@HTMLtextit}
```
\textsc {\*text*}}

```
7648 \DeclareRobustCommand{\LWR@HTMLtextsc}[1]{%
7649 \LWR@HTMLtextstyle{font-variant:small-caps}{textsc}{#1}%
7650 }
7651
7652 \DeclareRobustCommand{\LWR@nulltextsc}[1]{#1}
7653
7654 \LetLtxMacro{\textsc}{\LWR@HTMLtextsc}
```
\textsl {*\text*}}

```
7655 \DeclareRobustCommand{\LWR@HTMLtextsl}[1]{%
7656 \LWR@HTMLtextstyle{font-style:oblique}{textsl}{#1}%
7657 }
7658
7659 \DeclareRobustCommand{\LWR@nulltextsl}[1]{#1}
7660
7661 \LetLtxMacro{\textsl}{\LWR@HTMLtextsl}
```
\textnormal  $\{$ /*text*}}

```
7662 \DeclareRobustCommand{\LWR@HTMLtextnormal}[1]{\textmd{\textrm{\textup{#1}}}}
7663 \DeclareRobustCommand{\LWR@nulltextnormal}[1]{#1}
7664 \LetLtxMacro{\textnormal}{\LWR@HTMLtextnormal}
7665 \DeclareRobustCommand{\LWR@nullrmfamily}{}
7666 \DeclareRobustCommand{\LWR@nullsffamily}{}
7667 \DeclareRobustCommand{\LWR@nullttfamily}{}
7668 \DeclareRobustCommand{\LWR@nullbfseries}{}
7669 \DeclareRobustCommand{\LWR@nullmdseries}{}
7670 \DeclareRobustCommand{\LWR@nullupshape}{}
7671 \DeclareRobustCommand{\LWR@nullslshape}{}
7672 \DeclareRobustCommand{\LWR@nullscshape}{}
7673 \DeclareRobustCommand{\LWR@nullitshape}{}
7674 \DeclareRobustCommand{\LWR@nullem}[1]{}
7675 \DeclareRobustCommand{\LWR@nullnormalfont}{}
```
\LWR@nullfonts Removes formatting during filename operations.

```
7676 \newcommand*{\LWR@nullfonts}{%
7677 \LetLtxMacro{\emph}{\LWR@nullemph}%
7678 \LetLtxMacro{\textmd}{\LWR@nulltextmd}%
7679 \LetLtxMacro{\textbf}{\LWR@nulltextbf}%
7680 \LetLtxMacro{\textrm}{\LWR@nulltextrm}%
7681 \LetLtxMacro{\textsf}{\LWR@nulltextsf}%
7682 \LetLtxMacro{\texttt}{\LWR@nulltexttt}%
7683 \LetLtxMacro{\textup}{\LWR@nulltextup}%
7684 \LetLtxMacro{\textit}{\LWR@nulltextit}%
7685 \LetLtxMacro{\textsc}{\LWR@nulltextsc}%
7686 \LetLtxMacro{\textsl}{\LWR@nulltextsl}%
7687 \LetLtxMacro{\textnormal}{\LWR@nulltextnormal}%
7688 \LetLtxMacro{\rmfamily}{\LWR@nullrmfamily}%
7689 \LetLtxMacro{\sffamily}{\LWR@nullsffamily}%
7690 \LetLtxMacro{\ttfamily}{\LWR@nullttfamily}%
7691 \LetLtxMacro{\bfseries}{\LWR@nullbfseries}%
7692 \LetLtxMacro{\mdseries}{\LWR@nullmdseries}%
7693 \LetLtxMacro{\upshape}{\LWR@nullupshape}%
7694 \LetLtxMacro{\slshape}{\LWR@nullslshape}%
7695 \LetLtxMacro{\scshape}{\LWR@nullscshape}%
7696 \LetLtxMacro{\itshape}{\LWR@nullitshape}%
7697 \LetLtxMacro{\em}{\LWR@nullem}%
7698 \LetLtxMacro{\normalfont}{\LWR@nullnormalfont}%
7699 \renewcommand*{\HTMLunicode}[1]{}%
7700 \renewcommand*{\HTMLentity}[1]{}%
```
Ampersand becomes "and", which is a short word and is then removed from the filename.

```
7701 \renewcommand*{\&}{and}%
7702 \renewcommand{\textsuperscript}[1]{##1}%
7703 \renewcommand{\textsubscript}[1]{##1}%
7704 \LetLtxMacro\underline\LWR@origunderline%
7705 \RenewDocumentCommand{\LWR@htmlspanclass}{o m +m}{##3}%
7706 \DeclareExpandableDocumentCommand{\InlineClass}{+o +m +m}{##3}%
7707 \DeclareRobustCommand{\LWR@HTMLtextstyle}[3]{##3}%
7708 \DeclareRobustCommand{\LWR@subsingledollar}[1]{}%
7709 }
```
#### \mdseries

\renewcommand\*{\mdseries}{}

#### \bfseries

\renewcommand\*{\bfseries}{}

## \rmfamily

7712 \renewcommand\*{\rmfamily}{}

#### \sffamily

7713 \renewcommand\*{\sffamily}{}

### \ttfamily

7714 \renewcommand\*{\ttfamily}{}

### \upshape

7715 \renewcommand\*{\upshape}{}

## \itshape

7716 \renewcommand\*{\itshape}{}

## \scshape

7717 \renewcommand\*{\scshape}{}

## \normalfont

7718 \renewcommand\*{\normalfont}{}

## $\text{sp} \quad \{\text{text}\}$

For siunitx. Must work in math mode.

7719\renewcommand{\sp}[1]{\text{<sup>#1</sup>}{}}

## $\succeq$  { $\langle text \rangle$ }

For siunitx. Must work in math mode.

7720 \renewcommand{\sb}[1]{\text{<sub>#1</sub>}{}}

## \textsuperscript {\*text*}}

7721 \renewcommand{\textsuperscript}[1]{\LWR@htmlspan{sup}{#1}}

```
lwarp 411
\@textsuperscript {\text}}
                 7722 \renewcommand{\@textsuperscript}[1]{\LWR@htmlspan{sup}{#1}}
  \textsubscript {\text}}
                 7723 \AtBeginDocument{
                 7724 \renewcommand{\textsubscript}[1]{\LWR@htmlspan{sub}{#1}}
                 7725 }
 \@textsubscript {\text}}
                 7726 \AtBeginDocument{
                 7727 \renewcommand{\@textsubscript}[1]{\LWR@htmlspan{sub}{#1}}
                 7728 }
             \up {\text}} Prints superscript.
                  This is \let at the beginning of the document in case some other package has
                  changed the definition.
                 7729 \AtBeginDocument{\let\up\textsuperscript}
            \fup {htexti} Prints superscript.
                  Supports fmtcount package.
                  This is \let at the beginning of the document in case some other package has
                  changed the definition.
                 7730 \AtBeginDocument{\let\fup\textsuperscript}
      \{\text{text}\}7731\renewcommand{\underline}[1]{%
                 7732 \LWR@HTMLtextstyle%
                 7733 {text-decoration:underline;text-decoration-skip}%
                 7734 {underline}{#1}%
                 7735 }
```
## \hfill

7736 \renewcommand\*{\hfill}{\qquad}

\hrulefill

\renewcommand\*{\hrulefill}{\rule{1in}{1pt}}

\dotfill

```
7738\renewcommand*{\dotfill}{\dots}
```
\end{warpHTML}

## **Skips, spaces, font sizes**

```
for HTML output: 7740 \begin{warpHTML}
```
\, must be redefined after \RequirePackage{printlen}

```
7741 \let\LWR@origcomma\,
7742 \let\LWR@origtilde~
7743 \let\LWR@origenskip\enskip
7744 \let\LWR@origquad\quad
7745 \let\LWR@origqquad\qquad
7746 \let\LWR@orighspace\hspace
7747 \let\LWR@origvspace\vspace
7748 \let\LWR@origrule\rule
7749 \let\LWR@origmedskip\medskip
7750 \let\LWR@origtextellipsis\textellipsis
```
Direct-formatting space commands become HTML entities:

\renewcommand\*{\,}{\HTMLunicode{202f}} % HTML thin non-breakable space

```
7752
7753 \renewcommand*{~}{\HTMLentity{nbsp}}
7754
7755 \renewcommand*{\textellipsis}{\HTMLunicode{2026}}
```
Direct-formatting font sizes are ignored:

```
7756 \let\LWR@orignormalsize\normalsize
7757 \let\LWR@origsmall\small
7758 \let\LWR@origfootnotesize\footnotesize
7759 \let\LWR@origscriptsize\scriptsize
7760 \let\LWR@origtiny\tiny
7761 \let\LWR@origlarge\large
7762 \let\LWR@origLarge\Large
```

```
7763 \let\LWR@origLARGE\LARGE
7764 \let\LWR@orighuge\huge
7765 \let\LWR@origHuge\Huge
7766 \renewcommand*{\normalsize}{}
7767 \renewcommand*{\small}{}
7768 \renewcommand*{\footnotesize}{}
7769 \renewcommand*{\scriptsize}{}
7770 \renewcommand*{\tiny}{}
7771 \renewcommand*{\large}{}
7772 \renewcommand*{\Large}{}
7773 \renewcommand*{\LARGE}{}
7774 \renewcommand*{\huge}{}
7775 \renewcommand*{\Huge}{}
7776
7777 \renewcommand*{\onecolumn}{}
7778
7779 \renewcommand{\twocolumn}[1][]{
7780
7781 #1
7782
7783 }
```
\newline Uses the HTML <br /> element.

 \newcommand\*{\LWR@newlinebr}{\unskip\LWR@htmltag{br /}\LWR@orignewline}% \let\newline\LWR@newlinebr

\\ Redefined to \LWR@endofline or \LWR@tabularendofline.

```
\LWR@endofline * [\len}]
```
\\ is assigned to \LWR@endofline at \LWR@LwarpStart.

Inside tabular, \\ is temporarily changed to \LWR@tabularendofline.

```
7786 \LetLtxMacro\LWR@origendofline\\
7787 \NewDocumentCommand{\LWR@endofline}{s o}
7788 {%
7789 \newline%
7790 }
```
\LWR@minipagestartpars Minipages are often placed side-by-side inside figures, with a bit of horizontal space to separate them. Since HTML does not allow a <div> to be inside a p, paragraphs must be turned off during the generation of the minipage, then turned on after the minipage is complete. When this occurs between side-by-side minipages, lwarp correctly surpresses the paragraph tags between the minipages, unless some other text is between the minipages. Such text forms its own paragraph, resulting in text

\hspace after a minipage to be on its own line. Since people often place small horizontal space \enskip \quad do this by remembering that a minipage has been seen, in which case paragraph \qquad between minipages, it is desirable to maintain this space if possible. lwarp tries to tags are surpressed around \hspace, \enskip, \quad, and \qquad until the end of the paragraph, when the closing p tag is created.

> When a minipage is seen, the boolean LWR@minipagethispar is set, telling the following horizontal whitespace commands to try to surpress their surrounding paragraph tags. LWR@minipagethispar is cleared at the next end of paragraph, when the HTML paragraph closing tag is generated.

Placed just before \hspace, \quad, or \qquad's HTML output.

```
7791 \newcommand*{\LWR@minipagestartpars}{%
7792 \ifbool{LWR@minipagethispar}{\LWR@startpars}{}%
7793 }
```
\LWR@minipagestoppars Placed just after \hspace, \quad, or \qquad's HTML output.

```
7794 \newcommand*{\LWR@minipagestoppars}{%
7795 \ifbool{LWR@minipagethispar}{\LWR@stoppars}{}%
7796 }
```
\quad Handles special minipage & horizontal space interactions.

```
7797 \renewcommand*{\quad}{%
7798 \LWR@minipagestoppars%
7799 \HTMLunicode{2001}%
7800 \LWR@minipagestartpars%
7801 }
```
\qquad Handles special minipage & horizontal space interactions.

7802\renewcommand\*{\qquad}{\quad\quad}

\enskip Handles special minipage & horizontal space interactions.

```
7803 \renewcommand*{\enskip}{%
7804 \LWR@minipagestoppars%
7805 \HTMLunicode{2000}%
7806 \LWR@minipagestartpars%
7807 }
```
Len \WR@tempwidth Used to compute span width, height, raise for \hspace and \rule:

```
Len \WR@tempheight
```
Len \WR@tempraise

```
7808 \newlength{\LWR@tempwidth}
7809 \newlength{\LWR@tempheight}
7810 \newlength{\LWR@tempraise}
```
\LWR@hspace \* {\length}}

Handles special minipage & horizontal space interactions.

Prints a span of a given width. Ignores the optional star.

\hspace{\fill} is converted to \hspace{2em}, equal to \qquad.

```
7811 \NewDocumentCommand{\LWR@hspace}{s m}{%
7812 \setlength{\LWR@tempwidth}{#2}%
```
If \fill, change to \qquad:

```
7813 \ifnum\gluestretchorder\LWR@tempwidth>0%
7814 \setlength{\LWR@tempwidth}{2em}%
7815 \fi%
```
Only if the width is not zero:

\ifthenelse{\dimtest{\LWR@tempwidth}{=}{0pt}}{}{%

If had a minipage this paragraph, try to inline the white space without generating paragraph tags:

\LWR@minipagestoppars%

Support the HTML thin wrappable space:

```
7818 \ifthenelse{\dimtest{\LWR@tempwidth}{=}{.16667em}}
7819 {%
7820 \HTMLunicode{2009}% thin breakable space
7821 }%
```
Print the span with the converted width. Not rounded.

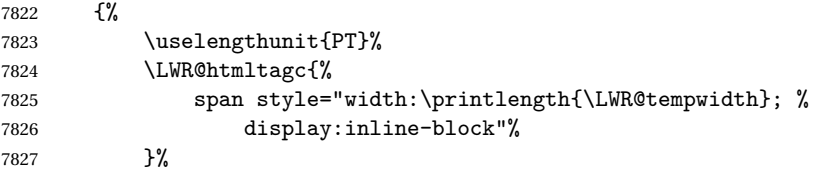

If formatting for a word processor, approximate with a number of \quads, in case a span of a given width is not supported:

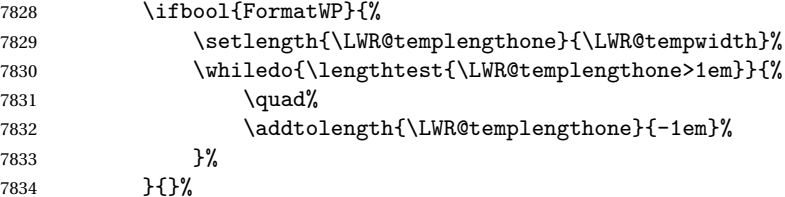

Close the span:

```
7835 \LWR@htmltagc{/span}%
7836 }%
```
If had a minipage this paragraph, try to inline the white space without generating paragraph tags:

```
7837 \LWR@minipagestartpars%
7838 }% width not 0
7839 }
```
\LWR@nohspace \* {\length}}

Used to disable \hspace while creating description \items.

```
7840 \NewDocumentCommand{\LWR@nohspace}{s m}{}
```

```
\hbox{\texttt{length}}
```
Handles special minipage & horizontal space interactions.

7841 \LetLtxMacro{\hspace}{\LWR@hspace}

\LWR@vspace \* {\length\}} Nullified vspace.

7842 \NewDocumentCommand{\LWR@vspace}{s m}{}

\vspace \* {\length\} Nullified.

7843 \let\vspace\LWR@vspace

\linebreak  $[(num)]$  Inserts an HTML br tag.

7844 \renewcommand\*{\linebreak}[1][]{\newline}

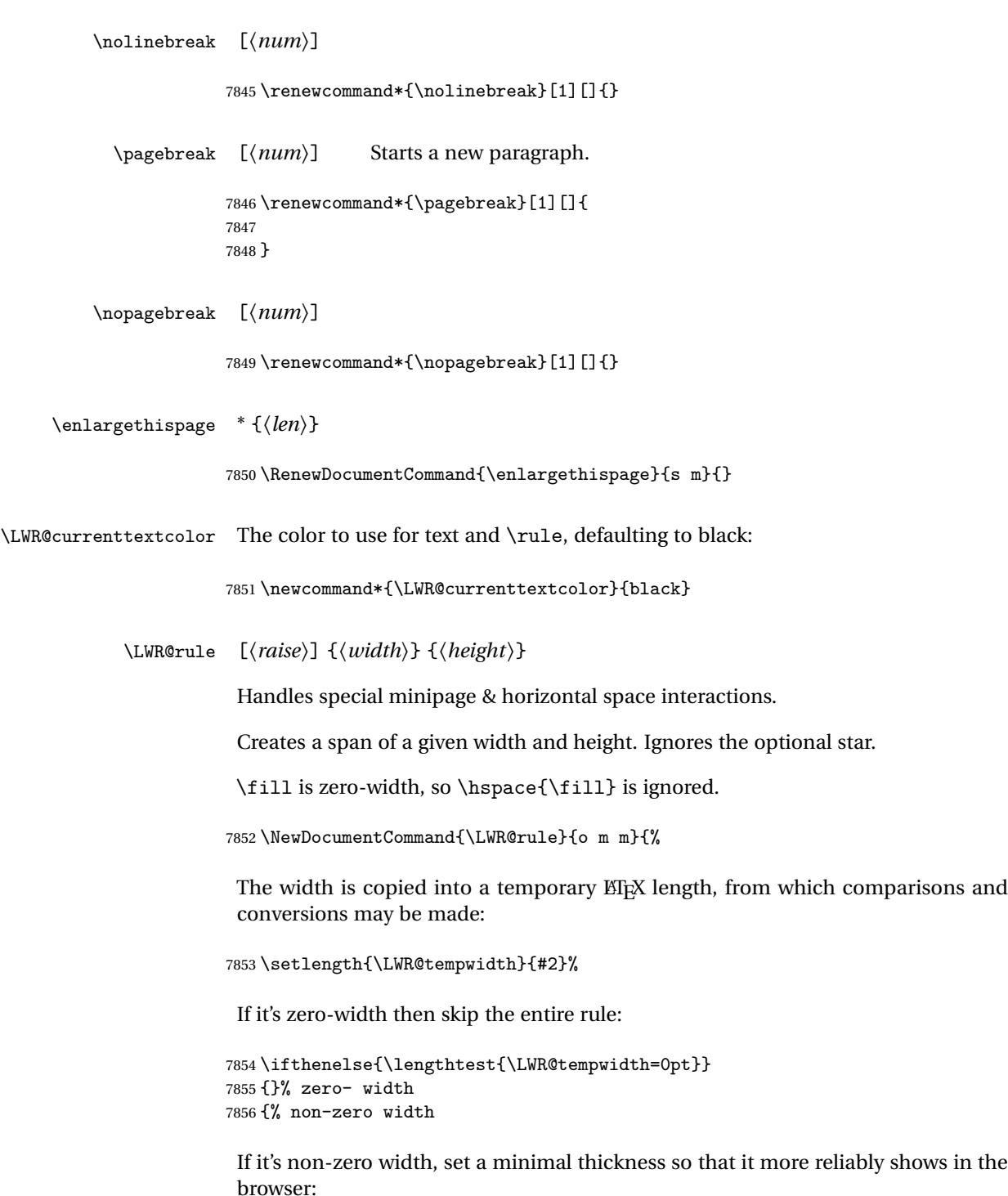

```
7857 \ifthenelse{%
7858 \lengthtest{\LWR@tempwidth>0pt}\AND%
7859 \lengthtest{\LWR@tempwidth<1pt}%
7860 }%
7861 {\setlength{\LWR@tempwidth}{1pt}}{}%
```
Likewise with height:

```
7862 \setlength{\LWR@tempheight}{#3}%
7863 \ifthenelse{%
7864 \lengthtest{\LWR@tempheight>0pt}\AND%
7865 \lengthtest{\LWR@tempheight<1pt}%
7866 }%
7867 {\setlength{\LWR@tempheight}{1pt}}{}%
```
If had a minipage this paragraph, try to inline the rule without generating paragraph tags:

### 7868 \LWR@minipagestoppars%

Print the span with the converted width and height. The width and height are NOT rounded, since a height of less than 1pt is quite common in EIFX code.

```
7869 \uselengthunit{PT}%
7870 \LWR@htmltagc{%
7871 span
7872 style="%
```
The background color is used to draw the filled rule. The color may be changed by \textcolor.

```
7873 \ifbool{FormatWP}{}{background:\LWR@currenttextcolor; }%
```
The width and height are printed, converted to PT:

```
7874 width:\printlength{\LWR@tempwidth}; %
7875 height:\printlength{\LWR@tempheight}; %
```
The raise height is converted to a css transform. The  $*2$  raise multiplier is to approximately match HTML output's X height. Conversion to a EIFX length allows a typical LATEX expression to be used as an argument for the raise, whereas printing the raise argument directly to HTML output without conversion to a ETEX length limits the allowable syntax. To do: A superior method would compute a ratio of  $E$ <sub>F</sub>X ex height, then print that to HTML with an ex unit.

```
7876 \IfValueT{#1}%
7877 {%
7878 \setlength{\LWR@tempraise}{0pt-#1}%
```
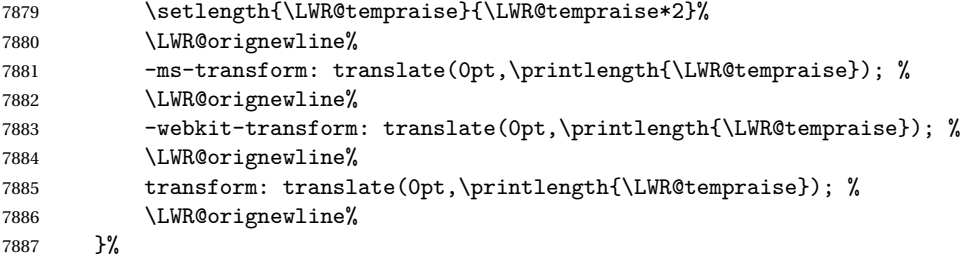

Display inline-block to place the span inline with the text:

```
7888 display:inline-block;"%
7889 }%
```
If formatting for a word processor, approximate with a number of underscores, in case a span of a given width is not supported:

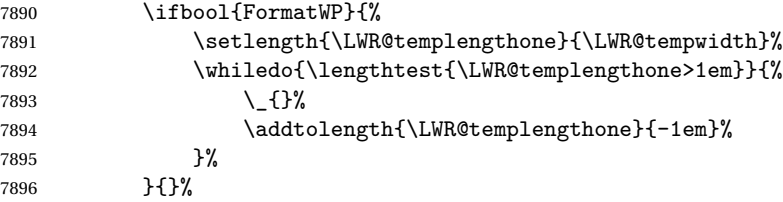

Close the span:

```
7897 \LWR@htmltagc{/span}%
```
If had a minipage this paragraph, try to inline the white space without generating paragraph tags:

```
7898 \LWR@minipagestartpars%
7899 }% non-zero width
7900 }
```
\rule  $[\langle raise \rangle] \{ \langle width \rangle \} \{ \langle height \rangle \}$ 

Handles special minipage & horizontal space interactions.

```
7901 \renewcommand{\rule}{\LWR@rule}
```
\end{warpHTML}

## **77 \phantomsection**

**for HTML output:** 7903 \begin{warpHTML}

\phantomsection Emulate the hyperref \phantomsection command, often used to insert the bibliography into table of contents:

```
7904 \newcommand*{\phantomsection}{%
7905 \section*{}%
7906 }
```
7907 \end{warpHTML}

## **78 \LaTeX and other logos**

Logos for HTML and print modes:

Some of these logos may be redefined in a later package, so after loading other packages, and at the beginning of the document, their definitions are finally \let in \LWR@LwarpStart.

```
For CSS conversions, see:
http://edward.oconnor.cx/2007/08/tex-poshlet
http://nitens.org/taraborelli/texlogo
```
## **78.1 HTML logos**

**for HTML output:** 7908 \begin{warpHTML}

\TeX TEX

latexlogo is a css class used to properly typeset the E and A in ETEX and friends.

latexlogofont is a css class used to select the font for the rest of the logo in EIFX, LuaTEX, ConTEXt, etc.

```
7909 \let\LWR@origTeX\TeX
7910
7911 \newcommand*{\LWR@TeX}
7912 {%
7913 \InlineClass{latexlogofont}%
7914 {%
```

```
7915 \LWR@HTMLtextstyle%
       7916 {text-transform:uppercase}%
       7917 {latexlogo}%
       7918 {T\textsubscript{e}X}%
       7919 }%
       7920 }
 \LaTeX EIEX, EIEX2<sub>ε</sub><br>LaTeXe
\LaTeXe
       7921 \let\LWR@origLaTeX\LaTeX
       7922
       7923 \newcommand*{\LWR@LaTeX}
       7924 {%
       7925 \InlineClass{latexlogofont}%
       7926 {%
       7927 \LWR@HTMLtextstyle%
       7928 {text-transform:uppercase}%
       7929 {latexlogo}%
       7930 {L\textsuperscript{a}T\textsubscript{e}X}%
       7931 }%
       7932 }
       7933
       7934 \let\LWR@origLaTeXe\LaTeXe
       7935
       7936 \renewcommand*{\LaTeXe}
       7937 {\LaTeX\InlineClass{latexlogofont}%
```

```
7938 {\,2\textsubscript{\textit{\HTMLunicode{3B5}}}}}
```
## \LuaTeX LuaT<sub>E</sub>X, LuaETEX

#### \LuaLaTeX

```
7939 \newcommand*{\LWR@LuaTeX}{\InlineClass{latexlogofont}{Lua}\TeX}
7940 \newcommand*{\LWR@LuaLaTeX}{\InlineClass{latexlogofont}{Lua}\LaTeX}
```
\XeTeX XqTEX, XqLTEX

#### \XeLaTeX

xetexlogo is a CSS class which aligns the backwards E in X<sub>T</sub>T<sub>E</sub>X and spaces T<sub>E</sub>X appropriately.

 $\mathtt{x}$ e $1$ ate $\mathtt{x}$ 1 $\mathtt{o}$ go is a  $\mathtt{c}$ ss class which aligns the backwards E in X $\mathtt{H}$ EX and spaces ET $\mathtt{E}$ X appropriately.

```
7941 \newcommand*{\Xe}
7942 {X\textsubscript{\HTMLunicode{18e}}}
7943 \newcommand*{\LWR@XeTeX}{\InlineClass{xetexlogo}{\Xe}\TeX}
7944 \newcommand*{\LWR@XeLaTeX}{\InlineClass{xelatexlogo}{\Xe}\LaTeX}
```
\ConTeXt ConTEXt

```
7945 \newcommand*{\LWR@ConTeXt}
7946 {\InlineClass{latexlogofont}{Con}\TeX{}%
7947 \InlineClass{latexlogofont}{t}}
```
\BibTeX BIBTE X, *MakeIndex*

#### \MakeIndex

```
7948 \providecommand*{\BibTeX}
7949 {\InlineClass{latexlogofont}{B\textsc{ib}}\TeX}
7950
7951 \newcommand*{\MakeIndex}
7952 {\InlineClass{latexlogofont}{\textit{MakeIndex}}}
```
## $\text{MMS}$   $\mathcal{A}$

amslogo is a css class used for the  $A_{\mathcal{M}}S$ logo.

```
7953 \AtBeginDocument{\DeclareDocumentCommand{\AmS}{}
7954 {\InlineClass{amslogo}{\textit{A\textsubscript{M}S}}}}
```
### \MiKTeX MiKTEX

\newcommand\*{\MiKTeX}{\InlineClass{latexlogofont}{MiK}\TeX}

## \LyX LyX

lyxlogo is a CSS class used for the LyXlogo.

\newcommand\*{\LyX}{\InlineClass{lyxlogo}{LyX}}

\end{warpHTML}

## **78.2 Print logos**

```
for PRINT output: 7958 \begin{warpprint}
               7959 \newcommand*{\XeTeXrevE}
               7960 {\hspace{-.1667em}\raisebox{-.5ex}{\reflectbox{E}}\hspace{-.125em}}
               7961 \providecommand*{\XeTeX}{\mbox{X\XeTeXrevE\TeX}}
               7962 \providecommand*{\XeLaTeX}{\mbox{X\XeTeXrevE\LaTeX}}
               7963 \providecommand*{\AmS}{%
                7964 \leavevmode\hbox{$\mathcal A\kern-.2em\lower.376ex%
               7965 \hbox{$\mathcal M$}\kern-.2em\mathcal S$}}
               7966 \newcommand*{\LyX}{\textsf{LyX}}
```

```
7967 \providecommand*{\LuaTeX}{\mbox{Lua\TeX}}
7968 \providecommand*{\LuaLaTeX}{\mbox{Lua\LaTeX}}
7969 \providecommand*{\BibTeX}{\mbox{B\textsc{ib}\TeX}}
7970 \providecommand*{\MakeIndex}{\mbox{\textit{MakeIndex}}}
7971 \providecommand*{\ConTeXt}{\mbox{Con\TeX{}t}}
7972 \providecommand*{\MiKTeX}{\mbox{MiK\TeX}}
7973 \end{warpprint}
```
# **\AtBeginDocument, \AtEndDocument**

**for HTML output:** 7974 \begin{warpHTML}

\LWR@LwarpStart Automatically sets up the HTML-related actions for the start and end of the document. \LWR@LwarpEnd \AfterEndPreamble{\LWR@LwarpStart}

\AtEndDocument{\LWR@LwarpEnd}

\end{warpHTML}

# **80 Trademarks**

- TEX is a trademark of American Mathematical Society.
- Adobe® and Adobe Framemaker® are either registered trademarks or trademarks of Adobe Systems Incorporated in the United States and/or other countries.
- Linux® is the registered trademark of Linus Torvalds in the U.S. and other countries.
- Mac OS® is a trademark of Apple Inc.
- MadCap Flare™ is the property of MadCap Software, Inc.
- MathJax is copyright 2009 and later. The MathJax Consortium is a joint venture of the American Mathematical Society (AMS) and the Society for Industrial and Applied Mathematics (SIAM) to advance mathematical and scientific content on the web.
- Microsoft®, Encarta, MSN, and Windows® are either registered trademarks or trademarks of Microsoft Corporation in the United States and/or other countries.
- UNIX® is a registered trademark of The Open Group.

The following adjustments apply to the lwarp-\* package listings:

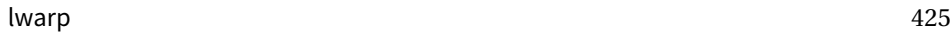

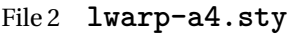

# § 81 Package **a4**

- Pkg a4 a4 is emulated.
- **for HTML output:** <sup>1</sup> \LWR@ProvidesPackageDrop{a4}
	- 2 \newcommand\*{\WideMargins}{}

File 3 **lwarp-a4wide.sty**

# § 82 Package **a4wide**

Pkg a4wide a4wide is emulated.

**for HTML output:** <sup>1</sup> \LWR@ProvidesPackageDrop{a4wide}

File 4 **lwarp-a5comb.sty**

# § 83 Package **a5comb**

Pkg a5comb a5comb is emulated.

**for HTML output:** <sup>1</sup> \LWR@ProvidesPackageDrop{a5comb}

File 5 **lwarp-abstract.sty**

## § 84 Package **abstract**

(*Based on original code by* PETER WILSON.)

Pkg abstract abstract is supported and patched by lwarp.

 $\triangle$  missing Toc If using the number option with file splits, be sure to place the table of contents before the abstract. The number option causes a section break which may cause a file split, which would put a table of contents out of the home page if it is after the abstract.

**for HTML output:** Accept all options for lwarp-abstract:

```
1 \LWR@ProvidesPackagePass{abstract}
2 \AtBeginDocument{
3 \BeforeBeginEnvironment{abstract}{
4 \LWR@forcenewpage
5 \BlockClass{abstract}
6 }
7 \AfterEndEnvironment{abstract}{\endBlockClass}
8 }
9
10 \renewcommand{\@bsrunintitle}{%
11 \hspace*{\abstitleskip}%
12 {\abstractnamefont%
13 \InlineClass{abstractrunintitle}{\abstractname}%
14 \@bslabeldelim}%
15 }
16
17 \if@titlepage
18 \renewenvironment{abstract}{%
19% \titlepage
20 \null\vfil
21 \@beginparpenalty\@lowpenalty
22 \if@bsrunin
23 \else
24 \if@bsstyle
25 \abstitlestyle{\BlockClassSingle{abstracttitle}{\abstractname}}
26 \else
27 \ifnumber@bs
28 \num@bs
29 \else
30 \begin{\absnamepos}%
31 \abstractnamefont \BlockClassSingle{abstracttitle}{\abstractname}
32 \@endparpenalty\@M
33 \end\absnamepos%
34 %% \vspace{\abstitleskip}%
35 \overline{\ } \}36 \fi
37 \vspace{\abstitleskip}%
38 \fi
39 \put@bsintoc%
40 \begin{@bstr@ctlist}\if@bsrunin\@bsrunintitle\fi\abstracttextfont}%
41 {\par\end{@bstr@ctlist}\vfil\null%\endtitlepage
42 }
43 \else
44 \renewenvironment{abstract}{%
```

```
45 \if@bsrunin
46 \else
47 \if@bsstyle
48 \abstitlestyle{\BlockClassSingle{abstracttitle}{\abstractname}}
49 \else
50 \ifnumber@bs
51 \num@bs
52 \else
53 \begin{\absnamepos}%
54 \abstractnamefont\BlockClassSingle{abstracttitle}{\abstractname}%
55 \end\absnamepos%
56 %% \vspace{\abstitleskip}%
57 \fi
58 \fi
59 \vspace{\abstitleskip}%
60 \quad \text{If } i61 \put@bsintoc%
62 \begin{@bstr@ctlist}\if@bsrunin\@bsrunintitle\fi\abstracttextfont}%
63 {\par\end{@bstr@ctlist}}
64 \fi
65
```
File 6 **lwarp-adjmulticol.sty**

# § 85 Package **adjmulticol**

Pkg adjmulticol adjmulticol is emulated.

Emulation similar to multicols is used, with adjusted margins. If the number of columns is specified as 1, it is set so, but if two or greater are used, lwarp allows a variable number of columns up to three.

```
for HTML output: 1 \LWR@ProvidesPackageDrop{adjmulticol}
```
\RequirePackage{multicol}

adjmulticols \* { $\langle numcols \rangle$ } { $\langle left margin \rangle$ } { $\langle right margin \rangle$ }

```
3 \NewDocumentEnvironment{adjmulticols}{s m m m}
4 {%
```
Compute the margins, and limit to positive only:

```
5 \setlength{\LWR@templengthone}{#3}%
6 \ifdimcomp{\LWR@templengthone}{<}{0pt}{\setlength{\LWR@templengthone}{0pt}}{}%
7 \setlength{\LWR@templengthtwo}{#4}
8 \ifdimcomp{\LWR@templengthtwo}{<}{0pt}{\setlength{\LWR@templengthtwo}{0pt}}{}%
```
If one column is specified, use a <div> of class singlecolumn, else use multicols:

```
9 \newcommand*{\LWR@mcolstype}{multicols}%
10 \ifnumcomp{#2}{=}{1}{\renewcommand*{\LWR@mcolstype}{singlecolumn}}{}%
```
Help avoid page overflow:

11 \LWR@forcenewpage%

Print margins in points:

12 \uselengthunit{PT}%

Create the <div> with the given margin and class:

```
13 \BlockClass[%
14 margin-left:\rndprintlength{\LWR@templengthone} ; %
15 margin-right:\rndprintlength{\LWR@templengthtwo}%
16 ]{\LWR@mcolstype}%
17 }
18 {\endBlockClass}
```
File 7 **lwarp-addlines.sty**

# § 86 Package **addlines**

Pkg addlines addlines is emulated.

```
for HTML output: 1 \LWR@ProvidesPackageDrop{addlines}
```

```
2 \newcommand{*\addlines[1][1]{}}3 \let\addline\addlines
4 \newcommand*\removelines[1][1]{}
5 \let\removeline\removelines
```
File 8 **lwarp-afterpage.sty**

# §87 Package **afterpage**

Pkg afterpage Emulated.

for HTML output: Discard all options for lwarp-afterpage:

1 \LWR@ProvidesPackageDrop{afterpage}

```
2 \newcommand{\afterpage}[1]{#1}
              File 9 lwarp-algorithmicx.sty
     § 88 Package algorithmicx
   Pkg algorithmicx algorithmicx is supported with minor adjustments.
      for HTML output: 1 \LWR@ProvidesPackagePass{algorithmicx}
                     Inside the algorithmic environment, level indenting is converted to a <span> of
                     the required length, and comments are placed inside a <span> which is floated right.
\triangle240.1.
      for HTML output: 2 \begin{warpHTML}
                      3 \AtBeginEnvironment{algorithmic}{%
                      4 %
                      5 \let\origALG@doentity\ALG@doentity%
                      6 %
                      7 \renewcommand*{\ALG@doentity}{%
                      8 \origALG@doentity%
                      9 \uselengthunit{PT}%
                      10 \LWR@htmltagc{%
                      11 span style="width:\rndprintlength{\ALG@thistlm}; display:inline-block;"%
                     12 }%
                      13 \ifbool{FormatWP}{%
                      14 \setlength{\LWR@templengthone}{\the\ALG@thistlm}%
                      15 \whiledo{\lengthtest{\LWR@templengthone>1em}}{%
                      16 \quad%
                      17 \addtolength{\LWR@templengthone}{-1em}%
                      18 }%
                     19 }{}%
                     20 \LWR@htmltagc{/span}%
                     21 }%
                     22 %
                     23 \let\origComment\Comment%
                     24 %
                     25\renewcommand{\Comment}[1]{\InlineClass{floatright}{\origComment{#1}}}%
```

```
26 }
```
\end{warpHTML}

lwarp 430

```
File 10 lwarp-alltt.sty
```
# § 89 Package **alltt**

Pkg alltt alltt is patched for use by lwarp.

**for HTML output:** <sup>1</sup> \LWR@ProvidesPackagePass{alltt}

```
2 \AfterEndPreamble{
3 \LWR@traceinfo{Patching alltt.}
4 \AtBeginEnvironment{alltt}{%
5 \LWR@forcenewpage
6 \LWR@atbeginverbatim{alltt}\unskip\LWR@origvspace*{-\baselineskip}%
7 }
8 \AfterEndEnvironment{alltt}{\unskip\LWR@origvspace*{-\baselineskip}\LWR@afterendverbatim}
9 }
```
File 11 **lwarp-amsthm.sty**

# § 90 Package **amsthm**

(*Based on original code by* PUBLICATIONS TECHNICAL GROUP — AMERICAN MATHEMATICAL SOCIETY.)

Pkg amsthm amsthm is patched for use by lwarp.

Table 12: AMSthm package — CSS styling of theorems and proofs

Theorem: <div> of class amsthmbody<theoremstyle>

**Theorem Name:** <span> of class amsthmname<theoremtyle>

**Theorem Number:** <span> of class amsthmnumber<theoremstyle>

**Theorem Note:** <span> of class amsthmnote<theoremstyle>

Proof:  $\langle \text{div} \rangle$  of class amsthmproof

Proof Name: <span> of class amsthmproofname

where <theoremstyle> is plain, definition, etc.

**for HTML output:** <sup>1</sup> \LWR@ProvidesPackagePass{amsthm}

Storage for the style being used for new theorems:

```
2 \newcommand{\LWR@newtheoremstyle}{plain}
```
Patched to remember the style being used for new theorems:

```
3 \renewcommand{\theoremstyle}[1]{%
4 \@ifundefined{th@#1}{%
5 \PackageWarning{amsthm}{Unknown theoremstyle '#1'}%
6 \thm@style{plain}%
7 \renewcommand{\LWR@newtheoremstyle}{plain}% new
8 }{%
9 \thm@style{#1}%
10 \renewcommand{\LWR@newtheoremstyle}{#1}% new
11 }%
12 }
```
Patched to remember the style for this theorem type:

```
13 \def\@xnthm#1#2{%
14 \csedef{LWR@thmstyle#2}{\LWR@newtheoremstyle}% new
15 \let\@tempa\relax
16 \@xp\@ifdefinable\csname #2\endcsname{%
17 \global\@xp\let\csname end#2\endcsname\@endtheorem
18 \ifx *#1% unnumbered, need to get one more mandatory arg
19 \edef\@tempa##1{%
20 \gdef\@xp\@nx\csname#2\endcsname{%
21 \@nx\@thm{\@xp\@nx\csname th@\the\thm@style\endcsname}%
22 {}{##1}}}%
23 \else % numbered theorem, need to check for optional arg
24 \def\@tempa{\@oparg{\@ynthm{#2}}[]}%
25 \fi
26 \AtBeginEnvironment{#2}{\edef\LWR@thisthmstyle{\csuse{LWR@thmstyle#2}}}% new
27 }%
28 \@tempa
29 }
```
Patched to enclose with css:

```
30 \newcommand{\LWR@haveamsthmname}{
31 \renewcommand{\thmname}[1]{\InlineClass{amsthmname\LWR@thisthmstyle}{##1}}
32 }
33
34 \newcommand{\LWR@haveamsthmnumber}{
35 \renewcommand{\thmnumber}[1]{\InlineClass{amsthmnumber\LWR@thisthmstyle}{##1}}
36 }
37
38 \newcommand{\LWR@haveamsthmnote}{
39 \renewcommand{\thmnote}[1]{\InlineClass{amsthmnote\LWR@thisthmstyle}{##1}}
```

```
40 }
41
42 \LWR@haveamsthmname
43 \LWR@haveamsthmnumber
44 \LWR@haveamsthmnote
Patches for css:
45 \def\@begintheorem#1#2[#3]{%
46 \LWR@forcenewpage% new
47 \BlockClass{amsthmbody\LWR@thisthmstyle}% new
48 \deferred@thm@head{
49 \the\thm@headfont \thm@indent
50 \@ifempty{#1}{\let\thmname\@gobble}{\LWR@haveamsthmname}% new
51 \@ifempty{#2}{\let\thmnumber\@gobble}{\LWR@haveamsthmnumber}% new
52 \@ifempty{#3}{\let\thmnote\@gobble}{\LWR@haveamsthmnote}% new
53 \thm@swap\swappedhead\thmhead{#1}{#2}{#3}%
54 \the\thm@headpunct~
55 \thmheadnl % possibly a newline.
56 \hskip\thm@headsep
57 }%
58 \ignorespaces}
```
Patched for css:

```
59 \def\@endtheorem{\endBlockClass\endtrivlist\@endpefalse }
```
Proof QED symbol:

```
60 \AtBeginDocument{
61 \def\openbox{\text{\HTMLunicode{25A1}}}% UTF-8 white box
62 \def\blacksquare{\text{\HTMLunicode{220E}}}% UTF-8 end-of-proof
63 \def\Box{\text{\HTMLunicode{25A1}}}% UTF-8 white box
64 }
```
Patched for css:

```
65 \renewenvironment{proof}[1][\proofname]{\par
66 \LWR@forcenewpage% new
67 \BlockClass{amsthmproof}% new
68 \pushQED{\qed}%
69 \normalfont \topsep6\p@\@plus6\p@\relax
70 \trivlist
71 \item[\hskip\labelsep
72 \InlineClass{amsthmproofname}{#1\@addpunct{.}}]\ignorespaces% changes
73 }{%
74 \InlineClass{theoremendmark}{\popQED}\endtrivlist%
```

```
75 \endBlockClass% new
```

```
76 \@endpefalse
```
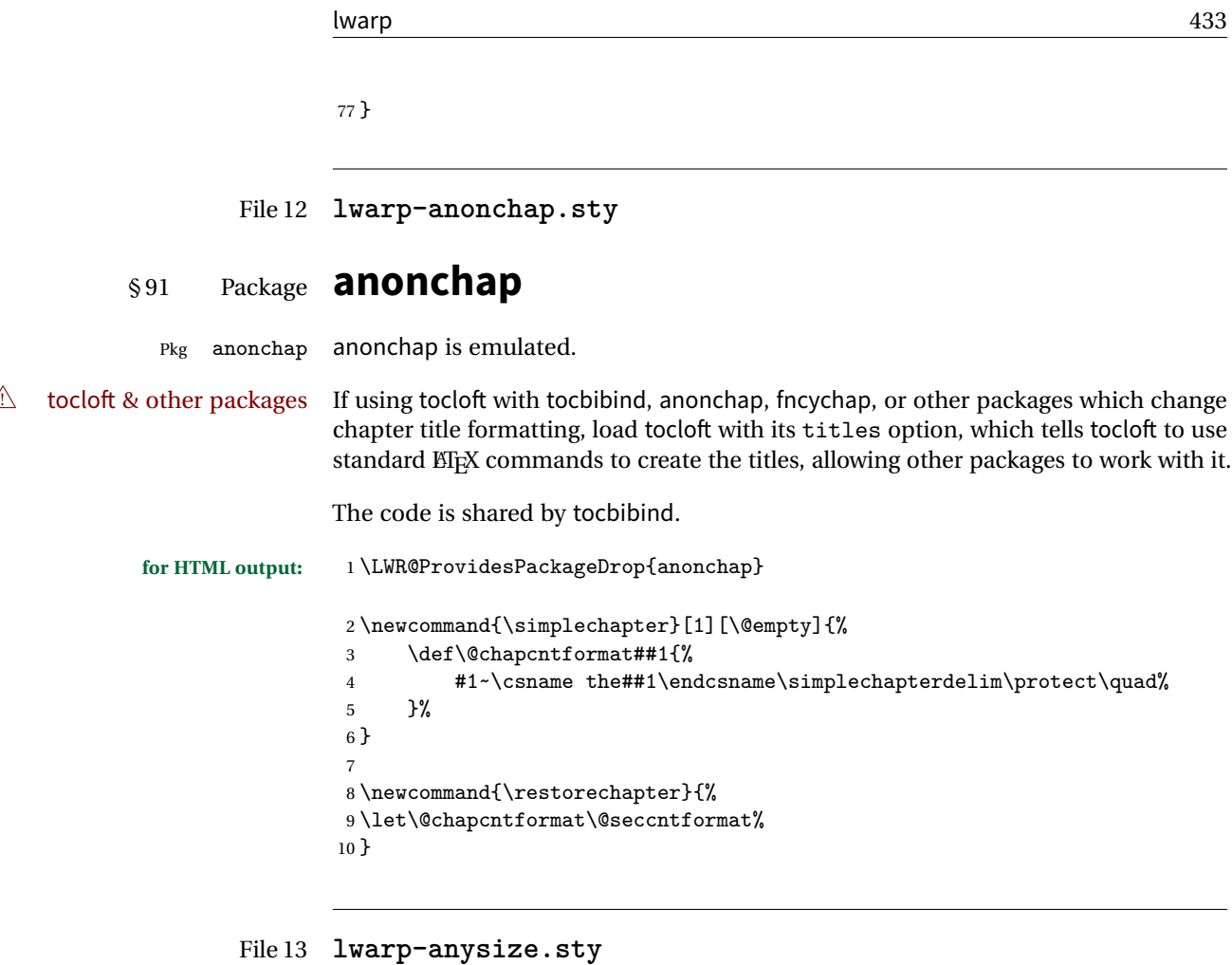

# § 92 Package **anysize**

Pkg anysize anysize is emulated.

**for HTML output:** 1 \LWR@ProvidesPackageDrop{anysize}

 $2 \def\{\}$ 3 \def\marginsize#1#2#3#4{}

File 14 **lwarp-appendix.sty**

# § 93 Package **appendix**

Pkg appendix appendix is patched for use by lwarp.

 $\triangle$  incorrect TOC link During HTML conversion, the option toc without the option page results in a TOC link to whichever section was before the appendices environment. It is recommended to use both toc and also page at the same time.

```
for HTML output: 1 \LWR@ProvidesPackagePass{appendix}
                   2 \renewcommand*{\@chap@pppage}{%
                   3 \part*{\appendixpagename}
                   4 \if@dotoc@pp
                   5 \addappheadtotoc
                   6 \text{ if } i7 }
                   8
                  9 \renewcommand*{\@sec@pppage}{%
                  10 \part*{\appendixpagename}
                  11 \if@dotoc@pp
                  12 \addappheadtotoc
                  13 \foralli
                  14 }
```
File 15 **lwarp-arabicfront.sty**

# § 94 Package **arabicfront**

Pkg arabicfront arabicfront is ignored.

**for HTML output:** <sup>1</sup> \LWR@ProvidesPackageDrop{arabicfront}

File 16 **lwarp-authblk.sty**

#### § 95 Package **authblk**

Pkg authblk authblk is patched for HTML.

package support lwarp supports the native EIFX titling commands, and also supports the packages  $\triangle$  load order authblk and titling. If both are used, authblk should be loaded before titling.

\published and \subtitle If using the titling package, additional titlepage fields for \published and \subtitle may be added by using \AddSubtitlePublished in the preamble. See section [53.7.](#page-269-0)

(*Based on original code by* PATRICK W. DALY.)

**for HTML output:** Require that authblk be loaded before titling:

```
1 \@ifpackageloaded{titling}{
2 \PackageError{lwarp-authblk}
3 {Package authblk must be loaded before titling}
4 {Titling appends authblk's author macro, so authblk must be loaded first.}
5 }
6 {}
```
Load authblk:

7 \LWR@ProvidesPackagePass{authblk}

Patch to add a class for the affiliation:

```
8 \LetLtxMacro\LWRAB@affil\affil
9
10 \renewcommand{\affil}[2][]{%
11 \LWRAB@affil[#1]{\protect\InlineClass{affiliation}{#2}}
12 }
```
Create an HTML break for an **\authorcr:** 

13 \renewcommand\*{\authorcr}{\protect\LWR@newlinebr}

File 17 **lwarp-balance.sty**

# § 96 Package **balance**

Pkg balance Emulated.

**for HTML output:** Discard all options for lwarp-balance:

1 \LWR@ProvidesPackageDrop{balance}

```
2 \newcommand*{\balance}{}
3 \newcommand*{\nobalance}{}
```
File 18 **lwarp-bigdelim.sty**

# § 97 Package **bigdelim**

Pkg bigdelim bigdelim is used as-is for print or lateximage, and patched for HTML.

The delimiters are displayed in HTML by printing the delimiter, the text, and a thick border across the side of the \multirow which indicates the actual height of the

delimiter. The delimiter character is given a <span> class of ldelim or rdelim, and the default CSS sets this to font-size:200%

 $\triangle$  use \mrowcell \ldelim and \rdelim use \multirow, so \mrowcell must be used in the proper number of empty cells in the same column below \ldelim or \rdelim, but not in cells which are above or below the delimiter:

```
\begin{tabular}{lll}
\langle \text{empty} \rangle & a & b \\
\ldelim{\{}{2}{.25in}[left ] & c & d \\
\text{Mncwell} & e & f \setminus\langle \text{empty} \rangle & g & h \\
\end{tabular}
          a b
  left \{\overline{\mathcal{L}}J.
          c d
          e f
          g h
```
**for HTML output:** First, remove the temporary definitions of \ldelim and \rdelim, which were previously defined for tabular scanning in case bigdelim was not loaded:

> 1 \let\ldelim\relax 2 \let\rdelim\relax

Next, load the package's new definitions:

```
3 \LWR@ProvidesPackagePass{bigdelim}
```
Remember the print-mode versions:

```
4 \LetLtxMacro\LWR@origldelim\ldelim
           5 \LetLtxMacro\LWR@origrdelim\rdelim
\1delim {\1:delimiter}} {\2:#rows}} {\3:width}} [\4:text}]
\rdelim
           6 \RenewDocumentCommand{\ldelim}{m m m O{}}{%
           7 \renewcommand{\LWR@multirowborder}{right}%
           8 \multirow{#2}{#3}{#4 \InlineClass{ldelim}{#1}}%
          9 }
          10
          11 \RenewDocumentCommand{\rdelim}{m m m O{}}{%
          12 \renewcommand{\LWR@multirowborder}{left}%
          13 \multirow{#2}{#3}{\InlineClass{rdelim}{#1} #4}%
          14 }
```
When entering a lateximage, restore the print-mode versions:

```
15 \appto{\LWR@restoreorigformatting}{%
16 \LetLtxMacro{\ldelim}{\LWR@origldelim}%
17 \LetLtxMacro{\rdelim}{\LWR@origrdelim}%
18 }
```
#### File 19 **lwarp-bigstrut.sty**

## § 98 Package **bigstrut**

Pkg bigstrut bigstrut is used as-is for print or lateximage, and patched for HTML.

```
for HTML output: 1 \LWR@ProvidesPackagePass{bigstrut}
```

```
2 \LetLtxMacro\LWR@origbigstrut\bigstrut
3
4 \renewcommand\bigstrut[1][x]{}
5
6 \appto{\LWR@restoreorigformatting}{%
7 \LetLtxMacro{\bigstrut}{\LWR@origbigstrut}%
8 }
```
File 20 **lwarp-bookmark.sty**

# § 99 Package **bookmark**

Pkg bookmark bookmark is emulated during HTML output, and the bookmark package is ignored.

**for HTML output:** Discard all options for lwarp-bookmark:

\LWR@ProvidesPackageDrop{bookmark}

 \newcommand\*{\bookmarksetup}[1]{} \newcommand\*{\bookmarksetupnext}[1]{} \newcommand\*{\bookmark}[2][]{} \newcommand\*{\bookmarkdefinestyle}[2]{} \newcommand\*{\bookmarkget}[1]{} \newcommand{\BookmarkAtEnd}[1]{}

File 21 **lwarp-booktabs.sty**

### § 100 Package **booktabs**

Pkg booktabs booktabs is emulated during HTML output, and used as-is during print output and inside an HTML lateximage.

**for HTML output:** 1 \LWR@ProvidesPackagePass{booktabs}

Booktabs emulation is spread among the tabular code. The original definitions are saved here for use in HTML lateximages. The HTML versions temporarily overwrite these print versions when tabular is started.

2 \LetLtxMacro\LWR@origtoprule\toprule

- 3 \LetLtxMacro\LWR@origmidrule\midrule
- 4 \LetLtxMacro\LWR@origcmidrule\cmidrule
- 5 \LetLtxMacro\LWR@origbottomrule\bottomrule
- 6 \LetLtxMacro\LWR@origaddlinespace\addlinespace
- 7 \LetLtxMacro\LWR@origmorecmidrules\morecmidrules
- 8 \LetLtxMacro\LWR@origspecialrule\specialrule

File 22 **lwarp-boxedminipage.sty**

## § 101 Package **boxedminipage**

Pkg boxedminipage boxedminipage is superceded by boxedminipage2e.

**for HTML output:** 1 \LWR@loadnever{boxedminipage}{boxedminipage2e}

File 23 **lwarp-boxedminipage2e.sty**

# § 102 Package **boxedminipage2e**

Pkg boxedminipage2e boxedminipage2e is emulated.

**for HTML output:** Discard all options for lwarp-boxedminipage2e:

1 \LWR@ProvidesPackageDrop{boxedminipage2e}

```
2 \newenvironment{boxedminipage}{%
3 \begin{BlockClass}{framebox}%
4 \minipage%
5 }
6 {
7 \endminipage%
8 \end{BlockClass}
9 }
```
File 24 **lwarp-breakurl.sty**

## § 103 Package **breakurl**

Pkg breakurl breakurl is emulated.

```
for HTML output: 1 \LWR@ProvidesPackageDrop{breakurl}
```

```
2 \LetLtxMacro\burl\url
3
4 \NewDocumentCommand{\LWR@burlaltb}{O{} +m m}{%
5 \LWR@subhyperref{#3}{#2}% order reversed from \href
6 \endgroup%
7 \LWR@ensuredoingapar%
8 }
9
10 \DeclareRobustCommand*{\burlalt}{%
11 \LWR@ensuredoingapar%
12 \begingroup%
13 \catcode'\_=12
14 \LWR@burlaltb%
15 }
16 \LetLtxMacro\urlalt\burlalt
```
File 25 **lwarp-caption2.sty**

## § 104 Package **caption2**

Pkg caption2 caption2 is not used. The user is recommended to use caption instead.

**for HTML output:** 1 \LWR@loadnever{caption2}{caption}

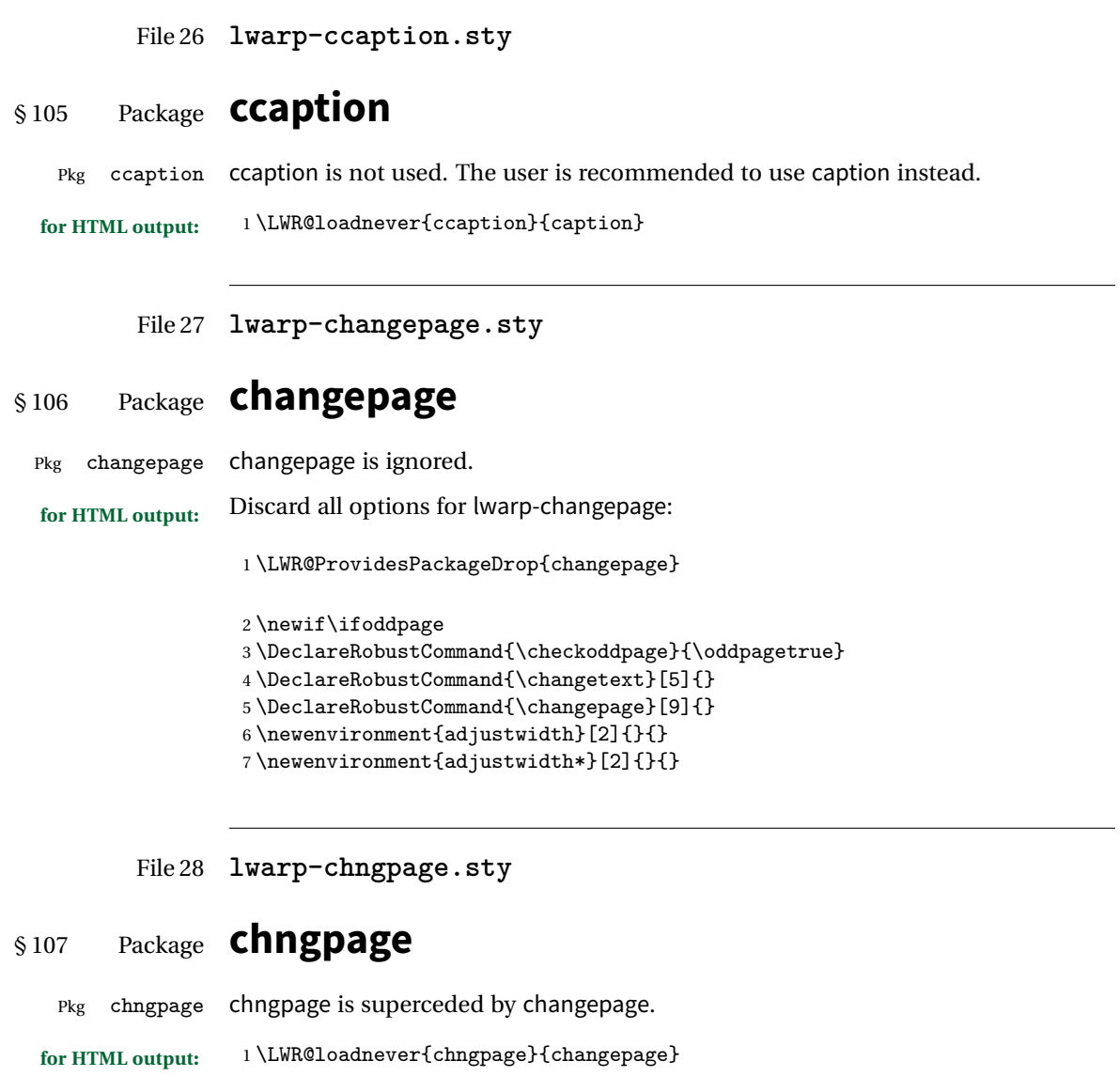

File 29 **lwarp-chappg.sty**

# § 108 Package **chappg**

Pkg chappg chappg is ignored.

```
for HTML output: 1 \LWR@ProvidesPackageDrop{chappg}
                 2 \renewcommand{\pagenumbering}[2][]{}
```

```
3 \providecommand{\chappgsep}{--}
```
#### File 30 **lwarp-color.sty**

# § 109 Package **color**

Pkg color Allowed but ignored. xcolor is then required as well.

color is superceded by xcolor, and lwarp requires several of the features of xcolor.

#### $\triangle$  missing colors It should be sufficient for the user's document to load color then load xcolor as well.

**for HTML output:** 1 \LWR@ProvidesPackagePass{color} 2 \RequirePackage{xcolor}

File 31 **lwarp-crop.sty**

#### § 110 Package **crop**

Pkg crop Emulated.

**for HTML output:** Discard all options for lwarp-crop:

1 \LWR@ProvidesPackageDrop{crop}

2 \newcommand\*{\crop}[1][]{} 3 \newcommand\*{\cropdef}[6][]{}

File 32 **lwarp-cuted.sty**

# § 111 Package **cuted**

Pkg cuted cuted is emulated.

**for HTML output:** <sup>1</sup> \LWR@ProvidesPackageDrop{cuted}

```
2 \newenvironment{strip}{}{}
3 \newskip\stripsep
```
4 \def\oldcolsbreak#1{}

#### File 33 **lwarp-cutwin.sty**

# § 112 Package **cutwin**

Pkg cutwin Emulated.

**for HTML output:** Discard all options for lwarp-cutwin:

```
1 \LWR@ProvidesPackageDrop{cutwin}
```

```
2 \newcommand*{\opencutleft}{}
3 \newcommand*{\opencutright}{}
4 \newcommand*{\opencutcenter}{}
5 \newcommand*{\cutfuzz}{}
6
7 \newenvironment{cutout}[4]
8 {\marginpar{\windowpagestuff}}
9 {}
10
11 \newcommand*{\windowpagestuff}{}
12
13 \newcommand*{\pageinwindow}{%
14 % \begin{minipage}{.3\linewidth}
15 \windowpagestuff
16 % \end{minipage}
17 }
18
19 \newenvironment{shapedcutout}[3]
20 {\marginpar{\picinwindow}}
21 {}
22
23 \newcommand*{\putstuffinpic}{}
24
25 \newcommand*{\picinwindow}{%
26 \begin{picture}(0,0)
27 \putstuffinpic
28 \end{picture}}
```
File 34 **lwarp-dblfnote.sty**

# § 113 Package **dblfnote**

Pkg dblfnote dblfnote is emulated.

```
lwarp 443
for HTML output: 1 \LWR@ProvidesPackageDrop{dblfnote}
              2 \newcounter{DFNsloppiness}
              3 \newdimen\DFNcolumnsep
              4 \newdimen\DFNcolumnwidth
              5 \def\DFNallowcbreak{}
              6 \def\DFNinhibitcbreak{}
              7 \def\DFNtrysingle{}
              8 \def\DFNalwaysdouble{}
              9 \def\DFNruleboth{}
              10 \def\DFNruleleft{}
```
File 35 **lwarp-dcolumn.sty**

# § 114 Package **dcolumn**

Pkg dcolumn dcolumn is emulated during HTML output, and the dcolumn package is ignored.

\LWR@ProvidesPackageDrop{dcolumn}

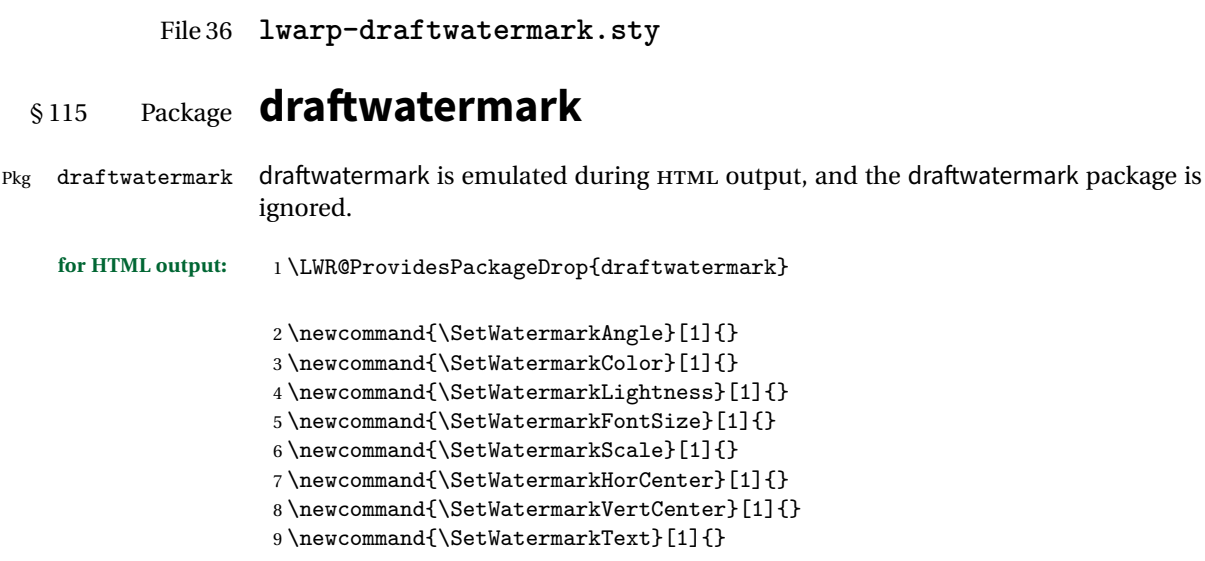

```
lwarp 444
```

```
File 37 lwarp-ebook.sty
```
# § 116 Package **ebook**

Pkg ebook ebook is emulated.

```
for HTML output: 1 \LWR@ProvidesPackageDrop{ebook}
```

```
2 \setcounter{secnumdepth}{0}
3 \setcounter{tocdepth}{2}
4
5 \providecommand{\pagefill}[1][0.001mm]{\noindent}
6
7 \providecommand{\ebook}{
8 \setcounter{secnumdepth}{0}
9 \setcounter{tocdepth}{2}
10 }
```
File 38 **lwarp-ellipsis.sty**

# § 117 Package **ellipsis**

Pkg ellipsis ellipsis is emulated during HTML output, and the ellipsis package is ignored.

```
1 \LWR@ProvidesPackageDrop{ellipsis}
2
3 \newcommand{\ellipsisgap}{0.1em}
```
File 39 **lwarp-emptypage.sty**

## § 118 Package **emptypage**

Pkg emptypage emptypage is ignored.

**for HTML output:** Discard all options for lwarp-emptypage:

1 \LWR@ProvidesPackageDrop{emptypage}

#### File 40 **lwarp-endnotes.sty**

# § 119 Package **endnotes**

(*Based on original code by* JOHN LAVAGNINO.)

Pkg endnotes Used as-is.

table of contents To place the endnotes in the TOC, use:

\usepackage{endnotes} \appto\enoteheading{\addcontentsline{toc}{section}{\notesname}} \renewcommand\*{\notesname}{Endnotes} % optional

HTML page To additionally have the endnotes on their own HTML page, if FileDepth allows:

\ForceHTMLPage \theendnotes

**for HTML output:** 1 \LWR@ProvidesPackagePass{endnotes}

2 \def\enoteformat{% 3 % \rightskip\z@ \leftskip\z@ \parindent=1.8em 4 \leavevmode 5 % \llap{ 6 \makeenmark 7 % } 8 } 9 10 \def\@makeenmark{\hbox{\LWR@htmlspan{sup}{\normalfont\theenmark}}} 11 \def\makeenmark{\@makeenmark}

File 41 **lwarp-enumerate.sty**

#### § 120 Package **enumerate**

Pkg enumerate enumerate is supported with no changes.

This package is only required because it was used in the past to drop and then emulate the package. It cannot be removed because an older version which dropped the package may still remain, for example in a local vs. distribution directory, but it is now supported directly by lwarp and thus must no longer be dropped.

```
lwarp 446
 for HTML output: 1 \LWR@ProvidesPackagePass{enumerate}
         File 42 lwarp-enumitem.sty
§ 121 Package enumitem
   Pkg enumitem enumitem is supported with minor adjustments.
 for HTML output: 1 \LWR@ProvidesPackagePass{enumitem}
 for HTML output: 2 \begin{warpHTML}
                \newlist {\name}} {\type}} {\maxdepth}}
                \renewlist {\name}} {\type}} {\maxdepth}}
                For enumitem lists, new lists must have the start and end actions assigned to the
                new environment. Renewed lists already have their actions assigned, and thus need
                no changes.
                 3 \let\LWR@orignewlist\newlist
                 4
                 5 \renewcommand*{\newlist}[3]{%
                 6 \LWR@orignewlist{#1}{#2}{#3}%
                 7 \AtBeginEnvironment{#1}{\csuse{LWR@#2start}}%
                 8 \AtEndEnvironment{#1}{\csuse{LWR@#2end}}%
                 9 }
                 10 \end{warpHTML}
```
File 43 **lwarp-epigraph.sty**

# § 122 Package **epigraph**

Pkg epigraph epigraph is emulated during HTML output, and the epigraph package is ignored.

```
for HTML output: 1 \LWR@ProvidesPackageDrop{epigraph}
```

```
2 \newcommand{\qitem}[2]
3 {
4 \begin{BlockClass}{qitem}
5 #1
6 \ifbool{FormatWP}
7 {\begin{BlockClass}[border-top:1px solid gray]{epigraphsource}}
```

```
8 {\begin{BlockClass}{epigraphsource}}
9 #2
10 \end{BlockClass}
11 \end{BlockClass}
12 }
13 \newcommand{\epigraph}[2]
14 {
15 \begin{LWR@BlockClassWP}{text-align:right}{}{epigraph}
16 \qitem{#1}{#2}
17 \end{LWR@BlockClassWP}
18 }
19
20 \newenvironment*{epigraphs}
21 {\LWR@BlockClassWP{text-align:right}{}{epigraph}}
22 {\endLWR@BlockClassWP}
```
Use CSS to format epigraphs.

The following are null commands for source compatibility:

```
23 \newlength{\epigraphwidth}
24 \setlength{\epigraphwidth}{.5\linewidth}
25 \newenvironment*{flushepinormal}{}{}
26 \newcommand{\textflush}[1]{flushepinormal}
27 \newcommand{\epigraphflush}[1]{flushright}
28 \newcommand{\sourceflush}[1]{flushright}
29 \newcommand*{\epigraphsize}{\small}
30 \newlength{\epigraphrule}
31 \newlength{\beforeepigraphskip}
32 \newlength{\afterepigraphskip}
33 \newcommand{\epigraphhead}[2][0]{#2}
34 \newcommand{\dropchapter}[1]{}
35 \newcommand*{\undodrop}{}
36 \newcommand{\cleartoevenpage}[1][]{}
```
File 44 **lwarp-eso-pic.sty**

## § 123 Package **eso-pic**

Pkg eso-pic eso-pic is emulated during HTML output, and the eso-pic package is ignored.

```
for HTML output: 1 \LWR@ProvidesPackageDrop{eso-pic}
```

```
2 \newcommand*{\LenToUnit}{}
3 \newcommand{\AtPageUpperLeft}[1]{}
```

```
4 \newcommand{\AtPageLowerLeft}[1]{}
5 \newcommand{\AtPageCenter}[1]{}
6 \newcommand{\AtStockLowerLeft}[1]{}
7 \newcommand{\AtStockUpperLeft}[1]{}
8 \newcommand{\AtStockCenter}[1]{}
9 \newcommand{\AtTextUpperLeft}[1]{}
10 \newcommand{\AtTextLowerLeft}[1]{}
11 \newcommand{\AtTextCenter}[1]{}
12 \NewDocumentCommand{\AddToShipoutPictureBG}{s +m}{}
13 \renewcommand{\AddToShipoutPicture}{\AddToShipoutPictureBG}
14 \NewDocumentCommand{\AddToShipoutPictureFG}{s +m}{}
15 \newcommand*{\ClearShipoutPictureBG}{}
16 \newcommand*{\ClearShipoutPicture}{}
17 \newcommand*{\ClearShipoutPictureFG}{}
18 \newcommand{\gridSetup}[6][]{}
```
File 45 **lwarp-everypage.sty**

#### § 124 Package **everypage**

Pkg everypage everypage is emulated during HTML output, and the everypage package is ignored.

**for HTML output:** 1 \LWR@ProvidesPackageDrop{everypage}

 \newcommand\*{\AddEverypageHook}[1]{} \newcommand\*{\AddThispageHook}[1]{}

File 46 **lwarp-everyshi.sty**

## § 125 Package **everyshi**

Pkg everyshi Emulated.

**for HTML output:** Discard all options for lwarp-everyshi:

\LWR@ProvidesPackageDrop{everyshi}

\newcommand\*{\EveryShipout}[1]{}

\newcommand\*{\AtNextShipout}[1]{}

#### File 47 **lwarp-extramarks.sty**

# § 126 Package **extramarks**

Pkg extramarks extramarks is not used.

**for HTML output:** Discard all options for lwarp-extramarks:

1 \LWR@ProvidesPackageDrop{extramarks}

```
2 \newcommand*{\extramarks}[2]{}
3 \newcommand*{\firstleftxmark}{}
4 \newcommand*{\lastleftxmark}{}
5 \newcommand*{\firstrightxmark}{}
6 \newcommand*{\lastrightxmark}{}
7 \newcommand*{\firstxmark}{}
8 \newcommand*{\lastxmark}{}
9 \newcommand*{\topxmark}{}
10 \newcommand*{\topleftxmark}{}
11 \newcommand*{\firstleftmark}{}
12 \newcommand*{\lastrightmark}{}
```
File 48 **lwarp-fancybox.sty**

# § 127 Package **fancybox**

(*Based on original code by* TIMOTHY VAN ZANDT.)

Pkg fancybox fancybox is supported with some patches.

framed equation example fancybox's documentation has an example FramedEqn environment which combines math,  $\S$ box, a minipage, and an  $\f$ box. This combination requires that the entire environment be enclosed inside a lateximage, which is done by adding \lateximage at the very start of FramedEqn's beginning code, and \endlateximage at the very end of the ending code. Unfortunately, the HTML alt attribute is not used here.

```
\newenvironmentFramedEqn
{
\lateximage% NEW
\setlength{\fboxsep}{15pt}
...}{...
\[\fbox{\TheSbox}\]
\endlateximage% NEW
}
```
framing alternatives \fbox works with fancybox. Also see lwarp's \fboxBlock macro and fminipage environment for alternatives to \fbox for framing environments.

framed table example The fancybox documentation's example framed table using an \fbox containing a tabular does not work with lwarp, but the FramedTable environment does work if \fbox is replaced by \fboxBlock. This method loses HTML formatting. A better method is to enclose the table's contents inside a fminipage environment. The caption may be placed either inside or outside the fminipage:

```
\begin{table}
\begin{fminipage}{\linewidth}
\begin{tabular}{lr}
...
\end{tabular}
\end{fminipage}
\end{table}
```
framed verbatim lwarp does not support the verbatim environment inside a span, box, or fancybox's \Sbox, but a verbatim may be placed inside a fminipage. The fancybox documentation's example FramedVerb may be defined as:

```
\newenvironment{FramedVerb}[1] % width
{
\VerbatimEnvironment
\fminipage{#1}
\beginVerbatim
}{
\endVerbatim
\endfminipage
}
```
framed \VerbBox fancybox's \VerbBox may be used inside \fbox.

indented alignment LVerbatim, \LVerbatimInput, and \LUseVerbatim indent with horizontal space which may not line up exactly with what pdftotext detects. Some lines may be off slightly in their left edge.

**for HTML output:** 1 \begin{warpHTML}

```
2 \LWR@ProvidesPackagePass{fancybox}
3 \renewcommand*{\@shadowbox}[1]{%
4 \ifbool{FormatWP}%
5 {\InlineClass[border:1px solid black]{shadowbox}{#1}}%
6 {\InlineClass{shadowbox}{#1}}%
7 }
8
9 \renewcommand*{\@doublebox}[1]{%
10 \ifbool{FormatWP}%
11 {\InlineClass[border:1px double black]{doublebox}{#1}}%
12 {\InlineClass{doublebox}{#1}}%
13 }
14
15 \renewcommand*{\@ovalbox}[2]{%
16 \ifbool{FormatWP}%
17 {\InlineClass[border:1px solid black; border-radius:1ex]{ovalbox}{#2}}%
18 {%
19 \ifthenelse{\isequivalentto{#1}{\thinlines}}%
20 {\InlineClass{ovalbox}{#2}}%
21 {\InlineClass{Ovalbox}{#2}}%
22 }%
23 }
```
Convert minipages, parboxes, and lists into linear text using the LWR@nestspan environment:

```
24 \let\LWR@origSbox\Sbox
25
26 \def\Sbox{\LWR@origSbox\LWR@nestspan}
27
28
29 \let\LWR@origendSbox\endSbox
30
31 \def\endSbox{\endLWR@nestspan\LWR@origendSbox}
```
Beqnarray is adapted for MathJax or enclosed inside a lateximage:

```
32 \RenewEnviron{Beqnarray}
33 {\LWR@eqnarrayfactor}
34
35 \csgpreto{Beqnarray*}{\boolfalse{LWR@numbereqnarray}}
```
\GenericCaption is enclosed in an HTML block:

```
36 \renewcommand{\GenericCaption}[1]{%
37 \LWR@figcaption%
38 #1%
```

```
39 \endLWR@figcaption%
40 }
```
Btrivlist is enclosed in an HTML block:

```
41 \RenewDocumentEnvironment{Btrivlist}{m o}
42 {\begin{BlockClass}{Btrivlist}\tabular{#1}}
43 {\endtabular\end{BlockClass}}
```
Btrivlist is also neutralized when used inside a span:

```
44 \AtBeginEnvironment{LWR@nestspan}{%
45 \RenewDocumentEnvironment{Btrivlist}{m o}{}{}%
46 \RenewDocumentCommand{\LWR@origitem}{d()}{\LWRFB@origitem}%
47 }
```
lwarp's handling of \item is patched to accept fancybox's optional arguments:

```
48 \let\LWRFB@origitemizeitem\LWR@itemizeitem
49 \let\LWRFB@origdescitem\LWR@descitem
50 \LetLtxMacro{\LWRFB@origitem}{\LWR@origitem}
51
52 \RenewDocumentCommand{\LWR@itemizeitem}{d()}{\LWRFB@origitemizeitem}
53 \RenewDocumentCommand{\LWR@descitem}{d()}{\LWRFB@origdescitem}
```
The various boxed lists become regular lists:

```
54 \renewenvironment{Bitemize}[1][]{\begin{itemize}}{\end{itemize}}
55 \renewenvironment{Benumerate}[1][]{\begin{enumerate}}{\end{enumerate}}
56 \renewenvironment{Bdescription}[1][]{\begin{description}}{\end{description}}
```
\boxput simply prints one then the other argument, side-by-side instead of above and behind:

```
57 \RenewDocumentCommand{\boxput}{s d() m m}{%
58 \IfBooleanTF{#1}{#3\quad#4}{#4\quad#3}%
59 }
```
Neutralized commands:

```
60 \RenewDocumentCommand{\fancyput}{s d() m}{}
61 \RenewDocumentCommand{\thisfancyput}{s d() m}{}
62
63 \RenewDocumentCommand{\fancypage}{m m}{}
64 \RenewDocumentCommand{\thisfancypage}{m m}{}
65
```

```
66 \def\LandScape#1{}
67 \def\endLandScape{}
68 \def\@Landscape#1#2#3{}
69 \def\endLandscape{}
```
Low-level patches for Verbatim, VerbatimInput, UseVerbatim:

```
70 \let\LWRFB@UseVerbatim\UseVerbatim
71 \renewcommand*{\UseVerbatim}[1]{%
72 \LWR@atbeginverbatim{Verbatim}\unskip\LWR@origvspace*{-.5\baselineskip}%%
73 \LWRFB@UseVerbatim{#1}%
74 \LWR@afterendverbatim%
75 }
76
77 \let\LWRFB@LUseVerbatim\LUseVerbatim
78
79 \renewcommand*{\LUseVerbatim}[1]{%
80 \LWR@atbeginverbatim{LVerbatim}%\unskip\LWR@origvspace*{-\baselineskip}%%
81 \noindent%
82 \LWRFB@LUseVerbatim{#1}%
83 \LWR@afterendverbatim%
84 }
85
86 \def\@BUseVerbatim[#1]#2{%
87 \LWR@atbeginverbatim{BVerbatim}\unskip\LWR@origvspace*{-.5\baselineskip}%%
88 \LWRFB@UseVerbatim{#2}%
89 \LWR@afterendverbatim%
90 }
91 \end{warpHTML}
```
File 49 **lwarp-fancyhdr.sty**

## § 128 Package **fancyhdr**

Pkg fancyhdr fancyhdr is nullified.

**for HTML output:** Discard all options for lwarp-fancyhdr:

```
1 \LWR@ProvidesPackageDrop{fancyhdr}
```

```
2 \newcommand*{\fancyhead}[2][]{}
3 \newcommand*{\fancyfoot}[2][]{}
4 \neqcommand*{\fancyhf}[2][]{}
5 \newcommand*{\fancypagestyle}[2]{}
6 \neqcommand*{\lhead}[2][]{}
```

```
7 \newcommand*{\chead}[2][]{}
8 \neq 8 {\rhead}[2][]{}
9 \newcommand*{\lfoot}[2][]{}
10 \newcommand*{\cfoot}[2][]{}
11 \newcommand*{\rfoot}[2][]{}
12 \newcommand*{\headrulewidth}{}
13 \newcommand*{\footrulewidth}{}
14 \newcommand*{\fancyheadoffset}[2][]{}
15 \newcommand*{\fancyfootoffset}[2][]{}
16 \newcommand*{\fancyhfoffset}[2][]{}
17 \newcommand*{\iffloatpage}[2]{#2}
18 \newcommand*{\ifftopfloat}[2]{#2}
19 \newcommand*{\iffbotfloat}[2]{#2}
```
File 50 **lwarp-fancyvrb.sty**

# § 129 Package **fancyvrb**

(*Based on original code by* TIMOTHY VAN ZANDT.)

```
Pkg fancyvrb fancyvrb is supported with some patches.
for HTML output: 1 \RequirePackage{xcolor}% for \convertcolorspec
                 2 \LWR@ProvidesPackagePass{fancyvrb}
for HTML output: 3 \begin{warpHTML}
```
Initial default patch for fancyvrb:

\fvset{frame=none}%

For \VerbatimFootnotes:

```
5 \renewcommand{\VerbatimFootnotes}{
6 \PackageError{lwarp}
7 {Verbatim footnotes are not yet supported by lwarp.}
8 {This may be improved some day.}
9 }
```
After the preamble is loaded, after any patches to Verbatim:

```
10 \AfterEndPreamble{
11 \LWR@traceinfo{Patching Verbatim.}
```
Remember the original defintion of Verbatim:

\let\LWRFV@origVerbatim\Verbatim

Env Verbatim Patched to place the environment in a fancyvrb div, and the label in a fancyvrblabel div. Also corrects the left margin for line numbers. Also uses VerbatimHTMLWidth to control placement of line numbers on the right. Aligning the right margin requires knowing the width.

```
13 \renewcommand*{\Verbatim}{%
14 \LWR@forcenewpage
15 \LWRFV@origVerbatim%
16 }
```
\LWR@FVstyle Holds the style of the verbatim.

```
17 \newcommand*{\LWR@FVstyle}{}
```
The following patches to Verbatim are executed at the start and end of the environment, depending on the choice of frame. Original code is from the fancyvrb package.

```
18 \newcommand*{\LWR@fvstartnone}{%
19 \LWR@traceinfo{fvstartnone}%
20 \hbox to\z@{\LWR@atbeginverbatim[\LWR@FVstyle]{verbatim}}%
21 }
22
23 \newcommand*{\LWR@fvendnone}{%
24 \LWR@traceinfo{fvendnone}%
25 \hbox to\z@{\LWR@afterendverbatim}%
26 }
27
28 \newcommand*{\LWR@fvstartsingle}{%
29 \LWR@traceinfo{fvstartsingle}%
30 \LWR@fvstartnone%
31 \FV@BeginListFrame@Single%
32 }
33
34 \newcommand*{\LWR@fvendsingle}{%
35 \LWR@traceinfo{fvendsingle}%
36 \FV@EndListFrame@Single%
37 \LWR@fvendnone%
38 }
39
40 \newcommand*{\LWR@fvstartline}{%
41 \LWR@traceinfo{fvstartline}%
42 \LWR@fvstartnone%
43 \FV@BeginListFrame@Lines%
44 }
45
46 \newcommand*{\LWR@fvendline}{%
47 \LWR@traceinfo{fvendline}%
```

```
48 \FV@EndListFrame@Lines%
49 \LWR@fvendnone%
50 }
```
The following patches select the start/left/right/end behaviors depending on frame. Original code is from the fancyvrb package.

```
51
52 \newcommand*{\LWR@FVfindcurrentcolor}{%
53 \protect\colorlet{LWR@current@color}{.}%
54 \protect\convertcolorspec{named}{LWR@current@color}{HTML}\LWR@tempcolor%
55 }
56
57 \newcommand*{\LWR@FVtextstyle}{%
58 \LWR@FVfindcurrentcolor
59 \ifdefstring{\LWR@tempcolor}{000000}%
60 {}%
61 {color: \#\LWR@tempcolor ; }%
62 }
63
64
65 \newcommand*{\LWR@FVfindbordercolor}{%
66 \FancyVerbRuleColor%
67 \LWR@FVfindcurrentcolor
68 \color{black}
69 }
70
71 % border width of \FV@FrameRule
72 \newcommand*{\LWR@FVborderstyle}[1]{%
73 padding#1: \strip@pt\dimexpr \FV@FrameSep\relax\relax pt ;
74 \LWR@FVfindbordercolor
75 border#1: \strip@pt\dimexpr \FV@FrameRule\relax\relax pt solid \#\LWR@tempcolor ;
76 }
77
78 \def\FV@Frame@none{%
79 \renewcommand*{\LWR@FVstyle}{\LWR@FVtextstyle}%
80 \let\FV@BeginListFrame\LWR@fvstartnone%
81 \let\FV@LeftListFrame\relax%
82 \let\FV@RightListFrame\relax%
83 \let\FV@EndListFrame\LWR@fvendnone}
84
85 \FV@Frame@none% default values
86
87 \def\FV@Frame@single{%
88 \renewcommand*{\LWR@FVstyle}{\LWR@FVtextstyle\LWR@FVborderstyle{}}%
89 \let\FV@BeginListFrame\LWR@fvstartsingle%
90 \let\FV@LeftListFrame\FV@LeftListFrame@Single%
91 \let\FV@RightListFrame\FV@RightListFrame@Single%
92 \let\FV@EndListFrame\LWR@fvendsingle}
```

```
93
 94 \def\FV@Frame@lines{%
 95 \renewcommand*{\LWR@FVstyle}{%
 96 \LWR@FVtextstyle\LWR@FVborderstyle{-top}\LWR@FVborderstyle{-bottom}%
97 }%
98 \let\FV@BeginListFrame\LWR@fvstartline%
99 \let\FV@LeftListFrame\relax%
100 \let\FV@RightListFrame\relax%
101 \let\FV@EndListFrame\LWR@fvendline}
102
103 \def\FV@Frame@topline{%
104 \renewcommand*{\LWR@FVstyle}{\LWR@FVtextstyle\LWR@FVborderstyle{-top}}%
105 \let\FV@BeginListFrame\LWR@fvstartline%
106 \let\FV@LeftListFrame\relax%
107 \let\FV@RightListFrame\relax%
108 \let\FV@EndListFrame\LWR@fvendnone}
109
110 \def\FV@Frame@bottomline{%
111 \renewcommand*{\LWR@FVstyle}{\LWR@FVtextstyle\LWR@FVborderstyle{-bottom}}%
112 \let\FV@BeginListFrame\LWR@fvstartnone%
113 \let\FV@LeftListFrame\relax%
114 \let\FV@RightListFrame\relax%
115 \let\FV@EndListFrame\LWR@fvendline}
116
117 \def\FV@Frame@leftline{%
118 \renewcommand*{\LWR@FVstyle}{\LWR@FVtextstyle\LWR@FVborderstyle{-left}}%
119 % To define the \FV@FrameFillLine macro (from \FV@BeginListFrame)
120 \ifx\FancyVerbFillColor\relax%
121 \let\FV@FrameFillLine\relax%
122 \else%
123 \@tempdima\FV@FrameRule\relax%
124 \multiply\@tempdima-\tw@%
125 \edef\FV@FrameFillLine{%
126 {\noexpand\FancyVerbFillColor{\vrule\@width\number\@tempdima sp}%
127 \kern-\number\@tempdima sp}}%
128 \fi%
129 \let\FV@BeginListFrame\LWR@fvstartnone%
130 \let\FV@LeftListFrame\FV@LeftListFrame@Single%
131 \let\FV@RightListFrame\relax%
132 \let\FV@EndListFrame\LWR@fvendnone}
```
Adds the optional label to the top and bottom edges. Original code is from the fancyvrb package.

```
133 \def\FV@SingleFrameLine#1{%
134 \hbox to\z@{%
135% \kern\leftmargin
136 \ifnum#1=\zQ\ref{relax}137 \let\FV@Label\FV@LabelBegin
```
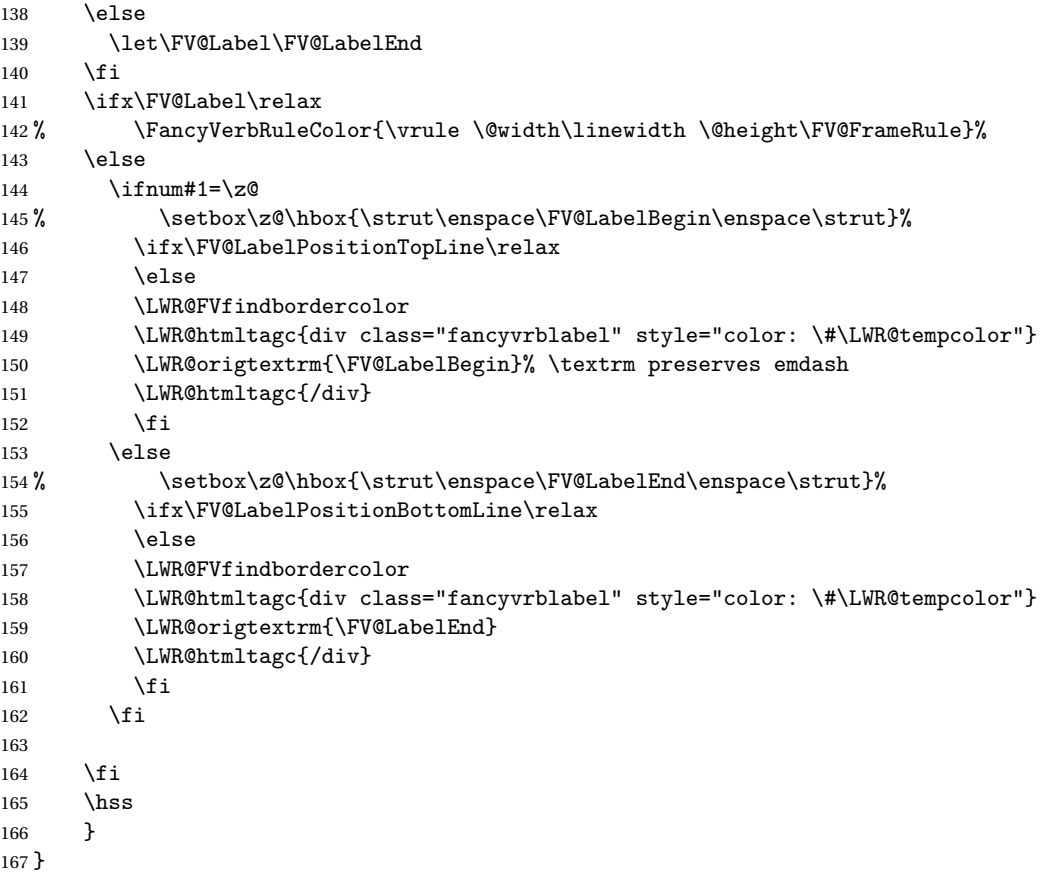

Processes each line, adding optional line numbers. Original code is from the fancyvrb package.

```
168 \def\FV@ListProcessLine#1{%
169 \hbox to \hsize{%
170% \kern\leftmargin
171 \hbox to \VerbatimHTMLWidth {%
172 \ifcsvoid{FV@LeftListNumber}{}{\kern 2.5em}%
173 \FV@LeftListNumber%<br>174% \FV@LeftListFrame
          \FV@LeftListFrame
175 \FancyVerbFormatLine{#1}%
176 \hss%
177% \FV@RightListFrame
178 \FV@RightListNumber%
179 }%
180 \hss% required to avoid underfull hboxes
181 }
182 }
```
#### Env BVerbatim

```
183 \AtBeginEnvironment{BVerbatim}
184 {
185 \LWR@forcenewpage
186 \LWR@atbeginverbatim{bverbatim}
187
188 }
189
190 \AfterEndEnvironment{BVerbatim}
191 {
192 \leavevmode\par\LWR@origvspace{-\baselineskip}
193 \LWR@afterendverbatim
194 }
```
End of the modifications to make at the end of the preamble:

} % \AfterEndPreamble

\end{warpHTML}

File 51 **lwarp-figcaps.sty**

# § 130 Package **figcaps**

Pkg figcaps Emulated.

**for HTML output:** Discard all options for lwarp-figcaps:

\LWR@ProvidesPackageDrop{figcaps}

```
2 \newcommand*{\figcapson}{}
3 \newcommand*{\figcapsoff}{}
4 \newcommand*{\printfigures}{}
5 \newcommand*{\figmarkon}{}
6\newcommand*{\figmarkoff}{}
7 \def\figurecapname{Figure Captions}
8 \def\tablepagename{Tables}
9 \def\figurepagename{Figures}
```
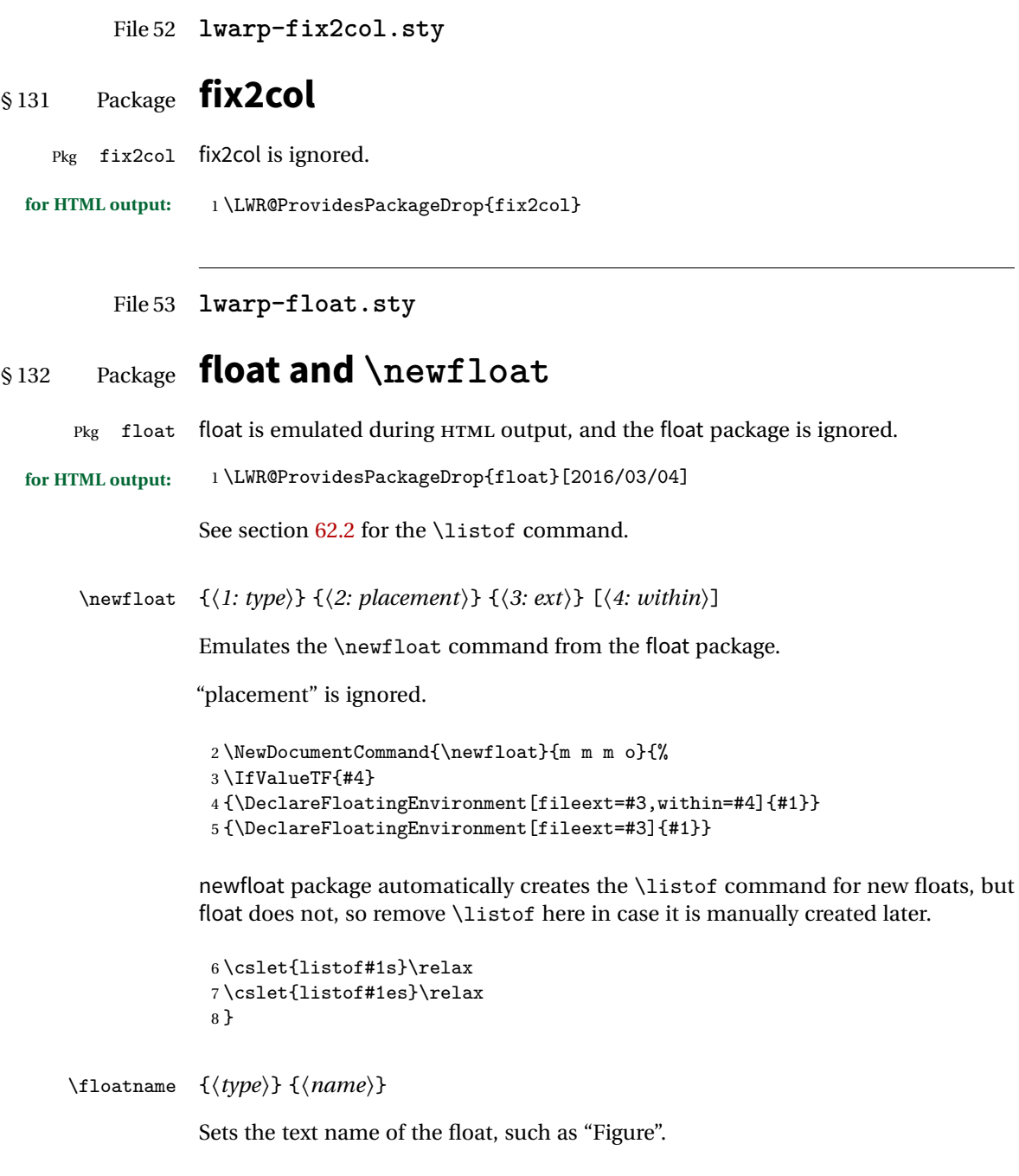

9 \NewDocumentCommand{\floatname}{m +m}{%

```
10 \SetupFloatingEnvironment{#1}{name=#2}%
                     11 }
 \floatplacement {\type}} {\placement}}
                    Float placement is ignored.
                     12 \newcommand*{\floatplacement}[2]{%
                     13 \SetupFloatingEnvironment{#1}{placement=#2}%
                    14 }
     \floatstyle {\langle style\rangle<sup>}</sup>
                    Float styles are ignored.
                    15 \newcommand{\floatstyle}[1]{%
                    16 }
   \text{Testylefloat} * {\langle style\rangle}
                    Float styles are ignored.
                     17 \NewDocumentCommand{\restylefloat}{s m}{%
                    18 }
           File 54 lwarp-floatflt.sty
§ 133 Package floatflt
    Pkg floatflt Emulated.
  for HTML output: Discard all options for lwarp-floatflt:
                     1 \LWR@ProvidesPackageDrop{floatflt}
```
Env  $[\lambda]$  offset  ${\langle type \rangle}$   ${\langle width \rangle}$  Borrowed from the lwarp version of keyfloat:

```
2 \NewDocumentEnvironment{KFLTfloatflt@marginfloat}{O{-1.2ex} m m}
3 {%
4 \setlength{\LWR@templengthone}{#3}%
5 \uselengthunit{PT}%
6 \LWR@BlockClassWP{%
7 float:right; %
8 width:\rndprintlength{\LWR@templengthone}; %
```

```
9 margin:10pt%
                      10 }{%
                      11 width:\rndprintlength{\LWR@templengthone}%
                      12 }%
                      13 {marginblock}%
                      14 \captionsetup{type=#2}%
                      15 }
                      16 {%
                      17 \endLWR@BlockClassWP%
                      18 }
Env floatingfigure [\langle placement \rangle] \{\langle width \rangle\}19 \DeclareDocumentEnvironment{floatingfigure}{o m}
                      20 {\begin{KFLTfloatflt@marginfloat}{figure}{#2}}
                      21 {\end{KFLTfloatflt@marginfloat}}
 Env floatingtable [\langle placement \rangle]22 \DeclareDocumentEnvironment{floatingtable}{o}
                      23 {\begin{KFLTfloatflt@marginfloat}{table}{1.5in}}
                      24 {\end{KFLTfloatflt@marginfloat}}
             File 55 lwarp-floatpag.sty
  § 134 Package floatpag
      Pkg floatpag Emulated.
    for HTML output: Discard all options for lwarp-floatpag:
                       1 \LWR@ProvidesPackageDrop{floatpag}
```

```
2 \newcommand*{\floatpagestyle}[1]{}
3 \newcommand*{\rotfloatpagestyle}[1]{}
4 \newcommand*{\thisfloatpagestyle}[1]{}
```
File 56 **lwarp-floatrow.sty**

### § 135 Package **floatrow**

Pkg floatrow floatrow is emulated during HTML output, and the floatrow package is ignored.

**for HTML output:** 1 \LWR@ProvidesPackageDrop{floatrow}

 $\triangle$  subfig package When combined with the subfig package, while inside a subfloatrow \ffigbox and \ttabbox must have the caption in the first of the two of the mandatory arguments.

The emulation of floatrow does not support \FBwidth or \FBheight. These values  $\triangle$  \FBwidth, \FBheight are pre-set to .3\linewidth and 2in. Possible solutions include:

- Use fixed lengths. lwarp will scale the HTML lengths appropriately.
- Use warpprint and warpHTML environments to select appropriate values for each case.
- Inside a warpHTML environment, manually change \FBwidth or \FBheight before the \ffigbox or \ttabbox. Use \FBwidth or \FBheight normally afterwards; it will be used as expected in print output, and will use your customselected value in HTML output. This custom value will be used repeatedly, until it is manually changed to a new value.

After everything has loaded, remember whether subcaption was loaded. If not, it is assumed that subfig is used instead:

```
2 \newbool{LWR@subcaptionloaded}
3
4 \AtBeginDocument{
5 \@ifpackageloaded{subcaption}
6 {\booltrue{LWR@subcaptionloaded}}
7 {\boolfalse{LWR@subcaptionloaded}}
8 }
```

```
\floatbox [(1 \text{ preample})] {\langle 2 \text{ capture}}} [\langle 3 \text{ width} \rangle] [\langle 4 \text{ height} \rangle] [\langle 5 \text{ vert pos} \rangle] {\langle 6 \text{ caption} \rangle}\{\langle 7 \text{ object}\rangle\}
```
Only parameters for captype, width, caption, and object are used.

LWR@insubfloatrow is true if inside a subfloatrow environment.

There are two actions, depending on the use of subcaption or subfig.

```
9 \NewDocumentCommand{\floatbox}{o m o o o +m +m}{%
10 \ifbool{LWR@subcaptionloaded}%
11 {% subcaption
```
For subcaption:

```
12 \ifbool{LWR@insubfloatrow}%
13 {% subcaption in a subfloatrow
```
subfigure and subtable environments take width as an argument.

```
14 \IfValueTF{#3}%
```

```
15 {\@nameuse{sub#2}{#3}}%
```
16 {\@nameuse{sub#2}{\linewidth}}%

 }% subcaption in a subfloatrow {% subcaption not in subfloatrow

figure and table environments do not take a width argument.

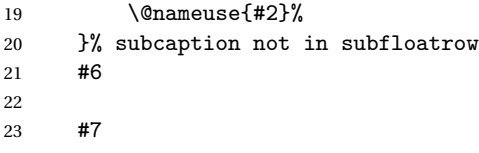

End the environments:

```
24 \ifbool{LWR@insubfloatrow}%
25 {\@nameuse{endsub#2}}%
26 {\@nameuse{end#2}}%
27 }% subcaption
28 {% assume subfig
```
For subfig:

 \ifbool{LWR@insubfloatrow}% {% subfig in a subfloatrow

\subfloat is a macro, not an environment.

Package subfig's \subfloat command takes an optional argument which is the caption, but \floatbox argument #6 contains commands to create the caption and label, not the caption itself. Thus, \caption is temporarily disabled to return its own argument without braces.

```
31 \begingroup
32 \let\caption\@firstofone
33 \subfloat[#6]{#7}
34 \endgroup
35 }% subfig in a subfloatrow
36 {% subfig package, but not a subfig
```
figure and table are environments:

```
37 \@nameuse{#2}
38 #6
39
40 #7
41 \@nameuse{end#2}
42 }% subfig package, but not a subfig
43 }% assume subfig
44 }
```
Not used:

```
45 \newcommand*{\nocapbeside}{}
46 \newcommand*{\capbeside}{}
47 \newcommand*{\captop}{}
```

```
48 \newlength{\FBwidth}
                          49 \setlength{\FBwidth}{.3\linewidth}
                          50 \newlength{\FBheight}
                          51 \setlength{\FBheight}{2in}
                          52 \newcommand*{\useFCwidth}{}
                          53 \newcommand{\floatsetup}[2][]{}
                          54 \newcommand{\thisfloatsetup}[1]{}
                          55 \newcommand{\clearfloatsetup}[1]{}
                          56 \newcommand*{\killfloatstyle}{}
  \newfloatcommand {\{l command}} \{z captype<sup>}</sup>} [\{3 preamble<sup>}</sup>] [\{4 default width<sup>}</sup>]
                         Preamble and default width are ignored.
                          57 \NewDocumentCommand{\newfloatcommand}{m m o o}{%
                          58 \@namedef{#1}{
                          59 \floatbox{#2}
                          60 }
                          61 }
\renewfloatcommand {\{l command}} \{2 \text{ capture}\} [\{3 \text{ preample}\}] [\{4 \text{ default width}\}]
                         Preamble and default width are ignored.
                          62 \NewDocumentCommand{\renewfloatcommand}{m m o o}{%
                          63 \@namedef{#1}{%
                          64 \floatbox{#2}
                          65 }
                          66 }
            \ffigbox [\langle width \rangle] [\langle height \rangle] [\langle vposn \rangle] \{ \langle caption\, commands \rangle \} {\langle contents \rangle}67 \newfloatcommand{ffigbox}{figure}[\nocapbeside][]
            \ttabbox [\langle width \rangle] [\langle height \rangle] [\langle vposn \rangle] \{ \langle caption\, commands \rangle \} {\langle contents \rangle}68 \newfloatcommand{ttabbox}{table}[\captop][\FBwidth]
           \fcapside [\langle width \rangle] [\langle height \rangle] [\langle vposn \rangle] \{ \langle caption\, commands \rangle \} \{ \langle contents \rangle \}69 \newfloatcommand{fcapside}{figure}[\capbeside][]
      Env floatrow [\langle numfloats\rangle]
                         The row of floats is placed into a <div> of class floatrow.
                          70 \newenvironment*{floatrow}[1][2]
                          71 {
                          72 \LWR@forcenewpage
                          73 \BlockClass{floatrow}
```
While inside the floatrow, divide the \linewidth by the number of floats.

```
74 \booltrue{LWR@infloatrow}
                       75 \setlength{\linewidth}{6in/#1}
                       76 }
                       77 {
                       78 \boolfalse{LWR@infloatrow}
                       79 \endBlockClass
                       80 }
                       Keys for \DeclareNewFloatType:
                       81 \newcommand*{\LWR@frowkeyplacement}{}
                       82 \newcommand*{\LWR@frowkeyname}{}
                       83 \newcommand*{\LWR@frowkeyfileext}{}
                       84 \newcommand*{\LWR@frowkeywithin}{}
                       85 \newcommand*{\LWR@frowkeycapstyle}{}
                       86
                       87 \define@key{frowkeys}{placement}{}%
                       88 \define@key{frowkeys}{name}{\renewcommand{\LWR@frowkeyname}{#1}}%
                       89 \define@key{frowkeys}{fileext}{\renewcommand{\LWR@frowkeyfileext}{#1}}%
                       90 \define@key{frowkeys}{within}{\renewcommand{\LWR@frowkeywithin}{#1}}%
                       91 \define@key{frowkeys}{relatedcapstyle}{}%
\DeclareNewFloatType {\type}} {\options}}
                       Use \listof{type}{Title} to print a list of the floats.
                       92 \newcommand*{\DeclareNewFloatType}[2]{%
                       Reset key values:
                       93 \renewcommand*{\LWR@frowkeyplacement}{}
                       94 \renewcommand*{\LWR@frowkeyname}{}
                       95 \renewcommand*{\LWR@frowkeyfileext}{}
                       96 \renewcommand*{\LWR@frowkeywithin}{}
                       97 \renewcommand*{\LWR@frowkeycapstyle}{}
                       Read new key values:
                       98 \LWR@traceinfo{about to setkeys frowkeys}%
                       99 \setkeys{frowkeys}{#2}%
                      100 \LWR@traceinfo{finished setkeys frowkeys}%
                       Create a new float with optional [within]:
                      101 \ifthenelse{\equal{\LWR@frowkeywithin}{}}
                      102 {
                      103 \LWR@traceinfo{about to newfloat #1 \LWR@frowkeyplacement\
                      104 \LWR@frowkeyfileext}%
                      105 \newfloat{#1}{\LWR@frowkeyplacement}{\LWR@frowkeyfileext}
                      106 }%
                      107 {%
```

```
108 \LWR@traceinfo{about to newfloat #1\ \LWR@frowkeyplacement\
                  109 \LWR@frowkeyfileext\ \LWR@frowkeywithin}%
                  110 \newfloat{#1}{\LWR@frowkeyplacement}%
                  111 {\LWR@frowkeyfileext}[\LWR@frowkeywithin]%
                 112 \LWR@traceinfo{finished newfloat #1}
                  113 }%
                  Rename the float if a name was given:
                 114 \ifthenelse{\equal{\LWR@frowkeyname}{}}
                 115 {}
                 116 {\floatname{#1}{\LWR@frowkeyname}}%
                 117 }
                  Not used:
                  118 \newcommand{\buildFBBOX}[2]{}
                  119 \newcommand*{\CenterFloatBoxes}{}
                  120 \newcommand*{\TopFloatBoxes}{}
                  121 \newcommand*{\BottomFloatBoxes}{}
                 122 \newcommand*{\PlainFloatBoxes}{}
                 123
                 124 \newcommand{\capsubrowsettings}{}
                 125
                  126 \NewDocumentCommand{\RawFloats}{o o}{}
    \RawCaption {\text}}
                  To be used inside a minipage or parbox.
                  127 \newcommand{\RawCaption}[1]{#1}
     \floatfoot {\text}}
                  Places additional text inside a float, inside a CSS <div> of class floatfoot.
                  128 \NewDocumentCommand{\floatfoot}{s +m}{%
                  129 \begin{BlockClass}{floatfoot}
                  130 #2
                  131 \end{BlockClass}
                  132 }
                  Used to compute \linewidth.
                  133 \newbool{LWR@insubfloatrow}
                  134 \boolfalse{LWR@insubfloatrow}
Env subfloatrow [\langle num_f|loats\rangle]
                  135 \newenvironment*{subfloatrow}[1][2]
                  136 {
```
The row of floats is placed into a <div> of class floatrow:

 \LWR@forcenewpage \BlockClass{floatrow}

While inside the floatrow, LWR@insubfloatrow is set true, which tells \floatbox to use \subfigure or \subtable.

```
139 \begingroup
140 \booltrue{LWR@insubfloatrow}
141 }
142 {
143 \endgroup
144 \endBlockClass
145 \boolfalse{LWR@insubfloatrow}
146 }
```
#### File 57 **lwarp-flushend.sty**

# § 136 Package **flushend**

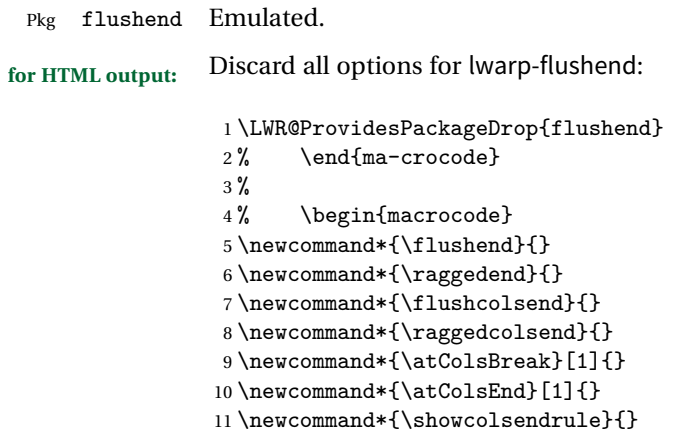

File 58 **lwarp-fncychap.sty**

# § 137 Package **fncychap**

Pkg fncychap fncychap is ignored.

**for HTML output:** Discard all options for lwarp-fncychap:

\LWR@ProvidesPackageDrop{fncychap}
```
2 \def\mghrulefill#1{}
3 \def\ChNameLowerCase{}
4 \def\ChNameUpperCase{}
5 \def\ChNameAsIs{}
6 \def\ChTitleLowerCase{}
7 \def\ChTitleUpperCase{}
8 \def\ChTitleAsIs{}
9 \newcommand{\ChRuleWidth}[1]{}
10 \newcommand{\ChNameVar}[1]{}
11 \newcommand{\ChNumVar}[1]{}
12 \newcommand{\ChTitleVar}[1]{}
13 \newcommand{\TheAlphaChapter}{}
14 \newcommand{\DOCH}{}
15 \newcommand{\DOTI}[1]{}
16 \newcommand{\DOTIS}[1]{}
17 \newlength{\mylen}
18 \newlength{\myhi}
19 \newlength{\px}
20 \newlength{\py}
21 \newlength{\pyy}
22 \newlength{\pxx}
23 \newlength{\RW}
24 \newcommand{\FmN}[1]{#1}
25 \newcommand{\FmTi}[1]{#1}
```
File 59 **lwarp-fnpos.sty**

### § 138 Package **fnpos**

Pkg fnpos fnpos is emulated.

**for HTML output:** <sup>1</sup> \LWR@ProvidesPackageDrop{fnpos}

- \newcommand\*{\makeFNbottom}{} \newcommand\*{\makeFNmid}{} \newcommand\*{\makeFNbelow}{} \newcommand\*{\makeFNabove}{}
- File 60 **lwarp-fontenc.sty**

### § 139 Package **fontenc**

Pkg fontenc Error if fontenc is loaded after lwarp.

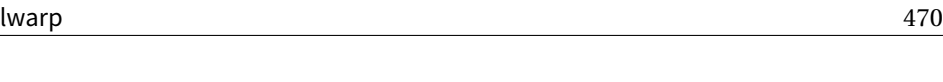

Discard all options for lwarp-fontenc:

**for HTML output:** 1 \LWR@ProvidesPackageDrop{fontenc}

2 \LWR@loadbefore{fontenc}

### File 61 **lwarp-fontspec.sty**

### § 140 Package **fontspec**

Pkg fontspec Error if fontspec is loaded after lwarp.

Discard all options for lwarp-fontspec:

**for HTML output:** 1 \LWR@ProvidesPackageDrop{fontspec}

2 \LWR@loadbefore{fontspec}

File 62 **lwarp-footmisc.sty**

# § 141 Package **footmisc**

(*Based on original code by* ROBIN FAIRBAIRNS.)

Pkg footmisc footmisc is emulated during HTML output, and the footmisc package is ignored.

1 \LWR@ProvidesPackageDrop{footmisc}

Some nullified commands:

```
2 \newcommand{\footnotelayout}{}
3 \newcommand{\setfnsymbol}[1]{}
4 \NewDocumentCommand{\DefineFNsymbols}{s m o m}{}
5
6 \newdimen\footnotemargin
7 \footnotemargin1.8em\relax
8
9 \newcommand*\hangfootparskip{0.5\baselineskip}
10 \newcommand*\hangfootparindent{0em}%
11
12 \let\pagefootnoterule\footnoterule
13 \let\mpfootnoterule\footnoterule
14 \def\splitfootnoterule{\kern-3\p@ \hrule \kern2.6\p@}
15
```

```
16 \providecommand*{\multiplefootnotemarker}{3sp}
17 \providecommand*{\multfootsep}{,}
Using cleveref:
18 \providecommand*{\footref}[1]{\labelcref{#1}}
The following work as-is:
19 \newcommand\mpfootnotemark{%
20 \@ifnextchar[%
21 \@xmpfootnotemark
22 {%
23 \stepcounter\@mpfn
24 \protected@xdef\@thefnmark{\thempfn}%
25 \@footnotemark
26 }%
27 }
28 \def\@xmpfootnotemark[#1]{%
29 \begingroup
30 \csname c@\@mpfn\endcsname #1\relax
31 \unrestored@protected@xdef\@thefnmark{\thempfn}%
32 \endgroup
33 \@footnotemark
34 }
```
File 63 **lwarp-footnote.sty**

## § 142 Package **footnote**

Pkg footnote footnote is used with minor patches.

#### **for HTML output:** 1 \LWR@ProvidesPackagePass{footnote}

Removed print-version formatting:

```
2 \def\fn@startnote{%
3 % \@parboxrestore%
4 \protected@edef\@currentlabel{\csname p@\@mpfn\endcsname\@thefnmark}%
5 % \color@begingroup% *** conflicts with lwarp
6 }
7
8 % \let\fn@endnote\color@endgroup% *** conflicts with lwarp
9 \newcommand*{\fn@endnote}{%
10 \LWR@htmltagc{/\LWR@tagregularparagraph}%
11 \LWR@orignewline%
12 }
```
Removed print-version formatting:

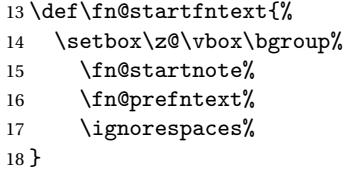

Removed print-version formatting, added closing paragraph tag:

```
19 \def\fn@endfntext{%
20 \LWR@htmltagc{/\LWR@tagregularparagraph}%
21 \LWR@orignewline%
22 \fn@postfntext%
23 \egroup%
24 \begingroup%
25 \let\@makefntext\@empty%
26 \let\@finalstrut\@gobble%
27 \LetLtxMacro\rule\@gobbletwo% *8* also the optional argument?
28 \@footnotetext{\unvbox\z@}%
29 \endgroup%
30 }
```
These have been redefined, so re-\let them again:

```
31 \let\endfootnote\fn@endfntext
32 \let\endfootnotetext\endfootnote
```
### File 64 **lwarp-footnotehyper.sty**

# § 143 Package **footnotehyper**

Pkg footnotehyper footnotehyper is a hyperref-safe version of footnote. For lwarp, footnotehyper is emulated.

**for HTML output:** Discard all options for lwarp-footnotehyper:

\RequirePackage{footnote}

\LWR@ProvidesPackageDrop{footnotehyper}

### File 65 **lwarp-framed.sty**

# § 144 Package **framed**

(*Based on original code by* DONALD ARSENEAU.)

Pkg framed framed is supported and patched by lwarp. **for HTML output:** Accept all options for lwarp-framed:

```
1 \LWR@ProvidesPackagePass{framed}
2 \RequirePackage{xcolor}% for \convertcolorspec
3
4 \renewenvironment{framed}{%
5 \LWR@forcenewpage
6 \BlockClass{framed}%
7 }
8 {\endBlockClass}
9
10 \renewenvironment{oframed}{%
11 \LWR@forcenewpage
12 \BlockClass{framed}%
13 }
14 {\endBlockClass}
15
16
17 \renewenvironment{shaded}{%
18 \convertcolorspec{named}{shadecolor}{HTML}\LWR@tempcolor%
19 \LWR@forcenewpage
20 \BlockClass[background: \#\LWR@tempcolor]{framed}%
21 }
22 {\endBlockClass}
23
24 \renewenvironment{shaded*}{%
25 \convertcolorspec{named}{shadecolor}{HTML}\LWR@tempcolor%
26 \LWR@forcenewpage
27 \BlockClass[background: \#\LWR@tempcolor]{framed}%
28 }
29 {\endBlockClass}
30
31
32 \renewenvironment{leftbar}{%
33 \LWR@forcenewpage
34 \BlockClass{framedleftbar}
35 \def\FrameCommand{}%
```

```
36 \MakeFramed {}
37 }%
38 {\endMakeFramed\endBlockClass}
39
40
41 \renewenvironment{snugshade}{%
42 \convertcolorspec{named}{shadecolor}{HTML}\LWR@tempcolor%
43 \LWR@forcenewpage
44 \BlockClass[background: \#\LWR@tempcolor]{snugframed}%
45 }
46 {\endBlockClass}
47
48 \renewenvironment{snugshade*}{%
49 \convertcolorspec{named}{shadecolor}{HTML}\LWR@tempcolor%
50 \LWR@forcenewpage
51 \BlockClass[background: \#\LWR@tempcolor]{snugframed}%
52 }
53 {\endBlockClass}
54
55 \let\oframed\framed
56 \let\endoframed\endframed
57
58
59 \RenewEnviron{titled-frame}[1]{%
60 \CustomFBox{#1}{}{0pt}{0pt}{0pt}{0pt}{\BODY}
61 }
\CustomFBox {\toptitle\} {\bottitle\} {\thicknesstop\} {\bottom\} {\left\} {\right\}
{\text contents}}
62 \renewcommand{\CustomFBox}[7]{%
63 \convertcolorspec{named}{TFFrameColor}{HTML}\LWR@tempcolor%
64 \LWR@forcenewpage
65 \begin{BlockClass}[border: 3px solid \#\LWR@tempcolor]{framed}%
66 \ifthenelse{\isempty{#1}}{}{% not empty
67 \begin{BlockClass}[background: \#\LWR@tempcolor]{framedtitle}%
```

```
68 \textcolor{TFTitleColor}{\textbf{#1}}%
```

```
69 \end{BlockClass}
```

```
70 }% not empty
```

```
71
```
#7

```
73
```

```
74 \ifthenelse{\isempty{#2}}{}{% not empty
75 \convertcolorspec{named}{TFFrameColor}{HTML}\LWR@tempcolor%
```

```
76 \begin{BlockClass}[background: \#\LWR@tempcolor]{framedtitle}%
```

```
77 \textcolor{TFTitleColor}{\textbf{#2}}%
```

```
78 \end{BlockClass}
```

```
79 }% not empty
```

```
80 \end{BlockClass}
```

```
81 }
\TitleBarFrame [\{mark> marker}] {\{\'{contents}}
82\renewcommand\TitleBarFrame[3][]{
83 \CustomFBox
84 {#2}{}%
85 \fboxrule\fboxrule\fboxrule\fboxrule
86 {#3}%
87 }
88 \renewcommand{\TF@Title}[1]{#1}
MakeFramed {\langlesettings}}
89 \let\MakeFramed\relax
90 \let\endMakeFramed\relax
91
92 \NewEnviron{MakeFramed}[1]{%
93 \FrameCommand{\begin{minipage}{\linewidth}\BODY\end{minipage}}%
94 }
\fb@put@frame {\frame cmd no split}} {\frame cmd split}}
95 \renewcommand*{\fb@put@frame}[2]{%
96 \relax%
```

```
97 \@tempboxa%
98 }
```
File 66 **lwarp-ftnright.sty**

# §145 Package **ftnright**

Pkg ftnright ftnright is ignored.

for HTML output: Discard all options for lwarp-ftnright:

```
1 \LWR@ProvidesPackageDrop{ftnright}
```
File 67 **lwarp-fullpage.sty**

## § 146 Package **fullpage**

Pkg fullpage Emulated.

lwarp 476 **for HTML output:** Discard all options for lwarp-fullpage: 1 \LWR@ProvidesPackageDrop{fullpage} File 68 **lwarp-fullwidth.sty** § 147 Package **fullwidth** Pkg fullwidth fullwidth is emulated. A minipage is used, of no HTML width. **for HTML output:** <sup>1</sup> \LWR@ProvidesPackageDrop{fullwidth} 2 \newenvironment\*{fullwidth}[1][]{% 3 \minipagefullwidth% 4 \minipage{\linewidth}% 5 } 6 {% 7 \endminipage% 8 }

File 69 **lwarp-geometry.sty**

### § 148 Package **geometry**

Pkg geometry geometry is preloaded by lwarp, but must be nullified as seen by the user's source code.

**for HTML output:** Discard all options for lwarp-geometry:

1 \LWR@ProvidesPackageDrop{geometry}

 \renewcommand\*{\geometry}[1]{} \renewcommand\*{\newgeometry}[1]{} \renewcommand\*{\restoregeometry}{} \renewcommand\*{\savegeometry}[1]{} \renewcommand\*{\loadgeometry}[1]{}

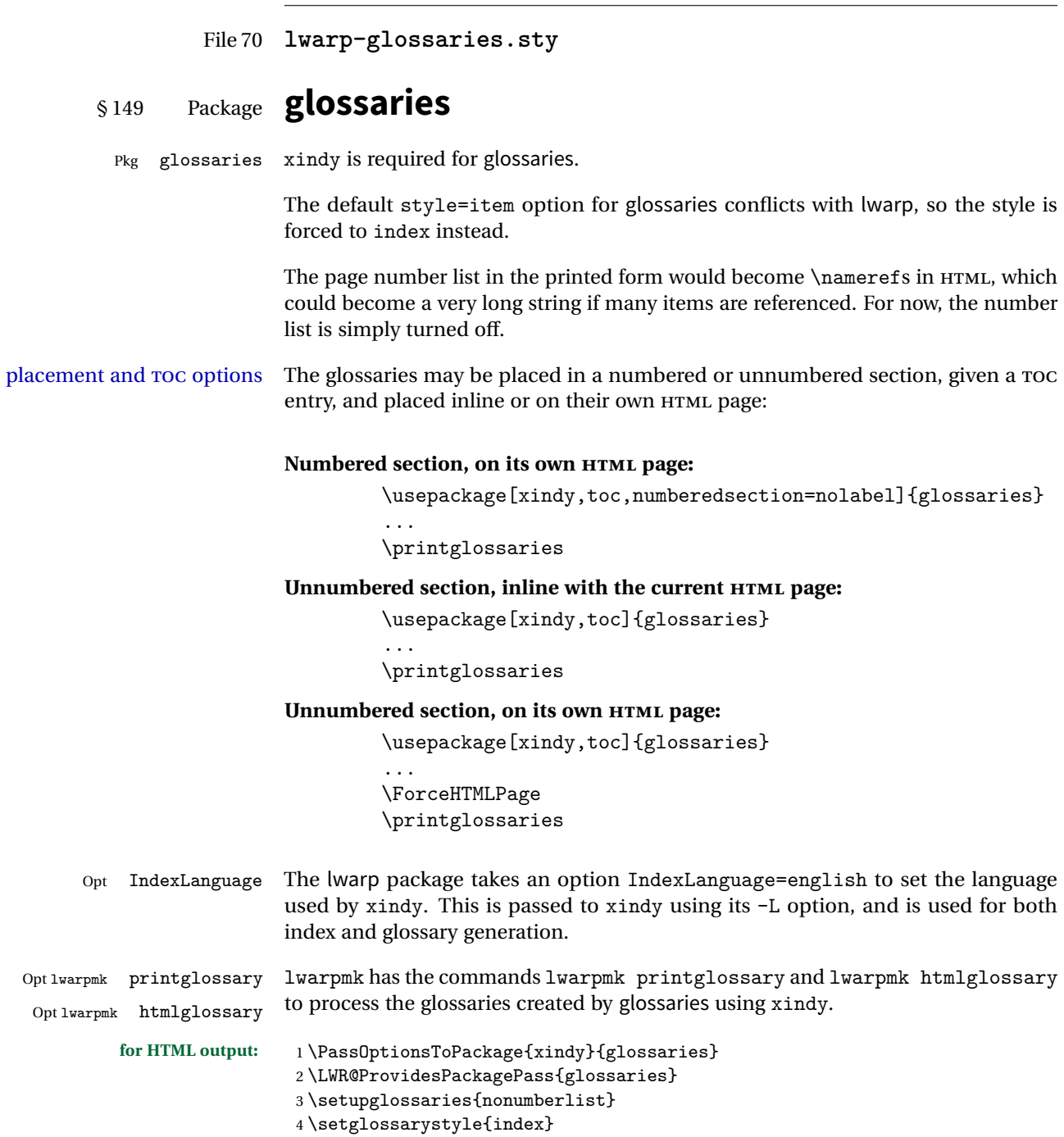

Patched to fix TOC pointing to the previous page:

```
5 \renewcommand*{\@p@glossarysection}[2]{%
6 \glsclearpage
7 \phantomsection
8 \ifdefempty\@@glossarysecstar
9 {%
10 \csname\@@glossarysec\endcsname{#2}%
11 }%
12 {%
```
In the original, the TOC entry was made before the section, thus linking to the phantomsection in the printed version, but for HTML this caused the link to point to the page before the glossaries. Here, the TOC entry is made after the section is created:

```
13 \csname\@@glossarysec\endcsname*{#2}%
14 \@gls@toc{#1}{\@@glossarysec}% Moved after the previous line.
15 }%
16 \@@glossaryseclabel
17 }
```
File 71 **lwarp-graphics.sty**

# § 150 Package **graphics**

Pkg graphics graphics is emulated.

```
for HTML output: 1 \LWR@ProvidesPackagePass{graphics}
```
#### § 150.1 **Graphics extensions**

\DeclareGraphicsExtensions {\*list*}}

\AtBeginDocument allow SVG files instead of PDF:

```
2 \AtBeginDocument{
3 \DeclareGraphicsExtensions{.svg,.SVG,.gif,.GIF,.png,.PNG,.jpg,.JPG,.jpeg,.JPEG}
4 \DeclareGraphicsRule{.svg}{svg}{.svg}{}
5 \DeclareGraphicsRule{.SVG}{svg}{.SVG}{}
6 }
```
Inside a lateximage, allow PDF instead of SVG:

```
7 \appto\LWR@restoreorigformatting{%
8 \DeclareGraphicsExtensions{.pdf,.PDF,.gif,.GIF,.png,.PNG,.jpg,.JPG,.jpeg,.JPEG}%
9 }
```
### § 150.2 **Length conversions and graphics options**

A scaled image in EIFX by default takes only as much space on the page as it requires,  $\triangle$  whitespace but HTML browsers use as much space as the original unscaled image would have taken, with the scaled image over- or under-flowing the area.

```
10 \AtBeginDocument{
11 \renewcommand*{\unitspace}{}
12 }
```
Used to store the user's selected dimensions and HTML class.

The class defaults to "inlineimage" unless changed by a class=xyx option.

```
13 \newlength{\LWR@igwidth}
14 \newlength{\LWR@igheight}
15 \newcommand*{\LWR@igwidthstyle}{}
16 \newcommand*{\LWR@igheightstyle}{}
17 \newcommand*{\LWR@igorigin}{}
18 \newcommand*{\LWR@igangle}{}
19 \newcommand*{\LWR@igxscale}{1}
20 \newcommand*{\LWR@igyscale}{1}
21 \newcommand*{\LWR@igclass}{inlineimage}
```
Set the actions of each of the key/value combinations for \includegraphics. Many are ignored.

If an optional width was given, set an HTML style:

```
22 \define@key{igraph}{width}{%
23 \setlength{\LWR@igwidth}{#1}%
24 \ifthenelse{\lengthtest{\LWR@igwidth > 0pt}}%
25 {%
```
Default to use the converted fixed length given:

```
26 \uselengthunit{PT}%
27 \renewcommand*{\LWR@igwidthstyle}{width:\rndprintlength{\LWR@igwidth}}%
```
If ex or em dimensions were given, use those instead:

```
28 \IfEndWith{#1}{ex}%
29 {\renewcommand*{\LWR@igwidthstyle}{width:#1}}% yes ex
30 {}% not ex
31 \IfEndWith{#1}{em}%
32 {\renewcommand*{\LWR@igwidthstyle}{width:#1}}% yes em
33 {}% not em
34 \IfEndWith{#1}{\%}%
```

```
36 {}% not percent
37 \IfEndWith{#1}{px}%
38 {\renewcommand*{\LWR@igwidthstyle}{width:#1}}% yes px
39 {}% not px
40 }{}% end of length > 0pt
41 }
```
If an optional height was given, set an HTML style:

```
42 \define@key{igraph}{height}{%
43 \setlength{\LWR@igheight}{#1}%
44 \ifthenelse{\lengthtest{\LWR@igheight > 0pt}}%
45 {%
```
Default to use the converted fixed length given:

```
46 \uselengthunit{PT}%
47 \renewcommand*{\LWR@igheightstyle}{%
48 height:\rndprintlength{\LWR@igheight} %
49 }%
```
If ex or em dimensions were given, use those instead:

```
50 \IfEndWith{#1}{ex}%
51 {\renewcommand*{\LWR@igheightstyle}{height:#1}}% yes ex
52 {}% not ex
53 \IfEndWith{#1}{em}%
54 {\renewcommand*{\LWR@igheightstyle}{height:#1}}% yes em
55 {}% not em
56 \IfEndWith{#1}{\%}%
57 {\renewcommand*{\LWR@igheightstyle}{height:#1}}% yes percent
58 {}% not percent
59 \IfEndWith{#1}{px}%
60 {\renewcommand*{\LWR@igheightstyle}{height:#1}}% yes px
61 {}% not px
62 }{}% end of length > 0pt
63 }
```
Handle origin key:

```
64 \define@key{igraph}{origin}{%
65 \renewcommand*{\LWR@igorigin}{#1}%
66 }
```
Handle angle key:

\define@key{igraph}{angle}{\renewcommand\*{\LWR@igangle}{#1}}

Handle class key:

```
68 \define@key{igraph}{class}{\renewcommand*{\LWR@igclass}{#1}}
69
```
It appears that graphicx does not have separate keys for xscale and yscale. scale adjusts both at the same time.

```
70 \define@key{igraph}{scale}{%
71 \renewcommand*{\LWR@igxscale}{#1}%
72 \renewcommand*{\LWR@igyscale}{#1}}
```
Numerous ignored keys:

```
73 \define@key{igraph}{bb}{}
74 \define@key{igraph}{bbllx}{}
75 \define@key{igraph}{bblly}{}
76 \define@key{igraph}{bburx}{}
77 \define@key{igraph}{bbury}{}
78 \define@key{igraph}{natwidth}{}
79 \define@key{igraph}{natheight}{}
80 \define@key{igraph}{hiresbb}{}
81 \define@key{igraph}{viewport}{}
82 \define@key{igraph}{trim}{}
83 \define@key{igraph}{totalheight}{}
84 \define@key{igraph}{keepaspectratio}{}
85 \define@key{igraph}{clip}{}
86 \define@key{igraph}{draft}{}
87 \define@key{igraph}{type}{}
88 \define@key{igraph}{ext}{}
89 \define@key{igraph}{read}{}
90 \define@key{igraph}{command}{}
```
### § 150.3 **Printing HTML styles**

```
\LWR@rotstyle {\prefix}} {\degrees}}
```
Prints the rotate style with the given prefix.

prefix is -ms- or -webkit- or nothing, and is used to generate three versions of the transform:rotate style.

```
91 \newcommand*{\LWR@rotstyle}[2]{%
92 #1transform:rotate(-#2deg);
93 }
```
\LWR@scalestyle {*\prefix*}} {*\xscale*}} {*\yscale*}}

Prints the scale style with the given prefix.

prefix is -ms- or -webkit- or nothing, and is used to generate three versions of the transform:scale style.

```
94 \newcommand*{\LWR@scalestyle}[3]{%
95 #1transform:scale(#2,#3);
96 }
```
#### § 150.4 **\includegraphics**

```
Bool LWR@infloatrow Used to compute \linewidth.
```

```
97 \newbool{LWR@infloatrow}
98 \boolfalse{LWR@infloatrow}
```
\LWR@opacity may be set by the transparent package. For HTML it is only used for \includegraphics.

99 \def\LWR@opacity{1}

Used to determine the actual image size if needed:

```
100 \newsavebox{\LWR@imagesizebox}
```

```
101 \let\LWR@origGin@setfile\Gin@setfile
```
Define the new class key for the print-mode version of \includegraphics, which is enabled inside a lateximage.

```
102 \AtBeginDocument{
103 \define@key{Gin}{class}{}
104 }
```
\LWR@includegraphicsb \* [ $\langle 2: options \rangle$ ] [ $\langle 3: options \rangle$ ] { $\langle 4: filename \rangle$ }

graphics syntax is \includegraphics \* [ $\langle llx, lly \rangle$ ] [ $\langle urx,ury \rangle$ ] { $\langle file \rangle$ }

graphicx syntax is \includegraphics [ $\langle key \ values \rangle$ ]  $\{file\}$ 

If #3 is empty, only one optional argument was given, thus graphicx syntax.

```
105 \NewDocumentCommand{\LWR@includegraphicsb}{s o o m}
106 {%
107 \LWR@traceinfo{LWR@includegraphicsb #4}%
```
Start the image tag on a new line, allow PDF output word wrap:

```
108 \LWR@origtilde \LWR@orignewline%
```
Temporarily compute \linewidth, \textwidth, \textheight arguments with a 6x9 inch size until the next \endgroup.

```
109 \ifthenelse{\cnttest{\value{LWR@minipagedepth}}{=}{0}}%
110 {%
111 \ifbool{LWR@infloatrow}%
112 {}
113 {% not in a minipage or a floatrow:
114 \setlength{\linewidth}{6in}%
115 \setlength{\textwidth}{6in}%
116 \setlength{\textheight}{9in}%
117 }%
118 }{}%
119 \begingroup%
120 \renewcommand*{\Gin@setfile}[3]{%
121 \LWR@traceinfo{Gin@setfile ##3}%
122 \xdef\LWR@parsedfilename{##3}%
123 }%
124 \Ginclude@graphics{\detokenize\expandafter{#4}}%
125 \endgroup%
126 \filename@parse{\LWR@parsedfilename}%
```
For correct em sizing during the width and height conversions:

\large%

Reset some defaults, possibly will be changed below if options were given:

```
128 \setlength{\LWR@igwidth}{0pt}%
129 \setlength{\LWR@igheight}{0pt}%
130 \renewcommand*{\LWR@igwidthstyle}{}%
131 \renewcommand*{\LWR@igheightstyle}{}%
132 \renewcommand*{\LWR@igorigin}{}%
133 \renewcommand*{\LWR@igangle}{}%
134 \renewcommand*{\LWR@igxscale}{1}%
135 \renewcommand*{\LWR@igyscale}{1}%
136 \renewcommand*{\LWR@igclass}{inlineimage}%
```
If #3 is empty, only one optional argument was given, thus graphicx syntax:

```
137 \IfValueF{#3}{%
138 \IfValueTF{#2}%
139 {\setkeys{igraph}{#2}}%
140 {\setkeys{igraph}{}}%
141 }%
```
If formatting for a word processor, find and set the actual image size, without rotation, using PDF instead of SVG to find the original bounding box:

```
142 \ifbool{FormatWP}{%
143 \begingroup%
144 \DeclareGraphicsExtensions{.pdf,.PDF,.gif,.GIF,.png,.PNG,.jpg,.JPG,.jpeg,.JPEG}%
145 \define@key{Gin}{angle}{}%
146 \IfBooleanTF{#1}%
147 {% starred
148 \IfValueTF{#3}%
149 {%
150 \global\sbox{\LWR@imagesizebox}{\LWR@origincludegraphics*[#2][#3]{#4}}%
151 }%
152 \{ \%153 \IfValueTF{#2}%
154 \{%
155 \global\sbox{\LWR@imagesizebox}{\LWR@origincludegraphics*[#2]{#4}}%
156 } {%
157 \global\sbox{\LWR@imagesizebox}{\LWR@origincludegraphics*{#4}}%
158 }%
159 }%
160 }% starred
161 {% not starred
162 \IfValueTF{#3}%
163 \{%
164 \global\sbox{\LWR@imagesizebox}{\LWR@origincludegraphics[#2][#3]{#4}}%
165 }%
166 {%
167 \livalueTF{#2}%
168 {%
169 \global\sbox{\LWR@imagesizebox}{\LWR@origincludegraphics[#2]{#4}}%
170 } {%
171 \global\sbox{\LWR@imagesizebox}{\LWR@origincludegraphics{#4}}%
172 }%
173 }%
174 }% not starred
175 \endgroup%
176 \uselengthunit{PT}%
177 \settowidth{\LWR@igwidth}{\usebox{\LWR@imagesizebox}}%
178 \global\renewcommand*{\LWR@igwidthstyle}{width:\rndprintlength{\LWR@igwidth}}%
179 \settoheight{\LWR@igheight}{\usebox{\LWR@imagesizebox}}%
180 \global\renewcommand*{\LWR@igheightstyle}{height:\rndprintlength{\LWR@igheight}}%
181 }{}%
```
Create the HTML reference with the graphicspath, filename, extension, alt tag, style, and class.

The \LWR@origtilde adds space between tags in case this is being done inside a \savebox where \newline has no effect.

```
182 \LWR@traceinfo{LWR@includegraphicsb: about to create href}%
183 \href{\LWR@parsedfilename}%
184 {% start of href
185 \LWR@traceinfo{LWR@includegraphicsb: about to LWR@htmltag}%
186 \LWR@htmltag{% start of image tags
187 img src="\LWR@parsedfilename" \LWR@orignewline%
188 \LWR@origtilde{} alt="[\filename@base]" \LWR@orignewline%
```
Only include a style tag if a width, height, angle, or scale was given:

```
189 \ifthenelse{
190 \NOT\equal{\LWR@igwidthstyle}{} \OR
191 \NOT\equal{\LWR@igheightstyle}{} \OR
192 \NOT\equal{\LWR@igorigin}{} \OR
193 \NOT\equal{\LWR@igangle}{} \OR
194 \NOT\equal{\LWR@igxscale}{1} \OR
195 \NOT\equal{\LWR@igyscale}{1}
196 }%
197 {\LWR@origtilde{} style="%
198 \ifthenelse{\NOT\equal{\LWR@igwidthstyle}{}}%
199 {\LWR@igwidthstyle;}{}%
200 \ifthenelse{\NOT\equal{\LWR@igheightstyle}{}}%
201 {\LWR@igheightstyle;}{}%
202 \ifthenelse{\NOT\equal{\LWR@igorigin}{}}%
203 {\LWR@origtilde{} transform-origin: \LWR@originnames{\LWR@igorigin}; \LWR@orignewline}{}%
204 \ifthenelse{\NOT\equal{\LWR@igangle}{}}%
205 {%
206 \LWR@rotstyle{-ms-}{\LWR@igangle}%
207 \LWR@rotstyle{-webkit-}{\LWR@igangle}%
208 \LWR@rotstyle{}{\LWR@igangle%
209 }}{}%
210 \ifthenelse{\NOT\equal{\LWR@igxscale}{1}\OR%
211 \NOT\equal{\LWR@igyscale}{1}}%
212 {\LWR@scalestyle{-ms-}{\LWR@igxscale}{\LWR@igyscale}%
213 \LWR@scalestyle{-webkit-}{\LWR@igxscale}{\LWR@igyscale}%
214 \LWR@scalestyle{}{\LWR@igxscale}{\LWR@igyscale}}{}%
215 \%216 \ifthenelse{\NOT\equal{\LWR@opacity}{1}}%
217 {opacity:\LWR@opacity;}%
218 {}%
219 %
220 " \LWR@orignewline}{}%
```
Set the class:

\LWR@origtilde{} class="\LWR@igclass" \LWR@orignewline%

```
222 }% end of image tags
223 }% end of href
224 \endgroup
```
Return to small-sized output:

```
225 \LWR@origscriptsize
226 \LWR@traceinfo{LWR@includegraphicsb done}%
227 }
```
\includegraphics  $[\langle key=val \rangle] \{ \alpha me \}$ 

Handles width and height, converted to fixed width and heights.

Converts any .pdf references to .svg for HTML

The user should always refer to .pdf in the document source.

```
228 \AtBeginDocument{
229
230 \LWR@traceinfo{Patching includegraphics.}
231
232 \LetLtxMacro\LWR@origincludegraphics\includegraphics
233
234 \renewcommand*{\includegraphics}
235 {%
```
This graphic should trigger an HTML paragraph even if alone, so ensure that are doing paragraph handling:

```
236 \LWR@traceinfo{includegraphics}
237 \LWR@ensuredoingapar%
238 \begingroup%
239 \catcode'\_=12%
240 \LWR@includegraphicsb%
241 }% includegraphics
242 }% AtBeginDocument
```
#### § 150.5 **Boxes**

\LWR@rotboxorigin Holds the origin key letters.

```
243 \newcommand*{\LWR@rotboxorigin}{}
```
\LWR@originname {*\letter*}}

Given one EIFX origin key value, translate into an HTML origin word:

```
244 \newcommand*{\LWR@originname}[1]{%
                  245 \ifthenelse{\equal{#1}{t}}{top}{}%
                  246 \ifthenelse{\equal{#1}{b}}{bottom}{}%
                  247 \ifthenelse{\equal{#1}{c}}{center}{}%
                  248 \ifthenelse{\equal{#1}{l}}{left}{}%
                  249 \ifthenelse{\equal{#1}{r}}{right}{}%
                  250 }
\LWR@originnames {\letters}}
                   Given one- or two-letter ETEX origin key values, translate into HTML origin words:
                  251 \newcommand*{\LWR@originnames}[1]{%
                  252 \StrChar{#1}{1}[\LWR@strresult]%
                  253 \LWR@originname{\LWR@strresult}
                  254 \StrChar{#1}{2}[\LWR@strresult]%
                  255 \LWR@originname{\LWR@strresult}
                  256 }
                   Handle the origin key for \rotatebox:
                  257 \define@key{krotbox}{origin}{%
                  258 \renewcommand*{\LWR@rotboxorigin}{#1}%
                  259 }
                   These keys are ignored:
                  260 \define@key{krotbox}{x}{}
                  261 \define@key{krotbox}{y}{}
                  262 \define@key{krotbox}{units}{}
      \rotatebox [(keyval list)] {angle} {263 \LetLtxMacro\LWR@origrotatebox\rotatebox
                  264
                  265 \AtBeginDocument{
                  266 \RenewDocumentCommand{\rotatebox}{O{} m +m}{%
                   Reset the origin to "none-given":
                  267 \renewcommand*{\LWR@rotboxorigin}{}
                   Process the optional keys, which may set \LWR@rotateboxorigin:
                  268 \setkeys{krotbox}{#1}%
                   Select inline-block so that HTML will transform this span:
```

```
269 \LWR@htmltagc{span style="display: inline-block; %
```
If an origin was given, translate and print the origin information:

```
270 \ifthenelse{\NOT\equal{\LWR@rotboxorigin}{}}%
271 {transform-origin: \LWR@originnames{\LWR@rotboxorigin};\LWR@origtilde}{}%
```
Print the rotation information:

```
272 \LWR@rotstyle{-ms-}{#2} %
273 \LWR@rotstyle{-webkit-}{#2} %
274 \LWR@rotstyle{}{#2} %
275 "{}}\LWR@orignewline%
```
Print the text to be rotated:

 \begin{LWR@nestspan}% #3%

Close the span:

```
278 \LWR@htmltagc{/span}%
279 \end{LWR@nestspan}%
280 }
281 }% AtBeginDocument
```
 $\{ \text{for } \{ (h-scale) \} \}$  [ $\{ \text{text} \}$ ]

```
282 \LetLtxMacro\LWR@origscalebox\scalebox
283
284 \AtBeginDocument{
285 \RenewDocumentCommand{\scalebox}{m o m}{%
```
Select inline-block so that HTML will transform this span:

\LWR@htmltagc{span style="display: inline-block; %

Print the scaling information:

```
287 \LWR@scalestyle{-ms-}{#1}{\IfNoValueTF{#2}{#1}{#2}} %
288 \LWR@scalestyle{-webkit-}{#1}{\IfNoValueTF{#2}{#1}{#2}} %
289 \LWR@scalestyle{}{#1}{\IfNoValueTF{#2}{#1}{#2}} %
290 "{}}%
```
Print the text to be scaled:

 \begin{LWR@nestspan}% #3%

```
Close the span:
              293 \LWR@htmltagc{/span}%
              294 \end{LWR@nestspan}%
              295 }
              296 }% AtBeginDocument
\reflectbox {\text}}
              297 \let\LWR@origreflectbox\reflectbox
              298
              299 \AtBeginDocument{
              300 \renewcommand{\reflectbox}[1]{\scalebox{-1}[1]{#1}}
              301 }
 \resizebox \{\langle h\text{-length}\rangle\} \ \{\langle text\rangle\}
```
Simply prints its text argument.

```
302 \LetLtxMacro\LWR@origresizebox\resizebox
303
304 \AtBeginDocument{
305 \renewcommand{\resizebox}[3]{#3}
306 }
```
File 72 **lwarp-graphicx.sty**

## § 151 Package **graphicx**

Pkg graphicx graphicx is emulated.

graphicx loads graphics, which also loads lwarp-graphics, which remembers the original graphics definitions for use inside a lateximage, and then patches them \AtBeginDocument for HTML output.

lwarp-graphics handles the syntax of either graphics or graphicx.

```
for HTML output: 1 \LWR@ProvidesPackagePass{graphicx}
```
File 73 **lwarp-grffile.sty**

# §152 Package **grffile**

Pkg grffile is supported as-is. File types known to the browser are displayed, and unknown

```
lwarp 490
\triangle matching PDF and SVG file types are given a link. Each PDF image for print mode should be accompanied by
                            an SVG, PNG, or JPG version for HTML.
                            lwarp-grffile now exists as a placeholder since grffile used to be emulated by lwarp,
                            and thus older versions of lwarp-grifile may exist and should be overwritten by this
                            newer version.
           for HTML output: 1 \LWR@ProvidesPackagePass{grffile}
                    File 74 lwarp-hyperref.sty
         § 153 Package hyperref
            Pkg hyperref hyperref is emulated during HTML output, and the hyperref package is ignored.
           for HTML output: 1 % \LWR@ProvidesPackageDrop{hyperref}
                             2 \typeout{Using the lwarp html version of package 'hyperref' –- discarding options.}
                             3 \typeout{ Are not using ProvidesPackage, so that other packages}
                             4 \typeout{ do not attempt to patch lwarp's version of 'hyperref'.}
                             5 % \ProvidesPackage{lwarp-#1-#2}
                             6 \DeclareOption*{}
                             7 \ProcessOptions\relax
                             8 \newcommand*{\hypersetup}[1]{}
                             9 \newcommand*{\hyperbaseurl}[1]{}
              \hbox{hyperimage} {\langleurl} {\langlealt text}}
                            Insert an image with alt text:
                            10 \NewDocumentCommand{\LWR@hyperimageb}{m +m}{%
                            11 \LWR@htmltag{img src="#1" alt="#2" class="hyperimage"{}}%
                            12 \endgroup%
                            13 \LWR@ensuredoingapar%
                            14 }
                            15
                            16 \DeclareRobustCommand*{\hyperimage}{%
                            17 \LWR@ensuredoingapar%
                            18 \begingroup\catcode'\_=12
                            19 \LWR@hyperimageb%
                            20 }
                \hyperdef {\langle1: category} {\langle2: name}} {\langle3: text}}
                            Creates an HTML anchor to category.name with the given text.
                            21 \NewDocumentCommand{\hyperdef}{m m +m}{%
```

```
22 \LWR@ensuredoingapar%
                  23 \LWR@subsublabel{#1.#2}%
                  24 #3%
                  25 }
\LWR@hyperrefb {\{l: URL\}} {\{2: category\}} {\{3: name\}} {\{4: text\}}
                 Creates an HTML link to URL#category.name with the given text.
                  26 \NewDocumentCommand{\LWR@hyperrefb}{m m m +m}{%
                  27 \LWR@htmltag{a href="#1\LWR@hashmark#2.#3"}%
                  28 #4%
                  29 \LWR@htmltag{/a}%
                  30 \endgroup%
                  31 }
\LWR@hyperrefc [\label}] {\text}}
                 Creates text as an HTML link to the ETEX label.
                  32 \NewDocumentCommand{\LWR@hyperrefc}{O{label} +m}{
                  33 \LWR@startref{#1}%
                  34 #2%
                  35 \LWR@htmltag{/a}%
                  36 \endgroup%
                  37 }
     \hyperref {\{l: URL\} {\{2: category\} {\{3: name\} {\{4: text\} — or —
                  [\langle 1: label \rangle] \{ \langle 2: text \rangle\}38 \DeclareRobustCommand*{\hyperref}{%
                  39 \LWR@ensuredoingapar%
                  40 \begingroup\catcode'\_=12
                  41 \@ifnextchar[\LWR@hyperrefc\LWR@hyperrefb%
                  42 }
  \hbox{hypertarget} {(name)} {(text)}
                 Creates an anchor to name with the given text.
                  43 \NewDocumentCommand{\hypertarget}{m +m}{%
                  44 \label{#1}%
                  45 #2%
                  46 }
    \hyperlink {\name}} {\text}}
                 Creates a link to the anchor created by hypertarget, with the given link text.
                  47 \NewDocumentCommand{\hyperlink}{m +m}{%
```
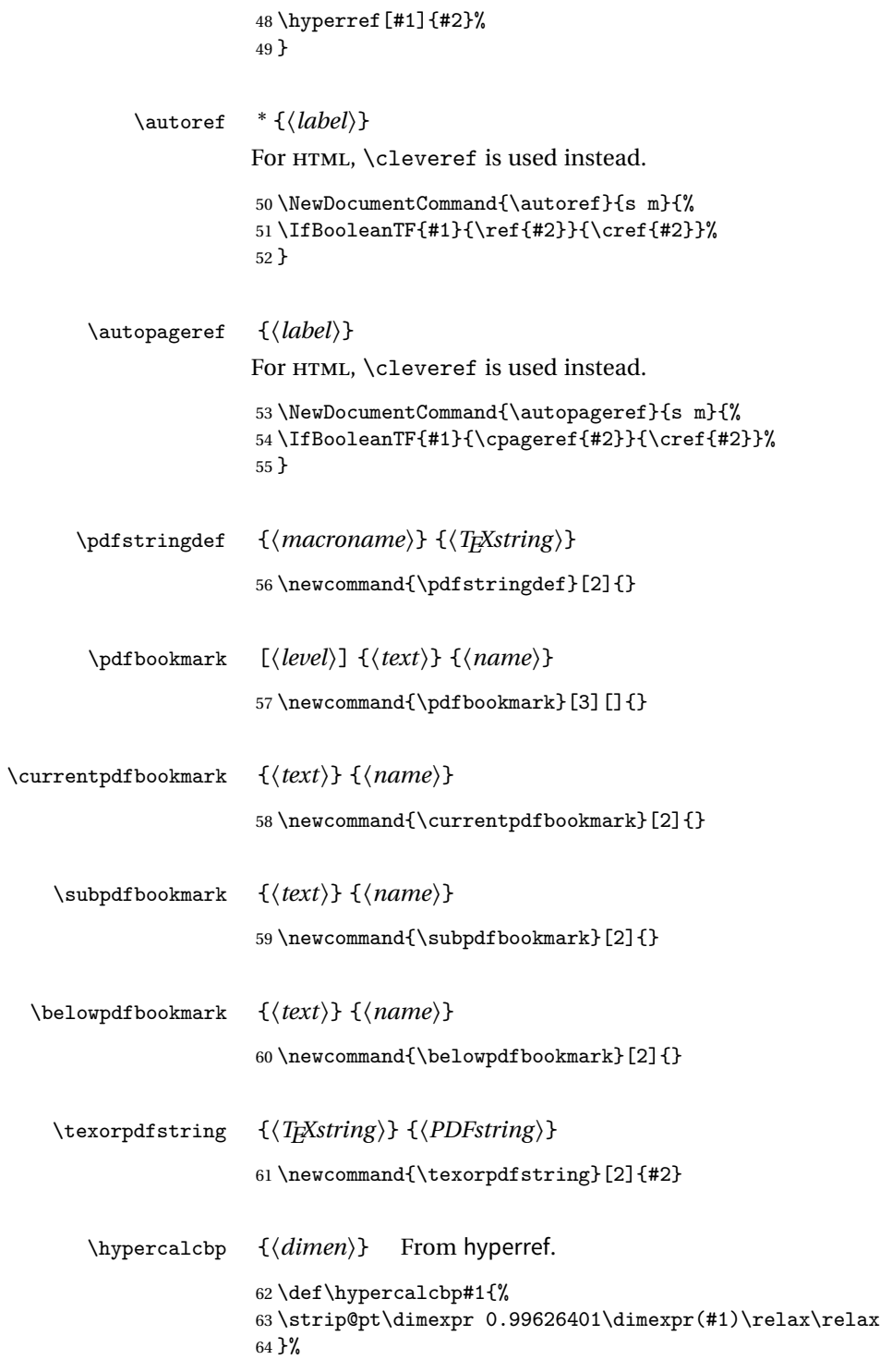

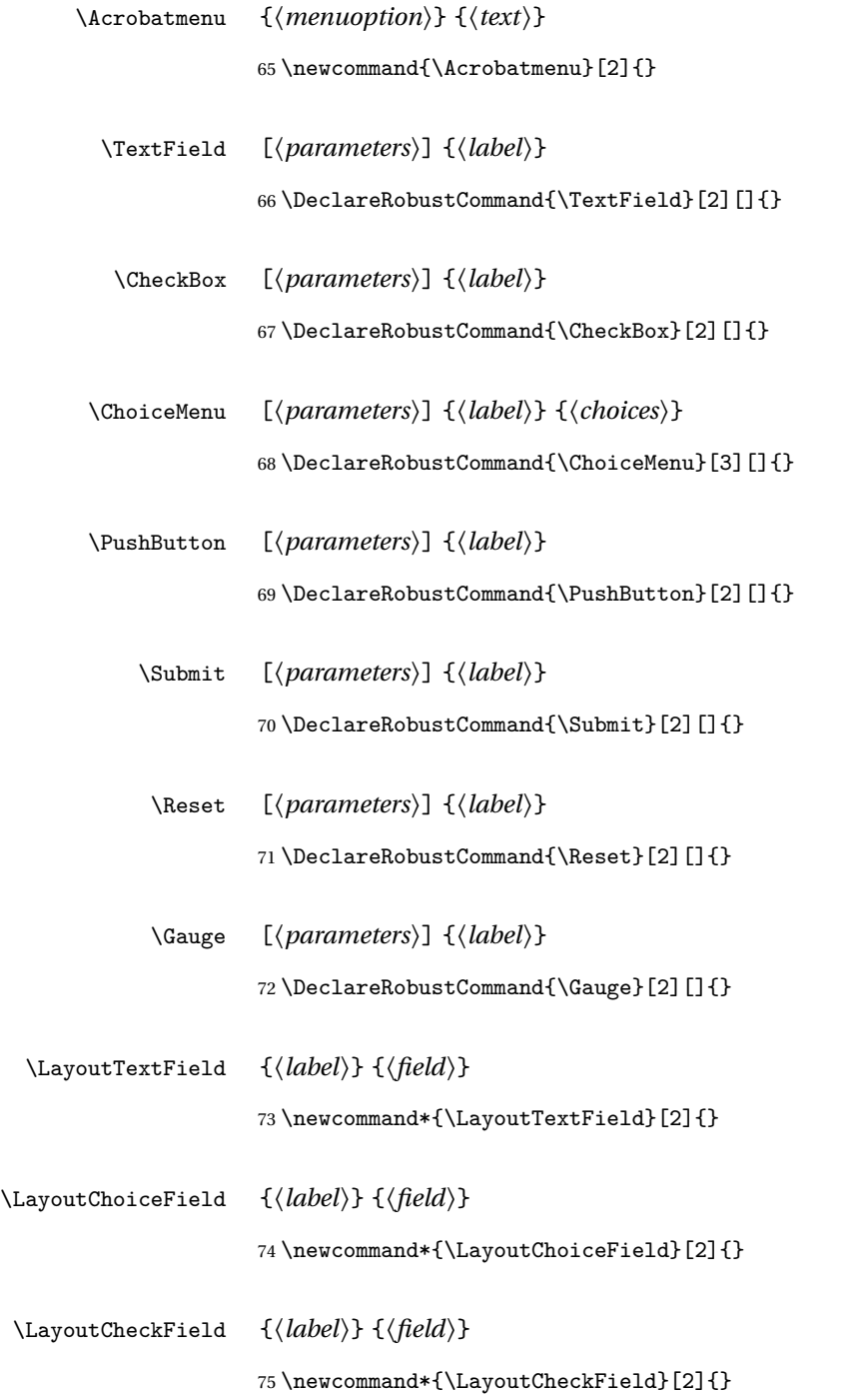

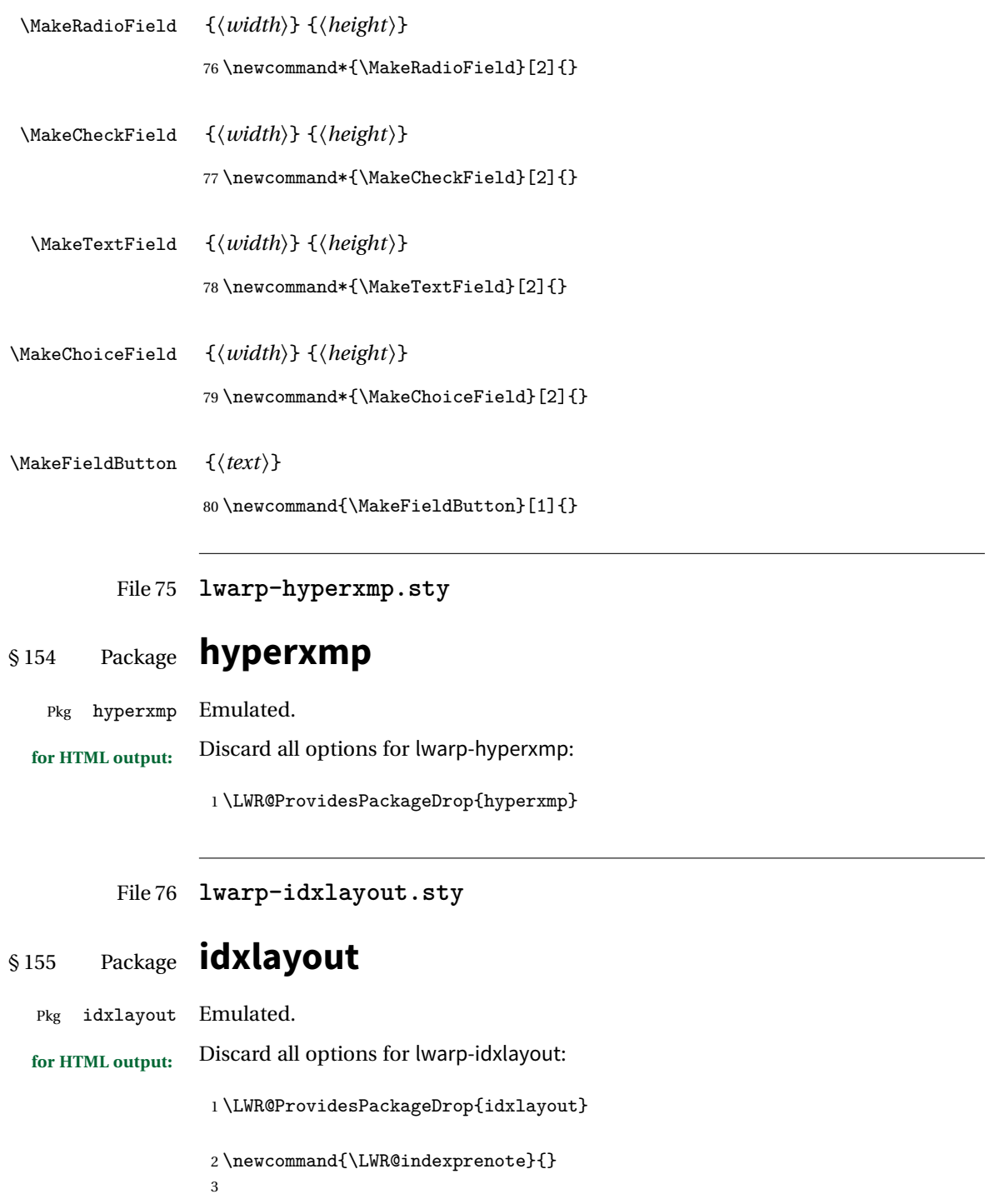

```
4 \renewcommand*{\printindex}
5 {
6 \LWR@startpars
7
8 \LWR@indexprenote
9
10 \LWR@origprintindex
11 }
12
13 \newcommand{\setindexprenote}[1]{\renewcommand{\LWR@indexprenote}{#1}}
14 \newcommand*{\noindexprenote}{\renewcommand{\LWR@indexprenote}{}}
15
16 \newcommand{\idxlayout}[1]{}
17 \newcommand*{\indexfont}{}
18 \newcommand*{\indexjustific}{}
19 \newcommand*{\indexsubsdelim}{}
20 \newcommand*{\indexstheadcase}{}
```
File 77 **lwarp-indentfirst.sty**

### § 156 Package **indentfirst**

Pkg indentfirst indentfirst is ignored.

Discard all options for lwarp-indentfirst:

- **for HTML output:** <sup>1</sup> \LWR@ProvidesPackageDrop{indentfirst}
	- File 78 **lwarp-inputenc.sty**

## § 157 Package **inputenc**

- Pkg inputenc Error if inputenc is loaded after lwarp. Discard all options for lwarp-inputenc:
- **for HTML output:** <sup>1</sup> \LWR@ProvidesPackageDrop{inputenc}

\LWR@loadbefore{inputenc}

```
File 79 lwarp-keyfloat.sty
```
### § 158 Package **keyfloat**

Pkg keyfloat keyfloat is supported with minor adjustments.

- $\triangle$  keywrap If placing a \keyfig[H] inside a keywrap, use an absolute width for \keyfig, instead of lw-proportional widths. (The [H] option forces the use of a minipage, which internally adjusts for a virtual 6-inch wide minipage, which then corrupts the lw option.)
- **for HTML output:** 1 \LWR@ProvidesPackagePass{keyfloat}

After keyfloat has loaded:

```
2 \AtBeginDocument{
3 \let\KFLT@boxinner\relax
4 \let\endKFLT@boxinner\relax
5
6 \NewEnviron{KFLT@boxinner}
7 {%
8 \LWR@traceinfo{KFLT@boxinner}%
9 \LWR@stoppars%
10 \KFLT@frame{\BODY}%
11 \LWR@startpars%
12 \LWR@traceinfo{KFLT@boxinner: done}%
13 }
14 \DeclareDocumentEnvironment{KFLT@marginfloat}{O{-1.2ex} m}
15 {%
16 \LWR@BlockClassWP{float:right; width:2in; margin:10pt}{}{marginblock}%
17 \captionsetup{type=#2}%
18 }
19 {%
20 \endLWR@BlockClassWP%
21 }
22 \DeclareDocumentEnvironment{marginfigure}{o}
23 {\begin{KFLT@marginfloat}{figure}}
24 {\end{KFLT@marginfloat}}
25
26 \DeclareDocumentEnvironment{margintable}{o}
27 {\begin{KFLT@marginfloat}{table}}
28 {\end{KFLT@marginfloat}}
```

```
29 \DeclareDocumentEnvironment{keywrap}{m +m}
30 {%
31 \LWR@ensuredoingapar%
32 \setlength{\LWR@templengthone}{#1}%
33 \uselengthunit{PT}%
34 \begin{LWR@BlockClassWP}{%
35 float:right; width:\rndprintlength{\LWR@templengthone}; %
36 margin:10pt%
37 }%
38 {%
39 width:\rndprintlength{\LWR@templengthone}%
40 }%
41 {marginblock}%
42 \setlength{\linewidth}{.95\LWR@templengthone}%
43 #2%
44 \end{LWR@BlockClassWP}%
45 }
46 {%
47 }
```
}% AtBeginDocument

File 80 **lwarp-layout.sty**

### § 159 Package **layout**

Pkg layout layout is ignored.

**for HTML output:** Discard all options for lwarp-layout:

\LWR@ProvidesPackageDrop{layout}

\NewDocumentCommand{\layout}{s}{}

File 81 **lwarp-letterspace.sty**

### § 160 Package **letterspace**

Pkg letterspace letterspace is a subset of microtype, which is pre-loaded by lwarp. All user options and macros are ignored and disabled.

**for HTML output:** Discard all options for lwarp-letterspace:

\LWR@ProvidesPackageDrop{letterspace}

```
2 \newcommand*\lsstyle{}
3\newcommand\textls[2][]{}
4 \def\textls#1#{}
5 \newcommand*\lslig[1]{#1}
```
#### File 82 **lwarp-lettrine.sty**

### § 161 Package **lettrine**

(*Based on original code by* DANIEL FLIPO.)

Pkg lettrine Emulated.

**for HTML output:** Discard all options for lwarp-lettrine:

```
1 \LWR@ProvidesPackageDrop{lettrine}
```
The initial letter is in a <span> of class lettrine, and the following text is in a <span> of class lettrinetext. \lettrine [h*keys*i] {h*letter*i} {h*additional text*i}

```
2 \DeclareDocumentCommand{\lettrine}{o m m}{%
3 \InlineClass{lettrine}{#2}\InlineClass{lettrinetext}{#3} %
4 }
5
6 \newcounter{DefaultLines}
7 \setcounter{DefaultLines}{2}
8 \newcounter{DefaultDepth}
9 \newcommand*{\DefaultOptionsFile}{\relax}
10 \newcommand*{\DefaultLoversize}{0}
11 \newcommand*{\DefaultLraise}{0}
12 \newcommand*{\DefaultLhang}{0}
13 \newdimen\DefaultFindent
14 \setlength{\DefaultFindent}{\z@}
15 \newdimen\DefaultNindent
16 \setlength{\DefaultNindent}{0.5em}
17 \newdimen\DefaultSlope
18 \setlength{\DefaultSlope}{\z@}
19 \newdimen\DiscardVskip
20 \setlength{\DiscardVskip}{0.2\p@}
21 \newif\ifLettrineImage
22 \newif\ifLettrineOnGrid
23 \newif\ifLettrineRealHeight
24
25\newcommand*{\LettrineTextFont}{\scshape}
26 \newcommand*{\LettrineFontHook}{}
27 \newcommand*{\LettrineFont}[1]{\InlineClass{lettrine}{#1}}
28 \newcommand*{\LettrineFontEPS}[1]{\includegraphics[height=1.5ex]{#1}}
```

```
File 83 lwarp-lips.sty
```
### § 162 Package **lips**

Pkg lips lips is emulated during HTML output, and the lips package is ignored.

```
1 % \LWR@ProvidesPackageDrop{lips}
2 \PackageInfo{lwarp}{Using the lwarp version of package 'lips'.}%
3 \ProvidesPackage{lwarp-lips}
4
5 \NewDocumentCommand{\Lips}{}{\textellipsis}
6
7 \NewDocumentCommand{\BracketedLips}{}{[\textellipsis]}
8
9 \let\lips\Lips
10 \let\olips\lips
11
12 \DeclareOption*{}
13 \DeclareOption{mla}{
14 \let\lips\BracketedLips
15 }
16 \ProcessOptions\relax
17
18 \newcommand \LPNobreakList {}
```
File 84 **lwarp-listings.sty**

### § 163 Package **listings**

(*Based on original code by* CARSTEN HEINZ, BROOKS MOSES, JOBST HOFFMANN.)

Pkg listings listings is supported with some limitations. Text formatting is not yet supported.

```
for HTML output: 1 \begin{warpHTML}
```
\LWR@ProvidesPackagePass{listings}

Patches to embed listings inside pre tags:

```
3 \let\LWR@origlst@Init\lst@Init
4 \let\LWR@origlst@DeInit\lst@DeInit
5
```

```
6 \let\LWR@origlsthkEveryPar\lsthk@EveryPar
7
8 \renewcommand{\l@lstlisting}[2]{\hypertocfloat{1}{lstlisting}{lol}{#1}{#2}}
```

```
\lst@Init {\backslash-processing}} Done at the start of a listing.
```

```
9 \renewcommand{\lst@Init}[1]{%
```
First, perform the listings initialization:

```
10 \LWR@traceinfo{lst@Init}%
11 \renewcommand*{\@captype}{lstlisting}%
12 \LWR@origlst@Init{#1}%
13 \LWR@traceinfo{finished origlst@Init}%
14 \lst@ifdisplaystyle%
```
Creating a display.

Disable line numbers, produce the <pre>, then reenable line numbers.

```
15 \LWR@traceinfo{About to create verbatim.}%
16 \let\lsthk@EveryPar\relax%
17 \LWR@forcenewpage
18 \LWR@atbeginverbatim{programlisting}%
19
20 \let\lsthk@EveryPar\LWR@origlsthkEveryPar%
21 \else%
```
Inline, so open a <span>:

```
22 \ifbool{LWR@verbtags}{\LWR@htmltag{span class="inlineprogramlisting"}}{}%
23 \fi%
24 }
```
\lst@DeInit Done at the end of a listing.

```
25 \renewcommand*{\lst@DeInit}{%
26 \lst@ifdisplaystyle%
```
Creating a display.

Disable line numbers, produce the </pre>, then reenable line numbers:

```
27 \let\lsthk@EveryPar\relax%
28
29 \LWR@afterendverbatim%
30 \let\lsthk@EveryPar\LWR@origlsthkEveryPar%
31 \else%
```
Inline, so create the closing </span>:

```
32 \ifbool{LWR@verbtags}{\noindent\LWR@htmltag{/span}}{}%
33 \fi%
```
Final listings deinit:

```
34 \LWR@origlst@DeInit%
35 }
```
\lst@MakeCaption { $\langle t/b \rangle$ }

This is called BOTH at the top and at the bottom of each listing.

Patched for lwarp.

```
36 \def\lst@MakeCaption#1{%
37 \LWR@traceinfo{MAKING CAPTION at #1}%
38 \lst@ifdisplaystyle
39 \LWR@traceinfo{making a listings display caption}%
40 \ifx #1t%
41 \ifx\lst@@caption\@empty\expandafter\lst@HRefStepCounter \else
42 \expandafter\refstepcounter
43 \fi {lstlisting}%
44 \LWR@traceinfo{About to assign label: !\lst@label!}%
45 % \ifx\lst@label\@empty\else
46 % \label{\lst@label}\fi
47 \LWR@traceinfo{Finished assigning the label.}%
48 \let\lst@arg\lst@intname \lst@ReplaceIn\lst@arg\lst@filenamerpl
49 \global\let\lst@name\lst@arg \global\let\lstname\lst@name
50 \lst@ifnolol\else
51 \ifx\lst@caption\@empty
52 \ifx\lst@caption\@empty
53 \ifx\lst@intname\@empty \else \def\lst@temp{ }%
54 \ifx\lst@intname\lst@temp \else
```
This code places a contents entry for a non-float. This would have to be modified for lwarp:

```
55 \LWR@traceinfo{addcontents lst@name: -\lst@name-}%
56% \addcontentsline{lol}{lstlisting}{\lst@name}
57 \quad \text{ifif}58 \quad \text{if}59 \else
```
This would have to be modified for lwarp:

```
60 \LWR@traceinfo{addcontents lst@@caption: -\lst@@caption-}%
61 \ddcontentsline{lol}{lstlisting}%
62 {\protect\numberline{\thelstlisting}%
63 {\protect\ignorespaces \lst@@caption \protect\relax}}%
64 \overline{\ } \65 \qquad \qquad \fi
66 \overline{f}67 \ifx\lst@caption\@empty\else
68 \LWR@traceinfo{lst@caption not empty-}%
69 \lst@IfSubstring #1\lst@captionpos
70 {\begingroup
```
\LWR@traceinfo{at the selected position}%

These space and box commands are not needed for HTML output:

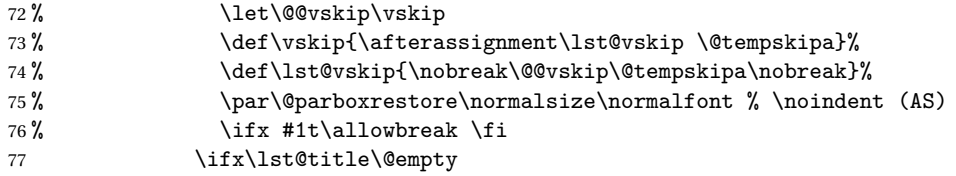

New lwarp code to create a caption:

```
78 \lst@makecaption\fnum@lstlisting{\ignorespaces \lst@caption}
79 \else
```
New lwarp code to create a title:

```
80 % \lst@maketitle\lst@title % (AS)
81 \LWR@traceinfo{Making title: \lst@title}%
82 \begin{BlockClass}{lstlistingtitle}% lwarp
83 \lst@maketitle\lst@title% lwarp
84 \end{BlockClass}% lwarp
85 \quad \text{if}86 \LWR@traceinfo{About to assign label: !\lst@label!}%
87 \ifx\lst@label\@empty\else
88 \leavevmode% gets rid of bad space factor error
89 \GetTitleStringExpand{\lst@caption}%
90 \edef\LWR@lntemp{\GetTitleStringResult}%
91 \edef\@currentlabelname{\detokenize\expandafter{\LWR@lntemp}}%
92 \label{\lst@label}\fi
93 \LWR@traceinfo{Finished assigning the label.}%
```
Not needed for lwarp:

```
94% \iint x #1b\alpha b \text{Re } t95 \endgroup}{}%
96 \fi
97 \LWR@traceinfo{end of making a listings display caption}%
98 \else
99 \LWR@traceinfo{INLINE}%
100 \quad \text{If}101 \LWR@traceinfo{DONE WITH CAPTION at #1}%
102 }
```
Patched to keep left line numbers outside of the left margin, and place right line numbers in a field \VerbatimHTMLWidth wide.

```
103 \lst@Key{numbers}{none}{%
104 \let\lst@PlaceNumber\@empty
105 \lstKV@SwitchCases{#1}%
106 {none &\\%
107 left&\def\lst@PlaceNumber{%
```

```
108 % \llap{
109 \LWR@orignormalfont%
110 \lst@numberstyle{\thelstnumber}\kern\lst@numbersep%
111 % }
112 }
113 \sqrt{\%}114 right&\def\lst@PlaceNumber{\rlap{\LWR@orignormalfont
115 \kern\VerbatimHTMLWidth \kern\lst@numbersep
116 \lst@numberstyle{\thelstnumber}}}%
117 }{\PackageError{Listings}{Numbers #1 unknown}\@ehc}}
```
118 \end{warpHTML}

File 85 **lwarp-longtable.sty**

### § 164 Package **longtable**

Pkg longtable longtable is emulated during HTML output, and the longtable package is ignored.

**for HTML output:** 1 \LWR@ProvidesPackageDrop{longtable}

Longtable \endhead, \endfoot, and \endlastfoot rows are not used for HTML, and  $\triangle$  these rows should be disabled. Use

\warpprintonly{row contents}

instead of

\begin{warpprint} ... \end{warpprint}

Doing so helps avoid "Misplaced \noalign." when using \begin{warpprint}.

Keep the \endfirsthead row, which is still relevent to HTML output.

 $\triangle$  \kill is ignored, place a \kill line inside

\begin{warpprint} ... \end{warpprint}

or place it inside \warpingprintonly.

```
See:
http://tex.stackexchange.com/questions/43006/
why-is-input-not-expandable
```
Env longtable \* [(*horizalignment*)] {(colspec)} Emulates the longtable environment.

Per the caption package, the starred version steps the counter per caption. The unstarred version steps the counter once at the beginning, but not at each caption.

Options [c], [l], and [r] are thrown away.

```
2 \newenvironment{longtable*}[2][]{%
3 \LWR@floatbegin{table}%
4 \setcaptiontype{\LTcaptype}%
5 \caption@setoptions{longtable}%
6 \caption@setoptions{@longtable}%
7 \caption@LT@setup%
8 \booltrue{LWR@starredlongtable}%
9 \let\captionlistentry\LWR@LTcaptionlistentry%
10 \LWR@tabular{#2}
11 }
12 {\endLWR@tabular\LWR@floatend}
13
14 \newenvironment{longtable}[2][]{%
15 \LWR@floatbegin{table}%
16 \setcaptiontype{\LTcaptype}%
17 \caption@setoptions{longtable}%
18 \caption@setoptions{@longtable}%
19 \caption@LT@setup%
20 \refstepcounter{\LTcaptype}%
21 \let\captionlistentry\LWR@LTcaptionlistentry%
22 \LWR@tabular{#2}
23 }
24 {\endLWR@tabular\LWR@floatend}
25
```
Provided for compatibility, but ignored:

```
26 \newcounter{LTchunksize}
27 \def\endhead{\LWR@tabularendofline}% throws away options //[dim] and //*
28 \def\endfirsthead{\LWR@tabularendofline}
29 \def\endfoot{\LWR@tabularendofline}
30 \def\endlastfoot{\LWR@tabularendofline}
31 \newcommand\tabularnewline{\LWR@tabularendofline}
32 \newcommand{\setlongtables}{}% Obsolete command, does nothing.
33 \newlength{\LTleft}
34 \newlength{\LTright}
35 \newlength{\LTpre}
36 \newlength{\LTpost}
37 \newlength{\LTcapwidth}
```
\renewcommand\*{\kill}{\LWR@tabularendofline}
```
File 86 lwarp-lscape.sty
§ 165 Package lscape
     Pkg lscape lscape is nullified.
  for HTML output: Discard all options for lwarp-lscape.
                   1 \LWR@ProvidesPackageDrop{lscape}
                   2 \newenvironment*{landscape}{}{}
          File 87 lwarp-ltcaption.sty
§ 166 Package ltcaption
  Pkg ltcaption ltcaption is emulated during HTML output, and the ltcaption package is ignored.
  for HTML output: 1 \LWR@ProvidesPackageDrop{ltcaption}
                  \LTcaptype is already defined by lwarp.
                  longtable* is already defined by lwarp-longtable.
                   2 \newlength{\LTcapskip}
                   3 \newlength{\LTcapleft}
                   4 \newlength{\LTcapright}
                   5 \newcommand*{\LTcapmarginsfalse}{}
```
File 88 **lwarp-luatodonotes.sty**

# § 167 Package **luatodonotes**

Pkg luatodonotes luatodonotes is emulated.

todonotes and luatodonotes are only emulated as if they were loaded with the disable option. All functions are disabled, but source compatibility is provided with the print version.

 $\triangle$  xkeyvalue todonotes and luatodonotes use xkeyval, so if the user's document uses \presetkeys

then xkeyval will have to be loaded explictly by the user's document.

```
for HTML output: 1 \LWR@ProvidesPackageDrop{luatodonotes}
                 2\newcommand{\listoftodos}[1][]{}
                 3 \newcommand{\todo}[2][]{}
                 4 \newcommand{\missingfigure}[2][]{}
                 5 \newcommand{\todototoc}{}
                 6 \neqcommand{\todoarea}[3][]{}%
```
File 89 **lwarp-marginfit.sty**

# § 168 Package **marginfit**

Pkg marginfit Emulated.

**for HTML output:** Discard all options for lwarp-marginfit:

1 \LWR@ProvidesPackageDrop{marginfit}

File 90 **lwarp-marginfix.sty**

# § 169 Package **marginfix**

Pkg marginfix Emulated.

**for HTML output:** Discard all options for lwarp-marginfix:

```
1 \LWR@ProvidesPackageDrop{marginfix}
```
 \newcommand\*{\marginskip}[1]{} \newcommand\*{\clearmargin}{} \newcommand\*{\softclearmargin}{} \newcommand\*{\extendmargin}[1]{} 6\newcommand\*{\mparshift}[1]{} \newdimen\marginheightadjustment \newdimen\marginposadjustment \newcommand\*{\blockmargin}[1][]{} \newcommand\*{\unblockmargin}[1][]{} 11 \newcommand\*{\marginphantom}[2][]{}

```
File 91 lwarp-marginnote.sty
§ 170 Package marginnote
 Pkg marginnote Emulated.
  for HTML output: Discard all options for lwarp-marginnote:
                   1 \LWR@ProvidesPackageDrop{marginnote}
                   2 \NewDocumentCommand{\marginnote}{o +m o}{\marginpar{#2}}
                   3 \newcommand*{\marginnoteleftadjust}{}
                   4 \newcommand*{\marginnoterightadjust}{}
                   5 \newcommand*{\marginnotetextwidth}{}
                   6 \let\marginnotetextwidth\textwidth
                   7 \newcommand*{\marginnotevadjust}{}
                   8 \newcommand*{\marginfont}{}
                   9 \newcommand*{\raggedleftmarginnote}{}
                  10 \newcommand*{\raggedrightmarginnote}{}
```
File 92 **lwarp-mcaption.sty**

# § 171 Package **mcaption**

Pkg mcaption mcaption is nullified.

**for HTML output:** Discard all options for lwarp-mcaption:

1 \LWR@ProvidesPackageDrop{mcaption}

```
2 \newenvironment{margincap}{}{}
```

```
3 \newcommand*{\margincapalign}{}
```
4 \newlength{\margincapsep}

File 93 **lwarp-mdframed.sty**

# § 172 Package **mdframed**

Pkg mdframed mdframed is loaded with options forced to framemethod=none.

### § 172.1 **Package loading**

```
for HTML output: 1 \RequirePackage{xcolor}% for \convertcolorspec
                 2 \LWR@ProvidesPackageDrop{mdframed}
```
amsthm must be loaded before mdframed

3 \LWR@origRequirePackage{amsthm}

Do not require Ti*k*z or pstricks:

4 \LWR@origRequirePackage[framemethod=none]{mdframed}

### § 172.2 **Limitations**

- support Most basic functionality is supported, including frame background colors and singleborder colors and thickness, title and subtitle background colors and borders and thickness, border radius, and shadow. CSS classes are created for mdframed environments and frame titles.
- $\triangle$  loading When used, lwarp loads mdframed in HTML with framemethod=none.
	- font For title font, use

frametitlefont=\textbf,

instead of

frametitlefont=\bfseries,

where \textbf must appear just before the comma and will receive the following text as its argument (since the text happens to be between braces in the mdframed source). Since lwarp does not support \bfseries and friends, only one font selection may be made at a time.

- theoremtitlefont theoremtitlefont is not supported, since the following text is not in braces in the mdframed source.
	- footnotes Footnotes are currently placed at the bottom of the HTML page.
- ignored options userdefinedwidth and align are currently ignored.
- CSS classes Environments created or encapsulated by mdframed are enclosed in a <div> of class md<environmentname>, or mdframed otherwise.

Frame titles are placed into a <span> of class mdframedtitle. Subtitles are in a <span> of class mdframedsubtitle, and likewise for subsubtitles.

Pre-existing hooks are used to patch extra functions before and after the frames.

To handle CSS and paragraphs, patch code at start and end of environment and contents. \LWR@origraggedright helps avoid hyphenation.

```
5 \mdfsetup{
6 startcode={\LWR@mdframedstart\LWR@origraggedright},
7 endcode={\LWR@mdframedend},
8 startinnercode={\LWR@startpars\LWR@origraggedright},
9 endinnercode={\LWR@stoppars},
10 }
```
### § 172.3 **Color and length HTML conversion**

```
\LWR@mdfprintcolor {{mdfcolorkey}}
```
Given the mdframed key, print the color.

```
11 \newcommand*{\LWR@mdfprintcolor}[1]{%
12 \convertcolorspec{named}{\csuse{mdf@#1}}{HTML}\LWR@tempcolor%
13 \#\LWR@tempcolor
14 }
```
\LWR@mdfprintlength {*\mdflengthkey*}}

Given the mdframed key, print the length.

```
15 \newcommand*{\LWR@mdfprintlength}[1]{%
16 \rndprintlength{\csuse{mdf@#1@length}}
17 }
```
#### § 172.4 **Environment encapsulation**

```
\LWR@mdframedstart Actions before an mdframe starts.
                     Encapsulate a frame inside a <div> of the desired class.
                     18 \newcommand*{\LWR@mdframedstart}{%
                     Turn off paragraph handling during the generation of the encapsulating tags:
                     19 \LWR@stoppars%
                     Below, print HTML pt units:
                     20 \uselengthunit{PT}%
                     Open a <div> and with custom class and custom style:
                     21 \LWR@htmltagc{div class="\LWR@mdthisenv" \LWR@orignewline
                     22 style=" \LWR@orignewline
                     Convert and print the background color:
                     23 background: \LWR@mdfprintcolor{backgroundcolor} ; \LWR@orignewline
                     Convert and print the border color and width:
```

```
24 border: \LWR@mdfprintlength{linewidth} solid
                   25 \LWR@mdfprintcolor{linecolor} ; \LWR@orignewline
                  Convert and print the border radius:
                   26 border-radius: \LWR@mdfprintlength{roundcorner} ; \LWR@orignewline
                  Convert and print the shadow:
                   27 \ifbool{mdf@shadow}{%
                   28 box-shadow:
                   29 \LWR@mdfprintlength{shadowsize}
                   30 \LWR@mdfprintlength{shadowsize}
                   31 \LWR@mdfprintlength{shadowsize}
                   32 \LWR@mdfprintcolor{shadowcolor} ;
                   33 }
                   34 {box-shadow: none ;}
                   35 \LWR@orignewline
                   36 "}
                   37 % \LWR@htmldivclass{\LWR@mdthisenv}
                  mdframed environment may not work with the HTML versions of the following, so
                  restore them to their originals while inside mdframed:
                   38 \LetLtxMacro{\hspace}{\LWR@orighspace}%
                   39 \LetLtxMacro\rule\LWR@origrule%
                   40 \LetLtxMacro\makebox\LWR@origmakebox%
                   41 }
\LWR@mdframedend Actions after an mdframe ends.
                  After closing the <div>, globally restore to the default environment type:
                   42 \newcommand*{\LWR@mdframedend}{
                  Close the custom <div>:
                   43 \LWR@htmldivclassend{\LWR@mdthisenv}
```
Reset future custom class to the default:

\gdef\LWR@mdthisenv{mdframed}

Resume paragraph handling:

 \LWR@startpars% }

### § 172.5 **Titles and subtitles**

#### \mdfframedtitleenv {*\title*}}

Encapsulation of the original which places the title inside a <span> of class mdframedtitle:

```
47 \LetLtxMacro\LWR@origmdfframedtitleenv\mdfframedtitleenv
48
49 \newlength{\LWR@titleroundcorner}
50
51 \renewrobustcmd\mdfframedtitleenv[1]{%
```
Below, print HTML pt lengths:

\LWR@origmdfframedtitleenv{%

\uselengthunit{PT}%

Open a <span> with a custom class and custom style:

 \LWR@htmltagc{span class="mdframedtitle" \LWR@orignewline style=" \LWR@orignewline

Convert and print the title background color:

```
56 background:
57 \LWR@mdfprintcolor{frametitlebackgroundcolor}
58 ; \LWR@orignewline
```
Convert and print the title rule:

```
59 \ifbool{mdf@frametitlerule}{%
60 border-bottom:
61 \LWR@mdfprintlength{frametitlerulewidth}
62 solid
63 \LWR@mdfprintcolor{frametitlerulecolor}
64 ; \LWR@orignewline
65 }{}%
```
The title's top border radius is adjusted for the line width:

```
66 border-radius:
67 \setlength{\LWR@titleroundcorner}
68 {\maxof{\mdf@roundcorner@length-\mdf@linewidth@length}{0pt}}
69 \rndprintlength{\LWR@titleroundcorner}
70 \rndprintlength{\LWR@titleroundcorner}
71 0pt 0pt
72 \LWR@orignewline
```
Finish the custom style and the opening span tag:

```
73 " \LWR@orignewline
74 }% span
```
Restrict paragraph tags inside a span:

```
75 \begin{LWR@nestspan}%
```
Print the title inside the span:

```
76 #1%
```
Closee the span and unnest the paragraph tag restriction:

```
77 \LWR@htmltagc{/span}%
78 \end{LWR@nestspan}%
79 }
80 }
```
#### \LWR@mdfsubtitlecommon {*(sub -or- subsub)*} [*(options)*] {*(title)*}

Common code for \LWR@mdfsubtitle and \LWR@mdfsubsubtitle.

Encapsulate the subtitle inside a <span> of class mdframedsubtitle:

```
81 \NewDocumentCommand{\LWR@mdfsubtitlecommon}{m o m}
82 {% the following empty line is required
83
```
Special handling for mdframed: Subtitles have \pars around them, so temporarily disable them here.

\let\par\LWR@origpar%

Open a <span> with a custom class and custom style:

```
85 \LWR@htmltagc{span class="mdframed#1title"
86 style=" \LWR@orignewline
```
Convert and print the background color:

```
87 background:
88 \LWR@mdfprintcolor{#1titlebackgroundcolor}
89 ; \LWR@orignewline
```
Convert and print the above line:

```
90 \ifbool{mdf@#1titleaboveline}{%
91 border-top:
92 \LWR@mdfprintlength{#1titleabovelinewidth}
93 solid
94 \LWR@mdfprintcolor{#1titleabovelinecolor}
95 ; \LWR@orignewline
96 }{}%
```
Convert and print the below line:

```
97 \ifbool{mdf@#1titlebelowline}{%
98 border-bottom:
99 \LWR@mdfprintlength{#1titlebelowlinewidth}
100 solid
101 \LWR@mdfprintcolor{#1titlebelowlinecolor}
102 ; \LWR@orignewline
103 }{}%
```
Finish the custom style and the opening span tag: "}% span Restrict paragraph tags inside a span: \begin{LWR@nestspan}% Perform the original subtitle action: \IfNoValueTF{#2} {\csuse{LWR@origmdf#1title}{#3}}% {\csuse{LWR@origmdf#1title}[#2]{#3}}% Close the span and unnest the paragraph tag restriction: \LWR@htmltagc{/span}% the following empty line is required \end{LWR@nestspan}% must follow the /span or an extra <p> appears } \LWR@mdfsubtitle  $[*optims*] $\{*title*\}$$  \let\LWR@origmdfsubtitle\mdfsubtitle \newcommand\*{\LWR@mdfsubtitle}{% \LWR@mdfsubtitlecommon{sub}% } \let\mdfsubtitle\LWR@mdfsubtitle \LWR@mdfsubsubtitle  $[\langle options \rangle] \{ \langle title \rangle\}$  \let\LWR@origmdfsubsubtitle\mdfsubsubtitle \newcommand\*{\LWR@mdfsubsubtitle}{% \LWR@mdfsubtitlecommon{subsub}% } \let\mdfsubsubtitle\LWR@mdfsubsubtitle § 172.6 **New environments**

\LWR@mdthisenv Stores the environment of the frame about to be created: \newcommand\*{\LWR@mdthisenv}{mdframed}

\newmdenv [\*options*\] {\*env-name*\} Modified from the original to remember the environment. \renewrobustcmd\*\newmdenv[2][]{% \newenvironment{#2}% {% \mdfsetup{#1}%

```
130 \renewcommand*{\LWR@mdthisenv}{md#2}%
                   131 \begin{mdframed}%
                   132 }
                   133 {\end{mdframed}}%
                   134 }
\surroundwithmdframed [\options}] {\environment}}
                    Modified from the original to remember the environment.
                   135 \renewrobustcmd*{\surroundwithmdframed}[2][]{%
                   136 \BeforeBeginEnvironment{#2}{%
                   137 \renewcommand*{\LWR@mdthisenv}{md#2}%
                   138 \begin{mdframed}[#1]}%
                   139 \AfterEndEnvironment{#2}{\end{mdframed}}%
                   140 }
         \mdtheorem [\langlemdframed-options}]envname [\langlenumberedlike}] {\langlecaption} [\langlewithin}]
                    Modified from the original to remember the environment.
                   141 \DeclareDocumentCommand{\mdtheorem}{ O{} m o m o }%
                   142 {\ifcsdef{#2}%
                   143 {\mdf@PackageWarning{Environment #2 already exits\MessageBreak}}%
                   144 \frac{1}{8}145 \IfNoValueTF {#3}%
                   146 {%#3 not given -- number relationship
                   147 \IfNoValueTF {#5}%
                   148 {%#3+#5 not given
                   149 \@definecounter{#2}%
                   150 \expandafter\xdef\csname the#2\endcsname{\@thmcounter{#2}}%
                   151 \newenvironment{#2}[1][]{152 \refstepcounter{#2}%
                   153 \ifstrempty{##1}%
                   154 {\let\@temptitle\relax}%
                   155 \{%
                   156 \def\@temptitle{\mdf@theoremseparator%
                   157 \mdf@theoremspace%
                   158 \mdf@theoremtitlefont%
                   159 \# \# 1 \}%
                   160 \mdf@thm@caption{#2}{{#4}{\csname the#2\endcsname}{##1}}%
                    161    }%
                   162 \begin{mdframed}[#1,frametitle={\strut#4\ \csname the#2\endcsname%
                   163 \\temptitle}] \%164 {\end{mdframed}}%
                   165 \newenvironment{#2*}[1][]166 \ifstrempty{##1}{\let\@temptitle\relax}{\def\@temptitle{:\ ##1}}%
                   167 \begin{mdframed}[#1,frametitle={\strut#4\@temptitle}]}%
                   168 {\end{mdframed}}%
                   169 }%
```
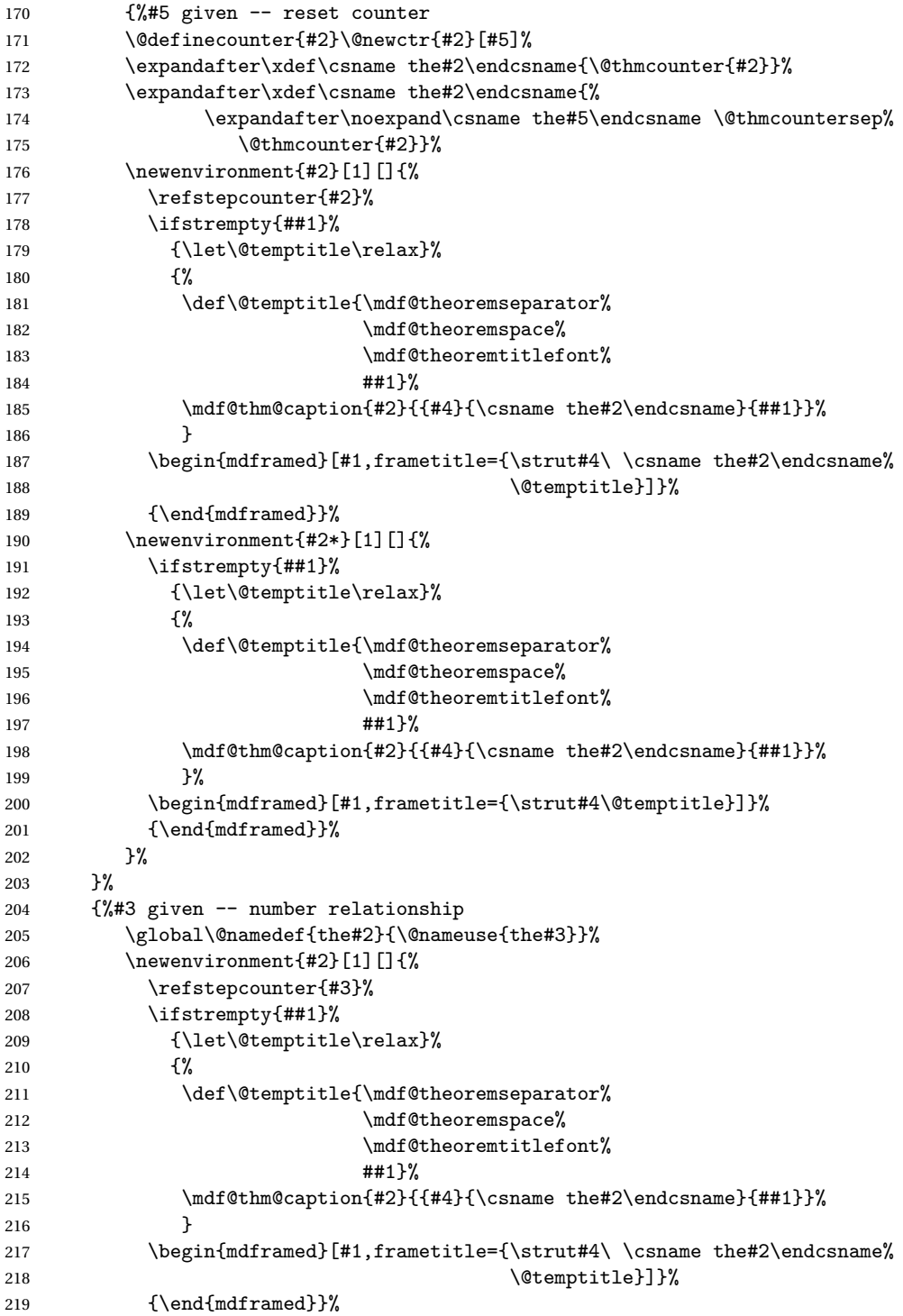

```
220 \newenvironment{#2*}[1][]{%
                 221 \ifstrempty{##1}{\let\@temptitle\relax}{\def\@temptitle{:\ ##1}}%
                 222 \begin{mdframed}[#1,frametitle={\strut#4\@temptitle}]}%
                 223 {\end{mdframed}}%
                 224 }%
                 225 \BeforeBeginEnvironment{#2}{\renewcommand*{\LWR@mdthisenv}{md#2}}% new
                 226 \BeforeBeginEnvironment{#2*}{\renewcommand*{\LWR@mdthisenv}{md#2}}% new
                 227 }%
                 228 }
\newmdtheoremenv [\langle \text{math}]envname [\langle \text{numberedlike}]\{ \langle \text{caption} \rangle] [\langle \text{within} \rangle]Modified from the original to remember the environment.
                 229 \DeclareDocumentCommand\newmdtheoremenv{O{} m o m o }{%
                 230 \ifboolexpr{ test {\IfNoValueTF {#3}} and test {\IfNoValueTF {#5}} }%
                 231 {\newtheorem{#2}{#4}}%
                 232 {%
                 233 \IfValueT{#3}{\newtheorem{#2}[#3]{#4}}%
                 234 \IfValueT{#5}{\newtheorem{#2}{#4}[#5]}%
                 235 }%
                 236 \BeforeBeginEnvironment{#2}{%
                 237 \renewcommand*{\LWR@mdthisenv}{md#2}%
                 238 \begin{mdframed}[#1]}%
                 239 \AfterEndEnvironment{#2}{%
                 240 \end{mdframed}}%
                 241 }
```

```
File 94 lwarp-metalogo.sty
```
# § 173 Package **metalogo**

Pkg metalogo metalogo is ignored.

**for HTML output:** <sup>1</sup> \LWR@ProvidesPackageDrop{metalogo}

```
2 \newcommand\setlogokern[2]{}
3 \newcommand\setlogodrop[2][XeTeX]{}
4 \newcommand\setLaTeXa[1]{}
5 \newcommand\setLaTeXee[1]{}
6 \newcommand\seteverylogo[1]{}
```

```
7 \newcommand\everylogo[1]{}
```
#### File 95 **lwarp-microtype.sty**

## § 174 Package **microtype**

Pkg microtype microtype is pre-loaded by lwarp. All user options and macros are ignored and disabled.

**for HTML output:** Discard all options for lwarp-microtype:

\LWR@ProvidesPackageDrop{microtype}

```
2 \DeclareDocumentCommand{\DeclareMicrotypeSet}{o m m}{}
```

```
3 \DeclareDocumentCommand{\UseMicrotypeSet}{o m}{}
```

```
4 \DeclareDocumentCommand{\DeclareMicrotypeSetDefault}{o m}{}
```

```
5 \DeclareDocumentCommand{\SetProtrusion}{o m m}{}
```

```
6 \DeclareDocumentCommand{\SetExpansion}{o m m}{}
```

```
7 \DeclareDocumentCommand{\SetTracking}{o m m}{}
8 \DeclareDocumentCommand{\SetExtraKerning}{o m m}{}
```

```
9 \DeclareDocumentCommand{\SetExtraSpacing}{o m m}{}
```

```
10 \DeclareDocumentCommand{\DisableLigatures}{o m}{}
```

```
11 \DeclareDocumentCommand{\DeclareCharacterInheritance}{o m m}{}
```

```
12 \DeclareDocumentCommand{\DeclareMicrotypeVariants}{m}{}
```

```
13 \DeclareDocumentCommand{\DeclareMicrotypeAlias}{m m}{}
```

```
14 \DeclareDocumentCommand{\LoadMicrotypeFile}{m}{}
```

```
15 \DeclareDocumentCommand{\DeclareMicrotypeBabelHook}{m m}{}
```

```
16 \DeclareDocumentCommand{\microtypesetup}{m}{}
```

```
17 \DeclareDocumentCommand{\microtypecontext}{m}{}
18 \DeclareDocumentCommand{\textmicrotypecontext}{m m}{#2}
```

```
19 \@ifpackageloaded{letterspace}{\let\MT@textls\relax}{%
```

```
20 \DeclareDocumentCommand{\lsstyle}{}{}
```

```
21 \DeclareDocumentCommand{\textls}{o +m}{}
```

```
22 \DeclareDocumentCommand{\lslig}{m}{#1}
```

```
23 }
24 \def\DeclareMicrotypeSet#1#{\@gobbletwo}
```

```
25 \def\DeclareMicrotypeVariants#1#{\@gobble}
```

```
26 \@onlypreamble\DeclareMicrotypeSet
```

```
27 \@onlypreamble\UseMicrotypeSet
```

```
28 \@onlypreamble\DeclareMicrotypeSetDefault
```
\@onlypreamble\DisableLigatures

\@onlypreamble\DeclareMicrotypeVariants

```
31 \@onlypreamble\DeclareMicrotypeBabelHook
```

```
File 96 lwarp-midfloat.sty
```
# § 175 Package **midfloat**

Pkg midfloat midfloat is emulated.

**for HTML output:** <sup>1</sup> \LWR@ProvidesPackageDrop{midfloat}

 $2 \neq 2$  \newenvironment{strip}[1][]{}{} \newskip\stripsep

File 97 **lwarp-moreverb.sty**

# § 176 Package **moreverb**

Pkg moreverb moreverb is supported with some patches.

```
for HTML output: 1 \begin{warpHTML}
                 2 \LWR@ProvidesPackagePass{moreverb}
                 3 \BeforeBeginEnvironment{verbatimtab}{%
                 4 \LWR@forcenewpage
                 5 \LWR@atbeginverbatim{Verbatim}\unskip\LWR@origvspace*{-\baselineskip}%
                 6 }
                 7 \AfterEndEnvironment{verbatimtab}{%
                 8 \LWR@afterendverbatim%
                 9 }
                 10
                 11
                 12 \LetLtxMacro\LWRMV@orig@verbatimtabinput\@verbatimtabinput
                 13
                 14 \renewcommand{\@verbatimtabinput}[2][]{%
                 15 \LWR@forcenewpage
                 16 \LWR@atbeginverbatim{Verbatim}\unskip\LWR@origvspace*{-\baselineskip}%
                 17 \LWRMV@orig@verbatimtabinput[#1]{#2}%
                 18 \LWR@afterendverbatim%
                 19 }
                 20
                 21 \BeforeBeginEnvironment{listing}{%
                 22 \LWR@forcenewpage
                 23 \LWR@atbeginverbatim{programlisting}\unskip\LWR@origvspace*{-\baselineskip}%
```

```
24 }
25
26 \AfterEndEnvironment{listing}{%
27 % \unskip\LWR@origvspace*{-\baselineskip}%
28 \LWR@afterendverbatim%
29 }
30
31 \BeforeBeginEnvironment{listingcont}{%
32 \LWR@forcenewpage
33 \LWR@atbeginverbatim{programlisting}\unskip\LWR@origvspace*{-\baselineskip}%
34 }
35
36 \AfterEndEnvironment{listingcont}{%
37 % \unskip\LWR@origvspace*{-\baselineskip}%
38 \LWR@afterendverbatim%
39 }
40 \LetLtxMacro\LWRMV@@listinginput\@listinginput
41
42 \renewcommand{\@listinginput}[3][]{
43 \LWR@forcenewpage
44 \LWR@atbeginverbatim{programlisting}\unskip\LWR@origvspace*{-\baselineskip}%
45 \LWRMV@@listinginput[#1]{#2}{#3}
46 \LWR@afterendverbatim%
47 }
48
49
50 \renewenvironment*{boxedverbatim}
51 {
52 \LWR@forcenewpage
53 \LWR@atbeginverbatim{boxedverbatim}\unskip\LWR@origvspace*{-\baselineskip}%
54 \verbatim%
55 }
56 {
57 \endverbatim%
58 \LWR@afterendverbatim%
59 }
60
61
62 \end{warpHTML}
```
File 98 **lwarp-morewrites.sty**

# § 177 Package **morewrites**

Pkg morewrites Error if morewrites is loaded after lwarp.

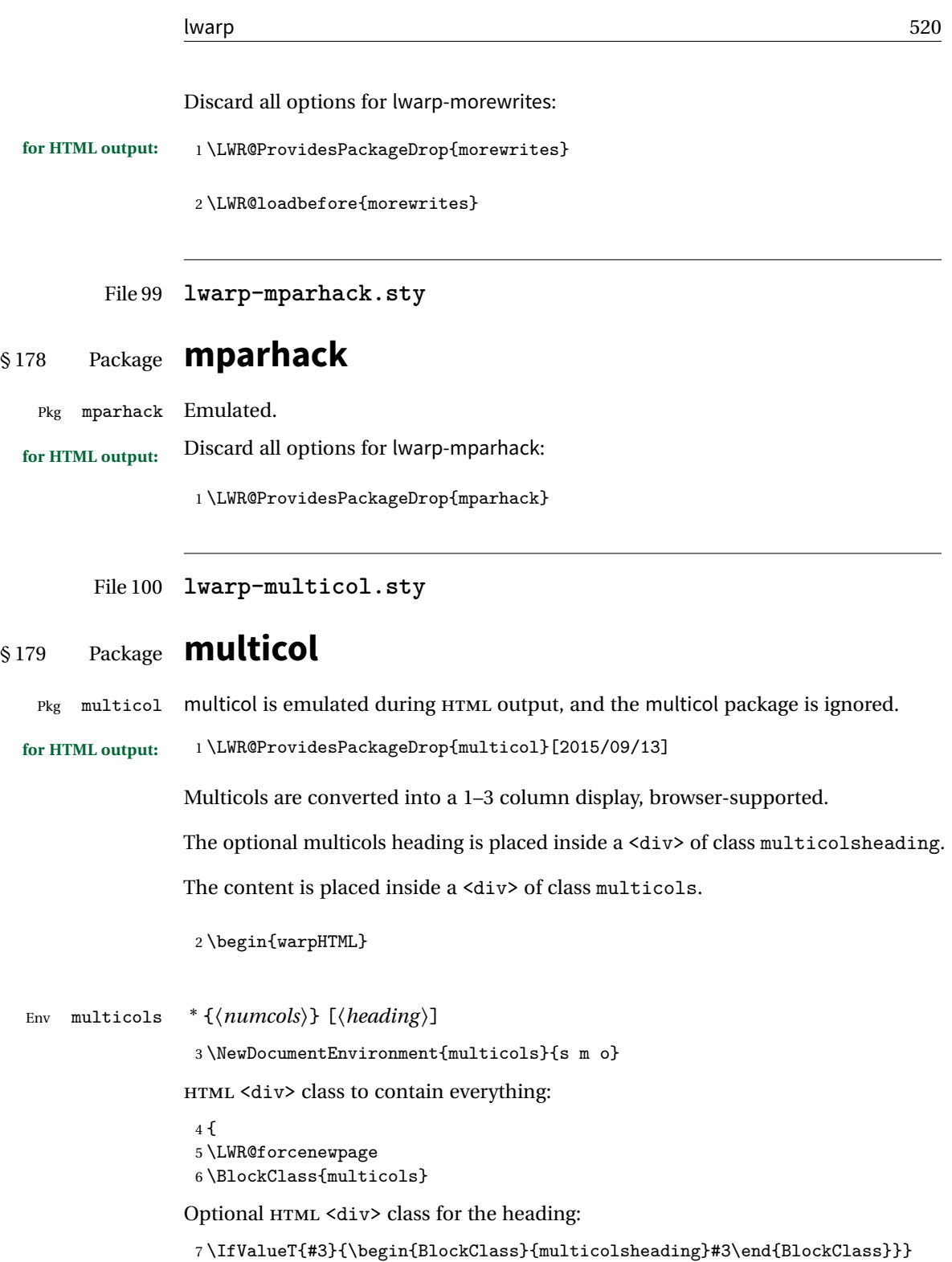

When done with the environment, close the <div>:

{\endBlockClass}

Emulated null functions which are not used in HTML:

```
9 \newcommand*{\columnbreak}{}
10 \newcommand*{\RLmulticolcolumns}{}
11 \newcommand*{\LRmulticolcolumns}{}
12
13 \newlength{\premulticols}
14 \newlength{\postmulticols}
15 \newlength{\multicolsep}
16 \newlength{\multicolbaselineskip}
17 \newlength{\multicoltolerance}
18 \newlength{\multicolpretolerance}
19 \newcommand*{\\coloneqq}{\normalfont\begin{minipage}[1000] \label{fig:ex3} \begin{subpage}[1000] \label{fig:ex3} \begin{subpage}[1000] \label{fig:ex3} \begin{subpage}[1000] \label{fig:ex3} \begin{subpage}[1000] \label{fig:ex3} \begin{subpage}[1000] \label{fig:ex3} \begin{subpage}[1000] \label{fig:ex3} \end{subpage}[t] \end{subpage} \end{equation} %20 \newcounter{columnbadness}
21 \newcounter{finalcolumnbadness}
22 \newcounter{collectmore}
23 \newcounter{unbalance}
24 \newlength{\multicolovershoot}
25 \newlength{\multicolundershoot}
```
\end{warpHTML}

File 101 **lwarp-multirow.sty**

# § 180 Package **multirow**

Pkg multirow multirow is emulated during HTML output, and used as-is while inside a lateximage.

In a lateximage, the original print-mode versions are temporarily restored by \LWR@restoreorigformatting.

See section [59.18](#page-319-0) for the print-mode versions.

**for HTML output:** 1 \LWR@ProvidesPackagePass{multirow}

Remember the print-mode version:

\LetLtxMacro\LWR@origmultirow\multirow

\LWR@multirowborder Set to left or right to create a thick border for the cell, for use by bigdelim:

\newcommand{\LWR@multirowborder}{}

### § 180.1 **Multirow**

```
\multirow [\langle vpos \rangle] {\langle numrows \rangle [\langle bigstruts \rangle] {\langle width \rangle} [\langle fixup \rangle] {\langle text \rangle}
                  4 \RenewDocumentCommand{\multirow}{O{c} m o m o +m}%
                  5 {%
                  6 \LWR@traceinfo{*** multirow #1 #2 #4}
                  7 \LWR@maybenewtablerow%
                  8 \LWR@tabularleftedge%
```
Print the start of a new table data cell:

\LWR@htmltag{td rowspan="#2" %

The vertical alignment, if given:

```
10 \IfValueT{#1}{%
11 \ifstrequal{#1}{b}{style="vertical-align:bottom" }{}%
12 \ifstrequal{#1}{t}{style="vertical-align:top" }{}%
13 }%
```
The left/right border, if given:

```
14 \ifdefvoid{\LWR@multirowborder}{}{%
15 style="border-\LWR@multirowborder: 2px dotted black ; %
16 padding-\LWR@multirowborder: 2px" %
17 }%
```
A class adds the column spec and the rule:

```
18 class="td%
```
Append this column's spec:

\StrChar{\LWR@tablecolspec}{\arabic{LWR@tablecolindex}}%

If this column has a cmidrule, add "rule" to the end of the HTML class tag. Also add the vertical bar class.

```
20 \LWR@addcmidruletrim%
21 \LWR@addleftmostbartag%
22 \LWR@printbartag{\arabic{LWR@tablecolindex}}%
23 "%
```

```
24 \LWR@tdstartstyles%
25 \LWR@addcmidrulewidth%
26 \LWR@addformatwpalignment%
27 \LWR@tdendstyles%
```
28 }%

The column's < spec:

29 \LWR@getexparray{LWR@colbeforespec}{\arabic{LWR@tablecolindex}}%

While printing the text, redefine  $\setminus\setminus$  to generate a new line

```
30 \begingroup\LetLtxMacro{\\}{\LWR@endofline}#6\endgroup%
31 \LWR@stoppars%
32 \global\boolfalse{LWR@intabularmetadata}%
33 \renewcommand{\LWR@multirowborder}{}%
34 \LWR@traceinfo{*** multirow done}%
35 }%
```
### § 180.2 **Combined multicolumn and multirow**

 $\mathbb A$  \multicolumn & lwarp does not support directly combining \multicolumn and \multirow. Use \multirow \multicolumnrow instead. To create a 2 column, 3 row cell:

```
\multicolumnrow{2}{c}[c]{3}[0]{1in}[0pt]{Text}
```
The two arguments for \multicolumn come first, followed by the five arguments for \multirow, many of which are optional, followed by the contents.

 $\triangle$  skipped cells As per \multirow, skipped cells to the right of the \multicolumnrow statement are not included in the source code on the same line. On the following lines,  $\triangle$  empty cells \mcolrowcell must be used for each cell of each column and each row to be skipped:

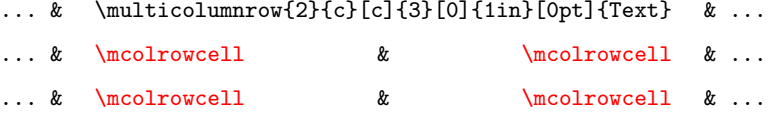

vposn Note that recent versions of multirow include a new optional vposn argument.

\multicolumnrow {h*1:cols*i} {h*2:halign*i} [h*3:vpos*i] {h*4:numrows*i} [h*5:bigstruts*i] {h*6:width*i} [h*7:fixup*i]  $\{\langle 8:text\rangle\}$ 

36 \NewDocumentCommand{\multicolumnrow}{m m O{} m O{} m O{} +m}{%

Figure out how many extra HTML columns to add for @ and ! columns:

37 \LWR@tabularhtmlcolumns{\arabic{LWR@tablecolindex}}{#1}

Create the multicolumn/multirow tag:

```
38 \begingroup%
39 \LetLtxMacro{\\}{\LWR@endofline}%
40 \LWR@domulticolumn[#3][#4]{#1}{\arabic{LWR@tabhtmlcoltotal}}{#2}{#8}%
41 \endgroup%
Move to the next EIFX column:
42 \addtocounter{LWR@tablecolindex}{#1}%
43 \addtocounter{LWR@tablecolindex}{-1}%
Skip any trailing @ or ! columns for this cell:
44 \booltrue{LWR@skipatbang}%
45 }
46 \appto{\LWR@restoreorigformatting}{%
47 \LetLtxMacro\multirow\LWR@origmultirow%
48 \renewcommand{\multicolumnrow}{\LWR@origmulticolumnrow}%
49 }
```
File 102 **lwarp-nameref.sty**

## § 181 Package **nameref**

Pkg nameref nameref is emulated by lwarp.

**for HTML output:** Discard all options for lwarp-nameref:

```
1 \typeout{Using the lwarp html version of package 'nameref' –- discarding options.}
2 \typeout{ Are not using ProvidesPackage, so that other packages}
3 \typeout{ do not attempt to patch lwarp's version of 'nameref'.}
4 \DeclareOption*{}
5 \ProcessOptions\relax
```
File 103 **lwarp-needspace.sty**

## § 182 Package **needspace**

Pkg needspace needspace is not used during HTML conversion.

**for HTML output:** Discard all options for lwarp-needspace:

\LWR@ProvidesPackageDrop{needspace}

```
3 \newcommand*{\needspace}[1]{}
4 \DeclareDocumentCommand{\Needspace}{s m}{}
```
File 104 **lwarp-newclude.sty**

# § 183 Package **newclude**

Pkg newclude Error if newclude is loaded after lwarp.

Discard all options for lwarp-newclude:

**for HTML output:** 1 \LWR@ProvidesPackageDrop{newclude}

2 \LWR@loadbefore{newclude}

File 105 **lwarp-newunicodechar.sty**

# § 184 Package **newunicodechar**

Pkg newunicodechar Error if newunicodechar is loaded after lwarp. Discard all options for lwarp-newunicodechar: **for HTML output:** 1 \LWR@ProvidesPackageDrop{newunicodechar} 2 \LWR@loadbefore{newunicodechar}

File 106 **lwarp-nextpage.sty**

## § 185 Package **nextpage**

- Pkg nextpage nextpage is nullified.
- **for HTML output:** Discard all options for lwarp-nextpage.

1 \LWR@ProvidesPackageDrop{nextpage}

2 \newcommand{\cleartoevenpage}[1][]{}

- 3 \newcommand{\movetoevenpage}[1][]{}
- 4 \newcommand{\cleartooddpage}[1][]{}
- 5 \newcommand{\movetooddpage}[1][]{}

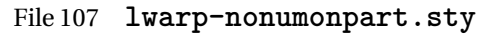

## § 186 Package **nonumonpart**

Pkg nonumonpart nonumonpart is ignored.

**for HTML output:** <sup>1</sup> \LWR@ProvidesPackageDrop{nonumonpart}

File 108 **lwarp-nopageno.sty**

## § 187 Package **nopageno**

Pkg nopageno nopageno is ignored.

**for HTML output:** <sup>1</sup> \LWR@ProvidesPackageDrop{nopageno}

### File 109 **lwarp-nowidow.sty**

# § 188 Package **nowidow**

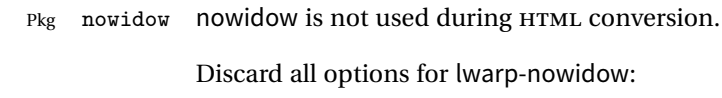

**for HTML output:** 1 \LWR@ProvidesPackageDrop{nowidow}

\nowidow [\*lines*)] \setnowidow [\*lines*)]  $2 \newcommand{*{\not*}{novidow}[1][]{}$ 3 \newcommand\*{\setnowidow}[1][]{}

\noclub  $[\langle lines\rangle]$ \setnoclub [\*lines*)] 4 \newcommand\*{\noclub}[1][]{}

5 \newcommand\*{\setnoclub}[1][]{}

#### File 110 **lwarp-ntheorem.sty**

# § 189 Package **ntheorem**

(*Based on original code by* WOLFGANG MAY, ANDREAS SCHEDLER.)

Pkg ntheorem ntheorem is patched for use by lwarp.

Table 13: Ntheorem package — CSS styling of theorems and proofs

Theorem: <div> of class theorembody<theoremstyle>

Theorem Header: <span> of class theoremheader<style>

where <theoremstyle> is plain, break, etc.

### § 189.1 **Limitations**

- $\triangle$  Font control This conversion is not total. Font control is via css, and the custom EI<sub>F</sub>X font settings are ignored.
- $\triangle$  Equation numbering ntheorem has a bug with equation numbering in  $\mathcal{A}_{\mathcal{M}}\mathcal{S}$  environments when the option thref is used. lwarp does not share this bug, so equations with \split, etc, are numbered correctly with lwarp's HTML output, but not with the print output. It is recommended to use cleveref instead of ntheorem's thref option.

#### § 189.2 **Options**

Options amsthm or standard choose which set of theorems and proofs to initialize.

 $\triangle$  Disabled options The options thmmarks and amsmath are disabled, since they heavily modify the underlying math code. Theorem marks are emulated. The AMS-math modifications are not done.

> Option thref is disabled because cleveref functions are used instead. \thref is emulated.

Option hyperref is disabled because lwarp emulated hyperref.

**for HTML output:** Some disabled options:

1 \DeclareOption{thref}{} 2 3

```
4 \newbool{LWR@ntheoremmarks}
5 \boolfalse{LWR@ntheoremmarks}
6
7 \DeclareOption{thmmarks}{
8 \booltrue{LWR@ntheoremmarks}
9 \newif\ifsetendmark\setendmarktrue
10 }
11
12
13 \newbool{LWR@ntheoremamsthm}
14 \boolfalse{LWR@ntheoremamsthm}
15
16 \DeclareOption{amsthm}{\booltrue{LWR@ntheoremamsthm}}
17
18
19 \DeclareOption{amsmath}{}
20 \DeclareOption{hyperref}{}
21
22
23 \LWR@ProvidesPackagePass{ntheorem}
```
### § 189.3 **Remembering the theorem style**

Storage for the style being used for new theorems.

```
24 \newcommand{\LWR@newtheoremstyle}{plain}
```
Patched to remember the style being used for new theorems:

```
25 \gdef\theoremstyle#1{%
26 \@ifundefined{th@#1}{\@warning
27 {Unknown theoremstyle '#1'. Using 'plain'}%
28 \theorem@style{plain}
29 \renewcommand{\LWR@newtheoremstyle}{plain}% new
30 }%
31 {
32 \theorem@style{#1}
33 \renewcommand{\LWR@newtheoremstyle}{#1}% new
34 }
35 }
```
Patched to remember the style for this theorem type, and set it later when the environment is started.

```
36
37 \gdef\@xnthm#1#2[#3]{%
38 \ifthm@tempif
39 \csedef{LWR@thmstyle#1}{\LWR@newtheoremstyle}% new
40 \expandafter\@ifundefined{c@#1}%
```

```
41 {\@definecounter{#1}}{}%
42 \@newctr{#1}[#3]%
43 \expandafter\xdef\csname the#1\endcsname{%
44 \expandafter\noexpand\csname the#3\endcsname \@thmcountersep
45 {\noexpand\csname\the\theoremnumbering\endcsname{#1}}}%
46 \expandafter\gdef\csname mkheader@#1\endcsname
47 {\csname setparms@#1\endcsname
48 \@thm{#1}{#1}{#2}
49 }%
50 \global\@namedef{end#1}{\@endtheorem}
51 \AtBeginEnvironment{#1}{\edef\LWR@thisthmstyle{\csuse{LWR@thmstyle#1}}}% new
52 \overline{f}53 }
54
55 \gdef\@ynthm#1#2{%
56 \ifthm@tempif
57 \csedef{LWR@thmstyle#1}{\LWR@newtheoremstyle}% new
58 \expandafter\@ifundefined{c@#1}%
59 {\@definecounter{#1}}{}%
60 \expandafter\xdef\csname the#1\endcsname
61 {\noexpand\csname\the\theoremnumbering\endcsname{#1}}%
62 \expandafter\gdef\csname mkheader@#1\endcsname
63 {\csname setparms@#1\endcsname
64 \@thm{#1}{#1}{#2}
65 }%
66 \global\@namedef{end#1}{\@endtheorem}
67 \AtBeginEnvironment{#1}{\edef\LWR@thisthmstyle{\csuse{LWR@thmstyle#1}}}% new
68 \fi
69 }
70
71 \gdef\@othm#1[#2]#3{%
72 \@ifundefined{c@#2}{\@nocounterr{#2}}%
73 {\ifthm@tempif
74 \csedef{LWR@thmstyle#1}{\LWR@newtheoremstyle}% new
75 \global\@namedef{the#1}{\@nameuse{the#2}}%
76 \expandafter\protected@xdef\csname num@addtheoremline#1\endcsname{%
77 \noexpand\@num@addtheoremline{#1}{#3}}%
78 \expandafter\protected@xdef\csname nonum@addtheoremline#1\endcsname{%
79 \noexpand\@nonum@addtheoremline{#1}{#3}}%
80 \theoremkeyword{#3}%
81 \expandafter\protected@xdef\csname #1Keyword\endcsname
82 {\the\theoremkeyword}%
83 \expandafter\gdef\csname mkheader@#1\endcsname
84 {\csname setparms@#1\endcsname
85 \@thm{#1}{#2}{#3}
86 }%
87 \global\@namedef{end#1}{\@endtheorem}
88 \AtBeginEnvironment{#1}{\edef\LWR@thisthmstyle{\csuse{LWR@thmstyle#1}}}% new
89 \fi}
90 }
```
### § 189.4 **HTML cross-referencing**

Mimics a float by incrementing the float counter and generating an HTML anchor. These are used for list-of-theorem cross-references.

```
91 \newcommand{\LWR@inctheorem}{%
92 \addtocounter{LWR@thisfloat}{1}%
93 \LWR@stoppars%
94 \LWR@htmltag{a id="autofloat-\arabic{LWR@thisfloat}"{}}\LWR@htmltag{/a}%
95 \LWR@startpars%
96 }
```
#### § 189.5 **\newtheoremstyle**

The following are patched for css.

These were in individual files thp.sty for plain, thmb.sty for margin break, etc. They are gathered together here.

Each theorem is encased in a BlockClass environment of class theorembody<style>.

Each header is encased in an \InlineClass of class theoremheader<style>.

```
97 \gdef\newtheoremstyle#1#2#3{%
98 \expandafter\@ifundefined{th@#1}%
99 {\expandafter\gdef\csname th@#1\endcsname{%
100 \def\@begintheorem####1####2{%
101 \LWR@forcenewpage% new
102 \BlockClass{theorembody#1}%\LWR@thisthmstyle% new
103 \LWR@inctheorem% new
104 #2}%
105 \def\@opargbegintheorem####1####2####3{%
106 \LWR@forcenewpage% new
107 \BlockClass{theorembody#1}%\LWR@thisthmstyle% new
108 \LWR@inctheorem% new
109 #3}%
110 }%
111 }%
112 {\PackageError{\basename}{Theorem style #1 already defined}\@eha}
113 }
```
#### § 189.6 **Standard styles**

```
114 \renewtheoremstyle{plain}%
115 {\item[\hskip\labelsep \theorem@headerfont
116 \InlineClass{theoremheaderplain}{##1\ ##2\theorem@separator}]}%
117 {\item[\hskip\labelsep \theorem@headerfont
118 \InlineClass{theoremheaderplain}{##1\ ##2\ (##3)\theorem@separator}]}
119
120 \renewtheoremstyle{break}%
121 {\item[
122 % \rlap{\vbox{\hbox{
123 \hskip\labelsep \theorem@headerfont
124 \InlineClass{theoremheaderbreak}{##1\ ##2\theorem@separator}\newline
125 % }\hbox{\strut}}}
126 ]}%
127 {\item[
128 % \rlap{\vbox{\hbox{
129 \hskip\labelsep \theorem@headerfont
130 \InlineClass{theoremheaderbreak}%
131 {##1\ ##2\ (##3)\theorem@separator}\newline
132 % }\hbox{\strut}}}
133 ]}
134
135 \renewtheoremstyle{change}%
136 {\item[\hskip\labelsep
137 \theorem@headerfont
138 \InlineClass{theoremheaderchange}{##2\ ##1\theorem@separator}]}%
139 {\item[\hskip\labelsep
140 \theorem@headerfont
141 \InlineClass{theoremheaderchange}{##2\ ##1\ (##3)\theorem@separator}]}
142
143 \renewtheoremstyle{changebreak}%
144 {\item[
145 % \rlap{\vbox{\hbox{
146 \hskip\labelsep \theorem@headerfont
147 \InlineClass{theoremheaderchangebreak}%
148 {#2\  ##1\theorem@separator}\nevline149 % }\hbox{\strut}}}
150 ]}%
151 {\item[
152 % \rlap{\vbox{\hbox{
153 \hskip\labelsep \theorem@headerfont
154 \InlineClass{theoremheaderchangebreak}%
155 {##2\ ##1\ (##3)\theorem@separator}\newline
156 % }\hbox{\strut}}}
157 ]}
158
159 \renewtheoremstyle{margin}%
160 {\item[\hskip\labelsep\theorem@headerfont
161 \InlineClass{theoremheadermargin}{##2 \qquad ##1\theorem@separator}
```

```
162 ]}%
163 {\item[\hskip\labelsep\theorem@headerfont
164 \InlineClass{theoremheadermargin}{##2 \qquad ##1\ (##3)\theorem@separator}
165 ]}
166
167 \renewtheoremstyle{marginbreak}%
168 {\item[\hskip\labelsep\theorem@headerfont
169 \InlineClass{theoremheadermarginbreak}%
170 {##2 \qquad ##1\theorem@separator}\newline
171 ]}%
172 {\item[\hskip\labelsep\theorem@headerfont
173 \InlineClass{theoremheadermarginbreak}%
174 {##2 \qquad ##1\ (##3)\theorem@separator}\newline
175 ]}
176
177 \renewtheoremstyle{nonumberplain}%
178 {\item[\theorem@headerfont\hskip\labelsep
179 \InlineClass{theoremheaderplain}{##1\theorem@separator}]}%
180 {\item[\theorem@headerfont\hskip \labelsep
181 \InlineClass{theoremheaderplain}{##1\ (##3)\theorem@separator}]}
182
183 \renewtheoremstyle{nonumberbreak}%
184 {\item[
185 % \rlap{\vbox{\hbox{
186 \hskip\labelsep \theorem@headerfont
187 \InlineClass{theoremheaderbreak}{##1\theorem@separator}\newline
188 % }\hbox{\strut}}}
189 ]}%
190 {\item[
191 % \rlap{\vbox{\hbox{
192 \hskip\labelsep \theorem@headerfont
193 \InlineClass{theoremheaderbreak}{##1\ (##3)\theorem@separator}\newline
194 % }\hbox{\strut}}}
195 ]}
196
197 \renewtheoremstyle{empty}%
198 {\item[]}%
199 {\item[\theorem@headerfont \hskip\labelsep\relax
200 \InlineClass{theoremheaderplain}{##3}]}
201
202 \renewtheoremstyle{emptybreak}%
203 {\item[]}%
204 {\item[\theorem@headerfont \hskip\labelsep\relax
205 \InlineClass{theoremheaderplain}{##3}] \\newline}
```
### § 189.7 **Additional objects**

The following manually adjust the CSS for the standard configuration objects which are not a purely plain style:

```
206 \ifbool{LWR@ntheoremamsthm}{}{%
207 % upright text via CSS
208 \newtheoremstyle{plainupright}%
209 {\item[\hskip\labelsep \theorem@headerfont
210 \InlineClass{theoremheaderplain}{##1\ ##2\theorem@separator}]}%
211 {\item[\hskip\labelsep \theorem@headerfont
212 \InlineClass{theoremheaderplain}{##1\ ##2\ (##3)\theorem@separator}]}
213
214 % upright text and small caps header via CSS
215 \newtheoremstyle{nonumberplainuprightsc}%
216 {\item[\theorem@headerfont\hskip\labelsep
217 \InlineClass{theoremheadersc}{##1\theorem@separator}]}%
218 {\item[\theorem@headerfont\hskip \labelsep
219 \InlineClass{theoremheadersc}{##1\ (##3)\theorem@separator}]}
220 }% not amsthm
```
### § 189.8 **Renewed standard configuration**

The following standard configuration is renewed using the new css:

```
221 \ifbool{LWR@ntheoremamsthm}{}{%
222 \theoremstyle{plainupright}
223 \theorembodyfont{\upshape}
224 \theoremsymbol{\HTMLunicode{25A1}}% UTF-8 white box
225 \renewtheorem{Example}{Example}
226 \renewtheorem{example}{Example}
227 \renewtheorem{Beispiel}{Beispiel}
228 \renewtheorem{beispiel}{Beispiel}
229 \renewtheorem{Bemerkung}{Bemerkung}
230 \renewtheorem{bemerkung}{Bemerkung}
231 \renewtheorem{Anmerkung}{Anmerkung}
232 \renewtheorem{anmerkung}{Anmerkung}
233 \renewtheorem{Remark}{Remark}
234 \renewtheorem{remark}{Remark}
235 \renewtheorem{Definition}{Definition}
236 \renewtheorem{definition}{Definition}
237
238 \theoremstyle{nonumberplainuprightsc}
239 \theoremsymbol{\HTMLunicode{220E}}% UTF-8 end-of-proof
240 \renewtheorem{Proof}{Proof}
241 \renewtheorem{proof}{Proof}
242 \renewtheorem{Beweis}{Beweis}
243 \renewtheorem{beweis}{Beweis}
244 \qedsymbol{\HTMLunicode{220E}}% UTF-8 end-of-proof
```
 246 \theoremsymbol{} }% not amsthm

#### § 189.9 **amsthm option**

Only if the amsthm option was given:

```
248 \ifbool{LWR@ntheoremamsthm}{
249
250 \gdef\th@plain{%
251 \def\theorem@headerfont{\normalfont\bfseries}\itshape%
252 \def\@begintheorem##1##2{%
253 \LWR@forcenewpage% new
254 \BlockClass{theorembodyplain}% new
255 \LWR@inctheorem% new
256 \item[\hskip\labelsep
257 % \theorem@headerfont
258 \InlineClass{theoremheaderplain}{##1\ ##2.}
259 ]}%
260 \def\@opargbegintheorem##1##2##3{%
261 \LWR@forcenewpage% new
262 \BlockClass{theorembodyplain}% new
263 \LWR@inctheorem% new
264 \item[\hskip\labelsep
265 % \theorem@headerfont
266 \InlineClass{theoremheaderplain}{##1\ ##2\ (##3).}
267 ]}}
268
269 \gdef\th@nonumberplain{%
270 \def\theorem@headerfont{\normalfont\bfseries}\itshape%
271 \def\@begintheorem##1##2{%
272 \LWR@forcenewpage% new
273 \BlockClass{theorembodyplain}% new
274 \LWR@inctheorem% new
275 \item[\hskip\labelsep
276 % \theorem@headerfont
277 \InlineClass{theoremheaderplain}{##1.}
278 ]}%
279 \def\@opargbegintheorem##1##2##3{%
280 \LWR@forcenewpage% new
281 \BlockClass{theorembodyplain}% new
282 \LWR@inctheorem% new
283 \item[\hskip\labelsep
284 % \theorem@headerfont
285 \InlineClass{theoremheaderplain}{##1\ (##3).}
286 ]}}
287
288 \gdef\th@definition{%
```

```
289 \def\theorem@headerfont{\normalfont\bfseries}\normalfont%
290 \def\@begintheorem##1##2{%
291 \LWR@forcenewpage% new
292 \BlockClass{theorembodydefinition}% new
293 \LWR@inctheorem% new
294 \item[\hskip\labelsep
295 % \theorem@headerfont
296 \InlineClass{theoremheaderdefinition}{##1\ ##2.}
297 ]}%
298 \def\@opargbegintheorem##1##2##3{%
299 \LWR@forcenewpage% new
300 \BlockClass{theorembodydefinition}% new
301 \LWR@inctheorem% new
302 \item[\hskip\labelsep
303 % \theorem@headerfont
304 \InlineClass{theoremheaderdefinition}{##1\ ##2\ (##3).}
305 ]}}
306
307 \gdef\th@nonumberdefinition{%
308 \def\theorem@headerfont{\normalfont\bfseries}\normalfont%
309 \def\@begintheorem##1##2{%
310 \LWR@forcenewpage% new
311 \BlockClass{theorembodydefinition}% new
312 \LWR@inctheorem% new
313 \item[\hskip\labelsep
314 % \theorem@headerfont
315 \InlineClass{theoremheaderdefinition}{##1.}
316 ]}%
317 \def\@opargbegintheorem##1##2##3{%
318 \LWR@forcenewpage% new
319 \BlockClass{theorembodydefinition}% new
320 \LWR@inctheorem% new
321 \item[\hskip\labelsep
322 % \theorem@headerfont
323 \InlineClass{theoremheaderdefinition}{##1\ (##3).}
324 ]}}
325
326 \gdef\th@remark{%
327 \def\theorem@headerfont{\itshape}\normalfont%
328 \def\@begintheorem##1##2{%
329 \LWR@forcenewpage% new
330 \BlockClass{theorembodyremark}% new
331 \LWR@inctheorem% new
332 \item[\hskip\labelsep
333 % \theorem@headerfont
334 \InlineClass{theoremheaderremark}{##1\ ##2.}
335 ]}%
336 \def\@opargbegintheorem##1##2##3{%
337 \LWR@forcenewpage% new
338 \BlockClass{theorembodyremark}% new
```

```
339 \LWR@inctheorem% new
340 \item[\hskip\labelsep
341 % \theorem@headerfont
342 \InlineClass{theoremheaderremark}{##1\ ##2\ (##3).}
343 ]}}
344
345 \gdef\th@nonumberremark{%
346 \def\theorem@headerfont{\itshape}\normalfont%
347 \def\@begintheorem##1##2{%
348 \LWR@forcenewpage% new
349 \BlockClass{theorembodyremark}% new
350 \LWR@inctheorem% new
351 \item[\hskip\labelsep
352 % \theorem@headerfont
353 \InlineClass{theoremheaderremark}{##1.}
354 ]}%
355 \def\@opargbegintheorem##1##2##3{%
356 \LWR@forcenewpage% new
357 \BlockClass{theorembodyremark}% new
358 \LWR@inctheorem% new
359 \item[\hskip\labelsep
360 % \theorem@headerfont
361 \InlineClass{theoremheaderremark}{##1\ (##3).}
362 ]}}
363
364 \gdef\th@proof{%
365 \def\theorem@headerfont{\normalfont\bfseries}\itshape%
366 \def\@begintheorem##1##2{%
367 \LWR@forcenewpage% new
368 \BlockClass{theorembodyproof}% new
369 \LWR@inctheorem% new
370 \item[\hskip\labelsep
371 % \theorem@headerfont
372 \InlineClass{theoremheaderproof}{##1.}
373 ]}%
374 \def\@opargbegintheorem##1##2##3{%
375 \LWR@forcenewpage% new
376 \BlockClass{theorembodyroof}% new
377 \LWR@inctheorem% new
378 \item[\hskip\labelsep
379 % \theorem@headerfont
380 \InlineClass{theoremheaderproof}{##1\ (##3).}
381 ]}}
382
383
384
385 \newcounter{proof}%
386 \if@thmmarks
387 \newcounter{currproofctr}%
388 \newcounter{endproofctr}%
```

```
389 \fi
390
391 \gdef\proofSymbol{\openbox}
392
393 \newcommand{\proofname}{Proof}
394
395 \newenvironment{proof}[1][\proofname]{
396 \th@proof
397 \def\theorem@headerfont{\itshape}%
398 \normalfont
399 \theoremsymbol{\HTMLunicode{220E}}% UTF-8 end-of-proof
400 \@thm{proof}{proof}{#1}
401 }%
402 {\@endtheorem}
403
404 }{}% amsthm option
```
### § 189.10 **Ending a theorem**

Patched for css:

```
405 \let\LWR@origendtheorem\@endtheorem
406 \renewcommand{\@endtheorem}{%
407 \ifbool{LWR@ntheoremmarks}{%
408 \ifsetendmark%
409 \InlineClass{theoremendmark}{\csname\InTheoType Symbol\endcsname}%
410 \setendmarkfalse%
411 \overrightarrow{fi}412 }{}%
413 \LWR@origendtheorem%
414 \ifbool{LWR@ntheoremmarks}{\global\setendmarktrue}{}%
415 \endBlockClass%
416 }
```
### § 189.11 **\NoEndMark**

```
417 \gdef\NoEndMark{\global\setendmarkfalse}
```
#### § 189.12 **List-of**

Redefined to reuse the float mechanism to add list-of-theorem links:

```
\thm@thmline {\1: printed type}} {\2: #}} {\3: optional}} {\4: page}}
418 \renewcommand{\thm@@thmline@noname}[4]{%
419 \hypertocfloat{1}{theorem}{thm}{#2 #3}{}%
420 }
421
422 \renewcommand{\thm@@thmline@name}[4]{%
```

```
423 \hypertocfloat{1}{theorem}{thm}{#1 #2 #3}{}%
424 }
```
This was redefined by ntheorem when loaded, so it is now redefined for lwarp:

```
425 \def\thm@@thmline{\thm@@thmline@name}
```
Patch for css:

```
426 \def\listtheorems#1{
427 \LWR@htmlelementclass{nav}{lothm}%
428 \begingroup
429 \c@tocdepth=-2%
430 \def\thm@list{#1}\thm@processlist
431 \endgroup
432 \LWR@htmlelementclassend{nav}{lothm}%
433 }
```
### § 189.13 **Symbols**

Proof QED symbol:

```
434 \newcommand{\qed}{\qquad\the\qedsymbol}
435
436 \AtBeginDocument{
437 \def\openbox{\text{\HTMLunicode{25A1}}}% UTF-8 white box
438 \def\blacksquare{\text{\HTMLunicode{220E}}}% UTF-8 end-of-proof
439 \def\Box{\text{\HTMLunicode{25A1}}}% UTF-8 white box
440 }
```
### § 189.14 **Cross-referencing**

```
\thref {\label}}
```
441 \newcommand\*{\thref}[1]{\cref{#1}}

File 111 **lwarp-overpic.sty**

## § 190 Package **overpic**

Pkg overpic overpic is patched for use by lwarp.

```
\triangle scaling The macros \overpicfontsize and \overpicfontskip are used during HTML gen-
             eration. These are sent to \fontsize to adjust the font size for scaling differences
             between the print and HTML versions of the document. Renew these macros before
             using the overpic and Overpic environments.
```
See section [70.2](#page-388-0) for the print-mode version of \overpicfontsize and \overpicfontskip.

```
for HTML output: 1 \LWR@ProvidesPackagePass{overpic}
                 2 \newcommand*{\overpicfontsize}{12}
                 3 \newcommand*{\overpicfontskip}{14}
                 4
                 5 \BeforeBeginEnvironment{overpic}{%
                 6 \lateximage%
                 7 \fontsize{\overpicfontsize}{\overpicfontskip}%
                 8 \selectfont%
                 9 }
                10
                11 \AfterEndEnvironment{overpic}{\endlateximage}
                12
                13 \BeforeBeginEnvironment{Overpic}{%
                14 \lateximage%
                15 \fontsize{\overpicfontsize}{\overpicfontskip}%
                16 \selectfont%
                17 }
                18
                19 \AfterEndEnvironment{Overpic}{\endlateximage}
```
File 112 **lwarp-pagenote.sty**

## § 191 Package **pagenote**

Pkg pagenote pagenote works as-is, but the page option is disabled.

**for HTML output:** 1 \DeclareOption{page}{} \LWR@ProvidesPackagePass{pagenote}

File 113 **lwarp-paralist.sty**

# § 192 Package **paralist**

Pkg paralist paralist is supported with minor changes.

**for HTML output:** 1 \LWR@ProvidesPackagePass{paralist}

\AtBeginEnvironment{compactitem}{\LWR@itemizestart}

\AtEndEnvironment{compactitem}{\LWR@itemizeend}

\AtBeginEnvironment{compactenum}{\LWR@enumeratestart}

\AtEndEnvironment{compactenum}{\LWR@enumerateend}

```
6 \AtBeginEnvironment{compactdesc}{\LWR@descriptionstart}
7 \AtEndEnvironment{compactdesc}{\LWR@descriptionend}
8 \def\paradescriptionlabel#1{{\normalfont\textbf{#1}}}
```
File 114 **lwarp-parskip.sty**

# § 193 Package **parskip**

Pkg parskip parskip is ignored.

**for HTML output:** Discard all options for lwarp-parskip.

1 \LWR@ProvidesPackageDrop{parskip}

```
File 115 lwarp-pdflscape.sty
```
## § 194 Package **pdflscape**

Pkg pdflscape Emulated.

**for HTML output:** Discard all options for lwarp-pdflscape:

1 \LWR@ProvidesPackageDrop{pdflscape}

```
File 116 lwarp-pdfsync.sty
```
## § 195 Package **pdfsync**

Pkg pdfsync Emulated.

**for HTML output:** Discard all options for lwarp-pdfsync:

1 \LWR@ProvidesPackageDrop{pdfsync}

2 \let\pdfsync\relax 3 \let\pdfsyncstart\relax 4 \let\pdfsyncstop\relax
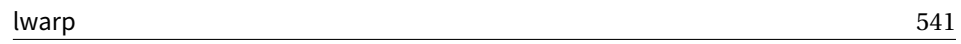

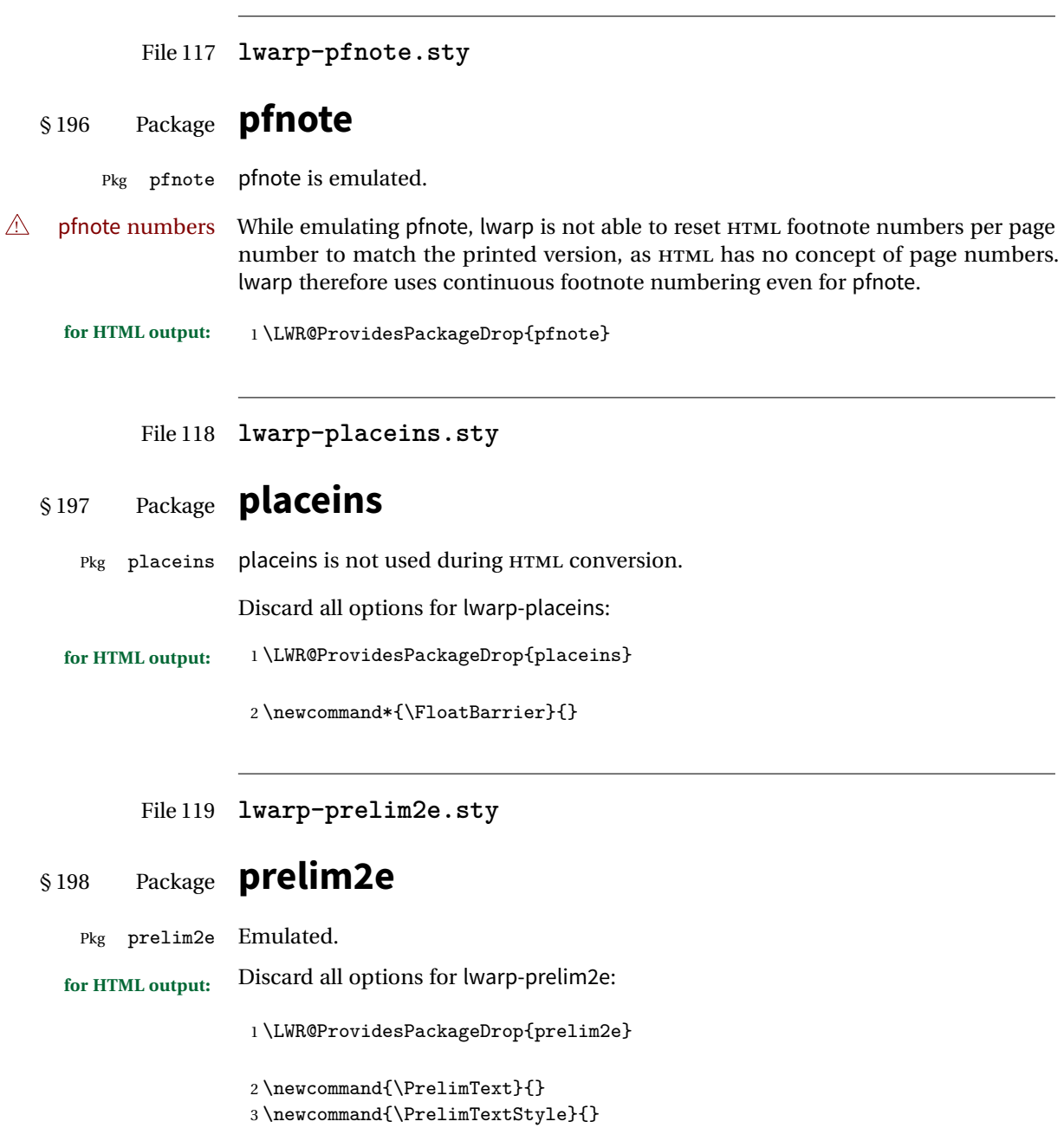

4 \newcommand{\PrelimWords}{}

```
File 120 lwarp-quotchap.sty
§ 199 Package quotchap
   Pkg quotchap quotchap is emulated.
                  (Based on original code by KARSTEN TINNEFELD, JAN KLEVER.)
  for HTML output: 1 \LWR@ProvidesPackageDrop{quotchap}
                   2 \newcommand{\@quotchap}{}
                   3 \newlength{\LWR@quotchapwidth}
                   4
                   5 \let\@printcites\relax
                   6
                   7 \newcommand*{\@iprintcites}{%
                  Place the quotes inside a <div> of class quotchap, of the maximum selected width:
```

```
8 \uselengthunit{PT}%
9 \begin{BlockClass}[max-width: \rndprintlength{\LWR@quotchapwidth}]{quotchap}
10 %\begin{minipage}{\LWR@quotchapwidth}
11 \@quotchap
12 %\end{minipage}
13 \end{BlockClass}
```
Deactivate the quote printing:

```
14 \global\let\@printcites\relax
15 }
16
17 \NewEnviron{savequote}[1][\linewidth]{%
```
Remember the width, adjusted for HTML, and make the length assignment global, per:

```
https://tex.stackexchange.com/questions/300823/
     why-is-setlength-ineffective-inside-a-tabular-environment
```

```
18 \setlength{\LWR@quotchapwidth}{#1*2}%
19 \global\LWR@quotchapwidth=\LWR@quotchapwidth%
```
Remember the body, and activate the quote printing:

20 \global\let\@quotchap\BODY

 \global\let\@printcites\@iprintcites% }

The quotation author is placed inside a  $\langle \text{div} \rangle$  of class qauthor:

\newcommand{\qauthor}[1]{\begin{BlockClass}{qauthor}{#1}\end{BlockClass}}

\qsetcnfont is ignored:

\newcommand{\qsetcnfont}[1]{}

File 121 **lwarp-ragged2e.sty**

# § 200 Package **ragged2e**

Pkg ragged2e ragged2e is not used during HTML conversion.

Discard all options for lwarp-ragged2e:

**for HTML output:** 1 \LWR@ProvidesPackageDrop{ragged2e}

 \newcommand\*{\Centering}{\centering} \newcommand\*{\RaggedLeft}{\raggedleft} \newcommand\*{\RaggedRight}{\raggedright} \newcommand\*{\justifying}{} \newlength{\CenteringLeftskip} \newlength{\RaggedLeftLeftskip} \newlength{\RaggedRightLeftskip} \newlength{\CenteringRightskip} \newlength{\RaggedLeftRightskip} \newlength{\RaggedRightRightskip} \newlength{\CenteringParfillskip} \newlength{\RaggedLeftParfillskip} \newlength{\RaggedRightParfillskip} \newlength{\JustifyingParfillskip} \newlength{\CenteringParindent} \newlength{\RaggedLeftParindent} \newlength{\RaggedRightParindent} \newlength{\JustifyingParindent} \newenvironment\*{Center}{\center}{\endcenter} \newenvironment\*{FlushLeft}{\flushleft}{\endflushleft} \newenvironment\*{FlushRight}{\flushright}{\endflushright} \newenvironment\*{justify}{\justifying}{\endjustifying}

```
File 122 lwarp-realscripts.sty
§ 201 Package realscripts
Pkg realscripts realscripts is emulated. See lwarp.css for the <span> of class supsubscript.
  for HTML output: 1 \LWR@ProvidesPackageDrop{realscripts}
                   2 \let\realsuperscript\textsuperscript
                   3 \let\realsubscript\textsubscript
                   4
                   5 \let\fakesuperscript\textsuperscript
                   6 \let\fakesubscript\textsubscript
                   7
                   8 \newlength{\subsupersep}
                   9
                   10 \newcommand*{\LWR@realscriptsalign}{}
                   11
                   12 \newcommand*{\LWR@setrealscriptsalign}[1]{%
                   13 \renewcommand*{\LWR@realscriptsalign}{}%
                   14 \ifthenelse{\equal{#1}{c}}{\renewcommand{\LWR@realscriptsalign}{text-align:center;}}{}%
                   15 \ifthenelse{\equal{#1}{r}}{\renewcommand{\LWR@realscriptsalign}{text-align:right;}}{}%
                   16 }
                   17
                   18 \DeclareDocumentCommand \textsubsuperscript {s O{l} mm} {%
                   19 \LWR@setrealscriptsalign{#2}%
                   20 \InlineClass[\LWR@realscriptsalign]{supsubscript}{%
                   21 \textsuperscript{#4}\textsubscript{#3}%
                   22 }%
                   23 }
                   24
                   25 \DeclareDocumentCommand \textsupersubscript {s O{l} mm} {%
                   26 \LWR@setrealscriptsalign{#2}%
                   27 \InlineClass[\LWR@realscriptsalign]{supsubscript}{%
                   28 \textsubscript{#4}\textsuperscript{#3}%
                   29 }%
                   30 }
```

```
File 123 lwarp-relsize.sty
```
## § 202 Package **relsize**

Pkg relsize relsize is patched for use by lwarp.

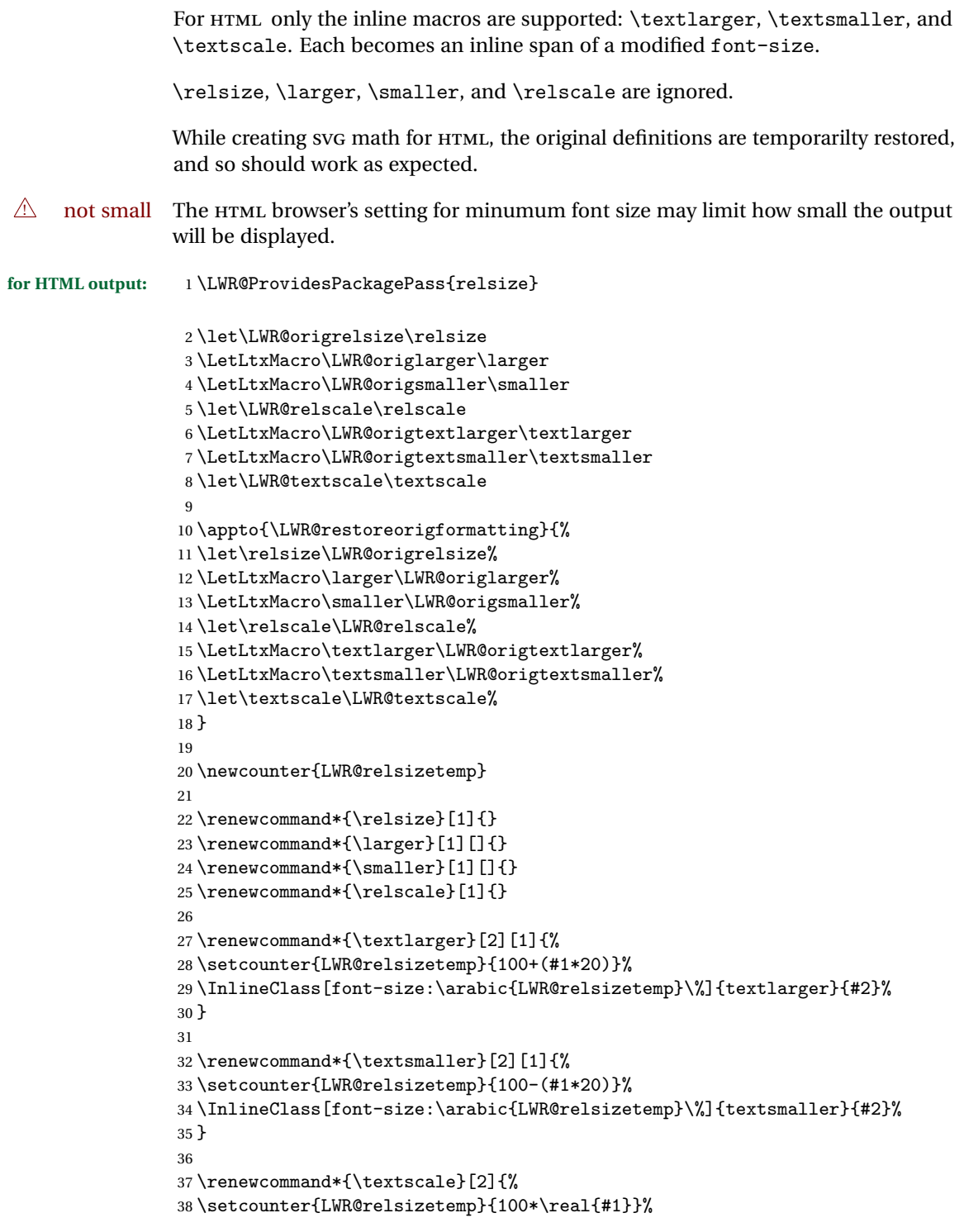

```
39 \InlineClass[font-size:\arabic{LWR@relsizetemp}\%]{textscale}{#2}%
40 }
```
File 124 **lwarp-romanbar.sty**

## § 203 Package **romanbar**

Pkg romanbar romanbar is patched for use by lwarp.

An inline class with an overline and underline is used.

**for HTML output:** <sup>1</sup> \LWR@ProvidesPackagePass{romanbar}

```
2 \DeclareRobustCommand{\Roman@bar}[1]{% #1 is in Roman, i.e. MMXII
3 \InlineClass[%
4 text-decoration: overline underline ;
5 ]{romanbar}{#1}%
6 }
```
File 125 **lwarp-romanbarpagenumber.sty**

## § 204 Package **romanbarpagenumber**

- Pkg romanbarpagenumber romanbarpagenumber is ignored.
	- **for HTML output:** <sup>1</sup> \LWR@ProvidesPackageDrop{romanbarpagenumber}
		- File 126 **lwarp-rotating.sty**

# § 205 Package **rotating**

Pkg rotating rotating is emulated during HTML output, and the rotating package is ignored.

All rotations are ignored in HTML output.

**for HTML output:** 1 \LWR@ProvidesPackageDrop{rotating}

2 \LetLtxMacro\sidewaystable\table 3 \let\endsidewaystable\endtable 4

5 \LetLtxMacro\sidewaysfigure\figure

```
6 \let\endsidewaysfigure\endfigure
 7
8 \newenvironment*{sideways}{}{}
9\newenvironment*{turn}[1]{}{}
10 \newenvironment*{rotate}[1]{}{}
11 \NewDocumentCommand{\turnbox}{m +m}{#2}
12 \let\rotcaption\caption
13 \let\@makerotcaption\@makecaption
```
File 127 **lwarp-rotfloat.sty**

# § 206 Package **rotfloat**

Pkg rotfloat rotfloat is emulated during HTML output, and the rotfloat package is ignored.

```
for HTML output: 1 \LWR@ProvidesPackageDrop{rotfloat}
                  2
```
\RequirePackage{float}

\newfloat {\*1: type*}} {\*2: placement*}} {\*3: ext*}} [\\ink{*4: within*}]

Emulates the \newfloat command from the float package. Sideways floats are \let to the same as regular floats.

"placement" is ignored.

```
4 \RenewDocumentCommand{\newfloat}{m m m o}{%
5 \IfValueTF{#4}
6 {
7 \DeclareFloatingEnvironment[fileext=#3,within=#4]{#1}
8 }
9 {
10 \DeclareFloatingEnvironment[fileext=#3]{#1}
11 \DeclareFloatingEnvironment[fileext=#3]{sideways#1}
12 }
13 \csletcs{sideways#1}{#1}
14 \csletcs{endsideways#1}{end#1}
```
newfloat package automatically creates the \listof command for new floats, but float does not, so remove \listof here in case it is manually created later.

```
15 \cslet{listof#1s}\relax
16 \cslet{listof#1es}\relax
17 }
```
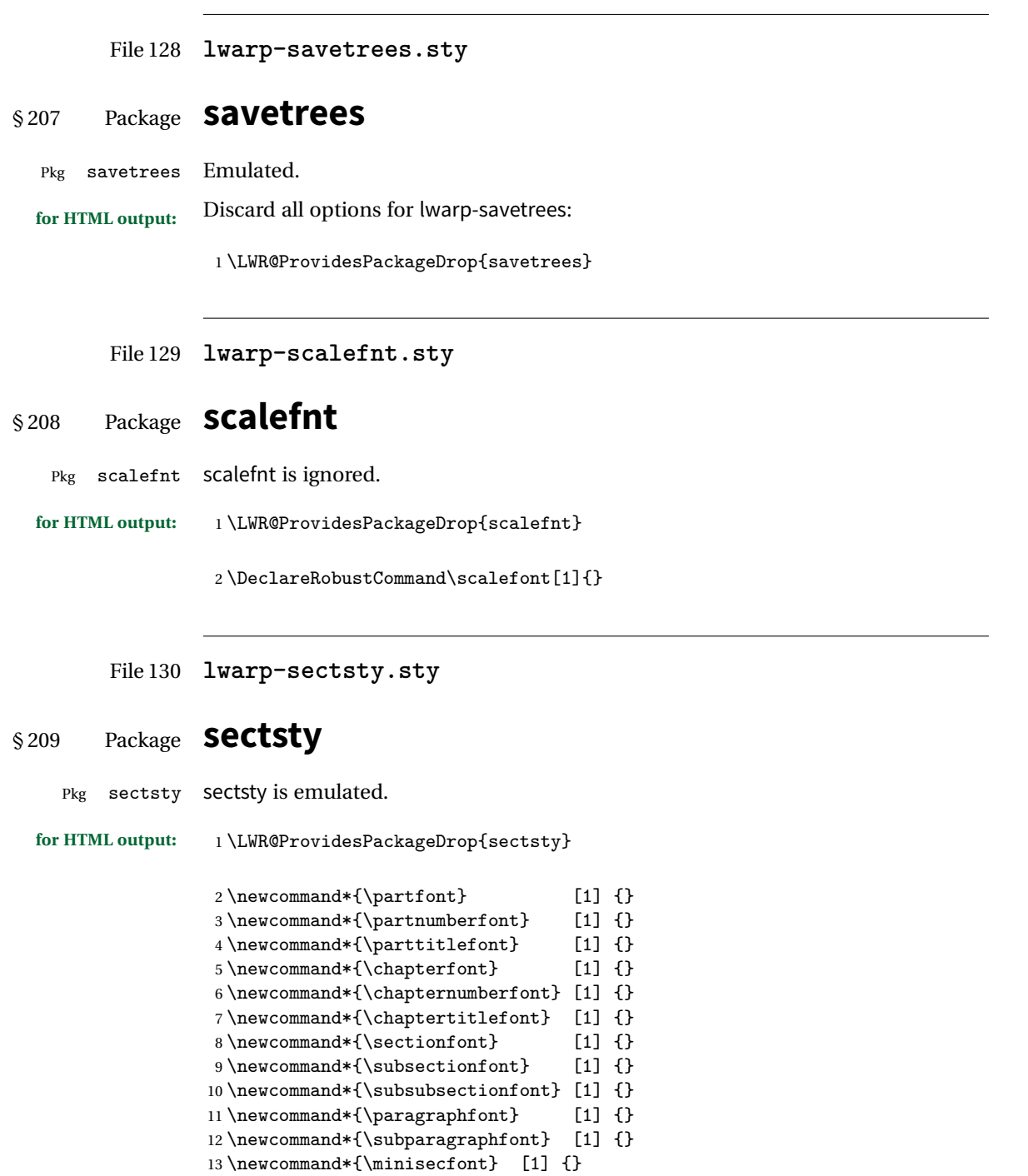

```
14 \newcommand*{\allsectionsfont}[1] {}
15 \newcommand{\nohang}{}
\sectionrule is only to be used in *font commands, thus it is ignored.
16 \newcommand*{\sectionrule}[5]{}
17
18 \def\ulemheading#1#2{}
```
File 131 **lwarp-setspace.sty**

### § 210 Package **setspace**

Pkg setspace setspace is not used during HTML conversion.

Discard all options for lwarp-setspace:

```
for HTML output: 1 \LWR@ProvidesPackageDrop{setspace}
                   2
                   \verb|3\newcommand*{\setminus#!}{{\setminus}{1}}{\right\}4 \newcommand*{\SetSinglespace}[1]{}
                   5 \newcommand*{\singlespacing}{}
                   6 \newcommand*{\onehalfspacing}{}
                   7 \newcommand*{\doublespacing}{}
                   8
                  9 \newenvironment*{singlespace}
                  10 {
                  11 \LWR@forcenewpage
                  12 \BlockClass{singlespace}
                  13 }
                  14 {\endBlockClass}
                  15
                  16 \newenvironment*{singlespace*}
                  17 {
                  18 \LWR@forcenewpage
                  19 \BlockClass{singlespace}
                  20 }
                  21 {\endBlockClass}
                  22
                  23 \newenvironment*{spacing}[1]{
                  2425 }{
                  26
                  27 }
                  28
                  29 \newenvironment*{onehalfspace}
                  30 {
```

```
31 \LWR@forcenewpage
32 \BlockClass{onehalfspace}
33 }
34 {\endBlockClass}
35
36 \newenvironment*{doublespace}
37 {
38 \LWR@forcenewpage
39 \BlockClass{doublespace}
40 }
41 {\endBlockClass}
```
File 132 **lwarp-shadow.sty**

# § 211 Package **shadow**

Pkg shadow shadow is emulated.

**for HTML output:** Discard all options for lwarp-shadow:

\LWR@ProvidesPackageDrop{shadow}

```
2 \newdimen\sboxsep
3 \newdimen\sboxrule
4 \newdimen\sdim
5
6 \newcommand{\shabox}[1]{%
7 \InlineClass{shabox}{#1}%
8 }
```
File 133 **lwarp-showidx.sty**

# § 212 Package **showidx**

Pkg showidx showidx is ignored.

**for HTML output:** Discard all options for lwarp-showidx:

\LWR@ProvidesPackageDrop{showidx}

15

16 \ExplSyntaxOn

```
File 134 lwarp-showkeys.sty
§ 213 Package showkeys
   Pkg showkeys showkeys is ignored.
  for HTML output: Discard all options for lwarp-showkeys:
                   1 \LWR@ProvidesPackageDrop{showkeys}
                   2 \NewDocumentCommand{\showkeys}{s}{}
         File 135 lwarp-sidecap.sty
§ 214 Package sidecap
    Pkg sidecap sidecap is nullified.
  for HTML output: Discard all options for lwarp-sidecap.
                   1 \LWR@ProvidesPackageDrop{sidecap}
                  See:
                  http://tex.stackexchange.com/questions/45401/
                  use-the-s-star-argument-with-newdocumentenvironment
                  regarding the creation of starred environments with xparse.
                   2 \NewDocumentEnvironment{SCtable}{soo}
                   3 {\IfValueTF{#3}{\table[#3]}{\table}}
                   4 {\endtable}
                   5
                   6 \ExplSyntaxOn
                   7 \cs_new:cpn {SCtable*} {\SCtable*}
                   8 \cs_new_eq:cN {endSCtable*} \endSCtable
                   9 \ExplSyntaxOff
                  10
                  11
                  12 \NewDocumentEnvironment{SCfigure}{soo}
                  13 {\IfValueTF{#3}{\figure[#3]}{\figure}}
                  14 {\endfigure}
```

```
17 \cs_new:cpn {SCfigure*} {\SCfigure*}
18 \cs_new_eq:cN {endSCfigure*} \endSCfigure
19 \ExplSyntaxOff
20
21
22 \newenvironment*{wide}{}{}
```

```
File 136 lwarp-sidenotes.sty
```
## § 215 Package **sidenotes**

(*Based on original code by* ANDY THOMAS, OLIVER SCHEBAUM.)

Pkg sidenotes Patched for lwarp.

**for HTML output:** Load the original package:

\LWR@ProvidesPackagePass{sidenotes}

The following patch sidenotes for use with lwarp:

Stop paragraph handling while creating the caption:

```
2 \RenewDocumentCommand \sidecaption {s o o m}
3 {
4 \LWR@stoppars
5 \captionsetup{style=sidecaption}
6 \IfBooleanTF{#1}
7 { % starred
8 \IfNoValueOrEmptyTF{#2}
9 {\marginnote{\caption*{#4}}}
10 {\marginnote{\caption*{#4}}[#2]}
11 }
12 { % unstarred
13 \IfNoValueOrEmptyTF{#2}
14 {\def\@sidenotes@sidecaption@tof{#4}}
15 {\def\@sidenotes@sidecaption@tof{#2}}
16 \IfNoValueOrEmptyTF{#3}
17 {\marginnote{\caption[\@sidenotes@sidecaption@tof]{#4}}}
18 {\marginnote{\caption[\@sidenotes@sidecaption@tof]{#4}}[#3]}
19 }
20 \LWR@startpars
21 }
```
Borrowed from the lwarp version of keyfloat:

\NewDocumentEnvironment{KFLTsidenotes@marginfloat}{O{-1.2ex} m}

```
23 {% start
24 \LWR@BlockClassWP{float:right; width:2in; margin:10pt}{}{marginblock}%
25 \captionsetup{type=#2}%
26 }
27 {%
28 \endLWR@BlockClassWP%
29 }
30
31 \RenewDocumentEnvironment{marginfigure}{o}
32 {\begin{KFLTsidenotes@marginfloat}{figure}}
33 {\end{KFLTsidenotes@marginfloat}}
34
35 \RenewDocumentEnvironment{margintable}{o}
36 {\begin{KFLTsidenotes@marginfloat}{table}}
37 {\end{KFLTsidenotes@marginfloat}}
```
The following were changed by sidenotes, and now are reset back to their lwarpsupported originals:

Restoring the definition from the  $\text{MF}X2_{\mathcal{E}}$  article.cls source:

```
38 \renewenvironment{figure*}
39 {\@dblfloat{figure}}
40 {\end@dblfloat}
41
42 \renewenvironment{table*}
43 {\@dblfloat{table}}
44 {\end@dblfloat}
```
File 137 **lwarp-siunitx.sty**

# § 216 Package **siunitx**

Pkg siunitx siunitx is patched for use by lwarp.

- $\triangle$  per-mode Do not use per-mode=fraction, which cannot be seen by the final pdf totext conversion.
- $\triangle$  math mode required Some units will require that the expression be placed inside math mode.

NOTE: As of this writing, the siunitx extension for MathJax is not currently hosted at any public CDN, thus siunitx is not usable with MathJax unless a local copy of this extension is created first.

**for HTML output:** <sup>1</sup> \LWR@ProvidesPackagePass{siunitx}

2 \AtBeginDocument{% in case textcomp was not loaded

```
3 \DeclareSIUnit\bohr{\textit{a}\textsubscript{0}}
4 \DeclareSIUnit\clight{\textit{c}\textsubscript{0}}
5 \DeclareSIUnit\elementarycharge{\textit{e}}
6 \DeclareSIUnit\electronmass{\textit{m}\textsubscript{e}}
7 \DeclareSIUnit\hartree{\textit{E}\textsubscript{h}}
8 }% AtBeginDocument
```
The following is executed by siunitx at the end of \document. \@ensuredmath is not supported inside an \hbox, so it must temporarily be restored to its original.

```
9 \ExplSyntaxOn
10 \cs_undefine:N \__siunitx_set_math_fam:n
11 \cs_new_protected:Npn \__siunitx_set_math_fam:n #1 {
12 \LWR@traceinfo{sunitx set math fam}
13 \int_new:c { c__siunitx_math #1 _int }
14 \group_begin:
15 \LetLtxMacro\@ensuredmath\LWR@origensuredmath
16 \hbox_set:Nn \l__siunitx_tmp_box
17 {
18 \ensuremath
19 {
20 \use:c { math #1 }
21 \left\{22 \int_gset:cn { c__siunitx_math #1 _int } { \fam }
23 }
24 }
25 }
26 \group_end:
27 \LWR@traceinfo{sunitx set math fam: done}
28 }
29
30 \cs_undefine:N \__siunitx_combined_output:n
31 \cs_new_protected:Npn \__siunitx_combined_output:n #1 {
32 \group_begin:
33 \LetLtxMacro\@ensuredmath\LWR@origensuredmath
34 \bool_if:NTF \l__siunitx_number_parse_bool
35 {
36 \tl_clear:N \l__siunitx_number_out_tl
37 \bool_set_false:N \l__siunitx_number_compound_bool
38 \__siunitx_number_output_parse:n {#1}
39 }
40 {
41 \__siunitx_unit_output_pre_print:
42 \__siunitx_print:nn { number } { \ensuremath {#1} }
43 \__siunitx_unit_output_print:
44 }
45 \group_end:
46 }
47
```
\ExplSyntaxOff

File 138 **lwarp-soul.sty**

```
§ 217 Package soul
```

```
(Based on original code by MELCHIOR FRANZ.)
```
Pkg soul Emulated.

for HTML output: 1 \LWR@ProvidesPackageDrop{soul} \RequirePackage{xcolor}% for \convertcolorspec

Storage for the colors to use:

 \newcommand\*{\LWR@soululcolor}{} \newcommand\*{\LWR@soulstcolor}{} % \definecolor{LWR@soulhlcolordefault}{HTML}{F8E800} % \newcommand\*{\LWR@soulhlcolor}{LWR@soulhlcolordefault} \newcommand\*{\LWR@soulhlcolor}{}

```
\simeq {\langle text \rangle}
```

```
Basic markup with CSS:
```

```
10 \newcommand{\so}[1]{%
11 \LWR@HTMLtextstyle{letter-spacing:.2ex}{letterspacing}{#1}%
12 }
```
 $\text{caps} \quad {\text{text}}$ 

```
13 \newcommand{\caps}[1]{%
14 \LWR@HTMLtextstyle%
15 {font-variant:small-caps;letter-spacing:.1ex}%
16 {capsspacing}{#1}%
17 }
```

```
\LWR@soulcolor {\text}} {\color}} {\colors\} {\colorstyle}} {\FormatWPstyle}}
                Add colors if not empty:
                 18 \newcommand{\LWR@soulcolor}[5]{%
                 19 \ifcsempty{#2}%
                 20 {\LWR@HTMLtextstyle{#5}{#3}{#1}}%
                 21 {%
```

```
22 \convertcolorspec{named}{\csuse{#2}}{HTML}\LWR@tempcolor%
23 \LWR@HTMLtextstyle{#5;#4:\#\LWR@tempcolor}{#3}{#1}%
24 }%
25 }
26 \newcommand{\ul}[1]{%
27 \LWR@soulcolor{#1}{LWR@soululcolor}{uline}{text-decoration-color}%
28 {text-decoration:underline;text-decoration-skip;}%
29 }
30
31 \newcommand{\st}[1]{
32 \LWR@soulcolor{#1}{LWR@soulstcolor}{sout}{text-decoration-color}%
33 {text-decoration:line-through}%
34 }
35
36 \newcommand{\hl}[1]{
37 \LWR@soulcolor{#1}{LWR@soulhlcolor}{highlight}{background-color}%
38 {background:\#F8E800}
39 }
```
#### Nullified:

```
40 \newcommand*{\soulaccent}[1]{}
41 \newcommand*{\soulregister}[2]{}
42 \newcommand{\sloppyword}[1]{#1}
43 \newcommand*{\sodef}[5]{\DeclareRobustCommand*#1[1]{\so{##1}}}
44 \newcommand*{\resetso}{}
45 \newcommand*{\capsdef}[5]{}
46 \newcommand*{\capsreset}{}
47 \newcommand*{\capssave}[1]{}
48 \newcommand*{\capsselect}[1]{}
49 \newcommand*{\setul}[2]{}
50 \newcommand*{\resetul}{}
51 \newcommand*{\setuldepth}[1]{}
52 \newcommand*{\setuloverlap}[1]{}
```
Set colors:

```
53 \newcommand*{\setulcolor}[1]{\renewcommand{\LWR@soululcolor}{#1}}
54 \newcommand*{\setstcolor}[1]{\renewcommand{\LWR@soulstcolor}{#1}}
55 \newcommand*{\sethlcolor}[1]{\renewcommand{\LWR@soulhlcolor}{#1}}
```
Long versions of the user-level macros:

```
56 \let\textso\so
57 \let\textul\ul
58 \let\texthl\hl
59 \let\textcaps\caps
```
#### File 139 **lwarp-stabular.sty**

# § 218 Package **stabular**

```
Pkg stabular stabular is emulated.
for HTML output: 1 \LWR@ProvidesPackageDrop{stabular}
  Env stabular [\langle vpos \rangle] \{ \langle colspec \rangle \}2 \newenvironment{stabular}[2][c]
                     3 {
                     4 \renewcommand{\noalign}[1]{}
                     5 \begin{tabular}[#1]{#2}
                     6 }
                     7 {\end{tabular}}
  Env stabular \{\langle width \rangle\} [\langle vpos \rangle] \{\langle colspec \rangle\}8 \NewDocumentEnvironment{stabular*}{m o m}
                     9 {
                    10 \renewcommand{\noalign}[1]{}
                    11 \begin{tabular}[#2]{#3}
                    12 }
                    13 {\end{tabular}}
```
File 140 **lwarp-subfig.sty**

## § 219 Package **subfig**

(*Based on original code by* STEVEN DOUGLAS COCHRAN.)

- Pkg subfig subfig is supported and patched by lwarp.
- $\triangle$  lof/lotdepth At present, the package options for lofdepth and lotdepth are not working. These counters must be set separately after the package has been loaded.
- horizontal spacing In the document source, use \hfill and \hspace\* between subfigures to spread them apart horizontally. The use of other forms of whitespace may cause paragraph tags to be generated, resulting in subfigures appearing on the following lines instead of all on a single line.

**for HTML output:**

Accept all options for lwarp-subfig:

\LWR@ProvidesPackagePass{subfig}

```
\sf@@@subfloat \{\langle 1 \text{ type} \rangle\} [\langle 2 \text{ left} \text{ try} \rangle] [\langle 3 \text{ caption} \rangle] \{\langle 4 \text{ contents} \rangle\}
```
The outer minipage allows side-by-side subfloats with \hfill between.

```
2 \long\def\sf@@@subfloat#1[#2][#3]#4{%
3 \begin{minipage}{\linewidth}% new
4 \LWR@stoppars% new
5 \@ifundefined{FBsc@max}{}%
6 {\FB@readaux{\let\FBsuboheight\relax}}%
7 \@tempcnta=\@ne
8 \if@minipage
9 \@tempcnta=\z@
10 \else\ifdim \lastskip=\z@ \else
11 \@tempcnta=\tw@
12 \fi\fi
13 \ifmaincaptiontop
14 \sf@top=\sf@nearskip
15 \sf@bottom=\sf@farskip
16 \else
17 \sf@top=\sf@farskip
18 \sf@bottom=\sf@nearskip
19 \foralli
20 \leavevmode
21 \setbox\@tempboxa \hbox{#4}%
22 \@tempdima=\wd\@tempboxa
23 \@ifundefined{FBsc@max}{}%
24 {\global\advance\Xhsize-\wd\@tempboxa
25 \dimen@=\ht\@tempboxa
26 \advance\dimen@\dp\@tempboxa
27 \ifdim\dimen@>\FBso@max
28 \global\FBso@max\dimen@
29 \fi}%
30 \vtop\bgroup
31 \vbox\bgroup
32 \ifcase\@tempcnta
33 \@minipagefalse
34 \overline{\arctan}35 \vskip\sf@top
36 \overline{\arctan}37 \ifdim \lastskip=\z@ \else
38 \@tempskipb\sf@top\relax\@xaddvskip
39 \qquad \qquad \text{if }40 \overline{\ } \ifmmode \overline{\text{40}}\else 40 \fi
41 \sf@ifpositiontop{%
42 \ifx \@empty#3\relax \else
43 \sf@subcaption{#1}{#2}{#3}%
```

```
44 \vskip\sf@capskip
              45 \vskip\sf@captopadj
             46 \fi\egroup
             47 \hrule width0pt height0pt depth0pt
             48 \LWR@startpars% new
              49 % \box\@tempboxa
             50 #4
             51 \LWR@stoppars% new
             52 }{%
             53 \LWR@startpars% new
             54 \@ifundefined{FBsc@max}%
              55 {
             56 % \box\@tempboxa
              57 \#458 }%
             59 {\ifx\FBsuboheight\relax<br>60% \box\@tempboxa
                             \box\@tempboxa
              61 #462 \else
             63% \vbox to \FBsuboheight{\FBafil\box\@tempboxa\FBbfil}%
             64 \#465 \{f_i\}%
             66 \LWR@stoppars% new
             67 \egroup
             68 \ifx \@empty#3\relax \else
             69 \vskip\sf@capskip
             70 \hrule width0pt height0pt depth0pt
             71 \sf@subcaption{#1}{#2}{#3}%
             72 \overline{\ } \}73 }%
             74 \vskip\sf@bottom
             75 \egroup
             76 \@ifundefined{FBsc@max}{}%
             77 {\addtocounter{FRobj}{-1}%
             78 \ifnum\c@FRobj=0\else
             79 \subfloatrowsep
             80 \fi}%
             81 \ifmaincaptiontop\else
             82 \global\advance\@nameuse{c@\@captype}\m@ne
             83 \fi
             84 \end{minipage}% new
             85 \LWR@startpars% new
             86 \endgroup\ignorespaces%
             87 }%
\sf@subcaption {\langle}1 \text{ type}\rangle} {\langle}2 \text{ left} \text{ entry}\rangle} {\langle}3 \text{ caption}\rangle}
             88 \long\def\sf@subcaption#1#2#3{%
             89 \LWR@stoppars% new
```

```
90 \ifx \relax#2\relax \else
91 \bgroup
92 \let\label=\@gobble
93 \let\protect=\string
94 \def\@subcaplabel{%
95 \caption@lstfmt{\@nameuse{p@#1}}{\@nameuse{the#1}}}%
96 \sf@updatecaptionlist{#1}{#2}{\the\value{\@captype}}{\the\value{#1}}%
97 \egroup
98 \fi
99 \bgroup
100 \ifx \relax#3\relax
101 \let\captionlabelsep=\relax
102 \qquad \text{if }103% \setbox0\vbox{%
104% \hb@xt@\the\@tempdima{%
105 %
106 % % \hss
107% % \parbox[t]{\the\@tempdima}{%
108% \caption@make
109% {\@nameuse{sub\@captype name}}%
110% {\@nameuse{thesub\@captype}}%
111 % {#3}
112 % % }%
113 % % \hss
114 % }
115 % }%
116 \@ifundefined{FBsc@max}%
117 % {\box0}%
118 {
119 % \parbox[t]{\the\@tempdima}{%
120 \LWR@traceinfo{sfsubcap B1}% new
121 \LWR@figcaption% new
122 \caption@make
123 {\Omega} {\@nameuse{sub\@captype name}}%
124 {\@nameuse{thesub\@captype}}%
125 {43}126 \LWR@figcaption% new
127 \LWR@traceinfo{sfsubcap B2}% new
128 % }%
129 }%
130 {\dimen@\ht0%
131 \advance\dimen@\dp0%
132 \ifdim\dimen@>\FBsc@max
133 \global\FBsc@max\dimen@
134 \qquad \qquad \text{if }135 \FB@readaux{\let\FBsubcheight\relax}%
136 \ifx\FBsubcheight\relax
137 \def\next{
138 % \parbox[t]{\the\@tempdima}
139 }%
```

```
140 \else
              141 \def\next{
              142 % \parbox[t][\FBsubcheight][t]{\the\@tempdima}
              143 }%
              144 \qquad \qquad \text{if }145 \vbox{%
              146% \hb@xt@\the\@tempdima{%
              147
              148 \% \text{hss}149 % \next { %
              150 \LWR@traceinfo{sfsubcap C1}% new
              151 \caption@make
              152 {\Omega} {\@nameuse{sub\@captype name}}%
              153 {\Omega}154 {#3}
              155 \LWR@traceinfo{sfsubcap C1}% new
              156 % }%
              157\% \hss
              158
              159 % }
              160 }
              161 }%
              162 \egroup
              163 \LWR@startpars% new
              164 }
\caption@@@make {\caption label} {\caption text} }
              165 \renewcommand\caption@@@make[2]{%
              166 \LWR@startpars% new
              167 \sbox\@tempboxa{#1}%
              168 \ifdim\wd\@tempboxa=\z@
              169 \let\caption@lsep\relax
              170 \fi
              171 \caption@ifempty{#2}{%
              172 \let\caption@lsep\@empty
              173 \let\caption@tfmt\@firstofone
              174 }%
              175 % \@setpar{\@@par\caption@@par}\caption@@par
              176 \renewcommand{\@@par}{\LWR@closeparagraph\LWR@orig@@par}% new
              177 \caption@applyfont
              178 \caption@fmt
              179 {\ifcaption@star\else
              180 \begingroup
              181 \captionlabelfont
              182 #1%
              183 \endgroup
              184 \fi}%
              185 {\ifcaption@star\else
```

```
186 \begingroup
               187 \caption@iflf\captionlabelfont
               188 \relax\caption@lsep
               189 \endgroup
               190 \fi}%
               191 {{\captiontextfont
               192 \caption@ifstrut
               193 {\vrule\@height\ht\strutbox\@width\z@}%
               194 {}%
               195 \nobreak\hskip\z@skip % enable hyphenation
               196 \caption@tfmt{#2}
               197 \LWR@ensuredoingapar% new
               198 \caption@ifstrut
               199 {\ifhmode\@finalstrut\strutbox\fi}%
               200 {}%
               201 \par}}
               202 \LWR@stoppars% new
               203 }
\subfloat@label Patches for \sf@sub@label:
               204 \def\subfloat@label{%
               205 \LWR@ensuredoingapar% new
               206 \@ifnextchar(% %) match left parenthesis
               207 {\sf@sub@label}
               208 {\sf@sub@label(Sub\@captype\space
               209 \@ifundefined{thechapter}{}{\@nameuse{thechapter}\space}%
               210 \\@nameuse{p@sub\@captype}%
               211 \@nameuse{thesub\@captype}.)}}
               Patches for \subref.
    \sf@subref {\label}}
               The unstarred version uses a \ref link whose printed text comes from the sub@<label>:
               212 \renewcommand{\sf@subref}[1]{%
               213 \LWR@subnewref{#1}{sub@#1}%
               214 }
   \sf@@subref {\label}}
               The starred version uses the printed sub@<label> which is stored as if it were a page
               number:
               215 \renewcommand{\sf@@subref}[1]{\LWR@origpageref{sub@#1}}
               Defining new subfloats. The 1@sub<type> for each is redefined.
 \@newsubfloat [\keys/values}] {\float name}}
```

```
216 \LetLtxMacro\LWR@orig@newsubfloat\@newsubfloat
217
218 \def\@newsubfloat[#1]#2{%
219 \LWR@orig@newsubfloat[#1]{#2}%
220 \renewcommand{\l@sub#2}[2]{\hypertocfloat{2}{sub#2}{\ext@sub#2}{##1}{##2}}
221 }
```
Pre-defined for figures and tables:

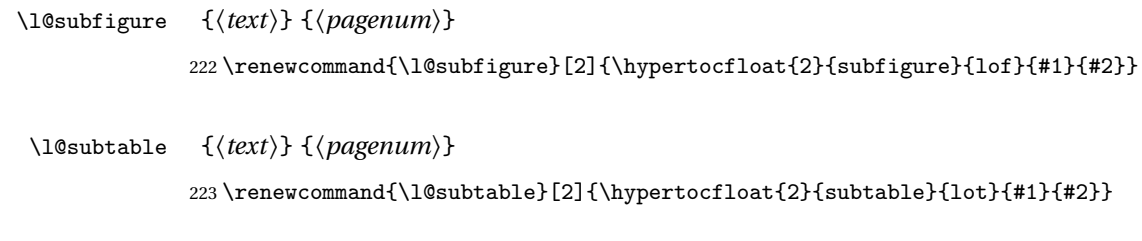

#### File 141 **lwarp-supertabular.sty**

# § 220 Package **supertabular**

10

12

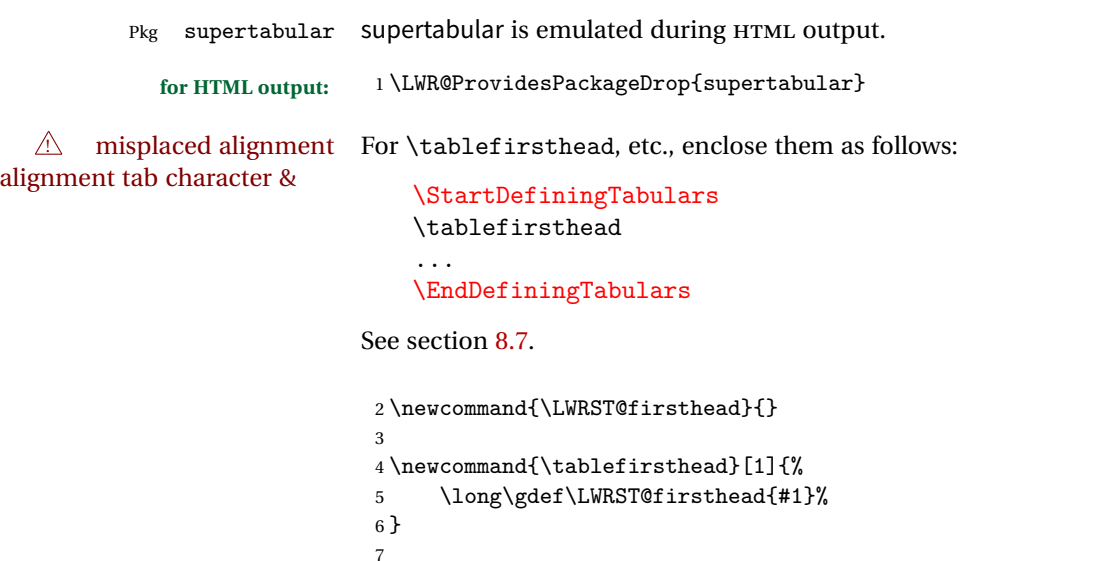

 $8 \newcommand{\tablehead}{i} \label{thm:1}$ 9\newcommand{\tabletail}[1]{}

11 \newcommand{\LWRST@lasttail}{}

13 \newcommand{\tablelasttail}[1]{% 14 \long\gdef\LWRST@lasttail{#1}%

```
15 }
16
17 \newcommand{\tablecaption}[2][]{%
18 \long\gdef\LWRST@caption{\caption[#1]{#2}}%
19 }
20
21 \let\topcaption\tablecaption
22 \let\bottomcaption\tablecaption
23
24 \global\let\LWRST@caption\relax
25
26 \newcommand*{\shrinkheight}[1]{}
27
28 \NewDocumentEnvironment{supertabular}{s o m}
29 {
30 \LWR@traceinfo{supertabular}
31 \table
32 \LWRST@caption
33 \begin{tabular}{#3}
34 \TabularMacro\ifdefvoid{\LWRST@firsthead}%
35 {\LWR@getmynexttoken}%
36 {\expandafter\LWR@getmynexttoken\LWRST@firsthead}%
37 }
38 {%
39 \ifdefvoid{\LWRST@lasttail}%
40 {}%
41 {%
42 \TabularMacro\ResumeTabular%
43 \LWRST@lasttail%
44 }%
45 \end{tabular}
46 \endtable
47 \LWR@traceinfo{supertabular done}
48 }
49
50 \NewDocumentEnvironment{mpsupertabular}{s o m}
51 {\minipage{\linewidth}\supertabular{#3}}
52 {\endsupertabular\endminipage}
```
#### File 142 **lwarp-syntonly.sty**

## § 221 Package **syntonly**

Pkg syntonly Emulated.

**for HTML output:** Discard all options for lwarp-syntonly:

```
1 \LWR@ProvidesPackageDrop{syntonly}
2 \newif\ifsyntax@
3 \syntax@false
4
5 \newcommand*{\syntaxonly}{}
6
7 \@onlypreamble\syntaxonly
```
File 143 **lwarp-tabls.sty**

```
§ 222 Package tabls
```

```
Pkg tabls tabls is emulated. \LWR@hline is used to handle the optional argument when tabls
            is loaded.
```
#### **for HTML output:** <sup>1</sup> \LWR@ProvidesPackageDrop{tabls}

```
2 \newdimen\tablinesep
3 \newdimen\arraylinesep
4 \newdimen\extrarulesep
```
#### File 144 **lwarp-tabularx.sty**

## § 223 Package **tabularx**

Pkg tabularx tabularx is emulated by lwarp.

**for HTML output:** Discard all options for lwarp-tabularx:

\LWR@ProvidesPackageDrop{tabularx}

```
2 \NewDocumentEnvironment{tabularx}{m o m}
3 {\tabular{#3}}
4 {\endtabular}
5
6 \NewDocumentEnvironment{tabularx*}{m o m}
7 {\tabular{#3}}
8 {\endtabular}
```

```
File 145 lwarp-tabulary.sty
§ 224 Package tabulary
   Pkg tabulary tabulary is emulated by lwarp.
  for HTML output: Discard all options for lwarp-tabulary.
                  Column types L, C, R, and J are emulated by lwarp core code.
                   1 \LWR@ProvidesPackageDrop{tabulary}
                   2 \NewDocumentEnvironment{tabulary}{m o m}
                   3 {\tabular{#3}}
                   4 {\endtabular}
                   5
                   6 \NewDocumentEnvironment{tabulary*}{m o m}
                   7 {\tabular{#3}}
                   8 {\endtabular}
                   9
                   10 \newdimen\tymin
                   11 \newdimen\tymax
```

```
File 146 lwarp-textarea.sty
```
\def\tyformat{}

### § 225 Package **textarea**

Pkg textarea textarea is emulated.

**for HTML output:** <sup>1</sup> \LWR@ProvidesPackageDrop{textarea}

\newcommand\StartFromTextArea{}

\newcommand\StartFromHeaderArea{}

\newcommand\*\RestoreTextArea{}

- \newcommand\*\ExpandTextArea[1][\*]{}
- \let\NCC@restoretextarea\@empty

#### File 147 **lwarp-textcomp.sty**

### § 226 Package **textcomp**

Pkg textcomp textcomp is patched for use by lwarp.

#### § 226.1 **Limitations**

Some textcomp symbols do not have Unicode equivalents, and thus are not supported.

 $\triangle$  Missing symbols Many textcomp symbols are not supported by many fonts. Try using more complete fonts in the CSS, but expect to see gaps in coverage.

#### § 226.2 **Package loading**

**for HTML output:** <sup>1</sup> \LWR@ProvidesPackagePass{textcomp}

#### § 226.3 **Remembering original defintions**

The following are restored for print when inside a lateximage:

```
2 \let\LWR@origtextdegree\textdegree
3 \let\LWR@origtextcelsius\textcelsius
4 \let\LWR@origtextohm\textohm
5 \let\LWR@origtextmu\textmu
6 \let\LWR@origtextlquill\textlquill
7 \let\LWR@origtextrquill\textrquill
8 \let\LWR@origtextcircledP\textcircledP
9 \let\LWR@origtexttwelveudash\texttwelveudash
10 \let\LWR@origtextthreequartersemdash\textthreequartersemdash
11 \let\LWR@origtextmho\textmho
12 \let\LWR@origtextnaira\textnaira
13 \let\LWR@origtextpeso\textpeso
14 \let\LWR@origtextrecipe\textrecipe
15 \let\LWR@origtextinterrobangdown\textinterrobangdown
16 \let\LWR@origtextpertenthousand\textpertenthousand
17 \let\LWR@origtextbaht\textbaht
18 \let\LWR@origtextdiscount\textdiscount
19 \let\LWR@origtextservicemark\textservicemark
20 \LetLtxMacro\LWR@origcapitalcedilla\capitalcedilla
21 \LetLtxMacro\LWR@origcapitalogonek\capitalogonek
22 \LetLtxMacro\LWR@origcapitalgrave\capitalgrave
23 \LetLtxMacro\LWR@origcapitalacute\capitalacute
24 \LetLtxMacro\LWR@origcapitalcircumflex\capitalcircumflex
```

```
25 \LetLtxMacro\LWR@origcapitaltilde\capitaltilde
26 \LetLtxMacro\LWR@origcapitaldieresis\capitaldieresis
27 \LetLtxMacro\LWR@origcapitalhungarumlaut\capitalhungarumlaut
28 \LetLtxMacro\LWR@origcapitalring\capitalring
29 \LetLtxMacro\LWR@origcapitalcaron\capitalcaron
30 \LetLtxMacro\LWR@origcapitalbreve\capitalbreve
31 \LetLtxMacro\LWR@origcapitalmacron\capitalmacron
32 \LetLtxMacro\LWR@origcapitaldotaccent\capitaldotaccent
33 \LetLtxMacro\LWR@origtextcircled\textcircled
```
#### § 226.4 **HTML symbols**

For HTML, use HTML entities or direct Unicode, depending on the engine.

\AtBeginDocument improves support for LuaETEX and XHETEX.

#### § 226.4.1 **pdfLLFX** symbols

```
34 \AtBeginDocument{
35 \ifPDFTeX
36 \renewcommand*{\textdegree}{\HTMLentity{deg}}
37 \renewcommand*{\textcelsius}{\HTMLunicode{2103}}
38 \renewcommand*{\textohm}{\HTMLunicode{2126}}
39 \renewcommand*{\textmu}{\HTMLunicode{00B5}}
40 \renewcommand*{\textlquill}{\HTMLunicode{2045}}
41 \renewcommand*{\textrquill}{\HTMLunicode{2046}}
42 \renewcommand*{\textcircledP}{\HTMLunicode{2117}}
43 \renewcommand*{\texttwelveudash}{\HTMLunicode{2014}}% emdash
44 \renewcommand*{\textthreequartersemdash}{\HTMLunicode{2014}}% emdash
45 \renewcommand*{\textmho}{\HTMLunicode{2127}}
46 \renewcommand*{\textnaira}{\HTMLunicode{20A6}}
47 \renewcommand*{\textpeso}{\HTMLunicode{20B1}}
48 \renewcommand*{\textrecipe}{\HTMLunicode{211E}}
49 \renewcommand*{\textinterrobangdown}{\HTMLunicode{2E18}}
50 \renewcommand*{\textpertenthousand}{\HTMLunicode{2031}}
51 \renewcommand*{\textbaht}{\HTMLunicode{0E3F}}
52 \renewcommand*{\textdiscount}{\%}
53 \renewcommand*{\textservicemark}{\HTMLunicode{2120}}
54 \else
```
#### $$ 226.4.2$  **X<sub>I</sub>HIEX and LuaLIEX symbols**

NOTE: Some of the following do not print well in the listing. Consult the .dtx or .sty file for the actual characters.

```
55 \renewcommand*{\textdegree}{°}
56 \renewcommand*{\textcelsius}{℃}
```

```
57 \renewcommand*{\textohm}{W}
58 \renewcommand*{\textmu}{µ}
59 \renewcommand*{\textlquill}{ }
60\renewcommand*{\textrquill}{}}
61\renewcommand*{\textcircledP}{@}
62 \renewcommand*{\texttwelveudash}{–-}% emdash
63 \renewcommand*{\textthreequartersemdash}{–-}% emdash
64 \renewcommand*{\textmho}{M}
65 \renewcommand*{\textnaira}{}
66 \renewcommand*{\textpeso}{}
67 \renewcommand*{\textrecipe}{}
68\renewcommand*{\textinterrobangdown}{_{i}}
69\renewcommand*{\textpertenthousand}{%..}
70 \renewcommand*{\textbaht}{}
71 \renewcommand*{\textdiscount}{\%}
72 \renewcommand*{\textservicemark}{}
73 \fi
```
#### § 226.5 **HTML dicritics**

For HTML, Unicode diacritical marks are used:

```
74 \renewcommand*{\capitalcedilla}[1]{#1\HTMLunicode{0327}}
75 \renewcommand*{\capitalogonek}[1]{#1\HTMLunicode{0328}}
76 \renewcommand*{\capitalgrave}[1]{#1\HTMLunicode{0300}}
77 \renewcommand*{\capitalacute}[1]{#1\HTMLunicode{0301}}
78 \renewcommand*{\capitalcircumflex}[1]{#1\HTMLunicode{0302}}
79 \renewcommand*{\capitaltilde}[1]{#1\HTMLunicode{0303}}
80 \renewcommand*{\capitaldieresis}[1]{#1\HTMLunicode{0308}}
81 \renewcommand*{\capitalhungarumlaut}[1]{#1\HTMLunicode{30B}}
82 \renewcommand*{\capitalring}[1]{#1\HTMLunicode{30A}}
83 \renewcommand*{\capitalcaron}[1]{#1\HTMLunicode{30C}}
84 \renewcommand*{\capitalbreve}[1]{#1\HTMLunicode{306}}
85 \renewcommand*{\capitalmacron}[1]{#1\HTMLunicode{304}}
86 \renewcommand*{\capitaldotaccent}[1]{#1\HTMLunicode{307}}
```
\textcircled becomes a span with a rounded border:

```
87 \renewcommand*{\textcircled}[1]{%
88 \InlineClass[border: 1px solid \LWR@currenttextcolor]{textcircled}{#1}%
89 }
90 }% AtBeginDocument
```
#### § 226.6 **Inside a lateximage**

When a lateximage is begun:

 \appto{\LWR@restoreorigformatting}{% \let\textdegree\LWR@origtextdegree% \let\textcelsius\LWR@origtextcelsius% \let\textohm\LWR@origtextohm% \let\textmu\LWR@origtextmu% \let\textlquill\LWR@origtextlquill% \let\textrquill\LWR@origtextrquill% \let\textcircledP\LWR@origtextcircledP% \let\texttwelveudash\LWR@origtexttwelveudash% \let\textthreequartersemdash\LWR@origtextthreequartersemdash% \let\textmho\LWR@origtextmho% \let\textnaira\LWR@origtextnaira% \let\textpeso\LWR@origtextpeso% \let\textrecipe\LWR@origtextrecipe% \let\textinterrobangdown\LWR@origtextinterrobangdown% \let\textpertenthousand\LWR@origtextpertenthousand% \let\textbaht\LWR@origtextbaht% \let\textdiscount\LWR@origtextdiscount% \let\textservicemark\LWR@origtextservicemark% \LetLtxMacro\capitalcedilla\LWR@origcapitalcedilla% \LetLtxMacro\capitalogonek\LWR@origcapitalogonek% \LetLtxMacro\capitalgrave\LWR@origcapitalgrave% \LetLtxMacro\capitalacute\LWR@origcapitalacute% \LetLtxMacro\capitalcircumflex\LWR@origcapitalcircumflex% \LetLtxMacro\capitaltilde\LWR@origcapitaltilde% \LetLtxMacro\capitaldieresis\LWR@origcapitaldieresis% \LetLtxMacro\capitalhungarumlaut\LWR@origcapitalhungarumlaut% \LetLtxMacro\capitalring\LWR@origcapitalring% \LetLtxMacro\capitalcaron\LWR@origcapitalcaron% \LetLtxMacro\capitalbreve\LWR@origcapitalbreve% \LetLtxMacro\capitalmacron\LWR@origcapitalmacron% \LetLtxMacro\capitaldotaccent\LWR@origcapitaldotaccent% \LetLtxMacro\textcircled\LWR@origtextcircled% }

File 148 **lwarp-textpos.sty**

### § 227 Package **textpos**

Pkg textpos textpos is emulated during HTML output, and the textpos package is ignored.

**for HTML output:** 1 \LWR@ProvidesPackageDrop{textpos}

```
2 \NewDocumentEnvironment{textblock}{m r()}{}{}
3 \NewDocumentEnvironment{textblock*}{m o r()}{}{}
4 \newcommand*{\TPGrid}[3][]{}
5 \NewDocumentCommand{\TPMargin}{s o}{}
6 \newcommand*{\textblockcolour}[1]{}
7 \newcommand*{\textblockrulecolour}[1]{}
8 \newcommand*{\textblockcolor}[1]{}
9 \newcommand*{\textblockrulecolor}[1]{}
10 \newcommand*{\tekstblokkulur}[1]{}
11 \newcommand*{\tekstblokrulekulur}[1]{}
12 \newlength{\TPHorizModule}
13 \newlength{\TPVertModule}
14 \newlength{\TPboxrulesize}
15 \newcommand{\textblocklabel}[1]{}
16 \newcommand*{\showtextsize}{}
17 \newcommand{\textblockorigin}[2]{}
```
File 149 **lwarp-theorem.sty**

## § 228 Package **theorem**

(*Based on original code by* FRANK MITTELBACH.)

Pkg theorem theorem is patched for use by lwarp.

Table 14: Theorem package — CSS styling of theorems and proofs

Theorem: <div> of class theorembody<theoremstyle>

**Theorem Header:** <span> of class theoremheader

where <theoremstyle> is plain, break, etc.

**for HTML output:** <sup>1</sup> \LWR@ProvidesPackagePass{theorem}

#### § 228.1 **Remembering the theorem style**

Storage for the style being used for new theorems:

2 \newcommand{\LWR@newtheoremstyle}{plain}

Patched to remember the style being used for new theorems:

3 \gdef\theoremstyle#1{%

4 \@ifundefined{th@#1}{\@warning

```
5 {Unknown theoremstyle '#1'. Using 'plain'}%
6 \theorem@style{plain}%
7 \renewcommand{\LWR@newtheoremstyle}{plain}% new
8 }%
9 {%
10 \theorem@style{#1}%
11 \renewcommand{\LWR@newtheoremstyle}{#1}% new
12 }%
13 \begingroup
14 \csname th@\the\theorem@style \endcsname
15 \endgroup}
```
Patched to remember the style for this theorem type, and set it later when the environment is started.

```
16 \gdef\@xnthm#1#2[#3]{%
17 \expandafter\@ifdefinable\csname #1\endcsname
18 {%
19 \csedef{LWR@thmstyle#1}{\LWR@newtheoremstyle}% new
20 \@definecounter{#1}\@newctr{#1}[#3]%
21 \expandafter\xdef\csname the#1\endcsname
22 {\expandafter \noexpand \csname the#3\endcsname
23 \@thmcountersep \@thmcounter{#1}}%
24 \def\@tempa{\global\@namedef{#1}}%
25 \expandafter \@tempa \expandafter{%
26 \csname th@\the \theorem@style
27 \expandafter \endcsname \the \theorem@bodyfont
28 \@thm{#1}{#2}}%
29 \global \expandafter \let \csname end#1\endcsname \@endtheorem
30 \AtBeginEnvironment{#1}{\edef\LWR@thisthmstyle{\csuse{LWR@thmstyle#1}}}% new
31 }}
32
33 \gdef\@ynthm#1#2{%
34 \expandafter\@ifdefinable\csname #1\endcsname
35 {
36 \csedef{LWR@thmstyle#1}{\LWR@newtheoremstyle}% new
37 \@definecounter{#1}%
38 \expandafter\xdef\csname the#1\endcsname{\@thmcounter{#1}}%
39 \def\@tempa{\global\@namedef{#1}}\expandafter \@tempa
40 \expandafter{\csname th@\the \theorem@style \expandafter
41 \endcsname \the\theorem@bodyfont \@thm{#1}{#2}}%
42 \global \expandafter \let \csname end#1\endcsname \@endtheorem
43 \AtBeginEnvironment{#1}{\edef\LWR@thisthmstyle{\csuse{LWR@thmstyle#1}}}% new
44 }}
45
46 \gdef\@othm#1[#2]#3{%
47 \expandafter\ifx\csname c@#2\endcsname\relax
48 \@nocounterr{#2}%
49 \else
```

```
50 \expandafter\@ifdefinable\csname #1\endcsname
51 {
52 \csedef{LWR@thmstyle#1}{\LWR@newtheoremstyle}% new
53 \expandafter \xdef \csname the#1\endcsname
54 {\expandafter \noexpand \csname the#2\endcsname}%
55 \def\@tempa{\global\@namedef{#1}}\expandafter \@tempa
56 \expandafter{\csname th@\the \theorem@style \expandafter
57 \endcsname \the\theorem@bodyfont \@thm{#2}{#3}}%
58 \global \expandafter \let \csname end#1\endcsname \@endtheorem
59 \AtBeginEnvironment{#1}{\edef\LWR@thisthmstyle{\csuse{LWR@thmstyle#1}}}% new
60 }%
61 \fi}
```
#### § 228.2 **CSS patches**

The following are patched for CSS.

These were in individual files thp.sty for plain, thmb.sty for margin break, etc. They are gathered together here.

Each theorem is encased in a BlockClass environment of class theorembody<style>.

Each header is encased in an \InlineClass of class theoremheader.

```
62 \gdef\th@plain{%\normalfont\itshape
63 \def\@begintheorem##1##2{%
64 \LWR@forcenewpage% new
65 \BlockClass{theorembody\LWR@thisthmstyle}% new
66 \item[\hskip\labelsep
67 \InlineClass{theoremheader}{##1\ ##2}
68 ]}%
69 \def\@opargbegintheorem##1##2##3{%
70 \LWR@forcenewpage% new
71 \BlockClass{theorembody\LWR@thisthmstyle}% new
72 \item[\hskip\labelsep
73 \InlineClass{theoremheader}{##1\ ##2\ (##3)}
74 ]}
75 }
76
77 \gdef\th@break{%\normalfont\slshape
78 \def\@begintheorem##1##2{%
79 \LWR@forcenewpage% new
80 \BlockClass{theorembody\LWR@thisthmstyle}% new
81 \item[\hskip \labelsep
82 \InlineClass{theoremheader}{##1\ ##2}\newline%
83 ]}%
84 \def\@opargbegintheorem##1##2##3{%
85 \LWR@forcenewpage% new
86 \BlockClass{theorembody\LWR@thisthmstyle}% new
87 \item[\hskip \labelsep
```

```
88 \InlineClass{theoremheader}{##1\ ##2\ (##3)}\newline
89 ]}
90 }
91
92 \gdef\th@marginbreak{%\normalfont\slshape
93 \def\@begintheorem##1##2{
94 \LWR@forcenewpage% new
95 \BlockClass{theorembody\LWR@thisthmstyle}% new
96 \item[\hskip\labelsep %
97 \InlineClass{theoremheader}{##2 \qquad ##1}\newline
98 ]}%
99 \def\@opargbegintheorem##1##2##3{%
100 \LWR@forcenewpage% new
101 \BlockClass{theorembody\LWR@thisthmstyle}% new
102 \item[\hskip\labelsep %
103 \InlineClass{theoremheader}{##2 \qquad ##1\ %
104 (##3)}\newline
105 ]}
106 }
107
108 \gdef\th@changebreak{%\normalfont\slshape
109 \def\@begintheorem##1##2{
110 \LWR@forcenewpage% new
111 \BlockClass{theorembody\LWR@thisthmstyle}% new
112 \item[\hskip\labelsep
113 \InlineClass{theoremheader}{##2\ ##1}\newline
114 ]}%
115 \def\@opargbegintheorem##1##2##3{%
116 \LWR@forcenewpage% new
117 \BlockClass{theorembody\LWR@thisthmstyle}% new
118 \item[\hskip\labelsep
119 \InlineClass{theoremheader}{ ##2\ ##1\ %
120 (##3)}\newline
121 ]}
122 }
123
124 \gdef\th@change{%\normalfont\slshape
125 \def\@begintheorem##1##2{
126 \LWR@forcenewpage% new
127 \BlockClass{theorembody\LWR@thisthmstyle}% new
128 \item[\hskip\labelsep
129 \InlineClass{theoremheader}{##2\ ##1}
130 1}%
131 \def\@opargbegintheorem##1##2##3{%
132 \LWR@forcenewpage% new
133 \BlockClass{theorembody\LWR@thisthmstyle}% new
134 \item[\hskip\labelsep
135 \InlineClass{theoremheader}{##2\ ##1\ (##3)}
136 ]}
137 }
```

```
138
139 \gdef\th@margin{%\normalfont\slshape
140 \def\@begintheorem##1##2{
141 \LWR@forcenewpage% new
142 \BlockClass{theorembody\LWR@thisthmstyle}% new
143 \item[\hskip\labelsep
144 \InlineClass{theoremheader}{##2 \qquad ##1}
145 ]}%
146 \def\@opargbegintheorem##1##2##3{%
147 \LWR@forcenewpage% new
148 \BlockClass{theorembody\LWR@thisthmstyle}% new
149 \item[\hskip\labelsep
150 \InlineClass{theoremheader}{##2 \qquad ##1\ (##3)}
151 ]}
152 }
```
Patched for css:

153 \gdef\@endtheorem{\endBlockClass\endtrivlist}

File 150 **lwarp-threeparttable.sty**

# § 229 Package **threeparttable**

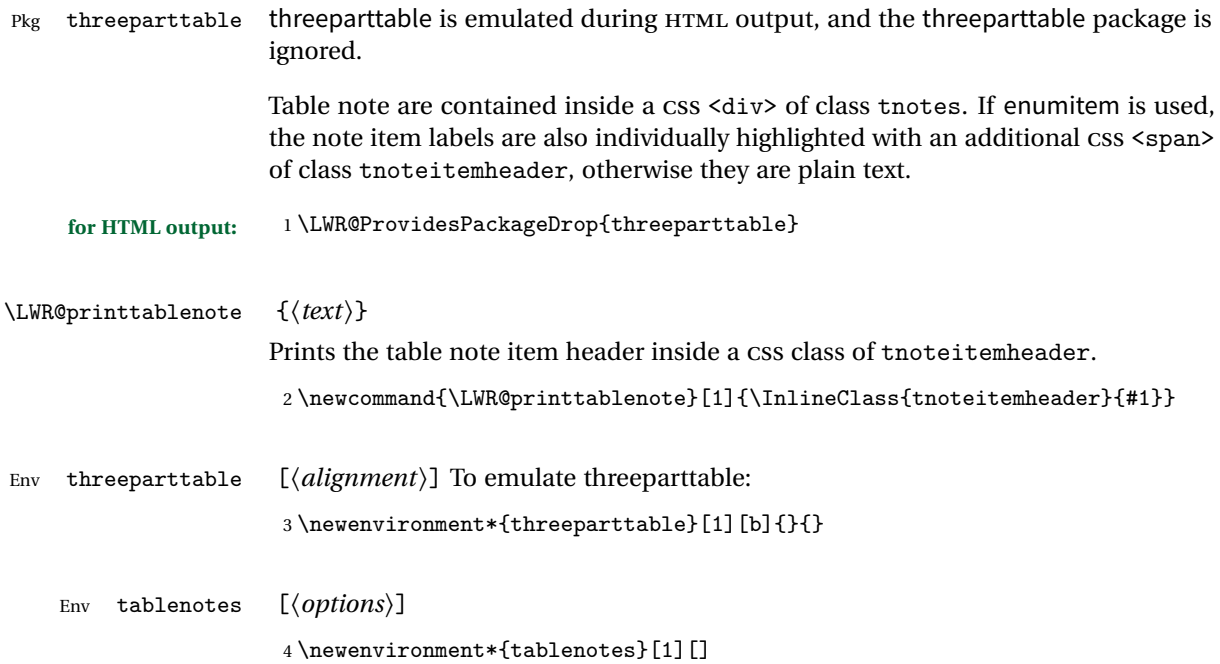

```
5 {%
                    6 \LWR@forcenewpage
                    7 \BlockClass{tnotes}%
                    8 \ltx@ifpackageloaded{enumitem}{%
                    9 \setlist[description]{format=\LWR@printtablenote}%
                   10 }{}%
                   11 \description%
                   12 }
                   13 {%
                   14 \enddescription%
                   15 \endBlockClass%
                   16 }
          \tnote \{\langle text \rangle\}17 \newcommand{\tnote}[1]{\LWR@htmlspan{sup}{#1}}
         File 151 lwarp-tikz.sty
§ 230 Package tikz
        Pkg tikz tikz is supported.
                   Accept all options for lwarp-tikz:
                    1 \LWR@ProvidesPackagePass{tikz}
        catcodes lwarp changes the catcode of $ for its own use. The Tikz babel library temporarily
                   changes catcodes back to normal for Tikz's use. tikz v3.0.0 introduced the babel
                   library which handles catcode changes. For older versions, lwarp must change $'s
                   catcode itself.
                   Also see:
                   https://tex.stackexchange.com/questions/16199/
                       test-if-a-package-or-package-option-is-loaded
  for HTML output: 2 \begin{warpHTML}
                    3 \newboolean{LWR@tikzbabel}
                    4
                    5 \@ifpackagelater{tikz}{2013/12/20}% Test for Tikz version v3.0.0
                    6 {\usetikzlibrary{babel}\booltrue{LWR@tikzbabel}}
                    7 {\boolfalse{LWR@tikzbabel}}
```
```
Env tikzpicture tikzpicture environment is enclosed inside a \lateximage. May be used as-is,
                  and its contents will be converted to an image.
```

```
8 \BeforeBeginEnvironment{tikzpicture}{%
9 \lateximage%
10 \ifbool{LWR@tikzbabel}% Test for Tikz version v3.0.0
11 {}%
12 {\catcode'\$=3} % dollar sign is math shift
13 }
14
15 \AfterEndEnvironment{tikzpicture}{%
16 \endlateximage%
17 \ifbool{LWR@tikzbabel}% Test for Tikz version v3.0.0
18 {}%
19 {\catcode'\$=\active}%
20 }
21 \end{warpHTML}
```
File 152 **lwarp-titleps.sty**

# § 231 Package **titleps**

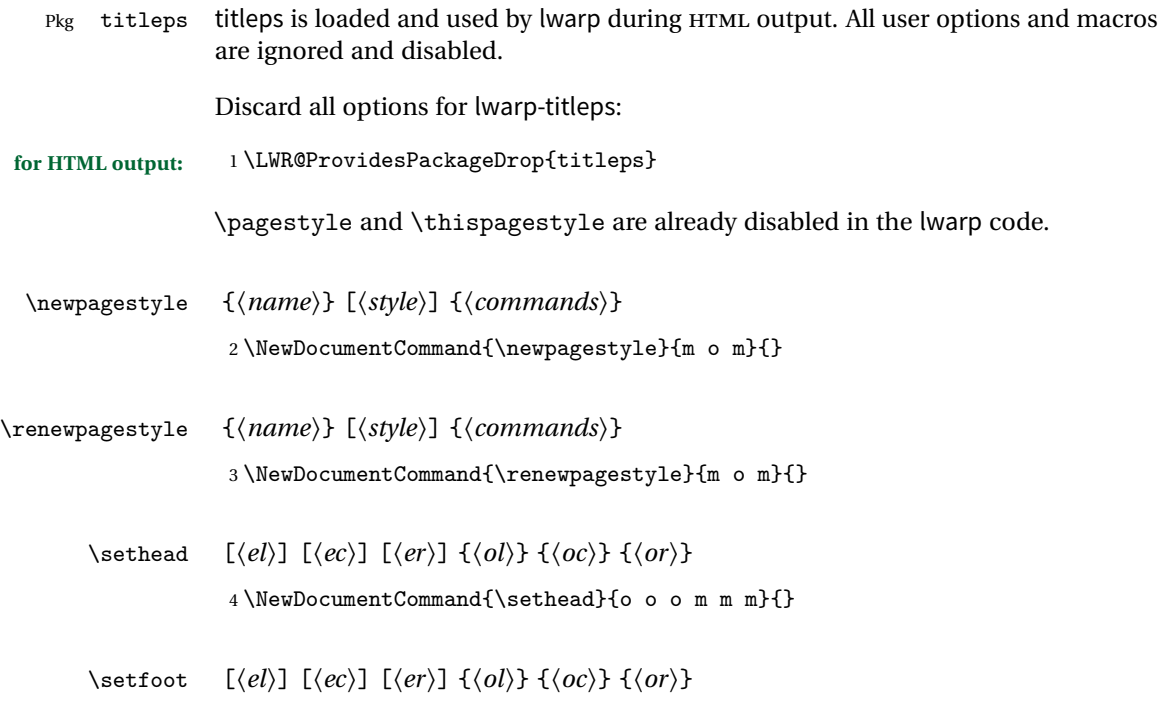

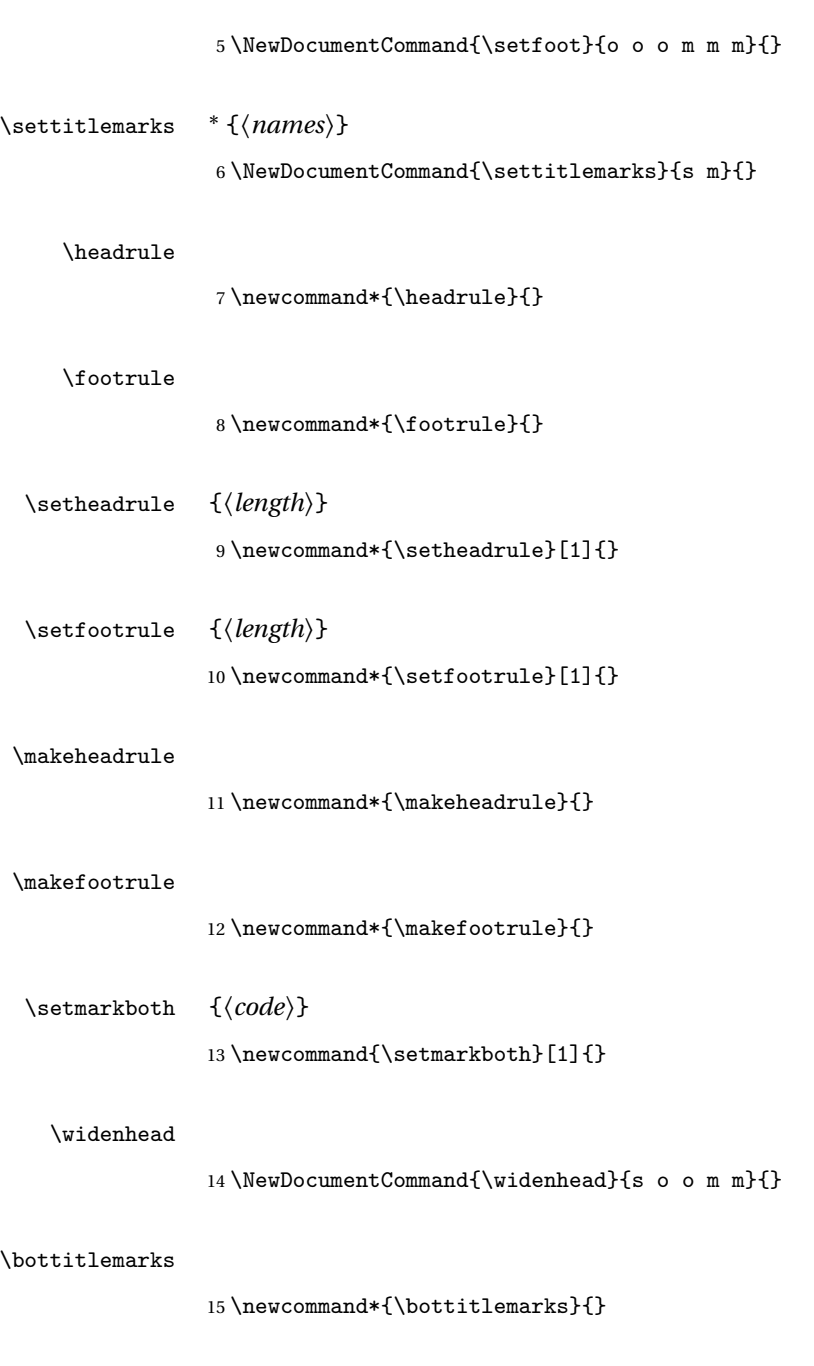

## \toptitlemarks

16 \newcommand\*{\toptitlemarks}{}

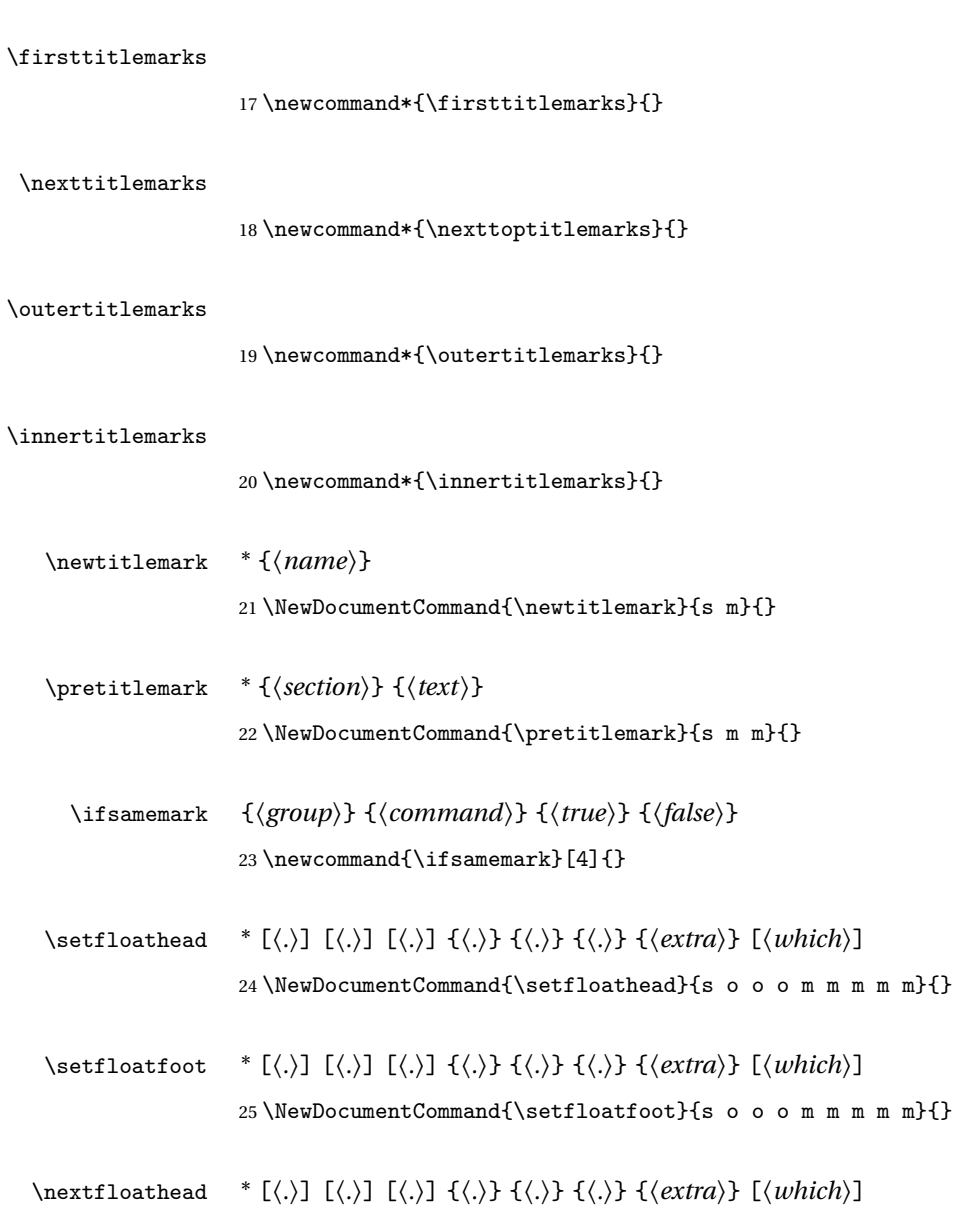

\nextfloatfoot \* [\,.<sup>i</sup>] [\, i ] [\, i ] {\, i } {\, i } {\, i } {\, i } {\, i xtrail } [\, which }] 27\NewDocumentCommand{\nextfloatfoot}{s o o o m m m m}{}  $\text{newmarkset } {\langle \textit{markset} \rangle}$ 

26 \NewDocumentCommand{\nextfloathead}{s o o o m m m m m}{}

28 \newcommand{\newmarkset}[1]{}

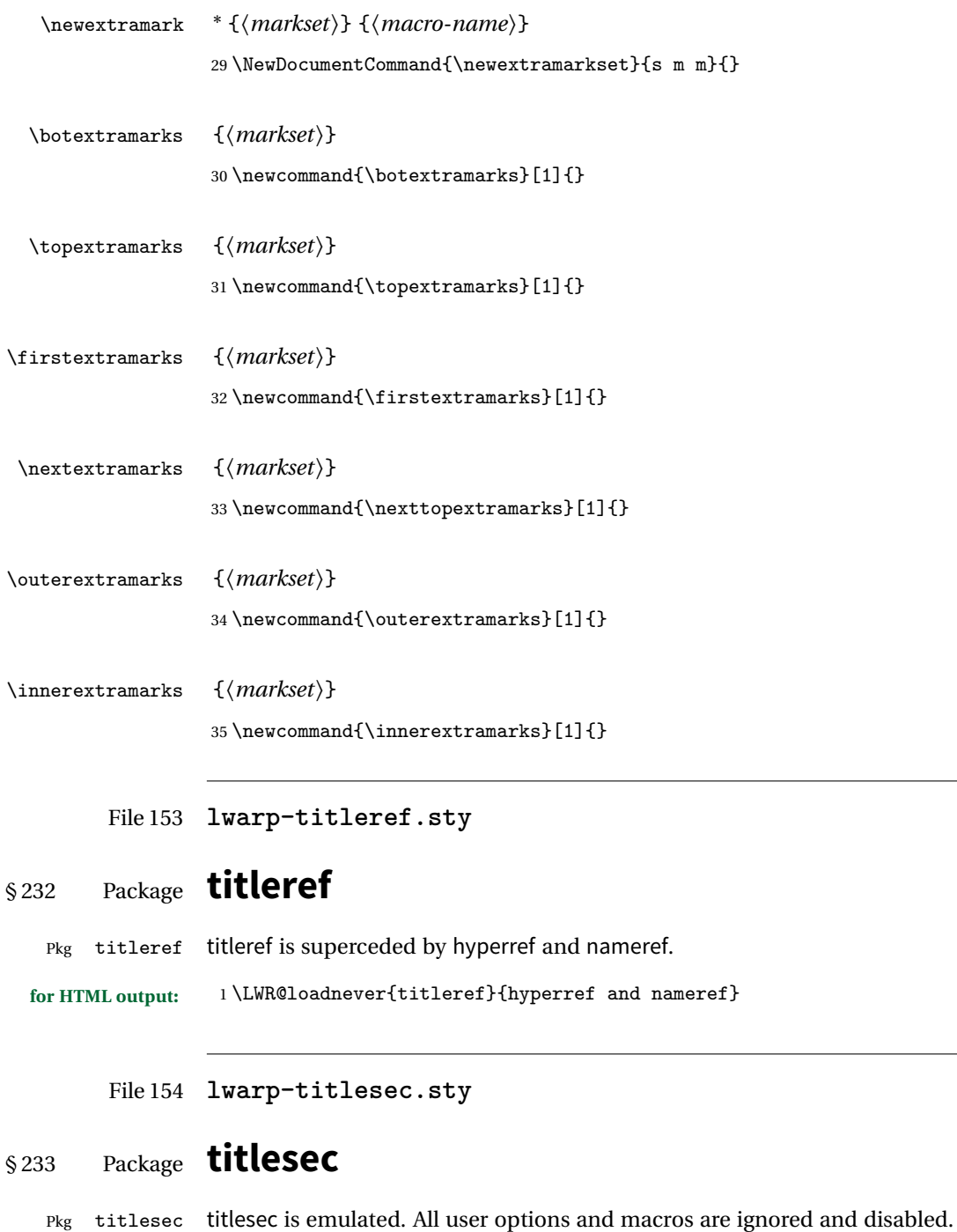

Discard all options for lwarp-titlesec:

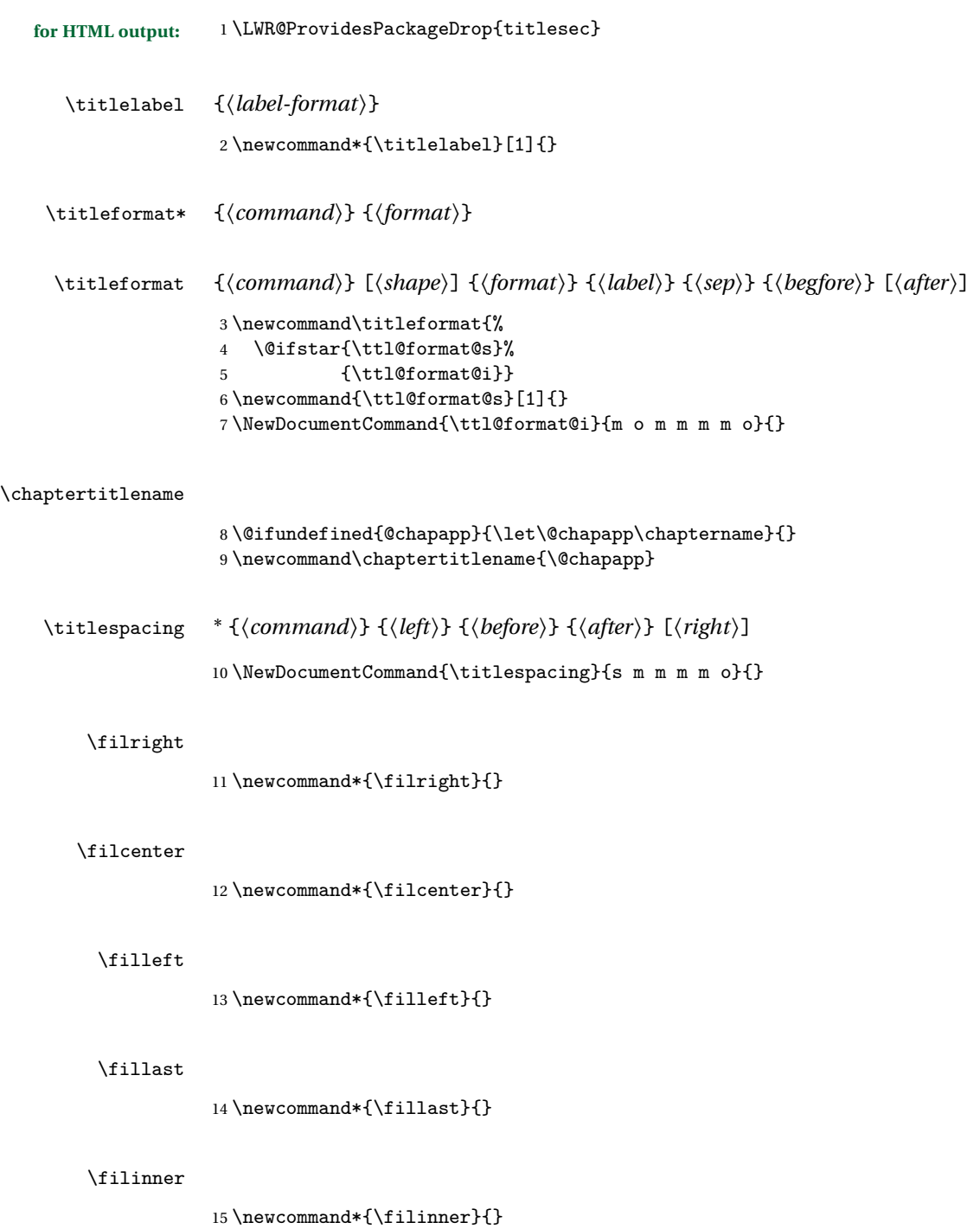

#### \filouter

```
16 \newcommand*{\filouter}{}
         \wordsep
                    17 \newcommand\wordsep{\fontdimen\tw@\font \@plus
                    18 \fontdimen\thr@@\font \@minus \fontdimen4\font}
       \titleline * [\align}] {\material}}
                    19 \NewDocumentCommand{\titleline}{s o m}{}
       \titlerule [\\stangleright}]
                    20 \providecommand*\titlerule{\@ifstar{\ttl@row}{\ttl@rule}}
                    21 \newcommand*{\ttl@rule}[1][]{}
                    22 \newcommand*{\ttl@row}[2][]{}
\iftitlemeasuring {\true} {\false}}
                    23 \newcommand{\iftitlemeasuring}[2]{#2}
 \assignpagestyle {\command}} {\pagestyle}}
                    24 \newcommand{\assignpagestyle}[2]{#2}
      \titleclass {\name}} [\titleclass {\name} } [\titleclass} } [\cmd}]
                    25 \NewDocumentCommand{\titleclass}{m o m o}
```
File 155 **lwarp-titletoc.sty**

# § 234 Package **titletoc**

Pkg titletoc titletoc is emulated. All user options and macros are ignored and disabled. Discard all options for lwarp-titletoc: **for HTML output:** 1 \LWR@ProvidesPackageDrop{titletoc} \dottedcontents {*{section}*} [*{left}*] {*{above}*} {*{label}*} {*{leader}*}

2 \NewDocumentCommand{\dottedcontents}{m o m m m}{}

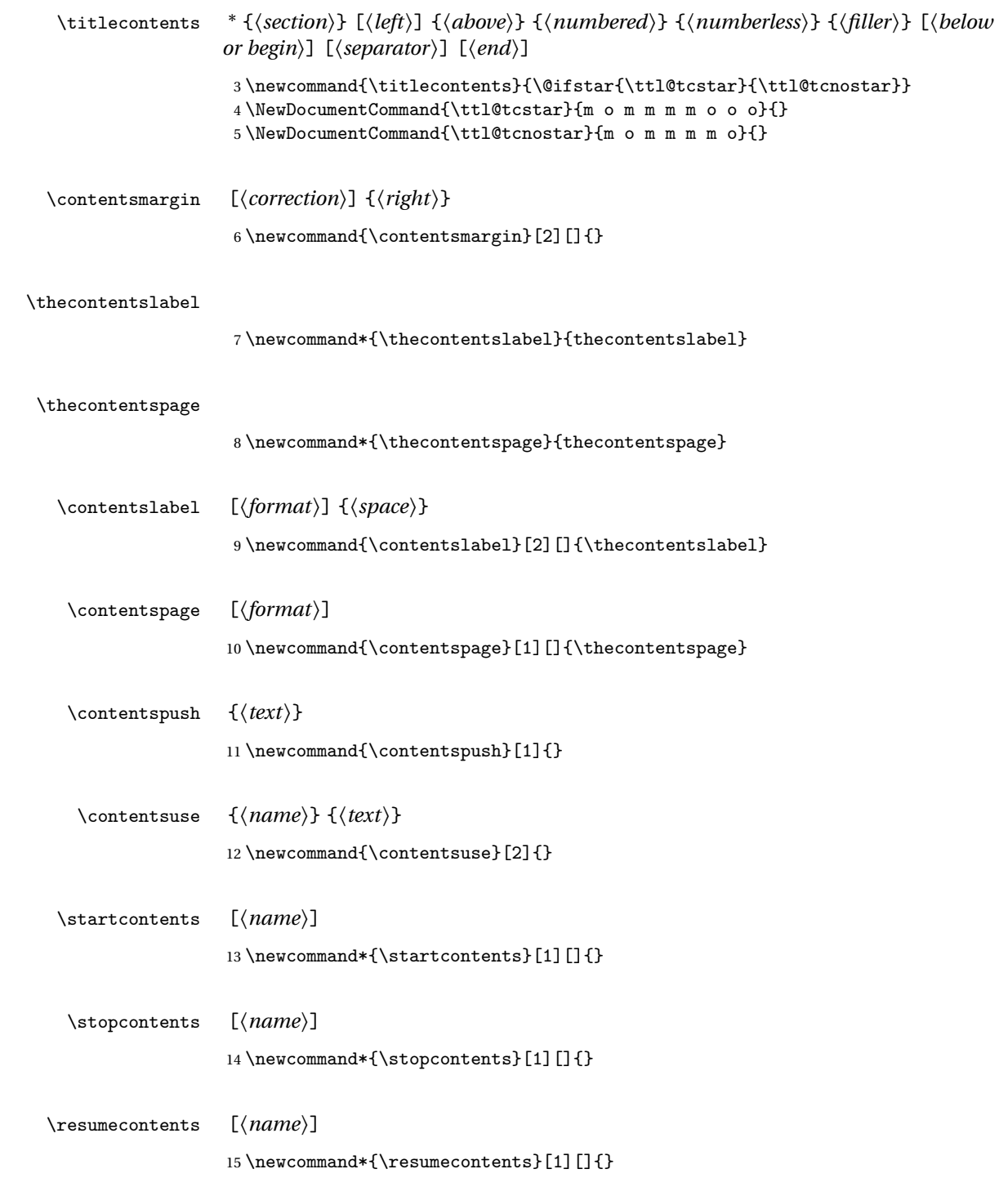

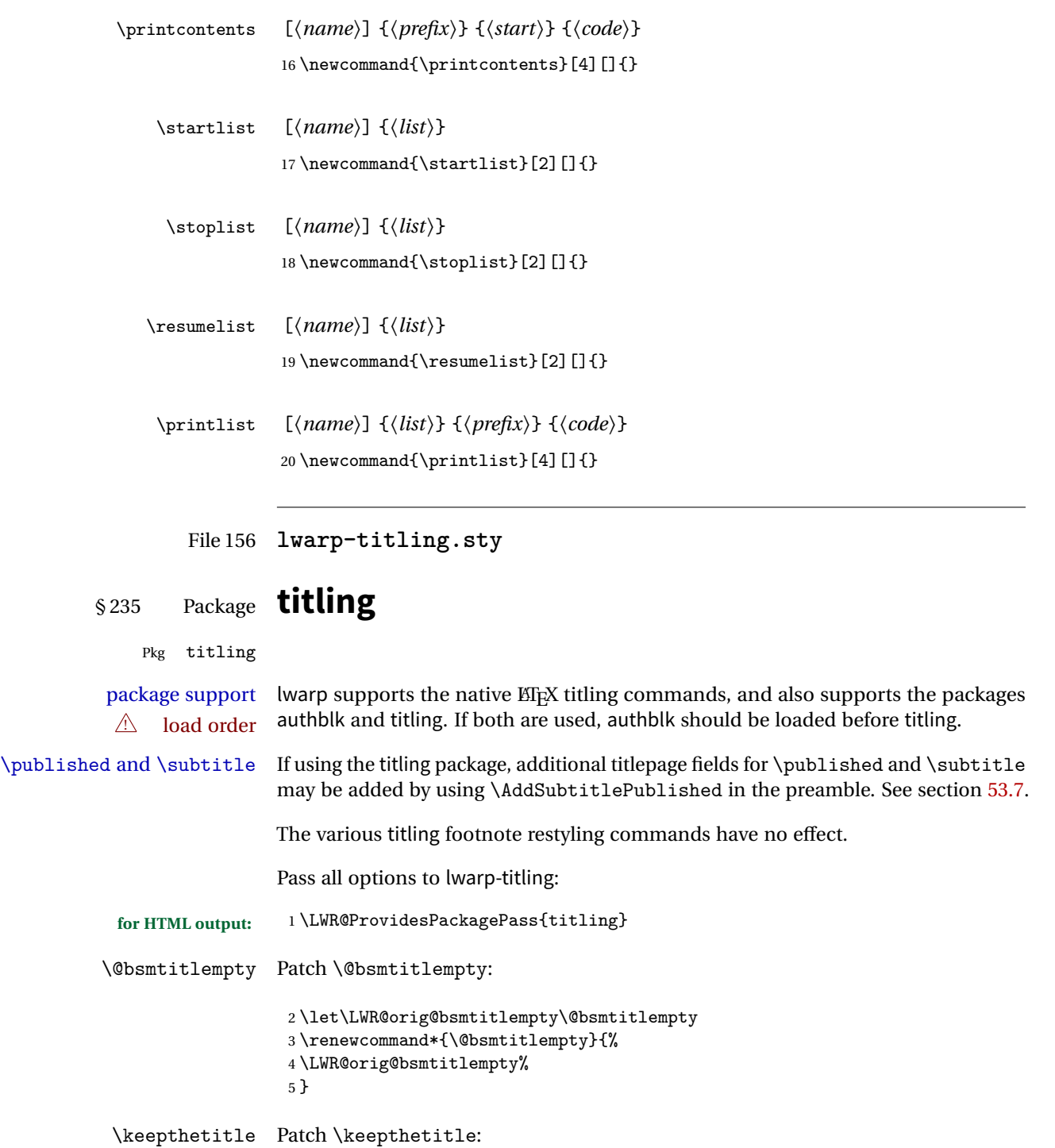

```
6 \let\LWR@origkeepthetitle\keepthetitle
              7 \renewcommand*{\keepthetitle}{%
              8 \LWR@orig@keepthetitle%
              9 }
\killtitle Patch \killtitle:
              10 \let\LWR@origkilltitle\killtitle
              11 \renewcommand*{\killtitle}{%
              12 \LWR@orig@killtitle%
              13 }
```

```
Env titlingpage
```

```
14 \renewenvironment*{titlingpage}
15 {%
```
Start an HTML titlepage div:

```
16 \LWR@printpendingfootnotes
17 \begin{titlepage}
```
Prepare for a custom version of \maketitle inside the titlingpage:

```
18 \LWR@maketitlesetup
19 \let\maketitle\LWR@titlingmaketitle
20 }
21 {
```
At the end of the environment, end the HTML titlepage div:

```
22 \end{titlepage}
23 }
```
Patch the pre/post title/author/date to add HTML tags, then initilize:

```
24
25 \pretitle{}
26 \posttitle{}
27
28 \preauthor{}
29 \postauthor{}
30
31 \predate{}
32 \postdate{}
```
\LWR@maketitlesetup Patches \thanks macros.

33 \renewcommand\*{\LWR@maketitlesetup}{%

Redefine the footnote mark:

34 \def\@makefnmark{\textsuperscript{\@thefnmark}}

\thefootnote ⇒ \nameuse{arabic}{footnote}, or \thefootnote ⇒ \nameuse{fnsymbol}{footnote}

Redefine the footnote text:

```
35 \long\def\@makefntext##1{%
```
Make the footnote mark and some extra horizontal space for the tags:

```
36 \makethanksmark \LWR@orighspace{1in}
```
 $\mathsf{notmark} \Rightarrow \mathsf{notmark} \Rightarrow \mathsf{notmark} \Rightarrow$ \@thefnmark ⇒ \itshape a (or similar)

Print the text:

37 ##1% 38 }% 39 }

\maketitle HTML mode. Creates an HTML titlepage div and typesets the title, etc.

Code from the titling package is adapted, simplified, and modified for HTML output.

40 \renewcommand\*{\maketitle}{%

An HTML titlepage <div> is used for all classes.

41 \begin{titlepage}

Select which kind of footnote marks to use:

42 \@bsmarkseries

Set up special patches:

43 \LWR@maketitlesetup

Typeset the title, etc:

\@maketitle

Immediately generate any \thanks footnotes:

\@thanks

Close the HTML titlepage div:

\end{titlepage}

Reset the footnote counter:

 \@bscontmark }

\@maketitle Typesets the title, etc. Patched for HTML.

```
49 \DeclareDocumentCommand{\@maketitle}{}{%
50 \maketitlehooka
51 {
52 \LWR@stoppars\LWR@htmltag{\LWR@tagtitle}
53 \@bspretitle \@title \@bsposttitle
54 \LWR@htmltag{\LWR@tagtitleend}\LWR@startpars
55 }
56 \maketitlehookb
57 {
58 \begin{BlockClass}{author}
59 \renewcommand{\and}{
60 \end{BlockClass}
61 \begin{BlockClass}{oneauthor}
62 }
63 \begin{BlockClass}{oneauthor}
64 \@bspreauthor \@author \@bspostauthor
65 \end{BlockClass}
66 \end{BlockClass}
67 }
68 \maketitlehookc
69 {
70 \begin{BlockClass}{titledate}
71 \@bspredate \@date \@bspostdate
72 \end{BlockClass}
73 }
74 \maketitlehookd
75 }
```
\LWR@titlingmaketitle \maketitle for use inside an HTML titlingpage environment.

76 \renewcommand\*{\LWR@titlingmaketitle}{%

Keep pending footnotes out of the title block:

77 \@thanks

Select which kind of footnote marks to use:

78 \@bsmarkseries

Set up special patches:

79 \LWR@maketitlesetup

Typeset the title, etc:

80 \@maketitle

Immediately generate any \thanks footnotes:

81 \@thanks

Reset the footnote counter:

82 \@bscontmark 83 }

\thanksmarkseries {*\series*}}

Sets the type of footnote marks used by \thanks, where type is 'arabic', 'roman', 'fnsymbol', etc.

```
84 \renewcommand{\thanksmarkseries}[1]{%
85 \def\@bsmarkseries{\renewcommand{\thefootnote}{\@nameuse{#1}{footnote}}}%
86 }
```
Set default titlepage thanks footnote marks. See section [53.6.](#page-266-0)

```
87 \if@titlepage
88 \thanksmarkseries{arabic}
89 \else
90 \thanksmarkseries{fnsymbol}
91 \setminus fi
```
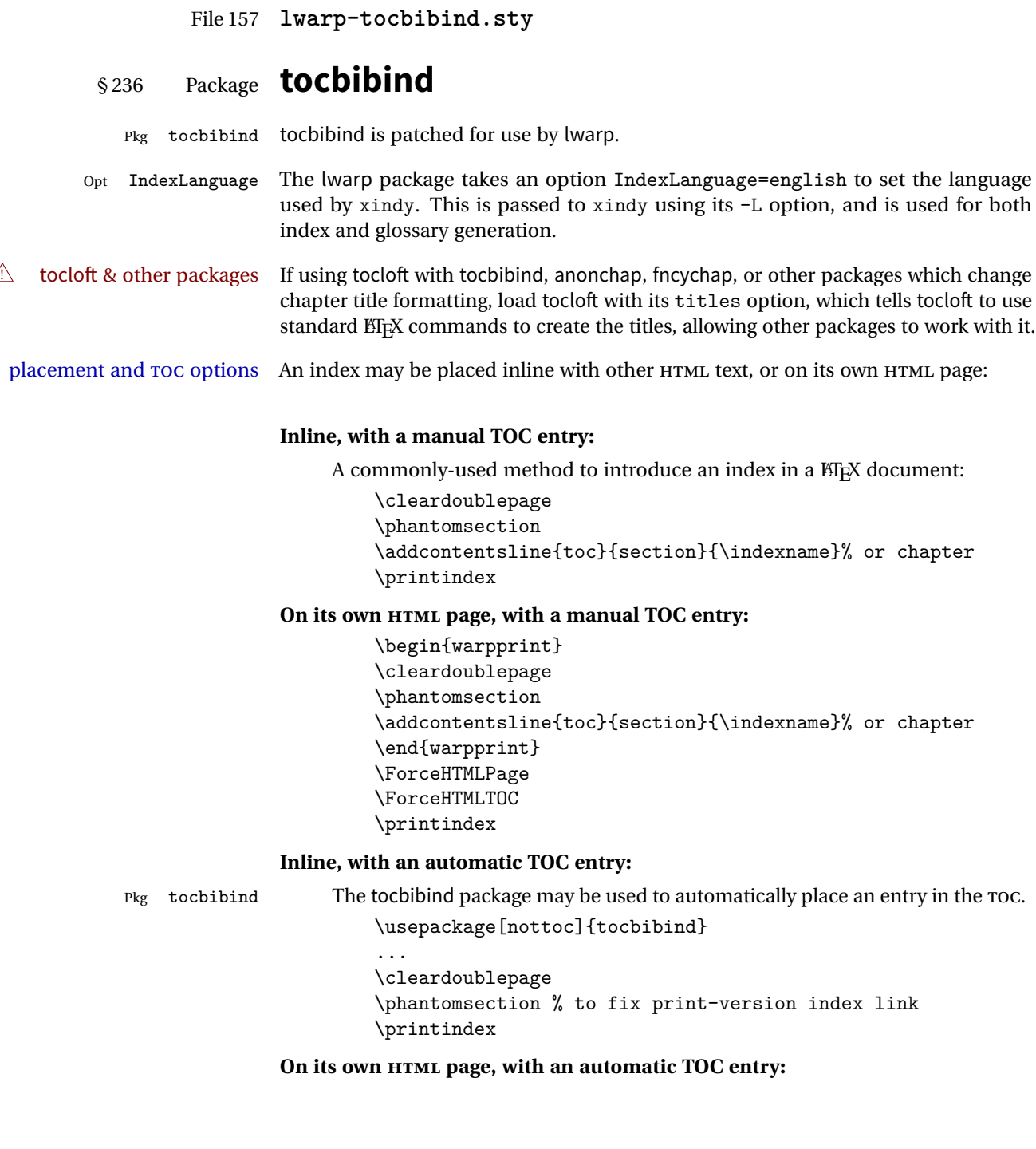

```
\usepackage[nottoc]{tocbibind}
...
\cleardoublepage
\phantomsection % to fix print-version index link
\ForceHTMLPage
\printindex
```
Opt tocbibind numindex Use the tocbibind numindex option to generate a numbered index. Without this numbered index section option, the index heading has no number.

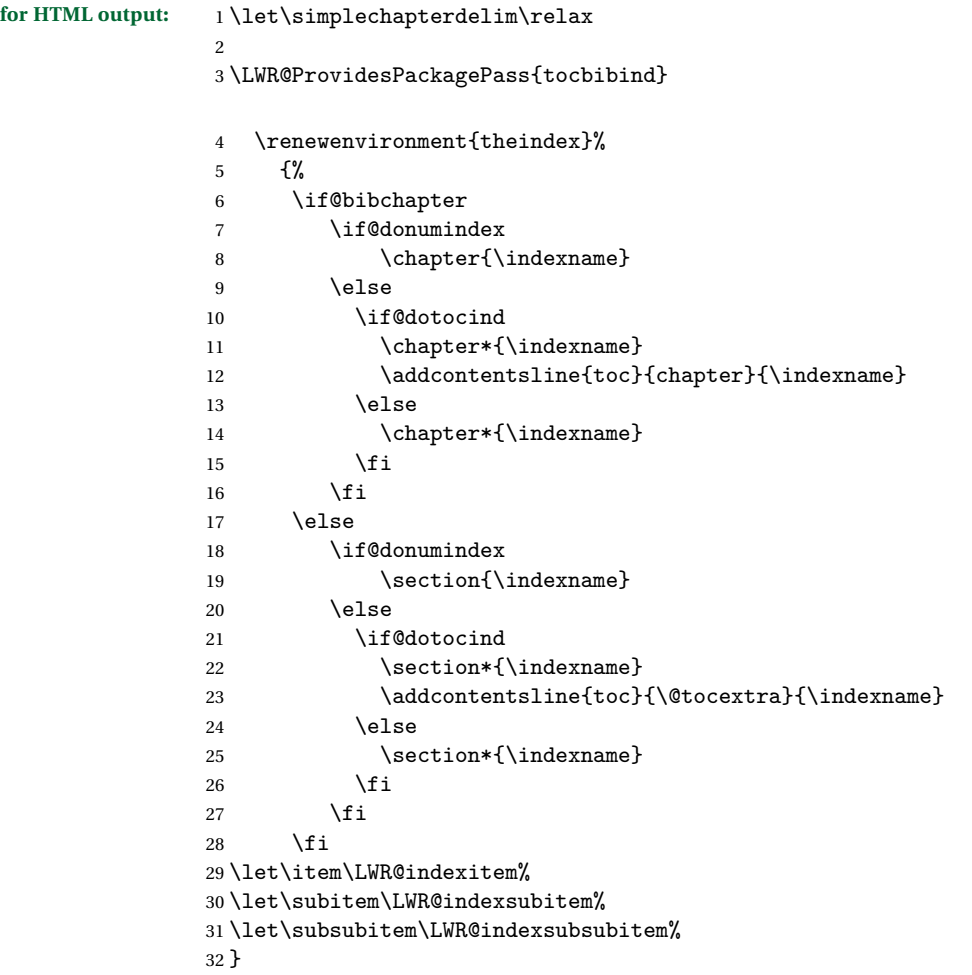

The following code is shared by anonchap.

```
33 \renewcommand{\simplechapter}[1][\@empty]{%
34 \def\@chapcntformat##1{%
```

```
35 #1~\csname the##1\endcsname\simplechapterdelim\protect\quad%
36 }%
37 }
38
39 \renewcommand{\restorechapter}{%
40 \let\@chapcntformat\@seccntformat%
41 }
```

```
File 158 lwarp-tocloft.sty
```
## § 237 Package **toclo**

- Pkg tocloft tocloft is emulated. Most user options and macros are ignored and disabled. \newlistof and \cftchapterprecis are supported.
- $\triangle$  tocloft & other packages If using tocloft with tocbibind, anonchap, fncychap, or other packages which change chapter title formatting, load tocloft with its titles option, which tells tocloft to use standard EIFX commands to create the titles, allowing other packages to work with it.

Discard all options for lwarp-tocloft:

**for HTML output:** 1 \LWR@ProvidesPackageDrop{tocloft}

\tocloftpagestyle {*\style*}}

2 \newcommand{\tocloftpagestyle}[1]{}

\cftmarktoc

3 \newcommand\*{\cftmarktoc}{}

\cfttoctitlefont

4 \newcommand\*{\cfttoctitlefont}{}

```
\cftaftertoctitle
```
5 \newcommand\*{\cftaftertoctitle}{}

6 \newlength{\cftbeforetoctitleskip} 7 \newlength{\cftaftertoctitleskip}

#### \cftmarklof

8\newcommand\*{\cftmarklof}{}

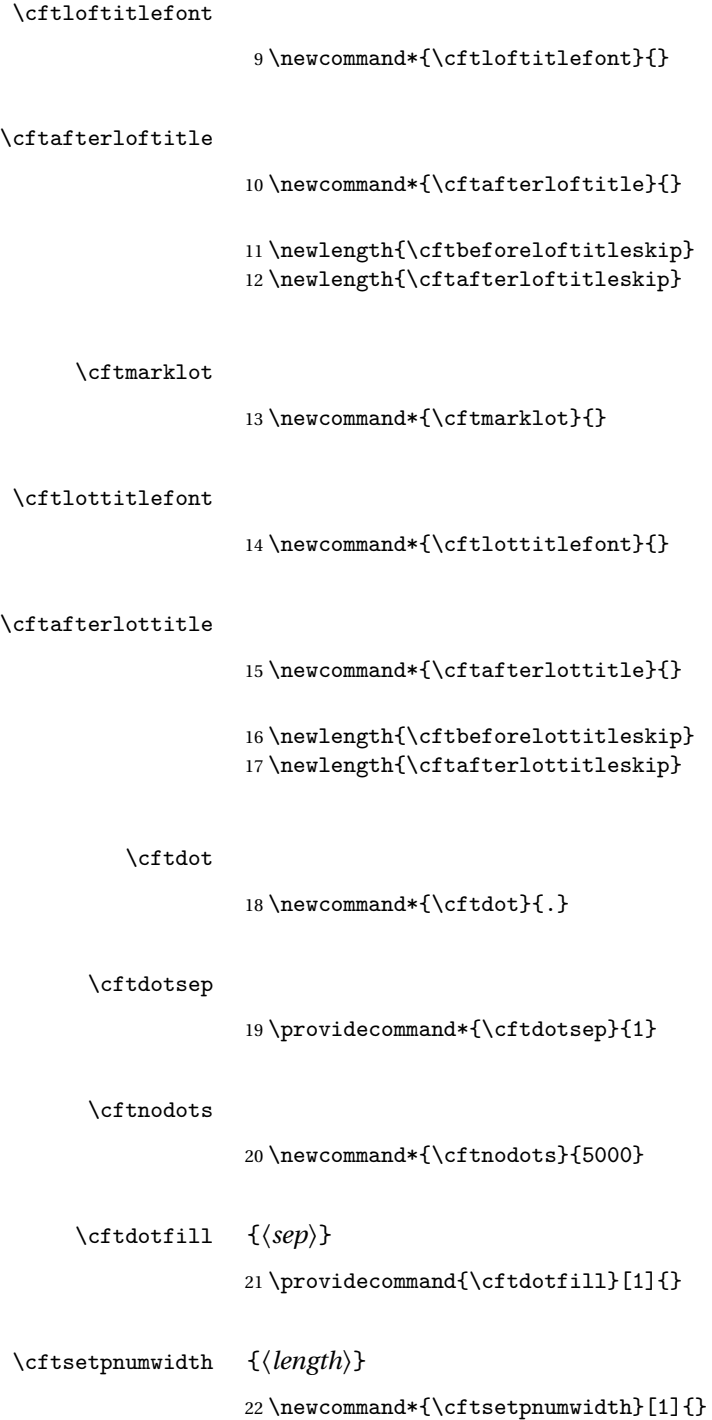

```
\cftsetrmarg {\length\}
                23 \newcommand*{\cftsetrmarg}[1]{}
\cftpnumalign {\alignment}}
                24 \newcommand*{\cftpnumalign}[1]{}
                25 \newlength{\cftparskip}
                26 \newlength{\cftbeforepartskip}
                27 \newlength{\cftpartindent}
                28 \newlength{\cftpartnumwidth}
                29 \newcommand*{\cftpartfont}{}
                30 \newcommand*{\cftpartpresnum}{}
                31 \newcommand*{\cftpartaftersnum}{}
                32 \newcommand*{\cftpartaftersnumb}{}
                33 \newcommand*{\cftpartleader}{}
                34 \newcommand*{\cftpartdotsep}{1}
                35 \newcommand*{\cftpartpagefont}{}
                36 \newcommand*{\cftpartafterpnum}{}
                37 \newlength{\cftbeforechapskip}
                38 \newlength{\cftchapindent}
                39 \newlength{\cftchapnumwidth}
                40 \newcommand*{\cftchapfont}{}
                41 \newcommand*{\cftchappresnum}{}
                42 \newcommand*{\cftchapaftersnum}{}
                43 \newcommand*{\cftchapaftersnumb}{}
                44 \newcommand*{\cftchapleader}{}
                45 \newcommand*{\cftchapdotsep}{1}
                46 \newcommand*{\cftchappagefont}{}
                47 \newcommand*{\cftchapafterpnum}{}
                48 \newlength{\cftbeforesecskip}
                49 \newlength{\cftsecindent}
                50 \newlength{\cftsecnumwidth}
                51 \newcommand*{\cftsecfont}{}
                52 \newcommand*{\cftsecpresnum}{}
                53 \newcommand*{\cftsecaftersnum}{}
                54 \newcommand*{\cftsecaftersnumb}{}
                55 \newcommand*{\cftsecleader}{}
                56 \newcommand*{\cftsecdotsep}{1}
                57 \newcommand*{\cftsecpagefont}{}
                58 \newcommand*{\cftsecafterpnum}{}
                59 \newlength{\cftbeforesubsecskip}
```

```
60 \newlength{\cftsubsecindent}
61 \newlength{\cftsubsecnumwidth}
62 \newcommand*{\cftsubsecfont}{}
63 \newcommand*{\cftsubsecpresnum}{}
64 \newcommand*{\cftsubsecaftersnum}{}
65 \newcommand*{\cftsubsecaftersnumb}{}
66 \newcommand*{\cftsubsecleader}{}
67 \newcommand*{\cftsubsecdotsep}{1}
68 \newcommand*{\cftsubsecpagefont}{}
69 \newcommand*{\cftsubsecafterpnum}{}
70 \newlength{\cftbeforesubsubsecskip}
71 \newlength{\cftsubsubsecindent}
72 \newlength{\cftsubsubsecnumwidth}
73 \newcommand*{\cftsubsubsecfont}{}
74 \newcommand*{\cftsubsubsecpresnum}{}
75 \newcommand*{\cftsubsubsecaftersnum}{}
76 \newcommand*{\cftsubsubsecaftersnumb}{}
77 \newcommand*{\cftsubsubsecleader}{}
78 \newcommand*{\cftsubsubsecdotsep}{1}
79 \newcommand*{\cftsubsubsecpagefont}{}
80 \newcommand*{\cftsubsubsecafterpnum}{}
81 \newlength{\cftbeforeparaskip}
82 \newlength{\cftparaindent}
83 \newlength{\cftparanumwidth}
84 \newcommand*{\cftparafont}{}
85 \newcommand*{\cftparapresnum}{}
86 \newcommand*{\cftparaaftersnum}{}
87 \newcommand*{\cftparaaftersnumb}{}
88 \newcommand*{\cftparaleader}{}
89 \newcommand*{\cftparadotsep}{1}
90 \newcommand*{\cftparapagefont}{}
91 \newcommand*{\cftparaafterpnum}{}
92 \newlength{\cftbeforesubparaskip}
93 \newlength{\cftsubparaindent}
94 \newlength{\cftsubparanumwidth}
95 \newcommand*{\cftsubparafont}{}
96 \newcommand*{\cftsubparapresnum}{}
97 \newcommand*{\cftsubparaaftersnum}{}
98 \newcommand*{\cftsubparaaftersnumb}{}
99 \newcommand*{\cftsubparaleader}{}
100 \newcommand*{\cftsubparadotsep}{1}
101 \newcommand*{\cftsubparapagefont}{}
102 \newcommand*{\cftsubparaafterpnum}{}
103 \newlength{\cftbeforefigskip}
```
\newlength{\cftfigindent}

```
105 \newlength{\cftfignumwidth}
106 \newcommand*{\cftfigfont}{}
107 \newcommand*{\cftfigpresnum}{}
108 \newcommand*{\cftfigaftersnum}{}
109 \newcommand*{\cftfigaftersnumb}{}
110 \newcommand*{\cftfigleader}{}
111 \newcommand*{\cftfigdotsep}{1}
112 \newcommand*{\cftfigpagefont}{}
113 \newcommand*{\cftfigafterpnum}{}
114 \newlength{\cftbeforesubfigskip}
115 \newlength{\cftsubfigindent}
116 \newlength{\cftsubfignumwidth}
117 \newcommand*{\cftsubfigfont}{}
118 \newcommand*{\cftsubfigpresnum}{}
119 \newcommand*{\cftsubfigaftersnum}{}
120 \newcommand*{\cftsubfigaftersnumb}{}
121 \newcommand*{\cftsubfigleader}{}
122 \newcommand*{\cftsubfigdotsep}{1}
123 \newcommand*{\cftsubfigpagefont}{}
124 \newcommand*{\cftsubfigafterpnum}{}
125 \newlength{\cftbeforetabskip}
126 \newlength{\cfttabindent}
127 \newlength{\cfttabnumwidth}
128 \newcommand*{\cfttabfont}{}
129 \newcommand*{\cfttabpresnum}{}
130 \newcommand*{\cfttabaftersnum}{}
131 \newcommand*{\cfttabaftersnumb}{}
132 \newcommand*{\cfttableader}{}
133 \newcommand*{\cfttabdotsep}{1}
134 \newcommand*{\cfttabpagefont}{}
135 \newcommand*{\cfttabafterpnum}{}
136 \newlength{\cftbeforesubtabskip}
137 \newlength{\cftsubtabindent}
138 \newlength{\cftsubtabnumwidth}
139 \newcommand*{\cftsubtabfont}{}
140 \newcommand*{\cftsubtabpresnum}{}
141 \newcommand*{\cftsubtabaftersnum}{}
142 \newcommand*{\cftsubtabaftersnumb}{}
143 \newcommand*{\cftsubtableader}{}
144 \newcommand*{\cftsubtabdotsep}{1}
145 \newcommand*{\cftsubtabpagefont}{}
146 \newcommand*{\cftsubtabafterpnum}{}
147\newcommand{\cftsetindents}[3]{}
148 \newcommand{\pagenumbersoff}[1]{}
```

```
149 \newcommand{\pagenumberson}[1]{}
```

```
\newlistof [\langle within \rangle] {\langle type \rangle} {\langle list of name \rangle}Emulated through the \newfloat mechanism.
                     150 \NewDocumentCommand{\newlistof}{o m m m}
                     151 {%
                    152 \IfValueTF{#1}
                     153 {\newfloat{#2}{tbp}{#3}[#1]}
                     154 {\newfloat{#2}{tbp}{#3}}
                     155 \@namedef{listof#2}{\listof{#2}{#4}}
                     156 \@namedef{#2depth}{1}
                     157 \expandafter\newlength\csuse{cftbefore#2skip}
                     158 \expandafter\newlength\csuse{cft#2indent}
                     159 \expandafter\newlength\csuse{cft#2numwidth}
                     160 \@namedef{cft#2font}{}
                     161 \@namedef{cft#2presnum}{}
                     162 \@namedef{cft#2aftersnum}{}
                     163 \@namedef{cft#2aftersnumb}{}
                     164 \@namedef{cft#2leader}{}
                     165 \@namedef{cft#2dotsep}{1}
                     166 \@namedef{cft#2pagefont}{}
                     167 \@namedef{cft#2afterpnum}{}
                     168 }
\left\{\text{text}\right\} {\left\langle \text{text}\right\rangle}
                     169 \newcommand{\cftchapterprecis}[1]{%
                     170 \cftchapterprecishere{#1}
                    171 \cftchapterprecistoc{#1}}
                     172 \newcommand{\cftchapterprecishere}[1]{%
                     173 \begin{quote}\textit{#1}\end{quote}}
                     174 \newcommand{\cftchapterprecistoc}[1]{
                     175 \addtocontents{toc}{%
                    176 {
                    177 \protect\begin{quote}#1\protect\end{quote}}
                    178 }
                    179 }
```

```
File 159 lwarp-todonotes.sty
```
# § 238 Package **todonotes**

Pkg todonotes todonotes is emulated.

todonotes and luatodonotes are only emulated as if they were loaded with the disable option. All functions are disabled, but source compatibility is provided with the print version.

 $\triangle$  xkeyvalue todonotes and luatodonotes use xkeyval, so if the user's document uses \presetkeys then xkeyval will have to be loaded explictly by the user's document.

**for HTML output:** <sup>1</sup> \LWR@ProvidesPackageDrop{todonotes}

```
2 \newcommand{\listoftodos}[1][]{}
3 \neqcommand{\todo}[2][]{}
4 \newcommand{\missingfigure}[2][]{}
5 \newcommand{\todototoc}{}
```
File 160 **lwarp-transparent.sty**

## § 239 Package **transparent**

(*Based on original code by* HEIKO OBERDIEK.)

- Pkg transparent Emulated. \texttransparent works for inline objects. \transparent only works for \includegraphics.
- **ETEX!** Note that transparent does not work with XETEX.  $\triangle$  Not X<sub>H</sub>ET<sub>F</sub>X!

```
for HTML output: Discard all options for lwarp-transparent:
```

```
1 \LWR@ProvidesPackageDrop{transparent}
2 \newcommand*{\transparent}[1]{\edef\LWR@opacity{#1}}
3
4 \newcommand*{\texttransparent}[2]{%
5 \begingroup%
6 \transparent{#1}%
7 \InlineClass[opacity: #1]{transparent}{#2}%
8 \endgroup%
9 }
```
File 161 **lwarp-trivfloat.sty**

# § 240 Package **trivfloat**

Pkg trivfloat trivfloat is forced to use the built-in lwarp emulation for floats.

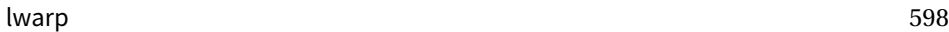

Discard all options for lwarp-trivfloat. This tells trivfloat not to use floatrow or memoir.

```
for HTML output: 1 \LWR@ProvidesPackageDrop{trivfloat}
                 2 \LWR@origRequirePackage{trivfloat}
```
**for HTML & PRINT:** 3 \begin{warpall}

To create a new float type and change its name:

\trivfloat{example} \renewcommand{\examplename}{Example Name} \crefname{example}{example}{examples} \Crefname{example}{Example}{Examples}

4 \end{warpall}

\tfl@chapter@fix Nullified at the beginning of the document. Is used by trivfloat to correct float chapter numbers, but is not needed for lwarp.

for HTML output: 5 \begin{warpHTML}

6 \AtBeginDocument{\DeclareDocumentCommand{\tfl@chapter@fix}{m m}{}}

7 \end{warpHTML}

### § 240.1 **Combining \newfloat, \trivfloat, and algorithmicx**

for HTML & PRINT: 8 \begin{warpall}

#### For both print and HTML output:

- When using float, trivfloat, or algorithmicx at the same time, be aware of conflicting  $\triangle$  file usage. algorithmicx uses .1 oa. trivfloat by default starts with .1 oa and goes up for additional floats, skipping .lof and .lot.
- $\triangle$  When using \newfloat, be sure to manually assign higher letters to the \newfloat files to avoid .loa used by algorithmicx, and any files used by trivfloat. Also avoid using .lof and .lot.
- $\triangle$  When using \trivfloat, you may force it to avoid conflicting with algorithmicx by starting trivfloat's file extensions with . lob:

```
\makeatletter
\setcounter{tfl@float@cnt}{1}} % start trivfloats with .lob
\makeatletter
```
\end{warpall}

File 162 **lwarp-typearea.sty**

## § 241 Package **typearea**

Pkg typearea typearea is emulated.

**for HTML output:** <sup>1</sup> \LWR@ProvidesPackageDrop{typearea}

```
2 \newcommand*\typearea[2][\z@]{}
```

```
3 \newcommand*{\recalctypearea}{}
```
- \@ifundefined{footheight}{\newlength\footheight}{}
- \newcommand\*\areaset[3][\z@]{}

File 163 **lwarp-ulem.sty**

## § 242 Package **ulem**

(*Based on original code by* DONALD ARSENEAU.)

```
Pkg ulem Emulated.
for HTML output: Original lwarp definitions:
                1 \LetLtxMacro\LWR@ulemorigemph\emph
                2 \LetLtxMacro\LWR@ulemorigtextbf\textbf
               Basic markup commands, using CSS:
                3 \NewDocumentCommand{\uline}{+m}{%
                4 \LWR@HTMLtextstyle%
                5 {text-decoration:underline;text-decoration-skip}%
                6 {uline}{#1}%
                7 }
                8
                9 \NewDocumentCommand{\uuline}{+m}{%
                10 \LWR@HTMLtextstyle%
                11 {%
                12 text-decoration:underline;text-decoration-skip;%
                13 text-decoration-style:double%
                14 }%
                15 {uuline}{#1}%
```
}

```
17
18 \NewDocumentCommand{\uwave}{+m}{%
19 \LWR@HTMLtextstyle%
20 \{%21 text-decoration:underline;text-decoration-skip;%
22 text-decoration-style:wavy%
23 }%
24 {uwave}{#1}%
25 }
26
27 \NewDocumentCommand{\sout}{+m}{%
28 \LWR@HTMLtextstyle%
29 {text-decoration:line-through}%
30 {sout}{#1}%
31 }
32
33 \NewDocumentCommand{\xout}{+m}{%
34 \LWR@HTMLtextstyle%
35 {text-decoration:line-through}%
36 {xout}{#1}%
37 }
38
39 \NewDocumentCommand{\dashuline}{+m}{%
40 \LWR@HTMLtextstyle%
41 {%
42 text-decoration:underline;%
43 text-decoration-skip;%
44 text-decoration-style:dashed%
45 }%
46 {dashuline}{#1}%
47 }
48
49 \NewDocumentCommand{\dotuline}{+m}{%
50 \LWR@HTMLtextstyle%
51 {%
52 text-decoration:underline;%
53 text-decoration-skip;%
54 text-decoration-style:dotted%
55 }%
56 {dotuline}{#1}%
57 }
```
Nullified parameters:

```
58 \NewDocumentCommand{\ULthickness}{}{}
59 \newlength{\ULdepth}
```
Nullified/emulated macros:

```
60 \NewDocumentCommand{\markoverwith}{m}{}
61 \NewDocumentCommand{\ULon}{+m}{\uline{#1}\egroup}
\useunder only works with \textbf, etc, but not \bfseries, etc.
62 \NewDocumentCommand{\useunder}{m m m}{%
63 \relax%
64 \ifx\relax#3\relax\else % argumentative command
65 \def#3{#1}\MakeRobust{#3}\fi
66 }
Triggered by package options, also available for the users:
67 \newcommand*{\normalem}{\LetLtxMacro\emph\LWR@ulemorigemph}
68 \newcommand*{\ULforem}{\LetLtxMacro\emph\uline}
69 \ULforem% default
Package options:
```

```
70 \DeclareOption{normalem}{\normalem}
71 \DeclareOption{ULforem}{\ULforem}
72 \DeclareOption{normalbf}{}
73 \DeclareOption{UWforbf}{\useunder{\uwave}{\bf}{\textbf}}
```
Emulate the original package:

```
74 \LWR@ProvidesPackageDrop{ulem}
```
## File 164 **lwarp-upref.sty**

## § 243 Package **upref**

Pkg upref Ignored.

**for HTML output:** Discard all options for lwarp-upref:

1 \LWR@ProvidesPackageDrop{upref}

#### File 165 **lwarp-verse.sty**

## § 244 Package **verse**

(*Based on original code by* PETER WILSON.)

Pkg verse verse is supported and patched by lwarp.

**for HTML output:** Pass all options for lwarp-verse:

1 \LWR@ProvidesPackagePass{verse}

\attrib The documentation for the verse and memoir packages suggest defining an \attrib command, which may already exist in current documents, but it will only work for print output. Iwarp provides \attribution, which works for both print and HTML output. To combine the two so that \attrib is used for print and \attribution is used for HTML:

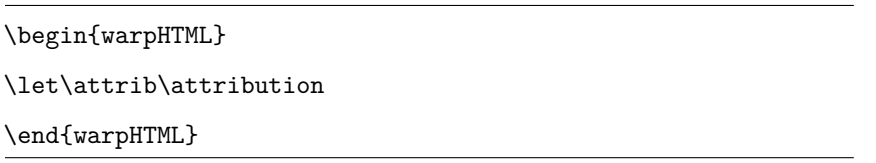

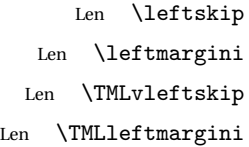

These lengths are used by verse and memoir to control the left margin, and they may already be set by the user for print output. New lengths \HTMLvleftskip and \HTMLleftmargini are provided to control the margins in HTML output. These new lengths may be set by the user before any verse environment, and persist until they are manually changed again. One reason to change \HTMLleftmargini is if there is a wide \flagverse in use, such as the word "Chorus", in which case the value of \HTMLleftmargini should be set to a wide enough length to contain "Chorus". The default is wide enough for a stanza number.

Horizontal spacing relies on pdf to text's ability to discern the layout  $(-$ layout option) of the text in the HTML-tagged PDF output. For some settings of \HTMLleftmargini or \HTMLleftskip the horizontal alignment may not work out exactly, in which case a label may be shifted by one space.

Env verse The verse environment will be placed inside a HTML pre.

2 \AfterEndPreamble{ 3 \LWR@traceinfo{Patching verse.}

At the beginning of the verse environment:

```
4 \AtBeginEnvironment{verse}
5 {%
```
Pkg verse The verse or memoir packages can place stanza numbers to the left with their  $Pkg$  memoir \flagverse command. Do not allow them to go into the left margin, which would \flagverse cause pdfcrop to crop the entire page further to the left: Len \leftskip

```
6 \ifdef{\vleftskip}{%
7 \setlength{\vleftskip}{\HTMLvleftskip}
8 \setlength{\leftmargini}{\HTMLleftmargini}
9 }{}
10 \LWR@forcenewpage
11 \LWR@atbeginverbatim{verse}
12 \unskip\LWR@origvspace{-\baselineskip}
13 }
```
After the end of the verse environment, which places the pre tag at the regular left margin:

```
14 \AfterEndEnvironment{verse}{
15 \unskip\LWR@origvspace{-\baselineskip}
16 \LWR@afterendverbatim
17 }
```
Patch to place poemtitle inside an HTML span of class poemtitle:

```
18 \ifdef{\poemtitle}{
19 \DeclareDocumentCommand{\@vstypeptitle}{m}{%
20 \vspace{\beforepoemtitleskip}%
21 {\InlineClass{poemtitle}{\poemtitlefont #1}\par}%
22 \vspace{\afterpoemtitleskip}%
23 }
24 }{}
25
26 \LWR@traceinfo{Finished patching verse.}
27 }% AfterEndPreamble
```
File 166 **lwarp-wallpaper.sty**

# § 245 Package **wallpaper**

Pkg wallpaper wallpaper is emulated during HTML output, and the wallpaper package is ignored.

```
for HTML output: 1 \LWR@ProvidesPackageDrop{wallpaper}
```

```
2 \newcommand*{\CenterWallPaper}[2]{}
3 \newcommand*{\ThisCenterWallPaper}[2]{}
4 \newcommand*{\TileWallPaper}[3]{}
5 \newcommand*{\ThisTileWallPaper}[3]{}
6 \newcommand*{\TileSquareWallPaper}[2]{}
7 \newcommand*{\ThisTileSquareWallPaper}[2]{}
8 \newcommand*{\ULCornerWallPaper}[2]{}
9 \newcommand*{\ThisULCornerWallPaper}[2]{}
```

```
10 \newcommand*{\LLCornerWallPaper}[2]{}
11 \newcommand*{\ThisLLCornerWallPaper}[2]{}
12 \newcommand*{\URCornerWallPaper}[2]{}
13 \newcommand*{\ThisURCornerWallPaper}[2]{}
14 \newcommand*{\LRCornerWallPaper}[2]{}
15 \newcommand*{\ThisLRCornerWallPaper}[2]{}
16 \newcommand*{\ClearWallPaper}{}
17 \newlength{\wpXoffset}
18 \newlength{\wpYoffset}
```
File 167 **lwarp-wrapfig.sty**

## § 246 Package **wrapfig**

Pkg wrapfig wrapfig is emulated during HTML output, and the wrapfig package is ignored.

```
for HTML output: 1 \LWR@ProvidesPackageDrop{wrapfig}
```

```
2 \newcommand*{\LWR@wrapposition}{}
3
4 \newcommand*{\LWR@subwrapfigure}[2]{%
5 \renewcommand*{\LWR@wrapposition}{}%
6 \ifthenelse{%
7 \equal{#1}{r}\OR\equal{#1}{R}\OR%
8 \equal{#1}{o}\OR\equal{#1}{O}%
9 }%
10 {\renewcommand*{\LWR@wrapposition}{float:right}}%
11 {\renewcommand*{\LWR@wrapposition}{float:left}}%
12 \setlength{\LWR@templengthone}{#2}%
13 \uselengthunit{PT}%
14 \LWR@BlockClassWP{%
15 width:\rndprintlength{\LWR@templengthone}; \LWR@wrapposition; %
16 margin:10pt%
17 }%
18 {%
19 width:\rndprintlength{\LWR@templengthone}; \LWR@wrapposition%
20 }%
21 {marginblock}%
22 }
23
24
25 \NewDocumentEnvironment{wrapfigure}{o m o m}
26 {%
27 \LWR@subwrapfigure{#2}{#4}%
28 \captionsetup{type=figure}%
29 }
30 {%
```

```
31 \endLWR@BlockClassWP%
32 }
33
34
35 \NewDocumentEnvironment{wraptable}{o m o m}
36 {%
37 \LWR@subwrapfigure{#2}{#4}%
38 \captionsetup{type=table}%
39 }
40 {%
41 \endLWR@BlockClassWP%
42 }
43
44
45 \NewDocumentEnvironment{wrapfloat}{m o m o m}
46 {%
47 \LWR@subwrapfigure{#3}{#5}%
48 \captionsetup{type=#1}%
49 }
50 {%
51 \endLWR@BlockClassWP%
52 }
53
54 \newlength{\wrapoverhang}
```

```
File 168 lwarp-xcolor.sty
```
# § 247 Package **xcolor**

Pkg xcolor xcolor is supported by lwarp.

## § 247.1 **Limitations**

\colorboxBlock and \colorboxBlock and \fcolorboxBlock are provided for increased HTML compati- \fcolorboxBlock bility, and they are identical to \colorbox and \fcolorbox in print mode. In HTML mode they place their contents into a <div> instead of a <span>. These <div>s are set to display: inline-block so adjacent \colorboxBlocks appear side-by-side in HTML, although text is placed before or after each.

> Print-mode definitions for \colorboxBlock and \fcolorboxBlock are created by lwarp's core if xcolor is loaded.

- background: none \fcolorbox and \fcolorboxBlock allow a background color of none, in which case only the frame is drawn, which can be useful for HTML.
	- color support Color definitions, models, and mixing are fully supported without any changes required.

tables Colored tables are ignored so far. Use css to style tables.

colored text and boxes \textcolor, \colorbox, and \fcolorbox are supported.

\color and \pagecolor \color and \pagecolor are ignored. Use css or \textcolor where possible.

## § 247.2 **Xcolor definitions: location and timing**

The lwarp core and its lwarp-xcolor package are tightly integrated to allow comparable results for print, HTML and print inside an HTML lateximage. This requires a number of definitions and redefintions depending on whether each of xcolor and lateximage is being used, and whether print or HTML is being generated. Some of these actions are one-time when xcolor is loaded, and others are temporary as lateximage is used.

- **When xcolor is loaded in print mode:** No special actions are taken at the time that xcolor is loaded in print mode, but see \AtBeginDocument below.
- **When lwarp-xcolor is loaded in HTML mode:** xcolor's original definitions are saved for later restoration. \LWR@restoreorigformatting is appended to restore these definitions for use inside a lateximage. New HTML-mode definitions are created for \textcolor, \pagecolor, \nopagecolor, \colorbox, \colorboxBlock, \fcolorbox, \fcolorboxBlock, and fcolorminipage.
- **\AtBeginDocument in print or HTML mode:** See Section [71.](#page-388-0) If xcolor has been loaded, the print-mode \fcolorbox is modified to accept a background color of none, and additional definitions are created for lwarp's new macros printmode macros \colorboxBlock, \fcolorboxBlock, and fcolorminipage. The HTML versions of these macros will already have been created by lwarpxcolor if it has been loaded.

For use inside an HTML lateximage, \LWR@restoreorigformatting is appended to temporarily set these functions to their print-mode versions.

**In a lateximage in HTML mode:** \LWR@restoreorigformatting temporarily restores the print-mode definitions of xcolor's functions. See \LWR@restoreorigformatting on page [357.](#page-356-0)

#### **\color:**

**Print:** Used as-is.

**HTML:** Ignored by pdftotext, and will not appear.

**HTML lateximage:** Colors will appear in a lateximage.

## **\textcolor:**

**Print:** Used as-is. **HTML:** Redefined by lwarp-xcolor, page [609.](#page-608-0) **HTML lateximage:** Remembers and reuses the print version.

#### **\pagecolor:**

**Print:** Used as-is.

**HTML:** Ignored.

**HTML lateximage:** Colors will be picked up in a lateximage.

### **\nopagecolor:**

**Print:** Used as-is.

**HTML:** Ignored.

**HTML lateximage:** Colors will be picked up in a lateximage.

#### **\colorbox:**

**Print:** Used as-is.

**HTML:** Redefined by lwarp-xcolor, page [610.](#page-608-0)

**HTML lateximage:** Remembers and reuses the print version.

## **\colorboxBlock:**

Print: Becomes \colorbox.

**HTML:** Newly defined by lwarp-xcolor to use a <div>, page [610.](#page-608-0)

**HTML lateximage:** Remembers and reuses the print version \colorbox.

### **\fcolorbox:**

**Print:** Modified to allow a background of none. \LWRprint@fcolorbox at section [71](#page-388-0)

**HTML:** Redefined by lwarp-xcolor, page [610.](#page-608-0)

**HTML lateximage:** Remembers and reuses the print version.

#### **\fcolorboxBlock:**

Print: Becomes \fcolorbox. Section [71](#page-388-0)

**HTML:** Newly defined by lwarp-xcolor to use a <div>, page [611.](#page-608-0)

**HTML lateximage:** Remembers and reuses the print version \fcolorbox.

#### **fcolorminipage:**

**Print:** Newly defined in the lwarp core.

LWRprint@fcolorminipage at section [71](#page-388-0)

**HTML:** Newly defined by lwarp-xcolor, page [612.](#page-608-0)

**HTML lateximage:** Uses the print version.

**\boxframe:**

**Print:** Used as-is. **HTML:** Redefined by lwarp-xcolor, page [612.](#page-608-0) **HTML lateximage:** Remembers and reuses the print version.

## § 247.3 **Package loading**

**for HTML output:** 1 \LWR@ProvidesPackagePass{xcolor}

\begin{warpHTML}

## § 247.4 **Remembering and restoring original definitions**

Remember the following print-mode actions to be restored when inside a lateximage environment:

\LetLtxMacro\LWRprint@textcolor\textcolor

\LetLtxMacro\LWRprint@pagecolor\pagecolor

\LetLtxMacro\LWRprint@nopagecolor\nopagecolor

\LetLtxMacro\LWRprint@colorbox\colorbox

\LetLtxMacro\LWRprint@colorboxBlock\colorbox

\LetLtxMacro\LWRorigprint@fcolorbox\fcolorbox

\LetLtxMacro\LWRorigprint@fcolorboxBlock\fcolorbox

\LetLtxMacro\LWRorigprint@boxframe\boxframe

\LWR@restoreorigformatting Inside a lateximage the following gets restored to their print-mode actions:

 \appto{\LWR@restoreorigformatting}{% \LetLtxMacro\textcolor\LWRprint@textcolor% \LetLtxMacro\pagecolor\LWRprint@pagecolor% \LetLtxMacro\nopagecolor\LWRprint@nopagecolor% \LetLtxMacro\colorbox\LWRprint@colorbox% \LetLtxMacro\fcolorbox\LWRprint@fcolorbox% \LetLtxMacro\boxframe\LWRorigprint@boxframe% }

## § 247.5 **HTML color style**

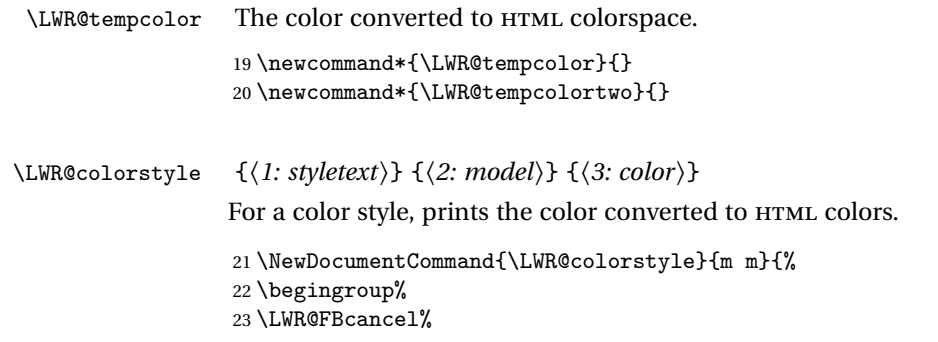

Use the xcolor package to convert to an HTML color space:

```
24 \convertcolorspec{#1}{#2}{HTML}\LWR@tempcolor%
```
Print the converted color:

```
25 \#\LWR@tempcolor%
26 \endgroup%
27 }
```
## § 247.6 **HTML border**

\LWR@borderpadding {h*colorstyle*i} {h*color*i} Prints the HTML attributes for a black border and padding.

\LWR@forceminwidth must be used first in order to set the border width.

```
28 \newcommand*{\LWR@borderpadding}[2]{%
29 \uselengthunit{PT}%
30 border:\rndprintlength{\LWR@atleastonept} solid \LWR@colorstyle{#1}{#2} ; %
31 padding:\rndprintlength{\fboxsep}%
32 }
```
## <span id="page-608-0"></span>§ 247.7 **High-level macros**

\color \color appears in the EI<sub>F</sub>X PDF output, but is ignored by pdftotext and thus is ignored in the HTML file. Text styling by local group is not yet supported.

> Each of the following macros is given a temporary name, and is \let to the final name once the HTML conversion starts.

```
\textcolor [(model)] \{ (color) \} \{ (text) \}
```
Converted into an HTML hex color span.

```
33 \RenewDocumentCommand{\textcolor}{O{named} m m}{%
34 \begingroup%
35 \LWR@FBcancel%
36 \convertcolorspec{#1}{#2}{HTML}\LWR@tempcolor%
37 \InlineClass[color:\LWR@colorstyle{#1}{#2}]{textcolor}{%
38 \renewcommand*{\LWR@currenttextcolor}{\#\LWR@tempcolor}%
39 #3%
40 }%
41 \endgroup%
42 }
```
 $\text{pagecolor} [\langle model \rangle] {\langle color \rangle}$ 

Ignored. Use \CSSFilename instead.

```
43 \renewcommand*{\pagecolor}[2][named]{}
```

```
lwarp 610
```
\nopagecolor Ignored.

\let\nopagecolor\relax

```
\colorbox [\langle model \rangle] {\langle color \rangle} {\langle text \rangle}
```
Converted into an HTML hex background color <span>.

```
45 \RenewDocumentCommand{\colorbox}{O{named} m +m}{%
46 \begingroup%
47 \LWR@FBcancel%
48 \uselengthunit{PT}%
49 \InlineClass[%
50 background:\LWR@colorstyle{#1}{#2} ; %
51 padding:\rndprintlength{\fboxsep}%
52 ]{colorbox}{#3}%
53 \endgroup%
54 }
```

```
\colorboxBlock [(model)] {\langle color\rangle} {\{text}Converted into an HTML hex background color <div>.
                  55 \NewDocumentCommand{\colorboxBlock}{O{named} m +m}{%
                  56 \begingroup%
                 57 \LWR@FBcancel%
                  58 \uselengthunit{PT}%
                  59 \begin{BlockClass}[%
                  60 background:\LWR@colorstyle{#1}{#2} ; %
```

```
62 ]{colorboxBlock}
63 #3
64 \end{BlockClass}%
```
\endgroup%

}

padding:\rndprintlength{\fboxsep}%

\fcolorbox  $[\{framemodel\}] \ {\{framecolor\} \} \ {\{box\} \} \ {\{box\} \} \ {\{box\} \} \$ 

Converted into a framed HTML hex background color span.

A background color of none creates a colored frame without a background color.

```
67\RenewDocumentCommand{\fcolorbox}{O{named} m 0{named} m +m}{%
68 \LWR@traceinfo{HTML fcolorbox #2 #4}%
69 \begingroup%
```

```
70 \LWR@FBcancel%
71 \uselengthunit{PT}%
72 \LWR@forceminwidth{\fboxrule}%
73 \ifthenelse{\equal{#4}{none}}%
74 {% no background color
75 \InlineClass[%
76 \LWR@borderpadding{#1}{#2}%
77 ]{fcolorbox}{#5}%
78 }%
79 {% yes background color
80 \InlineClass[%
81 \LWR@borderpadding{#1}{#2} ; %
82 background:\LWR@colorstyle{#3}{#4}%
83 ]{fcolorbox}{#5}%
84 }%
85 \endgroup%
86 }
```
### \fcolorboxBlock [\*framemodel*\] {\*framecolor*\} [\*boxmodel*\] {\*boxcolor*\} {\*text*}}

Converted into a framed HTML hex background color span.

A background color of none creates a colored frame without a background color.

```
87\NewDocumentCommand{\fcolorboxBlock}{O{named} m 0{named} m +m}{%
88 \LWR@traceinfo{HTML fcolorboxBlock #2 #4}%
89 \begingroup%
90 \LWR@FBcancel%
91 \uselengthunit{PT}%
92 \LWR@forceminwidth{\fboxrule}%
93 \ifthenelse{\equal{#4}{none}}%
94 {% no background color
95 \begin{BlockClass}[%
96 \LWR@borderpadding{#1}{#2}%
97 ] {fcolorboxBlock}
98 #5
99 \end{BlockClass}%
100 }%
101 {% yes background color
102 \convertcolorspec{#3}{#4}{HTML}\LWR@tempcolortwo%
103 \begin{BlockClass}[%
104 background:\#\LWR@tempcolortwo; %
105 \LWR@borderpadding{#1}{#2}%
106 ]{fcolorboxBlock}
107 #5
108 \end{BlockClass}%
109 }%
110 \endgroup%
```

```
111 \LWR@traceinfo{HTML fcolorboxBlock done}%
                            112 }
                             Creates a framed HTML <div> around its contents.
                             A print-output version is defined in the lwarp core: section 71
\LWR@subfcolorminipage {\{ \mathsf{framemodel} \} \{ \mathsf{framecolor} \} \{ \mathsf{background tag} \} \{ \mathsf{height} \}113 \NewDocumentCommand{\LWR@subfcolorminipage}{m m m m}{%
                            114 \begin{BlockClass}[%
                            115 #3%
                            116 \LWR@borderpadding{#1}{#2} ; %
                            117 \IfValueT{#4}{height:\rndprintlength{\LWR@tempheight} ; }%
                            118 width:\rndprintlength{\LWR@tempwidth}%
                            119 ]{fcolorminipage}%
                            120 }
    Env fcolorminipage [\langle 1:framemodel \rangle] \{ \langle 2:framecolor \rangle\} [\langle 3:boxmodel \rangle] \{ \langle 4:boxcolor \rangle\} [\langle 5:align \rangle] [\langle 6:height \rangle]\{\langle 7:inner-align:456667em\}, \{\langle 8:width \rangle\}121 \NewDocumentEnvironment{fcolorminipage}{O{named} m O{named} m O{c} o o m}
                            122 {%
                            123 \LWR@FBcancel%
                            124 \setlength{\LWR@tempwidth}{#8}%
                            125 \IfValueT{#6}{\setlength{\LWR@tempheight}{#6}}%
                            126 \uselengthunit{PT}%
                            127 \LWR@forceminwidth{\fboxrule}%
                            128 \convertcolorspec{#1}{#2}{HTML}\LWR@tempcolor%
                            129 \ifthenelse{\equal{#4}{none}}%
                            130 {\LWR@subfcolorminipage{#1}{#2}{}{#6}}%
                            131 {%
                            132 \convertcolorspec{#3}{#4}{HTML}\LWR@tempcolortwo%
                            133 \LWR@subfcolorminipage{#1}{#2}{background:\#\LWR@tempcolortwo\ ; }{#6}%
                            134 }%
                            135 }
                            136 {\end{BlockClass}}
               \boxframe {\langle width \rangle} {\langle height \rangle} {\langle depth \rangle}
```
The depth is added to the height, but the box is not decended below by the depth. \textcolor is honored.

```
137 \renewcommand*{\boxframe}[3]{%
138 {%
139 \setlength{\LWR@tempwidth}{#1}%
```
```
140 \setlength{\LWR@tempheight}{#2}%
141 \addtolength{\LWR@tempheight}{#3}%
142 \uselengthunit{PT}%
143 \LWR@forceminwidth{\fboxrule}%
144 \InlineClass[%
145 display:inline-block ; %
146 border:\rndprintlength{\LWR@atleastonept} solid \LWR@currenttextcolor{} ; %
147 width:\rndprintlength{\LWR@tempwidth} ; %
148 height:\rndprintlength{\LWR@tempheight}%
149 ]{boxframe}{}%
150 }%
151 }
```
152 \end{warpHTML}

#### File 169 **lwarp-xfrac.sty**

# § 248 Package **xfrac**

```
Pkg xfrac Supported by adding xfrac instances.
```
**for HTML output:** 1 \LWR@ProvidesPackagePass{xfrac}

```
In the user's document preamble, lwarp should be loaded after font-related setup.
\triangle font size During HTML conversion, this font is used by lwarp to generate its initial PDF out-
                put containing HTML tags, later to be converted by pdftotext to a plain text file.
                While the text may be in any font which pdftotext can read, the math is directly
                converted into SVG images using this same user-selected font. xfrac below is set for
                the Latin Modern (lmr) font. If another font is used, it may be desirable to redefine
                \xfracHTMLfontsize with a different em size.
```
\sfrac [\*instance*\] {\*num*\} [\sep\] {\*denom*\}

A text-mode instance for the default font is provided below. The numerator and denominator formats are adjusted to encase everything in HTML tags. \scalebox is made null inside the numerator and denominator, since the HTML tags should not be scaled, and we do not want to introduce additional HTML tags for scaling.

In math mode, which will appear inside a lateximage, no adjustments are necessary.

**for HTML & PRINT:** 2 \begin{warpall}

\xfracHTMLfontsize User-redefinable macro which controls the font size of the fraction.

3 \newcommand\*{\xfracHTMLfontsize}{.6em}

```
4 \end{warpall}
for HTML output: 5 \begin{warpHTML}
      font size A span for a small font, used in the numerator and denominator:
                  6 \newcommand*{\LWR@htmlsmallfontstart}{%
                  7 \LWR@htmltagc{span style="font-size:\xfracHTMLfontsize"{}}%
                  8 \LWR@nestspan%
                  9 %
                 10 }
                 11
                 12 \newcommand*{\LWR@htmlsmallfontend}{%
                 13 \LWR@htmltagc{/span}%
                 14 \endLWR@nestspan%
                 15 }
    \scalebox A nullified \scalebox command, to avoid introducing HTML scaling tags:
                 16 \NewDocumentCommand{\LWR@noscalebox}{m o m}{#3}
      instances Instances of xfrac for various font choices:
                 Produce HTML tags for a small superscript numerator and a small (non-subscript)
                 denominator.
                 Scaling is turned off so that pdftotext correctly reads the result.
                 17 \DeclareInstance{xfrac}{default}{text}{
                 18 numerator-format = \frac{8}{6}19 \LetLtxMacro{\scalebox}{\LWR@noscalebox}%
                 20 \LWR@htmlsmallfontstart\textsuperscript{#1}\,\LWR@htmlsmallfontend},
                 21 denominator-format = \frac{1}{6}22 \LetLtxMacro{\scalebox}{\LWR@noscalebox}%
                 23 \LWR@htmlsmallfontstart{}\,#1\LWR@htmlsmallfontend},
                 For pdftotext, do not scale the text:
                 24 scaling = false
                 25 }
                 26
                 27 \DeclareInstance{xfrac}{lmr}{text}{
                 28 numerator-format = \frac{1}{6}29 \LetLtxMacro{\scalebox}{\LWR@noscalebox}%
                 30 \LWR@htmlsmallfontstart\textsuperscript{#1}\,\LWR@htmlsmallfontend},
                 31 denominator-format = \frac{1}{6}32 \LetLtxMacro{\scalebox}{\LWR@noscalebox}%
                 33 \LWR@htmlsmallfontstart{}\,#1\LWR@htmlsmallfontend},
```
<span id="page-614-0"></span>For pdftotext, do not scale the text:

```
34 scaling = false
35 }
36
37 \DeclareInstance{xfrac}{lmss}{text}{
38 numerator-format = {%
39 \LetLtxMacro{\scalebox}{\LWR@noscalebox}%
40 \LWR@htmlsmallfontstart\textsuperscript{#1}\,\LWR@htmlsmallfontend},
41 denominator-format = {%
42 \LetLtxMacro{\scalebox}{\LWR@noscalebox}%
43 \LWR@htmlsmallfontstart{}\,#1\LWR@htmlsmallfontend},
```
For pdftotext, do not scale the text:

```
44 scaling = false
45 }
46
47 \DeclareInstance{xfrac}{lmtt}{text}{
48 numerator-format = {%
49 \LetLtxMacro{\scalebox}{\LWR@noscalebox}%
50 \LWR@htmlsmallfontstart\textsuperscript{#1}\,\LWR@htmlsmallfontend},
51 denominator-format = \frac{1}{6}52 \LetLtxMacro{\scalebox}{\LWR@noscalebox}%
53 \LWR@htmlsmallfontstart{}\,#1\LWR@htmlsmallfontend},
```
For pdftotext, do not scale the text:

```
54 scaling = false
55 }
```
\end{warpHTML}

File 170 **lwarp-xltxtra.sty**

## § 249 Package **xltxtra**

```
Pkg xltxtra xltxtra is emulated.
```
(*Based on original code by* WILL ROBERTSON, JONATHAN KEW.)

**for HTML output:** <sup>1</sup> \LWR@ProvidesPackageDrop{xltxtra}

\RequirePackage{realscripts}

- \RequirePackage{metalogo}
- \newcommand\*\TeX@logo@spacing[6]{}

```
5
6 \newcommand*{\vfrac}[2]{%
7 \textsuperscript{#1}/\textsubscript{#2}%
8 }
9
10 \newcommand\namedglyph[1]{%
11 \@tempcnta=\XeTeXglyphindex "#1"\relax
12 \ifnum\@tempcnta>0
13 \XeTeXglyph\@tempcnta
14 \else
15 \xxt@namedglyph@fallback{#1}%
16 \fi}
17
18 \newcommand\xxt@namedglyph@fallback[1]{[#1]}
19
20 \DeclareDocumentCommand{\showhyphens}{m}{}
```
#### File 171 **lwarp-xmpincl.sty**

## § 250 Package **xmpincl**

Pkg xmpincl Emulated. **for HTML output:** Discard all options for lwarp-xmpincl:

1 \LWR@ProvidesPackageDrop{xmpincl}

 $2 \newcommand*{\\includexmp}{[1]{}$ 

File 172 **lwarp-xtab.sty**

# § 251 Package **xtab**

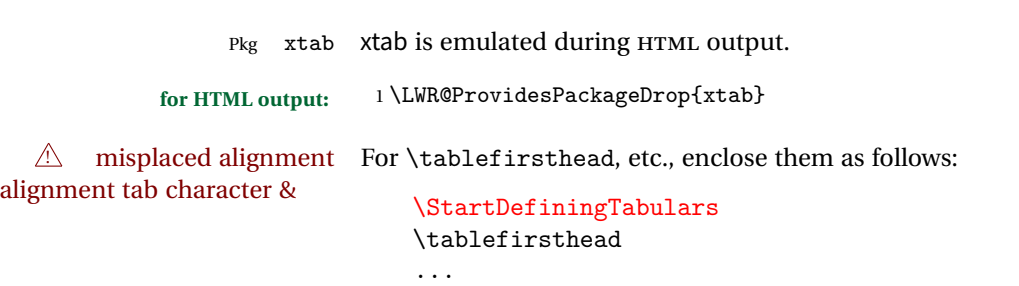

See section [8.7.](#page-98-0)

```
2 \newcommand{\LWRXT@firsthead}{}
3
4 \newcommand{\tablefirsthead}[1]{%
5 \long\gdef\LWRXT@firsthead{#1}%
6 }
7
8 \newcommand{\tablehead}[1]{}
9
10 \newcommand{\tablelasthead}[1]{}
11
12 \newcommand{\notablelasthead}{}
13
14 \newcommand{\tabletail}[1]{}
15
16 \newcommand{\LWRXT@lasttail}{}
17
18 \newcommand{\tablelasttail}[1]{%
19 \long\gdef\LWRXT@lasttail{#1}%
20 }
21
22 \newcommand{\tablecaption}[2][]{%
23 \long\gdef\LWRXT@caption{\caption[#1]{#2}}%
24 }
25
26 \let\topcaption\tablecaption
27 \let\bottomcaption\tablecaption
28
29 \global\let\LWRXT@caption\relax
30
31 \newcommand*{\shrinkheight}[1]{}
32
33 \newcommand*{\xentrystretch}[1]{}
34
35 \NewDocumentEnvironment{xtabular}{s o m}
36 {
37 \LWR@traceinfo{xtabular}
38 \table
39 \LWRXT@caption
40 \begin{tabular}{#3}
41 \TabularMacro\ifdefvoid{\LWRXT@firsthead}%
42 {\LWR@getmynexttoken}%
43 {\expandafter\LWR@getmynexttoken\LWRXT@firsthead}%
44 }
45 {%
46 \ifdefvoid{\LWRXT@lasttail}%
47 {}%
48 {%
49 \TabularMacro\ResumeTabular%
```

```
50 \LWRXT@lasttail%
51 }%
52 \end{tabular}
53 \endtable
54 \LWR@traceinfo{xtabular done}
55 }
56
57 \NewDocumentEnvironment{mpxtabular}{s o m}
58 {\minipage{\linewidth}\xtabular{#3}}
59 {\endxtabular\endminipage}
```
File 173 **lwarp-zwpagelayout.sty**

# § 252 Package **zwpagelayout**

Pkg zwpagelayout zwpagelayout is ignored.

**for HTML output:** <sup>1</sup> \LWR@ProvidesPackageDrop{zwpagelayout}

```
2 \def\noBboxes{}
3 \@onlypreamble\noBboxes
4
5 \expandafter\ifx\csname definecolor\endcsname\relax \else
6 \definecolor{cmykblack}{cmyk}{0,0,0,1}
7 \definecolor{grblack}{gray}{0}
8% \ifzwpl@redefineblack
9% \definecolor{black}{cmyk}{0,0,0,1}\color{black}
10\% \fi
11 \definecolor{cmykred}{cmyk}{0,1,1,0}
12 \definecolor{cmykgreen}{cmyk}{1,0,1,0}
13 \definecolor{cmykblue}{cmyk}{1,1,0,0}
14 \definecolor{rgbred}{rgb}{1,0,0}
15 \definecolor{rgbgreen}{rgb}{0,1,0}
16 \definecolor{rgbblue}{rgb}{0,0,1}
17 % \ifzwpl@redefinetocmyk
18% \definecolor{red}{cmyk}{0,1,1,0}
19% \definecolor{green}{cmyk}{1,0,1,0}<br>20% \definecolor{blue}{cmyk}{1,1,0,0}
        \definecolor{blue}{cmyk}{1,1,0,0}
21\% \fi
22 \fi
23
24 \let\OverprintXeTeXExtGState\relax
25
26 \DeclareRobustCommand\SetOverprint{\ignorespaces}
27 \DeclareRobustCommand\SetKnockout{\ignorespaces}
28 \DeclareRobustCommand\textoverprint[1]{{\SetOverprint#1}}
29 \DeclareRobustCommand\textknockout[1]{{\SetKnockout#1}}
```

```
30
31 \def\SetPDFminorversion#1{}
32 \@onlypreamble\SetPDFminorversion
33
34 \newcommand*\Vcorr{}
35
36 \DeclareRobustCommand\vb[1][]{}
37 \NewDocumentCommand{\NewOddPage}{* o}{}
38 \NewDocumentCommand{\NewEvenPage}{* o}{}
39 \def\SetOddPageMessage#{\gdef\ZW@oddwarning}
40 \def\SetEvenPageMessage#{\gdef\Z@@evenwarning}
41 \def\ZW@oddwarning{Empty page inserted}\let\ZW@evenwarning\ZW@oddwarning
42
43 \def\clap#1{#1}
44
45 \def\CropFlap{2in}
46 \def\CropSpine{1in}
47 \def\CropXSpine{1in}
48 \def\CropXtrim{.25in}
49 \def\CropYtrim{.25in}
50 \def\UserWidth{5in}
51 \def\UserLeftMargin{1in}
52 \def\UserRightMargin{1in}
53 \def\UserTopMargin{1in}
54 \def\UserBotMargin{1in}
55 \def\thePageNumber{\#\,\arabic{page}}
56 \ifXeTeX
57 \def\ifcaseZWdriver{\ifcase2}
58 \else
59 \def\ifcaseZWdriver{\ifcase1}
60 \setminus f_i61 \DeclareRobustCommand\ZWifdriver[2]{}
```
# **Change History and Index**

# § 252 **Change History**

#### v0.10

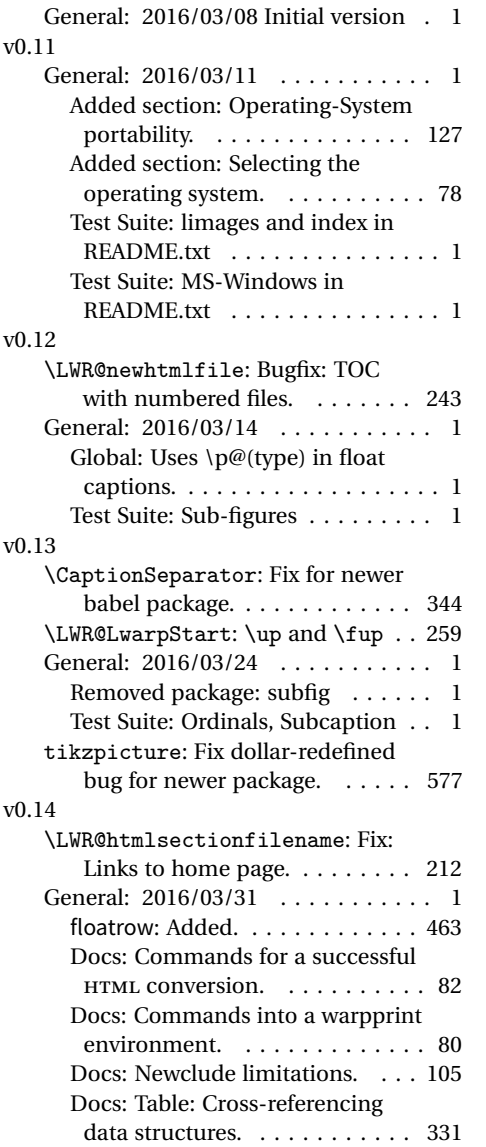

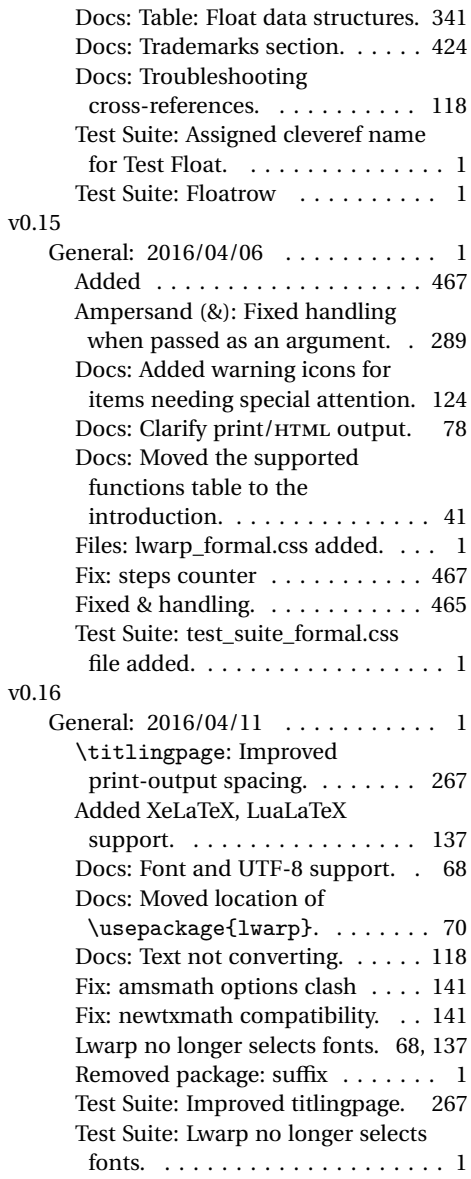

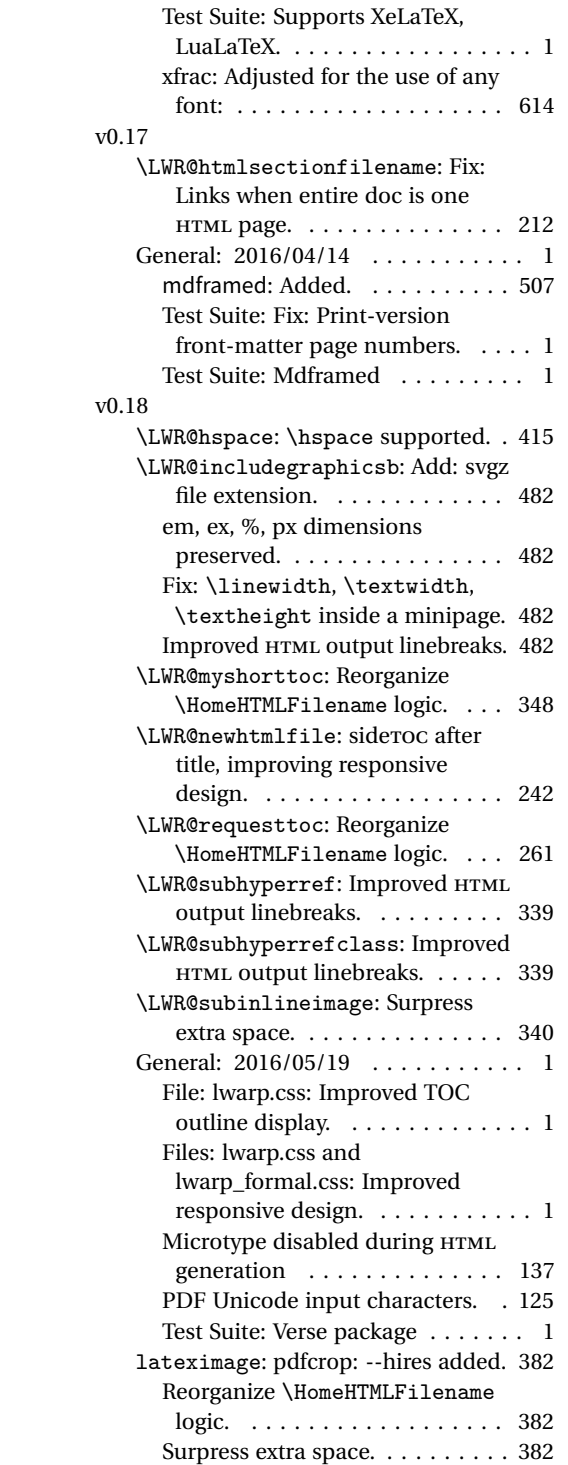

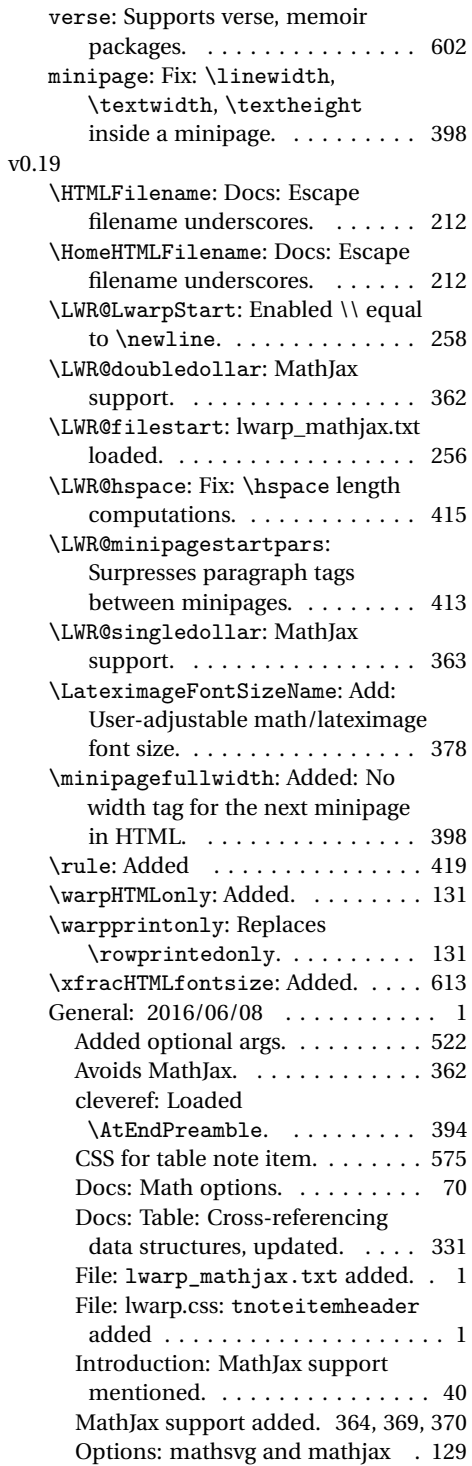

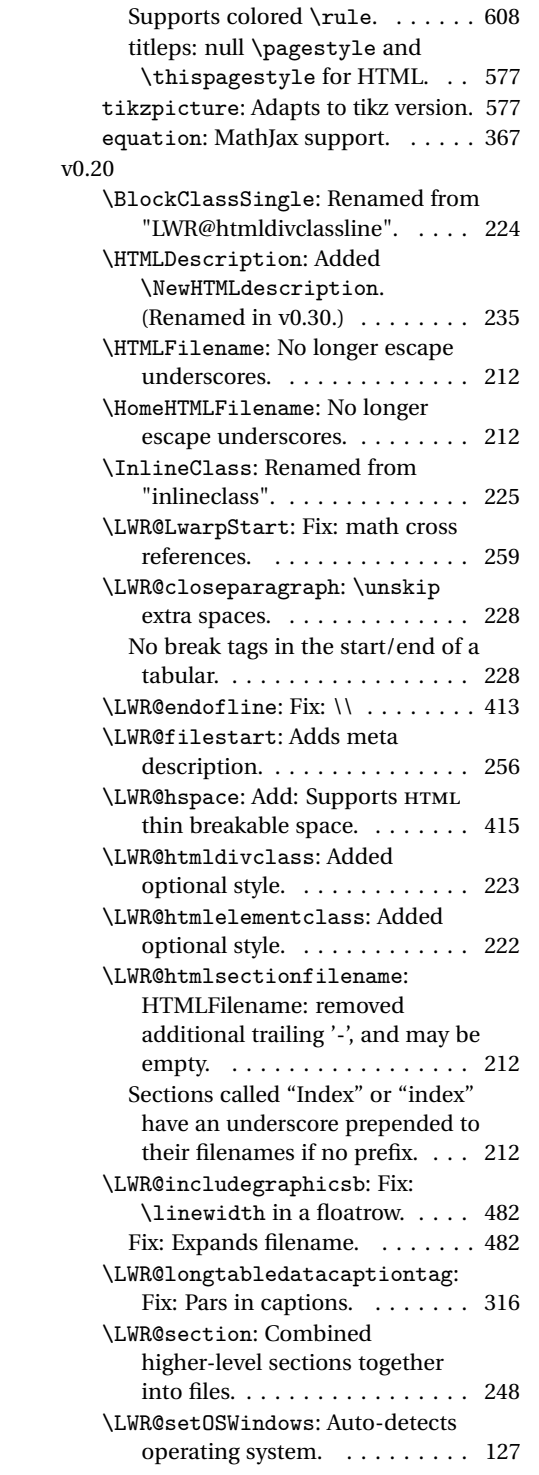

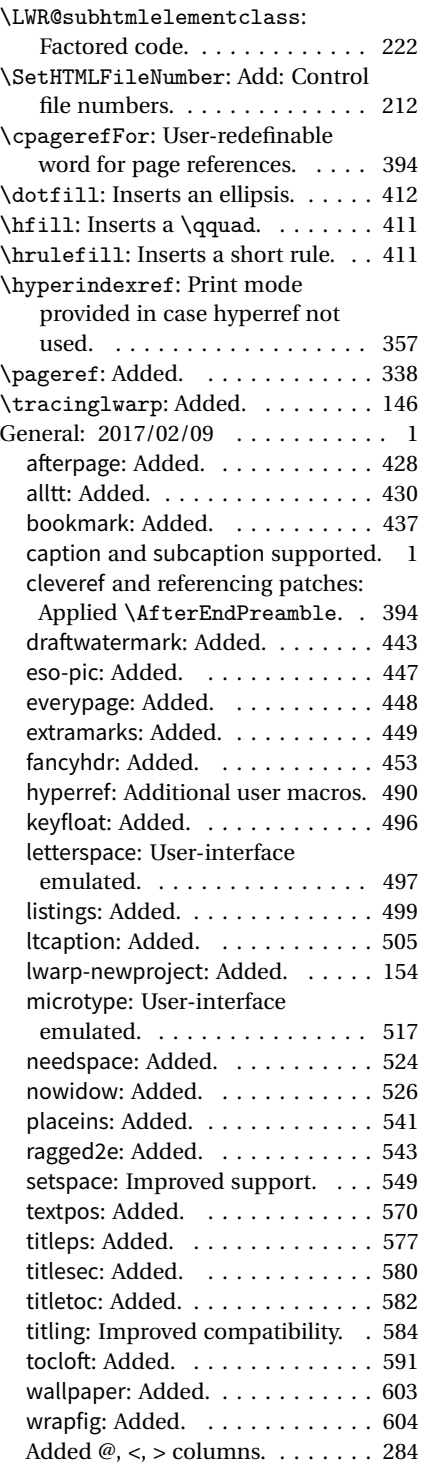

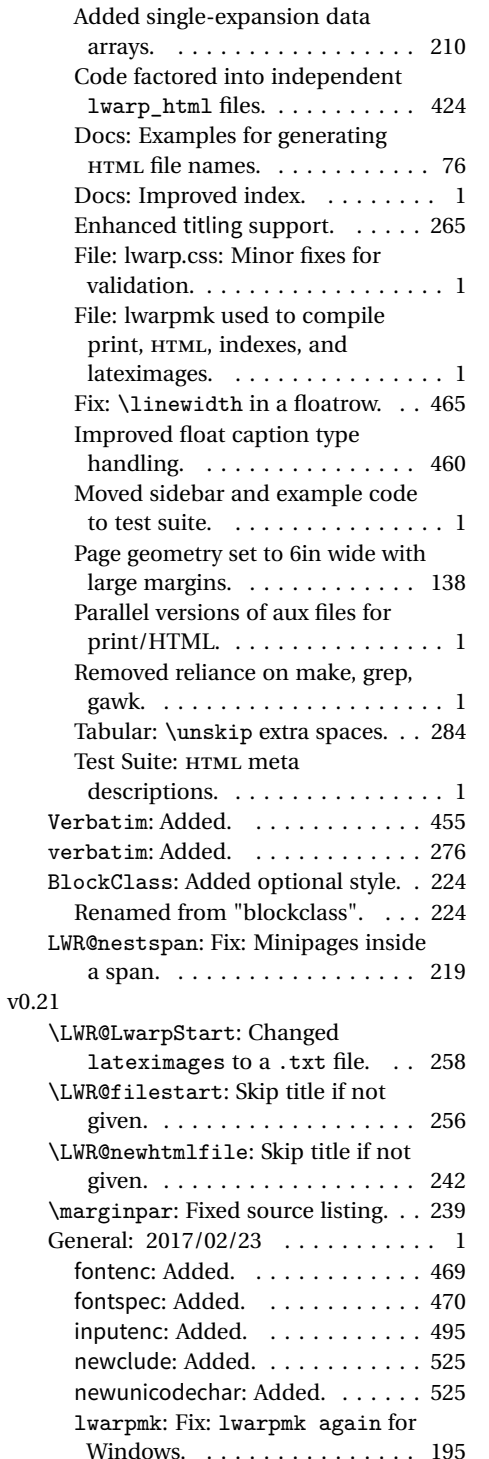

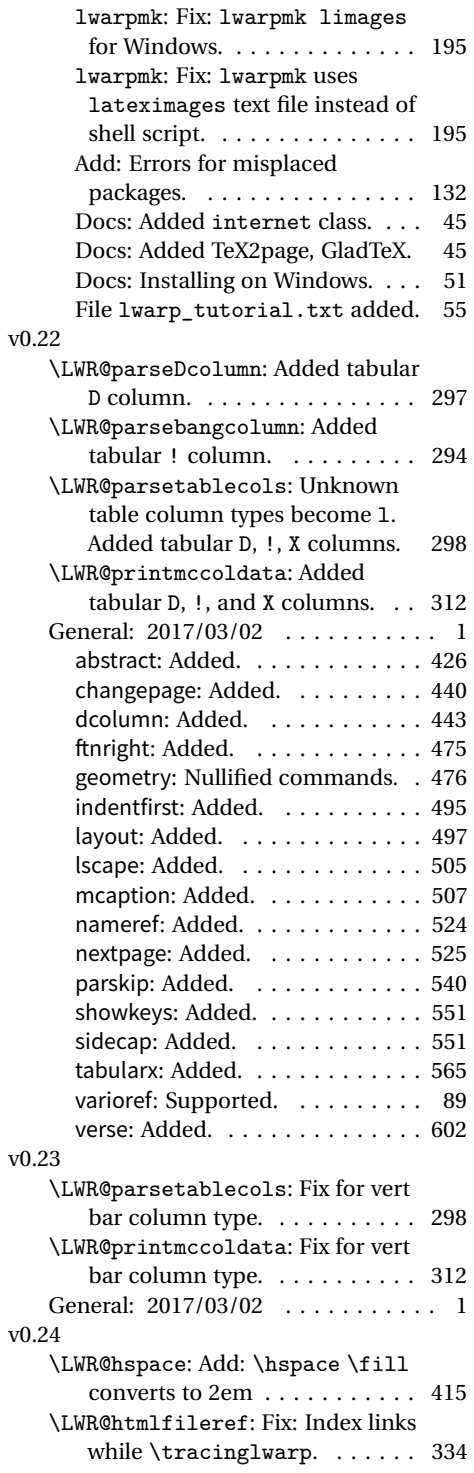

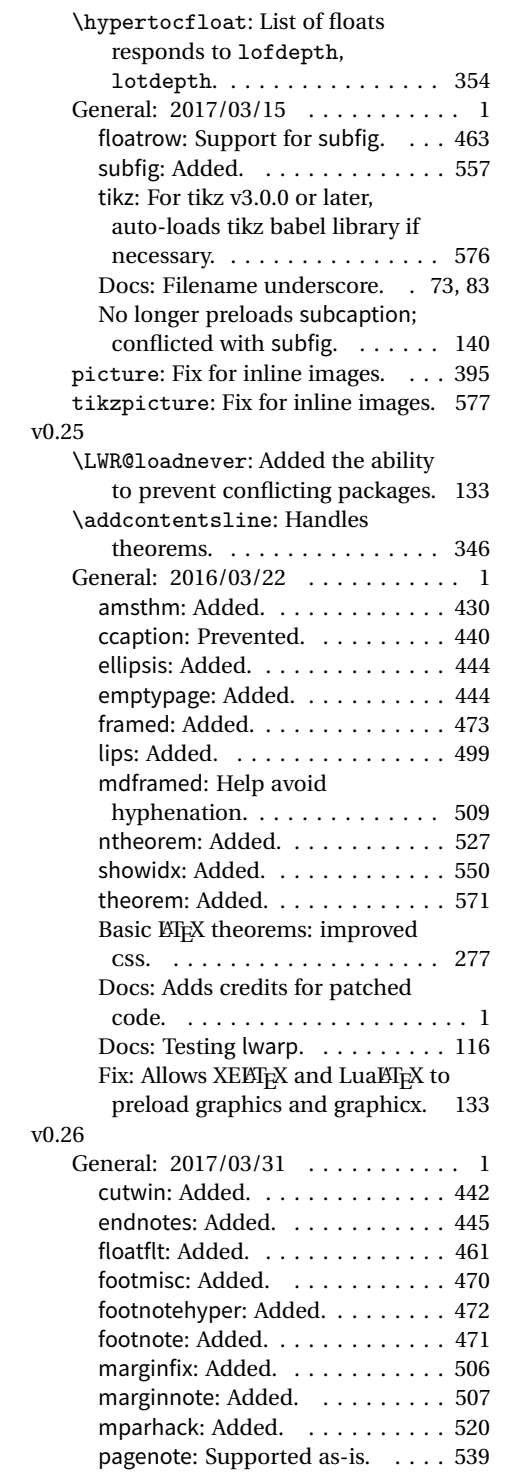

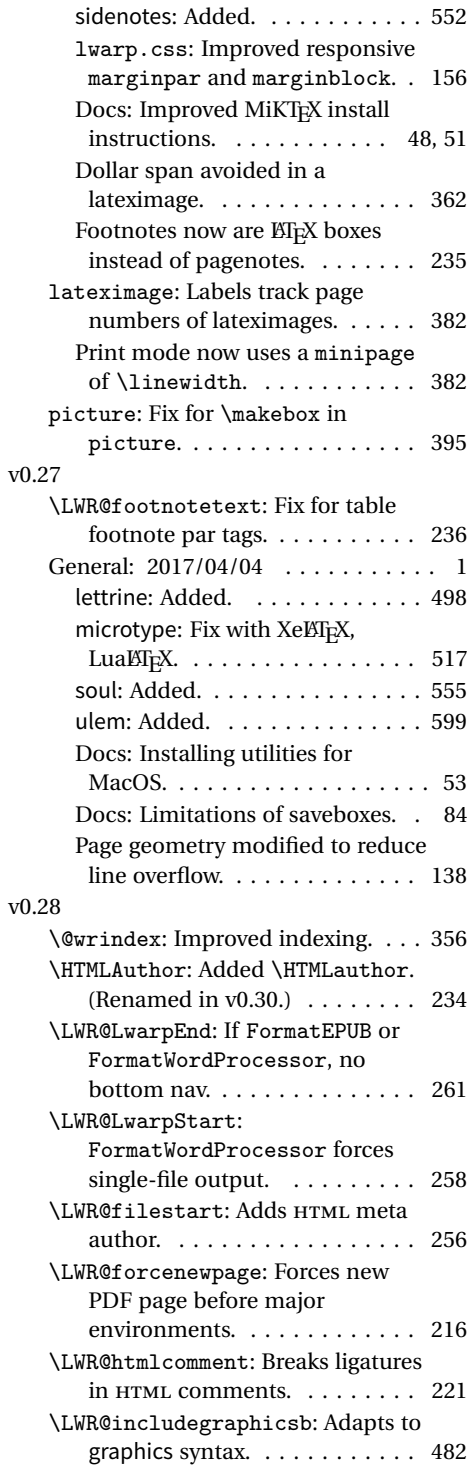

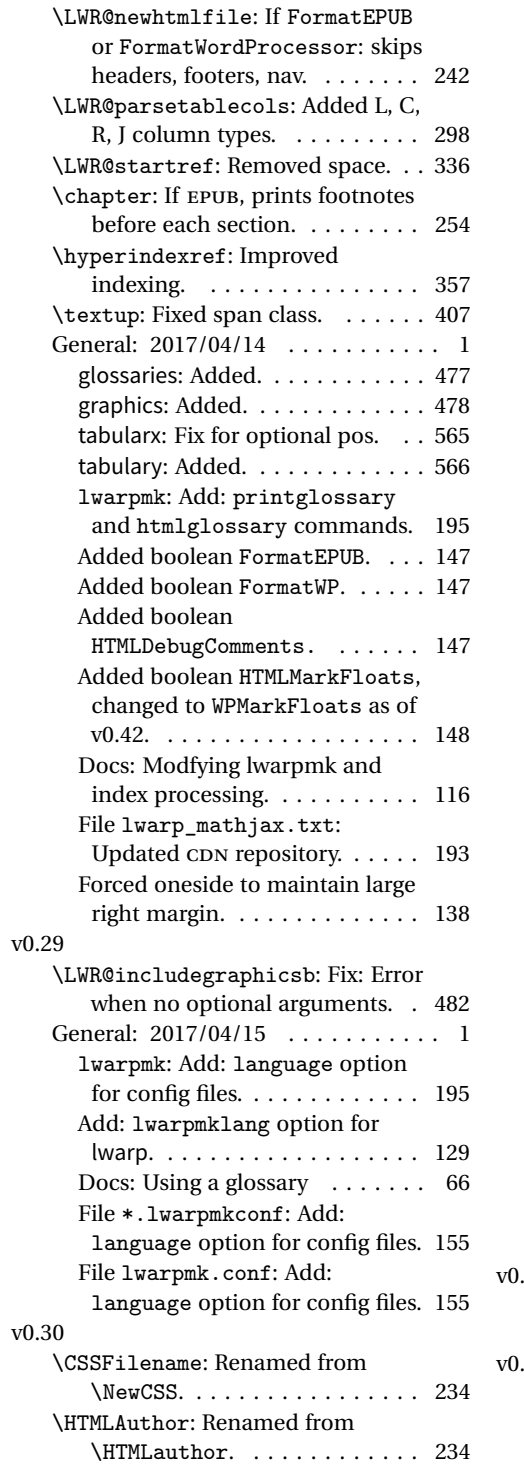

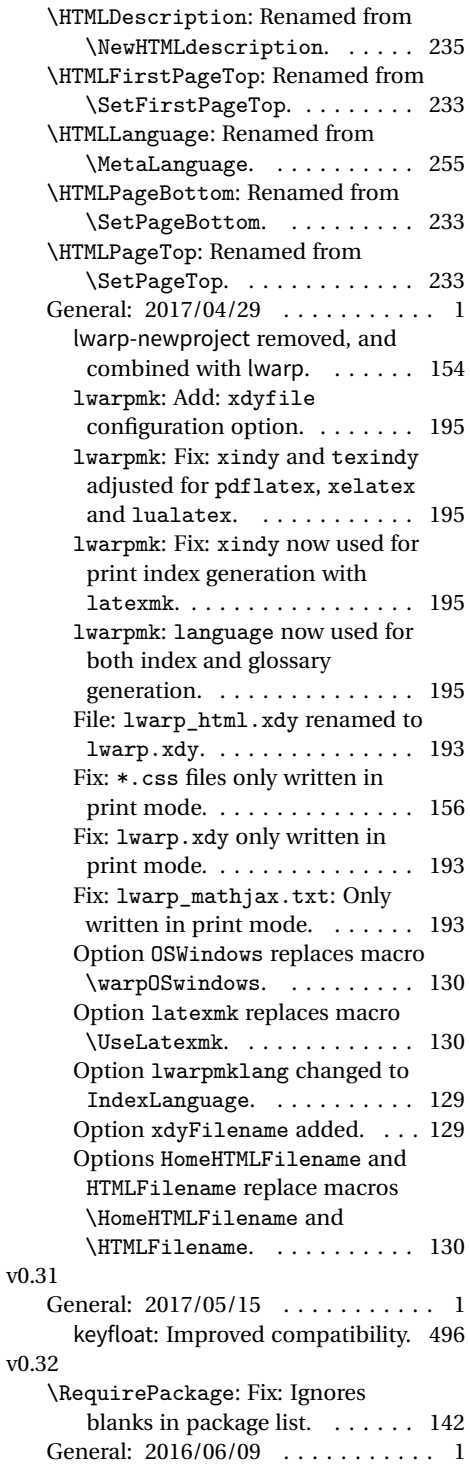

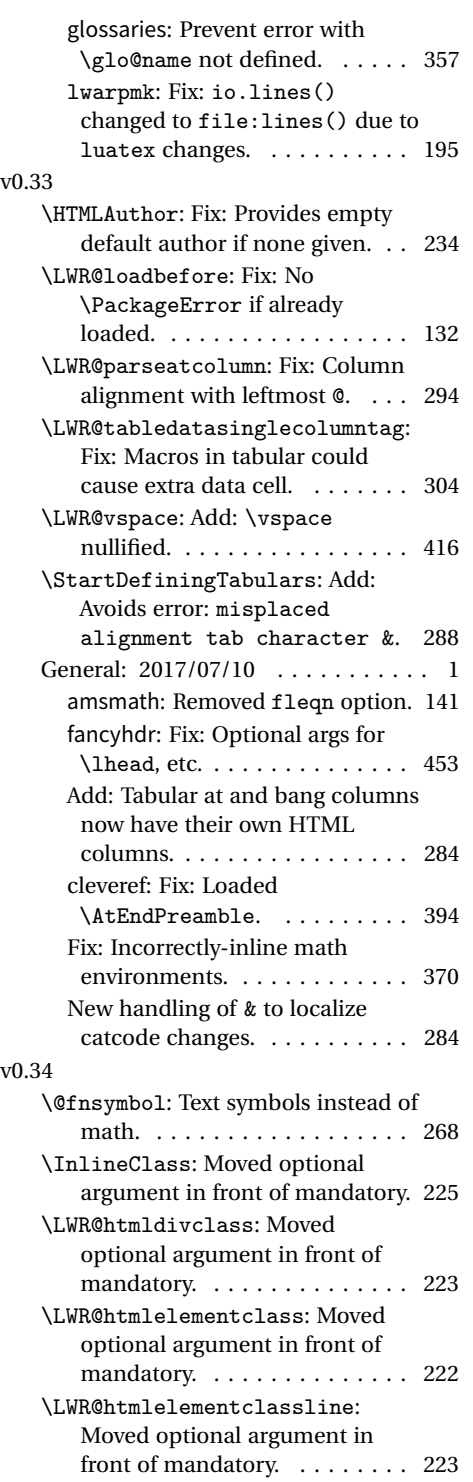

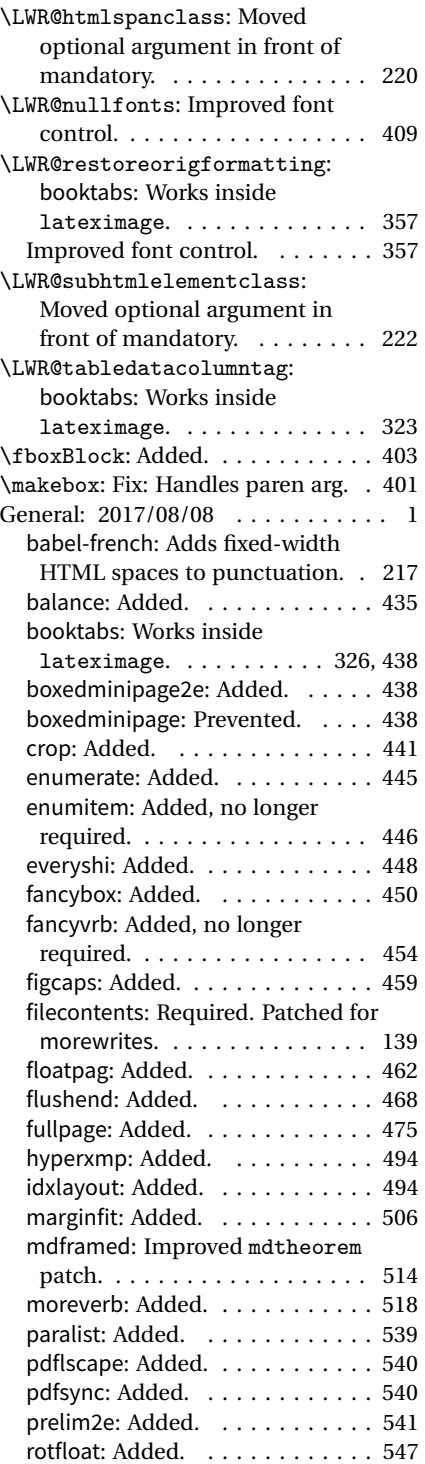

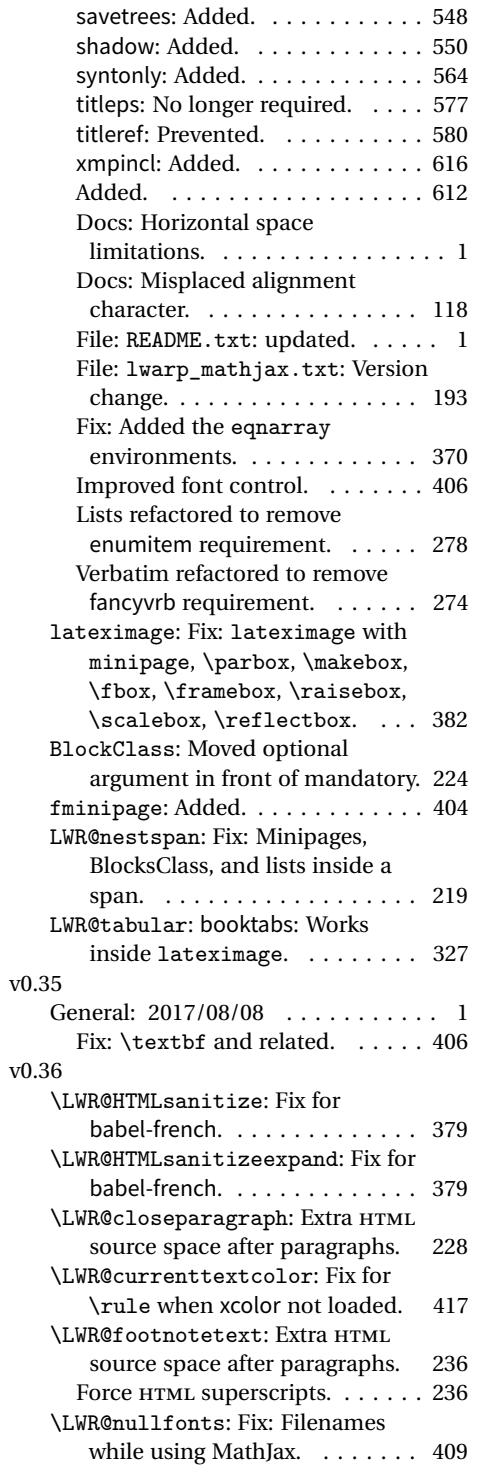

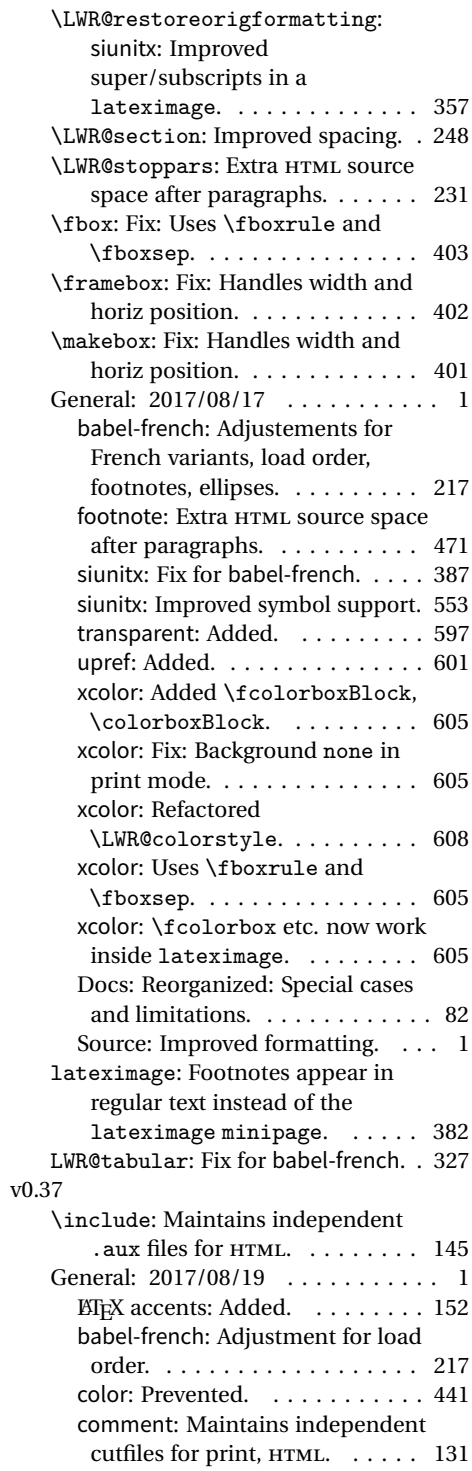

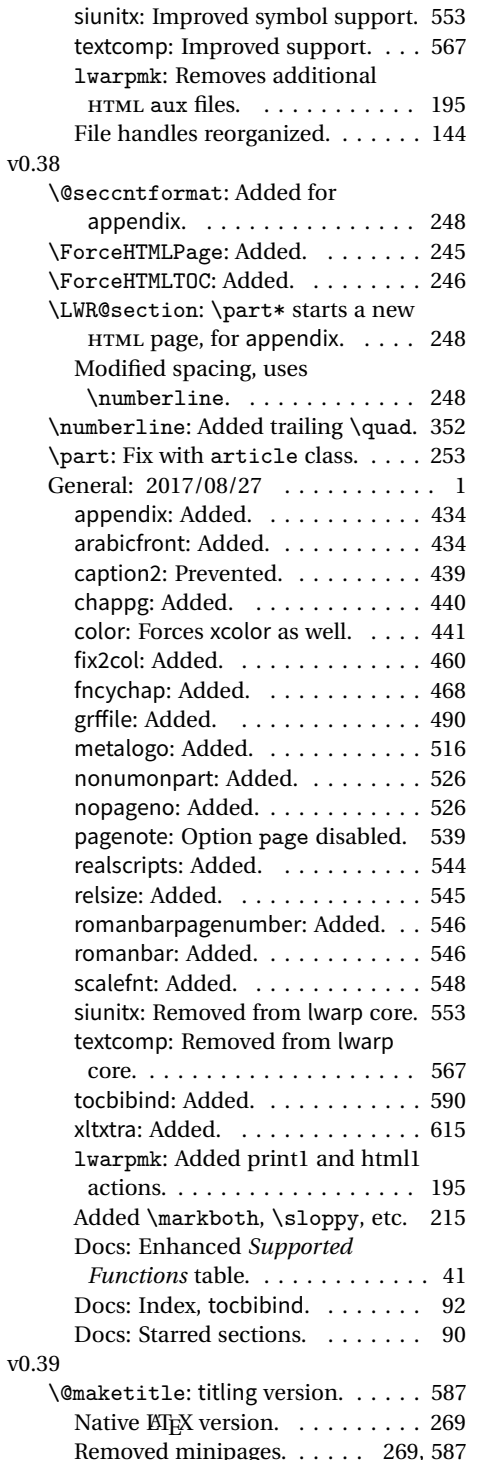

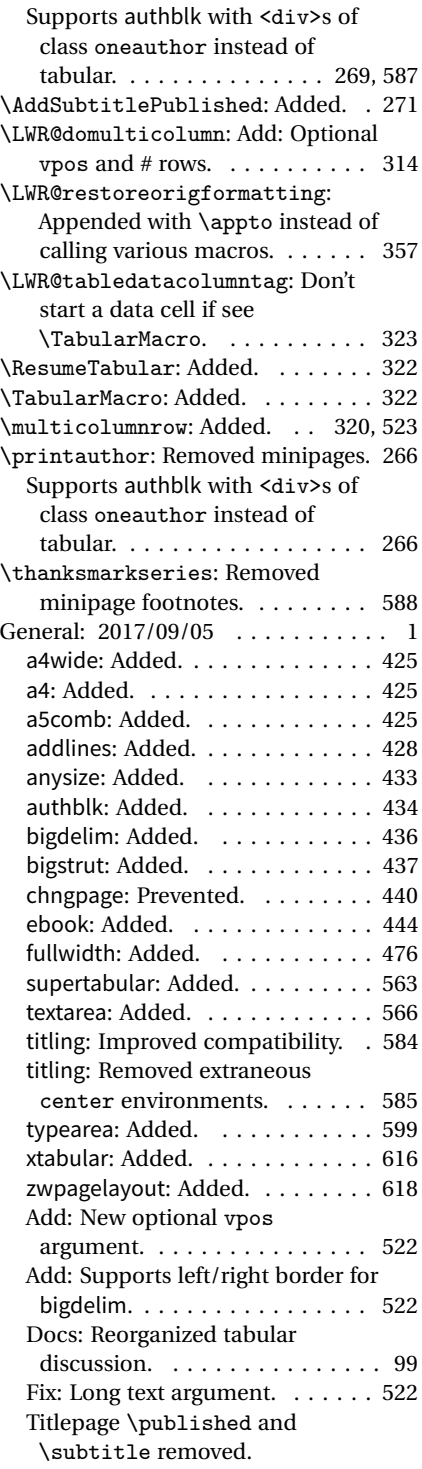

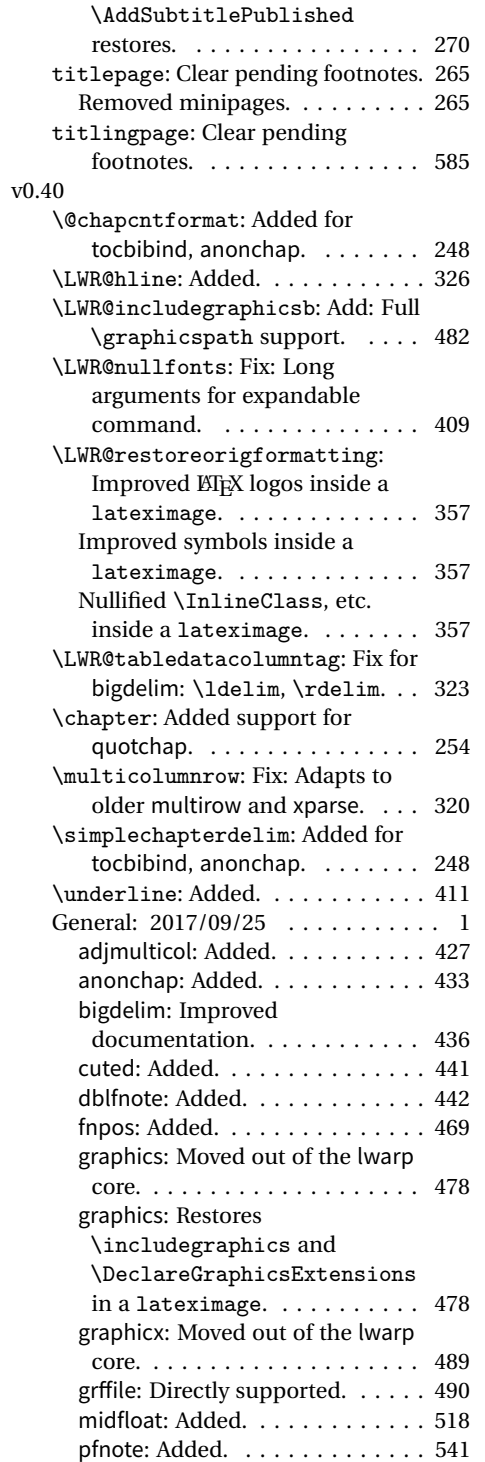

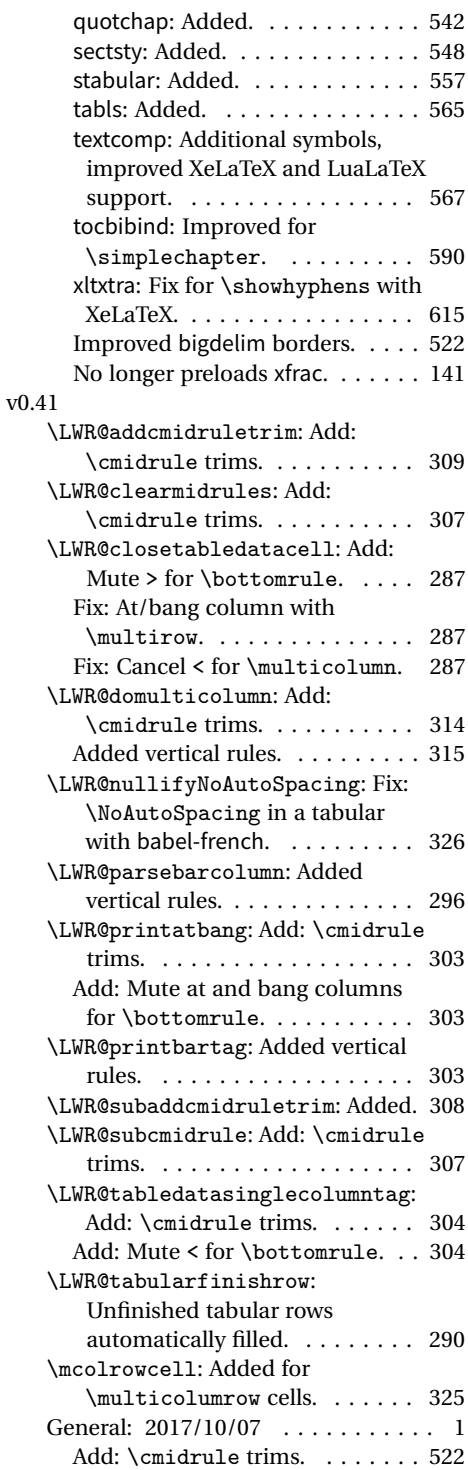

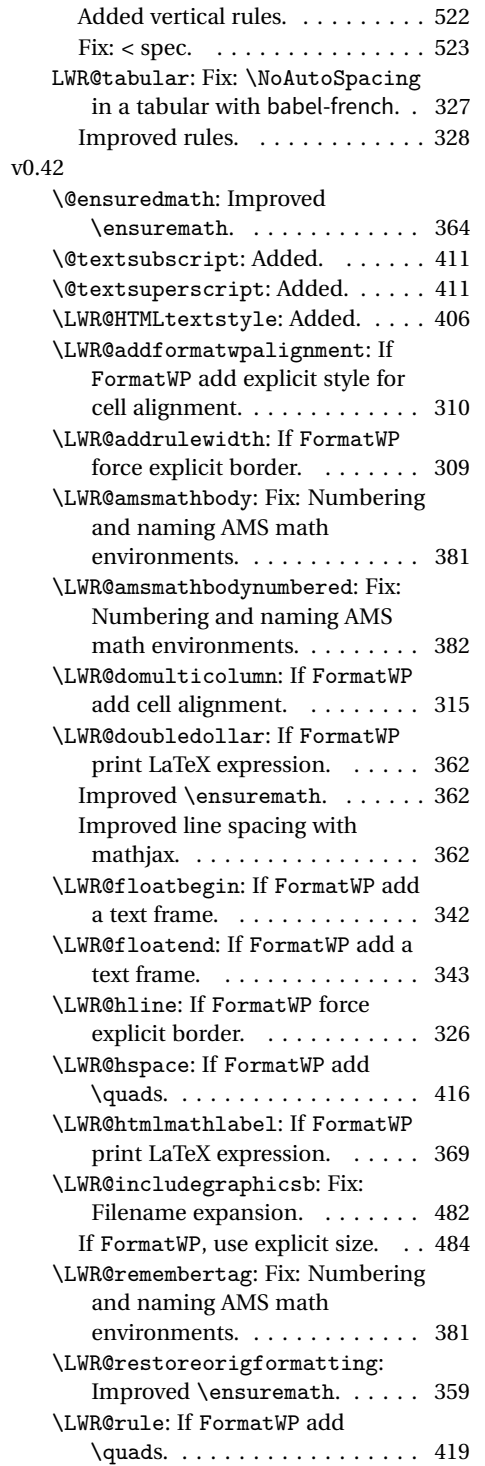

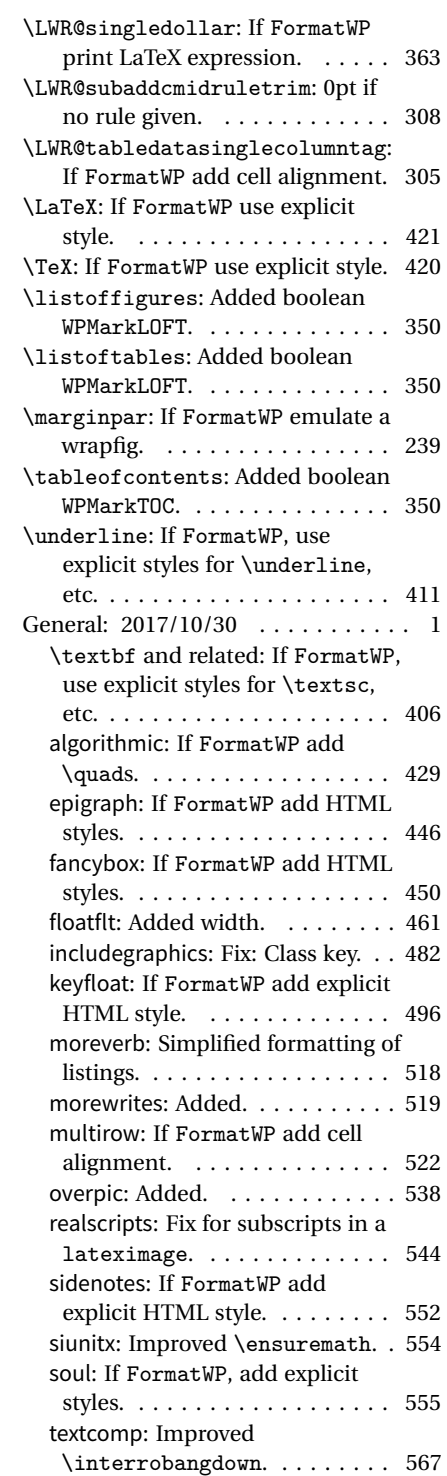

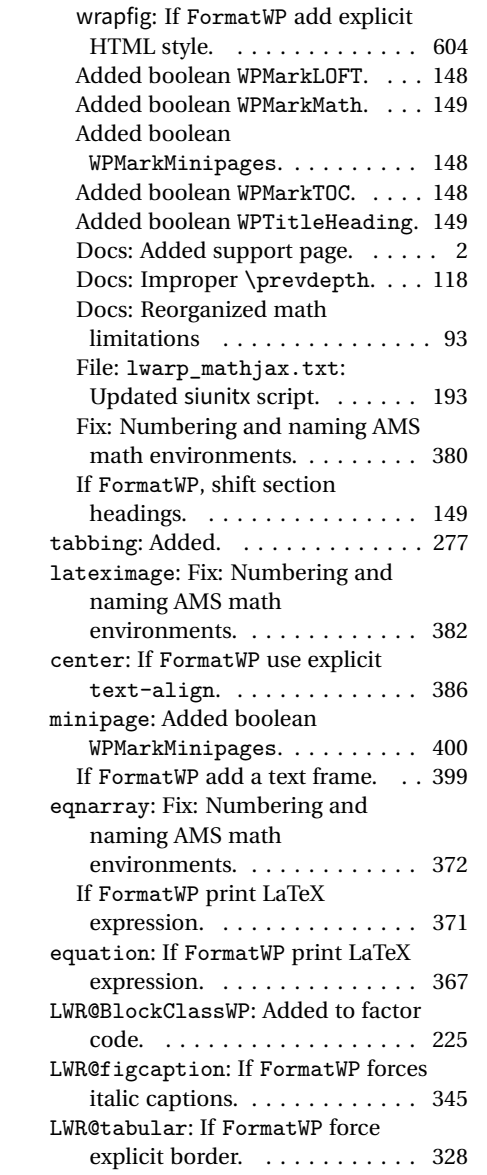

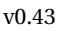

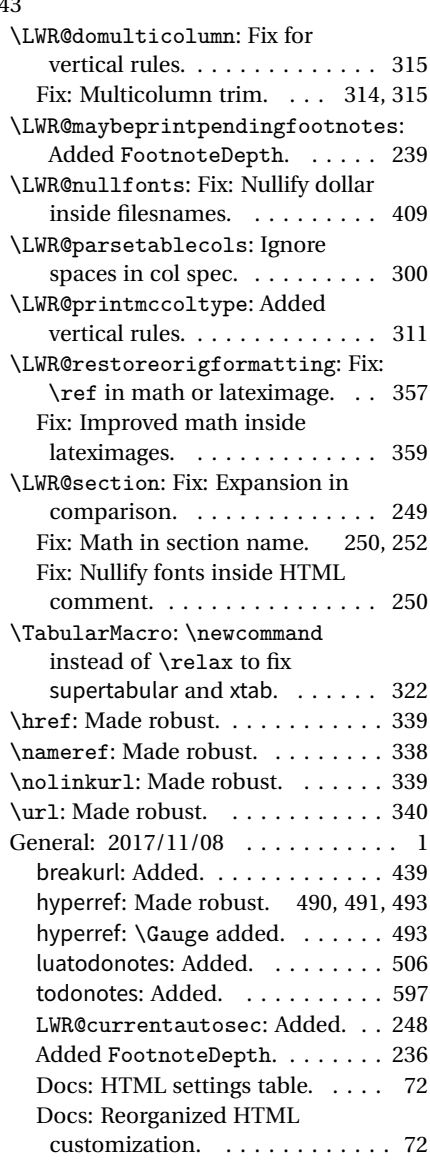

# § 252 **Index**

Numbers written in italic refer to the page where the corresponding entry is described; numbers underlined refer to the code line of the definition; numbers in roman refer to the code lines where the entry is used.

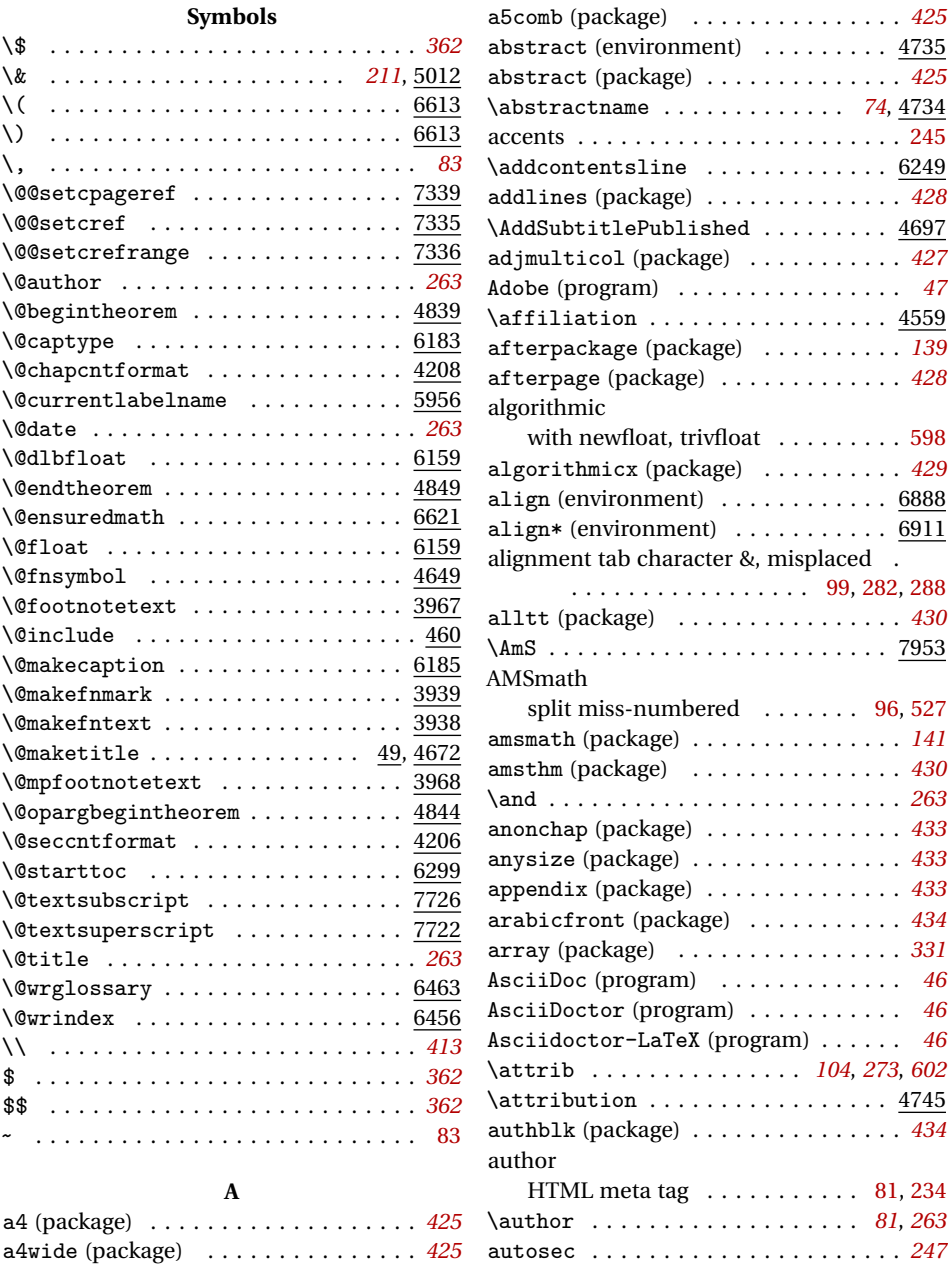

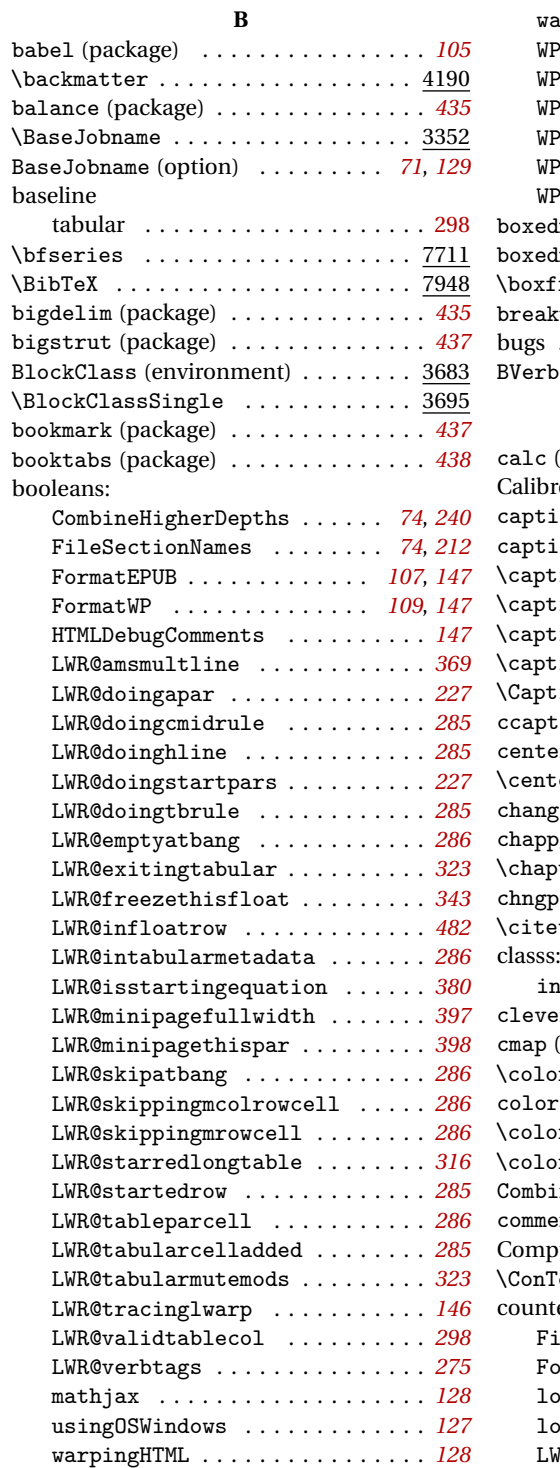

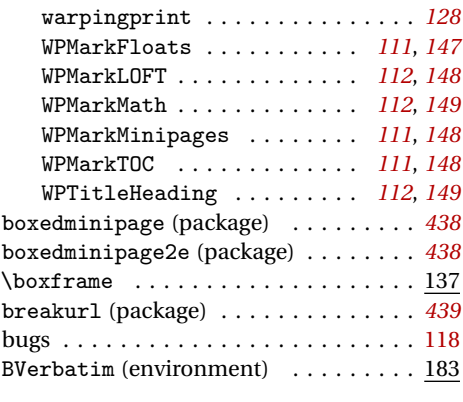

## **C**

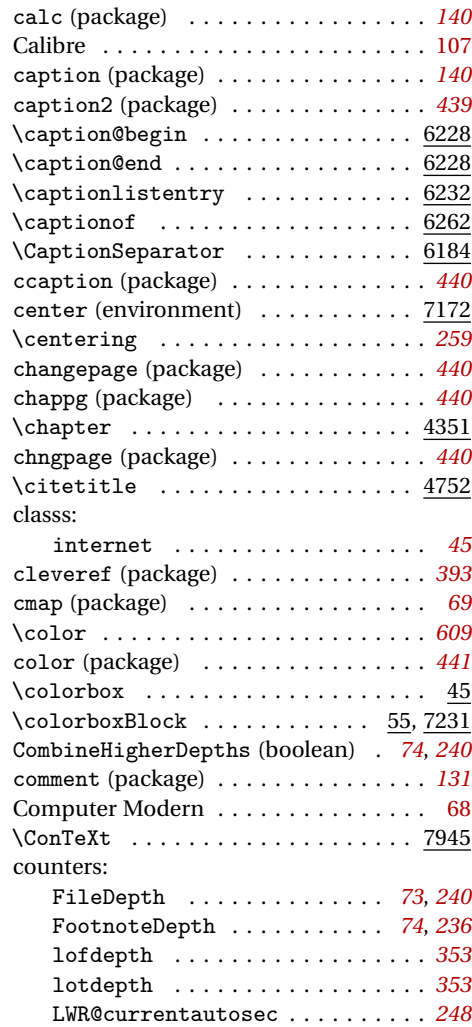

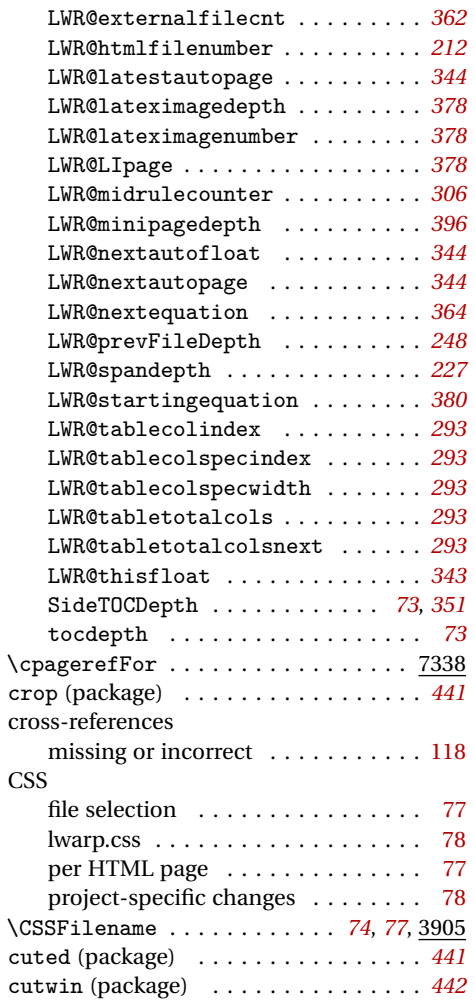

#### **D**

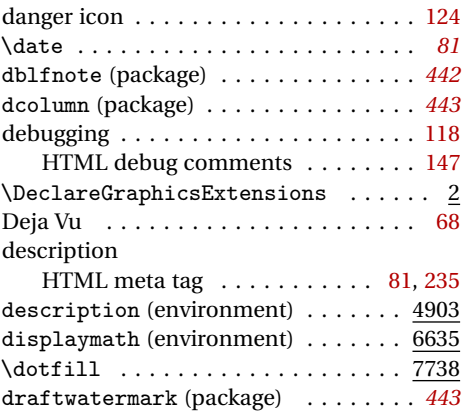

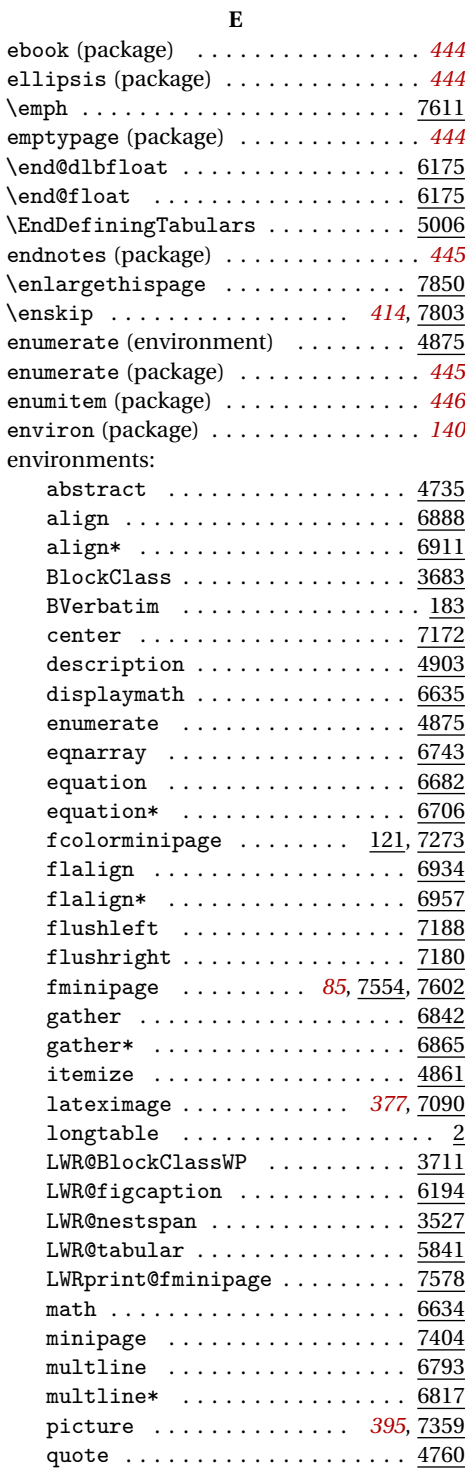

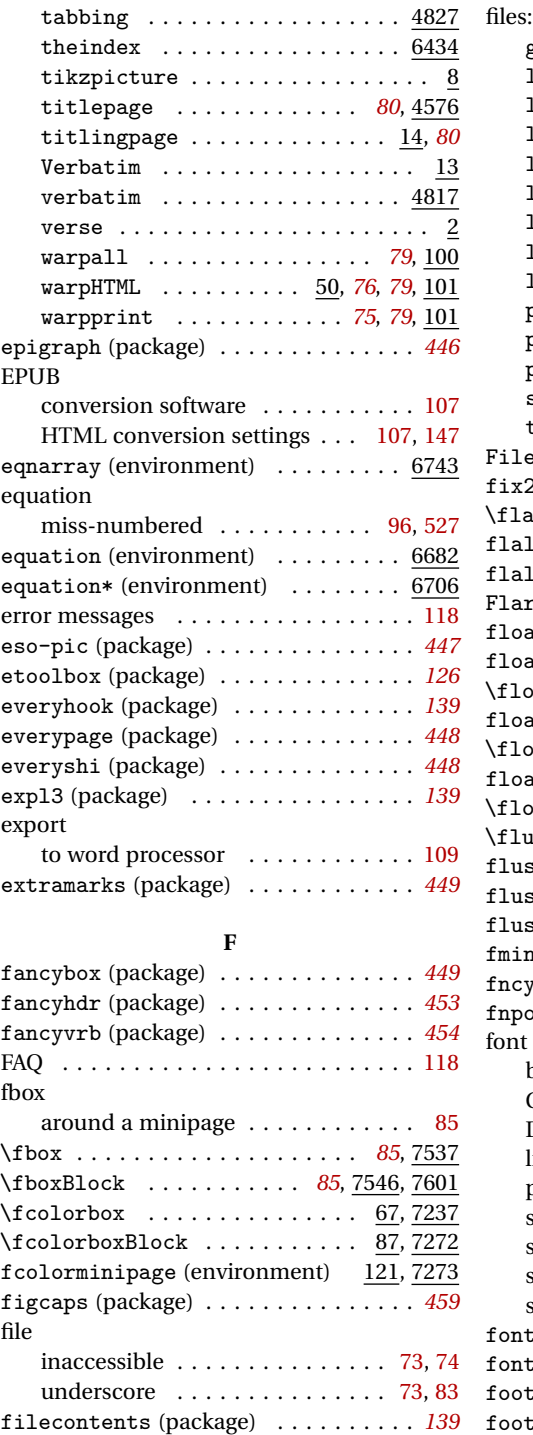

FileDepth (counter) . . . . . . . . . . *[73](#page-72-0)*, *[240](#page-239-0)*

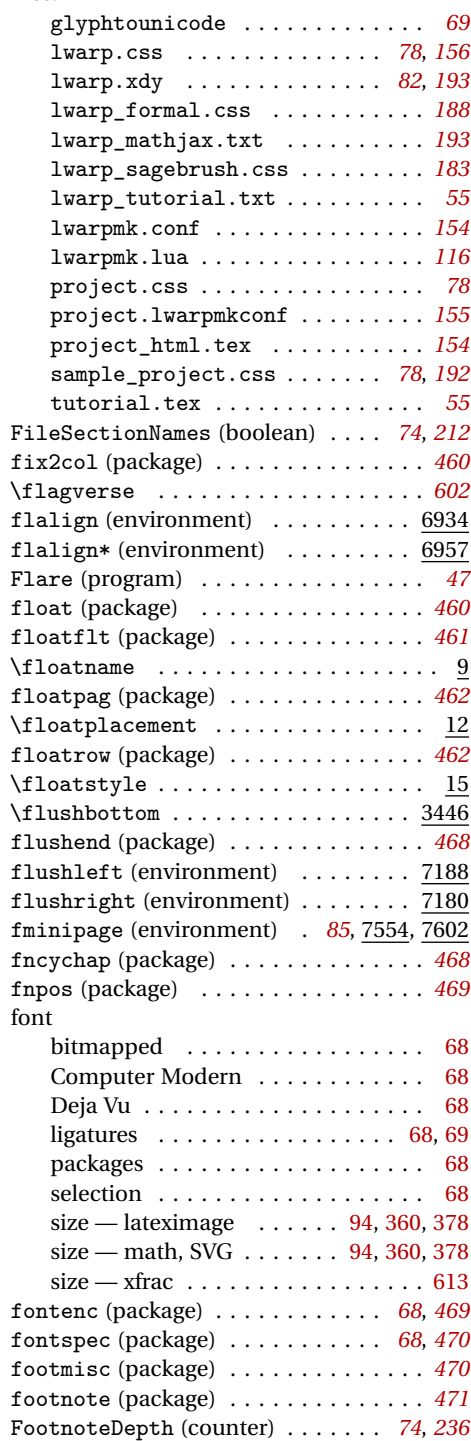

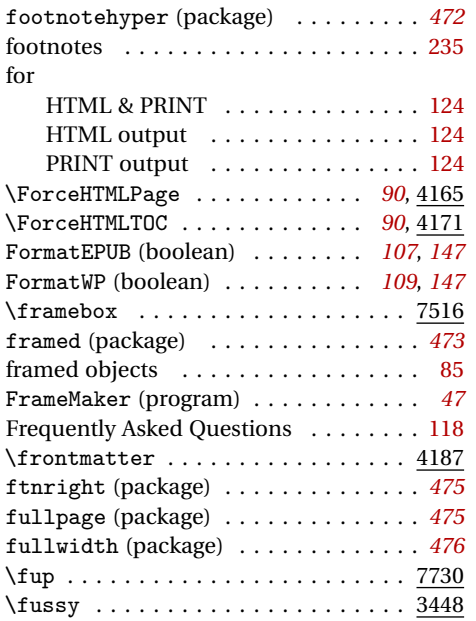

#### **G**

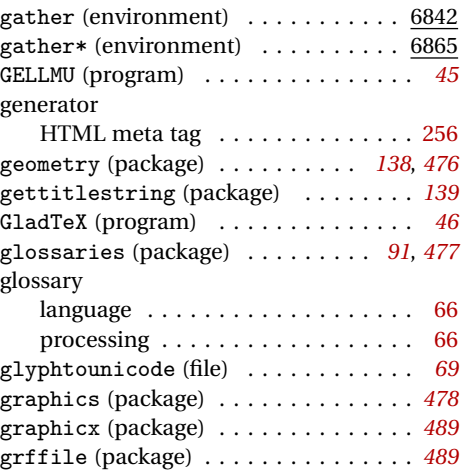

#### **H**

![](_page_635_Picture_668.jpeg)

![](_page_635_Picture_669.jpeg)

![](_page_635_Picture_670.jpeg)

**I**

![](_page_636_Picture_695.jpeg)

## **J**

![](_page_636_Picture_696.jpeg)

## **K**

![](_page_636_Picture_697.jpeg)

## **L**

![](_page_636_Picture_698.jpeg)

![](_page_636_Picture_699.jpeg)

![](_page_637_Picture_570.jpeg)

![](_page_638_Picture_542.jpeg)

![](_page_639_Picture_668.jpeg)

![](_page_639_Picture_669.jpeg)

#### **M**

![](_page_639_Picture_670.jpeg)

![](_page_640_Picture_696.jpeg)

![](_page_641_Picture_711.jpeg)

![](_page_641_Picture_712.jpeg)

![](_page_642_Picture_732.jpeg)

![](_page_642_Picture_733.jpeg)

![](_page_643_Picture_726.jpeg)

![](_page_643_Picture_727.jpeg)

![](_page_644_Picture_671.jpeg)

# **R**

![](_page_644_Picture_672.jpeg)

#### **S**

![](_page_644_Picture_673.jpeg)

![](_page_644_Picture_674.jpeg)

#### **T** tabbing (environment)  $\ldots \ldots \ldots$  4827 \tableofcontents . . . . . . . . . . *[75](#page-74-0)*, 6306 tabls (package) . . . . . . . . . . . . . . . . *[565](#page-564-0)* tabular baseline . . . . . . . . . . . . . . . . . . . [298](#page-297-0) HTML colummn conversion . . . . . [299](#page-298-0) macros inside . . . . . . . . . . . [100,](#page-99-0) [283](#page-282-0) misplaced \noalign . . . . . . . [101,](#page-100-0) [284](#page-283-0) misplaced alignment tab character & . . . . . . . . . . . . . . . . . . . . [99,](#page-98-1) [282](#page-281-0) multicolumn with multirow . . . . . [523](#page-522-0) row corruption . . . . . . . . . . . [100,](#page-99-0) [283](#page-282-0) \TabularMacro . . . . . . . . . . . . . . . . 5725 tabularx (package) . . . . . . . . . . . . . . *[565](#page-564-0)* tabulary (package) . . . . . . . . . . . . . . *[566](#page-565-0)* tagged equations Mathjax . . . . . . . . . . . . . . . . . [95,](#page-94-0) [360](#page-359-0) \TeX . . . . . . . . . . . . . . . . . . . . . . . . 7909 TeX2page (program) . . . . . . . . . . . . . *[45](#page-44-0)* TeX4ht (program) . . . . . . . . . . . . . . . *[45](#page-44-0)* TeXMaths (program) . . . . . . . . . . . . . *[112](#page-111-0)* textarea (package) . . . . . . . . . . . . . . *[566](#page-565-0)* \textbf ....................... 7620 \textcolor . . . . . . . . . . . . . . . . . . 33 textcomp (package) . . . . . . . . . . . *[69](#page-68-0)*, *[567](#page-566-0)* \textgreater . . . . . . . . . . . . . . . . . 3345 \textit . . . . . . . . . . . . . . . . . . . . . 7645 \textless . . . . . . . . . . . . . . . . . . . 3345 \textmd . . . . . . . . . . . . . . . . . . . . . 7614 \textnormal . . . . . . . . . . . . . . . . . 7662 textpos (package) . . . . . . . . . . . . . . . *[570](#page-569-0)* \textrm . . . . . . . . . . . . . . . . . . . . . 7623 \textsc . . . . . . . . . . . . . . . . . . . . . 7648 \textsf . . . . . . . . . . . . . . . . . . . . . 7630 \textsl . . . . . . . . . . . . . . . . . . . . . 7655 \textsubscript ............... 7723 \textsuperscript . . . . . . . . . . . . . 7721 \texttt . . . . . . . . . . . . . . . . . . . . . 7635 \textup . . . . . . . . . . . . . . . . . . . . . 7638 \tfl@chapter@fix . . . . . . . . . . . . . . *[598](#page-597-0)* \thanks . . . . . . . . . . . . . . . . . . . . . . *[81](#page-80-0)*  $\{\{\{\{\}\}$ khanksmarkseries ............. 84 \theauthor . . . . . . . . . . . . . . . . . . . *[263](#page-262-0)* \thedate . . . . . . . . . . . . . . . . . . . . . *[263](#page-262-0)* theindex (environment) . . . . . . . . . 6434 theorem (package) . . . . . . . . . . . . . . . *[571](#page-570-0)* \thetitle . . . . . . . . . . . . . . . . . . . . *[263](#page-262-0)* \thispagestyle . . . . . . . . . . . . . . . 3442 threeparttable (package) . . . . . . . . *[575](#page-574-0)* tikz ti  $[t]$ t<sub>r</sub>  $\mathbf{u}$ Unicode upref (package) . . . . . . . . . . . . . . . . *[601](#page-600-0)*

![](_page_645_Picture_635.jpeg)

![](_page_646_Picture_528.jpeg)

#### **V**

![](_page_646_Picture_529.jpeg)

# **W**

![](_page_646_Picture_530.jpeg)

#### m) . . . . . . . . . . . . . . . . . [46](#page-45-0)  $or$ on recommendations . . . . [112](#page-111-0) mversion settings [109,](#page-108-0) [147,](#page-146-0) [148](#page-147-0) eadings  $\ldots \ldots \ldots \ldots$  . [112](#page-111-0)  $\text{is (boolean)} \quad \ldots \quad 111, 147$  $\text{is (boolean)} \quad \ldots \quad 111, 147$  $\text{is (boolean)} \quad \ldots \quad 111, 147$  $\text{is (boolean)} \quad \ldots \quad 111, 147$ (boolean) . . . . . . . . *[112](#page-111-0), [148](#page-147-0)* (boolean) . . . . . . . . *[112](#page-111-0), [149](#page-148-0)* ages (boolean) . . . . *[111](#page-110-0), [148](#page-147-0)*  $b$ oolean) . . . . . . . . . *[111](#page-110-0)*, *[148](#page-147-0)* WPTitleHeading (boolean) . . . . . *[112](#page-111-0)*, *[149](#page-148-0)* wrapfig (package) . . . . . . . . . . . . . . . *[604](#page-603-0)*

#### **X**

![](_page_646_Picture_531.jpeg)